DOCUMENT RESUME

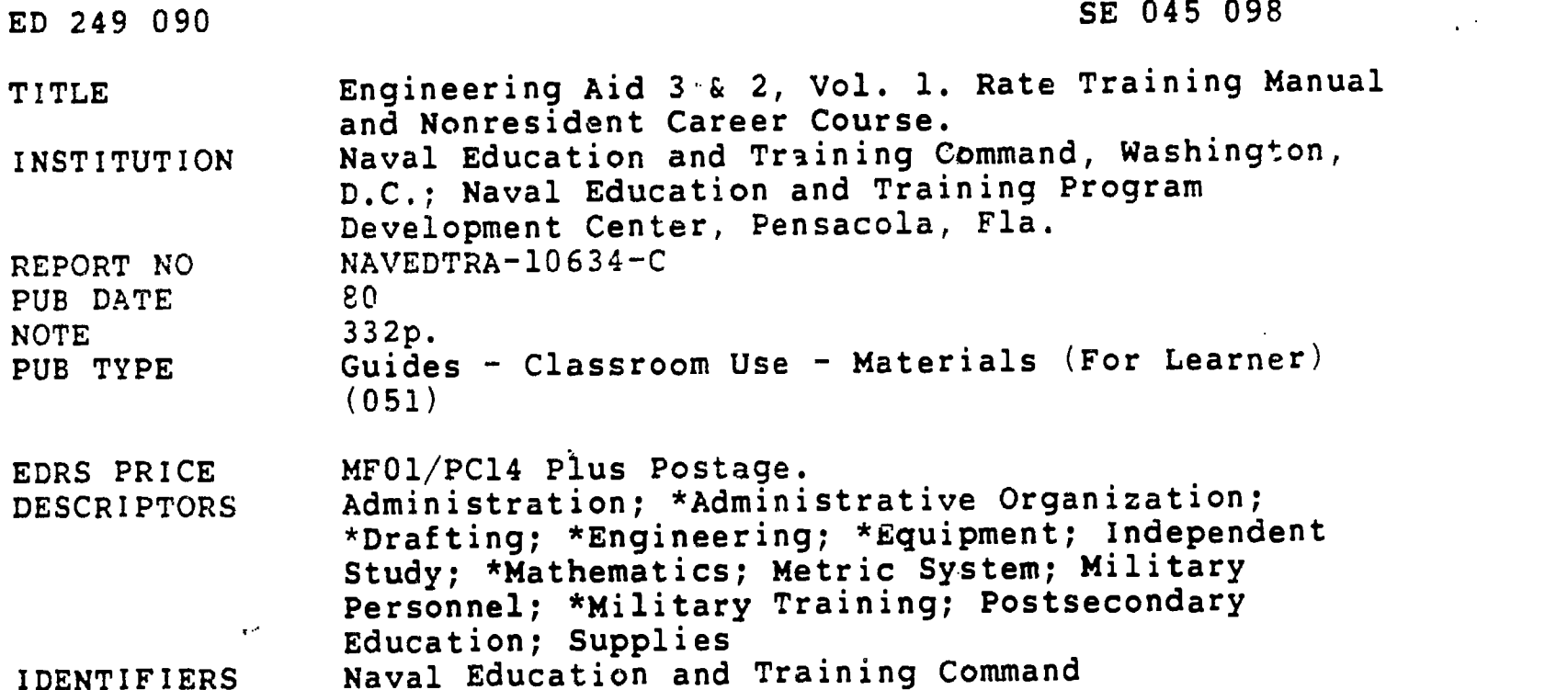

ABSTRACT

Designed for individual study and not formal classroom instruction, this rate training manual provides subject matter that relates directly to the occupational qualifications of the Engineering Aid (EA) rating. This eight-chapter volume focuses on administrative matters, mathematics, and basic drafting. Chapter 1 discusses the scope of the EA rating, requirements and procedures for advancement, and how to make the best use of the manual. Chapter 2 discusses the EA's administrative and supervisory duties, sarety responsibilities, purpose of the Personnel Readiness Capacity Program, and other areas. Chapter 3 deals with CA mathematics, mechanical aids used for making computations, and units of measurements. Chapter 4 discusses basic drafting equipment and supplies. Chapter 5 explains basic drafting principles and techniques using the drafting equipment described. Chapter 6 examines the techniques of freehand and mechanical lettering. Chapter 7 describes the use of basic drafting equipment needed in preparing drawings. Methods of projection used in showing objects on drawings are described and illustrated in chapter 8, as well as methods and techniques used in freehand drawing. A glossary, information on the metric system, and sets of mathematical tables are included in appendices. Assignments (in multiple choice format) are also included for each chapter. (JN)

\*\*\*\*\*\*\*\*\*\*\*\*\*\*\*\*\*\*\*\*\*\*\*\*\*\*\*\*\*\*\*\*\*\*\*\*\*\*\*\*\*\*\*\*\*\*\*\*\*\*\*\*\*\*\*\*\*\*\*\*\*\*\*\*\*\*\*\*\*\*\* Reproductions supplied by EDRS are the best that can be made from the original document. \*\*.\*\*\*\*\*\*\*\*\*\*\*\*\*\*\*\*\*\*\*\*\*\*\*\*\*\*\*\*\*\*\*\*\*\*\*\*\*\*\*\*\*\*\*\*\*\*\*\*\*\*\*\*\*\*\*\*\*\*\*\*\*\*\*\*\*\*\*\*

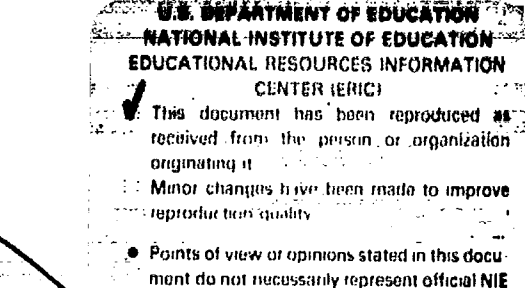

position or policy. نور<br>جانبار

# ENGINEERING AID 3 & 2, VOL. 1

ED249090

SE 045098

# NAVAL EDUCATION AND TRAINING COMMAND

RATE TRAINING MANUAL AND NONRESIDENT CAREER COURSE

NAVEDTRA 10684 C

 $\overline{\mathbf{c}}$ 

### PREFACE

This Rate Training Manual and Nonresident Career Course (RTM/NRCC) form a self-study package that will greatly aid ambitious Engineering Aids in fulfilling the requirements of their rating. Among these requirements are the abilities to perform tasks required in construction surveying, construction drafting, planning and estimating, and quality control; prepare progress reports, time records, construction schedules, and material and labor estimates; and establish and operate a basic quality control system for testing soils and concrete.

Designed-for individual study and not formal classroom instruction, the RTM provides subject matter that relates directly to the occupational qualifications of the Engineering Aid rating. The NRCC provides the usual way of satisfying the requirements for completing the RTM. The set of assignments in the NRCC includes learning objectives and supporting items designed to lead students through the RTM.

This training manual and nonresident career course were prepared by the Naval Education and Training Program Development Center, Pensacola, Florida, for the Chief of Naval Education and Training. Technical assistance was provided by the Naval Facilities Engineering Command; the Naval Construction Training Center, Port Hueneme, California; the Naval Construction Training Center, Gulfport, Mississippi; and the Civil Engineer Support Office, Port Hueneme, California.

> Revised 1976 Updated 1980

Stock Ordering No. 0502-LP-053-1710

نیر

Published by NAVAL EDUCATION AND TRAINING SUPPORT COMMAND

#### UNITED STATES GOVERNMENT PRINTING OFFICE WASHINGTON, D.C.: 1976

i

ť

# THE UNITED STATES NAVY

### GUARDIAN OF OUR COUNTRY

The United States Navy is responsible for maintaining control of the sea and is a ready force on watch at home and overseas, capable of strong action to preserve the peace or of instant offensive action to win in war.

It is upon the maintenance of this control that our country's glorious future depends; the United States Navy exists to make it so.

### WE SERVE WITH HONOR

Tradition, valor, and victory are the Navy's heritage from the past. To these may be added dedication, discipline, and vigilance as the watchwords of the present and the future.

At home or on distant stations we serve with pride, confident in the respect of our country, our shipmates, and our families.

Our responsibilities sober us; our adversities strengthen us.

Service to God and Country is our special privilege. We serve with honor.

### THE FUTURE OF THE NAVY

The Navy will always employ new weapons, new techniques, and greater power to protect and defend the United States on the sea, under the sea, and in the air.

Now and in the future, control of the sea gives the United States her greatest advantage for the maintenance of peace and for victory in war.

Mobility, surprise, dispersal, and offensive power are the keynotes of the new Navy. The roots of the Navy lie in a strong belief in the future, in continued dedication to our tasks, and in reflection on our heritage from the past.

Never have our opportunities and our responsibilities been greater.

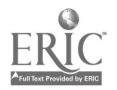

ii

4

im<del>milian and an</del>

# **CONTENTS**

 $\boldsymbol{\beta}$ 

 $\ddot{\ddot{\zeta}}$ 

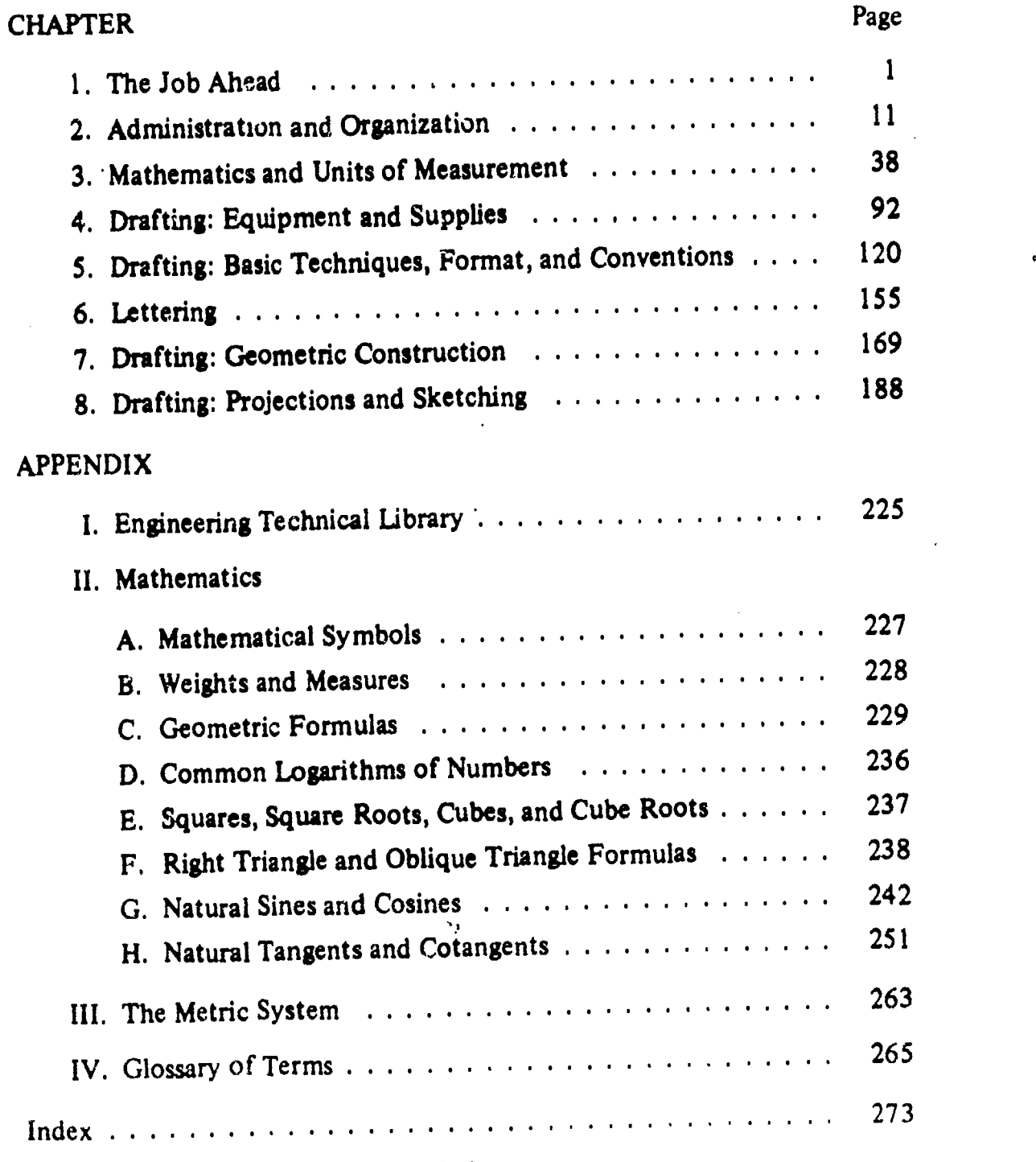

 $\blacksquare$ 

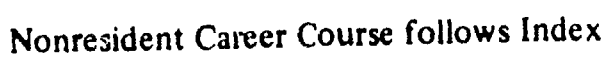

 $j\overleftrightarrow{\partial}$ 

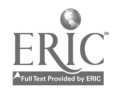

 $\lambda$ 

 $\phi$ 

 $5\overline{)}$ 

# **CREDITS**

N

 $\hat{\mathbf{c}}$ 

 $\frac{m}{V}$ 

The copyright illustrations listed below are included in this edition of Engineering Aid 3 & 2, Volume 1, through the courtesy of the designated sources. Permission to use these illustrations is gratefully acknowledged. Permission to reproduce illustrations and other materials in this publication must be obtained from the source.

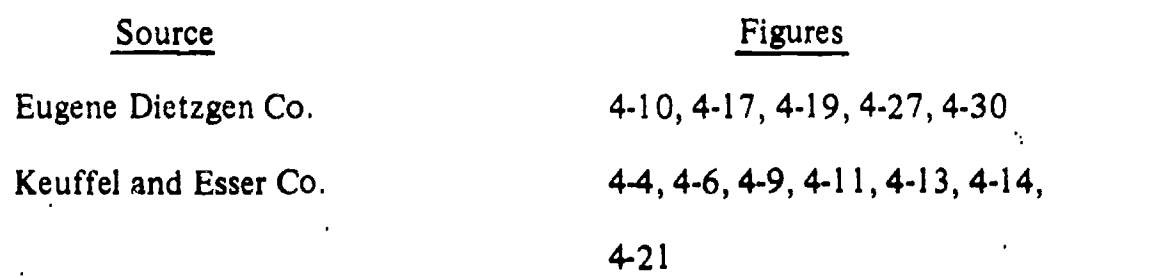

 $\mathcal{E}_i$ 

#### CHAPTER 1

# THE JOB AHEAD

If the Navy is to achieve Victory at Sea, each man must be well trained to ensure maximum performance of his assigned tasks. Adequate training requires e /ery man to know his specific job and constantly keep abreast of new changes to his rating and improved professional iechniques.

To get ahead you must meet certain requirements that have been specifically prescribed for each pay grade or rate level of your particular rating. These requirements are referred to as "standards." Since the standards for each rating deal with the technical or occupational subject matter of that rating, they are called "occupational standards."

In additiop to the occupational standards prescribed for each rating, there are certain mulitary requirements to be met. The military requirements for advancement are discussed briefly later in this chapter and are discussed in detail in special training manuals prepared to cover the military requirements for advancement. These military requirements are called "naval standards."

#### SCOPE OF THIS TRAINING MANUAL

In order to adequately cover the advancement qualifications for EA3 and EA2, this training manual has been expanded to more than one volume. Volume I is concerned with administrative matters, mathematics, and basic drafting. Subsequent volumes will deal with construction and construction drafting, surveying, and Quality Control.

This chapter deals with the scope of the Engineering Aid rating and the types of billets to which you may be assigned. Requirements and

procedures for advancement are discussed, as well as references that will help you-both in training for the future and in performing your duties as an Engineering Aid. This chapter also includes information on how to make the best use of Rate Training Manuals.

Chapter 2 of this volume discusses the EA's administrative and supervisory duties, safety responsibilities, purpose of the Personnel Readiness Capability Program (PRCP), and the organization and responsibilities of personnel assigned to the Operations Department of a Naval Mobile Construction Battalion and a i'ublic Works activity.

Chapter <sup>3</sup> deals with Engineering Aid mathematics, mechanical aids used for making computations, and units of measurement. Chapter 4 introduces you to basic drafting equipment and supplies, as well as their proper care. Basic drafting principles and techniques with the use of drafting equipment are explained in chapter 5, along with the guidelines on standard drawing format and conventions. Chapter 6 deals with the techniques of freehand<br>and mechanical lettering.

Chapter 7 describes the use of basic drafting. equipment for making geometric constructions needed in preparing drawings. Methods of projection used in showing objects on drawings are described and illustrated in chapter 8, as well as methods and techniques used in freehand sketching.

### THE ENLISTED RATING STRUCTURE

The two main types of ratings in the present enlisted rating structure are general ratings and service ratings.

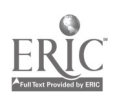

GENERAL RATINGS identify. broad occupational fields of related duties and functions. Some general ratings include service ratings; others do not. Both Regular Navy and Naval Reserve personnel may hold general ratings.

SERVICE RATINGS identify subdivisions or specialties within a general rating. Although service ratings can exist at any petty officer level, they are most common at the P03 and P02 levels. Both Regular Navy and Naval Reserve personnel may hold service ratings.

#### THE ENGINEERING AID RATING

The Engineering Aid rating,is now a general rating as are all others in the Group VIII ratings. The scope of duties and responsibilities follows.

#### SCOPE OF DUTIES AND RESPONSIBILITIES

 $\sim$ 

Engineering Aids plan, supervise, and perform tasks required in construction surveying, construction drafting, planning and estimating, and quality control; prepare progress reports, time records, construction schedules, and material and labor estimates; establish and operate a basic quality control system for testing soils, concrete, and other construction materials; prepare, edit, and reproduce construction drawings; perform topographic, land, and horizontal or vertical control surveys; performe such tasks as running and closing traverses, $\blacktriangleright$ running level circuits, staking out construction projects, and obtaining other field data necessary for engineering studies or for actual installation. construction of any type of structure that may come under the cognizance of the Naval Construction Force.

#### OCCUPATIONAL STANDARDS

A most important step in developing your career is to acquire the skills that have been prescribed specifically for each paygrade of the EA rating. These skills, expressed in terms of task statements called occupational standards, are contained in the Manual of Navy Enlisted

Manpower and Personnel Classifications and Occupational Standards, NAVPERS 18068-D. Other requirements, called naval standards, are not specifically rating oriented. These too are contained in NAVPERS 18068-D. Studying this rate training manual should help you meet the occupational standards for EA3 or EA2.

#### NAVY ENLISTED CLASSIFICATION CODES

The Engineering Aid rating is a source of two NEC's (Navy Enlisted Classification Codes) which are assigned only to personnel who are graduates of the applicable course of instruction. NEC's reflect special knowledge and skills in certain ratings. They are designed to facilitate management control over enlisted skills by accurately identifying billets and personnel, and to insure maximum utilization in distribution and in detailing personnel. EA's may qualify for the following NEC's!

1. CONSTRUCTION INSPECTOR (EA-5501)-Reviews and analyzes construction drawings and specifications and prepares a Construction Inspection Plan, including checklist of inspection points, during critical phases of construction and installation; verities that all materials and/or equipment ordered meets app .icable project specifications and certifies their conformance to these specifications upon receipt; inspects all phases of construction and installation, including civil, architectural and structural, electrical and mechanical, for compliance with drawings, specifications, and acceptable safe operating,<br>installation, and construction practices; schedules, coordinates, and observes tests on electrical and mechanical systems (includes operational tests on installed equipment) and arranges for quality control tests on such items<br>as sub-base materials, aggregates, and sub-base materials, aggregates, and cementitious binders and on related mixes before, during, and after installation: and prepares logs, records, and reports on all inspections and tests.

EA's, BU's, CE's, EO's, SW's, and UT's who are  $E-5$  or above may acquire the NEC EA-5501 by successfully completing the Air Force

 $\overline{S}$ 

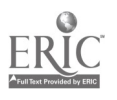

Chapter 1-THE JOB AHEAD

inspectors School located at Shepard Air Force Base in Texas. A Navy Construction Inspector's school is being developed.

2. A DV ANCED ENGINEERING All) ( EA-55'03) Employs the principles and techniques of foremanship. Solves mathematical problems commonly encountered by personnel in the Engineering Aid rating. Designs <sup>a</sup> twenty-four foot wide, one thousand eight hundred foot long segment of paved highway. Computes the optimum orientation for a single runway. Adjusts <sup>a</sup> quadrilateral triangulation system' and computes the coordinates of each station. Estimates the material requirements for, plans, and schedules the construction of an advanced base administration building, using the Network Analysis System concept. Explores, identifies, classifies and stabilizes soils. Identifies and tests bituminous paving mixes using the Marshall Method of mix design. Designs a concrete mix, tests mix ingredients, tests the wet mix, and performs both flexural and compressive strength tests upon the cured mix.

E A 3's and above having one year's experience in an operational billet and course credits in trigonometry may acquire the NEC EA-5503 by attending  $\tilde{C}$   $\tilde{\gamma}$  "j" school. Personnel who attended C-7 "J school after 1 October 1977 qualify for this NEC. Personnel who attended the C-7 "J" school prior to 1 October 1977 are requi'ed to attend the current C-7 "J" school to qualify for this NEC.

Besides the NEC's described above, there are other NEC's which may be assigned to qualified personnel in Occupational Field 13 ratings. They are as follows: Advanced Underwater Construction Technician (BU-59311, Basic Underwater Construction Technician (BU-3932), and Safety Inspector (SW-6021). Another type of NEC is the Special Series (General), which is not related to any particular general or service rating. These NEC's are used to identify hillet requirements which are not sufficiently identified by rates, and to identify the personnel who are qualified to be distributed and detailed to fill these requirements. The Special Series NEC's which a SEABEE ma} be assigned include: Special Instructor (9503), SEABEE Team Trainee (9526), SEABEE Team Technician (9527), and Career Recruiter (9586).

D

 $\boldsymbol{v}$  and  $\boldsymbol{v}$ 

For further information concerning the scope and requirements for NEC's, refer to, the Manual of Navy Enlisted Manpower and Pc rsonn el Classifications and Occupational Standards, NAVPERS 18068-D.

#### TYPICAL EA BILLETS

Most of the billets for the EA3 and EA2 are in the Naval Mobile Construction Battalions. Other billets for EA's include assignments to Public Works activities, SEABEE Teams, and various SEABEE staffs. Senior rated EA's are assigned to construction battalions and to SEABEE Headquarters, such as NAVFAC, COMCBLANT, and COMCEPAC. Senior EA's may also be assigned to the Naval Education and Training Program Development Center, Pensacola, Florida (as a writer of advancement examinations, training manuals, or other materials); the Bureau of Naval Personnel (as personnel detailer); or as instructors and supervisors at one of the Naval Construction Training Centers.

#### IMPORTANCE OF THE EA RATING

The necessity for naval construction need not be emphasized, and each of the Group VIII ratings performs a vital and indispensable function in naval construction. In one sense, however, the function of the EA is of special significance. By merely studying the scope of the EA's duties and responsibilities, one can deduce that the EA's functions relate to the WHOLE construction project, rather than to one particular phase of it. From the project's conception until its final completion report, the EA contributes directly or indirectly towards its completion. The design of the project may be the result of his collected field data. The construction drawings may be his work as well as the construction layout. Some of his efforts might not be measurable in terms of work-in-plac, however, they may be the deciding factor as to the accuracy and quality of the finished project. The EA's alertness in

 $3\frac{9}{9}$ 

compiling man-hour expenditures and progress reports may have alerted the Operations Officer to see lagging work schedules. This enables the Operation Officer to readjust timetables and priorities in order to meet standing completion requirements.

The foregoing are just a few examples of your support to the mission of the Naval Construction Force. A majority of them you will learn through on-the-job training which, in turn, depends on the variety, of your duty assignments. You must always strive to broaden your knowledge and skills, especially those related to your rating, so that you will have the ability and confidence to handle any task given you. By acquiring more knowledge and skills, you will be able to assume positions of greater responsibility, and thus be of more worth to your command and the Navy.

#### CAREER DEVELOPMENT

Some of the rewards of getting ahead are easy' to see. You get more pay. Your job assignments become more interesting and more challenging. You are regarded with greater respect by officers and enlisted personnel. You enjoy the satisfaction of getting ahead in your chosen Navy career.

The advantages of developing your career and getting ahead are not yours alone. The Navy also profits. Highly trained personnel are essential to the functioning of the Navy. By each advancement, you increase your value to the Nary in two ways. First, you become more valuable as a specialist in your own rating. And second, you become more valuable as a person who can train others and thus make far-reaching contributions to the entire Navy.

Many of the rewards of Navy life are earned through the advancement system. The basic ideas behind the system have remained stable for many years, but specific portions may change rather rapidly. It is important that you know the system and follow changes carefully. BUPERS Notice 1418 series will normally keep you up to date.

The normal system of advancement may be easier to understand if it is broken into two parts:

- 1. Those requirements that must be met<sup>\*</sup> before you may be considered for advancement.
- 2. Those factors that actually determine, whether or not you will be advanced.

#### QUALIFYING FOR ADVANCEMENT

 $\cdot$  In general, to QUALIFY (be considered) for advancement, you must first:

- 1.<sup> $\sim$ </sup> Have a certain amount of time in pay grade.
- 2. Demonstrate knoWledge of material in your mandatdry Rate Training Manuals by achieving a suitable score on your command's test, by successfully completing the appropriate NRCC's or, in some cases, by successfully completing an appropriate Navy school.
- 3. Demonstrate your eligibility according to the requirements of the Personnel Advancement Requirement (PAR) Program, NAVPERS 1414/4.
- 4. Be recommended by your commanding officer.
- 5. For petty officer third and second candidates ONLY, demonstrate knowledge of military subjects by passing <sup>a</sup> locally administered MILITARY/LEADERSHIP examination based on the naval standards (from NAVPERS 18068 series).
- 6. Demonstrate knowledge of the technical aspects of your rate by passing, a Navy-wide advancement examination based on the occupational standards (from NAVPERS 18068 series) listed at and below your rate level.

If you meet all of the above requirements satisfactorily, you become a member of the group from which advancements will be made.

#### WHO WILL BE ADVANCED?

1 $\theta$ 

Advancement is not automatic. Meeting all of the requirements makes you eligible but does

not guarantee your advancement. Some of the factors that determine which person., out of all or those QUALIFIED, will actually be advanced in rate Are: the score made on the advancement examination, the length of time in service, the performance marks earned, and the number of vacancies being filled in a given rate.

if the number of vacancies in a given rate exceed the number of qualified personnel, then ./ ALL of those qualified will be advanced. 'More often, the number of qualified pecple exceeds the vacancies. When this happens, the Navy has cievised a' procedure for advancing those who are BEST qualified. This procedure is based on combining three personnel evaluation systems:

- Merit rating system (Annual evaluation and C.O. recommendatiop)
- Personnel testing system (Advancement examination score-with some credit for passing previous advancement exams)
- Longevity (seniority) system (Time in rate and time in service)

Simply, credit is given for how much the individual has achieved in the three areas of performance, knowiedge, and seniority. A composite, known as the final multiple score, is generated from these three factors. All of the candidates who have PASSED the examination from a given advancement population are then placed on one list. Based on the final multiple score, the person with the highest multiple score is ranked first, and so on, down to the person with the lowest multiple score. For candidates E4, E5, and E6, advancement authorizations are then issued, beginning at the top of the list, for the number of persons needed to fill the existing vacancies. Candidates for E7, whose final multiple scores are high enough, will be designated PASS SELBD ELIG (Pass Selection Board Eligible). This means that their names will be placed before the Chief Petty Officer Selection Board, a BUPERS board charged with considering all so-designated eligible candidates for advancement to CPO. Advancement authorizations for those being advanced to CPO are issued by this board.

Who, then, are the individuals advanced? Basically, they are the ones who achieved the most in preparing for advancement. They were

 $\tilde{\mathbb{Z}}$  not content to just qualify, they went the extra mile in their training, and through that training and their work experience they developed greater skills, learned more, and accepted more responsibility.

While it cannot guarantee that any one person will be advanced, . the advancement system does guarantee that all persons within a particular rate will compete equally for the 'vacancies that exist.

#### HOW TO PREPARE FOR ADVANCEMENT

What must you do to prepare for advancement? You must study the naval and occupational standards, demonstrate that you can perform required skills, study the required rate training manuals, and study other material that is required for advancement. To prepare for advancement, you will need to be familiar with (1) the Manual of Navy Enlisted Manpower and Personnel Classifications and Occupational Standards, (2) the Personnel Advancement Requirement (PAR) Program, (3) the Bibliography for Advancement Study, and (4) the applicable rate training manuals. The following sections describe each of these and give you some practical suggestions on how to use them in preparing for advancement.

#### Manual of Navy Enlisted Manpower and Personnel Classifications and Occupational **Standards**

The Manual of Navy Enlisted Manpower and Personnel Classifications and Occupational Standards, NAVPERS 18068-D, defines rates and ratings by .describing the Navy's requirements for enlisted skills, The manual consists of two sections. The first section contains the occupational standards and naval standards that form the basis for what enlisted personnel are trained in and advanced upon. The second section contains the Navy Enlisted Classifications (NEC's) which were defined earlier in this chapter.

The naval standards contained in NAVPERS 18068-D express the minimum skills required of enlisted persoim21 which are net specifically rating oriented. For the most part they are

5  $11\,$ 

#### <sup>b</sup> ENGINEERING AID 3 & 2, VOLUME 1

stated as knowledge requirements because they represent basic things 'which should be .known, and not necessarily done as a matter of routine. The *Occupational* standards appear as task statemepts only since they define what enlisted personnel must do in their rate or rating. In other words, they are performance factors. The knowledge required to perform a task is inherent to the proper performance of the task.

#### Personnel Advancement Requirements

The- Personnel Advancement Requirement (PAR) Program allows a command to evaluate the overall abilities of an individual on the day-to-day work situations and eliminates the need to complete a lengthy, detailed checkoff list (formerly, the Record of Practical Factors).

For each rating, the requirements for advancement to paygrades E-4 through E-7 are listed in one pamphlet. Section <sup>I</sup> of this service, time in rate, and a checkoff for the individual having passed the  $E-4/E-5$ individual having passed the Military/Leadership Examination. Section <sup>11</sup> contains a checkoff entry for the individual having completed the military requirements rate training manual and the applicable rate training manual for the rating. Section III is a checkoff list of task statements. Items in this section are to be interpreted broadly and do not demand<br>actual demonstration of the item, or completion of an alternate local examination, although demonstration is <sup>a</sup> command prerogative. individuals are evaluated on their ability to perform the task whether it be by observation of ability in related areas, training received or, if desired, by demonstration.

#### Bibliography for Advancement Study

The Bibliography for Advancement Study, NAVEDTRA 10052 (revised) is important to all enlisted personnel preparing for advancement. It lists the rate training manuals and other<br>publications prescribed for use by naval use by naval personnel concerned with training and advancement examinations.

NAVEDTRA 10052 is revised and issued yearly by the Naval Education and Training Command. Each revised edition is identified by a letter following the number. When using this publication be sure that you have the most recent edition.

If extensive changes in standards occur in any rating between the annual revisions of NAVEDTRA 10052, a supplementary list of study material may be issued in the form of a BUPERS Notice. When you are preparing for advancement, check to see whether changes have been made in the standards for your rating. If so, look for a BUPERS Notice that supplements NAVEDTRA 10052 for your rating.

The required and recommended references are listed by pay grade' in NAVEDTRA 10052. If you are working for advancement to third class, study the material that is listed for third class. If you are working for advancement to second class, study the material that is listed for second class; but remember that you are also responsible for the references listed at the third class level.

In using NAVEDTRA 10052 you will notice that some rate training manuals are marked with an asterisk (\*). Any manual marked in this way is MANDATORY-that is, it must be completed at the indicated rate level before you can be eligible to take the servicewide examination for advancement. Each mandatory manual may be completed by (1) passing the appropriate nonresident career course that is based on the mandatory training manual; (2) passing locally prepared tests based on the information given in the training manual; or  $(3)$  in some cases, successfully completing an appropriate Navy school'.

Do not overlook the section of NAVEDTRA<br>10052 which lists the required and which lists the required and recommended references relating to the naval standards. Personnel of ALL ratings must complete the mandatory military requirements training manual for the appropriate level before they can be eligible to advance.

The references in NAVEDTRA 10052 which are recommended but not mandatory should also be studied carefully. ALL references listed in NAVEDTRA 10052 may be used as source

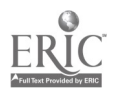

6

material for the written examinations, at the appropriate rate levels.

#### Rate Training Manuals

There are two general types of rate training manuals. RATING manuals (such as this one) are prepared for most enlisted ratings. A rating manual gives information that is directly related to the occupational qualifications of ONE rating. SUBJECT MATTER manuals or BASIC manuals give information that applies to more than one rating.

Rate training manuals are revised from time to time to keep them up to date technically. The revision of a rate training manual is identified by a letter following the NAVEDTRA number. You can tell whether any particular copy of a training manual is the latest edition by checking the NAVEDTRA number and the letter following this number in the most recent edition of List of Training Manuals and Correspondence Courses, NAVEDTRA. 10061. (NAVEDTRA 10061 is actually a catalog that lists all current training manuals and correspondence courses; you will find this catalog useful in planning your study program.)

Each time a rate training manual is revised, it is brought into conformance with the official publications and directives on which it is based; but during the life of any edition, discrepancies between the manual and the official sources are almost certam to arise because of changes to the latter which are issued in the interim. In the performance of your duties, you should always refer to the appropriate official publication or directive. If the official source is listed in NAVEDTRA 10052, the Naval Education and Training Program Development Center uses it as a source of questions in preparing the fleetwide examinations for advancement. In case of discrepancy between any publications listed in NAVEDTRA 10052 for <sup>a</sup> given rate, the examination writers will use the most recent material.

Rate training manuals are designed to help you prepare for advancement. The following suggestions may help you to make the best use of this manual and other Navy training publications when you are prepering for advancement.

1. Look up the occupational standards for your rating before you study the training manual, and refer to them frequently as you study. Remember, you ate studying the manual primarily in order to meet the standards.

2. Set up a regular study plan. It will probably be easier for you to stick to a schedule if you can plan to study at the same time each day. If possible, schedule your studying for a time of day when you will not have too many interruptions or distractions.

3. Before you begin to study any part of the manual intensively, become familiar with the entire book. Read the preface and the table of contents. Check through the index. Look at the appendixes. Thumb through the book without any particular plan, looking at the illustrations and reading bits here and there as you see things that interest you.

4. Look at the training manual in more detail, to see how it is organized. Look at the table of contents again. Then, chapter by chapter, read the introduction, the headings, and the subheadings. This will give you a pretty clear picture of the scope and content of the book. As you look through the book in this way, ask yourself such questions as:

- What do I need to learn about this?
- What do I already know about this?
- How is this information related to information given in other chapters?
- How is this information related to the occupational standards?

5. When you have a general idea of what is in the training manual and how it is organized, fill in the details by intensive study. In each study period, try to cover a complete unit--it may be a chapter, a section of a chapter, or a subsection. The amount of material that you can

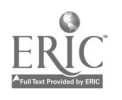

cover at one time will vary. If you know the subject well, or if the material is easy, you can cover quite a lot at one time. Difficult or unfamiliar material will require more study time.

6. In studying any one unit-chapter, section, or subsection-write down the questions that occur to you. Many people find it helpful to make a written outline of the unit as they Some publications are subject to change or study, or at least to write down the most important ideas.

7. As you study, relate the information in the training manual to the knowledge you already have. When you read about a process, a skill, or a situation, try to see how this information ties in with your own past ex perience.

8, When you have finished studying a unit, take time out to see what you have learned.<br>Look back over your notes and questions. Maybe some of your questions have been answered, but perhaps you still have some that are not answered. Without looking at the training manual, write down the main ideas that which you may find useful as sources of you have gotten from studying this unit. Don't just quote the book. If you can't give these ideas in you own words, the chances are that you have not really mastered the information,

9. Use nonresident career courses whenever you can. As mentioned before, completion of a mandatory rate' training manual can be accomplished by passing an NRCC based on the rate training manual. You will probably find it helpful to take other NRCC's as well as those based on mandatory manuals. Taking an NRCC helps you to master the information given in the training manual, and also helps you see how much you have learned.

10. Think of your future as you study rate training manuals. You are working for advancement to third class or second class right now, but some day you will be working toward higher rates. Anything extra that you can learn now will help you both now and later.

#### SOURCES OF INFORMATION

One of the most useful things you can learn about a subject is how to find out more about it. No single publication can give you all the information you need to perform the duties of your rating. You should .earn where to look for accurate, authoritative, up-to-date information on all subjects related to the naval standards and occupational standards of your rating.

revision from time to time-some at regular intervals, others as the need arises. When using any publication that is subject to change or revision, be sure that you have the latest edition. When using any publication that is kept current by means of changes, be sure you have a copy in which all official changes have been made. Studying canceled or obsolete information will not help you to do your work or to advance; it is likely to be a waste of time, and may even be seriously misleading.

#### GOVERNMENT PUBLICATIONS

There are various Government publications reference. A number of publications issued by the Naval Facilities Engineering Command (NAVFAC), which will be of interest to you, are listed in the NAVFAC Documentation Index (Keywords Out of Context-KWOC), NAVFAC P-349 (updated semiannually). A publications program is one of the principal communications media used by NAVFAC to provide a ready reference of current technical and administrative data for use by its subordinate units. NAVFAC publications are listed in alphabetical and numerical order in NAVFAC P-349 and are generally classified into four categories as follows:

Design Manuals (DM's)

Administrative Information (P)

Maintenance and Operations (MO's)

Technical Publications (TP's)

NAVFAC publications should be available in your battalion technical library or the Engineering Division of the Public Works activity. Their titles are self-explanatory and

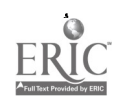

you can consult the publications that contain the subject matter in which you are interested. Suggested publications which should be in the pu engineering section of the battalion technical library are listed in appendix I.

There are Air Force manuals (AFM's) and Army Technical manuals (TM's), the contents of which have subjects that are related to the Engineering Aid rating. They may be available in the battalion technical library; if not, they are easily ordered through the normal naval supply procurement system. TM's and AFM's of particular importance to you are included in the engineering section of the battalion technical library listing in appendix I of this manual.

To improve your ability in preparing any type of construction drawing, you must also refer to training manuals of other Group VIII ratings, especially those for the E-4 and E-5 levels, such as the current editions of Builder 3 & 2, Steelworker 3 & 2, Utilitiesman 3 & 2, and Construction Electrician 3 & 2.

Detailed standards for Armed Forces drawings are set forth in Military Standards, published by the Assistant Secretary of Defense (Supply and Logistics), Office of StanJardization. Any Navy activity can obtain copies of these standards by writing to Commanding Officer, Naval Publications and<br>Forms Center, 5801 Tabor Avenue, Forms Center, 5801 Tabor Avenue, s Philadelphia, Pennsylvania 19120. A complete must and up-to-date copy of each of these standards is a must to have in any drafting room library of the SEABEES.

Available standards are listed in <sup>a</sup> publication called Index of Military Standards. Instructions in this index tell you how to determine the letter which indicates the latest revision for a particular standard. Applicable military standards are also included in the engineering section of the battalion technical library listing.

# COMMERCIAL PUBLICATIONS

To keep up-to-date on the current progress of new equipment and on the new inventions

related to your rating, the best source of information is commercial publications. These publications may be in the form of a textbook an operation manual for a particular instrument. The instrument operation manual can be obtained from instrument manufacturers or dealers. On the other hand, textbooks are to be purchased. Your technical library may have some of them on hand. The following commercial publications are nice to have:

- Surveying; by Davis, Foote & Kelly (latest edition); published by McGraw-Hill Book Compa"y; New York
- Surveying; by Legault, McMaster & Marlette; published by Prentice-Hall, Inc.; Englewood Cliffs, New Jersey
- Architectural Drafting; by Will.am J. Hornung; also published by Prentice-Hall, Inc.
- Architectural Graphic Standards; by Ramsey; published by John Wiley & Sons, Inc.; New York

Every EA should strive to acquire at least a few textbooks for his personal use, by purchasing them himself if feasible. The knowledge and skill you learned through formal studies and on-the-job training in the SEABEES must be supplemented continuously with, off-hours studies on your own initiative. This will not only broaden your knowledge but will also enhance your getting the best score in Navy-wide professional examinations.

#### TRAINING FILMS

Training films available +o naval personnel are <sup>a</sup> valuable source of supplementary information on many technical subjects. Films on various subjects that may be of interest are listed in the United States Navy Film Catalog, NAVAIR 10-1-777, published <sup>1</sup> July 1971. Copies may be ordere<sup>2</sup> 'n accordance with the Navy Stock List of ms and Publications,  $N$ avy Stock List of ins and Publications,  $NAYSUP$  2002. Supplements to the  $Film$ Catalog are issued as appropriate.

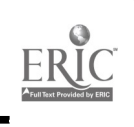

When selecting a film, note its date of issue<br>listed in the Film Catalog. As you know, procedures sometimes change rapidly. Thus, take a look at it in advance if possible, so that some films become obsolete rapidly. If a film is you may spot material that may have become some films become obsolete rapidly. If a film is you repose the obsolete only in part, it may sometimes be obsole shown effectively if, before or during its loo showing, you carefully point out to trainees the

procedures that have changed. For this reason, if you are showing a film to train other personnel,  $\searrow$ take a look at it in advance if possible, so that obsolete and verify current procedures by looking them up in the appropriate sources before the formal showing.

 $\tilde{\mathbf{q}}$ 

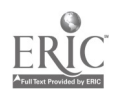

#### CHAPTER 2

# ADMINISTRATION AND ORGANIZATION

As an EA3 or EA2, you still have a great deal to learn about your profession, including the development of skills related to drafting, surveying, quality control, and eventually planning and estimating. However, now you will be called upon from time to time to demonstrate your supervisory abilities. Your duties and responsibilities as a supervisor will probably be limited, but they will gradually increase as you advance in your career<br>development.

 $\mathcal{H}^{\prime}$ 

Becoming an EA3 or EA2 is a big step in your Navy career. The Navy imposes a special trust and confidence in you. In return, the Navy expects you to be professionally competent and capable of instructing and supervising others. Your example of leadership and responsibility will influence subordinates, so you must always exhibit a strong sense of personal integrity and dedication to your work and to the Navy. The most difficult task you will have is adjusting to your role as supervisor. Now is the time to start construction<br>the time supervisor the job ahead Prior drawings. preparing yourself for the job ahead. Prior knowledge of your administrative duties and responsibilities, as well as professional knowledge, will put you far ahead. Proper training and diligent study will prove itself when you are called upon to lead others.

To help you prepare for the job ahead, this chapter will acquaint you with your duties and responsibilities concerning SEABEE administration and safety. We will not attempt to discuss the basic techniques of leadership; they are adequately covered in Military Requirements for Petty Officer 3 & 2, NAVEDTRA 10056 (latest revision). Carefully review those basic leadership techniques and apply them in all phases of your job, where applicable. Also in this chapter you will learn where you fit into the overall organization of an NMCB Operations Department and a Public Works activity. The last part of the chapter deals with one of the most important SEABEE management tools, the Personnel Readiness Capability Program (PP.CP).

#### ASSIGNMENT AS TEAM/PARTY OR CREW LEADER

As you gain experience in performing tasks related to Engineering Aid work, you will be called upon to serve as party chief of a survey crew or to supervise men assigned to the drafting room. Survey crews perform various types of work, such as route surveys, topographic surveys, construction layout/stakeout surveys, and as-built surveys. Work performed in the drafting room includes preparing charts, drawing sketches, revising drawings, preparing construction drawings and maps, reproducing maintaining print files, and maintaining an engineering technical library. In general, your duties as a party chief or drafting supervisot will involve planning work assignments, supervising, coordinating your work with the work of other teams, initiating requisitions, and keeping time cards. Information that will aid you in carrying out these duties is given below.

### PLANNING WORK ASSIGNMENTS

 $^{11}$  1  $\gamma$ 

For purposes of this discussion, planning is the process of determining requirements and devising and developing methods and schemes of action for supporting construction projects. Proper planning saves time and money for the

Navy and makes the job easier for all concerned. A vital step when you are planning for<br>The following pointers will aid you in planning surveying operations is the selection of proper The following pointers will aid you in planning day-to-day work assignments.

writing or orally, the first thing you must do is to make sure you understand clearly just what is Forgetting to bring certain equipment or to be accomplished. Don't be afraid to ask questions. Find out the answers from those in a position to supply the information you need. position to supply the information you need. is more frustrating than to arrive at the jobsite<br>Much confusion may be avoided by having a solid to discover that "someone" forgot to bring clear understanding of the task from the very beginning. Make sure you know the priority of the project, time of completion, and any special instructions that must be followed. When the task is assigned orally, take detailed notes. Don't gathering all the items to make sure nothing was<br>leave anything to memory, you might forget omitted. If more than one job is planned, leave anything to memory, you might forget important information or instructions. A good supervisor carries a small notebook in his pocket at all times.

of your men. With this in mind, you can determine who is to do what and how long it should take to accomplish the task. Realizing that idleness tends to breed discontent, plan to have another job ready to start as soon as the first one is finished.

Establish goals for each workday and encourage your men to work together as a team to accomplish these goals. You want your goals to be such that your men will be kept busy, but make sure they are realistic goals. During an emergency, most men will make a tremendous<br>effort to meet the deadline. But men are not on Prior to starting a job, make sure your men effort to meet the deadline. But men are not machines, and when there is no emergency, they cannot be expected to continuously achieve an excessive high rate of production. In your<br>planning, you must allow for things which are not attributed to accomplishment of the<br>assigned task, such as professional training, safety training, leave, liberty, and administrative matters.

When you are planning an assigned task, you safety precautions and wear safety apparel<br>must consider every possible method which where required. Check all equipment and tools could be used to accomplish the task. If there is more than one way of doing a particular job, make sure the method you select is the best way. After selecting a method, analyze it to see if it could be simplified with a resultant savings in time and effort.

-to-day work assignments.<br>When you are as.igned a task, whether in Proper selection of surveying equipment may A vital step when you are planning for greatly affect the end result of a survey. supplies to the jobsite is one of the most common mistakes made by supervisors. Nothing only to discover that "someone" forgot to bring <sup>a</sup> tripod for the transit. The best way to minimize this embarrasing situation is to prepare an equipment and supply checklist for each job assignment, and doublecheck the list after include sufficient equipment and supplies to accomplish all jobs.

In planning for the accomplishment of each<br>assignments. Certain drafting assignments are<br>assigned task, you must consider the capability difficult to accomplish without proper The same planning steps apply to drafting equipment and supplies. As you gain experience you will devise methods which will enable you to improvise with the equipment and supplies you have on hand.

#### SUPERVISING

After a job has been properly planned, it is necessary to supervise the job carefully to ensure that it is completed properly and on time. Some pointers that will aid you in supervising work teams are given below.

know what is to be done. Give instructions clearly, and urge your men to ask questions on any points that are not clear to them. Explain how the job if related to other jobs and to the overall mission. Make sure that each man knows exactly what is expected of him and what his responsibilities are. Keep your men informed. A well informed crew performs much more efficiently. Be sure the men know all pertinent where required. Check all equipment and tools before use to ensure they are in safe condition. Do not permit the use of dangerously defective tools and equipment; see that they are turned in for repair immediately.

While the job is underway, check from time to time to ensure that the work is progressing

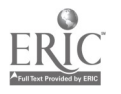

# Chapter 2-ADMINISTRATION AND ORGANIZATION

satisfactorily. Determine if the proper methods and equipment are being used. If a man is doing a job wrong, stop him and point out what he is doing wrong. Then explain the correct procedure and check to see that he follows it. In checking the work of your men, try and do it in such a way that your men will feel that the purpose of your checking is to teach, guide and direct, rather than to criticize and find fault.

When time permits, rotate the men on various jobs. Rotation gives them varied experience and will help ensure your having men who can do the work if someone is hospitalized, transferred, or goes on leave,.

A good supervisor should be able to get others to work together in getting the job as a context of the setting the setting and crew accomplished. You should maintain an approachable attitude towards your men, making them feel free to come and seek your advice when in doubt as to any phases of the project. Emotional balance is especially important; - supervisor cannot become panicky before his men, unsure of himself in the face of conflicting forces, or pliable with influence. You should use tact and courtesy in dealing with your men and not show partiality to certain members of the work team. You should keep your men informed on matters that affect them personally or concern their work. You should also seek to maintain a high level of morale, keeping in mind that low morale can have a definite effect upon the quantity and quality of work turned out by your men.

The above is only a brief treatment on the subject of supervision. As you advance in rate you will be spending more and more of your time in supervising others, so let us urge that you make a continuing effort to learn more about the subject. Study books on supervision as well as leadership. Also, read articles on topics of concern to supervisors-such as safety, training, job planning, and so forth-that appear from time to time in trade journals and other publications. There is a big need in the Navy for petty officers who are skilled supervisors. So, consider the role of supervisor a challenge and endeavor to become proficient in all areas of the supervisor's job.

 $\lambda$ 

#### COOPERATION

If a project is to run smoothly and be completed on time, all crewmembers must work together as a team. All crew supervisors must also coordinate their work efforts and cooperate with one another as one big team. Most surveying operations are performed to guide the work done by other construction crews. You must work closely with other supervisors to ensure that your surveys are timely and, do not delay the overall project. Cooperation. with other supervisors will eliminate many problems which will arise when you are coordinating work, efforts. In. effect,you are merging your ideas and efforts to make the project run smoothly.

Cooperation is also essential to your success as a drafting supervisor. Consult the Builder supervisor on design problems and construction methods. Spending too much time on unnecessary details could delay the job if the Builders are awaiting the drawings to start the job. So right from the start, get in the habit of cooperating with other supervisors and you will soon gain their respect, as well as the respect of your superiors and your crewmembers.

## PREPARING REQUISITIONS

One of the responsibilities which you will have as a crew supervisor is initiating requisitions for materials, supplies, and equipment. (The actual requisitioning may be the job of the Engineering Division Supply PO.) Occasionally, supplies and equipment contained in your kits will require replacement or replenishment. Standard kits are part of the NMCB Table of Allowance. The kits which will be of primary concern to you are Kit #0010, Surveying; Kit #0011, Drafting; and Kit #0026, Material Testing. You will learn more about these kits as you study this training manual. When these kits are checked out to the crew supervisor, they become his responsibility. When consumable items are used, they must be replenished by ordering new items. When equipment is lost or broken, it must be replaced or repaired.

To order supplies or equipment you will use standard requisition forms. The form currently used within <sup>a</sup> Naval Mobile Construction Battalion is the Single Line Item

ENGINEERING AID 3 & 2, VOLUME 1

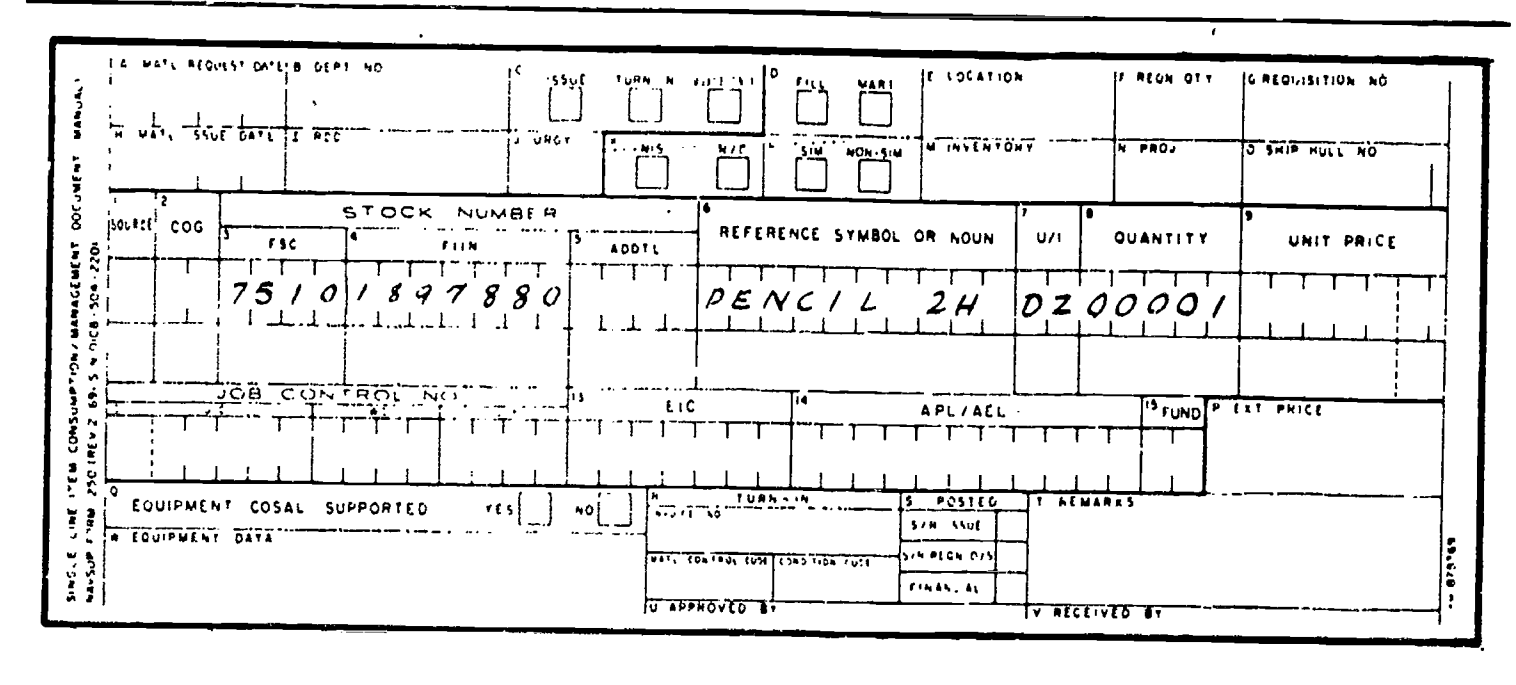

Figure 2-1.-Single Line Item Consumption/Management Document (Manual), NAVSUP Form 1250.

Consumption/Management Document (Manual), NAVSUP Form 1250 (fig. 2-1), commonly referred to as a 1250. The Supply Department prescribe the manner in which the will requisitions are to be filled out and the procedures for their submission. Normally you will be required to identify the item, quantity required, and the cost of the item. In any event, don't try to bypass prescribed procedures; it will only cause delays in receiving the item. Plan ahead-don't wait until your supplies are depleted before submitting requisitions. If you are located overseas, it might take months to receive an item that is not on hand or carried by the Supply Department.

#### TIMEKEEPING

Timekeeping and labor reporting is of importance to the operation of primary SEABEE units and to the management of a Public Works activity. Timekeeping and labor reporting vary slightly among SEABEE units and Public Works activities, but this discussion will suffice as being typical. Your duties as crew supervisor may involve the posting of entries on time cards. Or, you may be assigned to the Operations Department's Management Division

as battalion timekeeper, responsible for coordinating the labor reporting for the entire battalion. Therefore, you should know the types of information called for on time cards and understand the importance of accuracy in labor reporting.

17.84

In order to record and measure the number of man-hours spent on various functions, a labor accounting system is mandatory. This system must permit the day-by-day accumulation of labor utilization data in sufficient detail and in a manner that allows ready compilation of information required by the Operations Officer in the management of the manpower resources, and in the preparation of the various reports to higher authority.

All labor expended in carrying out assigned tasks and functions must be accounted for. This accounting must include the work performed by the reporting unit and, when applicable, work performed by civilian labor and by military personnel of other activities. Labor expenditures must be accumulated under a number of reporting categories. This degree of reporting detail is required to provide the management data necessary to determine labor expenditures on project work for caldulation of statistical

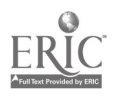

 $\bar{U}$ 

 $\overline{14}$ 

labor costs, and comparison of actual crew construction performance with standards. It also serves to determine the effectiveness of labor utilization in performing administrative and support functions, both for internal unit management and for development of planning standards by higher command.

Fcr timekeeping and labor reporting purposes, total labor is considered as being either productive or overhead. PRODUCTIVE LABOR includes all labor that directly or indirectly contributes to accomplishment of the mission, including construction operations, military operations, and training. Productive labor is accounted for in two categories: direct and indirect labor.

1. DIRECT LABOR includes all labor expended directly on assigned construction tasks, either in the field or in the shop, and which contributes directly to the completion of the end product. Examples: Road and building layouts that are essential to the completion of a project.

2. INDIRECT LABOR comprises labor required to support construction operations, but which does not produce an end product itself. Examples: All drafting and reproduction: lab designs: and preliminary topographic and as-built surveys.

OVERHEAD LABOR is not considered to be productive labor in that it does not contribute directly or indirectly to the end product. It includes all labor that must be performed regardless of the assigned mission.

During the planning and scheduling of a construction project, each phase of the project considered as direct labor is assigned an identifying code by the Operations Department. For example, "site preparation" may be assigned code R-2 (R for the project and 2 for the phase of the project), "underground utilities" R-3, "forms for concrete slab" R-4, "placing concrete" R-5, "erect building" R-6, etc. These codes are used by the crew supervisor to identify the construction phase when he reports the hours spent (direct labor) by each member of his

during each workday on construction tasks.

Codes are also used to report time spent by crewmembers in the following categories other than direct labor: indirect labor, military operations and readiness, disaster control operations, training, and overhead labor. These categories, broken down into sub-category labor codes, are shown in figure 2-2.

The crew supervisor's report is submitted on a daily labor distribution report form such as that shown in figure 2-3. The report is prepared by the crew supervisor for each phase of the construction project that each of his crewmembers is involved with, and immediately provides a breakdown by nian-hours of the activities in the various labor codes for each man in the crew for any given day on any given project. By referring to the labor codes shown in figure 2-2, you can see what each code on the sample report in figure 2-3 represents. It was mentioned before that most of the time reported by the Engineering Division is considered as indirect labor; therefore, on the sample report form in figure 2-3 no time was reported under the direct labor column.

Engineering crew labor reports should be reviewed by the Engineering Chief and the Engineering Officer before they are forwarded to the battalion timekeeper in the Operations Department's Management Division. Each day the battalion timekeeper tabulates all of the reports received from each company and department. The tabulated data serv s as the means by which the Operations Officer analyzes the labor distribution of his total manpower resources for any given day. In addition, the data serves as feeder information for the preparation of the monihly operations report, and any other resources reports which may be required by higher authority. Typical labor distribution for the battalion monthly operations report is shown in figure 24.

If you are assigned to the Operations Department's/Management Division as battalion timekeeper, you will be given detailed instructions on labor accounting procedures set forth by instruction and directives from higher authority.

1521

### ENGINEERING AID 3 & 2, VOLUME <sup>1</sup>

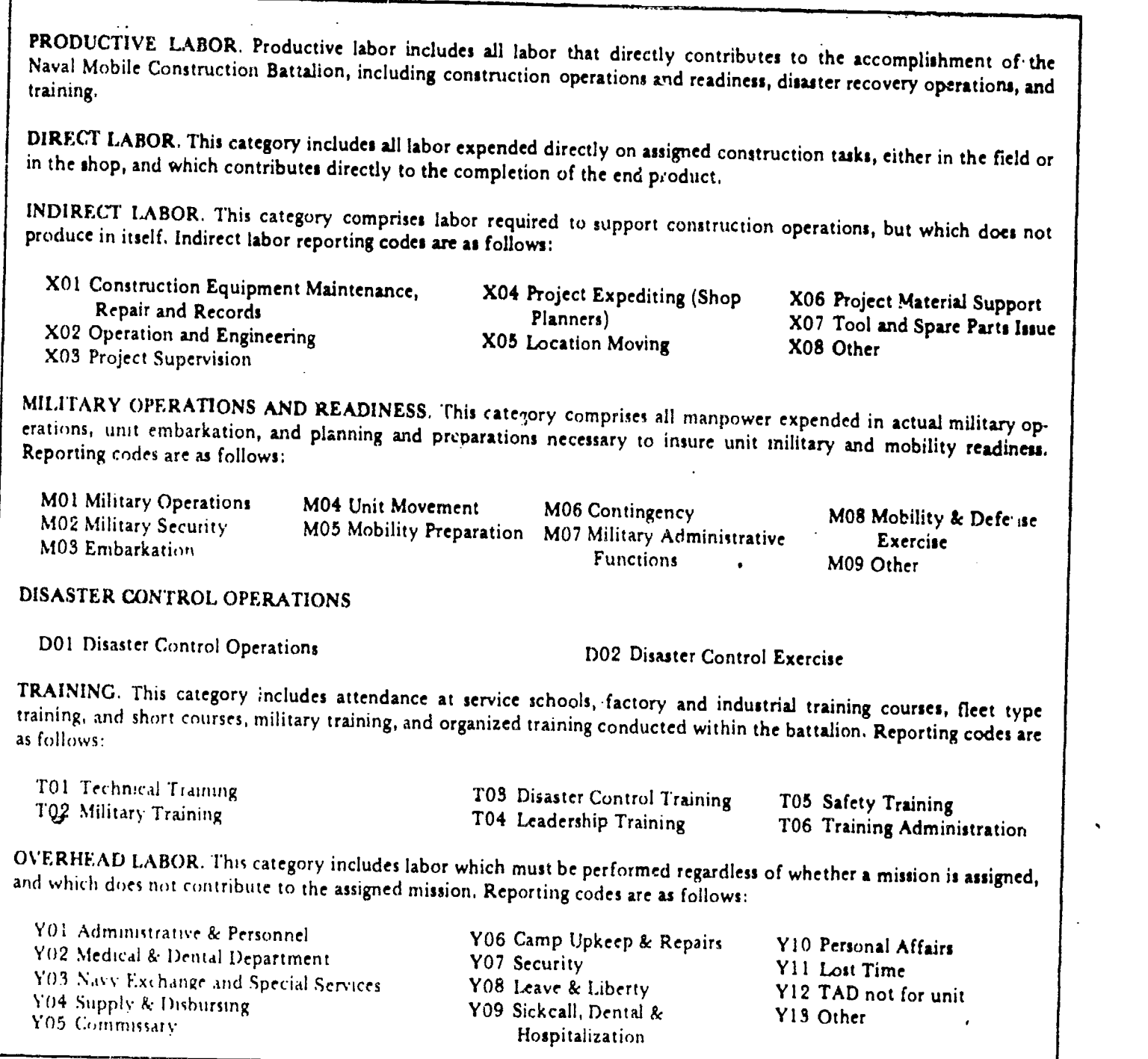

Figure 2-2.-Sub-categories of labor.

45.825

#### SAFETY DUTIES OF SUPERVISORY PERSONNEL

boast an outstanding safety record for 'is work training responsibilities of a Crew Petty Officer, crew has a lot to he proud of. Safety precautions

Salety is a matter of chief concern to every concerned with the safety organization of a supervisor. The supervisor who can continuously Naval Mobile. Construction. Battalion, safety relating to specific operations performed by the EA are presented in various portions of this training manual. In this discussion, we are Naval Mobile Construction Battalion, safety and the reporting procedures which the Crew

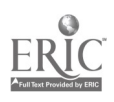

16

# Chapter 2-ADMINISTRATION AND ORGANIZATION

Petty Officer must carry out if a subordinate is involved in an accident. Although these responsibilities may seem somewhat distant now, the sooner you start thinking about them, the better prepared you will be when it comes time to assume them. If you are an EA3 studying for advancement to EA2; then you can reasonably expect to assume these duties in the near future.

# **BATTALION SAFETY ORGANIZATION**

Ġ

As a supervisor in a Naval Mobile Construction Battalion, you should have a knowledge of the safety organization of the battalion. This is important since you cannot function as a Crew Petty Officer in an intelligent and informed manner unless you are aware of how you fit into the battalion's scheme of safety. In other words, you should know who (or what group) in the battalion arbitrates and establishes the safety policies and procedures you must follow. You should also know who will be your source of safety guidance in training and supervising your men. In addition, you should know to whom your accident reports are routed, and more importantly, why this information is sought.

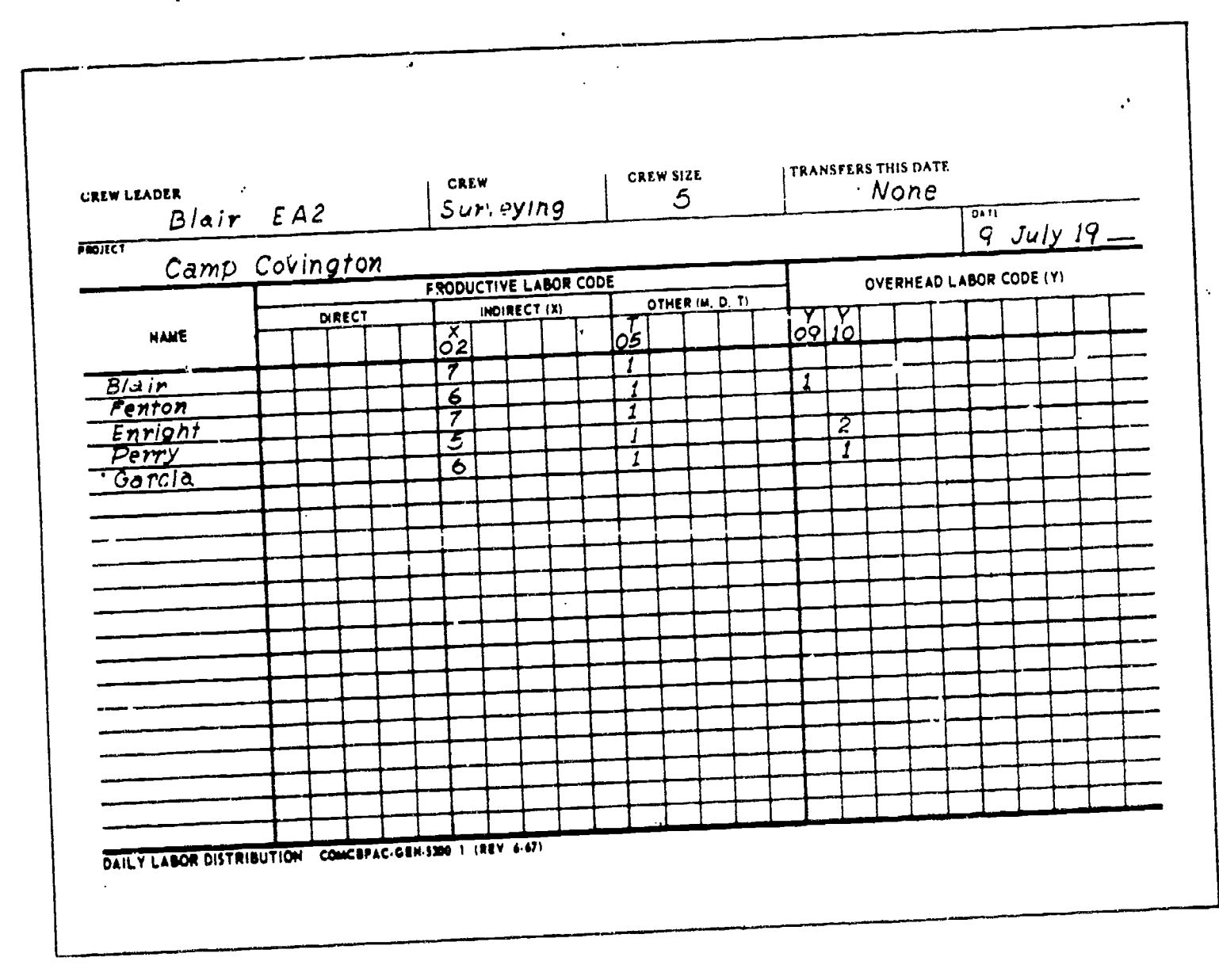

Figure 2-3 .- Daily Labor Distribution report form.

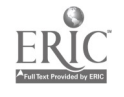

ı

45,826

#### MONTHLY OPERATIONS REPORT

#### **LABOR DISTRIBUTION**

 $\blacksquare$ 

COMCBPAC-GEN-3200'TF2 (7-67)

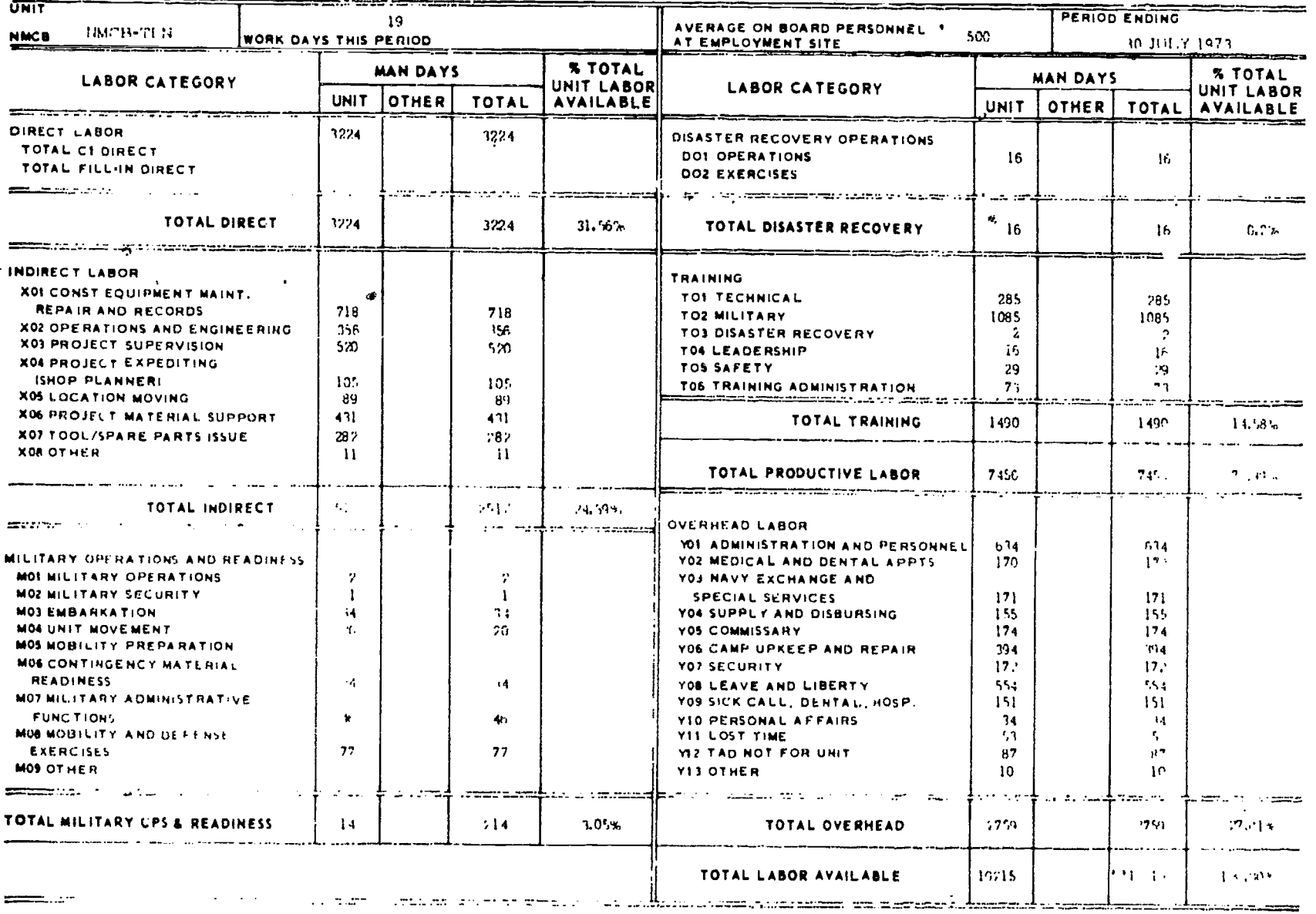

" Inciudes ......... mandays TAD Personnel

Figure 2-4.-Typical monthly operations report (labor distribution).

 $\overline{\phantom{a}}$ 

 $\mathbf{v}$ 

 $\mathscr{U}$ 

24

45.827

# Chapter 2--ADMINISTRATION AND ORGANIZATION

Every Naval Mobile Construction Battalion is required by COMCBLANT/COMCBPAC instructions to implement <sup>a</sup> formal safety organization. (See figure 2.5.) The two principal agencies of this organization are the Safety Policy Committee and the Safety Division.

The SAFETY POLICY COMMITTEE, as its name suggests, formulates safety doctrine and Safety<br>The SAFFTY training policy for the battalion. The SAFETY training propolicy for the battalion. The SAPETT<br>DIVISION ensures that the 'procedures<br>established through the Safety Policy established through the Safety Policy<br>Committee are carried properly and Committee are carried properly and direct<br>Committee are carried properly and COM expeditiously throughout the battalion. The COMI Safety Division is normally composed of the Safety Officer and the Safety Chief. Perhaps the

foremost responsibility of this division is to constantly survey and inspect the battalion fur unsafe practices and conditions. Both the Safety Officer and the Safety Chief have the authority and duty to stop any operation or practices that might cause injury to personnel or damage to material or equipment. Another function of the Safety Division is the implementation of a safety training program throughout the battalion.

A third safety group which you as a petty officer and supervisor will perhaps have the most direct contact is 'the SUPERVISOR'S SAFETY COMMITTEE. This committee is composed of all the Project Safety Supervisors in the battalion. The purpose of this committee is to

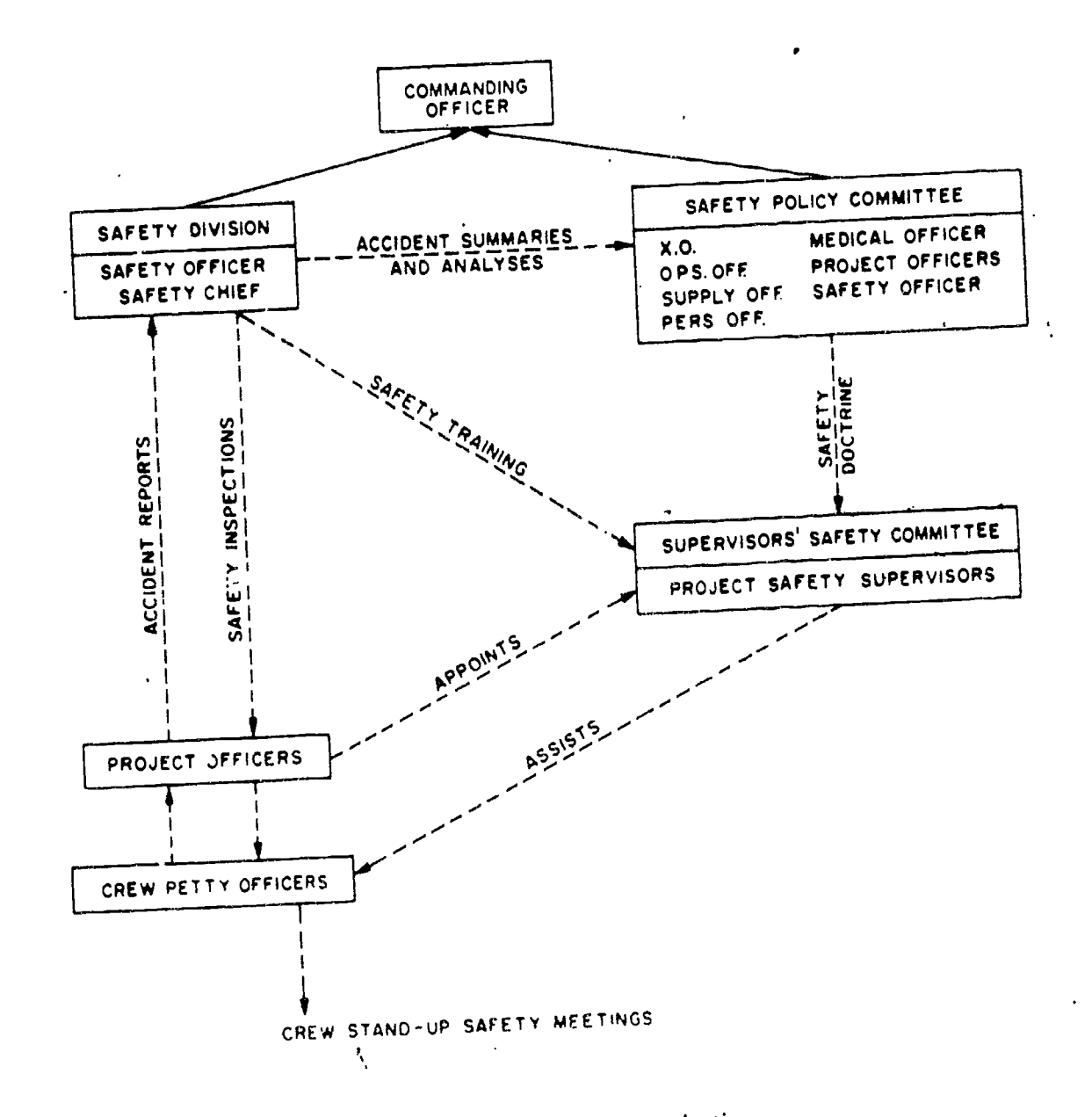

### Figure 2-5.-NMCB safety organization.

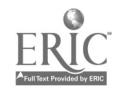

2.223

act as a focal point for the exchange of safety<br>information and policies between the various training at the crew level might be appropriate. information and policies between the various training at the crew level might be appropriate.<br>projects. If you should become a Crew Petty The job of achieving safety in your crew is, like

Every petty officer is responsible for the safety of personnel placed in his charge. Basically, your safety duties as a supervisor will what you say and what you do. You cannot revolve around training your subordinates, correcting unsafe practices and conditions standards of safety conduct and awareness sh should they occur, and being prepared to execute certain procedures should one of your men be involved in an accident.

#### Safety Training

require the supervisor to keep himself and his men informed of the latest in construction safety. Moreover, you can never assume that men transferred to your crew from some other crew are appropriately and fully trained in<br>safety matters. For these reasons, the safety crew safety program will prevent accidents. safety matters. For these reasons, the safety

To keep his men informed, every Crew Petty<br>Officer periodically-holds short (approximately the injured or otherwise involved in an accident.<br>5 to 15 minute) safety meetings called <sup>5</sup> to <sup>15</sup> minute) safety meetings, called Stand-Up Safety Meetings, during which he "Any unplanned act or event which results in<br>briefs his crew on hazards and precautions damage to property, material or equipment briefs his... crew on hazards and precautions damage to property, material or equipment relating to current work. Although the Crew and/or cargo, or personnel injury or death when relating to current work. Although the Crew Petty Officer is responsible for the actual conduct of the meetings, much of the content of<br>the briefing is organized and assembled by the Safety Division and disseminated to the Crew<br>Petty Officer through his Project Safety regularly established duty or work for a period Petty Officer through his Project Safety<br>Supervisor.<br>In addition to the Stand-Up Safety Meetings,

In addition to the Stand-Up Safety. Meetings, on the day of the injury." If an injury is the Crew Petty Officer is, of course, also type which requires first aid or medical concerned with day-to-day instruction and attenti concerned with day-to-day instruction and training of his men on the job. It is beyond the scope of this text to go into a discussion of of work within 24 hours, the formal<br>teaching or training methods (see *Military* investigation and reporting procedures ordinarily NAVEDTRA 10056). However, a few words on

Officer; your primary contact in practically all most other supervisory functions, essentially a matters concerning safety is the Project Safety and the practical aspects of directing and seeking to understand the practica SAFETY DUTIES OF A SUPERVISOR<br>
SAFETY DUTIES OF A SUPERVISOR<br>
SAFETY DUTIES OF A SUPERVISOR<br>
SAFETY DUTIES OF A SUPERVISOR New methods and procedures used in all times. Leadership by example may not be the performing construction operations, and only technique of leadership, but it is one of the working in new and different situations, all mos the petty officer's approach to safety and safety matter of leadership. In studying and seeking to recognize the power of personal example in leading and teaching subordinates. You will soon discover, in this regard, that subordinates are very quick to detect any difference between reasonably expect your men to measure up to which you yourself do not constantly<br>DEMONSTRATE. It is not enough to be<br>knowledgeable in the various aspects of knowledgeable in the various aspects of construction safety. As a supervisor, you must make your genuine concern for the importance of crew safety visible and known to your men at only technique of leadership, but it is one of the methods of management available to you.

#### Accident Reporting Procedures

education and training of subordinates is a Nevertheless, you must be prepared to carry out continuing responsibility of every supervisor. scope of this text to go into a discussion of of work within 24 hours, the formal<br>teaching or training methods (see Military investigation and reporting procedures ordinarily<br>Requirements for Petty Officer 3 & 2, will not A well planned and conscientiously executed certain procedures should a man in your charge be injured or otherwise involved in an accident. accident reporting, an accident is defined as "Any unplanned act or event which results in not the result of hostile action." For purposes of this discussion, an injury may be defined as "Any physical impairment which prevents <sup>a</sup> Navy military person from performing his of 24 hours or more subsequent to 2400 hours type which requires first aid or medical within 24 hours, or can resume some light form 24 hours, the formal will not be necessary. This is not to say,

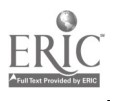

# Chapter 2-ADMINISTRATION AND ORGANIZATION

kinds of accidents on your own initiative. Small or seemingly harmless incidents often repeat themselves with more serious results. If an improper practice or condition exists in your crew, you must obviously identify and correct it before a serious accident occurs.

Supposing one of your men is injured, the first priority of equitie is to arrange for prompt medical treatment. At the same time, you must also take steps to prevent additional injuries or<br>damage by shutting off power, stopping shutting off power, stopping equipment or machinery, posting guards, and so on. Next, see to it that the Project Officer is notified of the accident. If the accident occurs outside of working hours, then the Officer of the Day is notified. If the accident is one that causes any. physical impairment which will prevent the man from performing his regularly established duty for a period of 24 hours or more subsequent to 2400 of the day of injury, then it may be your responsibility as Crew Petty Officer to investigate the circumstances and submit a written report. The form you will use to report the accident is Accidental Injury/Death Report, OPNAV Form 5100/1. Figures 2-6 and 2-7 show the front and back, respectively, of this form. The 'form is filled out in triplicate and forwarded to the Safety Officer. If one of your crewmembers is injured during working hours, as crew leader, you are Construction<br>example for conducting the investigation and and some responsible for conducting the investigation and submitting the report. During nonworking hours, the Safety Chief is responsible.

An instruction sheet which accompanies OPNAV Form- 5100/1 provides instructions for filling in various blocks on the form which are not self-explanatory. Figures 2-8 and 2-9 show the front and back, respectively, of this instruction sheet. Study the instruction sheet carefully and make sure you fill in all applicable items on the report properly and neatly. Remember that thorough investigations of accidents will help to identify and correct deficiencies, and reduce to a' minimum injuries and deaths to personnel from accidental causes.

Accidental injuries or deaths under certain circumstances do not have to be reported on the Accidental Injury/Death Report, OPNAV Form 5100/1, If you have any questions as to when

this report is required, routing instructions, and so on, consult your Project Safety Supervisor for advice on what to do in the matter.

# OPERATIONS DEPARTMENT (S-3)

Normally, EA's reporting to a SEABEE unit for duty will be assigned to the Operations Department. The organization of a SEABEE Operations Department-be it in a staff, in a battalion, or in any detached unit-is similar in basic composition, with minor variations to suit the type of unit, its mission, and the prevailing conditions. In support of the construction organization, the specific functions of the Operations Department include planning and estimating, engineering, safety, quality control, and resources control. Figure 2-10 presents a typical organization chart of a Naval Mobile Construction Battalion Operations Department. Using this chart as a guide, the Operations Officer may expand or modify the organization to suit the mission of the battalion and the availability of personnel to fill the billets.

In the following sections you will learn where you fit into the organization, and how your duties and responsibilities relate to the functions of the Operations Department. The information is taken mainly from Naval Construction Force Manual, NAVFAC P-315, actual observations currently prevailing in the NMCB's.

#### OPERATIONS OFFICER

You will notice in the organization chart shown in figure 2-10 that the Operations Officer heads the Operations Department. He is ultimately responsible for all work performed by Operations Department personnel. It is obvious that he cannot perform all of the tasks himself. Therefore, he must delegate certain duties and responsibilities to responsible personnel within the department. As an EA3 or EA2, you will assist your supervisor in accomplishing assigned tasks related to these duties and responsibilities, or you may be assigned the tasks yourself.

The specific responsibility of the Operations Officer is to manage the construction program for the Commanding Officer. Upon receipt of  $\mathbf{r}$ 

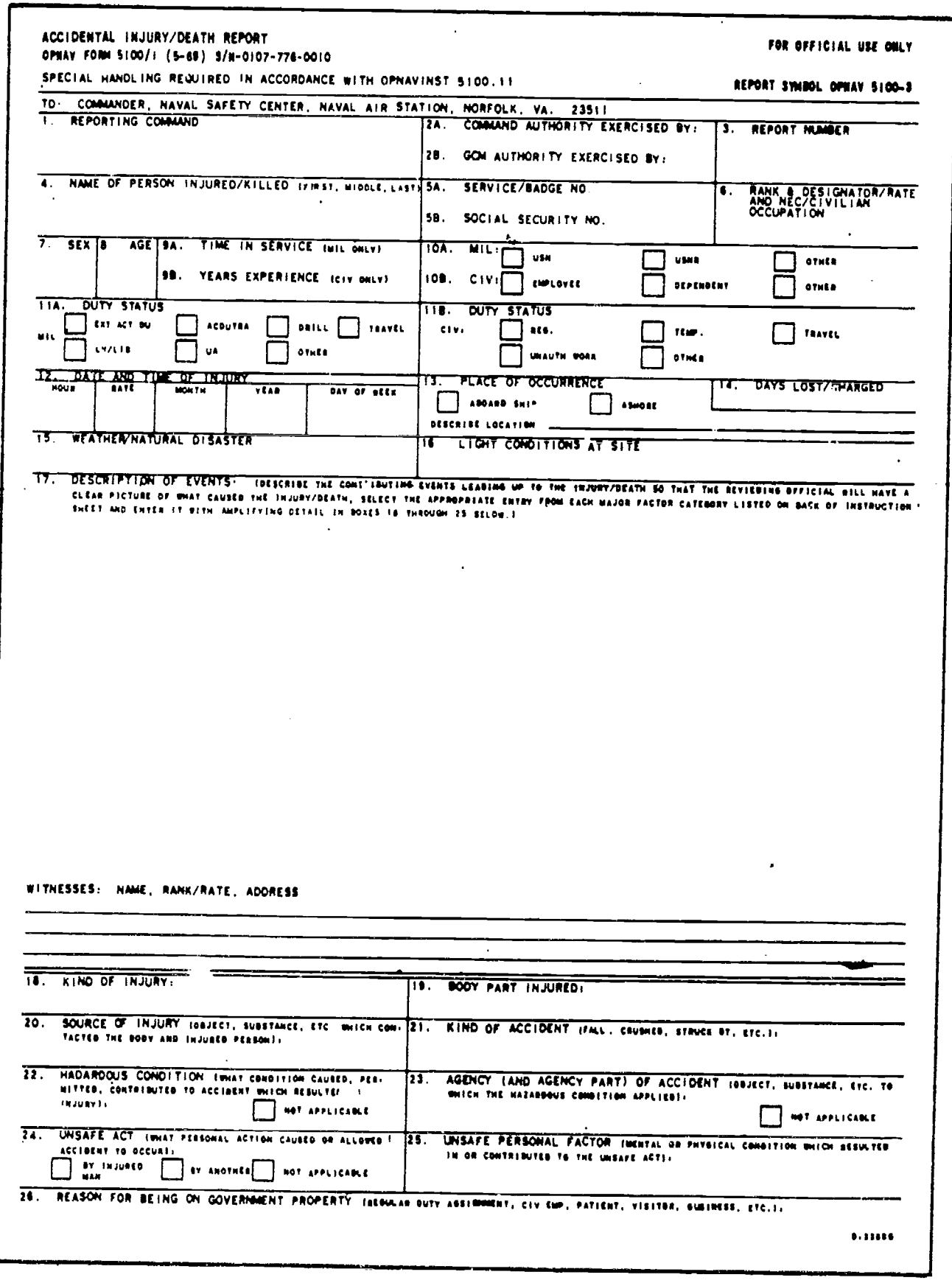

### Figure 2.6. -- Accidental Injury/Death Report, OPNAV Form 5100/1 (front).

 $29.52.1(2D)$ 

**BEST COPY AVAILABLE** 

 $\alpha$ 

 $\ddot{\cdot}$ 

ų,

ł.

22

# Chapter 2-ADMINISTRATION AND ORGANIZATION

 $\hat{\mathbf{c}}$ 

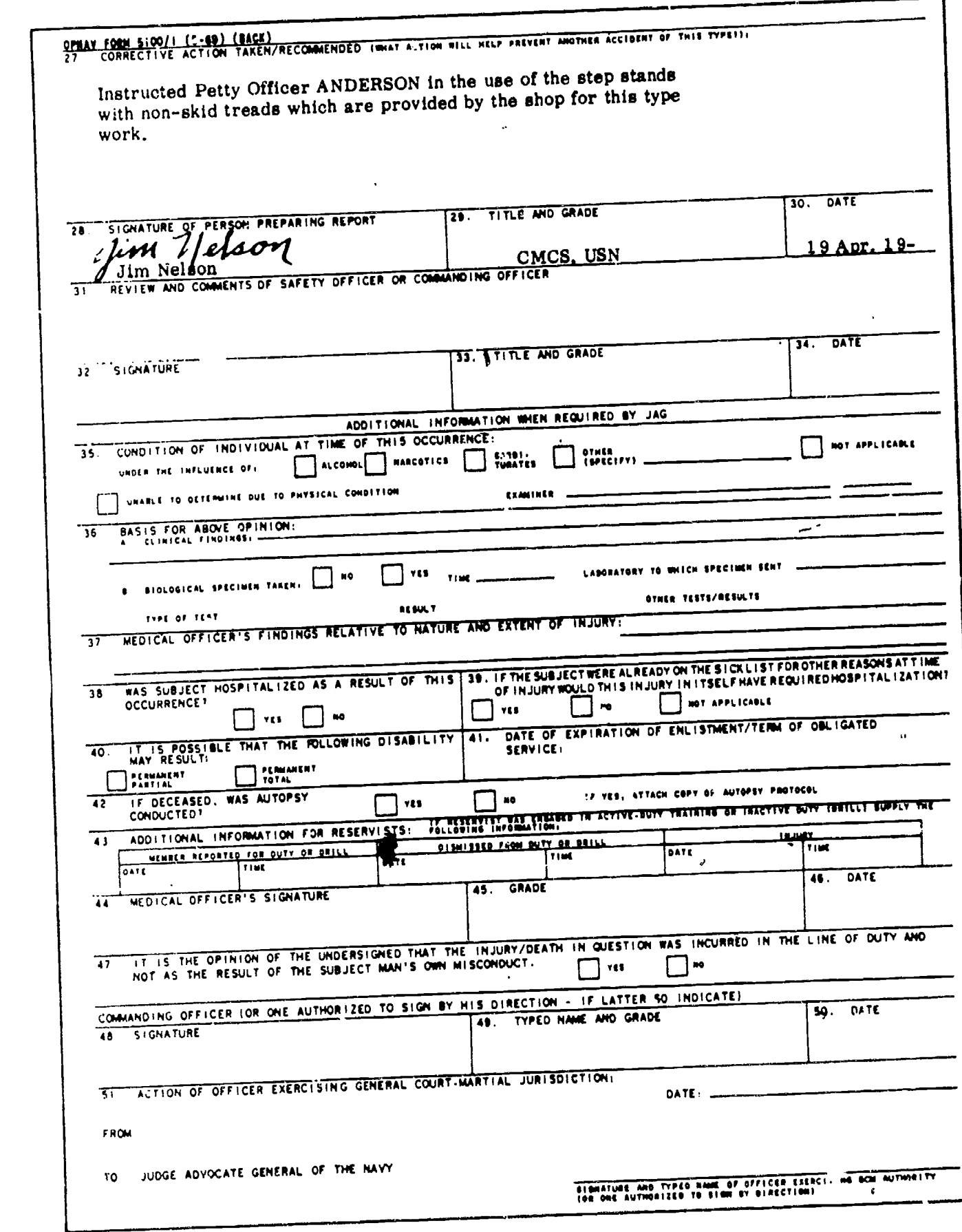

29,52,2(2D)

Figure 2-7.-Accidental Hijury/Death Report, OPNAV Form 5100/1 (back).

 $2,3$ 

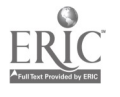

BEST COPY AVAILABLE  $_{\circ}$ 

Ĺ,

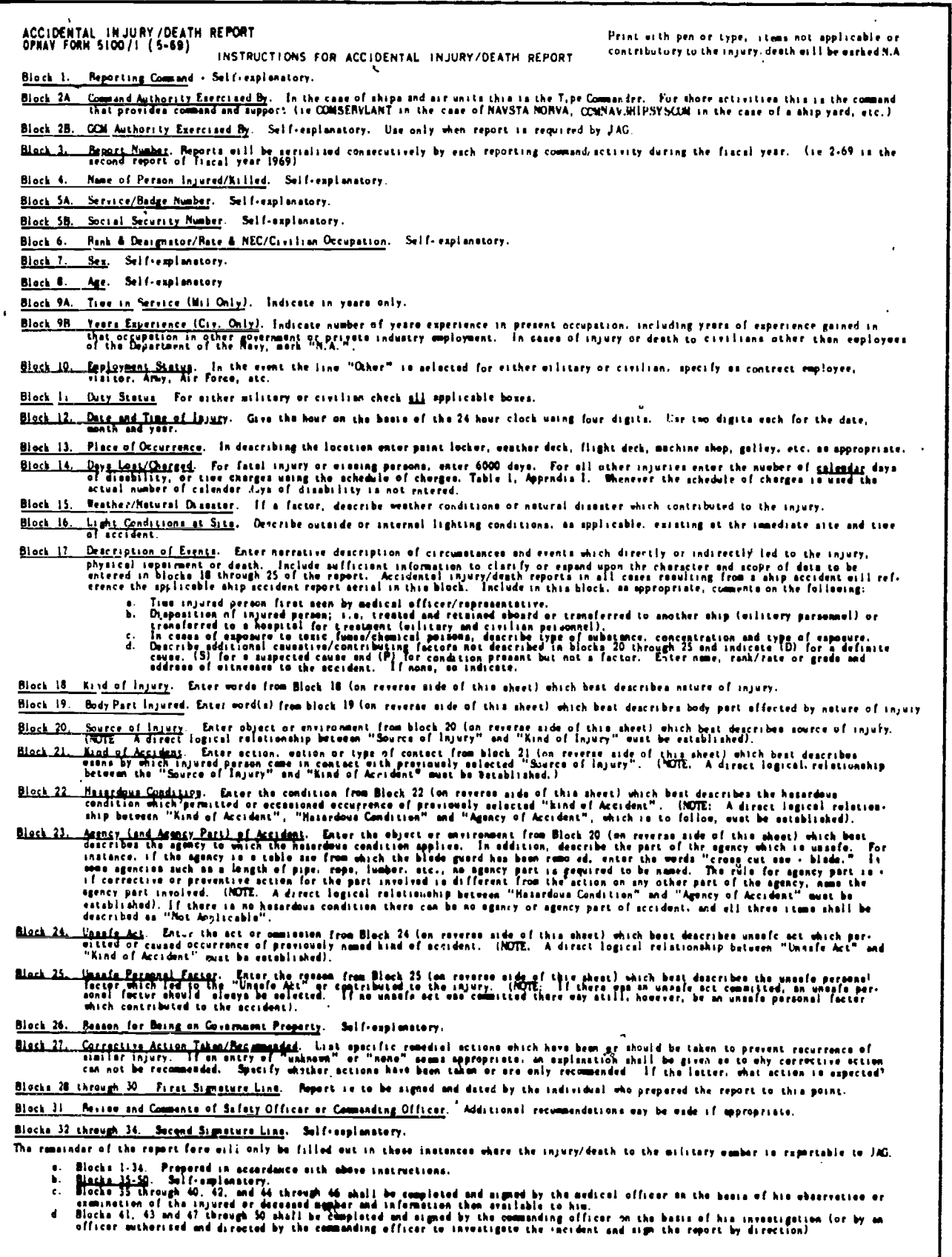

Figure 2-8.-Instructions for Accidental Injury/Death Report (front).

29.52.3(127E)

♥

**BEST COPY AVAILABLE** 

 $\mathbf{L}$ 

24

# Chapter 2-ADMINISTRATION AND ORGANIZATION

«ELECTRIC & ELECTRONIC APPARATUS, NEC » ENVIRONMENTAL HAZARD, NEC

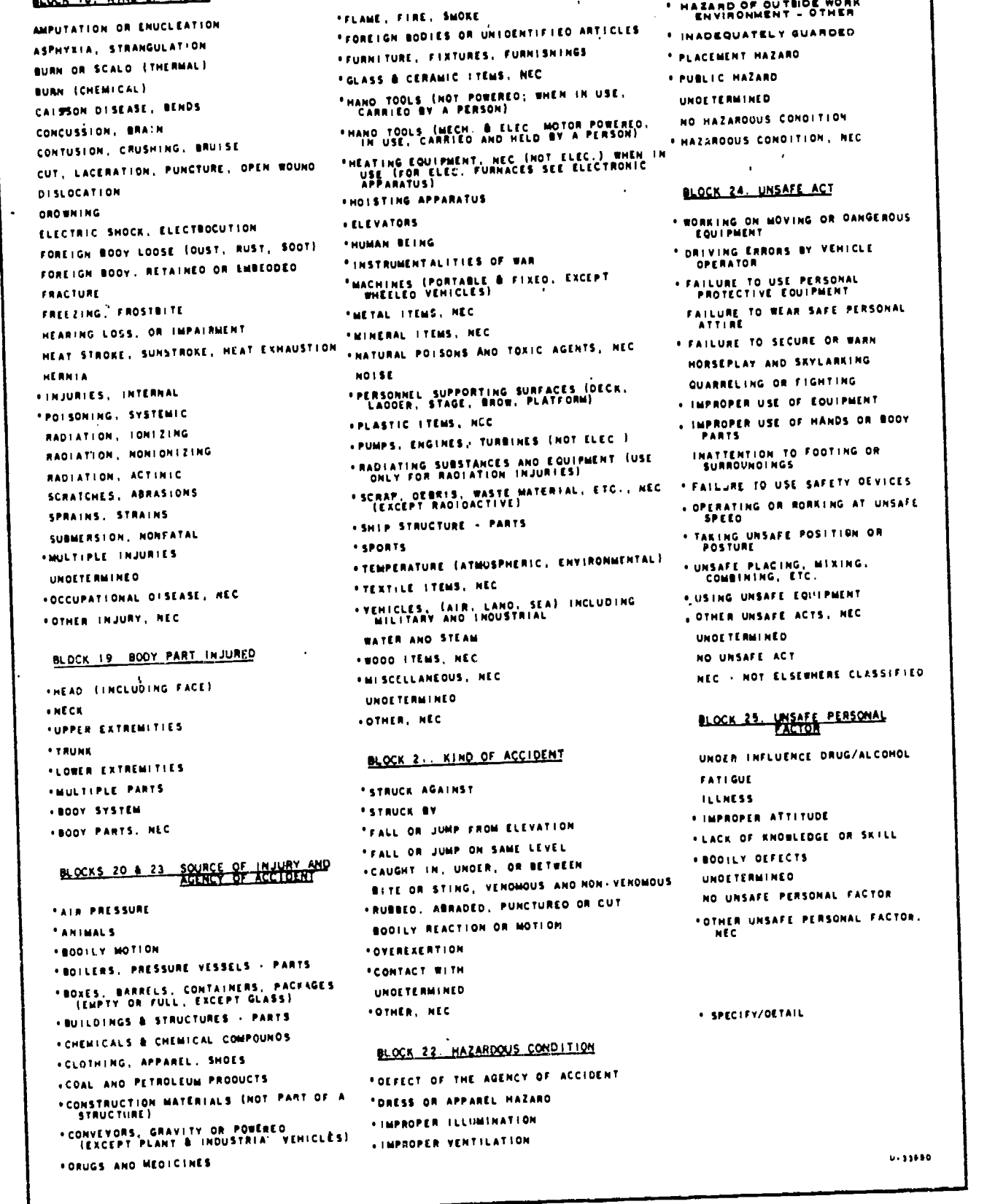

29.52.4(127E)

# Figure 2-9.-Instructions for Accidental Injury/Death Report (back).

25

 $\mathbf{I}^{\mathbf{A}}$ 

BEST CO.Y AVAILABLE

BLOCK 18. KIND OF INJURY

 $\epsilon \rightarrow$ 

31

 $\blacksquare$ 

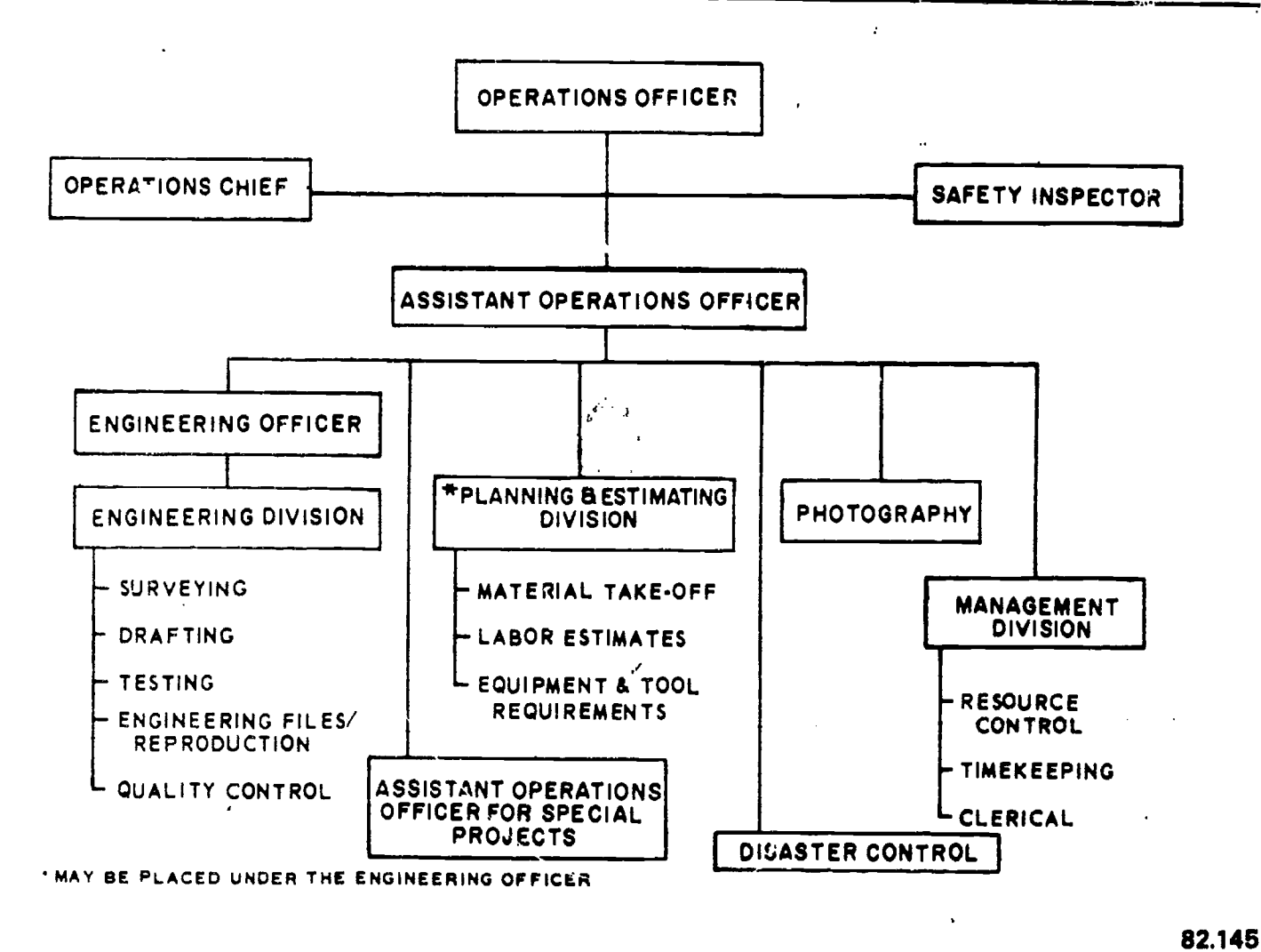

Figure 2-10.-Standard NMCB Operations Department organization.

the Operations Order (authority issued by CBPAC or CBLANT telling the battalion when exercised and safety is enforced. Also at this and where to deploy and what construction projects are to be accomplished in what time frame) planning by the battalion may start. Timely preparation for and successful completion of all construction projects assigned to the battalion will be the main concern of the upper echelon authorities, and the maintenance Operations Officer. This will involve a thorough analysis of the requirements of the tasks, the determination of the unit's capability and resources such as manpower, equipment and tools, selection of construction methods,<br>establishing priorities and construction priorities and construction schedules, and determination of logistic support for the unit.

Operations Officer assigns the projects to the companies for execution. He maintains constant supervision and liaison with the company

commanders to ensure that quality control is stage, he evaluates the effectiveness of the original planning, scheduling and estimation of the resources. And when necessary, adjustments are made. He is also responsible for the preparation of the construction reports for of liaison with other commands who have interest in the projects.

#### SAFETY CHIEF

Once the planning stages are completed, the functional responsibility for the battalion safety rations Officer assigns the projects to the program. Assisted by the Safety Chief, the The Safety Chief, or Safety Inspector, is under the direct supervision and control of the Operations Officer, who is assigned the functional responsibility for the battalion safety Operations Officer is the battalion Safety Officer. Together, they make up the Safety

Division mentioned earlier in this chapter. Basically, they are responsible for conducting a continuing accident prevention program, coordinating safety training wito the Training Officer, inspecting jobsites for safety, investigating accidents, and submitting safety reports to higher authority.

### OPERATIONS CHIEF

The Operations Chief works directly under the Operations Officer, serving in an advisory capacity. You might say that he is the Operations Officer's right-hand man. This position is usually assigned to a Master Chief Consttuctionman (CUCM) or an experienced Senior Chief Petty Officer. In assisting the Operations Officer the normal responsibilities of the Operations Chief include:

1. Keeping abreast of all battalion projects from the planning stages to the completion.

2. Maintaining constant liaison with the Material Liaison Officer concerning control of project materials.

3. Coordinating project equipment<br>priorities.

priorities.<br>4. Approving field design changes within opera the scope prescribed by the Operations Officer.

5. Maintaining customer and command

liaison.<br>6. Ensuring that a construction quality inform<br>moral control program is implemented.

7. Administering the battalion tool kit inventory and inspection program.

8. Coordinating and scheduling concrete detachmet<br>movement.

Almost all of your day-to-day work will be related to the responsibilities of the Operations Chief. For example, for the Operations Chief to be able to coordinate concrete requirements for a certain project, you may be called upon to estimate the amount of concrete which is required.

### MAN &GEMENT DIVISION

The Management Division of the Operations Department is headed by either the Assistant Operations Officer or the Operations Chief. This division is sometimes referred to as the

Administrative Division of' the Operations Department. The division is normally staffed by the Operations Yeomen and the battalion timekeeper. Sometimes these positions are assigned to capable EAs.

The Management Division collects, compiles, and analyzes all information related to the construction operations. This information is used in the preparation of construction operations reports, including the Deployment Completion Report, the Monthly Operations Report, the Weekly Construction Status Report, and any other special reports which may be required by higher authority. The Engineering Division will be required to assist in the preparation of these reports by supplying technical information concerning construction projects. Some reports may be compiled from existing records; and others may require special investigation and research.

For example; let us take the preparation of a Monthly Operations Report. Each battalion submits a monthly report of operations to either COMCBLANT or COMCBPAC (depending on what theater of operation it is in). Copies are sent to the Commander, NAVFAC, and to administrative, military, and operational commanders concerned. This report is a concise review of the battalion's activities during the month, regarding accomplishments, problems, and capabilities. It includes such information as planning, construction, welfare, morale, discipline, safety, training, and equipment. The numbers of officers and enlisted men are shown for the battalion, and for all detachments, specifying the method of

movement.<br>Enclosures to the monthly report are specified by the Commander, Naval Construction Force. The following are generally included:

- 1. Progress and performance reports
- 2. Progress photographs
- 3. Labor distribution reports (fig. 2-4)
- 4. Financial reports
- 5. Equipment status reports
- 
- 6. Training reports 7. Summary of important events that occurred in the battalion during the reporting period.

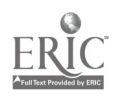

There are detailed instructions covering the preparation of the Monthly Operations Report and other reports, so your only problem is the compilation of the data that will go with them.

Besides the aforementioned reports, the Management Division Head is responsible for:

1. Maintaining a complete status folder on each project.

2. Maintaining complete and accurate timekeeping records and labor analysis reports.

3. Maintaining and updating visual status boards required for effective construction management including: (a) company personnel strength, (h) project status, (c) labor analysis, and (d) project schedules.

4. Preparing project completion letters in accordance with applicable instructions from higher authority.

5. Maintaining constant liaison with the Material Liaison Officer.

The Management Division maintains constant coordination and works closely with the Planning and Estimating Division and the<br>Deployment Planning Team on the technical aspects of the project, progress reports and master scheduling.

#### ENGINEERING DIVISION

With only a few exceptions, most EAs are assigned to the Engineering Division of the Operations Department. Therefore, it is important that you become familiar with the overall organizational breakdown of the division<br>and the duties and responsibilities of personnel within the division. As you study the following specifications for projects in progress. sections, try to visualize how your contributions to the division will assist in accomplishing the overall mission of the division and the mission of the Operations Department. In other words, see where you fit into the "big picture."

The Engineering Division is under the direction of the Engineering Officer, who is normally a Civil Engineer Corps Officer. The Engineering Officer and his staff are responsible<br>for providing all engineering services and design by the drafting section, field survey crews, and for providing all engineering services and design necessary for the successful conduct of the

construction program. Their specific responsibilities are as follows:

1. Providing guidance and support to the Deployment Planning Team.

2. Reviewing all plans for sound engineering practices and practicability of planning.

3. Resolving field problems relative to errors or revisions in design with the consent of the proper authority.

4. Briefing Company Commanders on engineering aspects of new projects.

5. Liaison with the customer concerning engineering and design.

6. Liaison with the Management Division and the Planning and Estimating Division, if we say they are- not organizationally under the Engineering Officer.

The Engineering Division is also responsible for, and renders technical support in, the following areas:

1. Provides construction inspection by the Engineering Officer to ensure that projects are built in accordance with the plans and specifications, and that quality workmanship<br>prevails at all times. In this respect, the Engineering Officer is responsible for maintaining a continuing and aggressive quality control program. The responsibility for quality control is vested in every member of the construction organization, down to the man on the job.

2. Providing survey services for the construction companies as required.

3. Providing up-to-date drawings and

4. Providing soils and materials testing and evaluation services.

5. Maintaining as-built drawings and providing copies, as appropriate, to customer commands.

#### Engineering Chief

The Engineering Chief, usually the senior EA or an EAC, is responsible for all work performed material testing personnel. In addition,

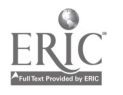

depending on the organization, he may directly supervise either the Quality Control Section, the Planning and Estimating Section, or both sections. In effect, the Engineering Chief is the

Engineering Officer's assistant.<br>For military organiza military organization, Operations Department personnel not assigned to the battalion staff are assigned to Headquarters Company. Normally the Engineering Chief will act as Platoon Commander or Platoon Chief, with Operations Department personnel organized into his platoon. As an EA3 or EA2, you may act either as fireteam leader or squad leader as well as a work crew supervisor. This dual role means that you will be responsible for the actions of your subordinates continuously, 24 hours a day.

# Drafting and Reproduction Section

One of the sections within the Engineering Division to which you may be assigned is the Drafting and Reproduction Section. This section is usually supervised by an EA1 or highly skilled EA2. Depending on your professional The nu<br>matrix and your potential as a leader you drafting capabilities and your potential as a leader, you may be called upon to act as Drafting Room Supervisor. Personnel of this section perform drafting and make reproductions of engine ering drawings. Although these are the primary functions of the section, there are many related tasks which are performed by drafting room personnel. Some of these tasks include:

- 1. Preparation of construction drawings for roads, structures, and utilities
- 2. Revisions to existing drawings
- 3. Site adaptation of standard drawings
- 4. Preparation of maps from survey notes, and data
- 5. Preparation of shop or fabrication comp drawings
- 6. Reflection of as-built information
- 7. Preparation of signs, charts, and sketches
- 8. Reproduction of drawings (blueprints)
- 9. Maintaining a complete up-to-date<br>technical library technical library
- 10. Maintaining indexed print and drawing sketch
- files<br>11. Ordering and storing drafting and V reproduction supplies
- 12. Performing operator's maintenance of reproduction machine
- 13. Providing technical data to the<br>Management Division Management Division
- 14. Assisting other divisions and sections within the Operations Department as directed by the Engineering Officer

It is quite evident from the above list of responsibilities that the drafting room supervisor has his hands full. With a limited number of personnel, he must delegate numerous responsibilities to each draftsman. Failure to produce accurate drawings on time could have an adverse affect on the whcle construction project. To achieve maximum production, it is essential that every draftsman be properly trained to perform his assigned tasks. As you study this training manual, you will learn basic drafting techniques and procedures for preparing drawings. With this knowledge and well supervised on-the-job training, you will soon become a proficient draftsman and be able to carry your share of the team effort.

The number of personnel assigned to the section will depend upon anticipated workload of the entire Engineering Division. Normally, the Drafting Section will consist of from 3 to 6 draftsmen. Unlike specialized civilian draftsmen, personnel assigned to SEABEE drafting offices must be flexible enough to perform many different types of drafting tasks. An experienced SEABEE draftsman must be able to prepare a complete set of construction drawings based upon engineering sketches and technical data.

When an inexperienced EACN or EA3 is first assigned to the Drafting Section, he is usually tasked with the simplest drafting tasks in order to free the experienced draftsmen for more complicated drafting work. These tasks also serve as training for the inexperienced draftsman. His drafting assignments should include preparing various types of charts, making tracings of existing drawings, making revisions to drawings, preparing simple construction and fabrication drawings from sketches, and reflecting as-built information on original drawings.

Very often personnel new to the EA rating will possess skills acquired in civilian life or may

 $^{29}$ 35

 $\frac{1}{2}$ 

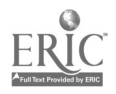

even have an engineering or architectural degree. These individuals must be trained to do things the Navy way; that is, their drawings must conform to Military Standards and be clearly interpreted by field crews.

The reproduction of drawings is <sup>a</sup> very important phase of the draftsman's work. A drawing, when completed, represents too much time and effort to be treated casually. It is a valuable record, and must be preserved with care. If an original drawing were to be used in the field and passed from man to man, it would soon become worn and too dirty to read. Therefore, it is imperative that reproductions (blueprints) be made from original drawings and the originals be filed for safekeeping. Reproduction is one of the first tasks that a new draftsman must learn. He must learn to operate the reproduction machioe and perform periodic operator's maintenance. Along with this, he must learn to properly store blueprint paper and notice. In order to do this, every company or ammonia. Procedures related to care and use of the reproduction machine and supplies will be discussed later in volume II along with suggested procedures for filing drawings and maintaining drawing file records.

#### Supply PO

When assigned to the Drafting Section, one<br>of your collateral duties may be that of Engineering Division Supply PO. It is practical to assign a draftsman to this duty since he works in the office.

Each crew leader must periodically inventory drafting, reproduction, surveying, and material testing supplies and equipment, in order to maintain a reasonable supply level at all times. From these inventories, the Supply PO prepares requisitions for the Engineering Chief's approval and submits the requisitions to the Supply Department. Requisition procedures were discussed earlier in this chapter. It is the Supply PO's responsibility to maintain <sup>a</sup> requisition log and file copies of all requisitions. By logging all material receipts and checking with the Supply Department, he provides the Engineering. Chief and crew leaders with the up-to-date status of all requisitions. In essence, the Supply PO is the link between the Engineering Division and the Supply

Department with regards to supply and equipment requisitions.

The alert Supply PO does not rely solely on inventories made by the crew leaders. He anticipates the depletion of critical consumable supplies which could cause work delays. For example, there should be a reserve of spare parts for the reproduction machine because they frequently break down or lamps may burn out. You should have a good supply of applicable fuses, roller guide plates, spare belts of right size, spare lamps, and the necessary cleaning and lubricating substances for proper cleaning. And most of all, have an ample supply of blueprint and sepia paper stored in a cool dark space away from ammonia fumes or vapors.

Another collateral duty which might be assigned to the Supply PO is that of embarkation representative. An NMCB must be prepared to mount-out (move) at a moment's department must have embarkation representatives to ensure that all equipment and supplies are packed, marked, and packing lists provided for transportation.

Procedures and guidelines are provided by the battalion Embarkation Officer. All mount-out boxes must be painted olive drab in color, must be properly stenciled, and must contain a packing list.

The packing lists include such information as item descriptions, cubic footages, and approximate weights. Copies of the lists are given to the Supply Department as directed. Copies are also retained in a file which each embarkation representative is responsible for maintaining. The representative should keep copies of up-to-date guidelines in his embarkation file.

#### Technical Library

Another important responsibility of the Engineering Division is that of establishing and maintaining an Engineering Technical Library of current reference publications. The library is utilized by all personnel of the Operations Department, as well as anyone else in the battalion who requires technical information. In order to render service to others, the library must be maintained in an orderly manner.

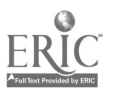

30 36
# Chapter 2 ADMINISTRATION AND ORGANIZATION

Normally, at the beginning of the homeport deployment, the collateral duty of librarian will he assigned to an EA working in the drafting room. He is responsible for arranging the publications, indexing, checking in and checking out publications, and ordering new and revised publications. He is also tasked with packing the entire library for embarkation.

Minimum requirements for <sup>a</sup> technical library are contained in a current COMCBPAC 5070 series instruction. The instruction includes all administrative, military, and technical library requirements that must be met by each construction battalion. Publications not listed in the COMCBPAC instruction are included in Appendix I of this training manual. Additional publications may be required depending on the particular mission of each deployment of the battalion.

It is essential that the librarian constantly une. monitor the technical library and know where each publication is at all times. Loss of important reference publications could cause delays in solving engineering problems. Security of commonly "borrowed" publications and a good checkout system will help prevent the loss of important publications.

#### Surveying Section

One of the main elements of the Engineering Division is the Surveying Section or Field Engineering Section. This section will fall under the direct supervision of the Engineering Chief or an EA1, depending on the number of senior EAs on hoard and their surveying experience. The size and organization of the entire Surveying Section will vary with the anticipated workload.

The primary responsibility of the Surveying Section. as stated before, is providing surveying services for the companies as required. Actually the scope of tasks performed by the section encompasses a wide range of responsibilities. Depending on the overall mission of the battalion, surveying tasks may include:

I. Developing triangulation networks to establish horizontal control.

2. Developing level nets and level loops to establish vertical control.

3. Collecting field data for the preparation of topographic maps.

4. Providing field data and sketches for design purposes.

5. Conducting route surveys for horizontal construction (roads, airfields, aboveground utilities, and belowground utilities).

6. Conducting layout and stakeout surveys for vertical construction (buildings, sidewalks, bridges, culverts, and, waterfront structures).

7. Measuring structures in place for the purpose of preparing as-built drawings.

Large construction projects require continuing survey activity-that is, the surveying can seldom be done in a single operation. Very often the phases of construction surveying overlap preceding phases. When two or more survey missions are being carried on at the same time, the question of where and when to use available crews must be decided. Sometimes all crews are used on one phase of the surveying task: at other times, crews are stattled from one phase to another. Versatility of the Surveying Section is essential to accomplish all of the assigned tasks. Basically, for most surveying tasks, personnel are organized into two types of surveying parties: the TRANSIT PARTY and the LEVEL PARTY, They are named after the type of surveying instrument used.

#### Quality Control Section

Quality Control consists of (I) the testing of materials to ensure that their inherent character meets minimum quality requirements (2) the inspection of structures to ensure that materials are 'installed (or, more frequently, are being installed) in the manner prescribed by design. Therefore, inspectors and materials testing personnel make up the elements of this section. As an  $E A3/EA2$  your main concern will be materials testing. However. you will work closely with the inspectors, and at times, assist the inspectors with their work. Normally, to be assigned in charge of the materials testing section you must possess an NEC of Quality Controlman (EA 5502). Other personnel assigned to the soils laboratory are not required to have this NEC. There are many simple tests that could be performed easily, and assistance is

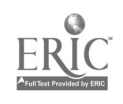

 $\mathcal{F}$ 

 $31 \quad 37$ 

needed on some of the tests that are more<br>involved. The reports submitted by the reports submitted by the construction inspectors will include the results of the test performed by the testing section.

The materials testing section is tasked with performing tests on such items as sub-base<br>materials, aggregates, concrete and bituminous mixes to determine if these materials meet specified quality requirements. As an example, a soil sample for fill material is run through a series of tests to determine its capability to support a structure or how well it could be compacted. Testing the quality of concrete mixtures is one of the common and simple tests that you might be called on to perform. The interpretation of the test results is a the test results is a responsibility for the more experienced personnel. Materials testing will be covered thoroughly in volume III of this training manual.

Construction inspection is a highly<br>responsible job. The inspectors must be The inspectors must be thoroughly knowledgeable of all phases of construction, to back up their recommendations and comments. Their main source of quality criteria is the project specifications and drawings. Therefore, they must analyze and review these materials prior to start and during construction. They inspect all phases of construction and installation, including civil, architectural and structural, electrical and mechanical, for compliance with drawings and specifications. They also observe construction practices and testing of utility lines, and arrange for quality control tests on soils, aggregates, or on concrete and asphalt mixes. Personnel assigned as inspectors normally have the NEC of Construction Inspector (EA-5501), and they could be from any of the Group VIII rating except Construction Mechanic.

#### Planning and Estimating Section

usually a branch of the Engineering Division headed by the Engineering Officer, or it may be <sup>a</sup> separate division headed by the Assistant Operations Officer or the Operations Chief. In any case, the Planners and Estimators function solely to provide a planning and estimating capability of the resources required for the hand-in-hand with civilians in performing<br>construction program. The Planners and drafting and/or surveying tasks Senior EA's program, The Planners and

Estimators will normally be under the direct supervision of the Engineering Chief or a chief petty officer of the Builder rating. The Planners and Estimators are taken from each of the Group VIII ratings with the exception of the Construction Mechanic. EA3's and EA2's are not normally assigned to the Planning and Estimating Section except to assist in preparing construction schedules and sketches. However, the Draftsmen and the estimators must work closely to ensure that the drawings and the materials purchased for projects are in<br>agreement. By working closely together, agreement. By working closely together,<br>descrepancies are easily corrected before des crepancies are easily construction begins.

Primary responsibilities of the Planning and Estimating Section are as follows:

1. Preparing material takeoffs or bills of material required for the task assignment.

2. Assisting in estimating manpower, equipment, and special tool requirements necessary to perform the task assignment.

3. Assisting in preparing and updating critical path charts and progress schedules for management of the construction program.

4. Receiving and checking shop drawings.

Planning and estimating methods, procedures, and techniques are explained in Engineering Aid I & C, NAVEDTRA 10635-B.

#### PUBLIC WORKS DEPARTMENT

The Planning and Estimating Section is organization and the capabilities of the EA's SEABEES receiving orders to a shore or overseas shore activity other than a SEABEE staff or school command, are normally assigned to the activity's Public Works Department<br>(PWD). EA's assigned to Public Works (PWD). EA's assigned to Public Works<br>Departments may fill several different types of billets, depending on the department's assigned. Although most Public Works Department jobs are filled by civilians, military billets do exist in order to implement rotation of Group VIII personnel from sea<sup>\*</sup>to shore duty. Most of the existing EA Public Works billets are in the Engineering Division, where the EA works drafting and/or surveying tasks. Senior EA's,

> $38$  ( \.,

 $32 \t38$ 

with planning and estimating or inspecting experience, may be assigned to the Maintenance Control Division to work as planners and estimators or maintenance inspectors. Sometimes, when there is a shortage of senior military personnel, in the Maintenance Control Division, EA's, and other Group VIII petty officers are trained for planning and estimating or maintenance inspecting.

A unique situation exists at most Public Works Departments. Your military duties and responsibilities will fall under military supervision, whereas your professional work will be directly supervised by a civilian engineer. Adjusting to this situation may be difficult at first, but as an alert EA, you will benefit from the vast experience of the professional civilian engineer. A good working relationship between you and your civilian coworker is of the utmost importance. Once this relationship is established, duty at a Public Works Department becomes very interesting and rewarding.

The intent here is only to acquant you with the basic organization and function of a typical Public Works Department and show how you might fit into the organization. A more detailed discussion is found in Engineering Aid 1 & C, NAVEDTRA 10635-B.

#### PUBLIC WORKS ORGANIZATION AND FUNCTION

At a' shore activity, the first organizational breakdown within the activity is that of the department. Departments are established to perform a clearly defined major function or functions that are closely related homogeneous. Thus, the maintenance and operation of public works and public utilities are the :principal functions for which the Public Works Department has been established.

The basic organization for a Public Works Department is shown in figure 2-11. Organizational components of a PWD are: Divisions, Branches, Sections, and Units. Certain traditional names may be used: for instance; paint shop.

The organization consists of two basic parts that are broadly termed the Administrative and Technical Divisions and Operating Divisions. With the exception of the Maintenance Control Division, these divisions are predominately staffed with graded Civil Service employees. The administrative and technical divisions are listed below:

- 1. Administrative Division
- 2. Engineering Division
- 3. Maintenance Control Division

#### Administrative Division

The Administrative Division is responsible for all matters pertaining to organization, methods, procedures, work flow, civilian personnel, office services, reproduction reports and statistics, budget and finance, and housing management. The Administrative Division normally has four or five branches. The PERSONNEL BRANCH is concerned with timekeeping and personnel records.

The OFFICE SERVICES BRANCH procures and distributes office supplies, furniture, and office equipment. It is responsible for providing stenographic, typing, and duplicating services, messenger assignments, central files, and other internal matters.

The FINANCIAL BRANCH is responsible for fiscal auditing and accounting matters; compiling, recording, and reporting real property data; and the inventory and records of Public Works materials.

The "MANAGEMENT ANALYSIS BRANCH conducts analysis studies (except shop work methods and techniques) pertaining to organization, staffing, workflow, and civilian personnel utilization.

The establishment of a HOUSING BRANCH or division to perform functions of management of HOUSING PROJECTS is' optional.

#### Engineering Division

The Public Works Engineering Division is responsible for all matters pertaining to engineering studies and reports, including preliminary designs and estimates for special repair and improvement projects, for engineering design, including development of plans and specifications, and for the maintenance of technical plan files and records. This division is responsible for preparation of shore facilities

development reports and for the submission of basic data required by the NAVFAC Engineering Field Division Director for preliminary engineering studies.

Whenever the workload justifies or requires such action, the. Engineering Division may be subdivided into the following branches: $\frac{1}{2}$ 

- 
- 
- 
- 
- 5. Plans and Specifications Branch

In some pW Departments, it will be desirable to combine the Mechanical and Electrical Branches. or to merge the Civil Branch into the Architectural and Structural Branch. In all cases, surveying work is performed as a part of the Civil component.

The PW Officer establishes an Engineering Division to handle only routine work. He relies upon the Engineering Field Division of NAVFAC for the design of major public works and public utilities, for the .,preparation of specifications in connection with them, and for the engineering investigations in specialized fields.

PW Departments with limited workload and staffing may combine the engineering and maintenance control components into a single Engineering Division.

As mentioned previously, the majority of the EA's assigned to Public Works activities will work in the Engineering Division. With the exception of supervision, your tasks will be siniilar to those performed in the Engineering Division of the  $NM\cup B$ , such as design, reproduction, surveying, and so forth. Often you will be the only EA assigned to a particular<br>Public Works activity; therefore, your supervisory duties, if any, will be limited.

#### Maintenance Control Division (MCD)

This is the division in the Public Works Department whose entire effort is directed toward maintenance management. It is<br>responsible for the integration of a the integration of a maintenance workload program; the screening

and classifying of all work requests, including emergency service type work, prior to submission to shops for accomplishment; the continuous inspection of public works and public utilities to reveal the need<br>maintenance work; the preparation maintenance work; the preparation of manpower and material estimates for job orders; the determination of the need for engineering 1. Electrical Branch advice and assistance; and the initation of <br>2. Mechanical Branch and the public works Officer for 2. Mechanical Branch<br>3. Architectural and Structural Branch **requests** to the Public Works Officer for 3. Architectural and Structural Branch approval to perform work by contract. The 4. Civil Branch approval to perform work by contract. The Maintenance Control Division may be composed of the following Branches:

- 1. Inspection Branch
- 2. Planning and Estimating Branch
- 3. Work Reception & Control Branch

At some PWD's, the Inspection Branch is supplemented with experienced BU's, CE's, UT's, SW's, and a few EA's with broad construction experience. Public Works Departments that are primarily staffed with SEABEES may have senior or master chief petty officers for Inspection Branch and Planning, and Estimating Branch supervisors.

#### Operating Divisions

The Operating Divisions of the PWD are predominately staffed with nongraded civil services employees, consisting of supervisors and various craft workers. The operating divisions of <sup>a</sup> standard PWD consist of a Maintenance Division, <sup>a</sup> Utilities Division, and <sup>a</sup> Transportation Division as shown in figure 2-11. The operating divisions are under the direction of the Shops Engineer, which is a military billet. The Shops Engineer will have under his immediate direction one to three division officers who are designated as Maintenance Officer, Utilities Officer, and/or Transportation Officer. These officers normally function in a line capacity (have direct authority like a company commander of a NMCB), when determined to be qualified by the Public Works Officer to carry these functions.

At PWD's where SEABEES are assigned, BU's, SW's, UT's, and CE's will normally work in the Maintenance  $\gamma$  and Utilities Divisions, wh zas the EO's and CM's will work in the

34

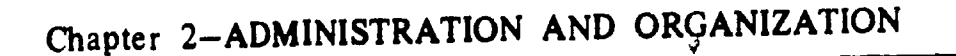

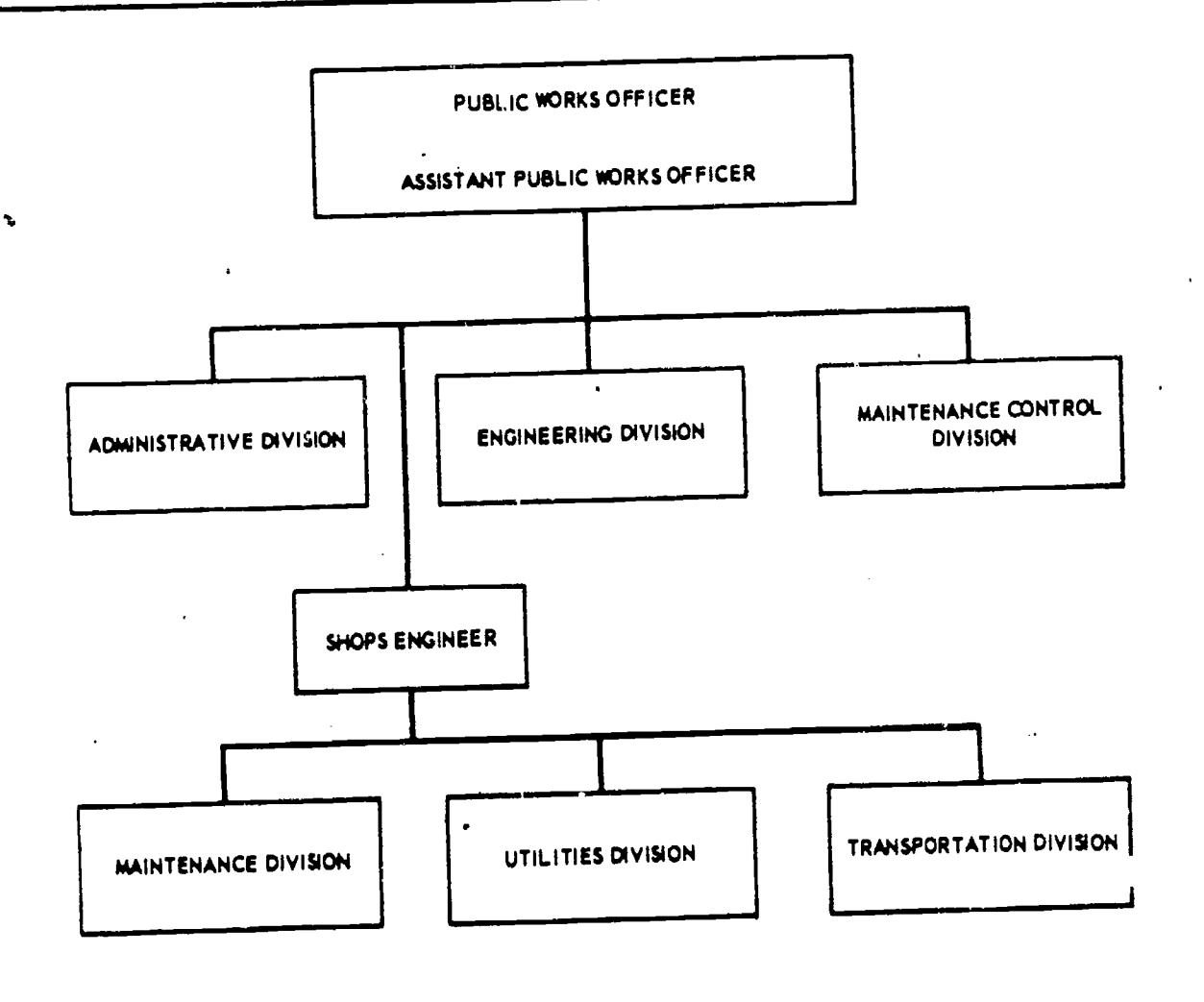

Figure 2.11. Public Works Department organization (standard).

Transportation Division, The SEABEES may perform only special project tasks, or they may work hand-in-hand with their civilian coworkers.

#### Maintenance Division

The Maintenance Division is responsible for the maintenance of buildings, grounds, ground structures, refrigeration units, government owned internal communication and fire alarm systems, roads and railroads trackage; and public utilities including electrical, water, steam, air, gas, fuel oil, and sanitary systems. The following shops are established within the Maintenance Division as required.

BUILDING TRADES BRANCH which, may consist of the Carpentry, Paint, Wharf Bujiding, Masonry, and Rigger shops.

METAL TRADES BRANCH consisting of plumbing and pipe fitting, boiler, sheetmetal, metal and machine shops. The ELECTRICAL BRANCH may have electrical, communications, and fire alarms, and refrigeration and air-conditioning shops. The General Services Branch will normally have janitorial and grounds, refuse disposal and pest control, and grounds structures. The EMERGENCY SERVICE BRANCH is responsible for accomplishing work of an emergency/service nature,, thus allowing other shops to devote their time to scheduled maintenance work. At overseas activities, Emergency/Service request may be handled by SEABEES assigned to the Maintenance Division.

16.8

#### Utilities Division

This division is responsible for the operation, inspection, preventive maintenance and service work for power, heating, refrigerating, compressed air, water, and sewage treatment

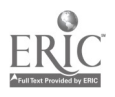

plants; fixed pumping stations and substations;<br>also of electric, water, steam, air, gas, and fuel oil distribution systems. The components of the Utilities Division will vary among types and sizes of activities and will also depend on the degree to which utilities are generated or<br>purchased. The following components are The following components are established within the Utilities Division as required:

GENERATION AND DISTRIBUTION BRANCH consisting of Steam Electric and Miscellaneous Sections.

WATER AND SEWAGE BRANCH with Water Treatment and Sewage Treatment Sections.

#### Transportation Division

This Division is responsible for providing transportation and equipment services to all components of the activity. These include: operating vehicle and equipment pools;<br>operating scheduled and unscheduled passenger and freight transport systems; maintaining automotive, construction, railroad, mobile fire operation.<br>fighting weight handling and materials handling 8. Provides fighting, weight handling, and materials handling equipment. Normally this division will have two branches: OPERATIONS BRANCH and REPAIR BRANCH.

#### NAVFAC ENGINEERING FIELD DIVISIONS

In discussing the organization and functions of <sup>a</sup> Public Works Department, mention was made of NAVFAC Engineering Field Divisions. The Engineering Field Divisions exercise middle management responsibilities for the Commander. NAVFACENGCOM in the latter's capacity as the single executive responsible for the maintenance of buildings, grounds, and structures and the operation of utilities at naval specifications in connection with these designs, installations.

The basic functions of a Field Division are as follows:

1. Provides technical facility planning<br>fice, conducts readiness planning, and service, conducts readiness provides technical and engineering guidance and

assistance in connection with mobilization and emergency plans for all commands and activities.

 $\mathfrak{o}$ .

2. Provides architectural and engineering design of public works and public utilities.

3. Provides for construction of public works and public utilities.

4. Prepares, awards, and administers con tracts for planning, architectural and engineering services, utilities, and construction; supervises the contractual practices, procedures, performance, and staffing of subordinate contracting offices; designates Resident Officers in Charge of Construction; and establishes local Resident Officers in Charge of Construction to service an activity or group of activities.

5. Determines, manages, and disposes of real estate according to requirements generated by command or activity missions.

6. Represents NAVFAC in coordination, development, and reporting of requirements for acquisition, operation, maintenance, repair, and improvement of family housing.

7. Represents NAVFAC in performance of single executive responsibilities for facilities mainten ance, utilities, and transportation operation.

consulting services and technical assistance to all shore activities.

Because of their professional and technical backgounds, the personnel of the Engineering Field Divisions can render valuable assistance to an activity in building up the Public Works Department's professional technical capacity at the activity.

The Engineering Field Division is available for consultation in matters relating to the organization of Public Works Departments at the individual activities. For small activities, it can render services similar to those provided by <sup>a</sup> activity. For example, its staff can furnish designs for public works and utilities, prepare and make engineering investigations into specialized fields.

When a Public Works Officer has need of <sup>a</sup> technical engineering review and approval of proposed plans or specifications, he should request the assistance of the cognizant Engineering Field Division.

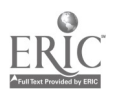

#### THE PERSONNEL READINESS CAPABILITY PROGRAM

The Personnel Readiness Capability Program (PRCP) provides <sup>a</sup> standard means of identifying, collecting, processing, and utilizing information on all members of the Naval Construction Force, both active and reserve. This information can be used by all levels of management and supervision to determine a unit's readiness capability by comparing it to actual or planned requirements.

The majority of PRCP information consists of an inventory of individual skills acquired through formal or on-the-job training. A record of these skills, combined with other data from the service record, such as expiration of enlistment, rotation data, etc., provides a ready means of predicting future capabilities and requirements. Some of these may be:

a. Construction and military capabilities.

b. Personnel, logistics, and training

requirements.<br>c. Berthing, messing, and housing requirements.

d. Contingency requirements.

Your initial PRCP skill inventory will be based upon an interview with your crew/squad leader or another senior petty officer of your rating. Special PRCP Interviewer's Standards and Guides have been prepared to assist persons conducting interviews. Each "Guide" contains a detailed explanation of every skill identified in the PRCP. These definitions are now standard throughout the entire Naval Construction Force, and any man, regardless of duty assignment, can turn to these standards and know what is expected in a given skill area.

During an interview, it is imperative that you discuss your capabilities openly and honestly. Remember, if you exaggerate, you may be depriving yourself of valuable and needed training. Then too, you may be the one selected to do that special job all on your own. Will you be ready?

It will be the responsibility of your supervisors to provide you with the opportunity to learn new skills. This may be done through training or by assigning your team to various types of work whenever pos .ible. You can help by learning what is required in the PRCP Interviewer's Standards and Guides for your rating; then as you satisfy those requirements, you can report this to your PRCP coordinator; and, he will have the information added to your inventory of capabilities. By keeping your PRCP record current, you can avoid the unpleasantness of attending training sessions in areas in which you are already proficient. Like practical factors, it is primarily your responsibility for seeing that this information is kept current and accurate. After all, you will be the first to feel that you are qualified in a new skill.

All PRCP information is ultimately stored in a computer data bank. People who work with computers have developed <sup>a</sup> very realistic saying: "Garbage in: Garbage out." In other words, the accuracy of reports devised for the Personnel Readiness- Capability Program will only be as accurate as the information you provide.

A more detailed discussion of the Personnel Readiness Capability Program may be found in chapter 2 of Engineering Aid 1 & C, NAVEDTRA 10635-B.

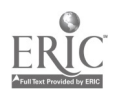

#### CHAPTER 3

 $\tilde{\mathcal{L}}$ 

 $\mathbf b$ 

# MATHEMATICS AND UNITS OF MEASUREMENT

Mathematics is the Engineering Aid's basic tool. The use of mathematics is found in every rating in the Navy, from the simple arithmetic of counting for inventory purposes to the complicated equations encountered in computer and engineering designs. In the Group VIII ratings, the Engineering Aid is looked upon as superior in knowledge when it comes to the subject of mathematics, which generally is a fact; however, to be worthy of this calling, the responsibility lies upon you to learn more about it. Mathematics is a broad science which cannot be covered fully in formal service school training, so it is up to you to devote some of your own time to study of the subject.

The EA must have the ability to compute easily, quickly, systematically, and accurately. This requires a knowledge of the fundamental properties of numbers and the ability to have estimate the accuracy of computations based on field measurements or field data collected. In order to compute rapidly, you need constant practice and should be able to use any available device to speed up and simplify computation. In solving mathematical problems, the solution should never be attempted as if it were a puzzle. Guesswork has no place in its consideration and the statement of the problem itself should be devoid of anything which might obscure its true meaning. Mathematics is not a course in memory, but one in reasoning. Mathematical problems should be read and so carefully analyzed that all conditions are well fixed in mind. Avoid all unnecessary work and shorten the solution wherever possible. Always apply some proof or check to your work. Accuracy is of the greatest importance; a wrong answer is valueless.

This chapter covers various principles of mathematics. The instructions given will aid the EA in making mathematical computations in the field and office. This chapter will also cover units of measurement and the conversion from one system to the other-i.e., from the English to the metric system.

#### FUNDAMENTALS OF MATHEMATICS

MATHEMATICS is, by broad definition, that science which deals with the relationships which exist between quantities and operations, and with methods by which these relationships can be applied to determiné unknown quantities from given or measured data. The fundamentals of mathematics remain the same, no matter to what field they are applied. Various authors attempted to classify mathematics according to its use. It has been subdivided into a number of major branches; however, those with which you will be principally concerned arithmetic, algebra, geometry, and trigonome try .

ARITHMETIC is the art of computation by the use of positive real numbers. Starting with the review of arithmetic, your endeavor builds up to a study of algebra.

ALGEBRA is that branch of mathematics which treats of the relations and properties of numbers by means of letters, signs of operation, and other symbols. Algebra includes solution of equations, polynomials, verbal problems, graphs, and so on.

GEOMETRY is that branch of mathematics which investigates the relations, properties, and measurement of solids, surfaces, lines, and

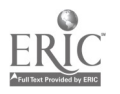

angles; it also deals with the theory of space and of figures in space.

TRIGONOMETRY is that branch of mathematics which deals with certain constant relationships which exist in triangles, and with methods by which they are applied to compute unknown values from known values.

#### STUDY GUIDES

Mathematics is an exact science, and there are many books on the subject. These numerous books are the results of the mathematicians' efforts to solve mathematical problems with ease. Methods of arriving at solutions may differ, but the end results or answers are always the same. These different approaches mathematical problems make the study of mathematics more interesting, either individual study or as a group.

Recently a programmed math course was developed to teach the mathematics you must know to function as an Engineering Aid. This self-study course requires the use of these four books:

1. Engineering Aid Applied Mathematics  $Workbook, NAVPERS 94470$ <br>
2 Engineering Aid Programmed

2. Engineering Aid Mathematics, Part I, NAVPERS 94469-1

3. Engineering Aid Programmed Mathematics, Part II, NAVPERS 94469-2

4. A book containing tables of logarithms, trig functions, and the logarithms of trig functions.

This course allows you to work at your own speed and to evaluate your own progress. It also provides a means of reviewing your knowledge of mathematics without completing every step of the course.

You can supplement you study of mathematics with the following Rate Training Manuals:

1. Mathematics, Vol. I, NAVPERS 10069-C 2. Mathematics. Vol. 2, NAVPERS 10071-B 3. Mathematics, Vol. 3, NAVPERS 10073-A

#### **TYPES OF NUMBERS**

Positive and negative numbers belong to the class called REAL NUMBERS. Real numbers and imaginary numbers make up the number system in algebra. However, in this training manual, we will deal only with real numbers unless otherwise indicated.

A real number may be rational or irrational. The word "rational" comes from the word "ratio." A number is rational if it can be expressed as the quotient, or ratio of two whole numbers. Rational numbers include fractions like 2/7, whole numbers (integer), and radicals if the radical is removable. Any whole number is rational, because it could be expressed as a quotient with 1 as its denominator. For instance, 8 equals  $8/1$ , which is the quotient of. two integers. A number like  $\sqrt{16}$  is rational, since it can be expressed as the quotient of the two integers in the form 4/1. An irrational number is <sup>a</sup> real number that cannot be expressed as the ratio of two integers. The numbers

$$
\sqrt{3}
$$
,  $5\sqrt{2}$ ,  $\sqrt{7+5}$ ,  $\frac{3}{8}\sqrt{20}$ ,  $\frac{3}{\sqrt{5}}$ 

and 3.1416  $(\pi)$  are examples of irrational numbers.

An integer may be prime or composite. A number that has factors other than itself' and I is a composite number. For example, the number 15 is composite. It has the factors 5 and 3. A number that has no factors except itself and I is a prime number. Since it is advantageous to separate a composite number into prime factors, it is helpful to be able to recognize a few prime numbers. The following are examples of prime numbers: 1, 2, 3, 5, 7, 11, 13, 17, 19, and 23.

A composite number may be a multiple of two or more numbers other than itself and I, and it may contain two or more factors other than itself and 1. Multiples and factors of numbers are as follows: Any number that is exactly divisible by a given number is a multiple of the given number. For example, 24 is the multiple of 2, 3, 4, 6, 8, and  $12$ , since it is

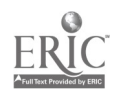

divisible by each of these numbers. Saying that 24 is a multiple of 3, for instance, is equivalent to saying that 3 multiplied by some whole number will give 24. Any number is a multiple of itself and also of 1.

#### FRACTIONS, DECIMALS, AND PERCENTAGE

The most general definition of a fraction states that "a fraction is an indicated division." Any division may . be indicated by placing the dividend over the divisor with a line between them. By the above definition, any number, even <sup>a</sup> so-called "whole" number, may be written as a common fraction. The number 20, for example, may be written as 20/1. This or any other fraction which amounts to more than <sup>I</sup> is an IMPROPER fraction. For example, 8/3 is an improper fraction. The accepted practice is to reduce an improper fraction to a MIXED number (a whole number plus a proper fraction). Perform the indicated division and write the fractional part of the quotient in its century made use of certain decimal fractions lowest term. In this case, 8/3 would be 2-2/3. A fraction which amounts to less than <sup>1</sup> is a PROPER fraction, like the fraction 1/4.

To refresh your memory, the following rules in the solution of fractions are included:

1. It will not change the value of a fraction, if you multiply or divide both its numerator and denominator by the same number. The resulting fraction is called an EQUIVALENT fraction.

2. You can add or subtract fractions only if the denominators are alike.

3. To multiply fractions, simply find the products of the numerators and the products of the denominators. The resulting fractional product must be reduced to the lowest term if possible.

4. To divide a fraction by a fraction, invert the divisor and proceed as in multiplication.

5. The method of CANCELLING could be used to advantage before multiplying fractions (using the principle of rule No. I) to avoid operations with larger numbers.

A decimal fraction is a fraction whose denominator is 10, or some power of 10, such as 100, 1000, and so on. For example,

$$
\frac{7}{10}, \frac{23}{100}, \text{ and } \frac{87}{1000}
$$

are decimal fractions. Accordingly, they could be written as 0.7, 0.23, and 0.087, respectively. Decimal fractions have certain characteristics that make them easier to use in computations than other fractions. Chapter 5 of NAVPERS 10069-C deals entirely with decimal fractions. A thorough understanding of decimals will be useful to the Engineering Aid in making various engineering computations. Figure 3-1 shows decimal equivalents of fractions commonly used by Builders, Steelworkers, Utilitiesmen, and other trades.

In connection with the study of decimal fractions, businessmen as early as the 15th so much that they gave them the special designation PERCENT. The word "percent" is derived from Latin. It was originally "per centum," which means "by the hundredths." In banking, interest rates are always expressed in percent; statisticians use percent; in fact, people in most all walks of life use percent to indicate increases or decreases in production, population, cost of living, and so on. The Engineering Aid uses percent to express change in grade (slope), as illustrated in figure 3-2. Percent is also used in earthwork computations, progress reports, and other graphical representations. Study chapter 6 of NAVPERS 10069-C for a clear understanding of percentage.

#### POWERS, ROOTS, EXPONENTS, AND RADICALS

Any number is a higher power of a given root. To raise a number to a power means to multiply, using the number as a factor as many times as the power indicates. A particular power is indicated by a small numeral called the EXPONENT; for example, the small  $2$  on  $3<sup>2</sup>$  is an exponent indicating the power.

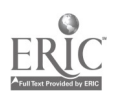

46

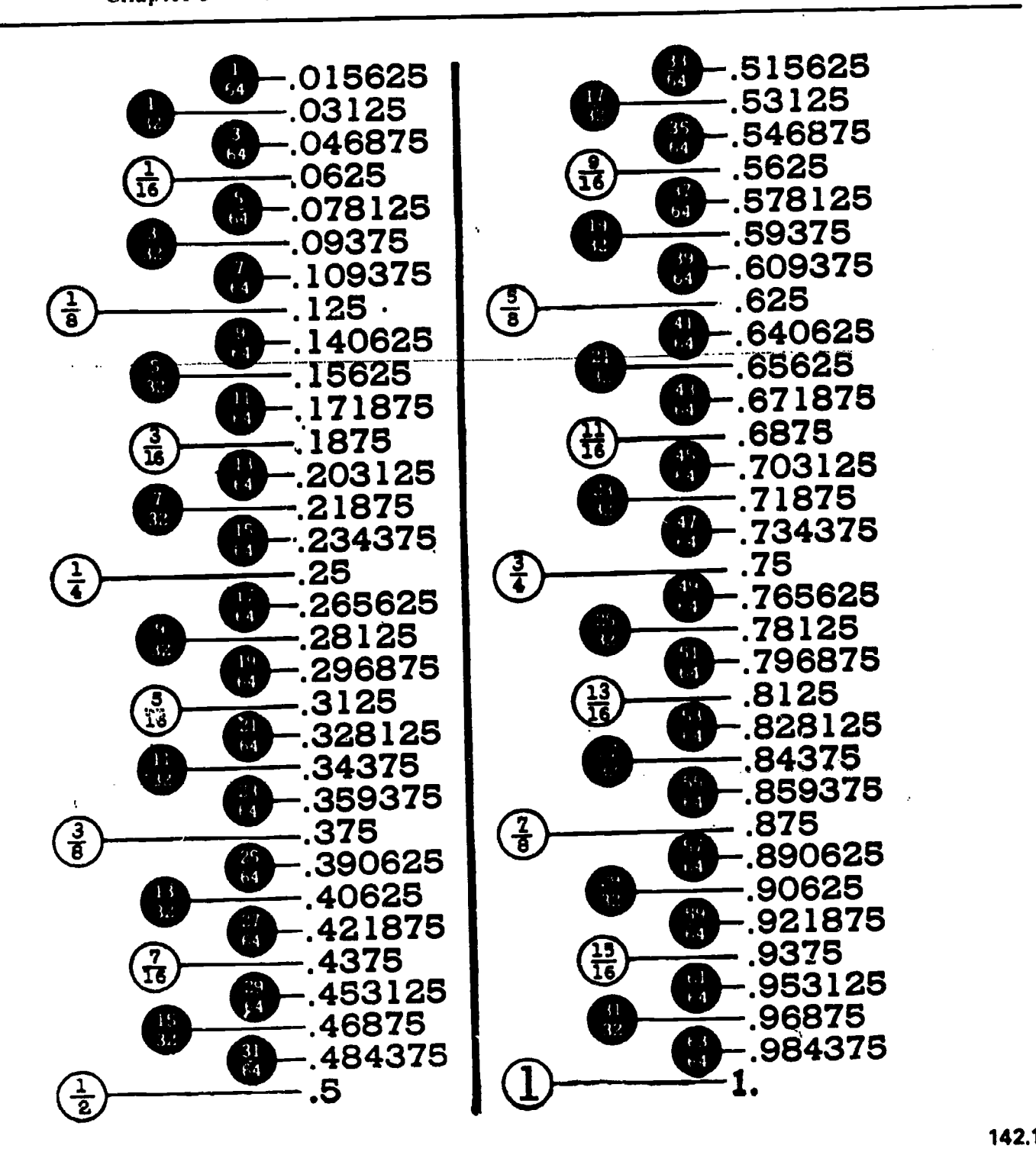

Figure 3-1.-Decimal equivalents.

142.1

45.703

Examples:

 $3^2 = 3 \times 3 = 9$  $3<sup>3</sup> = 3 \times 3 \times 3 = 27$  $6^2$  = 6 x 6 = 36  $6<sup>3</sup> = 6 \times 6 \times 6 = 216$ 

There are lots of formulas which require the power or roots of a number. When an exponent

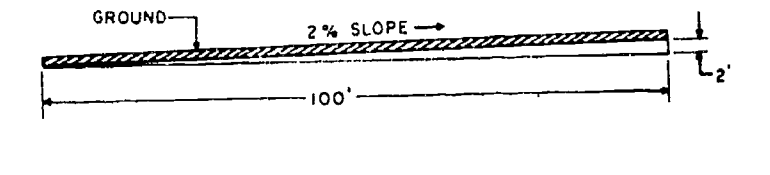

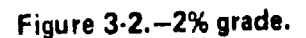

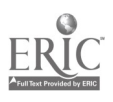

 $\frac{1}{2}$ 

occurs, it must always be written unless its value is 1.

A particular ROOT is indicated by the denominator may be eval sign  $(\sqrt{\ } )$ , together with a small number the following example: radical sign  $(\sqrt{\ })$ , together with a small number called the INDEX of the root. The number under the radical sign is called the RADICAND. When the radical sign is used alone, it is generally understood to mean a square root, and  $\sqrt[3]{\sqrt[3]{}}$ , and  $\sqrt[3]{\sqrt{}}$  indicate cube, fifth and seventh root, respectively. The square root of a number<br>may be either  $+$  or  $-$ . The square root of 36 may be written thus:  $\sqrt{36} = \pm 6$ , since 36 could have been the product of  $(+6)$   $(+6)$  or  $(-6)$   $(-6)$ . However, in practice, it is more convenient to disregard the double sign  $(\pm)$ . This example is what we call the root of a perfect square. Sometimes it is easier to extract part of a root only after separation of the factors of the equiva number, such as:  $\sqrt{27}$  =  $\sqrt{9}$  x 3 = 3 $\sqrt{3}$ . As you a ratio can see, we were able only to extract the square root of 9, and 3 remains in the radical, because it is an irrational factor. This simplification of the radical makes the solution easier, because you will be dealing with perfect squares and ,maller numbers.

Examples:

 $\sqrt{25} = \sqrt{5 \times 5} = 5$  $\sqrt{24}$  =  $\sqrt{4 \times 6}$  = 2 $\sqrt{6}$  = 2 x 2.236 = 4.472  $\sqrt[3]{40}$  =  $\sqrt[3]{8 \times 5}$  = 2 $\sqrt[3]{5}$  = 2 x 1.710 = 3.420 Radicals are multiplied or divided directly.

Examples:

$$
\sqrt{3} x\sqrt{6} = \sqrt{18} = \sqrt{9 \times 2} = 3\sqrt{2}
$$

$$
\frac{\sqrt{12}}{\sqrt{3}} = \frac{\sqrt{4} \times \sqrt{3}}{\sqrt{3}} = \sqrt{4} = \pm 2
$$

Like fractions, radicals can only be added or subtracted if they are similar.

Examples:

$$
\sqrt{2 \times 4} + \sqrt{5} = 3\sqrt{5}
$$
  
\n
$$
\sqrt{2 \times 4} + \sqrt{2 \times 9} = \sqrt{2}(\sqrt{4}) + \sqrt{2}(\sqrt{9})
$$
  
\n
$$
= 2\sqrt{2} + 3\sqrt{2}
$$
  
\n
$$
= 5\sqrt{2}
$$

When you encounter a fraction under the radical, you have to RATIONALIZE the denominator before performing the indicated operation. If' you multiply the num:rator and denominator by the same, number, the denominator may be extracted as indicated by

the following example:  
\n
$$
\sqrt{\frac{2}{5}} = \frac{\sqrt{2}}{\sqrt{5}} \times \frac{\sqrt{5}}{\sqrt{5}} = \sqrt{\frac{10}{25}} = \frac{10}{5} \sqrt{10}
$$

The same is true in the division of radicals; foi example:

$$
\frac{\sqrt{3}}{\sqrt{6}} = \frac{\sqrt{3}}{\sqrt{6}} \times \frac{\sqrt{6}}{\sqrt{6}} = \frac{\sqrt{18}}{\sqrt{36}} = \frac{3}{6}\sqrt{2} \text{ or } \frac{1}{2}\sqrt{2}
$$

Any radical expression has a decimal equivalent which may be exact if the radicand is a rational number. If the radicand is not rational, the root may be expressed as a decimal approximation, but it can never be exact. A procedure similar to long division may be used for calculating square root and cube root, and higher roots may be calculated by means of methods based on logarithms and higher mathematics. Tables of powers and roots have been calculated for use in those scientific fields in which it is frequently necessary to work with roots. Such tables may be found in Appendix I of *Mathematics*, Vol. 1, NAVPERS 10069-C and in Surveying Tables and Graphs, Army TM 5-236.

#### Extracting Square Root Arithmetically

In the absence of logarithm tables or a slide rule, square root may be extracted ,arithmetically, as follows:

Suppose you want to extract the square root of 2034.01. First divide the number into 2-digit groups, working away from the decimal point. Thus set off, the number appears as follows:

$$
\sqrt{20,34.01}
$$

Next, find the largest number whose square can be contained in the first group. This is the number 4. whose square is 16. The 4 is the first digit of your answer. Place the 4 above the 20,

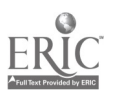

and place its square (16) under the first group, thus:

$$
\sqrt{\frac{4}{20.34.01}}
$$

Now perform the indicated subtraction and  $^{\prime}$  ing down the next group to the right, thus:

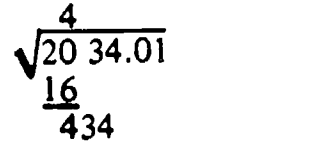

Next, double the portion of the answer already found (4, which doubled is 8), and set the result down as the first digit of a new divisor, thus: divisor, thus: 4

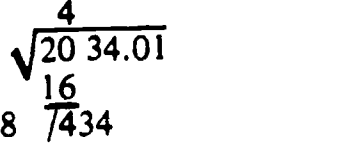

The second digit of the new divisor is obtained by a trial-and-error method. Divide the single digit 8 into the first two uigits of the remainder 434 (that is, into 43) until you obtain the largest number which you can (1) add as another digit to the divisor, and (2) use as a multiplier which, when multiplied by the increased divisor, will produce the largest result containable in the remainder 434. In this case, the first number you try is  $43 \div 8$ , or 5. Add this to the 8 and you get 85. Multiply 85 by 5 and you get 425, which is containable in 434.

The second digit of your answer is therefore 5. Place the 5 above 34. Your computation will now look like this: now look like this:<br> $\begin{array}{c} 4 & 5 \end{array}$ 

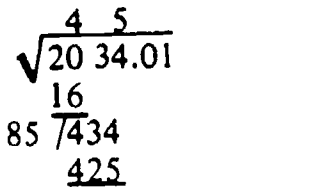

Proceed as before to perform the indicated subtraction and bring down the next group, thus:  $\begin{array}{c|c} 4 & 5 \end{array}$ 

$$
\begin{array}{r}\n 45 \\
 \sqrt{2034.01} \\
 \hline\n 16 \\
 857434 \\
 \underline{425} \\
 901\n \end{array}
$$

Again double the portion of the answer already found, and set the result (45 x 2, or 90) down as the first two digits of a new divisor, thus:

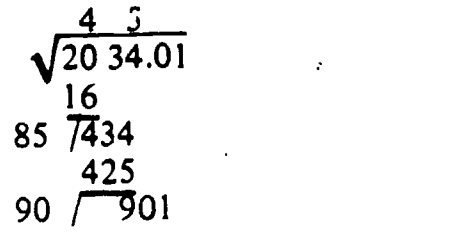

Proceed as before to determine the largest number which can be added as a digit to the divisor 90 and used as a multiplier which, when multiplied by the increased divisor, will produce a result containable in the remainder 901. This number is obviously 1. The increased divisor is 901, and this figure, multiplied by the 1, gives a result exactly equal to the remainder 901.

The figure 1 is therefore the third and final digit in the answer. The square root of 2034.01 is therefore 45.1.

Your completed computation appears thus:

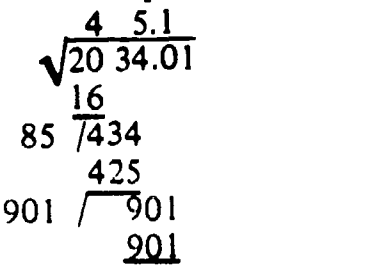

#### Tables of Roots

The decimal value of square roots and cube roots of numbers with as many as 3 or 4 digits an he obtained from tables. The table in appendix II of this manual gives the square roots and cube roots of nimbers from I to 100. Most of the values given in such tables are approximate numbers which have been rounded off.

For example, the fourth column in appendix II shows that  $\sqrt{72}$  = 8.4853, to 4 decimal places. By shifting the decimal point we can obtain other square roots. A shift of two places in the decimal point in the 14dicand corresponds to a shift of one place in the same direction in the square root.

The following examples show the effect, as reflected in the square root, of shifting the

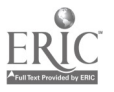

location of the decimal point in the number whose square root we seek:

$$
\sqrt{72} = 8.4853
$$
  
\n
$$
\sqrt{0.72} = 0.84853
$$
  
\n
$$
\sqrt{0.0072} = 0.084853
$$
  
\n
$$
\sqrt{7,200} = 84.853
$$

The fifth column in appendix I shows that the cube root of 72 is 4.1602. By shifting the decimal point we immediately have the cube roots of certain other numbers involving the same digits. A shift of three places in the decimal point in the radicand corresponds to a shift of one place in the same direction in the cube root.

Compare the following examples:

$$
\sqrt[3]{72} = 4.1602
$$
  

$$
\sqrt[3]{0.072} = 0.41602
$$
  

$$
\sqrt[3]{72,000} = 41.602
$$

Many irrational numbers in their simplified forms involve  $\sqrt{2}$  and  $\sqrt{3}$ . Since these radicals occur often, it is convenient to remember their decimal equivalents as follows:

$$
\sqrt{2} = 1.4142
$$
 and  $\sqrt{3} = 1.7321$ 

Thus any irrational numbers that do not contain any radicals other than  $\sqrt{2}$  or  $\sqrt{3}$  can be converted to decimal forms quickly without referring to tables.

For example consider

$$
\sqrt{72} = 6\sqrt{2} = 6(1.4142) = 8.485
$$
  

$$
\sqrt{27} = 3\sqrt{3} = 3(1.7321) = 5.196
$$

Keep in mind that the decimal equivalents of  $\sqrt{2}$  and  $\sqrt{3}$  as used in the foregoing examples are not exact numbers and the results obtained with them are approximate in the fourth decimal place.

#### Fractional and Negative Exponents

In some formulas, like the velocity (V) of liquids in pipes which you will encounter later in usd JRACTIONAL EXPONENTS instead of In Exgineering Aid  $I \& C$ , it is more convenient to radicals. .

Examples:

$$
\sqrt{3} = 31/2
$$
  
\n
$$
\sqrt[3]{3} = 31/3
$$
  
\n
$$
\sqrt[3]{3^2} = 32/3
$$

It is readily observed that the index of the root in the above examples is the denominator. of the fractional exponent. When an exponent occurs in the radicand, this exponent becomes \ the numerator of the fractional exponent. Roots \ of numbers not found in tables may be easily computed by proper treatment of the radical used.

Examples:  
\n
$$
\sqrt{\frac{7}{16}} = \sqrt{\frac{7}{16}} = \frac{1}{4}\sqrt{7} = \frac{2.646}{4} = 0.6615
$$
\n
$$
\sqrt{8\frac{3}{4}} = \sqrt{\frac{35}{4}} = \sqrt{\frac{35}{4}} = \frac{1}{\sqrt{4}}\sqrt{35} = \frac{5.916}{2} = 2.958
$$

In some work, NEGATIVE exponents are used instead of the reciprocals of numbers.

Examples:  $10^{-1} = \frac{1}{10}$  $3^{-1} = \frac{1}{3}$ 3  $3^{-2} = \frac{1}{3^2} = \frac{1}{9}$ <br> $\frac{1}{5^{-1}} = 5$  $10^{-2} = \frac{1}{100}$  $10^{-3} = \frac{1}{1000}$ 

Very small or very large numbers used in science are expressed in the form  $5.832 \times 10^{-4}$ or  $8.143 \times 10^6$  to simplify computation. To write out any of these numbers in full, just move the decimal point to either left or right, the number of places equal to the exponent, supplying <sup>a</sup> sufficient number of zeros depending upon the sign of the exponent as shown below:

5.832 x  $10^{-4}$  = 0.0005832 (decimal point moved four places to left)

 $8.143 \times 10^6 = 8,143,000$  (decimal point moved six places to the right)

In this connection, we also have numbers whose exponents are in the decimal form, which will be

44

explained later under the section entitled "Logarithms."

#### RECIPROCALS

The reciprocal of a number is <sup>I</sup> divided by the number. The reciprocal of 2, for example, is 1/2, and the reciprocal of 2/3 is <sup>1</sup> divided by 2/3, which amounts to  $1 \times 3/2$ , or  $3/2$ . The reciprocal of a whole number,then, equals 1 over the number, while the reciprocal of a fraction equals the fraction inverted.

In problems containing the power of 10, generally, it is more convenient to employ reciprocals rather than write out lengthy decimals or whole numbers.

Example:

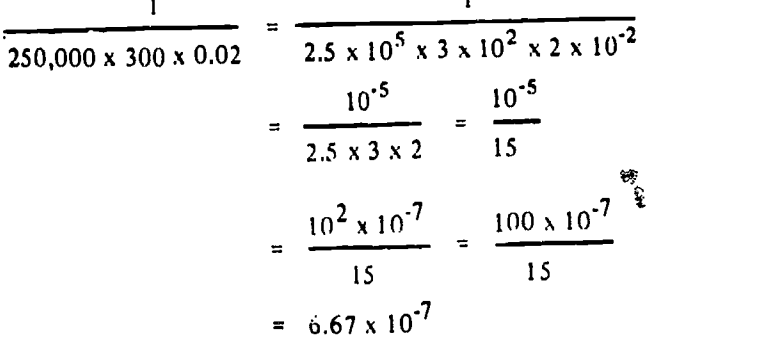

#### $= 0.000000667$

Reciprocal is also employed in problems involving trigonometric functions of angles, as you will see later in this chapter in the solutions of problems containing identities.

#### RATIO AND PROPORTION

Almost every computation you will make as an EA, which involves determining an unknown value from given or measured values, will involve the solution of a proportional equation. A thorough understanding of ratio and proportion will greatly help you in the solution of both surveying and drafting problems.

The results of observation or measurement often must be compared with some standard value in order to have any meaning. For example, if the magnifying power of your telescope is 20 diameters and you see one in the market which says 50 diameter magnifying power, then one can see that the latter has a greater magnifying power. How powerful? To

find out, we will divide the second  $b\vec{y}$  the first number, which is

> $50 - 5$ 20 2

The magnifying power of the second telescope is 2-1/2 times as powerful as the first. When the relationship between two numbers is shown this way, they are compared as a RATIO. A ratio is a comparison of two like quantities.

Comparison by means of a ratio is limited to quantities of the same kind. For example, in order to express the ratio between 12 ft and 3 yds, both quantities must be written in terms of the same unit. Thus, the proper form of this ratio is 4 yd:3 yd, not 12 ft:3 yd. When the parts of the ratio are expressed in terms of the same unit, the units cancel each other and ratio consists simply of two numbers. In this example, the final form of the ratio is 4:3.

Since a ratio is also a fraction, all the rules that govern fractions may be used in working with ratios. Thus, the terms may be reduced, increased, simplified, and so forth, according to the rules for fractions.

Closely allied with the study of ratio is the subject of proportion. A PROPORTION is nothing more than an equation in which the members are ratios. In other words, when two ratios are set equal to each other, a proportion is formed. The proportion may be written in three different ways, as in the following examples:

> 15:20 : : 3:4  $15:20 = 3:4$ 15 3 20 4

The last two forms are the most common. All these forms are read, "15 is to 20 as 3 is to 4." In other words, 15 has the same ratio to 20 as 3 has to 4.

The whole of chapter 13, NAVPERS 10069-C is devoted to an explanation of ratio and proportion, the solution of proportional equations, and the closely related subject of variation. In addition to this knowledge, you should develop the ability to recognize <sup>a</sup>

computational situation as one that is available to solution by proportional equation. A very large area of surveying computations-that which involves  $\hat{i}$  riangle solutions-utilizes the proportional equation as the principal key to the determination of unknown values on the basis of known values. Practically any problem involving the conversion of measurement expressed in one unit to the equivalent in a different unit is solvable by proportional equation. Similarly, if you know the quantity of a certain material required to produce a certain number of units of product, you can determine by proportional equation the quantity required to produce any given number of units.

In short: it is difficult to imagine any  $The$ mathematical computation involving the determination of unknown values on the basis of known values that is not available to solution by proportional equation.

Your knowledge of equations need not extend beyond that required to solve linear equations-that is, equations in which the unknown appears with no exponent higher than 1. The equation

$$
4x + 7 = \frac{15}{6}
$$

for example, is a linear equation, because the unknown (technically known as the "variable") x appears to only the 1st power. The equation  $x^2 + 2x = -1$ , however, is not a linear but a quadratic equation, because the variable appears to the second power.

The whole of chapter <sup>11</sup> of NAVPERS 10069-C is devoted to an explanation of linear equations in one variable. The whole of chapter <sup>12</sup> is devoted to an explanation of linear equations in two variables.

#### ARITHMETIC

The common arithmetical operations are addition, subtraction, multiplication, and division. Arithmetical operations with positive whole numbers are explained in chapter 2 of NAVPERS 10069-C, and arithmetical operations with signed numbers in chapter 3. Arithmetical with signed numbers in chapter 5. Arithmetical<br>operations with common fractions are explained  $\mathbf{m}_{\text{min}}$ in chapter 4, and arithmetical operations with decimal fractions in chapter 5.

#### ALGEBRAIC NOTATION AND ALGEBRAIC OPERATIONS

Algebraic notation-meaning generally the substitution of symbols (usually letters) for numerical values-is explained in chapter  $9$  of NAVPERS 10069-C. Algebraic fundamentals, such as the meanings of terms; systems of groupings; and the addition, subtraction, multiplication, and division of algebraic monomials and polynomials are explained in the same chapter. The factoring of algebraic expressions is explained in chapter 10.

#### LOGARITHMS

arithmetical operations of multiplication and division of numbers, and the extraction of roots or the determination of powers of numbers, can be greatly simplified by the use of logarithms. There are two types of logarithms: "natural" (also called "Naperian") logs, and "common" logs., Natural logs are used mainly in higher mathematics. You will be working exclusively with common logs.

#### NATURAL LOGARITHMS

Many natural phenomena, such as rates of growth and decay, are most easily described in terms of logarithmic or exponential formulas. For instance, the geometric pattern in which certain seeds (such as sunflower seeds) grow is a logarithmic spiral. These facts explain the name "natural logarithms." Natural logarithms use the base e, which is an irrational number approximately equal to 2.71828. This system is sometimes called the Napierian system of logarithms, in honor of John Napier, who is credited with the invention of logarithms.

To distinguish natural logarithms from other logarithmic systems, the abbreviation,  $\mathcal{L}_1$ , is sometimes used. When  $\ln$  appears, the base is understood to be e and need not be shown. For example, either  $log<sub>a</sub>$  45 or  $\ell_1$  45 signifies the natural logarithm of 45.

#### COMMON LOGARITHMS

1617, Henry Briggs, an English mathematician, found that base 10 possessed many advantages not obtainable in ordinary calculations with other bases. The selection of a

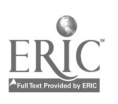

logarithmic base is a matter of convenience. The selection of <sup>10</sup> as <sup>a</sup> base has proved so satisfactory that today it is used almost exclusively for ordinary calculations. Logarithms with <sup>10</sup> as <sup>a</sup> base are called COMMON LOGARITHMS.

Common logarithms may be used to advantage in all calculations which involve multiplication, division, powers, and roots. When the slide rule is not available, then logarithmic tables may be used for all calculations. Bear in mind that common logarithms cannot be used for addition and subtraction of numbers.

In this section, we will explain the use of common logarithms for calculations involving problems which you as an EA will generally encounter. For a thorough understanding of the various uses of logarithms in computations, study carefully chapter 8 of NAVPERS 10069-C.

The fractional part of a logarithm is usually written as a decimal. The whole number part of a logarithm and the decimal part have been given separate names because each plays a special part in relation to the number which the logarithm represents. The whole number - part of a logarithm is called the CHARACTERISTIC. This part of the logarithm shows the position of the decimal point in the associated number. The decimal part of <sup>a</sup> logarithm is called the MANTISSA.

For a particular sequence of digits making up a number, the 'mantissa of a common logarithm is always the same regardless of the position of the decimal point in that number. For example,  $log 5270 = 3.72181$ ; the mantissa is 0.72181 and the characteristic is 3, which indicates the position of the decimal point in the associated number. The characteristic for a given number may be determined by inspection. It should be remembered that a common logarithm is simply an exponent of the base 10.

When we write  $log_{10} 360 = 2.55630$ , we characteristic understand this to mean  $10^{7.55630} = 360$ . We exam know that the number is 360 and not 36 or 3,600 because the characteristic is 2. We know 10<sup>1</sup> is 10, 10<sup>2</sup> is 100, and 10<sup>3</sup> is 1,000. Therefore, the number whose value is  $10^{2.55630}$  must lie between 100 and 1,000, and, of course, any number in that range has 3

digits. Notice how the position of the decimal point changes with the value of the characteristic in the following examples:

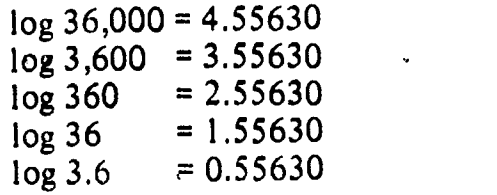

Note that it is only the characteristic that changes 'when the decimal point is moved. An advantage of using the base 10 is thus revealed: If the characteristic is known, the decimal point may easily be placed. If the number is known, the characteristic may be determined by inspection; that is, by observing the location of the decimal point.

Although an understanding of the relation of the characteristic to the powers of 10 is necessary for thorough comprehension of logarithms, the characteristic may be determined mechanically by application of the following rules:

1. For <sup>a</sup> number greater than 1, the characteristic is positive and is one less than the number of digits to the left of the decimal point in the number.

2. For a positive number less than 1, the characteristic is negative and has an absolute value one more than the number of zeros between the decimal point and the first nonzero digit of the number.

The effect on the characteristics of change in the position of the decimal point is shown in figure 3-3.

When a characteristic is negative, such as -2, we do not carry out the subtraction, since this would involve a negative logarithm. There are several ways of indicating <sup>a</sup> negative characteristic. Mantissas as presented-in the table are always positive and the sign of the characteristic is indicated separately. For example, where  $log 0.023 = 2.36173$ , the bar over the  $\overline{2}$  indicates that only the characteristic is negative-that is, the logarithm is  $-2 +$ 0.36173.

Another way to show the negative characteristic is to place it after the mantissa, as shown in figure 3-3.

ENGINEERING AID 3 & 2, VOLUME 1

| Number  | Characteristic | Mantissa     | Logarithm                |
|---------|----------------|--------------|--------------------------|
| 45,600  |                | 0.6590       | 4,6590                   |
| 4,560   | 3              | 0.6590       | $-3,6590$                |
| 456     | 2              | 0,6590       | 2,6590                   |
| 45.6    |                | 0.6590       | 1,6590                   |
| 4.56    |                | 0,6590       | 0,6590                   |
| 0,456   | -1             | 0.6590<br>۰. | $0,6590 -1$              |
| 0,0456  | $-2$           | 0.6590       | $0.6590 - 2$             |
| 0,00456 | $-3$           | 0.6590       | $\backslash$ 0.6590 $-3$ |
|         |                |              |                          |

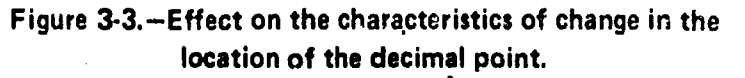

Service and

Common logs are explained in NAVPERS. 10069-C, chapter 8 and 10071-B, chapter 2. Appendix I of NAVPERS 10069-C contains a table which gives the logarithms for numbers from <sup>1</sup> through 134. This table follows the unusual procedure of giving the characteristic as well as the mantissa for each number. Mantissas are given to 5 places.

 $\mathbf{t}$ 

Appendix II of NAVPERS 10071-B contains a table which gives mantissas to 4 places of numbers from 10 through 999,

generally used in modern surveying practice. A modern table usually gives mantissa to 6 places for numbers from <sup>1</sup> through 9,999, and usually contains as well a table of proportional parts which makes the determination of mantissa for numbers greater than those actually shown in the table.

A sample page from a table of this type is shown in figure 3-4. Suppose you want to find the mantissa for the number 17527. You run down the left-hand column (the one headed by "N") to 175, then work across horizontally to the column headed by the figure 2. There you read the mantissa for 1752, which is 243534. This is also the mantissa for 17520.

The mantissa for 17527 lies seven-tenths of the way, as it were, between the mantissa for 17520, which is 243534, and the mantissa for 17530, which is 243782. The difference between these two mantissa is 248, and

.seven-tenths of 248 is 173.6, which rounds pff at 174. Therefore, if you add 174 to the mantissa for  $17520$  (which is  $243534$ ), you will have the mantissa for 17527 (which is 243534 + 174), or 243708.

45.710

ç

Neither of these tables is of the type "Diff." Figures in this column give you the What you did here was "interpolate" between the mantissa for  $17520$  and the mantissa for 17530 to get the mantissa for 17527. In figure 3-4 this interpolation can be done partly by inspection. Note that there is a column to the right of the page which is headed numerical differences between adjacent mantissa. You can see that the figure adjacent to the row containing the mantissa for 17520 and 17530 is 248, which is the difference between the mantissa for those two numbers.

> At the bottom of the page, you see a table' headed "Proportional Parts." To the left of this table there is a column headed "Diff." Run down this column to your "Diff.", which is 248. Because you are interpolating for the figure 7, run horizontally to the right to the column headed by the figure 7. There you see the figure 173.6, which, founded off to 174, is the figure you add to the mantissa for  $17520$  to get the mantissa for 17527.

The mantissa for  $17527$ , then, is  $243708$ . Because there arc. 5 digits in 17527, you know that the characteristic of the log for 17527 is 4. The complete log for  $17527$ , then, is  $4.243708$ .

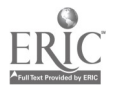

# chapter 3-MATHEMATICS AND UNITS OF MEASUREMENT

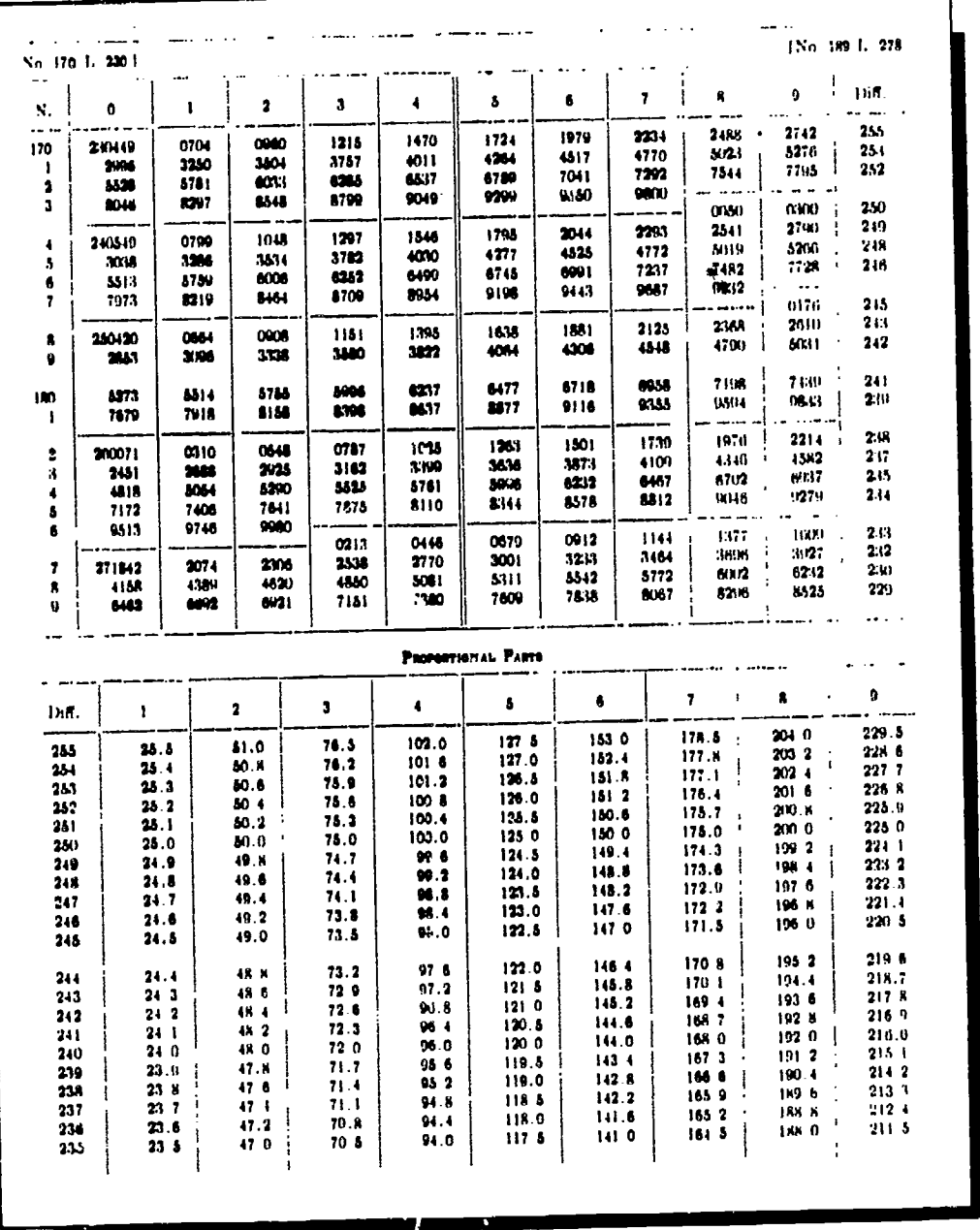

45.45,1

#### Figure 3-4.-Sample page from 6-Place Table of Common Logarithms of Numbers.

Suppose, now, that you have this log to start with, and you want to use the table to find the antilog-that is, the corresponding number. The procedure is simply the reverse of 'that described for finding the mantissa. You run through the mantissa on the appropriate page (which you locate by means of the figures at the head of the page) until you locate one which is less than the one you have, and which has a next higher value than the one you have. This mantissa is 243534. Because it is located horizontally to the right of 175 (in the column headed "N") and in the column headed by the figure 2, you know that the first 4 digits of the antilog are 1752.

To get the fifth digit, run across horizontally to the right and note the "Diff.", which is 248. Then determine the difference between the mantissa for 1752 and the mantissa you have, which is (243708 - 243534), or 174. Now run down the left-hand column of the "Proportional Parts" table to your "Diff.", which is 248. Then work across horizontally to the right to the

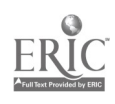

..MMEMMIN

figure which comes nearest to the determined difference between the mantissa for 1752 and the mantissa you have. This determined<br>difference is 174; the figure which comes nearest to it is 173.6. This figure is located in the column headed by the figure 7. The fifth digit of the antilog is therefore 7, and the complete antilog is 17527. Because the characteristic of your log is 4, you know that there are S digits before the decimal point in the antilog.

Now let us take some practical applications of logarithms. You have to get a 5- or 6-place logarithmic table, because a complete set is beyond the scope of this training manual.

EXAMPLE 1: Multiply 1471.50 by 931.26

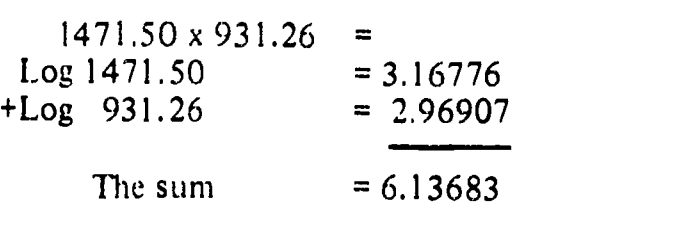

Antilog 6.13683 = 1,370,400

As you can see from the above computation, in multiplication, the product of two or more numbers is equal to the antilog of the sum of the logarithms of the numbers.

EXAMPLE 2: Divide 1984.90 by 46

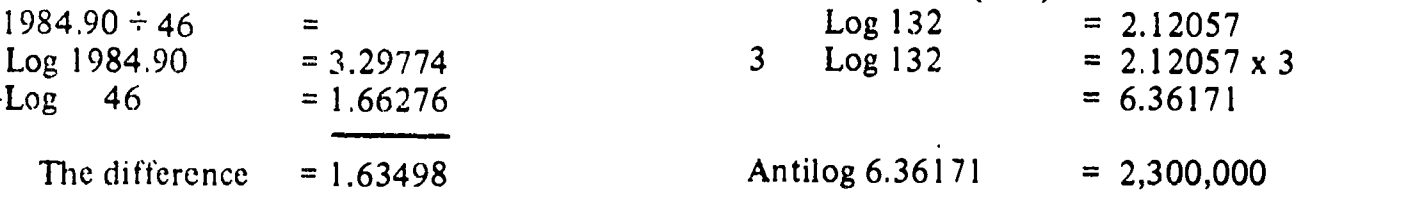

Antilog  $1.63498 = 43.15$ 

As a general rule, the above operation is stated as follows: The quotient of two numbers is equal to the antilog of the difference between the logarithm of the dividend minus the logarithm of the divisor.

Dividing one number by another may be  $3754$ computed logarithmically by addition rather than by subtraction, if the cologarithm is employed. The cologarithm of a number is the logarithm of the reciprocal of the number. It is easily derived by subtracting the logarithm of the number from the logarithm of 1. Thus,

colog 
$$
46 = \log \frac{1}{46} = \log 1 - \log 46
$$

But,  $log 1 = 0$ , and 0 may be written as 10.00000 - 10

then,  $\cosh 46 = (10.00000 - 10) - \log 46$  $= (10.00000 - 10) - 1.66276$  $= 8.33724 - 10$ Now, returning to example 2, above:

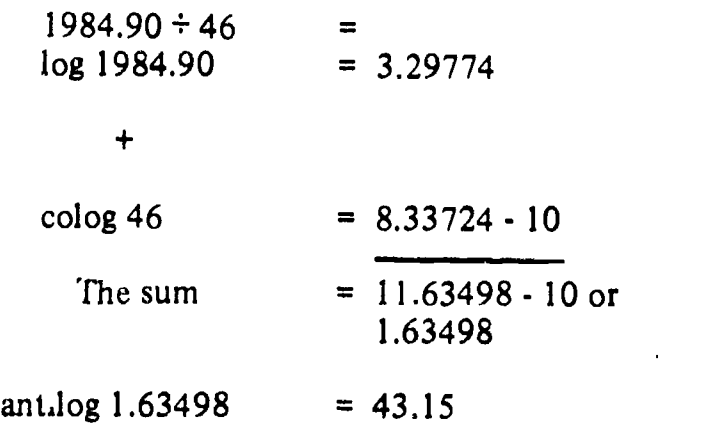

If the dividend and the divisor are composed of products of two or more numbers, the quotient is equal to the antilog of the difference of the sum of the logarithms of the dividend minus the sum of the logarithms of the divisor.

EXAMPLE 3: Raise 132 to the third power

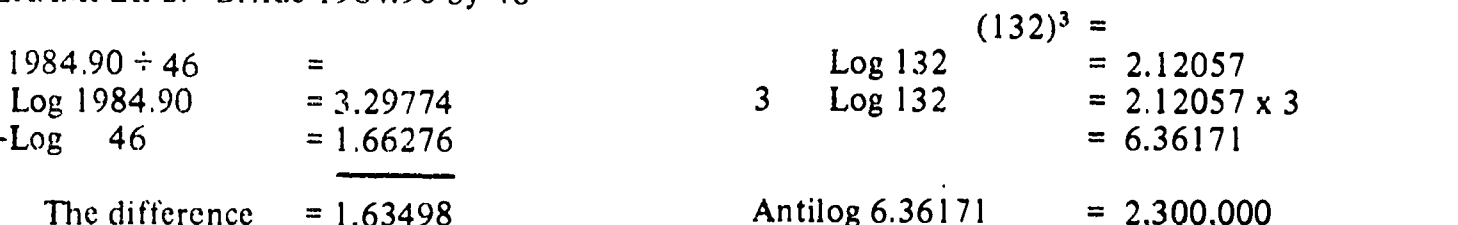

The general rule for the above operations is: The power $\infty$ of a number is equal to the anti-logarithm of the logarithm of the number after the logarithm of the number is multiplied by its exponent.

EXAMPLE 4: Extract the square root of

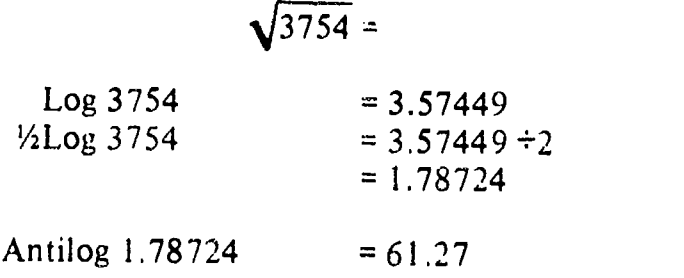

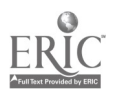

You have seen that the root of a number is equal to the antilogarithm of the logarithm of the number divided by the index of the root.

After <sup>a</sup> little practice in the use of logarithmic tables, in interpolation, and in logarithmic computations, you will realize that logarithms are your best tool for Engineering Aid computations.

#### GEOMETRY

Since geometry is that branch of mathematics which investigates the relations, properties, and measurement of solids, surfaces, lines, and angles, it follows that just about everything a surveyor does involves geometry in some way or other. Whenever you establish a point, chain a linear distance, measure a vertical distance, turn an angle, or determine an area or a volume, you are working with geometry.

To begin with, you must know how to recognize the common types of geometrical plane and solid figures, and how to compute the areas of the plane figures and the volumes of the solids.

#### SURFACES AND FIGURES

There is a surface on this sheet of paper. A geometrical surface has length and breadth. It

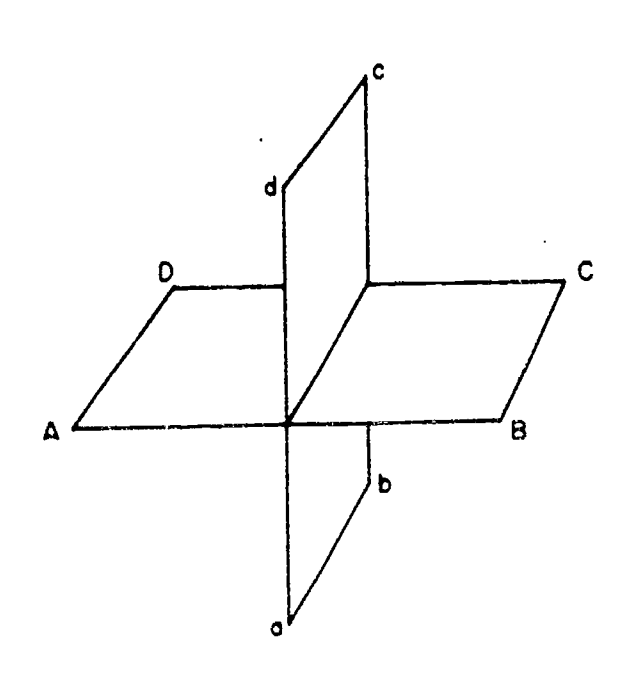

Figure 3-5.-Intersecting planes.

has no thickness. A surface may be either a plane surface or a curved surface. When this page is held perfectly level at every point, the surface is then a plane surface. When the page is rolled to resemble a tube, the plane surface becomes a curved surface.

A plane is a real or imaginary surface in which a straight line between any two points lies wholly in that surface. Figure 3-5 shows two intersecting planes. Plane ABCD is shown to be a horizontal plane; plane abcd is a vertical plane perpendicular to ABCD.

A plane surface is a surface on which every point lies in the same plane.

Plane figures are plane surfaces bounded by either straight lines or curved lines.

#### POLYGONS

A plane figure which is bounded by straightline sides is called a polygon. The smallest possible number of sides for a polygon is three, and a three-sided polygon is called a triangle.

Some terms and definitions relating to polygons are as follows:

Sides: the boundary lines of a polygon.

Perimeter: the sum of the sides.

Triangle: a polygon bounded by three sides. Quadrilateral: a polygon bounded by four sides.

Pentagon: a polygon bounded by five sides. Hexagon: a polygon bounded by six sides.

Heptagon: a polygon bounded by seven sides.

Octagon: a polygon bounded by eight sides. Equilateral: a polygon with sides of equal

length.

Regular: an equilateral polygon.

Irregular: a nonequilateral polygon.

Parallelogram: a quadrilateral with both pairs of opposite sides parallel.

Rectangle: a parallelogram in which adjacent sides join at right angles.

Square: an equilateral rectangle.

Oblong: a nonequilateral rectangle.

Trapezoid: a quadrilateral with only one pair of opposite sides parallel, the other pair being not parallel.

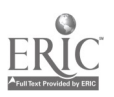

51 5/

45.633

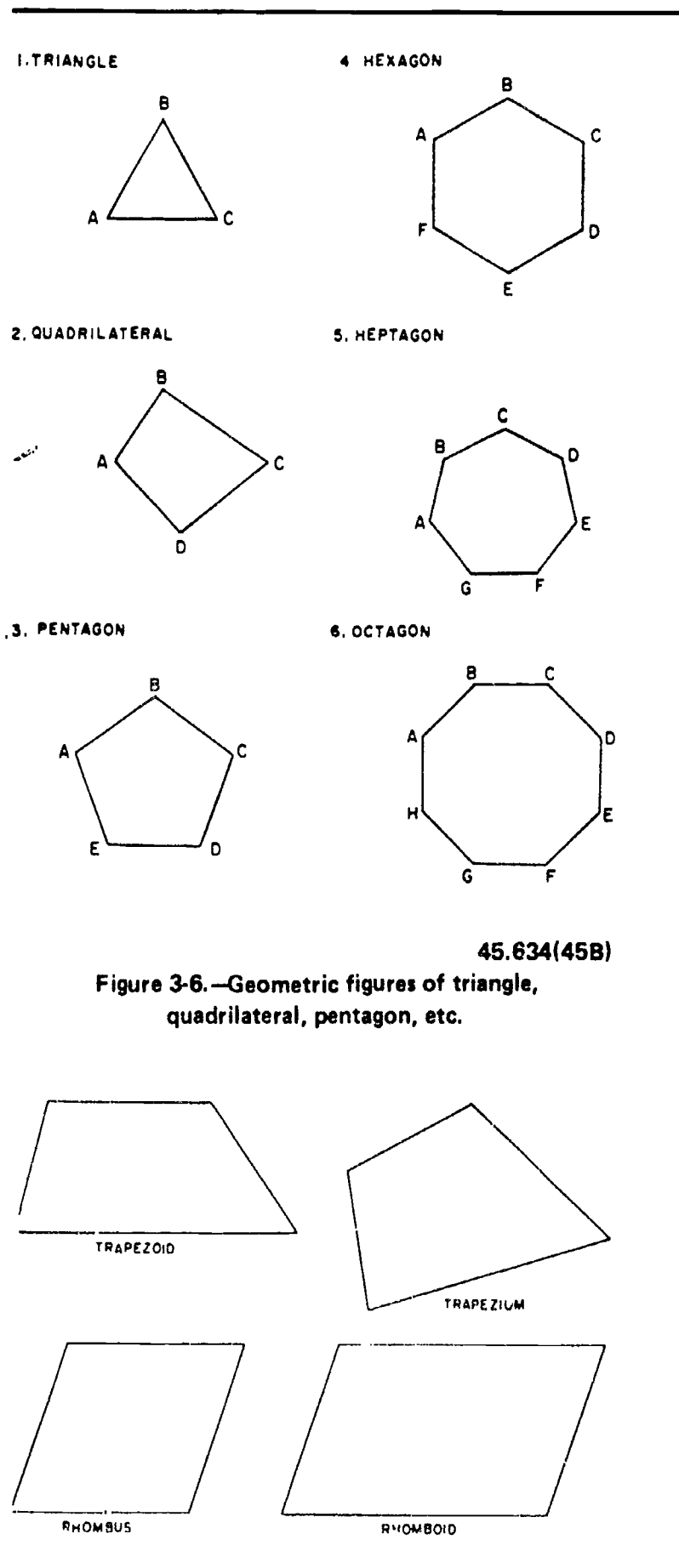

ENGINEERING AID 3 & 2, VOLUME 1

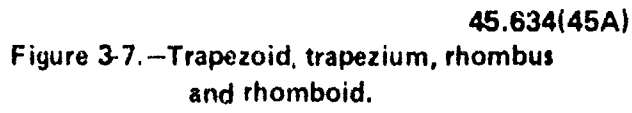

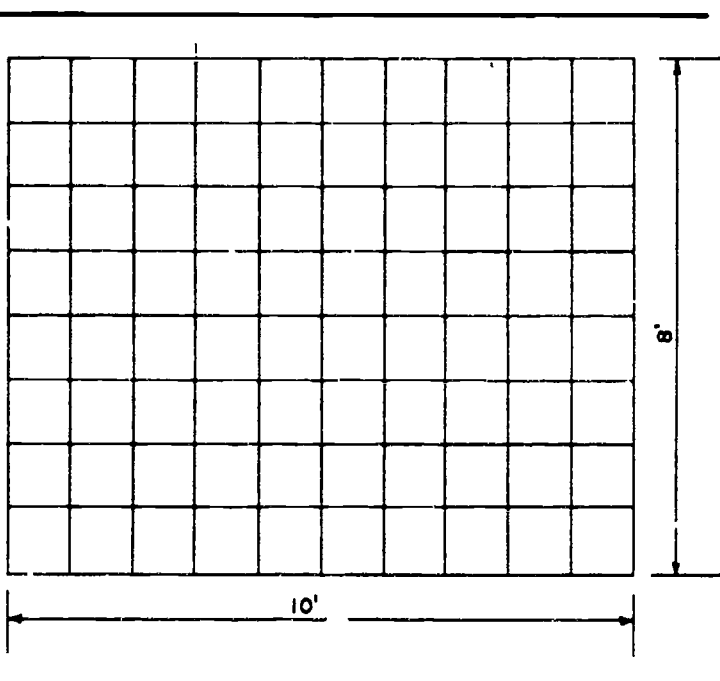

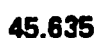

Figure 3-8.-Area of rectangle.

Trapezium: a quadrilateral with no sides parallel.

- Rhombus: an equilateral parallelogram in which adjacent sides join at oblique (other than right) angles
- Rhomboid: a nonequilateral parallelogram in which adjacent sidesjoin at oblique angles.

A triangle, quadrilateral, pentagon, hexagon, heptagon, and octagon are shown in figure 3-6. A trapezoid, trapezium, rhombus, and rhomboid are shown in figure 3-7.

#### DETERMINING AREAS

The area of any surface is the number of units of area measure the surface contains. A unit of area measure is a square unit. The main thing to remember when computing for areas is that the dimensions used must be of the same unit of measure-if in inches all units must be in inches and if in feet all must be in feet.

#### Area of a Rectangle

Figure 3-8 shows a rectangle measuring 10 ft x 8 ft, divided up into units of area measure, each consisting of 1 square foot. If you counted the units, one after the other, you would count

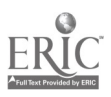

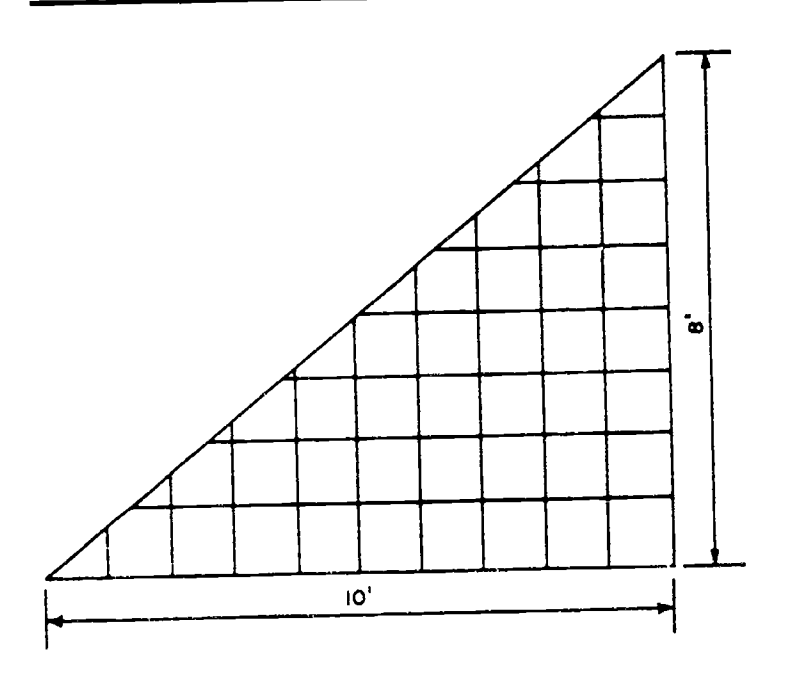

45.636

Figure 3-9. - Area of triangle.

a total of 80 units. However, you can see that there are 8 rows of 10 units, or 10 rows of 8 units. Therefore, the quickest way to count the units is simply to multiply 10 by 8, or 8 x 10.

You could call the 8-ft dimension the width and the 10-ft dimension the length, in which case you would say that the formula for determining area of a rectangle is width times length or  $A = \text{wl}$ . Or, you could call the 10-ft dimension the base and the 8-ft dimension the altitude (meaning height), in which case your formula unl<br>formula for area of a rectangle would be  $A = bh$ . Later in formula for area of a rectangle would be  $A = bh$ .

#### Area of a Triangle

Figure 3-9 shows a triangle consisting of one-half of the rectangle shown in figure 3-8. It is obvious that the area of this triangle must equal one-half of the area of the corresponding rectangle, and the fact that it does can be demonstrated by geometrical proof. Therefore, since the formula for the area of the rectangle is  $A = bh$ , it follows that the formula for the triangle is  $A = \frac{1}{2}bh$ .

The triangle shown in figure 3-9, because it is half of a corresponding rectangle, contains a right angle, and is therefore called a right triangle. In a right triangle the dimension h corresponds to the length of one of the sides. The triangle shown in figure 3-10, however, is a scalene triangle, so-called because no two sides are equal. Classification of triangles will be discussed later in this chapter.

Now, a perpendicular CD drawn from the apex of the triangle (from angle C) divides the triangle into two right triangles, AADC and ABDC. The area of the whole triangle equals the sum of the areas of  $\triangle ADC$  and  $\triangle BDC$ . The area of  $\triangle ADC$  equals  $\frac{1}{2}(\triangle AD)$  (DC), and the area of  $\triangle BDC$  equals  $\frac{1}{2}(DB)$  (DC). Therefore, the area of the whole triangle equals

$$
\frac{AD}{2}(DC) + \frac{DB}{2}(DC), \text{ or } DC(\frac{AD + DB}{2}).
$$

But since  $AD + DB = AB$ , it follows that the area of the whole triangle equals

$$
\mathrm{DC}(\frac{\mathrm{AB}}{2}).
$$

The length of AB is called the base (b), and the length of DC the altitude (h); therefore, your formula for determining the area of an oblique triangle is again  $A = \frac{1}{2}bh$ .

You must remember that in a right triangle h corresponds to the length of one of the sides, while in an oblique triangle it does not. Therefore, for a right triangle with length of sides given, you can determine the area by the formula  $A = \frac{1}{2}bh$ . For an oblique triangle with length of sides given, you cannot use this formula unless you can determine the value of h. this chapter you will learn trigonometric methods of determining areas of

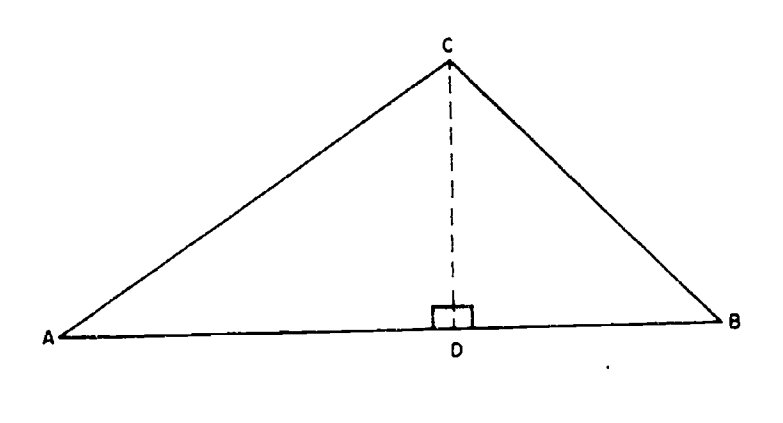

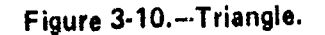

45.637

ENGINEERING AID 3 & 2, VOLUME 1

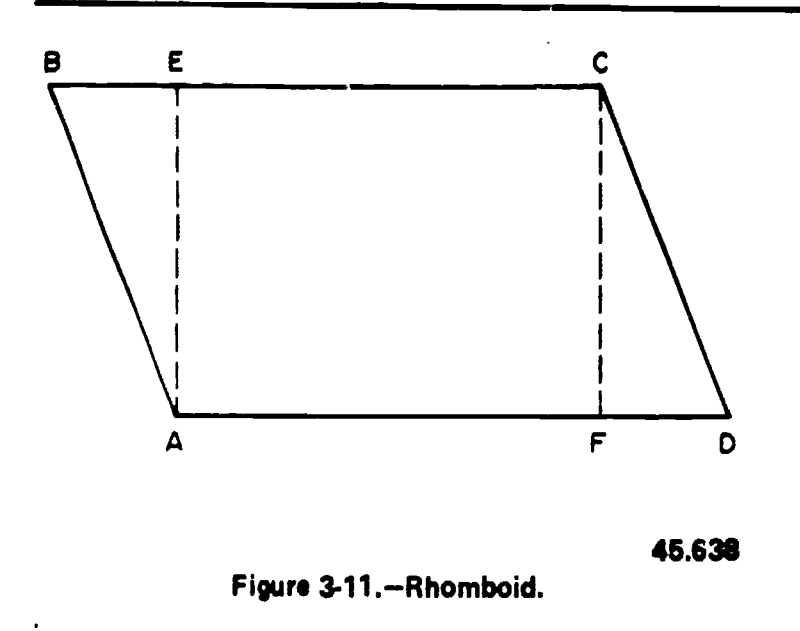

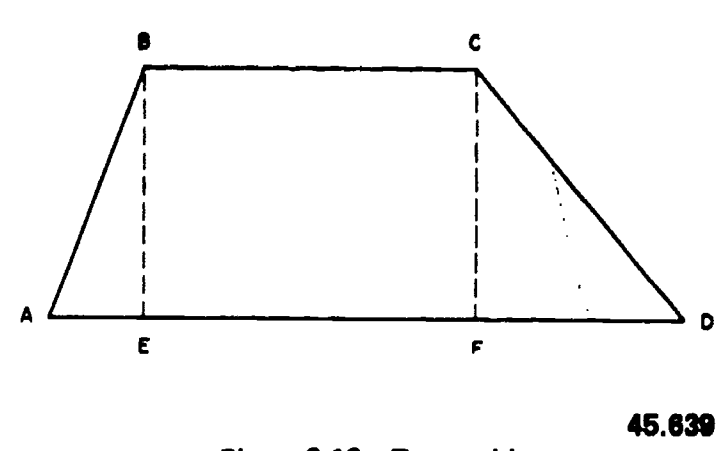

Figure 3.12. Trapezoid.

various forms of triangles on the basis of length of sides alone.

#### Area of a Rhombus or Rhomboid

Figure 3-11 shows a rhomboid ABCD: If you drop a perpendicular CF from LC to AD, and project another from LA to BC, you will create two right triangles, AAEB and ACFD, and the rectangle AECF. It can be shown geometrically that the right triangles are similar and equal.

You can see that the area of the rectangle AECF equals the product of AF x FC. The area of the triangle CFD equals  $\frac{1}{2}$ (FD) (FC). Because the triangle AEB is equal and similar to CFD, the area of that triangle also equals  $\frac{1}{2}(FD)$  (FC). Therefore, the total area of both triangles equals (FD) (FC). The total area of the rhomboid equals the area of the rectangle  $AECF + the$ total area of both triangles.

The total area of the rhomboid equals (AF)  $(FC)$  +  $(FD)$   $(FC)$ , or  $(AF + FD)$   $(FC)$ . But  $AF +$ FD equals AD, the base. FC equals the altitude. Therefore, the formula for the area of a rhomboid is  $A = bh$ . Here again you must remember that h in a rectangle corresponds to the length of one of the sides, but h in <sup>a</sup> rhombus or rhomboid does not.

#### Area of a Trapezoid

Figure 3-12 shows a trapezoid ABCD. If you drop perpendiculars BE and CF from points B and-C, respectively, you create the right triangles AEB and DFC and the rectangle EBCF between them. The area of the trapezoid obviously equals the sum of the areas of these figures.

The area of  $\triangle AEB$  equals  $\frac{1}{2}(AE)$  (FC), the area of  $\triangle DFC$  equals  $\frac{1}{2}$ (FD) (FC), and the area of EBCF equals (EF) (FC). Therefore, the area of the trapezoid ABCD equals  $\frac{1}{2}(AE)$  (FC) +  $(EF)$  (FC) +  $1/2$ (FD) (FC) or

$$
\frac{(AE + FD + 2EF)(FC)}{2}.
$$

However,  $2EF = EF + BC$ . Therefore, the area of the trapezoid equals

$$
\frac{(AE + FD + EF + BC) (FC)}{2}
$$

But  $AE + FD + EF = AD$ . Therefore, the area of the trapezoid equals

$$
\frac{\text{(AD + BC) (FC)}}{2}.
$$

AD and BC are the bases of the trapezoid and are usually designated as  $b_1$  and  $b_2$ , respectively. FC is the altitude and generally designated as h. Therefore, the formula for area of a trapezoid is:

$$
A = \frac{1}{2}(b_1 + b_2)h
$$

Stated in words, the area of a trapezoid is equal to one-half the sum of its bases times its altitude.

#### Area by Reducing to Triangles

Figure 3-13 shows you how you can determine the area of a trapezium, or of any

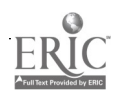

 $54 \over 60$ 

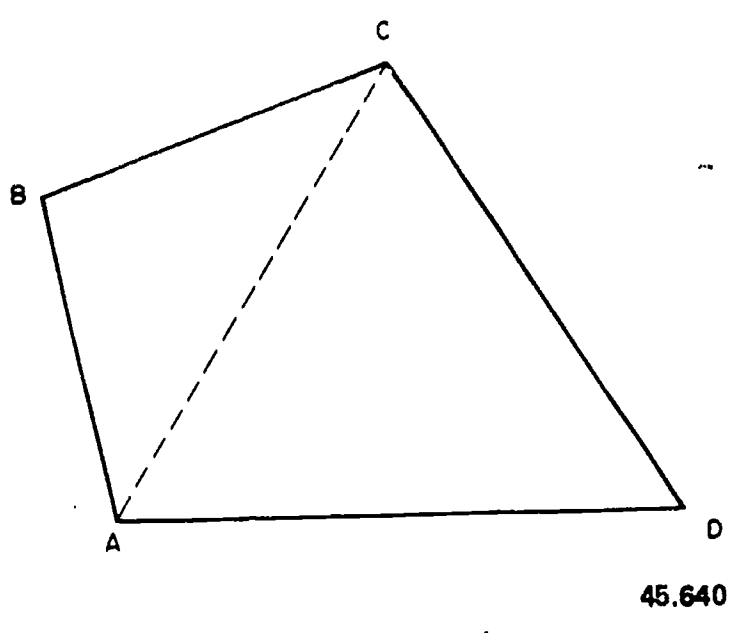

Figure 3-13.-Trapezium.

polygon, by reducing to triangles. The dotted line connecting A and C divides the figure into the triangles ABC and ACD. The area of the trapezium obviously equals the sum of the areas of these triangles.

#### Area of a Circle

Figure 3-14 shows how you could cut a disk up into 12 equal sectors. Each of these sectors

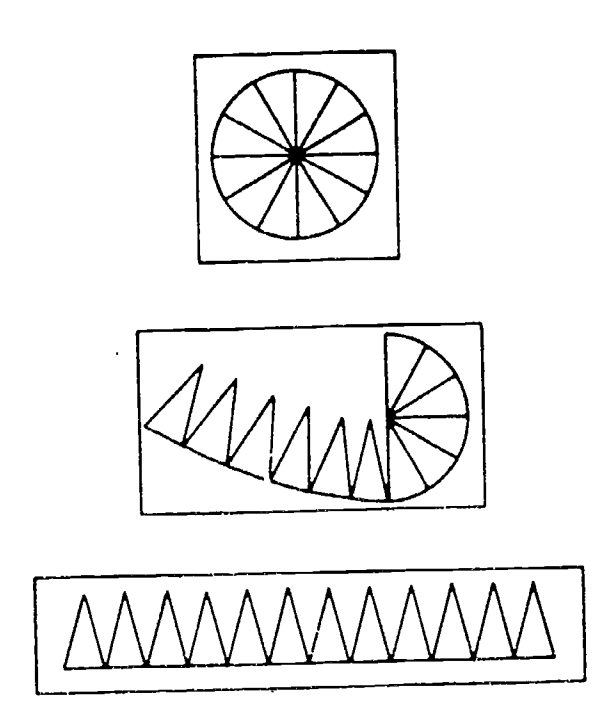

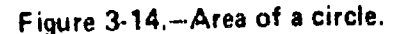

would constitute a triangle, except for the slight curvature of the side which was originally a segment of the circumference of the disk. If this side is considered the base, then the altitude for each triangle equals the radius (r) of the original disk. The area of each triangle, then, equals

$$
\frac{br}{2}
$$

 $2'$ and the area of the original disk equals the sum of the areas of all the triangles. The sum of the areas of all the triangles, however, equals the sum of all the b's, multiplied by r and divided by

0 45.640 the formula for the area of a circle can be 2 But the sum of all the b's equals the circumference (c) of the original disk. Therefore, expressed as

$$
A = \frac{cr}{2}
$$

However, the circumference of a circle equals the produce of the diameter times  $\pi$  (Greek letter, pronounced "pi").  $\pi$  is equal to 3.14159... The diameter equals twice the radius; therefore, the circumference equals  $2 \pi r$ . Substituting  $2 \pi r$  for c in the formula

$$
A = \frac{cr}{2}
$$
, we have  $A = \frac{(2\pi r)(r)}{2}$ , or  $\frac{2\pi r^2}{2}$ , or  $\pi r^2$ .

This is the most commonly used formula for the area of a circle. If we find the area of the circle in terms of circumference,

$$
A=\frac{c^2}{4\pi}
$$

#### Area of a Segment and a Sector

A segment is a part of a circle bounded by a chord and its arc, as shown in figure 3-15. The formula for its area is

$$
A = \frac{r^2}{2} \left( \frac{\pi n}{180} - \sin n \right)
$$

where  $r =$  the radius and  $n =$  the central angle in degrees.

A sector is a part of a circle bounded by two radii and their intercepted arc. The formula for its area is

$$
A = \frac{\pi r^2 n}{360}
$$

45.641 where r and n have the same designation as above.

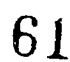

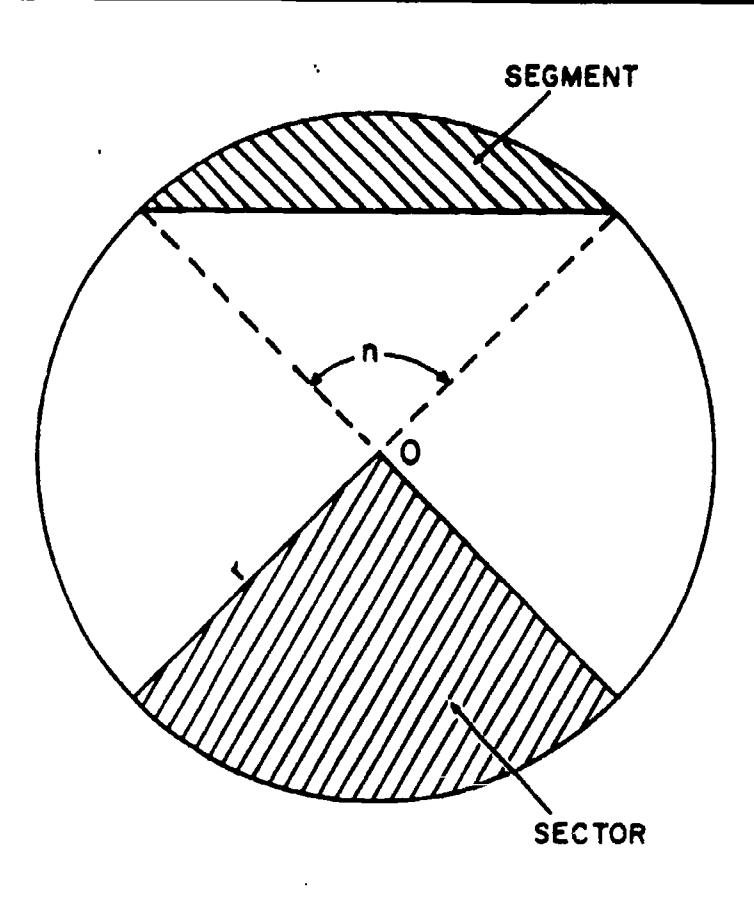

45.704 Figure 3-15.-Segment and sector of a circle.

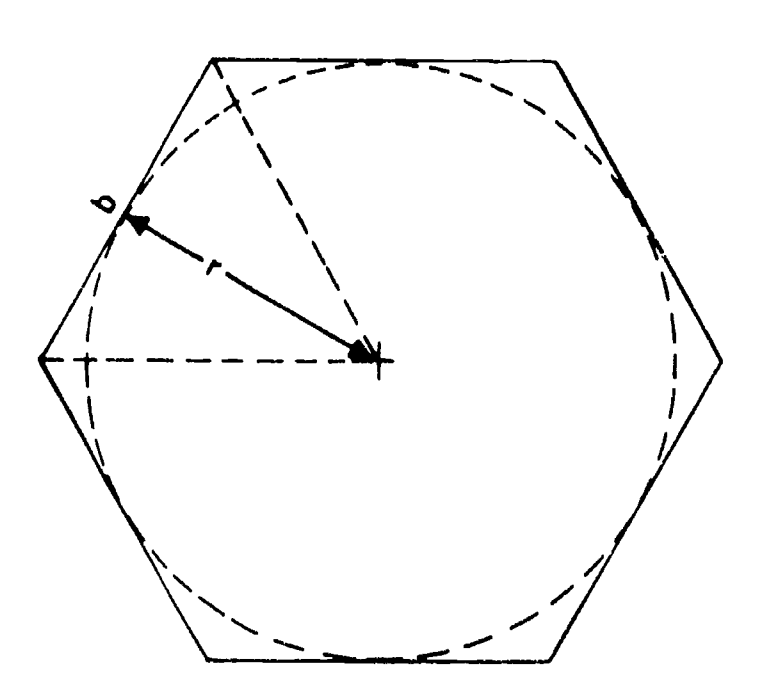

45.680(45B) Figure 3-16.-Regular polygon.

#### Area of Regular Polygons

. Figure 3-16 is a regular polygon. In any regular polygon, the area is equal to one-half the perimeter of the polygon times the radius of the inscribed circle. This is expressed in formula form as follows:

$$
A = \frac{\text{perimeter x r}}{2} \epsilon
$$

You can verify the above formula by dividing the polygon into equal triangles, with each side as their base and with r as their altitudes; if you multiply the areas of the individual triangles by the number of sides in the polygon, you will arrive at the above formula.

#### Area of an Ellipse

The derivation of an ellipse from a conic section, and methods of drawing ellipses, are explained in chapter 5. An ellipse is shown in figure 3-17. The longer axis AB is called the major axis, the shorter axis CD the minor axis. Call the length of the major axis a and that of the minor axis b. The area equals the product of

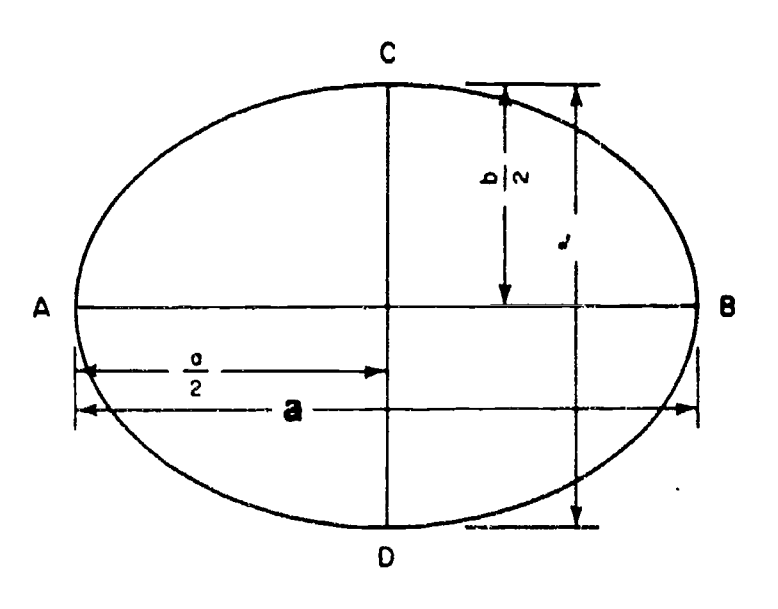

Figure 3-17.Elliose.

23.245

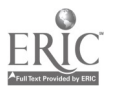

halt' the major axis times half the minor axis times  $\pi$ . In formula form, it is stated as:

$$
A = \pi \left(\frac{a}{2} \times \frac{b}{2}\right)
$$

$$
= \pi \left(\frac{ab}{4}\right)
$$

$$
= 0.7854ab
$$

#### Irregular Areas

Irregular areas are those areas that do not fall within a definite standard shape. As you already have learned, there are formulas for computing the area of a circle, a rectangle, a triangle, and so on. However, we do not have a standard formula for computing the area of an irregular shaped plane, unless we utilize higher mathematics (calculus), and integrate incremental areas utilizing lower and upper limits that define the boundaries.

As an EA however, most area's you will be concerned with are those you will meet in plane surveying. In most surveys, the computed area is the horizontal projection of the area rather than the actual surface of the land. The fieldwork in finding area consists of a series of angular and linear measurements, defining the outline of whatever the shape is of the area concerned, and forming a closed traverse. The following office computation methods, which you will learn later. when you advance in rate, are explained in Engineering Aid 1 & C.

I. Plotting the closed traverse to scale and measuring the enclosed area directly with a polar planimeter (used only where approximate results are required, or for checking purposes).

2. Subdividing the area into a series of triangles, and taking the summation of all the areas of these triangles.

3. Computing the area using the coordinates of the individual points of the traverse (called coordinate method).

4. Computing the area by means of the balanced latitude and departure, and calculated double meridian distances of each course (called the D.M.D. method).

5. Computing the area by counting squares; this method is nothing but just superimposing small squares plotted on a transparent paper having the same scale as the plotted traverse (or

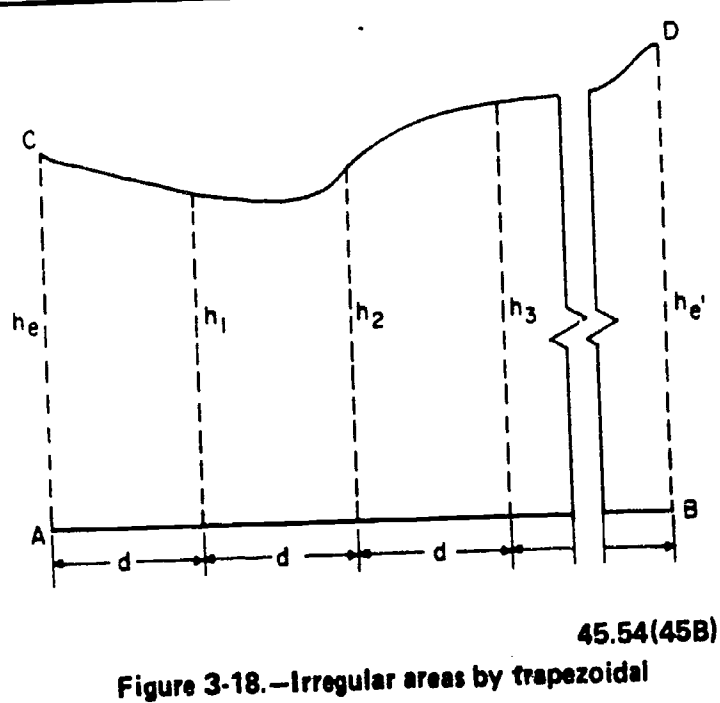

rule.

of known graphical ratio) and counting the number of squares within the traverse. The smaller the squares, the closer approximate area you will get.

6. Computing an irregular area bounded by a curve and perpendicular lines, as shown in figure  $3-18$ . Here, you can use TRAPEZOIDAL RULE. The figure is considered as being made up of a series of trapezoids, all of them having the same base and having common distances between offsets. The formula in computing the total area is as follows: perpendicular lines, as st<br>
B. Here, you can t<br>
AL RULE. The figure is co<br>
up of a series of trapezoi-<br>
the same base and having<br>
tween offsets. The form<br>  $A = \left(\frac{h_e}{2} + \Sigma h + \frac{h'e}{2}\right) d$ 

$$
A = \left(\frac{h_e}{2} + \Sigma h + \frac{h'e}{2}\right)d
$$

Where  $h_e$  and  $h'_e$  = the end offsets of the series of trapezoids

- $\Sigma$  h = the sum of the intermediate offsets  $(h_1 + h_2 +$  $h_3 + ...$
- and  $d =$  the common distance between the offsets:

 $\ddot{\mathbf{v}}$ 

As mentioned earlier, all the above methods are explained in Engineering Aid 1 & C. For the present time, try to find the areas of irregular figures by subdividing the area to series of triangles and by counting the squares method.

There are also areas of spherical surfaces and areas of portions of a sphere. For other figures

#### ENGINEERING AID 3 & 2, VOLUME 1

not covered in this training manual, consult any text on plane and solid geometry.

#### DETERMINING VOLUMES

From the preceding section you learned the formulas for computing the areas of various plane figures. These plane areas are important in the computation of VOLUMES as you will see later in this section.

When plane figures are combined to form a three-dimensional object, the resulting figure is a solid. For example, three rectangles and two triangles may he combined as shown in figure 3-19. The flat surfaces of the solid figure are its FACES, the top and bottom faces are the BASES, and the faces forming the sides are the LATERAL FACES or SURFACES.

Some solid figures do not have any flat faces, and some have a combination of curved surfaces and flat surfaces. Examples of solids with curved surfaces include cylinders, cones,  $\triangle$ and spheres. Those solids having no flat faces include a great majority of natural objects, such as rocks, living matter, and many other objects that have irregular surfaces that you could think of.

similar, equal, and parallel polygons, and whose faces are parallelograms, is known geometrically

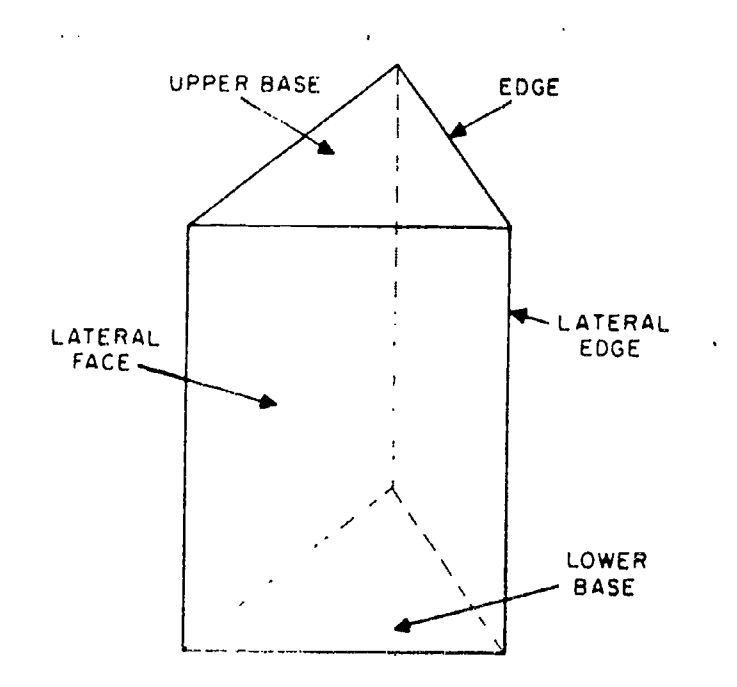

Figure 3-19.-Parts of prism (triangular).

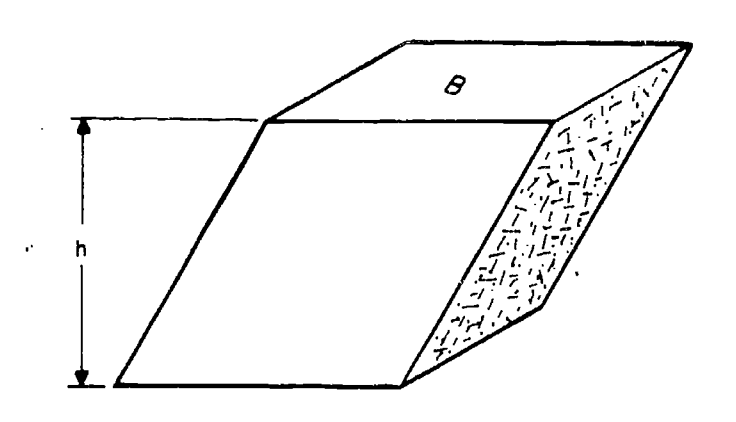

45.707 Figure 3-20.-Rectangular prism-showing its height when not a right prism.

as a PRISM. The name of a prism depends upon its base polygons. If the bases are triangles, as in figure 3-19, the figure is a TRIANGULAR PRISM. A RECTANGULAR PRISM has bases which are rectangles, as shown in figure 3-20. If the bases of a prism are perpendicular to the planes forming its lateral faces, the prism is a RIGHT prism.

A solid figure whose bases or ends are sparallelograms for bases. Since the bases are at the sases are share that they cut A PARALLELEPIPED is <sup>a</sup> prism with parallelograms for bases. Since the bases are the lateral faces to form parallelograms. If a parallelepiped is a right prism, and if its bases are rectangles, it is rectangular solid. A CUBE is a rectangular solid in which all of the six rectangular faces are squares.

> In determining the volume of most solids, the general formula is as follows:

#### $V = Bh$

Where:  $V =$  the volume

 $B =$  the area of the base or end area

 $h =$  the height of the solid (the per-

pendicular height from its base)

#### Volume of a Prism

For the volume of any prism, then, you simply determine the end-area or the base area by the appropriate method and multiply' the 45.706 end-area by the length or the base area by the Neigh t.

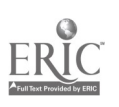

$$
58 \qquad 64
$$

# Volume of a Cylinder

From the standpoint of volume calculation, the only difference between a cylinder and a prism lies in the fact that the end or base of a cylinder is a circle rather than a polygon. Therefore, the volume of a cylinder is equal to its end area times its length. But you determine its end-area from the formula  $\pi r^2$ -which is the formula used for computing the area of a circular plane. Therefore, the volume of a cylinder is  $\pi r^2$  L.

# Volume of a Cone or Pyramid

The best way to approach the problem of determining volume of a cone or pyramid is on the basis of the fundamental fact that the volume of a cone equals one-third of the volume of the corresponding cylinder, while the volume of a pyramid equals one-third of the volume of the corresponding prism. For any of these solids, volume equals base area times height divided by 3. Therefore, the formula for computing the volume of a cone is:

$$
V=\frac{1}{3}\pi r^2 h;
$$

and that for a pyramid is:

$$
V=\frac{1}{3} Bh.
$$

A pyramid may have either a rectangular or a triangular base.

# Other Geometric Figures

There will be no attempt to illustrate the derivation of formulas presented in this section. The formulas for the computations of volumes and surface areas of the following geometric figures are presented here only for additional

information.<br>
A frustum is that portion of a cone or Thi pyramid which remains after cutting off the upper part by a plane parallel to the base.

I. SPHERE

Volume of a sphere  $=\frac{4}{3}\pi r^3$ 

Surface Area =  $4\pi r^2$ Where  $r =$  the radius of the sphere

## 2. FRUSTUM OF A CONE

Volume of frustum = Volume of large cone - volume of small cone

$$
\int \frac{1}{3} \pi h (r_1^2 + r_1 r_2 + r_2^2)
$$
  
cubic units

Lateral area =  $\pi$ ( $r_1$  +  $r_2$ )s square units

Where:  $h =$  the altitude of the frustum

 $r_1$  = the radius of the base

 $r_2^1$  = the radius of the top<br> $r_2^2$  = the clant height

 $s =$  the slant height

#### 3. FRUSTUM OF A PYRAMID

Volume of a frustum = Volume of large pyramid - volume of small pyramid

$$
=\frac{1}{3}h(B_1 + B_1 B_2 + B_2)
$$

Where  $h =$  the altitude of frustum

 $B_1$  = the area of lower base

 $E_2^{\dagger}$  = the area of upper base

#### TRIGONOMETRY

As mentioned earlier in this chapter, trigonometry is that branch of mathematics dealing with the relations occurring among the sides and angles of triangles. It deals primarily with six ratios called the TRIGONOMETRIC FUNCTIONS. Chapter 19 of Mathematics, Vol. /, NAVPERS 10069-C, introduces the numerical aspects of trigonometry as they relate to measurement of lengths and angles. Chapters 3, 4, and 8 of Mathematics, Vol. 2, NAVPERS 10071-B discuss trigonometry in greater detail. This discussion is intended only as a review of trigonometry based on the information presented in NAVPERS 10069-C and NAVPERS 10071-B.

# MEASURING ANGLES

When two straight lines intersect, an angle is formed. You can also generate an angle by

59

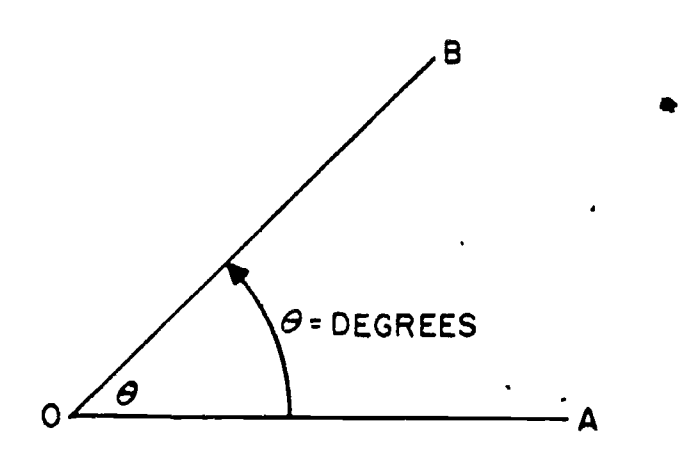

Figure 3-21.-Generation of an angle-resulting angle measured in degrees.

rotating a line having a set direction. Figure 3-21 depicts the generation of an angle. The terminal line OB is generated from the initial point OA and forms  $\angle AOB$ , which we will call  $\theta$  (Greek letter, pronounced "theta"). Angle  $\theta$  is generally expressed in degrees. The following paragraphs will discuss the degree and the radian systems which are generally used by Engineering Aids.

The DEGREE SYSTEM is the most common system used in angular measurement. Angular measurement by REVOLUTION is perhaps the unit you are most familiar with.

In the degree system, a complete revolution is divided into 360 equal parts called degrees (360°). Each degree is divided into 60 minutes  $(60')$ , and each minute into 60 seconds  $(60'')$ . For convenience in trigonometric computations, the 360° is divided into four parts of 90° each. The 90° sectors, called QUADRANTS, are numbered counterclockwise starting at the upper right-hand sector.

When the unit radius r (the line generating the angle) has traveled less than 90° from its starting point in a counterclockwise direction (or, as conventionally referred to as, in a positive direction), the angle is in the FIRST quadrant (I). When the unit radius lies between  $90^{\circ}$  and  $180^{\circ}$ , the angle is in the SECOND quadrant (II). Angles between 180° and 270° are said to lie in the THIRD quadrant (III), while angles greater than 270° and less than 360° are in the FOURTH quadrant (1V).

When the line generating the angle passes through more than  $360^\circ$ , the quadrant in which the angle lies is found by subtracting from the angle the largest multiple of 360 that the angle contains, and determining the quadrant in which the remainder falls.

ŀ

45.708 extremity of the line segment generating the  $angle$  is equal to the length of the line  $(r)$ , then it The RADIAN SYSTEM of measuring angles is even more fundamental than the degree system. It has certain advantages over the degree system, for it relates the length of arc generated to the size of the angle and the radius. The radian measure is illustrated in figure 3-22. If the length of the arc (s) described by the extremity of the line segment generating the is said that the angle described is exactly equal to one radian in size; that is, for 1 radian,  $s = r$ .

The circumference of a circle is related to the radius by the formula

 $C = 2\pi r$ 

This says that the circumference is  $2\pi$  times the length of the radius. From the relationship of arc length, radius, and radians in the preceding paragraph, this could be extended to say that a circle contains  $2\pi$  radians and the circumference encompasses 360° of rotation. It follows that:

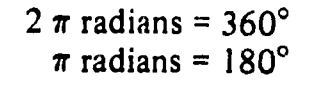

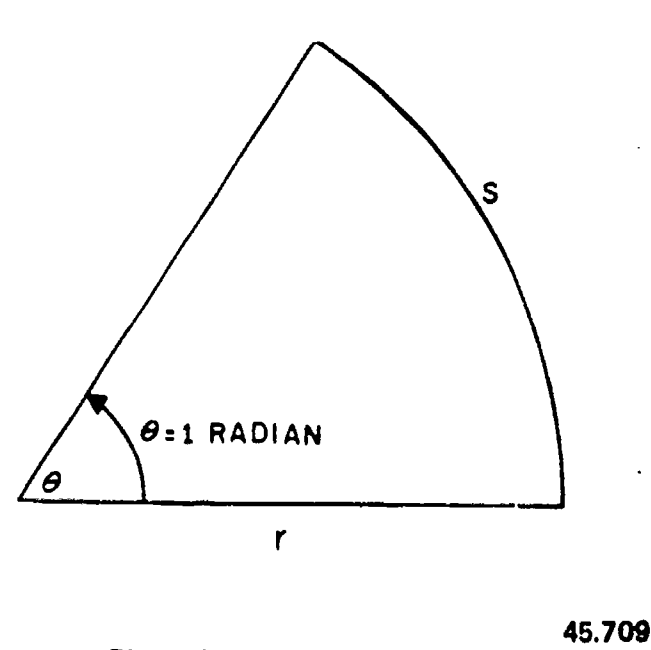

Figure 3-22.-Radian measure. 66

By dividing both sides of the above equation by  $\pi$ , we find that

$$
1 \text{ radian} = \frac{180^{\circ}}{\pi} = 57.2959^{\circ} \text{ or } \text{ The}
$$
  
= 57.3° (approximately) sub

As in any other formula, you can always convert radian to degrees or vice versa by using the above relationship.

#### FUNCTIONS OF ANGLES

The functions of angles can best be illustrated by means of a "circle of unit radius" like the one shown in figure 3-23. A so-called "Cartesian axis" is inscribed within the circle. Coordinates measured from 0 along the x axis to the right are positive; coordinates measured from 0 along the x axis to the left are negative. Coordinates measured along the y axis from 0 upward are positive; coordinates measured along the y axis from 0 downward are negative.

Angles are generated by the motion of a point P counterclockwise along circumference of the circle. The initial leg of any

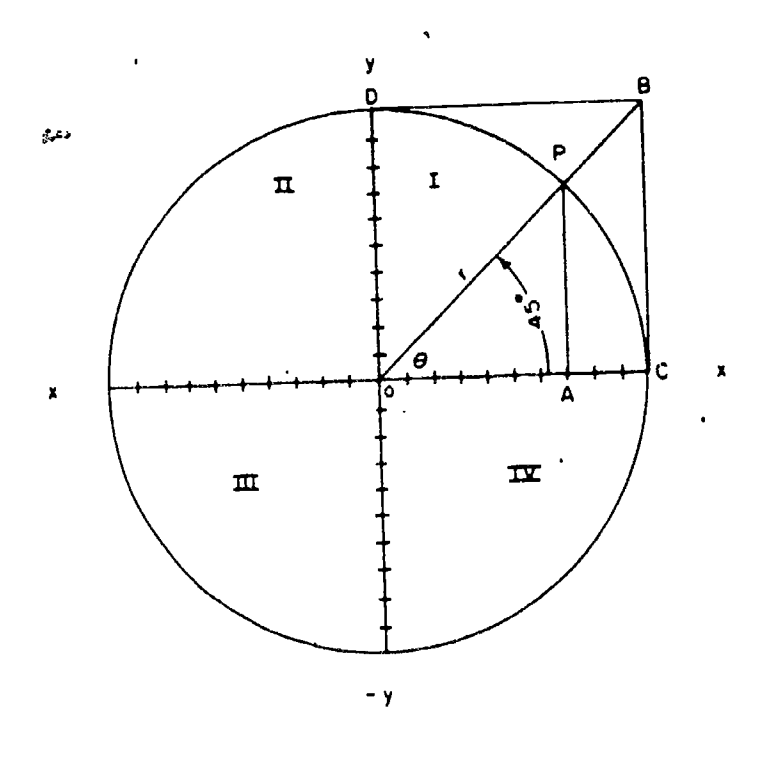

Figure 3.23. Circle of unit radius with quadrants shown.

angle is the positive leg of the x axis. The other leg is the radius r, at the end of which the point P is located; this radius always has a value of 1. The unit radius  $(r = OC)$  is subdivided into 10 equal parts, so that the value of each of the 10 subdivisions shown is 0.1.

For any angle, the point P has three coordinates: the  $\bar{x}$  coordinate, the y coordinate, and the r coordinate (... hich always has a value of 1 in this case). The functions of any angle are, collectively, various ratios which prevail between these coordinates.

The ratio between y and r (that is,  $\frac{y}{f}$ ) is called the "sine" of the angle. In figure 3-23, AP seems to measure about 0.7 of y; therefore, the sine  $\theta$ , which is equal to 45° in this case, would seem to be  $\frac{0.7}{1}$ , or about 0.7. Actually, the sine of 45° is 0.70711. Graphically, the sine is indicated in figure 3.23 by the line AP, which measures 0.7 to the scale of the drawing.

The ratio between x and r (that is,  $\frac{x}{r}$ ) is called the "cosine" of the angle. You can see that for  $45^\circ$ , x and y are equal, and the fact that they are, can be proved geometrically. Therefore, the cosine of 45° is the same as the sine of 45°, of 0.70711. Graphically, the length of line OA represents the cosine of angle  $\theta$  when the radius (r) is equal to I.

The ratio between y and x (that is,  $\frac{y}{x}$ ) is known as the "tangent" of the angle. Since y and x for an angle of  $45^\circ$  are equal, it follows that the tangent of an angle of 45° equals 1. The tangent is also indicated graphically by the line BC, drawn tangent to the circle at C and intersecting the extended r at B and DB which is also drawn tangent at D. As shown in the figure, you can deduce that BC is equal to OC. OC is equal to the unit radius r.

The three functions illustrated in figure 3-23 are called the "direct" functions. For each direct function there is a corresponding "reciprocal" function meaning, a function which results when you divide<sup>1</sup> by the direct function. You know that the reciprocal of any fraction is simply the fraction inverted. Therefore, for the direct function "sine," which is  $\frac{y}{r}$ , the reciprocal function (called the "cosecant") is  $\frac{1}{y}$ . For the direct function "cosine," which is  $\frac{x}{t}$ , the reciprocal function (called the "secant") is  $\frac{1}{x}$ . For the direct function "tangent," which is  $\frac{\hat{y}}{x}$ ,

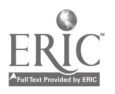

 $61$  6

45.642

the reciprocal function (called the "cotangent") is-&.

Since y for  $45^\circ$  equals about 0.7, the cosecant for 45° is

$$
(\frac{r}{y}) \text{ is } \frac{1}{0.7},
$$

or about 1.4. The cosecant is indicated<br>graphically by the line QB in figure 3-23. If you measure this line, you will find that it measures<br>just about 1.4 units to the scale of the drawing.

Since x for 45° also measures about 0.7, it follows that the secant for 45°  $(\frac{1}{x})$  is the same as the cosecant, or also about 1.4. The secant is indicated graphically in figure 3-23 also by the line'OB.

Since  $x$  and  $y$  for  $45^\circ$  are equal, it follows that the cotangent for  $45^\circ$   $\left(\frac{8}{9}\right)$  is the same as the tangent, or 1. The cotangent is shown graphically in figure 3-23 by the line DB, drawn tangent to the circle at D.

#### FUNCTIONS AND COFUNCTIONS

The functions cosine, cosecant, and cotangent are cofunctions of the functions sine, secant, and tangent, respectively. A cofunction  $45^\circ$ -except that the value of x is negative. From of an angle A has the same value as the this it follows that the functions of any obtuse corresponding function of  $(90^\circ \cdot A)$ -that is, the same value as the corresponding function of the complement of the angle. The sine of 30°, for example, is 0.50000. The cosine of 60° (the complement of 30°) is likewise 0.50000. The tangent of 30° is 0.57735. The cotangent of  $60^{\circ}$  appear in unis<br>(the complement of  $30^{\circ}$ ) is likewise 0.67335. (the complement of 30°) is likewise 0.57735.

Commonly used functions and cofunctions are as follows:

$$
\sin A = \cos (9 - A)
$$
  
\n
$$
\sec A = \csc (9 - A)
$$
  
\n
$$
\tan A = \cot (90 - A)
$$

#### FUNCTIONS OF OBTUSE ANGLES

In figure 3-24, the point P has generated an obtuse (larger than 90°) angle of 135°. This angle is the supplement of  $45^{\circ}$  (two angles are supplementary when they total  $180^{\circ}$ ). We have left a dotted image of the reference angle A, which is equal to the supplementary angle of

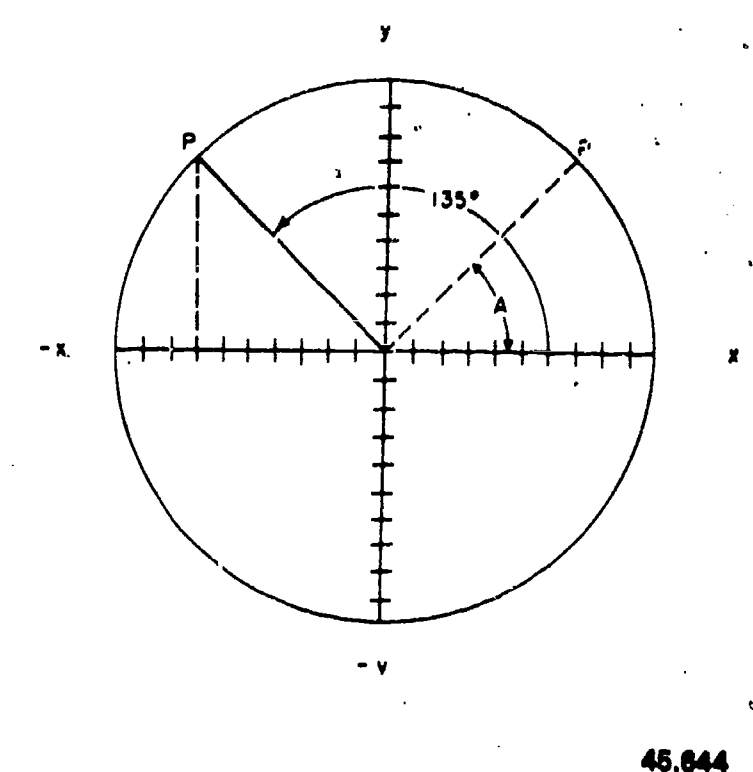

Figure 3-24.--Function of an obtuse angle.

135°. You can see that the values of x, y, and r are the same for 135° as they are for 45° -except that the value of x is negative. From angle are the same as the functions of its supplement, except that any function in which  $x$ appears has the opposite sign.

The sine of an angle is  $\frac{1}{2}$ . Since x does not appear in this function, it follows that  $\sin A =$ 

The cosine of an angle is  $\frac{x}{t}$ . Since x appears in this function, it follows that  $cos A = cos$  $(180^\circ \text{-} \text{A}).$ 

The tangent of an angle is  $\frac{y}{x}$ . Since x appears in this function, it follows that tan  $A = -tan$  $(180^{\circ} - A)$ .

The importance of knowing this lies in the fact that many tables of trigonometric functions list the functions only for angles to a maximum of 90°. Many oblique triangles, however, contain angles larger than 90°. To determine a function of an angle larger than 90° from a table which stops at 90°, you look up the function of the supplement of the angle. If the function is a sine, you use it as is. If it is a cosine or tangent, you give it a negative sign.

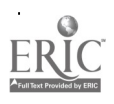

The relationships of the functions of obtuse angles are as follows:

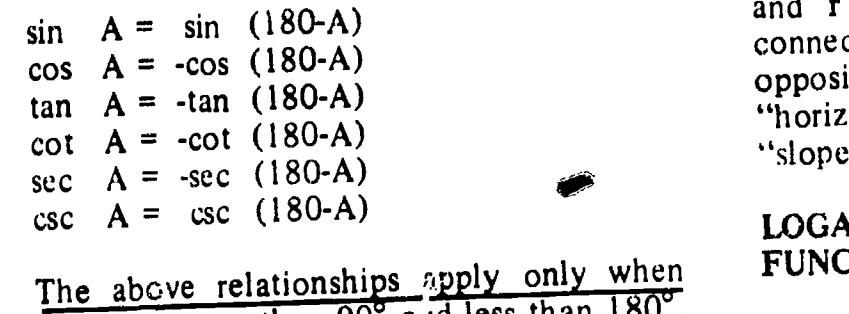

# angle  $\overline{A}$  is greater than 90 $^{\circ}$  a.id less than 180 $^{\circ}$ .

### FUNCTIONS OF ANGLES IN A RIGHT TRIANGLE

For an acute angle in a right triangle, the length of the side opposite the angle corresponds to y and the length of the side adjacent to the angle to x, while the length of the hypotenuse corresponds to r. Therefore, the functions of an acute angle in a right triangle can be stated as follows:

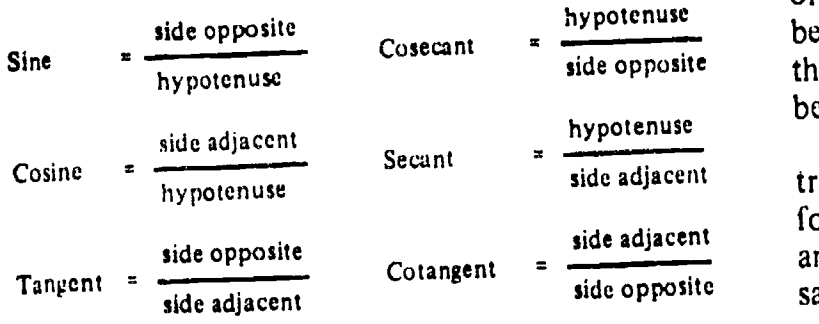

If you consider a 90° angle with respect to the "circle of unit radius", diagram, you will realize that for a 90° angle  $x = 0$ ,  $y = 1$ , and r (as always) equals 1. Since sine =  $\frac{y}{r}$ , it follows that the sine of  $90^\circ = 1$ . Since cosine  $=\frac{x}{16}$ , it follows change the sine of  $90^\circ = 1.5^\circ$  is a sense the sund that the cosine of 90° = $\frac{0}{1}$ , or 0. Since tangent = under<br>  $\frac{0}{2}$ , it follows that tan 90<sup>1</sup><sup>o</sup> =  $\frac{1}{9}$  ∞ OC (infinity). 38° rom one standpoint, division by 0 is a  $\frac{9.7}{2}$ mathematical impossibility, since it is impossible to state how many zeros there are in anything. From this standpoint, tan 90° is simply impossible. From another standpoint it can be said that there are an "infinite" number of zeros in I. From that standpoint, tan 90° can be said to be infinity.

In real-life, the sides of a right triangle y, x, and r, or side opposite, side adjacent, and hy potenuse, are given other names according to

the circumstances. In connection with a pitched roof rafter, for instance, y or side opposite is "total rise," x or side adjacent is "total run," and **r** or hypotenuse is "rafter length." In connection with a ground slope, y or side opposite is "vertical rise," x or side adjacent is "horizontal distance," and r or hypotenuse is "slope distance."

### LOGARITHMS OF TRIGONOMETRIC FUNCTIONS

In surveying computations there are many triangle solutions which involve multiplication or division of trigonometric functions (which are usually given to at least 5 decimal places) by linear distances which may contain 5 or more digits. In the absence of a calculating machine an immense amount of tiresome arithmetic is required for computations of this kind, and there are many opportunities for arithmetical errors.

side opposite that the necessary multiplication or division may For this reason, the logarithmic equivalents of the principal natural functions have long since been worked out, and are available in tables, so be performed by the use of logarithms.

<sup>A</sup> table of "common logarithms of trigonometric functions" usually lists the logs for the sine, cosine, tangent, and cotangent of angles from 0° through 180°. Table 3-1 shows a sample page from such a table. You use the table as follows.

Note, first, that both characteristics and mantissa are listed. Now, you must bear in mind that, for every characte istic listed (in table 3-1 characteristics of  $9 \leq 10$  are listed), a characteristic of -10 at the end of the log is understood. Take the log listed for the sine of 38° 00' 00", for example. This is listed as 9.789342. What this actually means is 9.789342-10, which in turn means that the log of this function is actually -1+.793721. On the other hand, the log listed for the tangent of 51°10'00" is 10.094215. What this means is 10.094215-10, which means that the log of this function is 0.094215. The logs are printed in this manner simply to avoid the necessity for printing minus characteristics. Note that, even when a characteristic is minus, the mantissa is considered as plus.

4

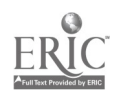

e<br>S

Suppose that you are working a Figure 3-25 shows a right triangle with acute<br>uputation in which you must multiply the angles A and B and right angle C. Sides opposite computation in which you must multiply the sine of 38°27'18" by 178.13 feet. To find the log sine, run down the left-hand (minutes) column in table 3-1 to 27; there you find the log a measures 3.00 ft, side b measures 4.00 ft, and<br>sine of  $38^{\circ}27'00''$  listed as 9.793673-10. In the the hypotenuse measures 5.00 ft. Any triangle sine of  $38^{\circ}27'00''$  listed as  $9.793673-10$ . In the column to the right (which is headed by "D.1," which means "delta for 1 second," which means "amount to be added for every second over  $38^{\circ}27'00''$ ), you observe that you add  $2.65$  for every second over  $38^{\circ}27'00''$ . In this case you add (18 x 2.65), or 47.7, which rounds off at 48. The log sine of  $38^{\circ}27'18''$  is therefore (9.793673-10+48), or 9.793721-10.

Using the table shown in figure 3-4, you find that the log of 178.13 is 2.250737. You make the characteristic of this log conform to the system used in table 3-1 by calling the log 12.250737-10.

To multiply you add the logs as follows:

$$
\begin{array}{c}\n 9.793721 - 10 \\
 12.250737 - 10 \\
 \hline\n 22.0 \times 4458 - 20\n \end{array}
$$

The log of the product, then, is 2.044458. Using any common logarithms table of numbers<br>like the one shown in figare 3-4, you find that One of the angles in a right triangle always like the one shown in figure 3-4, you find that the antilog is 110.78. The product, then, of the measurement sine of  $38^{\circ}27'18''$  multiplied by 178.13 ft is an 110.78 ft.

#### SOLUTIONS OF TRIANGLES

To "solve" a triangle means to determine<br>one or more unknown values (such as the length of a side or the size of an angle) from given known values.

#### Pythagorean Theorem

When you know the lengths of two sides of a right triangle, or its hypotenuse and one side, vou can determine the length of the remaining side, or the length of the hypotenuse, by applying the Pythagorean Theorem. The Pythagorean Theorem states that the square of the length of the hypotenuse of any right triangle equals the sum of the squares of the lengths of the other two sides.

Figure 3-25 shows a right triangle with acute A and B are designated as a and b; the hypotenuse (opposite C) is designated as c. Side a measures 3.00 ft, side b measures 4.00 ft, and with sides and hypotenuse in the ratio of  $3:4:5$ is a right triangle.

If  $c^2 = a^2 + b^2$ , it follows that  $c = \sqrt{a^2 + b^2}$ . The formulas for solving for either side, given the other side and the hypotenuse: or for the hypotenuse, given the two sides, are:

$$
a = \sqrt{c^2 - b^2}
$$
  

$$
b = \sqrt{c^2 - a^2}
$$
  

$$
c = \sqrt{a^2 + b^2}
$$

In figure 3-25,  $a^2 = 9$ ,  $b^2 = 16$ , and  $c^2 = 25$ .<br>Therefore,  $a =$  the square root of (25 - 16), or 3;  $b =$  the square root of (25 - 9), or 4; and c = the square root of  $(9 + 16)$ , or 5.

#### Acute Angle in a Right Triangle by Tangent

measures 90°. Because the sum of the three angles in any triangle is always 180°, it follows

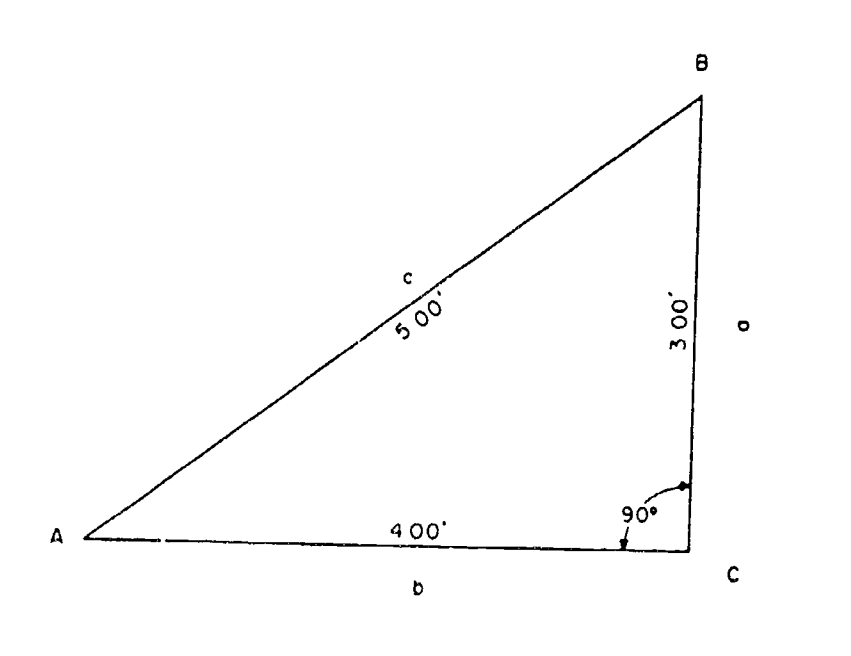

Figure 3-25.-A right triangle.

45.645

 $70^{\circ}$ 

# Chapter 3-MATHEMATICS AND UNITS OF MEASUREMENT

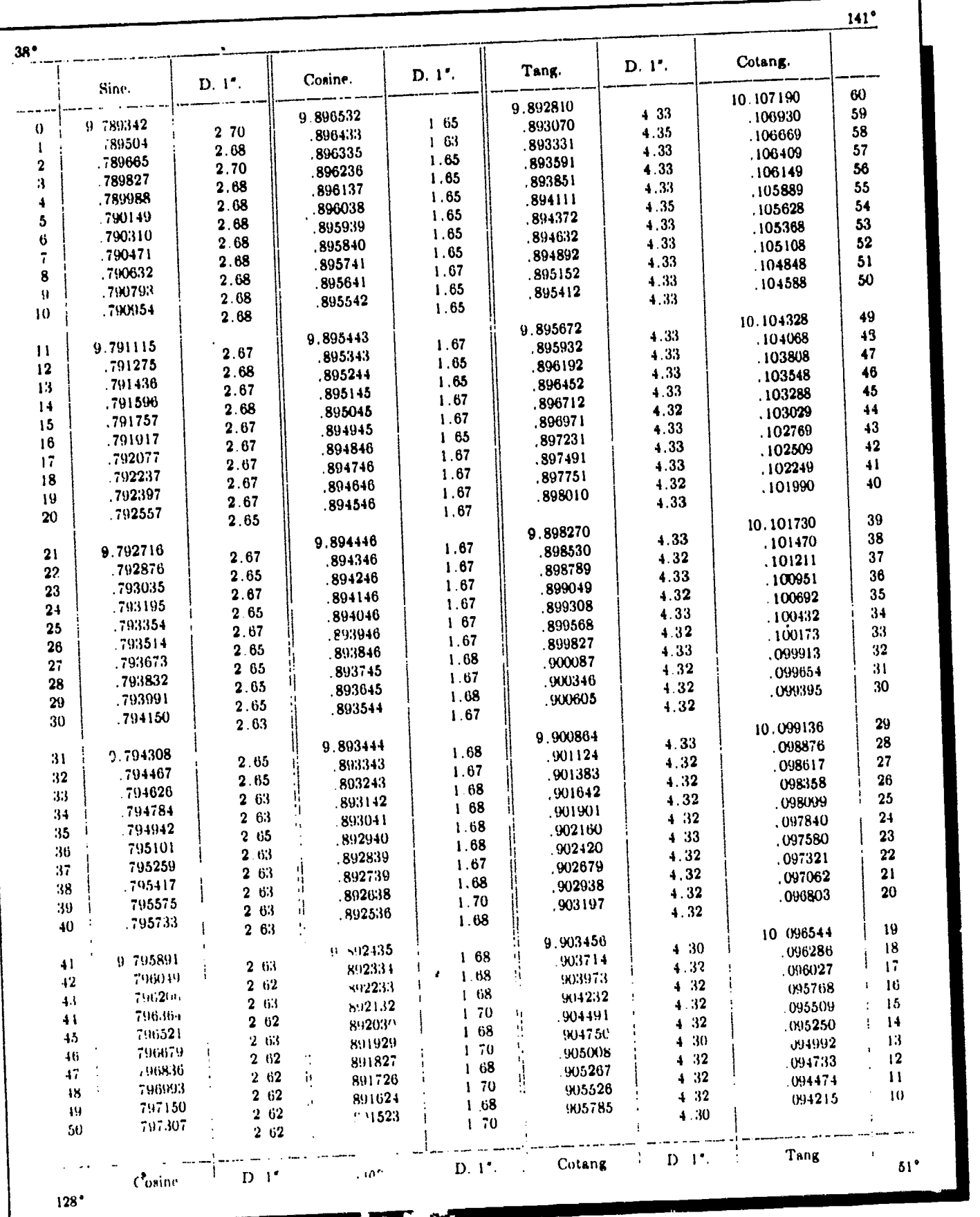

# Table 3-1.-Sample Page From Table of Common Logarithms of Trigonometric Functions

45.45.3

 $^{65}$  7 1

that each of the other two angles in a right triangle must be an acute (less than  $90^{\circ}$ ) angle. Also, if you know the size of one of the acute. angles, you can determine the size of the other from the formulas  $A = (90^\circ - B)$  and  $B = (90^\circ$ -A).

In any right triangle in which you know the lengths of the sides, you can determine the size of either of the acute angles by applying the than the tangent. tangent of the angle. Take angle A in figure 3-25, for example. You know that

tan A = 
$$
\frac{a}{b}
$$
, or  $\frac{3.00}{4.00}$ , or 0.75.

Reference to a table of natural tangents shows that an angle with tangent 0.75 measures, to the nearest minute, 36°52'.

#### Side of Right Triangle by Tangent

If you know the length of one of the sides of a right triangle and the size of one of the acute angles, you can determine the length of the other side by applying the  $tan<sub>t</sub>$  ent. Suppose that for the triangle shown in figure  $3-25$  you know<br>that angle A measures  $36^{\circ}52'$  and that side b. If you know the length of the hypotenuse that angle A measures  $36^{\circ}52'$  and that side b measures 4.00'. You want to determine the length of side a. Since

$$
\tan A = \frac{a}{b}
$$

it follows that  $a = b$  (tan A). From a table of natural tangents, you find that tan  $36^{\circ}52'$  = 0.74991. Fherefore,  $a = 4.00(0.74991)$ , or 3.00 ft.

#### Side of Right Triangle by Cotangent

3-25, you know that angle B measures 53°08' and that side a measures 3.00 ft. You want to determine the length of side b. You could do this as previously decribed, by applying

$$
\tan B = \frac{b}{a}
$$

Ilowever, the tact that side b is larger than size a means that  $tan B$  is larger than I (you recall that

any angle larger than 45° has a tangent larger than 1).

For slide-rule solutions of triangles, you cannot read tangents of angles larger than 45° on the slide rule but you can read cotangents of these angles. Some computers prefer not to deal with tangents greater than 1 for other reasons. To avoid this, you can use the cotangent rather

You know that the cotangent is the reciprocal function of the tangent. Therefore, if

$$
\tan B = \frac{b}{a}, \cot B = \frac{a}{b}.
$$

It follows that

$$
b=\frac{a}{\cot B}.
$$

A table of natural functions tells you that cot  $53^{\circ}08' = 0.74991$ . Therefore,

$$
b = \frac{3}{0.74991}
$$
, or 4.00.

#### Acute Angle of Right Triangle by Sine or Cosine

and length of a side of a right triangle, you can determine the size of one of the acute angles by applying the sine or the cosine of the angle. Suppose that for the triangle shown in figure  $3-25$  you know that the hypotenuse c is  $5.00$  ft long and that the length of'side a is 3.00 ft long. You want to determine the size of angle A. Side a is opposite angle A; therefore,

$$
\sin A = \frac{a}{c}
$$
 or  $\frac{3}{5}$ , or 0.6.

A table of natural functions tells you that an angle with sine 0.6 measures, to the nearest minute, 36°52'.

Suppose that for the triangle shown in figure  $\frac{S$ uppose that, instead of knowing the length of a, you know the length of b  $(4.00 \text{ ft})$ . Side b is the side adjacent to angle A. You know that

$$
\cos A = \frac{b}{c}
$$
, or  $\frac{4}{5}$ , or 0.8.

A table of natural functions tells you that an angle with cosine 0.8 measures 36°52'.

If you know the size of one of the acute angles in a right triangle and the length of the

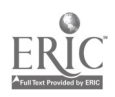
side opposite, you can determine the length of the hypotenuse from the sine of the angle. Suppose that for the triangle shown in figure 3-25, you know that angle  $A = 36^{\circ}52'$  and side a  $= 3.00$  ft.

$$
\sin A = \frac{a}{c}; \text{ therefore, } c = \frac{a}{\sin A}, \text{ or } \frac{3}{0.6}, \text{ or } 5.00 \text{ ft.}
$$

If you know the size of one of the acute angles in a right triangle and the length of the side adjacent, you can determine the length of <sup>the</sup> hypotenuse from the cosine of the angle. Suppose that for the triangle in figure 3-25, you know that angle  $A = 36^{\circ}52'$  and side  $b = 4.00$  ft.

$$
\cos A = \frac{b}{c}; \text{ therefore, } c = \frac{b}{\cos A}.
$$

Tables show that  $\cos 36^\circ 52' = 0.80003$ . Therefore,

$$
c = \frac{4.00}{0.80003}
$$
, or 5.00 ft.

#### Solution by Law of Sines

When you know, for any triangle (right or oblique), the lengths of two sides and the size of the angle opposite one of them, or the sizes of two angles and the length of the side opposite one of them, you can solve the triangle by applying the law of sines. The law of sines (which is explained and proved in NAVPERS 10071-B, chapter 5) states that the lengths of the sides of any triangle are proportional to the sines of their opposite angles. It is expressed in formula form as follows:

$$
\frac{a}{\sin A} = \frac{b}{\sin B} = \frac{c}{\sin C}
$$

In the triangle shown in figure 3-26,  $\angle A$  = 41°24', a = 8.00 ft, and b = 12.00 ft. If

$$
\frac{b}{\sin B} = \frac{a}{\sin A},
$$

it follows that

$$
\sin B = \frac{b \sin A}{a}
$$

The sine of  $41^{\circ}24'$  is 0.66131; therefore,

$$
s^i \quad B = \frac{12(0.66131)}{8},
$$

or 0.99196. Tables show that the angle with sine 0.99196 measures  $82^{\circ}44'$ . Therefore,  $\angle B =$  $82^{\circ}44'$ . Angle C =  $180^{\circ}$  - (A + B), or  $180^{\circ}$  -<br> $82^{\circ}44'$ . Angle C =  $180^{\circ}$  -  $124^{\circ}08'$  or  $55^{\circ}52'$  $(41^{\circ}24' + 82^{\circ}44')$ , or  $180^{\circ}$  -  $124^{\circ}08'$ , or  $55^{\circ}52'$ .

If 
$$
\frac{c}{\sin C} = \frac{a}{\sin A}
$$
, then  $c = \frac{a \sin C}{\sin A}$ . The

sine of  $55^{\circ}52'$  is 0.82773. Therefore,

$$
c = \frac{8(0.82773)}{9.66131}
$$
, or 10.01 ft.

### Solution by Law of Cosines

Suppose you know two sides of a triangle and the angle between the two sides. You cannot solve this triangle by the law of sines, since you do not know the length of the side opposite the known angle or the size of an angle opposite one of the known sides. In a case of this kind you must begin by solving for the third side by applying the law of cosines. The law of cosines is explained and proved in chapter 5 of NAVPERS 10071-B. If you are solving for a side on the basis of two known sides and the known included angle, the law of cosines states that, in any triangle the square of one side is equal to the sum of the squares of the other two sides minus twice the product of these two sides multiplied by the cosine of the angle between them. This statement may be expressed in formula form as follows:

$$
a2 = b2 + c2 - 2bc cos A
$$
  
\n
$$
b2 = a2 + c2 - 2ac cos B
$$
  
\n
$$
c2 = a2 + b2 - 2ab cos C
$$

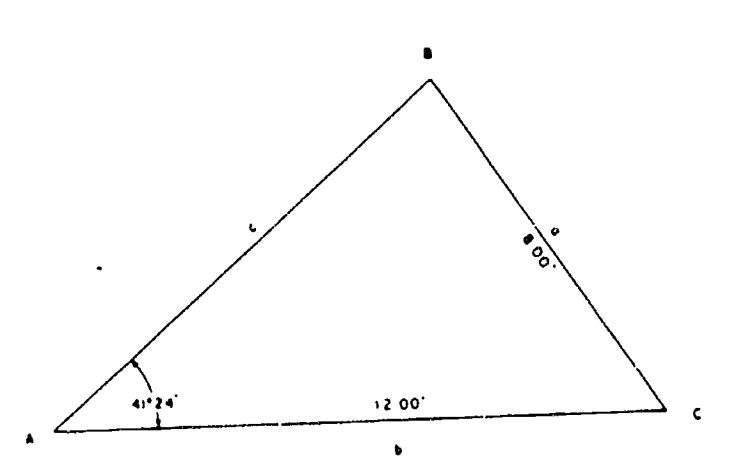

45.646 Figure 3-26.-Oblique triangle (law of sines).

 $^{67}$   $73$ 

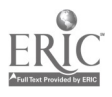

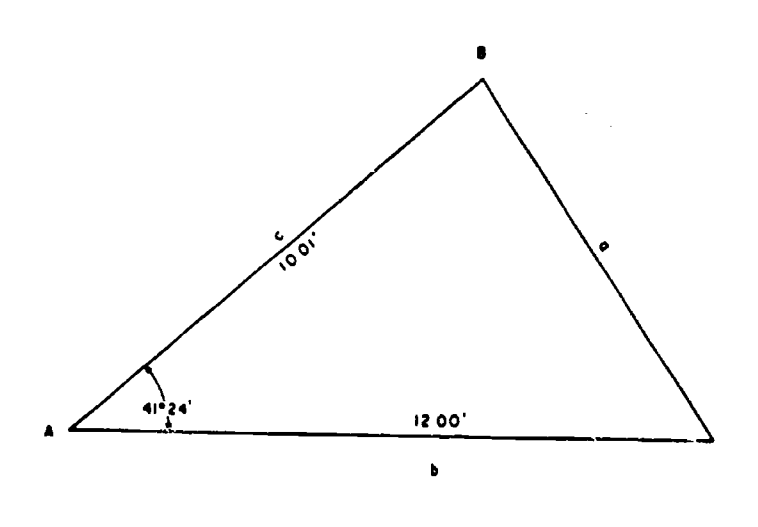

45.647 Figure 3-27.Oblique triangle (law of cosines).

For the triangle shown in figure 3-27, you know that side c measures 10.01  $\tilde{f}t$ , side b 12.00 ft, and angle A (included between them) 41°24'. The cosine of  $41^{\circ}24'$  is 0.75011. The solution for side a is as follows:

$$
a = \sqrt{b^2 + c^2 - 2bc \cos A}
$$
  
\n
$$
a = \sqrt{144 + 100.20 - 2(12)(10.01)(0.75011)}
$$
  
\n
$$
a = \sqrt{244.20 - 180.20}
$$
  
\n
$$
a = \sqrt{64}
$$
  
\n
$$
a = 8.00 \text{ ft}
$$

Knowing the length of this side, you can now solve for the remaining values by applying the law of sines.

If you know all three sides of a triangle, but none of the angles, you can determine the size of any angle by the law of cosines, using the following formulas:

$$
\cos A = \frac{b^2 + c^2 - a^2}{2bc}
$$
  

$$
\cos B = \frac{a^2 + c^2 - b^2}{2ac}
$$
  

$$
\cos C = \frac{a^2 + b^2 - c^2}{2ab}
$$

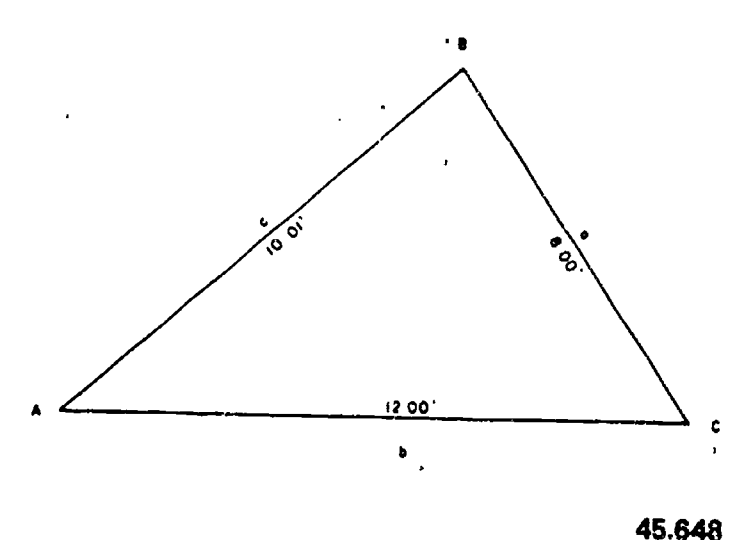

Figure 3-28.-Any triangle-three sides given.

For the triangle shown in figure 3-28, you know all three sides but none of the angles. The solution for angle A is as follows:

$$
\cos A = \frac{b^2 + c^2 - a^2}{2bc}
$$
  
\n
$$
\cos A = \frac{144 + 100.20 - 64}{2(12)(10.01)}
$$
  
\n
$$
\cos A = \frac{180.20}{240.24}
$$
  
\n
$$
\cos A = 0.75008
$$

The angle with cosine 0.75008 measures, to the nearest minute, 41°24'.

#### Solution by Law of Tangents

The law of tangents is expressed in words as follows: In any triangle the difference between two sides is to their sum as the tangent of half the difference of the opposite angles is to the tangent of half their sum.

For any pair of sides-as, side a and side b-the law may be expressed as follows:

 $a - b$  tan  $\frac{1}{2}(A - B)$ a +b tan  $\frac{1}{2}(\overline{A + B})$ 

For the triangle shown in figure 3-29, you know the lengths of two sides and the size of the angle between them. You can determine the

sizes of the other two angles by applying the law of tangents as follows.

First note that you can determine the value of angles  $(B + C)$ , because  $(B + C)$  obviously equals  $180^{\circ}$  - A, or  $180^{\circ}$  -  $34^{\circ}$ , or  $146^{\circ}$ . Now, if you know the sum of two values and the difference between the same two, you can determine each of the values as follows:

$$
x + y = 5
$$
  
\n
$$
x - y = 1
$$
  
\n
$$
2x = 6
$$
  
\n
$$
x \le 3
$$
  
\n
$$
y = 5 - x = 2
$$

Now, you know the sum of  $(B + C)$ . Therefore, if you could determine the difference, or (B - C), you could determine the sizes of B and C. You can determine  $\frac{1}{2}(B - C)$ from the law of tangents, written as follows:

$$
\tan \frac{1}{2}(B-C) = \frac{(b-c) \tan \frac{1}{2}(B+C)}{b+c}
$$

One-half of  $(B + C)$  means one-half of 146°, or 73°. The tangent of 73° is 3.27085. The solution for  $\frac{1}{2}(B - C)$  is therefore as follows:

$$
\tan\frac{1}{2}(B-C) = \frac{(10-8)(3.27085)}{10+8}
$$

$$
\tan\frac{1}{2}(B-C) = \frac{6.54170}{18} = 0.36342
$$

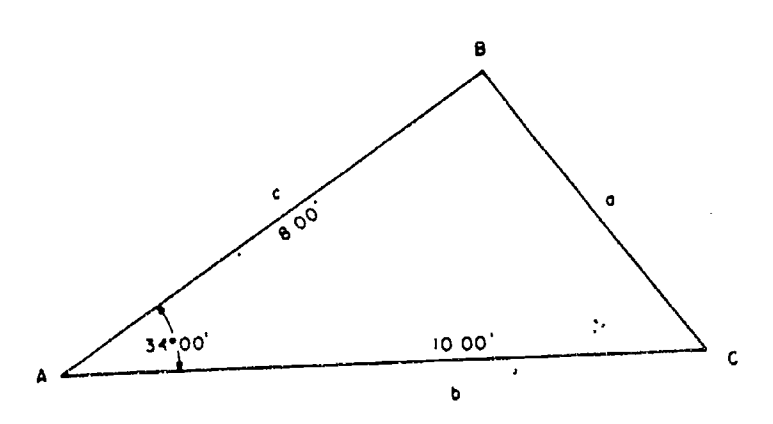

Figure 3-29.Oblique triangle (law of tangents).

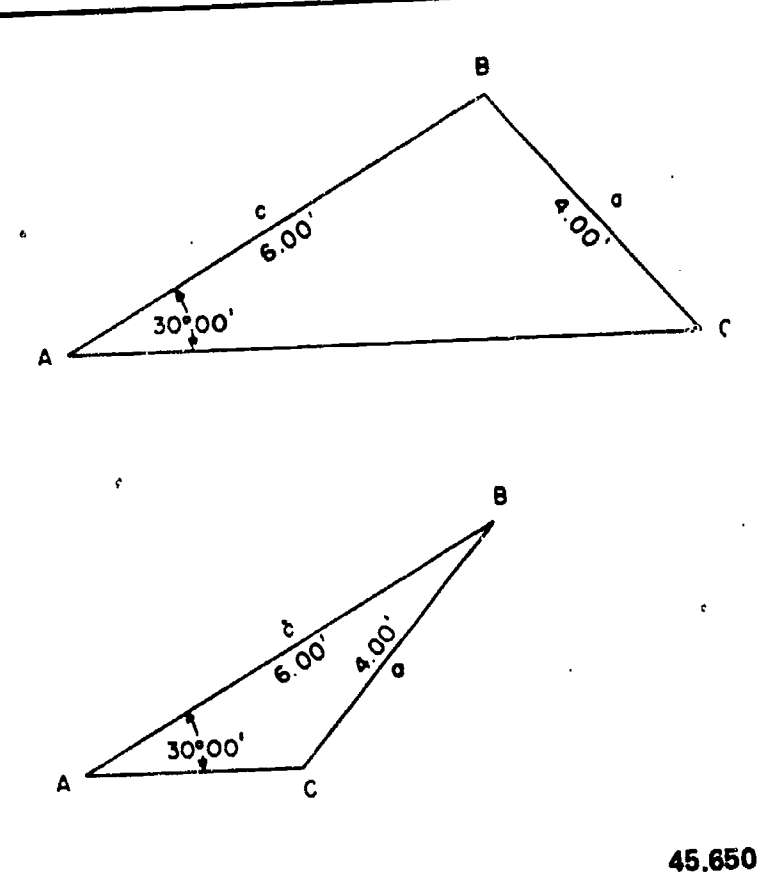

Figure 3-30.-Two ambiguous case triangles (solution of one will satisfy the other).

(from table of natural tangents) 
$$
\frac{1}{2}(B-C)
$$
  
= 19°58'

$$
(B - C) = 2(19^{\circ}58') = 39^{\circ}56'
$$

Knowing both. the sum  $(B + C)$  and the difference  $(B - C)$ , you can now determine the sizes of  $B$  and  $C$  as follows:

$$
B + C = 146°00'\nB - C = 39°56'\n2B = 185°56'\nB = 92°58'\nC = (146°-92°58') = 53°02'
$$

### The Ambiguous Case

45.649 which comother to the annual server is called the the two triangles is called the When the given data for a triangle consists of two sides and the angle opposite one of them, it may be the case that there are two triangles which conform to the data. A situation in which

$$
69 \quad 75
$$

 $\ddot{\mathbf{t}}$ 

"ambiguous case." Figure 3-30 shows two possible triangles that might satisfy this triangles that might satisfy this tria possible triangles that might satisfy this triangle with angle  $A = 35^{\circ}00'$ , side opposite situation. Both triangles shown are with given 10.00 ft, and other side 8.00 ft. Lay off the line angle  $A = 30^{\circ}00$ , given side  $a = 4.00$  ft, and given side  $c = 6.00$  ft.

the given data for a triangle involves an ambiguous case is to lay out a figure to scale on the basis of the data, as shown in figure 3-31. Suppose, for example, that the data describes a triangle with angle  $A = 22^{\circ}00'$ , side opposite 5.40 ft, and other side 14.00 ft. Lay off a line AB 14.00 ft long (to scale, of course), as shown in the upper triangle of figure  $3-31$ . Use a<br>protractor to lay off a line from A at  $22^{\circ}00'$ . Set There are several formulas for determining protractor to lay off a line from A at 22°00'. Set<br>a compass to the graphical distance of 5.40 ft the size of an angle in a triangle from three  $\alpha$  (length of side opposite A) and with B as a center strike an arc. You observe that this arc<br>intersects the line from A at two places. Therefore, the triangle ACB and the triangle ADB will both satisfy the data, and you have an ambiguous case.

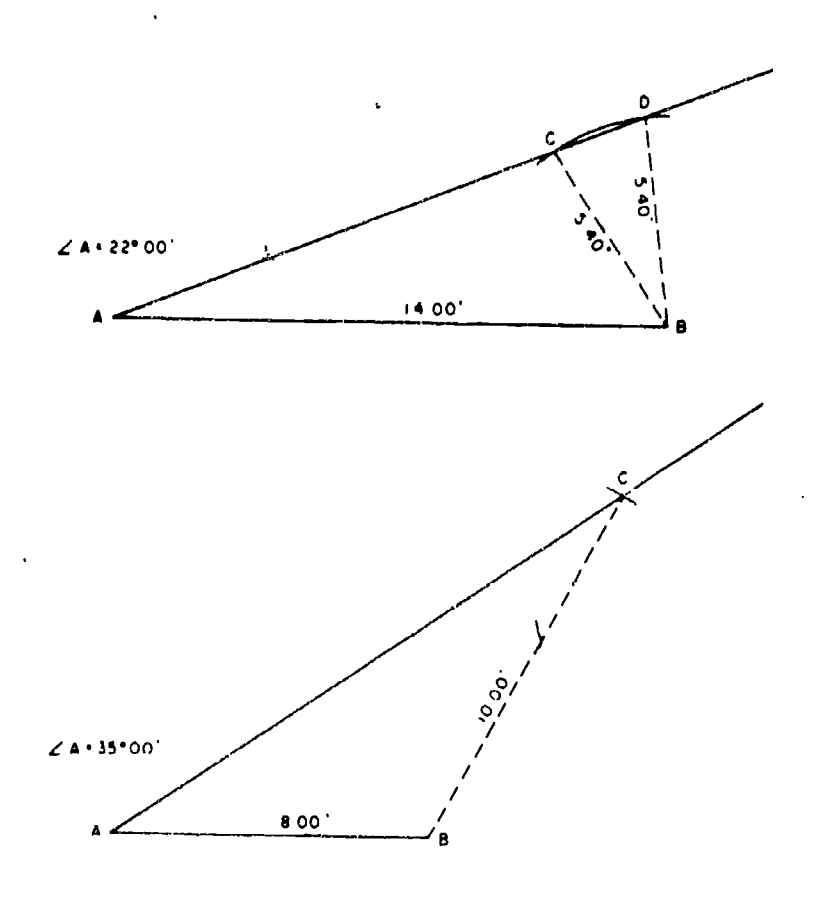

45.651 Figure 3-31.--Comparison of an ambiguous case triangle to a standard triangle.

The best way to determine whether or not<br>Set a compass to 10.00 ft (length of side Suppose now that the data describes a AB 8.00 ft long as shown in the lower triangle of figure 3-31, and lay off a line from A at  $35^{\circ}00'$ . opposite  $A$ ), and with B as a center strike an arc. This arc will intersect the line from A at only one point. Therefore, only one triangle will satisfy the data.

#### Determining Angle from Three Known Sides

known sides. The most convenient involves the versed sine of the angle, which means (1 - cos) of the angle. The formula goes as follows:

$$
1 - \cos A = \frac{2(s - b)(s - c)}{bc}
$$
  

$$
1 - \cos B = \frac{2(s - a)(s - c)}{ac}
$$
  

$$
1 - \cos C = \frac{2(s - a)(s - b)}{ab}
$$

The value s means one-half the sum of sides a, b, and c, or

$$
\frac{a+b+c}{2}
$$

 $\frac{101 \text{ the triangle shown in figure}}{64 \text{ determine the size of angle A as}}$ <br> $s = \frac{10.00 + 12.00 + 15.00}{s}$ For the triangle shown in figure 3-32, you would determine the size of angle A as follows:

$$
s = \frac{10.00 + 12.00 + 15.00}{2} = \frac{37.00}{2} = 18.50
$$
  
1 - cos A = 
$$
\frac{2(18.50 - 15)(18.50 - 10)}{(15)(10)}
$$
  
= 
$$
\frac{2(3.50)(8.50)}{150}
$$
  
1 - cos A = 
$$
\frac{59.50}{150} = 0.39667
$$

$$
\cos A = 1 - 0.39667 = 0.60333
$$

The angle with cosine 0.60333 measures, to the nearest minute, 52°53'.

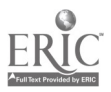

# Chapter 3-MATHEMATICS AND UNITS OF MEASUREMENT

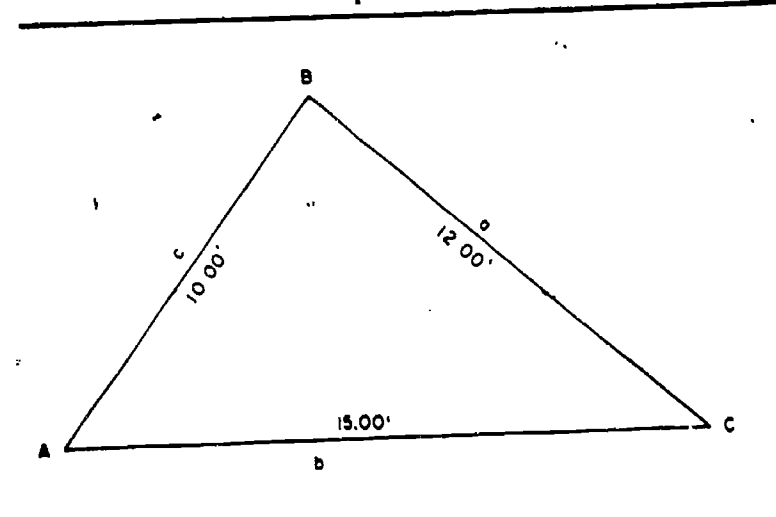

Figure 3-32.Oblique triangle with three sides given and solved by versed sine formula.

# rigonometric Determination of Area

If you know all three sides of a triangle, you can determine the area by applying the following formula:

$$
area = \sqrt{s(s-a)(s-b)(s-c)}
$$

Where:  $s = 1/2$  perimeter of a triangle

For the triangle shown in figure 3-32, the area computation is:

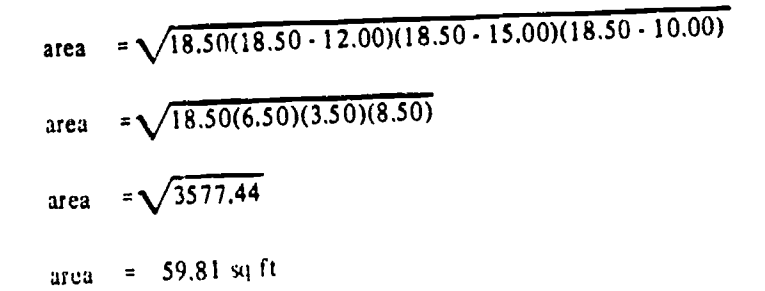

When you know two sides of a triangle and the angle included between them, you can determine the area by applying, appropriately, one of the following formulas:

area =  $1/2bc \sin A$ area =  $V_{2}$ ac sin B area =  $\frac{1}{2}$ ab sin C

In figure 3-33, two sides  $b = 13.00$  ft and  $c =$ 9.00 ft, and the included angle  $A = 40^{\circ}00'$ , are

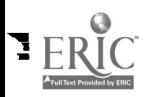

given. The sine of  $40^{\circ}00'$  is 0.64279. The area computation is as follows:

area =  $\frac{1}{2}$ be sin A  $area = \frac{1}{2} (13.00)(9.00)(0.64279)$  $area = 58.50(0.64279)$ area  $= 37.60$  sq ft

### SPHERICAL TRIGONOMETRY

45.652 the subject is discussed then dealing with plane Spherical trigonometry is beyond the scope of this training manual; however, a preview of<br>the subject is discussed here briefly. As you the subject is discussed here briefly. A§, you triangles, so actually a more appropriate title for the preceding section might be Plane<br>Trigonometry.

Just as plane trigonometry has for its object the study of the relations existing among the sides and angles of a plane triangle, so spherical trigonometry has for its object the study of the relations connecting the sides and angles of a spherical triangle. Since the earth is approximately a sphere, this theory will apply when distances and directions on the earth are in question. Hence, the stopiect of spherical trigonometry is basic or a prerequisite in the study of navigation, geodesy, and astronomy. As you advance in rate, you will be concerned with geodesy and astronomy.

Spherical trigonometry is covered in the Engineering Aid Class "B" School Curriculum, but there are various spherical trigonometric

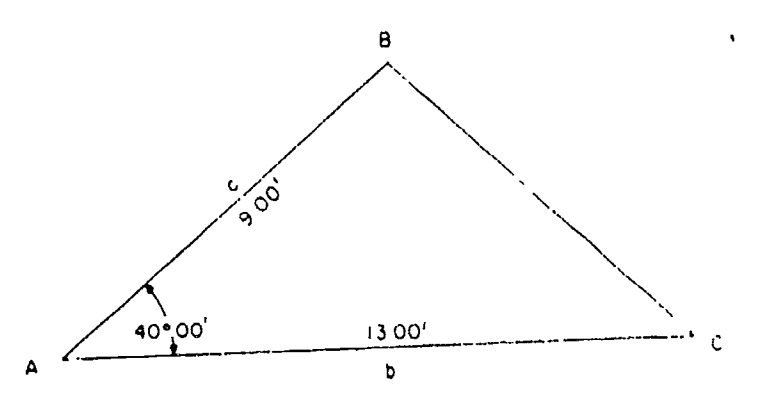

45,653

Figure 3-33.-Area of triangle with two sides and one angle given.

terms and definitions that you should understand very well in order to solve spherical trigonometric problems. We could also add that "plane trigonometry is 2-dimensional, whereas spherical trigonometry is 3-dimensional."

#### THE SLIDE RULE

Ż

The slide rule is a device for expediting the arithmetical operations of multiplication, division, raising to a higher power, determining a root, determining logarithms of numbers, and solving proportional equations. A modern slide rule" is also equipped for the solutions of the above-mentioned scales, the CF, L, triangles.

Because the 'slide rule actually adds and subtracts the logarithms of the numbers set on its scales, logarithms and the slide rule are usually discussed together.

Because a modern slide rule may be used to solve triangles, we have postponed the slide rule discussion to follow explanations of triangle solutions.

The basic theory of the slide rule, the method of reading the scales on the rule and on  $\ast$ the front face of the slide, and the use of the instrument for multiplication, division, squaring or cubing a number, and extracting a square or cube root of a number, are explained in NAVPERS 10069-C, chapter 8. This discussion omits <sup>a</sup> number of matters which will be explained in that chapter. However, the best source of information on the method of using a particular slide rule is the instruction manual provided by the manufacturer.

The slide rule shown in the figures and used for purposes of explanation is typical of the type found in the NMCB drafting kit. This is a 10-in. Mannheim type slide rule. The sliding part of the rule is called the slide. On the reverse face of the slide there are trigonometric scales. When the front face of the slide is up, the body of the rule and the face of the slide present the following scales (see fig. 3-34):

- <sup>K</sup> A three unit logarithmic scale, giving directly cubes and cube roots.
- method of using the so-called "folded" scales will be explained.
- CF A full length C scale, folded like the DF scale.
- L A scale of equal parts for finding<br>common logarithms of numbers.
- CI A full length C scale, inverted for de termining reciprocals as explained later. (CI means C inverted.)<br>A single logarithmic scale...
	-
- C A single logarithmic scale,<br>D A single logarithmic scale like the
- C.<br>A two unit logarithmic scale giving <sup>A</sup> A two unit logarithmic scale giving directly squares and square roots.

CI, and C are on the front face of the slide. When the slide, is reversed, these scales are supplanted by the following scales on the reverse face (see fig. 3-35):

- T. A full length scale of tangents and cotangents, double numbered from 5.72° to.84.28°. A slide rule which gives angles in degrees and decimals of degrees, rather than in degrees, minutes, and seconds, is called a "deci-trig" slide rule. One which gives angles in degrees, minutes, and seconds is called a "trig" slide rule.
- ST A full length scale of sines and tangents, numbered from  $0.58^\circ$  to 5.73°. For any angle in this range<sub>s</sub>
	- the sine and the tangent are so nearly the same as to make the difference between them insignificant.
- <sup>S</sup> A full length scale of sines and cosines, double numbered from 5.73° to 90° for sines and from 0° to 84.26° for cosines.
- C A single logarithmic scale.

#### SHIFTING THE INDEX.

DF A full length D scale folded. The scale) over the 2 on the D scale. When you want The procedure called "shifting the index" is not mentioned in NAVPERS 10069-C. Suppose that, in multiplying 2 by 6, you begin by setting the left index (numeral 1 at the left end of the  $\tilde{C}$ then to move the hairline to the 6 on the C scale, you find the 6 beyond the body of the

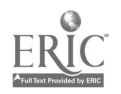

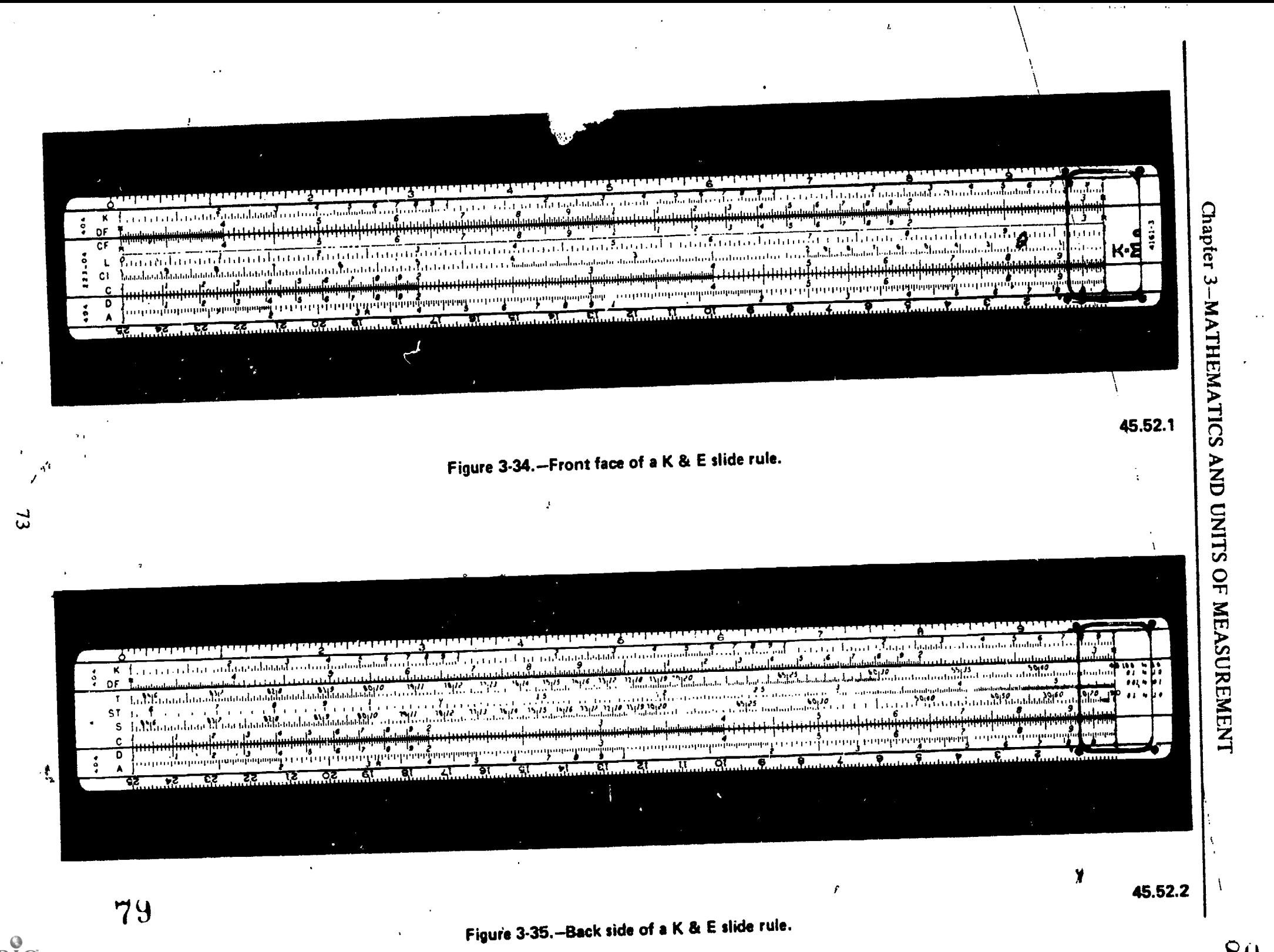

 $80$ 

i,

rule. In this situation you must "shift the  $index$ "-that is, move the right index to the position now occupied by the left index. First move the hairline to the position occupied by the left index to hold that position. Then bring the right index under the hairline. Then move the hairline to 6 on the C scale.

#### USE OF THE FOLDED SCALES

The use of the folded scales almost entirely eliminates the necessity for shifting the index. Say again that you begin the multiplication of 2 by 6 by setting the left index of the C scale over the 2 on the D scale. The 6 on the C scale is now<br>he vond the body of the rule. However, the 6 on the corresponding position on the L (log) scale. beyond the body of the rule. However, the 6 on<br>the CF scale is now onnosite the proper reading Take the number 7776, for example. If you set the CF scale is now opposite the proper reading (12) on the DF scale.

In general, then, whenever you find, in multiplying, that the figure on the C scale where you want to set the hairline is beyond the body of the rule, simply set the hairline at the same figure on the CF scale and read the answer on<br>the DF scale<br>proots (which can be determined on the A scale) the DF scale.

#### SLIDE RULE SOLUTIONS OF PROPORTIONAL EQUATIONS

The use of the slide rule for solving proportional equations is not covered in NAVPERS 10069-C. The usefulness of the instrument for this purpose is occasioned by the fact that, for any position of the slide, the ratio between any matching pair of numbers on the C and D scales is the same as that between any other matching pair.

Assume now that you want to convert  $113^{\circ}15'$  to radians, using the formula 1 radian = 57.29°. First convert the 15' to degrees to the nearest 0.01°. There are 60' in 1°. Therefore, to convert 15' to degrees the equation is as follows:

$$
\frac{60}{1} = \frac{15}{x}
$$

Bring the 60 mark on the C scale over the 1 0.5 or  $\frac{1}{2}$  on the CI scale.<br>on the D scale. To determine the value of x (the Conversely for any f on the D scale. To determine the value of x (the conversely, for any figure you set on the CI number of hundredths of a degree in  $15'$ ), scale, you read the decimal equivalent of the simply observe the numerical value on scale which is below the 15 on the C scale. The value is 25. Therefore,  $15' = 0.25^\circ$ , and  $113^\circ 15'$  $= 113.25^{\circ}$ .

If there are 57.29° in 1 radian, the equation for converting  $113.25^\circ$  to radians is as follows:

> 57.29 113.25  $\mathbf{1}$

Bring 57.29 on the C scale (you'll have to estimate the 0.29) over 1 on the D scale, and observe the value on the D scale which is below 113.25 (you'll have to estimate the 0.25) on the C scale. The value is 1.98. Therefore, in 113°15' there are 1.98 radians.

### USE OF THE LOG SCALE/

For any number on the C scale on the slide front face, you read the mantissa in the the hairline at 7776 on the C scale (you'll have to estimate the position for the last 2 digits), the hairline will indicate the mantissa for 7776 (which is .891 to three places) on the L scale.

The principal practical use of the L scale is in the determination of roots other than square and cube roots (which can be determined on the  $K$  scale). For  $7776$  for example the K scale). For, 7776, for example, the characteristic of the log is 3. Therefore, the log with mantissa to three places (found on the slide rule) is 3.891. Suppose you wanted to extract the 5th root. The log of the fifth root is  $3,891 \div$ 5, or 0,7'78. Set the hairline at .778 on the L scale (you'll have to estimate the position for the 8); and you read 6 under the hairline on the C scale. The characteristic of the root is 0; therefore, the 5th root of 7776 is 6.

You can use the L scale similarly to raise a number to a higher power.

#### 'USE OF THE CI (RECIPROCAL) SCALE

On the CI or reciprocal scale you read the reciprocal (given decimally) of any matching<br>number on the C scale. If, for example, you set the hairline at 2 on the C scale, you read 5 (for

scale, you read the decimal equivalent of the reciprocal on the C scale. If, for example, you set the hairline at 4 on the CI scale, you read 25 (for  $0.25$ , or  $\frac{1}{4}$ ) on the C scale. It follows that whenever you set a figure on the CI scale, you

are automatically setting the decimal equivalent of the reciprocal (that is, of 1 over the figure) on.<br>the C scale.

the C scale.<br>Now, you know that to multiply a by b interval Now, you know that to the stight a by the 0.02°. reciprocal of b--that is, by  $\frac{1}{b}$ . Therefc, you can determine the product  $c'$  two numhers on the slide rule by dividing.one of the numbers by the reciprocal of the other, using the CI or reciprocal scale.

Suppose, for example, you want to multiply 35 by 25. Set the hairline at 35, and bring 25 on the CI scale under the hairline. Remember when reading the CI scale, that this scale reads FROM RIGHT TO LEFT, not from left to right. The right index on the C scale indicates the answer, 875, on the D scale. What you actually did here was divide 35 by  $\frac{1}{25}$ , which expressed decimally is 0.04. If you observe the slide rule after the final setting, you will see that the 4 on the C scale (which matches the 25 on the CI scale) is in line with the 35 on the D scale.

For multiplication, many surveyors prefer to use the D and CI scales and the division process, rather than the C and D scales and the multiplication process, because of the fact that shifting the index is never required for the division process.

## USE OF THE TRIGONOMETRIC SCALES

The first thing you must do with the read right-slanted. trigonometric scales on the reversed face of the slide is study the scales very carefully to determine the actual values of the intervals between pairs of adjacent graduations. Consider, angle from<br>left-slanted. for example, the values on the S scale, reading from left to right. Between 6° and 10° each interval between adjacent graduations represents 0.05°. Between 10° and 20° each interval represents 0.10°. Between 20° and 30° each interval represents 0.20°. Between 30° and 60° each interval represents 0.50°. Between 60° and 80° each interval represents 1.00°. Between 80° and 90° there is only a single graduation, representing the 85° mark. Read the opposite way (from right to left), this graduation represents the 5<sup>°</sup> mark.

Consider similarly the T scale, read from left to right. Between 6° and 10° each interval represents 0.05°. Between 10° and 30° each

interval represents 0.10°. Between 30° and 45° , each interval represents 0.20°.

4

a f

For the entire length of the ST scale, each interval between adjacent graduations represents

0.02°.<br>It should be noted here that in order to use the trigonometric scales, you must convert all minutes and seconds to decimals of a degree. Conversions of minutes into decimals of a .degree are given in Table XIII of Army TM 5-236, Surveying Tables and Graphs. However, by multiplying 0.0167 (decimal equivalent of one minute) by the number of minutes, you can easily convert to decimals without the use of tables.

#### The S Scale

The "S" in "S scale" means "sine," but actually the S scale is both a sine and a cosine scale. Note that every figure slanted to the right is paired with a corresponding figure slanted to the left. Note, too, that each pair of figures totals 90°. You know that the cosine is the cofunction of the sine, and you know that the function of an angle is the same as the cofunction of its complement.

Opposite any reading on the S scale you read on the C scale (1) the sine of the angle you read right-slanted, and (2) the cosine of the angle you read left-slanted. The angle you read left-slanted is in each case the complement of the angle you

Therefore, to determine the sine of any angle from 5.73° to 90°, you read the S scale right-slanted. To determine the cosine of any angle from  $0^\circ$  to  $84.26^\circ$ , you read the S scale

left-slanted.<br>To eliminate confusion, most slide rules have red and black figures on both the S and T scales. Right-slanted figures are black and left-slanted figures are red.

#### The T Scale

Note that numerals on the T scale are paired similarly to those on the S scale, each numeral representing the complement of the other in the pair.

However, here the similarity between the <sup>T</sup> scale and the S scale ceases. For any angle read right-slanted on the T scale, you read the tangent of the angle on the C scale in the

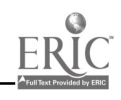

corresponding position. However, right-slanted angles can he read only to a maximum of 45°, which has a tangent of 1.00000.

you read, not the tangent, but the cotangent on the C scale. Left-slanted angles run from 45.00° 10.00000. For example, you set the hairline at 1 to 84.28°. How, then, do you determine the tangent of an angle larger than 45° on the slide

rule?<br>Note, again, that you read cotangents of angles from  $45^{\circ}$  to 84.28° left-slanted on the T scale. Now, you know that the cotangent, besides being the cofunction of the tangent, is  $\frac{5}{100}$  right-slanted, on the T scale fell you that the tangent also the reciprocal function of the tangent. the tangents you read for right-slanted angles (which Therefore, if you divide 1 by the cotangent of an angle, you get the tangent of the angle.

Suppose, now, that you want to determine<br>
For the sines/tangents you read for small the tangent. of 60 degrees by the T scale. You know that the  $60^\circ$  mark on the T scale matches with the cotangent of  $60^\circ$  on the C scale. If you divide this cotangent into 1, you can read the The small figures on the S scale tell you that tangent of  $60^\circ$ . Set the hairline at 1 on the D<br>scale, and bring  $60^\circ$  on the T scale under the of angles from  $84.26^\circ$  down to  $0^\circ$ , run from 0.1 scale, and bring 60° on the T scale under the hairline. The index on the C scale now points to 173 on the D scale. You know that  $60^\circ$  is larger than 45', and therefore that the tangent is larger than 1. Therefore, you know that the tangent<br>you are reading is 1.73.<br>To sum up: to read the tangent of an angle

hairline to the angle and read the figure indicated by the hairline on the C scale. To read the tangent of an angle between  $45^{\circ}$  and  $84.28^{\circ}$ on the 1 scale, set the hairline at 1 on the D scale, bring the angle on the T scale under the

#### ':'he ST Scale

For sines or tangents of small angles from Suppose, for example, you want the tangent 0.58' to 5.73° you use the ST scale. For any of  $89.00^\circ$ . This is the same as the cotangent of angle this small, the sine and tangent are very ( $90.00^\circ$  -  $89.00^\circ$ ), or 1.00°. Nov, the cotangent nearly the same. For any angle set on the ST of 1.00° is the same as I divided by the tangent scale. you read the sine or tangent in the state of  $1.00^{\circ}$ . You can divide 1 by the tangent of corresponding or matching position on the C  $1.00^{\circ}$  by using the ST scale. Set the hairline at 1 scale.

#### Decimal Point Placement in Functions

right of the trigonometric scales. These help you

For any angle read left-slanted on the T scale is the VI and the T scale is the scale of the scale is the state of the scale is the scale is the state of the scale is the state of the scale is the state of the scale is th to place the decimal point properly in a function you are reading. At the top are left-slanted figures 1.0 to 10.0 on the T scale. The figures have tangents running from 1.00000 to on the D scale and bring 50° under the hairline to determine the tangent. You read 119 on the D scale at the C scale index. The small figures tell you that the tangent of 50° is 1.19. More precisely it is 1,19175.

Similarly, the small figures  $0.1$  to  $1.0$ , right-slanted, on the T scale jell you that the are angles from  $5.72^\circ$  to  $45^\circ$ ) run from 0.1 to 1.0.

angles from  $0.58^\circ$  to  $5.73^\circ$  on the ST scale, the small figures by that scale show values from 0.01 to 0.1.

sines of angles from  $5.73^\circ$  up to  $90^\circ$ , and cosines to 1,0,

#### Functions & Angles Larger Than Those Shown

You are reading is 1.73.<br>To sum up: to read the tangent of an angle  $84.26^\circ$ . Suppose you want to determine the between 5.72° and 45° on the T scale, set the cosine of an 86.00° angle. You know that the 84.26°. Suppose you want to determine the cosine of an 86.00° angle. You know that the cosine of 86,00° is the same as the sine of  $(90.00^{\circ} \cdot 86.00^{\circ})$ , or  $4.00^{\circ}$ . You can read the sine of 4.00° on the ST scale.

hairline. and read the tangent as indicated by the larger than this, you work with the cotangent of<br>C scale index on the D scale.<br>the complement. You will recall that the tangent The largest angle shown on the T scale is 84.28°. To determine the tangent of an angle larger than this, you work with the cotangent of of an angle is equal to the cotangent of its complement.

corresponding or matching position on the  $C = 1.00^\circ$  by using the ST scale. Set the hairline at 1<br>on the D scale, and bring  $1.00^\circ$  on the ST scale Note the convenient small figures to the  $\overline{T}$  scale), the tangent of 89.00 $^{\circ}$  must be 57.3. of 89.00°. This is the same as the cotangent of of 1.00°. You can divide 1 by the tangent of under the hairline. The index on the  $C$  scale now shows 573 on the D scale. Since the tangent of 84.28° is 10.00 (small left-slanted figure on the More precisely it is 57.28996.

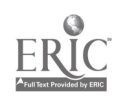

76

 $\mathcal{L}_{\mathcal{L}}$ 

#### Functions of Angles Smaller Than Those Shown

k.

The smallest angle on the ST scale is  $0.58^{\circ}$ (about 0°35'). For functions of angles smaller than this, you apply the fact that the sine or tangent of one of these very small angles is very nearly equal to the size of the angle expressed in

radians.<br>To facilitate the conversion of ... small angle from minutes and/or seconds to radians, there are two small "gage points" on the ST scale. The gage point for *sconds*, indicated by the symbol  $\frac{n}{n}$  is located near the 1.18° mark on the scale. The gage point for minutes, marked. by the symbol', is located near the 1.96° mark.

To convert from degrees, minutes, and seconds to radians (and therefore to the sine or tangent of the angle), you express a small angle in all minutes or all seconds and apply the appropriate gage point as follows.

Suppose you want to determine the radians equivalent (and therefore also the sine or tangent) of 00°26'00". Set ,ne hairline at 26 on the I) scale and bring the minutes gage point under the hairline. The index of the C scale now indicates 756 on the D scale. To place the decimal point, remember the following:

I minute = approximately 0.0003 radians.

If you multiplied 26 by 0.0003, you would get 0.0078. Therefore the number of radians in 00°26'00", and he sire or tangent of the same angle, must be u.00756.

Suppose you want to determine the sine or tangent of  $00^{\circ}$ 15'39" by converting this angle to radians. Expressed in seconds, this angle measures 939".Set the hairline at 939 on the D scale and bring the seconds gage point under the hairline. The index on the C scale now indicates 455 on the I) scale. To place the decimal point, remember the following:

<sup>I</sup> second = approximately 0.000005 radians.

If you multiply 939 b, 0.000005, you get 0.004695, Therefore, the number of radians in  $00^{\circ}15'39''$ , or the sine or tangent of the same angle, must he 0.00455.

This method may also be used for determining the cosine or cotangent of angles very close to 90°. Suppose you want to determine the cosine of  $39^{\circ}37'45''$ . This is the same as the sine of  $(90^{\circ}00'00'' - 89^{\circ}37'45'')$ , or

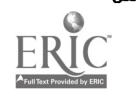

00°22'15". You can convert this into all seconds and determine the sine (which is the same as the cosine of 89°37'45") by applying the seconds gage point on the ST scale.

Suppose you want to determine the cotangent of 89°54'16". This is the same as the tangent of  $(90^{\circ}00'00'' - 89^{\circ}54'166'')$ , or 00°05'44". You can convert this into all seconds and determine the tangent (which is the same as the cotangent of 89°54'16") by applying the seconds gage point on the ST scale.

#### **Triangle Solutions** With the Slide Rule

You've already seen that triangle solutions involve multiplication or division of linear distances by trigonometric functions of angles. In this respect, solutions with a slide rule involve nothing new. However, with the slide rule you don't need to determine the numerical value of the particular function, because when you set the hairline to 30 degrees (for example) on the T scale, you are automatically set,ing it to the tangent of 30 degrees (0.577) on the C scale. The multiplication or division then proceeds just as it would with any ordinary pair of numbers.

Take the triangle shown in figure 3-36. By the law of sines, the solution for angle B is as follows:

$$
\frac{9.00}{\sin B} = \frac{5.50}{\sin A}
$$
  

$$
\frac{9.00}{\sin B} = \frac{5.50}{\sin 32.00^{\circ}}
$$

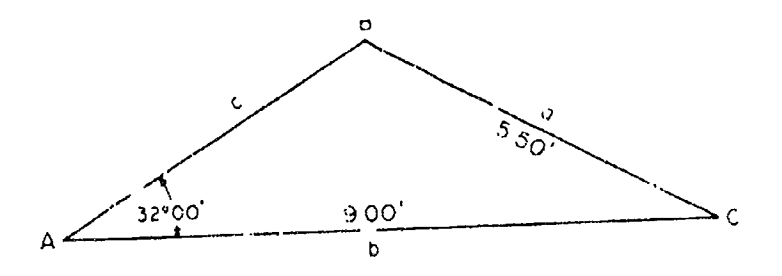

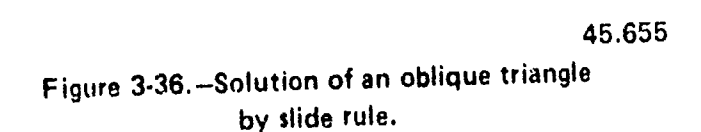

 $77 \quad 8.3$ 

Set the hairline to 5.50 on the D scale and bring  $32.00<sup>3</sup>$  on the S scale under the hairline. Move the hairline to 9.00 on the D scale. The hairline now indicates the sine of  $B$  on the  $C$ scale (about 0.866). It also indicates 60.00° on the S scale. Does this mean that B measures o0.00'? Watch out on that one. Figure 3-36 shows you that B is larger than  $90^\circ$ . You know that for an angle larger than 90°, you apply the formula sin  $A = \sin(180^\circ - A)$ . Therefore, the size of B is not the  $60.00^\circ$  you are reading on bring the S scale, but (180.00° - 60.00°), or 120.00°.

Now that you know the sizes of A and B, you can find the size of C, which is  $180.00^\circ$  - (A  $\pm$  B), or 180.00° - (32.00° + 120.00°), or 28.00g.

By the law of sines the solution for side c is as follows:

$$
\frac{c}{\sin C} = \frac{a}{\sin A}
$$
  

$$
c = \frac{a \sin C}{\sin A} = \frac{5.50(\sin 28.00^{\circ})}{\sin 32.00}
$$

Proceed with this on the slide rule by first dividing 5.50 by sin  $32.00^{\circ}$ , then multiplying the result by sin  $28.00^{\circ}$ . Set the hairline at 5.50 on the D scale and bring sin 32.00° on the S scale under the hairline. You just divided 5.50 by sin  $32.00^\circ$ . To multiply the result by sin 28.00 $^\circ$ ,

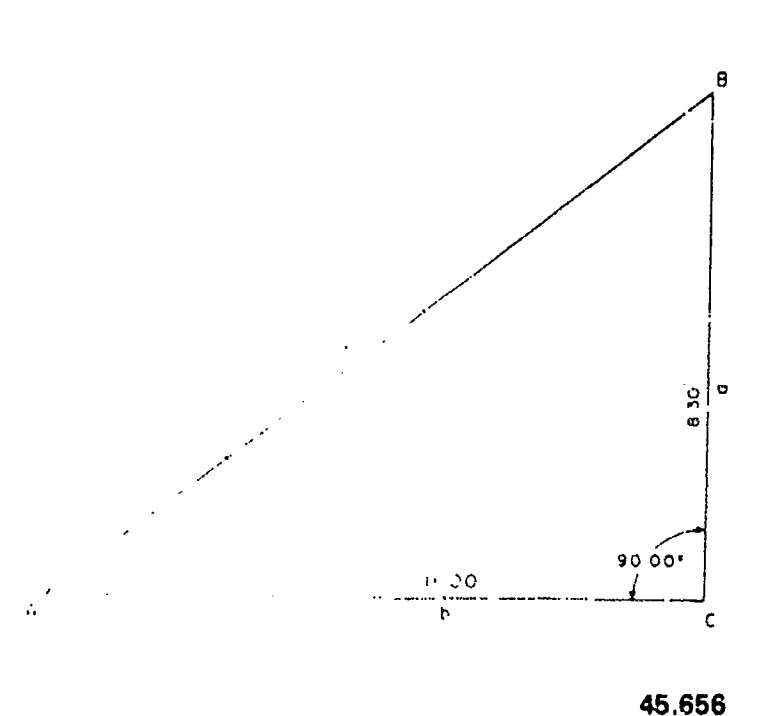

Figure 3-37.-Solution of a right triangle by slide rule.

simply hold the slide just where it is and move the hairline to sin 28.00° on the S scale. The hairline now indicates the length of side a, which is 4.87 ft, on the D scale.

Take the right triangle shown in figure 3-37. The solution for angle A is as follows:

$$
\tan A = \frac{a}{b} = \frac{8.30}{11.00}
$$

Set the hairline at 8.30 on the D scale and bring 11.00 on the C scale under the hairline. The C scale index now indicates the tangent of A on the D scale. Hold this position by moving the hairline to the C scale index. Then close the slide exactly. The hairline now indicates the tangent of A on the C scale, and the size of A

(which is 37.00°) on the T scale.<br>The solution for angle '3 is simply  $B =$  $180.00^{\circ}$  - (A + C) =  $180.00^{\circ}$  - (37.00° + 90.00°)  $= 53.00^{\circ}$ .

,By the law of sines the solution for side c is as follows:

$$
\frac{c}{\sin C} = \frac{a}{\sin A}
$$

The sine of 90.00° is 1.00000. Therefore:

$$
c = \frac{8.30}{\sin 37.00^{\circ}}
$$

Set the hairline at 8.30 on the D scale, and bring 37.00° on the S scale under the hairline. The C scale index now indicates the length of side c (which is 13.80 ft) on the D scale.

Now take the right triangle shown in figure 3-38. From the fact that side a is larger than side b, you know that the tangent of angle A (which is  $\frac{a}{b}$ ) is larger than 1, and that A is therefore larger than 45°. You know that, for angles larger than 45°, the slide rule T scale gives you, not tangents, but cotangents. Therefore, you apply the cotangent solution for angle A as follows:

$$
\cot A = \frac{b}{a} = \frac{4.50}{6.00}
$$

Set the hairline at 4.50 on the D scale and bring 6.00 on the C scale under the hairline. The C scale index now indicates the cotangent of A on the D scale. Hold this position by moving the hairline to the index; then close the slide exactly. The hairline now indicates the

78

 $8<sub>b</sub>$ 

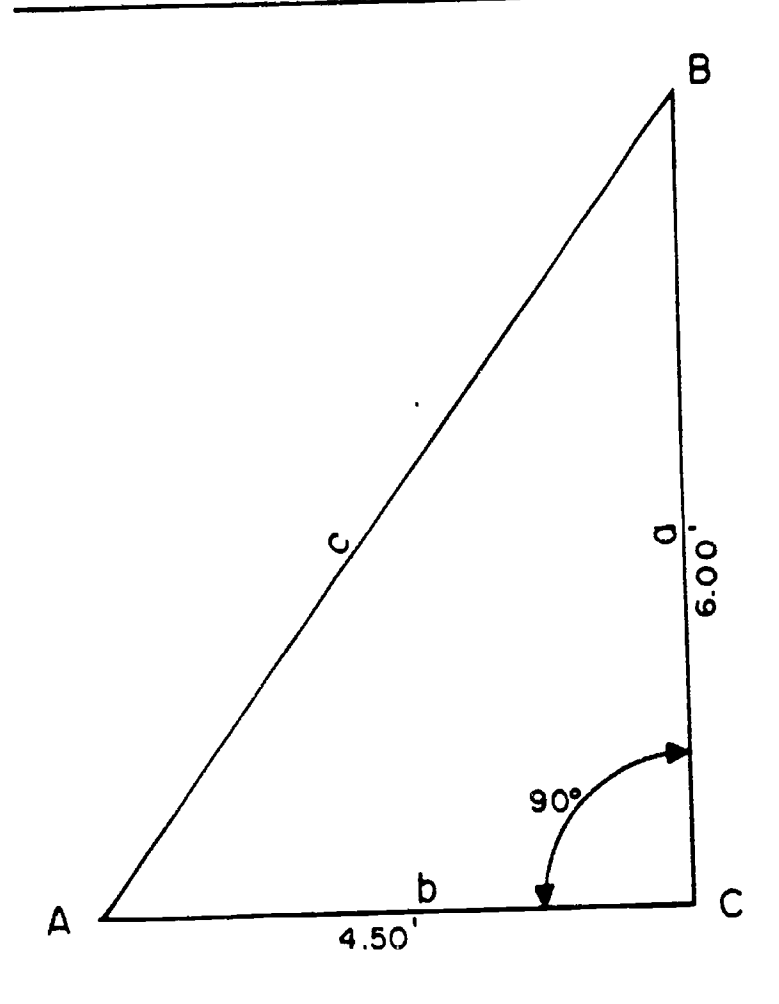

79 86

cotangent of A on the C scale. The size of angle A is the angle you read LEFT-SLANTED on the T scale. This angle is 53.10°.

The solution for  $\beta$  is simply  $B = 180.00^{\circ}$ .  $(A + C)$ , or  $180.00^{\circ}$  -  $(53.10^{\circ} + 90.00^{\circ})$ , or  $36.90^\circ$ , or  $36^\circ 54'$ .

The solution for side c is as follows:

$$
c = \frac{a}{\sin A} = \frac{6.00}{\sin 53.10^{\circ}}
$$

Set the hairline at 6.00 and bring 53.10° (right-slanted) on the S scale under the hairline. The C scale index now indicates the size of c (which is 7.50 ft) on the D scale.

#### CALCULATING MACHINE

For computations involving the multiplication or division of multi-digit numbers

the disadvantage of the slide rule is the fact that it can be read to only the first three or four digits of a number. An additional digit may be estimated; after that, digits in front of the decimal point must be set down as zeros. Also, the slide rule cannot be used to expedite the arithmetical operations of addition<br>subtraction.

subcraction.<br>The average calculating machine can work directly with numbers containing as many as 9 digits (up to 999,999,999), and besides multiplication alid division can perform addition and subtraction. Some calculating machines can<br>even perform these various arithmetical o even pertorm<br>
o operations<br>
o continuously—th these various arithmetical<br>simultaneously and o even perform above.<br>
operations simultaneously and<br>
operations simultaneously and continuously – thus tabulating the balance. For  $\frac{1}{100}$ these reasons, practically all SEABEE engineering offices are equipped with some type<br>of calculating machine.

Calculating machines vary considerably and no attempt can be made here to describe each of the numerous varieties in detail. For a particular machine, the only complete and fully accurate source of information on operation, care, and maintenance is the manufacturer's manual. This training manual can only discuss some aspects of 45.657 machines in general.

Figure 3-38.—Another solution of a right<br>
triangle by slide rule.<br>
There are three general types of calculating<br>
machines commonly used in engineering offices:<br>
the machines commonly used in engineering offices: the rotary calculator (fig. 3-39), the

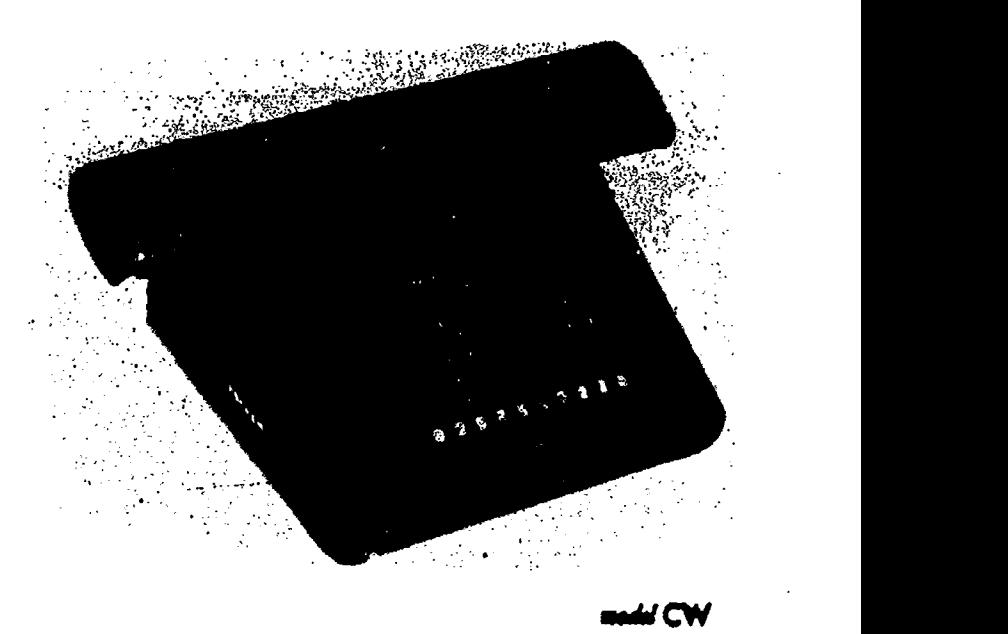

45.658 Figure 3-39.-Friden model CW automatic calculator.

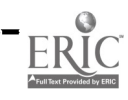

#### ENGINEERING AID 3 & 2, VOLUME I

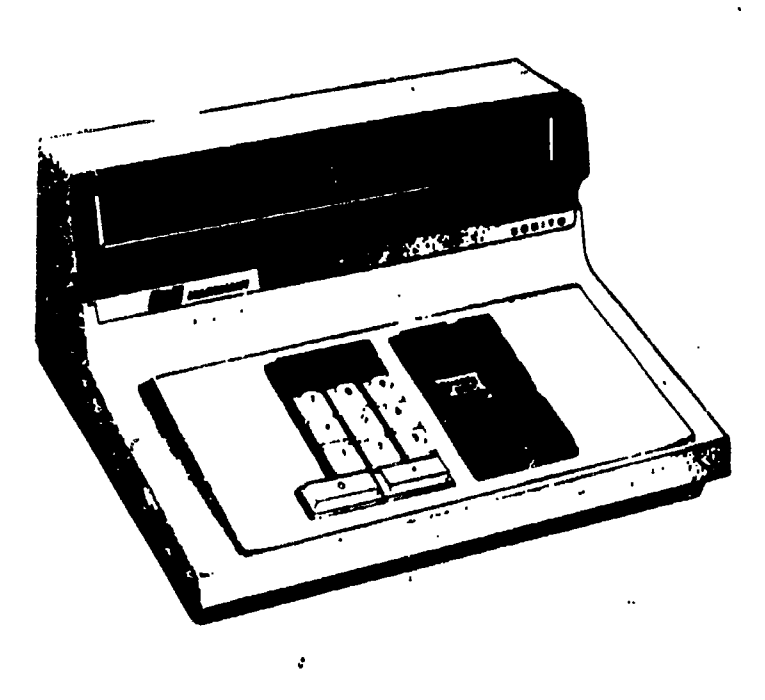

Figure 3-40.-Electronic solid-state calculator.

rotary-printing calculator (not shown), and the electronic solid-state calculator (fig. 3-40). The for example, you have a triangle with sides basic difference between the two types of rotary calculators is that the rotary-printing calculator produces a tape in much the same manner as an adding machine while the rotary calculator does<br>not. Instead, values entered into and computed by the machine are read on "dials" (rows of apertures in which digits appear) on the machine. The third type of calculator, the electronic solid-state calculator, is rapidly replacing the rotary type calculator. The electronic solid-state calculator, in reality, is a miniature electronic computer.

Due to advanced technology and the need<br>for performing complex mathematical computations, the electronic solid-state You could carry the square root of 148.0 to a calculator has emer d as a major breakthrough large number of decimal places. However, any calculator has emer  $-d$  as a major breakthrough in the market of calculators. All of the well known calculator manufacturers have would be useless, and the second would be developed many calculator models, and each model has its own unique features. Regardless of the make or model, all electronic calculators have a number of distinct advantages over the rotary type calculator. Electronic calculators are generally less expensive than rotary calculators, simpler to operate, produce faster computations, operate silently, are smaller and much lighter in weight, and require very little maintenance.

The electronic solid-state calculator shown in figure 3-40 is a typical desk model used for engineering calculations. Its keyboard is arranged in the standard 10-key pattern and operating keys are similar to those of standard rotary calculators. However, it has additional keys used to insert mathematical signs such as decimal points, and for storage and recall of<br>numbers. Numbers inserted for the Numbers inserted for computations and the answers are instantly projected by a cathode ray onto a small TV-like screen located at the top of the machine. As we mentioned before, operation of the electronic solid-state calculator is relatively simple if you follow the instructions given in the operator's manual.

#### 45.828 HINTS ON COMPUTATIONS

It is a general rule that, when you are expressing dime nsions, you express all dimensions with the same precision. Suppose, 15.75, 19.30, and 11.20 ft long. It would be incorrect to express these as 15.75, 19.3, and 11.2 ft, even though the numerical values of 19.3 and 11.2 are the same as those of 19.30 and 11.20.

performing complex mathematical  $(20.5^2 - 16.5^2)$ , or the square root of 148.0. It is another general rule that it is useless to work computations to a precision which is higher than that of the values applied in the computations. Suppose, for example, you are solving a right triangle for the length of side a, using the Pythagorean theorem. Side b is given as 16.5 ft, and side c as 20.5 ft. By the theorem you know that side a equals the square root of You could carry the square root of 148.0 to a number beyond 2 decimal places to the right determined only for the purpose of "rounding off" the first.

#### ROUNDING OFF

The square root of 148.0, to two decimal places, is 12.16. As the 0.16 represents more than one-half of the difference between 0.10 and 0.20, you round off at 0.2, and call the

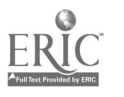

نسا

length of side a 12.2 ft. If the hundredth digit had represented less than one-half of the difference between 0.10 and 0.20, you would have rounded off at the lower tenth digit, and called the length of side a 12.1 ft.

Suppose that the hundredth digit had represented one-half of the difference between 0.10 and 0.20, as in 12.15. Some computers in a case of this kind always round off at the lower figure, as, 12.1. Others always round off at the higher figure, as, 12.2. Better balanced results are usually obtained by rounding off at the nearest even figure. By this rule, 12.25 would round off at 12.2, but 12.35 would round off at 12.4.

#### USING TABLES

Each publisher may have his own concept of the most convenient arrangement of tables. When starting to use a new set of tables, check carefully to see the arrangement. If there is any doubt, read the explanation which precedes the

table.<br>In many tables of natural functions you read beging the tables from the top down for angles from  $Q^{\circ}$ to 45° and from the bottom up for angles from 45° to 90°. When you are reading from the top down, you read minutes in the left-hand minutes column. When you are reading from the botioni up, you read minutes in the right-hand minutes column.

A table of natural functions is usually divided into a table of natural sines and cosines and a table of natural tangents and cotangents. When you are reading from a table of natural sines and cosines from the top down, each column under an angle usually lists the sine to the left and the cosine to the right. When you read the same page from the bottom up, however, the cosine is to the left and the sine to

the right. Similarly, with a table of natural tangents and cotangents, when you are reading a page down the tangent is to the left and the cotangent to the right in each column. Reading upward it is the other way around.

A table of logs of functions usually lists sine, cosine, tangent, and cotangent on the same page. When you are reading a page downward, columns usually list, from left to right, sine,

cosine, tangent, and cotangent. Reading upward, however, the listings from left to right are cosine, sine, cotangent, and tangent.

It is a very common mistake for a beginner, reading a table of functions from the bottom up, to refer to the top of the column instead of the bottom for identification of the function.

If you refer back to figure 3-4, you will see that it is a common custom, in tables of logs of numbers, to economize on printing by printing the first two digits of mantissa only once in a series of mantissa in which those digits occur. You must study your tables closely to ensure that you associate a mantissa in which the first two digits are missing with the correct pair of digits. Take, for example, the mantissa for 1738 shown in figure 3-4. This is printed as 0050; the first two digits are missing The horizontal line tells you that the first two digits are 24 (appearing printed in the mantissa for 1740).

#### READING THE SLIDE RULE

The most common mistake made by beginners on the slide rule is misreading the values represented by the interval between two Biaduations. For example: the first graduation to the right of the left-hand numeral <sup>I</sup> on the C and D scales (fig. 3-34) is frequently misread as indicating 11. Actually this graduation indicates 101. The first graduation to the right of the numeral 2, frequently misread as indicating 21, actually indicates 202. The first graduation to the right of the numeral 4, frequently misread as 41, actually indicates 405.

Other common beginner's mistakes are as follows:

1. Forgetting that the values on the CI scald increase to the left, not to the right. When you do this, you are likely to read 35 as 45.

2. Using the wrong section of the A scale to determine a square root, or the wrong section of the K scale to determine a cube root. There are several rules for guidance in this matter; the most convenient seem to be the following:

For a square root, move the decimal point in the number 2 places at a time, in the appropriate direction, until you obtain a number between I and 100. Then follow the rule that, for a

number with only a single digit in front of the decimal you use A left; for one with two digits in front of the decimal you use A right.

For a cube root, move the decimal point 3 places at a time, in the appropriate direction, until you obtain a number between I and 1000. Then follow the rule that, for a number with only a single digit in front of the decimal point you use K left; for one with two digits in front of the decimal point you use K center; and for one with three digits in front of the decimal point you use K right.

.3. Forgetting that on the S and T scales the values increase to the left when you are reading left-slanted (cosines on the S scale, cotangents of angles larger than 45° on the T scale) and to the right when you are reading right-slanted (sines on the S scale, tangents of angles up to 45° on the T scale). When you do this, you are likely to read (for example) 62° on the S scale as 68°.

#### UNITS OF MEASUREMENT

Engineering science would not be so precise as it is today if it did not make use of systems of measurement. In fieldwork, drafting, office computation, scheduling and quality control, it is important to be able to measure accurately the magnitudes of the various variables necessary<br>for engineering computations, such as engineering computations, such as, directions, distances, materials, work, passage of time, and many other things.

The art of measuring is fundamental in all fields of engineering and even in our daily lives. We are familiar, for instance, with "gallon's," which determines the amount of gasoline we put in our car and with "miles," which tells us the distance we have to drive to and fror vork. It is also interesting to note that the development of most of these standard units of measure parallels the development of civilization itself, for there has always been a need for measurement. In the early days, men utilized night and day and the cycle of the four seasons as their measure of time. The units of linear measure were initially **As an EA**, you will not necessarily be adopted as comparison to the dimensions of various parts of a man's body. For example, a "digit" was at that time the width of a man's

middle finger; and a "palm" was the breadth of an open hand. The same applies to most other units of linear measure that we know today-like the "foot," the "pace," and the "fathom." The only difference between today's units of measure and those of olden days is that those of today are standardized. it is with the standard types of measurements that we are concerned in this training manual.

At present, two units of measurement are used throughout the world. They are the English system and the metric system. Many nations use. the metric system. Before Great Britain switched to the metric system, she was amdng the United States, Canada, Australia, and some countries in South. Africa who preferred to use the English system. Generally, those countries using the English system today are members of the British Commonwealth or have British influence in their history in one way or the other. The present trend, however, seems to point to the<br>probability that the United States will probability that the United eventually switch to the metric system.

The metric system is the most practical method of measurement for it is based on the decimal system, in which units differ in size by multiples of tens, like the U.S. monetary system in which 10 mills equal <sup>I</sup> cent; 100 mills or 10 cents equal 1 dime; and 1,000 mills, 100 cents, or 10 dimes equal one dollar. When we perform computations with multiples of 10, it is convenient to use an exponential method of expression as you may recall from your study of mathematics.

A unit of measurement is simply an arbitrary length, area, or volume, generally adopted and agreed<sup>\*</sup>upon as a standard unit of measurement. The basic standard for linear measurement, 'for example, is the meter, and the actual length of a meter is, in the last analysis, equal to the length of a bar of metal called the International Meter Bar, one replica of which is kept in the National Bureau of Standards, Washington, D.C.

working with all the units described in this chapter, and therefore need not attempt to memorize them all. Many are included simply to

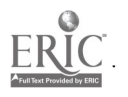

89

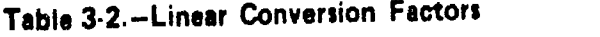

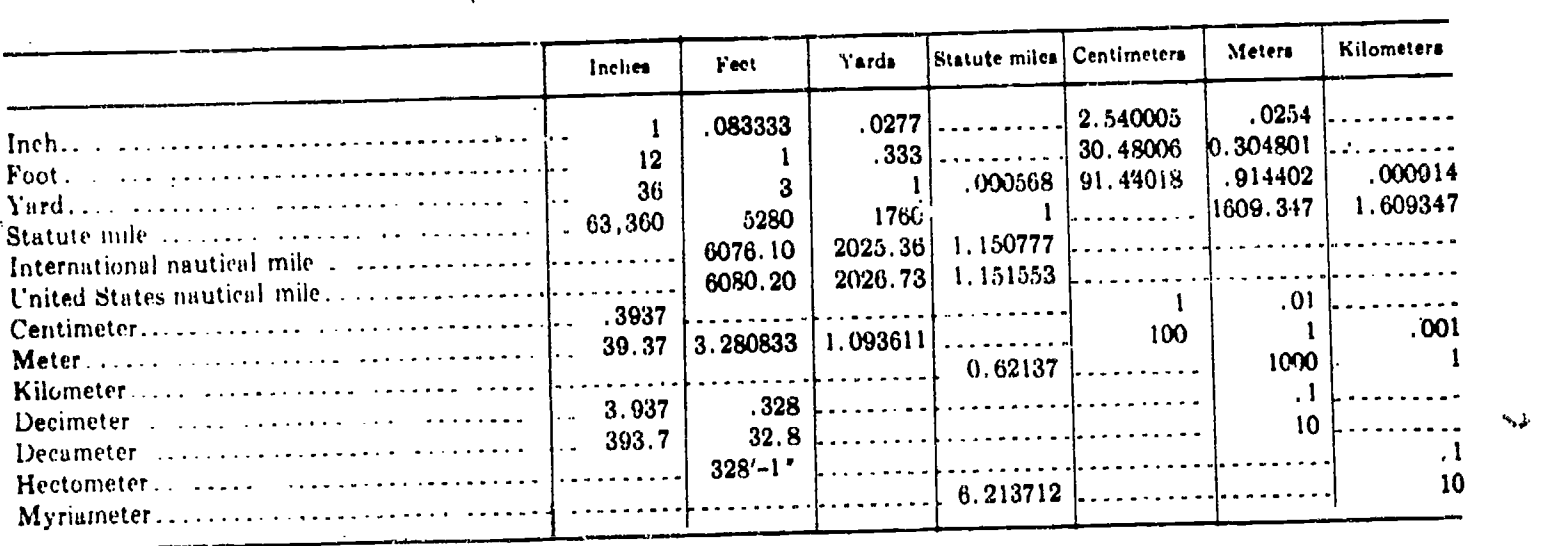

#### 45.76

show that units are arbitrary and that there are many different kinds of units in use.

#### UNITS OF LINEAR MEASURE

 $\ddot{\phantom{a}}$ 

Linear measure is used to express distances and to indicate the differences in their elevations. The standard units of lines. measure are the foot and the meter. If surveying operations, both these standard units are frequently divided into tenths, hundredths, and thousandths for measurements. When dealing with the longer distances, the foot is expanded into a statute or to a nautical mile and the meter into a kilometer. Table 3-2 shows the conversion factors for the common linear measurements.

#### English Units

In the English system, the most commonly used basic unit of linear measurement is the' foot, a unit which amounts to slightly more than three-tenths of the international meter. In what is called "engineer's" measurement, the foot is subdivided decimally-that is, into tenths, 'hundredths, or thousandths of a foot. In what is called "carpenter's" measurement, or English units, the foot is subdivided into twelfths called inches, and the inch is further subdivided into even-denominator fractional parts,  $As: 1/2$  in., 1/4 in., 1/8 in., 1/16 in., and so on.

Fractions or multiples of the basic 1 -ft unit are used to form larger units of linear measure, as follows:

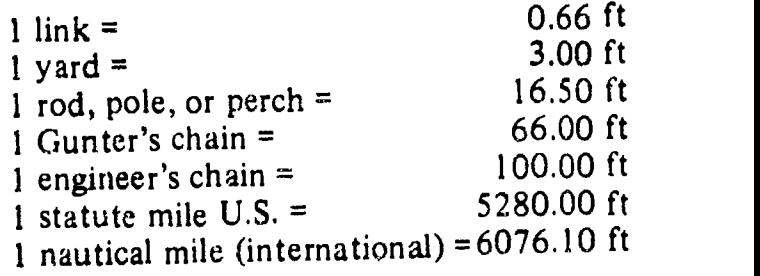

A unit of linear measurement called a "vara," of Spanish and Portugese origin, was formerly used to measure land boundaries in those areas of the U.S. which were at one time under Spanish control. In those areas old deeds and other land instruments still contain property descriptions in varas. The length of a vara varies in different parts of Arizona, California, i'lorida, New Mexico, and Texas. For instance, in Texas, the unit length of vara is equal to  $3.33$  in.

#### Metric Units

In many of the non-English-speaking countries of the world the most commonly used basic unit of linear measure is the meter. The length of a meter was originally designed to equal (and does equal very nearly) one ten-millionth part of the distance, measure<sup>-1</sup>

along a meridian, between the earth's Equator and one of the poles. A meter equals slightly more than 1.09 yd.

The big advantage of the metric system is the fact that it is <sup>a</sup> decimal system throughout-that is, the fact that the basic unit can be both subdivided into smaller units decimally and converted <u>t</u>o larg me deci larger units decimally, by simply moving the decimal point in the appropriate direction. Names of units smaller than the meter are indicated by the Latin prefixes deci- (one-tenth), centi-(one-hundredth), milli- (one-thousandth), and micro- (One-millionth), as follows:

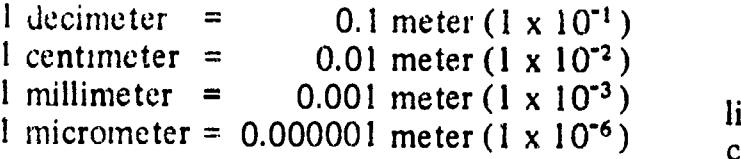

Names of units larger than the meter are indicated by the Greek prefixes deca- (ten), hecto- (one hundred), kilo- (one thousand), myria- (ten thousand), and mega- (one million), as follows:

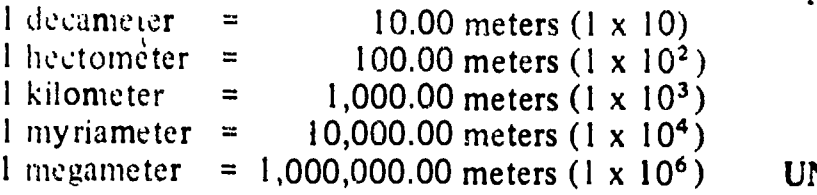

#### UNITS OF AREA MEASUREMENT

In the English and metric system, area is most frequently designated in units which consist of squares of linear units, as: square inches, feet, yards, or miles; or square centimeters, meters, or kilometers. In the English system the land-area measurements most commonly used are the square foot and the acre. Formerly the square rod  $(1 \text{ rod} = 16.5 \text{ ft.})$  and the square Gunter's chain (1 Gunter's chain =  $66$ ft.) were used. One of the area measurements, with its equivalents, is as follows:

 $1$  acre = 10 sq Gunter's chains  $= 160$  sq rods  $= 43,560$  sq ft

An equilateral. rectangular (square) acre measures 208.71 ft on a side. There are 640 acres in a square mile.

Other area equivalents that might be of value to you are as follows:

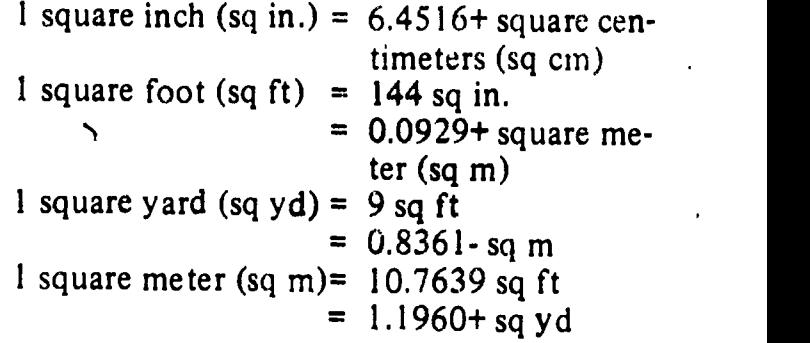

Actually, more attention should be given to linear equivalents. If you know the linear conversion factor from one unit to the other, you can always compute for any equivalent area or even volume. Just remember, area is expressed in square units and volume is expressed in cubic units.

Example: Find the area of a rectangle  $2' \times 3'$  in square inches.

Area =  $2' \times 3' = (2 \times 12)(3 \times 12) = 864$  sq in.

#### UNITS OF VOLUME MEASUREMENT

From your study of mathematics, you learned that volume is the measure of the amount of space which matter occupies. It is expressed in certain cubic units, depending upon the linear measurements or dimensions of the object.

As an EA, your interest in unit volume of measurements will be from the standpoint of earthwork, construction materials, material testing, rainfall runoff, and capacities of structures-like for example, a reservoir. The accuracy of your computations will depend upon your knowledge of the correct conversion<br>factors and the units used. Remember that your dimensions must always be expressed in one kind of unit of measure; for instance, if you are using meter, all dimensions must be in meters.

84 9 1

δ,

The basic units of volume that you might be using are as follows:

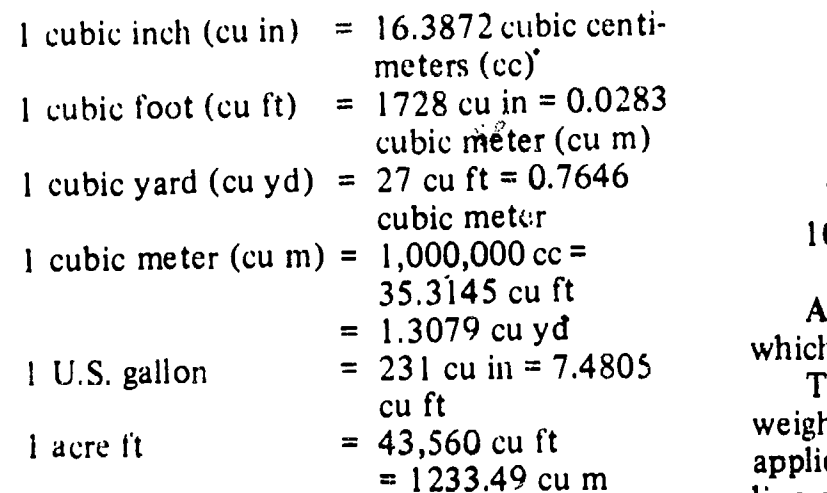

#### UNITS OF WEIGHT

The units of weight most frequently used in the U.S. for weighing all commodities except precious stones, precious. metals, and drugs are the units of the so-called "avoirdupois" system. Avoirdupois units of weight are as follows:

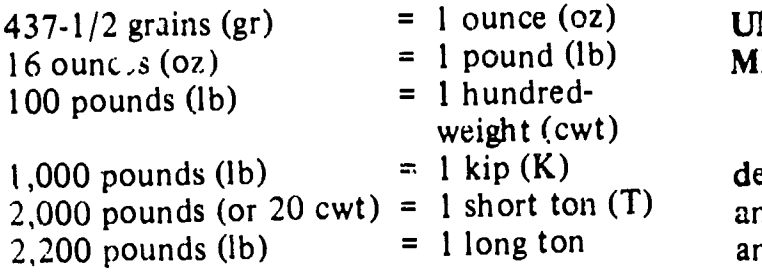

Precious stones and precious metals are usually weighed in the U.S. by the system of "troy" weight, in which there are 12, rather than 16, oz in the pound. Drugs are weighed by "apothecaries" weight, in which there are also 12 oz in the pound.

The basic unit of the metric system of weight is the "g am," which contains 15.432 grains. The grain was originally supposed to be equal to the weight of a single grain of wheat. The gram of 15.432 grains is also used in the avoirdupois, troy, and apothecaries' system of weights.

Multiples and subdivisions of the basic unit of metric weight (the gram) are named in

accordance with the usual metric system of nomenclature, as follows:

.<br><del>1111 - 1111 - 1111 - 11</del>11 - 1111 - 1111 - 1111 - 1111 - 1111 - 1111 - 1111 - 1111 - 1111 - 1111 - 1111 - 1111

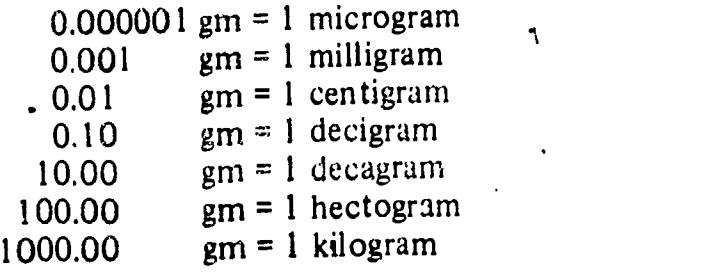

A "metric ton" equals 1,000 kilograms, which equals 1.1 short tons.

= 1233.49 cu m linear measurements. The common units of The Engineering Aid is interested in the weight of his instruments and the pull to be applied to the ends of the tape to give correct weight in surveying are the ounce, the pound, the gram, and the kilogram. The following tabulation gives the relationship between these units:

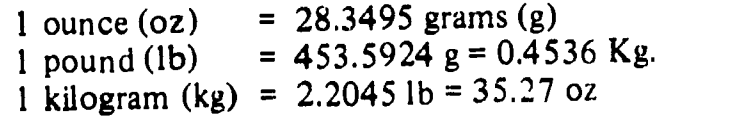

#### UNITS OF ANGULAR MEASUREMENT

Angular or circular measure is used for designating the value of horizontal and vertical angles. For general use in the measurement of angles, the circumference of the circle is divided into some even number of equal parts. The unit of angular measure is the angle at the center of the circle subtended by one of the small subdivisions of the circumference. The various units of angular measure are known as UNITS OF ARCS. In practice these units of arcs may be further expressed in decimal or fractional parts.

There are three systems of angular measure that may be encountered by the Engineering Aid in the use of surveying instruments. They are the sexagesimal, centisimal or metric, and the mil system.

#### Sexagesimal or North American System

In the sexagesimal or North American system, the circle is divided into 360 equal parts

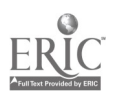

known as DFGRELS of arc, each degree into 60 equal parts known as MINUTES of arc, and each minute into 60 equal parts known as SECONDS of arc. As an example, angles in this system are written as:

$$
263^947'16''.48
$$

which is read as "two hundred sixty-three degrees, forty-seven minutes, and sixteen point four eight seconds of arc." In the United States, this is the most commonly used system of angular measurement,

#### Centisiinal or Metric System

In the centisimal or metric system, the full circle is divided into four quadrants, and each quadrant is divided into 100 equal parts known as GRADS or GRADES. Each grad is further divided into decimal parts. As an example, angles in this system are written as:

#### $376^{\text{g}}.7289$ , or  $376^{\text{g}}$  72'89"

point seven two eight nine grads," or as "three hundred seventy-six grads, seventy-two centisimal minutes, and eighty-nine centisimal seconds."

#### Mii System

In the mil system, the circle is divided into 6,400 equal parts known as MILS. The mil (symbolized by in) is divided into decimal parts. As an example, angles in this system are written as:

#### 1728.49m

which is read as "one thousand seven hundred twenty-eight point four nine mils." This system is used principally by the artillery people. The significance of this unit of angular measure is the fact that I mil is the angle which will subtend I yard at a range of 1,000 yds.

The relationship among values in the three systems of angular measure are as follows:

#### 1 circle = 360 degrees = 400 grads = 6,400 mils

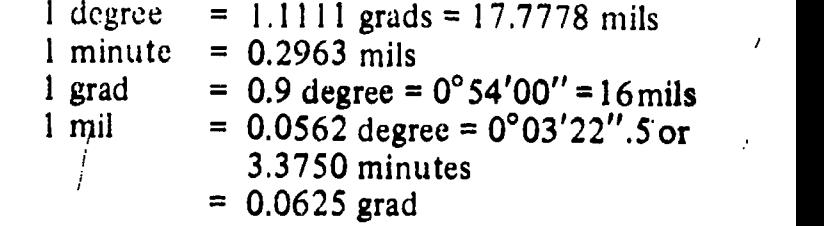

#### MORE UNITS OF MEASUREMENT

Aside from the units of measurement discussed above, the EA must also deal with other units of measurement, such as TIME, TEMPERATURE, PRESSURE, etc. He must have exact time in computing problems in astronomy and some laboratory works. He must be able to apply temperature corrections to his tape readings. He must also evaluate the effect of atmospheric pressure at different elevations, and get involved' in some other types of measure which will be discussed in the following paragraphs.

#### Time Measurement

which is read as "three hundred seventy-six For practical purposes in everyday affairs and in surveying, the measurement of time intervals is of great concern. The time used in everyday life is known as STANDARD TIME, and is based on the mean apparent revolution of the sun around the earth due to the earth's rotation on its axis. Standard time is used in surveying to regulate the normal day's operations. But, when it is necessary to observe the sun or the stars to determine the azimuth of a line or the position of a point on the earth's surface, the surveyor uses three other kinds of time. They are: APPARENT (true) SOLAR TIME, CIVIL (mean solar) TIME, and SIDEREAL (star) TIME. You will learn more about these different times when you study the chapter on Geodesy and Field Astronomy in Engineering Aid 1 & C

> In all four kinds of time, the basic units of measure are the year, day, hour, minute, and second of time. The duration of any one of these units is not the same for all kinds of time. For example, the sidereal day is approximately 4 minutes shorter than a Standard- or civil-time day.

> In the practice of surveying it is customary to say, or write, the time of day as the number

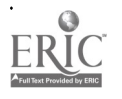

of hours, minutes, and seconds since midnight. Then the recorded time would appear, for example, as:

$$
16^{\rm h}~37^{\rm m}~52^{\rm s}.71
$$

which is read as "sixteen hours, thirty-seven minutes, and fifty-two point seven one seconds of time."

Units of time measure are sometimes used to designate the sizes of angles. The longitude of a point on the earth's surface is often expressed in this manner. The relationship between the units of time measure and the units of angular measure in the sexagesimal system are as follows:

1 hour = 15 degrees  $(1^h = 15^{\circ})$ 

- 1 minute of time = 15 minutes of arc  $(1^m =$ 15')
- 1 second of time = 15 seconds of arc  $(1^s =$  une  $5^2$ 15")

1 degree = 4 minutes of time  $(1^{\circ} = 4^{\text{m}})$ 

- 1 minute of arc = 4 seconds of time  $(i' = 4<sup>s</sup>)$
- 1 second of arc = 0.0667 second of time  $(1)$  $= 0.0667^{\rm s}$

#### Temperature Measurement

When the existing temperature differs from a standard temperature for certain types of measurement, the measured values will be in error and must be corrected. In each of the several temperature-measurement scales, the unit of measure is called a degree, which varies for the different temperature scales. When the scale extends below zero, values below zero are identified by a minus sign. Temperatures are written, for example, as  $2\tilde{3}^{\circ}F$  or  $-5^{\circ}C$ , the letter designating the particular temperature scale. When writing or talking about temperature, it is always important to indicate the type of scale used, to avoid any doubt. Two of the most commonly used temperature scales are the Centigrade scale and the Fahrenheit scale.

On the Centigrade scale (also known internationally as "Celsius Scale" after Anders Celsius, a Swedish astronomer who first devised it), zero is the freezing point of water, and PLUS 100 is its boiling point. Temperatures on the Centigrade scale are written:

 $18^{\circ}$ C., or  $-21^{\circ}$ C.

On the Fahrenheit scale, the temperature of the freezing point of water is PLUS  $32^\circ$ , and its boiling point is PLUS 212°.

Now let us examine the comparison of these scales. A Fahrenheit degree represents five-ninths  $\delta$  of the change in heat intensity indicated by a degree on the Centigrade scale. Temperatures on either of the two scales can be converted to the other by the following formulas:

Degrees  $C = 5/9$  (degrees  $F - 32^{\circ}$ ) Degrees  $F = (9/5$  degrees C) + 32<sup>°</sup>

Note that, when converting Fahrenheit to Centigrade, the 32° is subtracted first, then multiplied by 5/9. When converting Centigrade to Fahrenheit, the 9/5 is computed first, then the 32° is added.

#### Pressure Measurement

Measurements of atmospheric pressure are used in surveying to determine approximate differences in elevation between points on the earth's surface, and to determine the best approximate correction for the effect of atmospheric refraction. The units of measure for atmospheric pressure, and their relationships are:

1 Atmosphere = 29.9212 inches of mercury

- = 760 millimeters of mercury
- $= 14.6960$  pounds per square inch
- = 1.03323 kilograms per square centimeter
- $= 33.899$  feet of water
- = 1.01325 bars, or 1013.25 millibars

#### Dry Measure

Dry measure is a system of measure of volume used in the U.S. for dry commodities, such as grains, fruits, and certain vegetables. The basic unit in dry measure is the bushel. The standard U.S. bushel contains about 77.6 lbs of water. Since there are about 62.4 lbs of water in

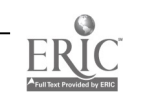

a cu ft, it follows that a U.S. bushel has a volume of

$$
\frac{77.6}{62.4}
$$
, or about 1-1/4 cu ft.

Units of dry measure are as follows:

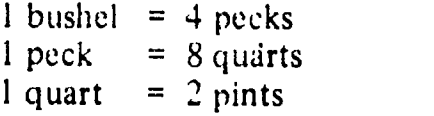

#### Board Measure

Ą

Board measure is a method of measuring lumber in which the basic unit is a board foot (bf). A board foot is an abstract volume <sup>1</sup> ft long by 1 ft wide by 1 inch thick. The chief practical use of board measure is in cost calculations; lumber is sold by the board foot just as sugar is sold by the pound.

There are several formulas for calculating the number of board feet in any given length of lumber bf given section dimensions. Because lumber dimensions are most frequently given by length in feet and width and thickness ih inches, the following formula is probably the most practical:

$$
bf = \frac{\text{thickness in in. x width in in. x length in ft}}{12}
$$

Board measure is calculated on the basis of the nominal, not the actual, section dimensions. The actual section dimensions of (for example) 2 x 4 stock, which is surfaced on all four surfaces  $(S4S)$ , are about 1-5/8 in. thick by 3-5/8 in. wide. Neverthelcss, the computation for the number of (for example) 300 linear ft of 2 x 4 stock would be as follows:

$$
\frac{1}{2} \times \frac{2}{4} \times \frac{100}{300}
$$
\n
$$
= 200 \text{ hf}
$$
\n
$$
\frac{12}{3}
$$
\n
$$
\frac{1}{2}
$$

Liquid Measure

Ę.

In the U.S. the basic unit of liquid measure is the gallon, which has a volume of 231 cu in., or 0.13 cu ft. The gallon is subdivided into smaller units as follows:

1 gallon = 4 quarts 1 quart = 2 pints 1 pint =4 gills

Units larger than the gallon in liquid measure are as follows:

 $1 \text{ barrel} = 31.5 \text{ gallons}$ 1 hogshead = 63 gallons or 2 barrels

For petroleum products the standard barrel contains 42 gals.

In the metric system the basic unit of liquid measure is the liter, equal in volume to a cubic decimeter, or about 61 cu in. There are 3.785 liters in a U.S. gallon.

Following the usual metric system of nomenclature, subdivisions and multiples of the liter are as follows:

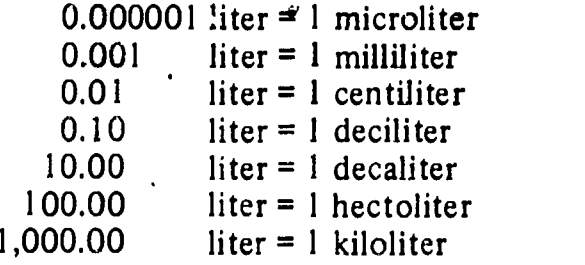

#### Electrical Measure

 $\mathbf{v} = \mathbf{v}$ 

In an electrical circuit there is a flow of electrons, roughly similar to the flow of water in a water pipe. The flow is occasioned by the production, at a generating station, battery, or other source, of an "electromotive force" (E), roughly similar to the "head" of water in a water system. The size of the electromotive force is measured in units called "volts."

The rate of flow of the electrons through the circuit is called the "current", designated by the letter I. Current is measured in units called "amperes."

The usual conductor for transporting a flow of electrons through a circuit is wire. Generally speaking, the smaller the diameter of the wire, the more will be the "resistance" (R) to the flow, and the larger the diameter, the less the

resistance. Resistance is measured in units called

"ohms."<br>The definitions of the units volt, ampere, and Ohm are as follows:

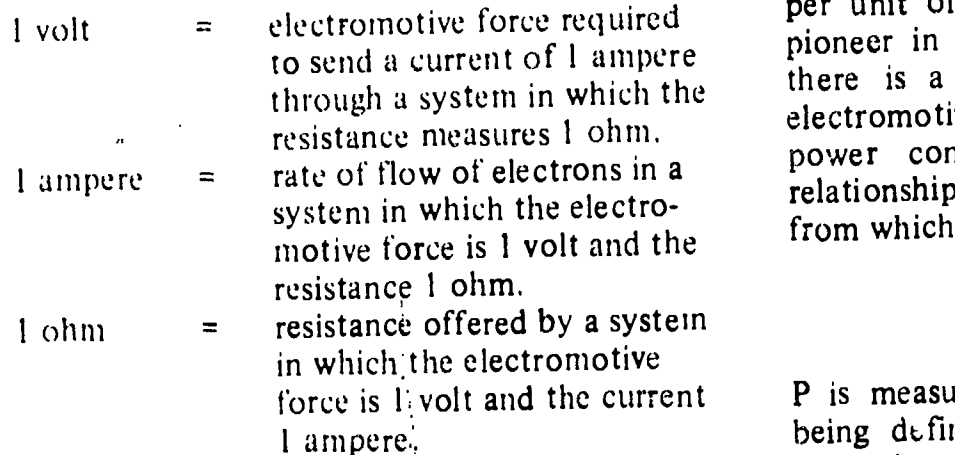

The ohm is named for Georg Simon Ohm, a German scientist and early electrical pioneer, who discovered that there is <sup>a</sup> constant relationship between the electromotive force  $F$  (E), the current (I), and the resistance  $(R)$  in any electrical circuit. This relationship is expressed in "Ohm's law" as follows:

From the basic law it follows that:

 $E = IR$  $R = \frac{E}{T}$ 

 $I = \frac{E}{R}$ 

R

,,.From Ohm's law you can (I) determine any ofie of the three values when you know the other two, and (2) determine what happens in the circuit when a value is varied.

Suppose, for example, that the resistance (R) is increased, while the electromotive force (E) remains the same. It is obvious that the current (I) must drop proportionately. To avoid a drop in the current, it would be necessary to<br>increase the electromotive force electromotive force proportionately.

When an electrical circuit is open (that is, when there is a break in the circuit, such as an open switch), there is no flow of electrons through the circuit. When the circuit is closed, however, the current will begin to flow. With a constant electromotive force (E), the rate at which the current (1) flows will depend on the size of the resistance (R). The size of the resistance will increase with the number of electrical devices (such as lights, motors, and the like) which are placed on the circuit, and the amount of "power" each of these consumes.

through a system in which the  $\begin{array}{c} \text{there is a constant minimum number} \\ \text{electromotive force (E), the current (I), and the} \end{array}$ Power may be defined as "electrical work per unit of time." James Watt, another early pioneer in the electrical field, discovered that there is a constant relationship between the power consumption (P) in <sup>a</sup> circuit. This relationship is expressed in the formula  $P = IE$ , from which it follows that

$$
I = \frac{P}{E}, \text{ and } E = \frac{P}{I}.
$$

P is measured in units called "watts," a watt being defined as the work done in 1 second when 1 ampere flows under an electromotive force of 1 volt.

Suppose, now, that you have a 110-volt circuit in your home. The constant E of this circuit, then, is 110-volts. In the circuit there is probably a 15-ampere "fuse." This is a device which will open the circuit, by "burning out," if the current in the circuit exceeds 15 amperes. The reason for the existence of the fuse is the fact that the wiring in the circuit is designed to stand safely a maximum current of 15 amperes. A current in excess of this amount would cause the ,Wir:ng to become red-hot, eventually to "burn out," and perhaps to start an electrical fire.

Suppose you light a 60-watt bulb on this circuit. Your E is 110 volts. By the formula

$$
I = \frac{P}{E}
$$

You know that the current in the circuit with the 60-watt bulb on is

> 60  $\overline{110}$

or about 0.54 amperes, which is well within the margin of safety of 15 amperes. Dividing 15 amperes by .54 amperes you find that this tuse will protect a 27-lamp circuit.

But suppose now that you place on the same one-lamp circuit an electric toastei taking about 1500 watts (electrical devices are usually marked with the number of watts they consume) and an electrical clothes dryer taking about 1200 watts.

89

The total P is now  $60 + 1500 + 1200$ , or 2760 watts. The current will now be

#### 2760 110

or 25 amperes. Theoretically, before it reaches this point, the 15-ampere fuse will burn out and open the circuit.

#### Mechanical Power Measure

Mechanical power (such as that supplied by a bulldozer) is measured in units called "foot-pounds per second" (ft-lb/sec) or "foot-pounds per minute" (ft-lb/min). A foot-pound is the amount of energy required to raise <sup>1</sup> lb a distance of 1 ft against the force of gravity. ينبعسه

One "horsepower" equals 33,000 ft-lb/sec or 550 ft-lb/min. One watt equals about 44.2 ft-lb/sec. One horsepower equals about 746 watts.

#### CONVERSION OF UNITS

To convert a measure expressed in terms of one unit to the equivalent in terms of a different unit is, when you know the ratio between the units, a simple proportional equation problem. Suppose, for example, that you want to convert a linear distance in engineer's measure (feet and decimals of feet) to the equivalent in carpenter's measure to the nearest  $1/8$  in. Suppose that the original distance is 12.65 ft. This means "12 ft and 65 hundredths of a foot." In carpenter's measure the foot is divided into inches, or twelfths of a foot. You want to determine first, then, how many twelfths of a foot there are in 65 hundredths of a foot. The original ratio is 2/100. The proportional equation solution is:

$$
\frac{x}{65} = \frac{12}{100}
$$
  

$$
x = \frac{12 \times 65}{100} = \frac{780}{100} = 7.8
$$

Therefore, there are 7.8 in. in 0.65 ft. The next step is to determine how many eighths of an in. there are in 0.8 in., that is, in 8 tenths of an in. The initial ratio is 8/10, and the proportional equation solution is:

$$
\frac{x}{x^3} = \frac{8}{10}
$$
  
x =  $\frac{8 \times 8}{10} = \frac{64}{10} = 6.4$ 

Therefore, there are (rounded off) 6/8 in., or 3/4 in., in 0.8 in. In 12.65 ft then, there are 12 ft  $7-3/4$  in. to the nearest  $1/8$  in.

Actually, the proportional method used above can be simplified by using the following solution:

Convert 12.65' to the nearest 1/8 in carpenter's measure.

$$
12.65' = 12' + (0.65 \times 12 = 7.8'')
$$
  
= 12' 7.8''  
= 12' 7.0'' + (0.8 \times 8 = 6.4 eighths)  
= 12' 7.0'' + 6/8'' or 3/4'' to  
the nearest eighth  
= 12' 7-3/4''

In converting from engineer's to carpenter's linear measure, or vice-versa, surveyors working with values to only the nearest 0.01 ft frequently use the following conversions to decimal equivalents of inches from 1 through 11 and decimal equivalents of the common carpenter's-measure subdivisions of the inch.

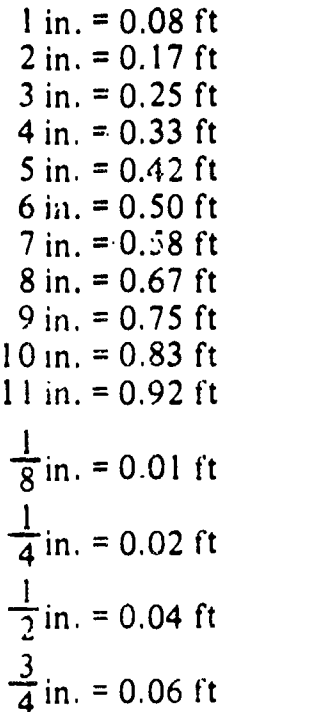

Using these values, you can convert decimals of a foot to inches carpenter's measure, or inches carpenter's measure to decimals of a foot, very easily. To convert (for example) 0.37 ft to inches carpenter's measure you have:

0.33 ft = 4 in.  
0.04 ft = 
$$
\frac{1}{2}
$$
 in.  
0.37 ft =  $4\frac{1}{2}$  in.

To convert (for example) 7-3/8 in. carpenter's measure to engineer's measure you have:

$$
\frac{7 \text{ in.} =}{8 \text{ in.} = (3 \times 0.01) = 0.03 \text{ ft}} = \frac{0.58 \text{ ft}}{0.61 \text{ ft}}
$$

For a great many types of conversions there is are tables in which you can find the desired values by inspection. Various publications contain 'tables for making the following conversions:

Meters to feet

Feet to meters  $\sqrt{7}$ 

Degrees Centigrade to degrees Fahrenheit Degrees Fahrenheit to degrees Centigrade Inches and sixteenths to decimals of a foot Sixteenths of an inch to decimals of a foot Minutes to decimals of a degree Degrees to mils and mils to degrees Grads to degrees, minutes, and seconds

A conversion factor is a number which, multiplied by a value expressed in terms of one unit, will produce the equivalent value expressed in terms of a different unit. The factor for converting linear feet to miles, for instance, is 0.00019. If you multiply 5,280 ft by 0.00019, you get 1.0032 miles, which is close enough to a mile to satisfy most practical purposes.

When you know the ratio between two different units, you can easily work out your own conversion factor. For example, you know that the ratio of degrees to mils is  $\frac{1}{3}$ 

$$
\frac{9}{160}
$$

The conversion factor for converting degrees to mils is the number of mils in 1 degree, which is ł

$$
\frac{160}{9}
$$
, or 17.8.

The conversion factor for converting mils to degrees is the number of degrees in a mil, which is

$$
\frac{9}{160}
$$
, or 0.0562.

Some of the common conversion factors are as follows:

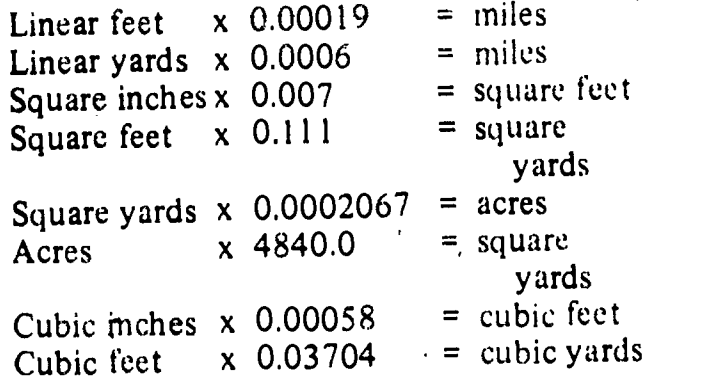

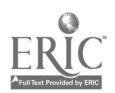

#### CHAPTER 4

 $4.3.14$ 

### DRAFTING: EQUIPMENT AND SUPPLIES

Drawing is often called the universal language. Drafting is the particular phase of drawing that engineers and designers use to convey and record ideas or information necessary for the construction of structures and machines. There are definite rules of usage to ensure that the same meaning is conveyed at all times, and to enable those who learn the rules to interpret what is presented in a drawing. In contrast to pictorial drawings, such as paintings of landscapes and living things, engineering drawings use a graphical language to describe every integral part of an object. As an Engineering Aid, you will specialize in engineering drawings, whereas the Illustrator Draftsman will specialize in pictorial drawings.

 $\Delta$ 

In studying this chapter you will learn that drafting is classified into types, such as technical, illustrative, mechanical, freehand, and engineering drafting. Then you will go on to find that there exist charts, graphs, publications, drafting guidelines, and variety of instruments and materials all of which are designed to help you perform your drafting duties. This chapter also contains many pointers that will help you operate, adjust, and maintain your drafting instruments.

#### TYPES OF DRAFTING

Generally, drafting is classified according to its purpose or the means by which it is accomplished.

#### TECHNICAL AND ILLUSTRATIVE DRAFTING

technical drafting and illustrative drafting.

TECHNICAL DRAFTING presents technical information in a graphic form; for example, a drawing which shows the type and proper placement of structural members in a building. ILLUSTRATIVE DRAFTING presents a pictorial image only; an example is a perspective drawing of a proposed structure. The term ILLUSTRATIVE DRAFTING is not commonly used in construction drafting.

#### MECHANICAL AND. FREEHAND DRAFTING

MECHANICAL DRAFTING, as distinguished from freehand drafting, is any drawing in which the pencil or pen is guided by mechanical devices, such as compasses, straightedges, and french curves. In FREEHAND DRAFTING, the pencil or pen is guided solely by the hand of the draftsman. Sketches are the result of freehand drafting. With the exception of freehand lettering, most technical drafting is mechanical drafting in this sense of the term.

A distinction is often made between heating, air-conditioning, and ventilating In a different sense, the term "mechanical" applies to certain types of industrial or engineering drawings, regardless of whether the drawings are done mechanically or freehand. Some authorities confine the term, used in this sense, to the drawing of machinery details and parts. Others confine it to the drawing of plumbing, heating, air-conditioning, and ventilating systems in structures. In the SEABEES, mechanical drawing means the arrangements of machinery, utility systems, systems.

92 9<sup>9</sup>

### ENGINEERING DRAFTING

As an Engineering Aid, you will be primarily concerned with the following broad types of engineering drafting:

1. Topographic drafting, or drafting done in connection with topographic and civil engineering surveys. It may include drawings' not directly related to topographic maps, such as plotted profiles and cross sections.

2. Construction drafting, or drafting of architectural, structural, electrical, and mechanical drawings related to structures.

3. Administrative drafting, or drafting done<sup>®</sup>. in support of the administrative functions of your unit, such as technical and display charts or graphs, safety signs, and arrow diagrams for the Network Analysis System (formerly Critical Path Method).

In performing drafting duties, you will be working from sketches, field notes, or direct instructions from your drafting supervisor.

#### Engineering Charts and Graphs

Graphic presentation of engineering data means using CHARTS and GRAPHS, rather than numerical tables or word descriptions, to present statistical engineering information. Properly constructed, each form of chart or graph offers a sharp, clear, visual statement about a particular aspect or series of related facts. The visual statement either emphasizes the numerical value of the facts or shows the way in which they are related. A chart or graph that emphasizes numerical value is called QUANTITATIVE; one that emphasizes relationships is called QUALITATIVE. The trend of an activity over a period of time, such as the monetary value of the A & E (Architectural and Engineering) services rendered over a 10-year period, is more easily remembered from the shape of a curve describing the trend than from numerical statistics. Successful graphic presentation of engineering data requires as much drafting ability as the graphic representation of engineering objects. Lines must be sharp, opaque, well contrasted, and of uniform weight. Letters and figures are normally executed with

the standard lettering set in accordance with accepted conventions.

Graphs and charts are classified as Technical or Display charts.

TECHNICAL ENGINEERING CHARTS usually are based on a series of measurements of laboratory experiments or work activities. Such measurements examine the quantitative relationship between a set of two factors or variables. Of the two variables, one has either a controlled or regular variation and is called the independent variable. The other is called the dependent variable, because its values are related to those of the independent variable. The line connecting plotted points is called a curve, although it may be broken, straight, or curved. The curve demonstrates the relationship between the variables and permits reading approximate values between plotted. points.

DISPLAY CHARTS are organized primarily to convey data to nontechnical audiences. The message presents a general picture of a situation, usually comparative. There are many varieties of display charts, including bar charts, pictorial charts and training aids. A frequent use of display charts is in Management Information Centers (MIO's). When so used they must conform to minimum standards prescribed by higher authority.

Any construction job involves quantities of men, materials, and equipment. Efficient operation and completion of the job results from planning, organization, arid' supervision. Graphic presentation of data is important. Statistics based on the results of past jobs with similar working conditions provide a basis for predicting the amount of time that a proposed job will take. These statistics offer the best possibilities for study when presented graphically, usually in the form of a curve. The prediction of expected achievement usually is presented as <sup>a</sup> bar chart and is called <sup>a</sup> TIME-AND-WORK SCHEDULE. When the scheduled work progress is compared with the actual progress (work in place), the chart is called a PROGRESS CHART.

#### Drafting Guidelines

As stated earlier, there are definite guidelines in drafting. These guidelines provide uniform

93  $100$ 

#### ENGINEERING AID 3 & 2, VOLUME I

interpretation of all engineering drawings. Any drawing prepared by or for the Navy must be prepared' in accordance with definitely<br>prescribed standards: Your "bible" for engineering drafting in the SEABEES will be the Military Standards and NAVFAC Design Manuals. For subjects not covered by these references, you might refer to civilian publications, such as the *Architectural Graphic* Standard. Or, you may devise your own symbols, provided that any nonstandard features in your drawing are supported with adequate explanation by notes or by legend.

Many drawings continue in use for years. Therefore, you will have occasion to work with drawings which contain obsolete symbols. Look for a legend on the drawings; it should help you in reading symbols with which you are not familiar. If there is no legend, study the drawing  $N A V F A C$ carefully and you should be able to interpret the meaning of unfamiliar symbols and abbreviations,<br>MILITARY

STANDARDS,-Detailed standards are set forth in Military Standards, published by the Assistant Secretary of Defense (Supply and Logistics), Office of Standardization. Any Navy activity can obtain copies of these standards by writing to: Naval Publications and Forms Center, 5801 Tabor Avenue, Philadelphia, Pa., 19120. All requests should state the title and identifying number, ane should be submitted on DD Form 1425. To ensure that you have the latest edition of a standard, check the Department of Defense Index of Specifications and Standards, which is issued <sup>31</sup> July of each year. Also check the supplements to the *Index*.

Current editions of the following Military Standards should be available to the EA:

MIL-STD-12C MIL-STD-14A MIL-STD-15-1A MIL-STD-15-3 Abbreviations for Use on Drawings and in Technical  $\frac{1}{2}$ Type Publications Architectural Symbols Graphical Symbols for Electrical and Electronic Diagrams Electrical Wiring Symbols for Architectural and Electrical Layout Drawings (Part 3 of 15-IA)

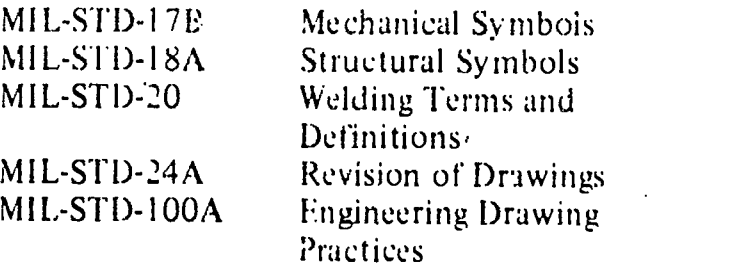

In addition, the following civilian industry standards should he on hand in the drafting room:

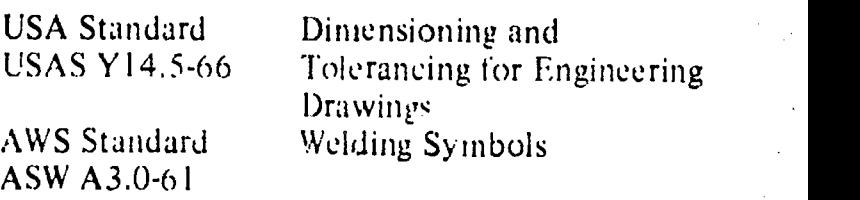

GUIDELINES FOR DRAFTSMEN.-Guideline for Navy technical draftsmen are contained in the NAVFAC Design Manual Drawings and Specifications, NAVFAC DM-6. This publication deals with the various types of drawings prepared and provided by NAVFAC. DM-6 explains types of drawings, such as sketches, schematics, renderings, models, constriction drawings (also called working drawings), shop drawings, and record drawings. It also explains the drawing requirements, such as style requisites; order of drawings for a structure; drawing formats and sizes; title blocks: scales; line characteristics, conventions, and lettering; dimensioning and tolerancing; drawing notes; numbering of drawings; and drawing revisions.

DM-0 contains a section dealing with the various methods of reproduction of drawings. It includes a table showing the essential features of each of the numerous methods of reproducing drawings, including the advantages and disadvantages of each method. It also explains NAVFAC requirements for survey-based plans and maps, such as layout and grading plans, utilities plans. topographic maps, hydrographic maps, and property plats.

#### DRAFTING EQUIPMENT AND SUPPLIES

To he a proficient draftsman, you must he familiar with the tools of your trade and the proper techniques of using them. Great care

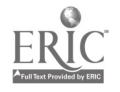

 $\tilde{\mu}$ 

### Chapter 4 -- DRAFTING: EQUIPMENT AND SUPPLIES

must be given to the proper choice of drafting equipment and accessories. To have a few good pieces of equipment is much better than to have <sup>a</sup> large stock of undependable- and shoddy equipment.

#### NMCB STANDARD DRAFTSMAN KIT

To ensure that every NMCB Drafting Section is properly outfitted with adequate drafting equipment and accessories, standard draftsman kits are provided in each NMCB allowance. The drafting equipment and supplies contained in the Draftsman Kit #0011 are listed in the NMCB deta<br>TARLE OF ALLOWANCE. For this reason, no kit. TABLE OF ALLOWANCE. For this reason, no attempt will be made here to list all equipment and supplies currently carried in the standard draftsman kit. One complete NMCB draftsman kit is designed to be used by three draftsmen. Normally two complete draftsman kits will be carried in a battalion allowance, available for check-out to the Drafting Section Supervisor or Engineering' Chief. It is the responsibility of each crew leader to make sure that the kits assigned to him are complete. The kits are continuously reviewed and updated in accordance with current battalion requirements.

Most of the consumable items contained in the kit-such as pencils, pencil leads, and ink-are stocked in the battalion Supply Department for kit replenishment. Additional drafting equipment and supplies are also stocked in most battalion drafting rooms to supplement the drafting kits.

To avoid losing any equipment and supplies not included in the draftsman kit, they should not be packed with the kit when the kit is turned into the Supply Department at the end

of a deployment. The following sections will acquaint you with general drafting equipment and supplies, with emphasis being placed on items used by SEABEE draftsmen.

### DRAFTING MEDIA

Materials used to draw on are referred to as drafting media. Generally there are three types: paper, cloth, and film. For all practical purposes, you, as a SEABEE draftsman, will use tracing paper, profile paper, plan/profile paper, and graph paper. Although it is not found in the draftsman kit, illustration board is used for preparing signs and charts. Tracing cloth and film rarely used by SEABEE draftsmen, and hence will not be described here.

DETAIL PAPER (which is usually buff or neutral green in color) takes pencil well, but pencil lines drawn on it are difficult to erase because of the deep impression a pencil makes in the heavy texture of the paper. Because of this and other disadvantages, the use of detail paper for original drawings has largely given way to the use of TRACING PAPER. However, one roll of detail paper is still included in each draftsman kit.

TRACING PAPER (also called TRACING VELLUM) is a high grade white (or slightly tinted) transparent paper which takes pencil well, and from which pencil lines can be easily erased. Also, reproductions can be made directly from pencil drawings on, tracing paper, which is not the case with detail paper. However, for better results in reproduction, a pencil drawing on tracing paper is usually inked over.

PROFILE, PLAN/PROFILE, and CROSS SECTION PAPER are referred to as GRIDDED MEDIA. Each type of gridded media is designed for a specific purpose. Most gridded media used by EAs are suitable for reproduction. Grid lines are usually green or orange and will not appear on the reproductions.

PROFILE PAPER is normally available in two grid patterns:  $4 \times 20$  lines  $\bigoplus$  lines vertical and  $\overline{2}0$  lines horizontal) per inch, and 4 x 30 lines per inch with the vertical lines accented every 10th line. Horizontal lines on the 4 x <sup>20</sup> are accented mediumweight. every 5th line and. heavyweight every 50th line. Horizontal lines on the 4 x 30 have heavyweight accent lines every 25th line. Profile paper is generally used for road design profiles.

PLAN/PROFILE PAPER has rulings and grid accents similar to those of  $4 \times 20$  and  $4 \times 20$ 30 profile paper, except that the grid patterns occupy only the lower half of the paper. The upper half is plain paper, used to drew the plan view in relation to the profile or to add explanatory notes to the profile. Plan/profile paper is also used for road design.

GRAPH PAPER, more commonly referred to as cross section paper, is available in a variety of grid patterns. Generally graph paper used by the EA has a grid scale of  $10 \times 10$  lines per square inch. It is used for drawing road cross sections, rough design sketching, preparing schedules, plotting graphs, and many other uses.

Å

Most drafting media are available in three styles: plain sheets or rolls, preprinted sheets with borders and title blocks, and sheets with nonreproducible grids. For further information on the many varieties of drafting media available, refer to supplier's catalogs, such as those published by Keuffel & Esser Co. or Dietzgen.

ILLUSTRATION BOARD is a drawing paper with a high rag content mounted on cardboard backing. The type normally found in a SEABEE Drafting Section has a smooth white drawing surface which takes ink readily. Normally the board is 30" x 40" and comes in 50-sheet packages. Illustration board is used by the EA for signs, large unmounted charts, and mounting maps, photos, and drawings that require a strong backing. A thinner board, called BRISTOL BOARD, is also used for making small signs and charts. The thickness of bristol board is about the same thickness as an ordinary index card. Unlike illustration board, bristol board has two white, smooth sides which take ink very well. Bristol board is less expensive than illustration board and is easily cut to size with a paper trimmer. It is available in many sizes; the most popular size is  $20'' \times 30''$  in 50 or 100 sheet packages.

#### DRAWING PENCILS

There are two types of drawing pencils- wooden and mechanical. The latter is actually a lead holder and may be used with leads of different hardness.

Drawing pencils are graded according to the relative softness or hardness of the lead. A pencil in the category considered soft is designated by the letter B; one in the hard category is designated by the letter H. In the soft or B category the numerals from 6B down to B indicate descending order of softness (that is, 6B is the softest pencil, B not so soft). In the H or hard category, the numbers from 2 through 9

indicate increasing order of hardness (that is, 9H) is the hardest pencil available). Pencils located in the middle, as it were, are B, HB, F, arid H.

To sum up: There are 17 common grades of drawing pencil, in order from softest to hardest as follows: 6B, 5B, 4B, 3B, 2B, B, HB, F, H, 2H, 3H, 4H, 5H, 6H, 7H, 8H, and 9H.

Selection of drawing pencils will be covered in chapter 5.

#### ERASERS AND ERASING ACCESSORIES

You must be very careful in selecting an eraser which will remove pencil or ink lines without damaging the surface of the drawing sheet.

'A vinyl eraser is designed for erasing lines drawn on tracing cloth. An ordinary double-beveled pencil eraser generally comes in red or in pink color (sometimes called a PINK PEARL). A harder eraser (sometimes called a RUBY RED) is designed for erasing lines in ink. The ART GUM eraser, made of soft pliable gum, will not mar or scratch. It is ideally suited for  $\cdots$ removing pencil or finger marks and smudges.

You can also use a kneaded eraser, the type used by artists. It is a rubber dough, kneadable in your hand, and has the advantage of Laving very little refuse on the drawing sheet.

The so-called STEEL ERASER shown in figure 4-1 is, of course, actually a scraper. It is used principally for scraping off erroneous ink lines, especially from tracing cloth. The figure shows a short-bladed steel earser; long-bladed steel erasers are also available. A steel eraser is not generally recommended for use by beginners because it has a tendency to damage the surface of the drawing sheet.

Figure 4-2 shows an ELECTRIC ERASER. The control switch is directly under the finger tip; the body of the machine fits comfortably in the palm of the hand, and the rotating eraser can

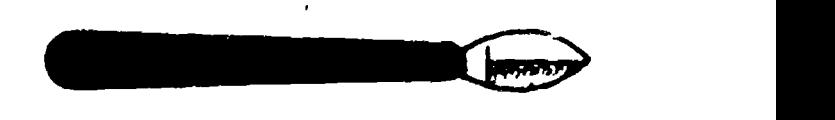

Figure 4-1.-Steel eraser.

45.673

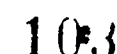

Chapter 4 DRAFTING: EQUIPMENT AND SUPPLIES

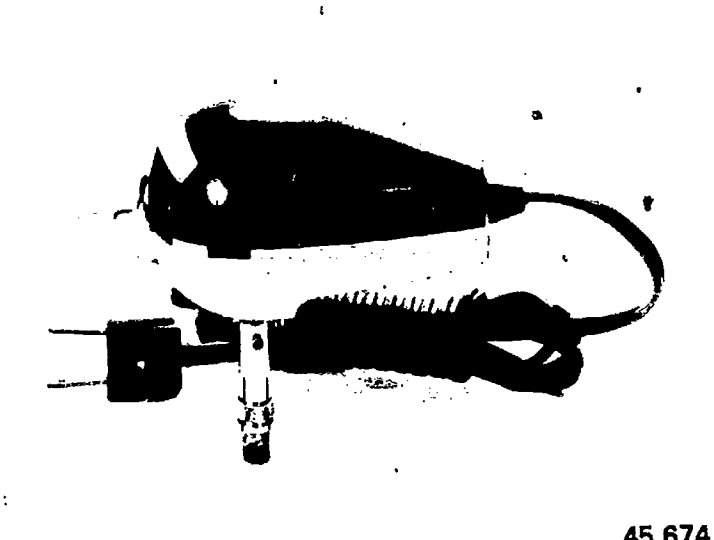

Figure 4-2 .- Electric eraser.

be directed as accurately as a pencil point. Refills for either ink or pencil-erasing are available. CAUTION: Do not hold steady in one spot as it is easy to wear a hole or damage the surface of material being erased.

When there are many lines<sup>3</sup>close together and only one needs to be removed or changed, the desired lines may be protected by using an erasing shield, as shown in figure 4-3.

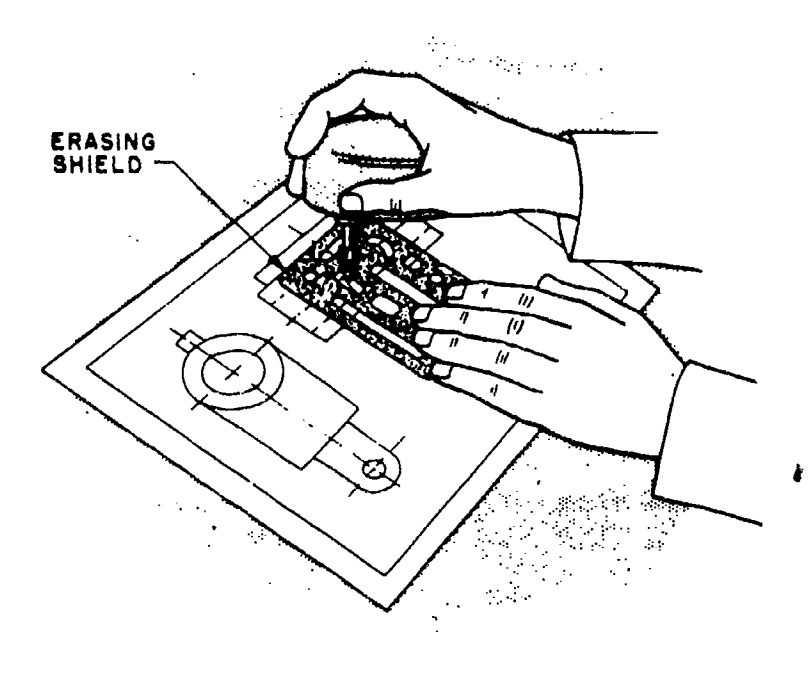

29.273(45B) Figure 4-3.Use of erasing shield.

Finely pulverized gum eraser particles are available in squeeze-bottles or in DRY-CLEAN PADS for keeping a drawing clean while you work on it. If a drawing or tracing is sprinkled occasionally with gum eraser particles, triangles, T-squares, scales, french curves and the like not only tend to stay clean themselves, but also tend to clean the drawing or tracing as they are moved over the surface.

45.674 draftsman's DUST BRUSH should be used for Before a drawing is inked, it is usually prepared by sprinkling on POUNCE (a very fine bone-dust) and then rubbing in the pounce with a felt pad on the container. Pounce helps to prevent a freshly inked line from spreading. A brushing dust and erasure particles off <sup>a</sup> drawing.

#### DRAWING BOARD

The drawing boards contained in the .draftsman kit are constructed of joined strips of softwood, usually clear white pine or basswood. You should consider only the left-hand vertical edge as a working edge for.the.T-square if you are right handed (the right -hand edge if you are left handed). The T-square should never be used with head set against the upper or lower edge of the board, as the board may not be perfectly

square.<br>Drawing boards in the draftsman kit are equipped with hinged attachments for securing the board to <sup>a</sup> table or fabricated base. if suitable tables are not available, table bases must be made in the battalion carpenter shop. The height of the table should be such that if you desire to work in a standing position, you can do so without stooping or holding your arms in a raised position. Hinged attachments for the drawing board are provided to adjust the incline so that your line of sight will be approximately perpendicular to the drawing surface.

T-SQUARES

The T-square gets its name from its shape. It consist of a long, straight strip, called the blade, which is mounted at right angles on a short strip, called the head. The head is 'nounted under the blade so that it will fit against the edge of the

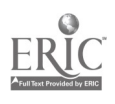

л

#### ENGINEERING AID 3 & 2, VOLUME 1

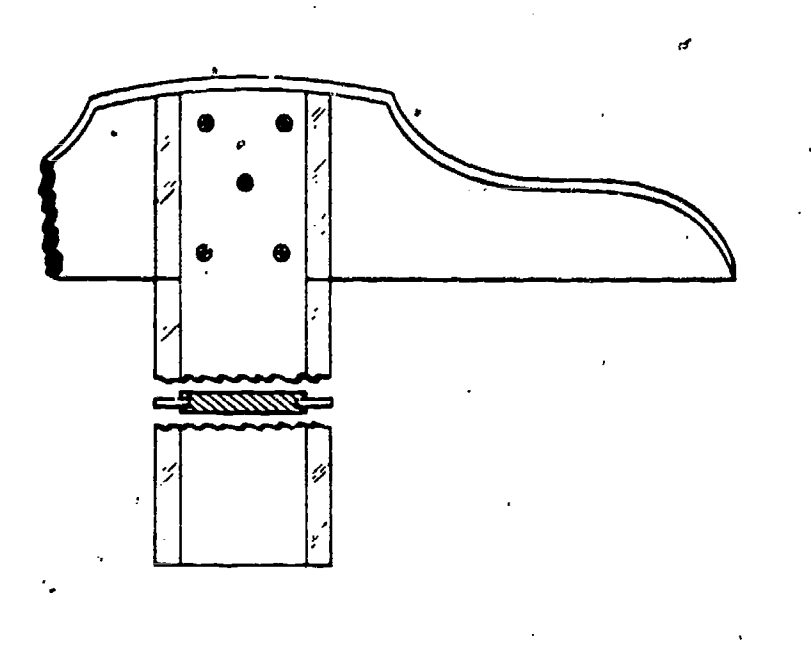

45.829

Figure 4-4.-T-square.

surface. T-squares vary in size, ranging from 15 inches to 72 inches in length, with the 36-inch length being the most common.

The T-square shown in figure 4-4 is typical of the ones used by an EA. The head is made of

hardwood and the blade usually of maple with a natural or mahogany finish. The edges of the blade are normally transparent plastic strips glued-into grooves on both edges.of the blade, as shown in the cross section in figure 4-4. This allows the edge of the  $T$ -square to ride above the drawing as the blade is moved up and down the board. This arrangement is a great advantage when you are drawing with ink. Since the tip of the ruling pen does not come in contact with the blade, but is below it, ink cannot be drawn under the blade to blot' the drawing.

The T-square is used for drawing horizontal lines only. Always draw lines along the upper edge of the blade. The T-square also serves as a base for the triangle when vertical and inclined lines are drawn.

Some T-squares are designed with adjustable heads to allow angular adjustments of the blade.

drawing board while the blade rests on the Handle your T-square carefully. If dropped, it may be knocked out of true and become useless. Additionally, to prevent warping, hang the T-square by the hole in the end of the blade or lay it on a flat surface so that the bladz rests flat.

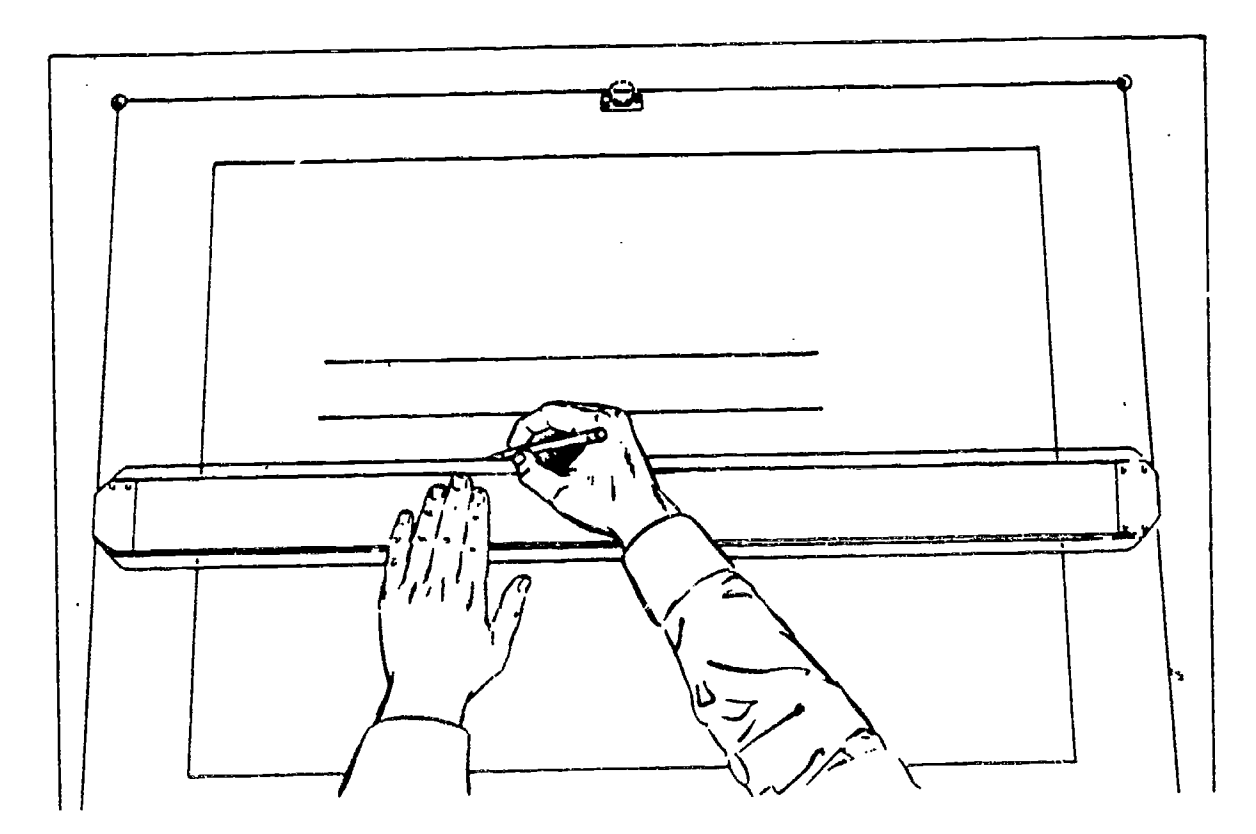

Figure 4-5.Parallel straightedge.

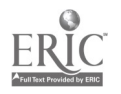

29.275JX

### Chapter 4-DRAFTING: EQUIPMENT AND SUPPLIES

Before begining a new job, you should test the top edge of your T-square for warp or nicks, by drawing a sharp line. along" the top of the blade. Turn the T-square over and redraw the. line with the same edge. If the blade is warped, the lines will not coincide.

If the blade swings when the head is held 'firmly against the edge of the draWing board, the blade may be 'loose where it is joined to the head, or the edge of the T-square head may be warped. You can usually tighten a loose blade by adjusting the screws 'which connect it to the head, but if it is out of square, warped, or in bad condition, you should select a new T-square.

### PARALLEL STRAIGHTEDGE

Many draftsmen prefer to use a parallel straightedge (fig. 4-5) rather than a T-square. The primary purpose of the parallel straightedge is the same as the T-square.

The parallel straightedge is a laminated maple blade, with transparent plastic edges similar to those on the T-square. The parallel straightedge utilizes a system of cords and pulleys so that it is supported at both ends by a cord tacked to the drawing board: You can move the straightedge up or down the board with pressure at any point along its length, and maintain parallel motion automatically. It comes complete with cord, tacks, cord tension adjuster, and mounting instructions. Some straightedges, like the one shown in figure 4-5, are equipped with a cord lock on one end of the blade. The straightedge is locked into place by turning the cord lock clockwise. This permits use of the straightedge on an inclined board. It also prevents accidental movement when inking or using me chanical lettering devices. advantages of the parallel straightedge become particularly significant when you are working on large drawings. While the T-square works well for small work, it becomes unwieldy and inaccurate when you are working on the far right-hand side of large drawings.

### STEEL STRAIGHTEDGE

When you are drawing long straight lines, a steel straightedge (fig. 4-6) should be used, because its heavy weight helps keep the

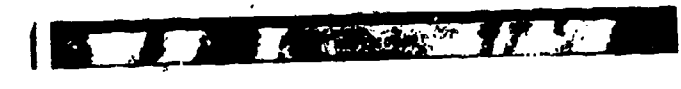

#### 45.677X

#### Figure 4-6.-Steel straightedge.

straightedgg exactly in position. The steel straightedge is also excellent for trimming blueprints and cutting heavy illustration board.

Steel straightedges are usually, made of stainless steel and are available in lengths of 15 inches up to 72 inches. The one included in the draftsman kit is 42 inched long. Some have a beveled edge like the one shown in figure 4-6.

#### LIGHTING

Since you will be constantly using your eyes, it is important that your working area 'be well lighted. Natural light is best, if available and ample, although in the majority of cases acceptable natural light will be the exception rather than the rule. Drafting rooms are usually lighted with overhead fluorescent fixtures. Ordinarily, these fixtures are inadequate in quality and intensity of light. Adjustable lamps will improve the lighting conditions. The most popular type of adjustable lamp is .the floating-arm fluorescent fixture which clamps onto the drafting table. Arrange your lighting to come from the front-left, if you are right handed; from the front-right if you are left handed. This minimizes shadows cast by drawing instruments and your hands.

Never place your drafting board so that you will be subjected to the glare of direct sunlight. North windows arc best for admitting daylight in the northern hemisphere. Conservation of vision is of the utmost importance. You must make every possible effort to eliminate eyestrain.

#### TRIANGLES

 $106$ 

Triangles are used in combination with the T-square or straightedge to draw vertical and inclined lines. They are usually made of transparent plastic which allows you to see your work underneath the triangle.

### ENGINEERING AID 3 & 2, VOLUME 1

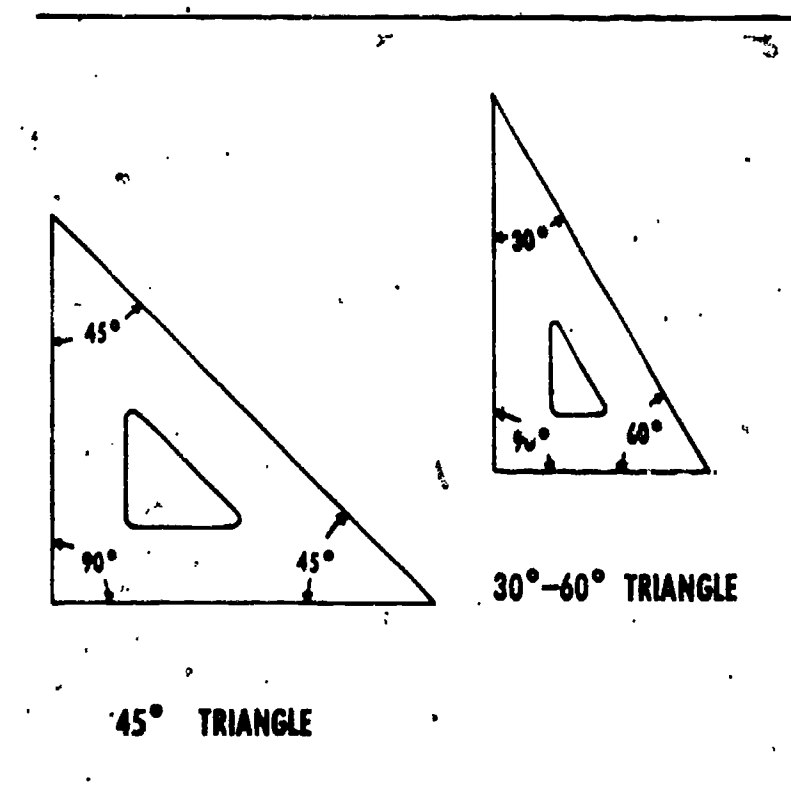

Figure 4-7.-45 degree and 30-69 degree drafting triangles.

Triangles are referred to by the size of their acute angles. Figure 4-7 shows two basic drafting triangles: the 45 degree (each acute angle measures 45°), and the 30-60 degree (one acute angle measures  $30^{\circ}$ , the other  $60^{\circ}$ ). The size of a 45° triangle is designated by the length of the sides that form the right angle (both sides are

equal). The size of a  $30^{\circ}$ -60<sup>°</sup> triangle is designated by. the 'length of the longest side which forms the right angle. Sizes of both types of triangles fange from 4 inches through 18 inches, in 2-inch increments.

29.277 surface with weights on it or hold the triangle to  $\mathfrak{p}$ Like all other drafting equipment, triangles must be kept in good condition. If plastic triangles are' dropped, their tips may be damaged. Also, triangles may warp so that they do not lie flat on the drawing surface, or the edge may deviate from true straightness. To prevent warping, or chipping, you should always lay them flat or hang them up when they are not in use. Since there is seldom enough drawer space available to permit laying triangles flat, it is best to develop the habit of hanging them up. If the tips are bent, use a sharp knife to cut off the damaged part. If the triangle warps, you may be able to bend it back by hand. If this does not straighten it, leave the triangle lying on, a flat the opposite curvature ' with wiegh..3. If the triangle becomes permanently warped, so that the drawing edges are curved or the angles are no longer true, throw it away and get another.

#### PROTRACTORS

, where  $m_{\rm max}$ 

Protractors are used for measuring and laying off angles other than those which may be drawn with the triangle or a combination of

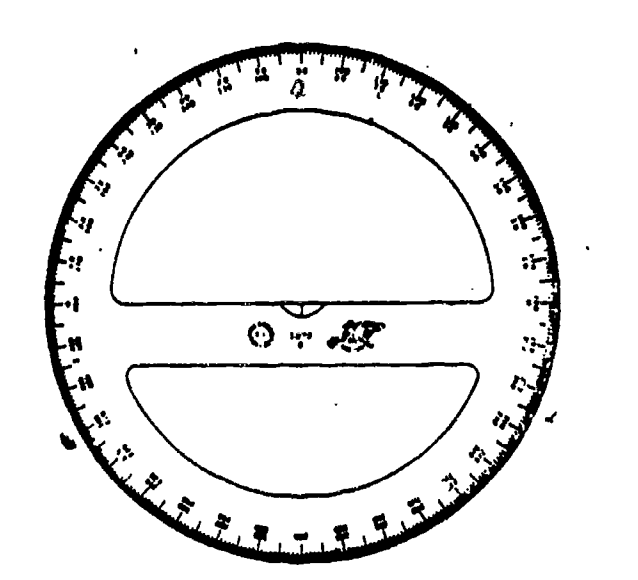

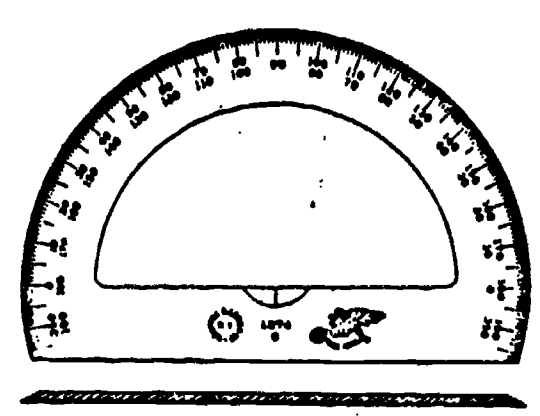

#### Figure 4-8. - Types of protractors.

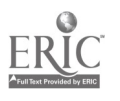

Chapter 4-DRAFTING: EQUIPMENT AND SUPPLIES

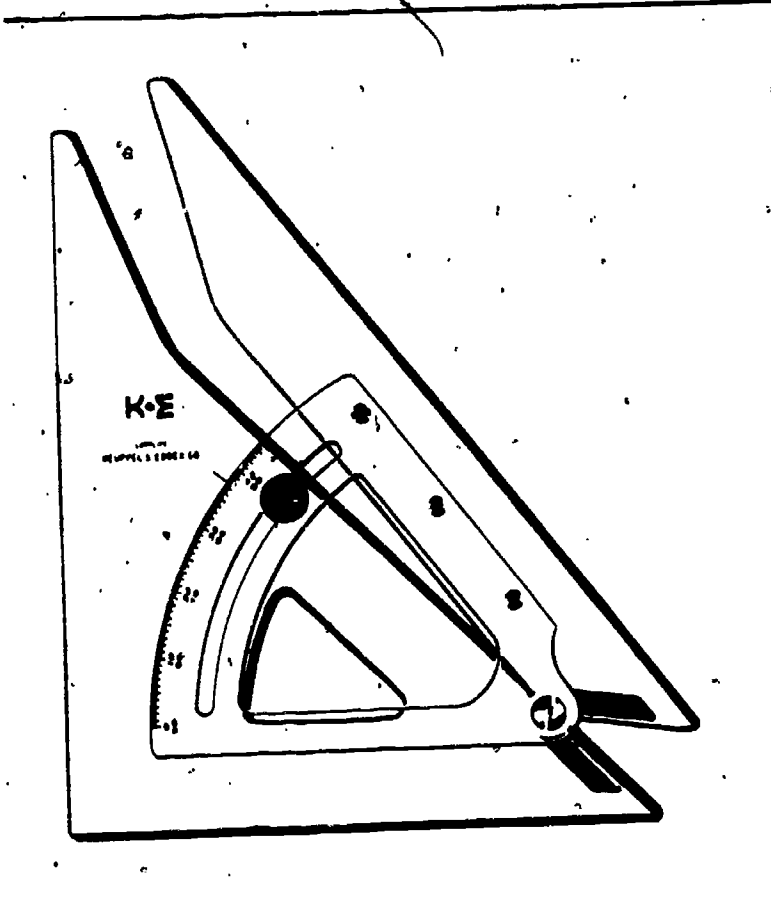

142.318X

### Figure 4-9.-Adjustable triangle.

triangles. Most of the work you will do involving the use of the protractor will involve plotting information obtained from field surveys.

Like the triangle, most protractors are made of transparent plastic. They are available, in 6, 8, and <sup>10</sup> inch sizes and either circular or semicircular in shape as shown in figure 4-8. Protractors used by the EA, are usually graduated in increments of  $1/2^\circ$ . By careful estimation, angles of 1/4° may be obtained.<br>Protractor numbering arrangement varies. Protractor numbering arrangement varies. Semicircular protractors are generally labeled from  $0^{\circ}$  to 180° in both directions. Circular protractors may be labeled from 0° to 360° (both clockwise and counterclockwise), or they may be labeled from  $0^{\circ}$  to  $90^{\circ}$  in four quadrants.

Protractors should be stowed and cared for in the same manner as triangles.

### ADJUSTABLE TRIANGLE

The adjustable triangle, shown in figure 4-9, The adjustable triangle, slown in figure 1.7,<br>combines the functions of the triangle and the Figure 4-10.-French curves.

protractor. As a right triangle the hypotenuse can be set and locked at any desired angle to one Of the bases. The transparent protractor portion is equivalent to a protractor graduated in  $1/2^{\circ}$ increments. The upper row of numbers indicates angles from  $0^\circ$  to  $45^\circ$  to the longer base; the lower row indicates angles from 45° to 90° to the shorter base. By holding either base against a T-square or straightedge, any angle between  $0^{\circ}$ and 90° may be measured or drawn.

The adjustable triangle is especially helpful in drawing building roof pitches. It also allows you to transfer parallel inclined lines by sliding the base along the T-square or straightedge.

#### FRENCH CURVES

Irregular curves (called french curves) are used forsdrawing smooth curved lines which are not arcs of circles, such as allipses, parabolas, and spirals. Transparent plastic french curves come in a variety of shapes and sizes. Figure

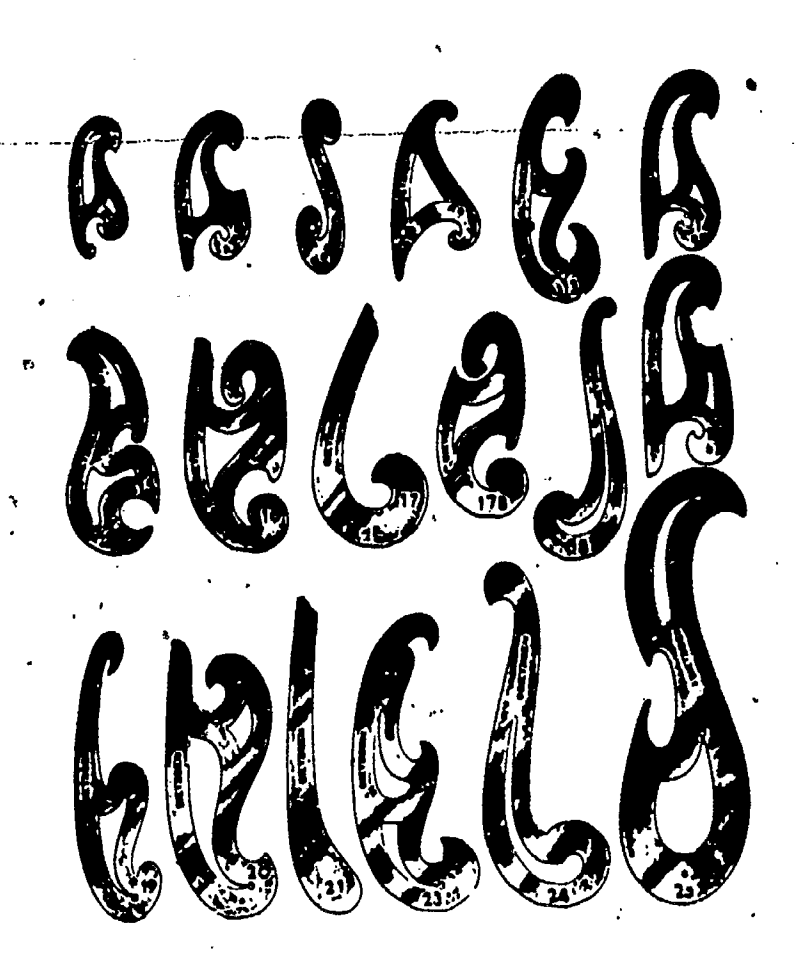

45.127X

101

 $10<sub>8</sub>$ 

#### ENGINEERING AID 3 & 2, VOLUME 1

4-10 shows an assortment of french curves. In such an assortment you can find edge segments which can be fitted to any curved line that you need to draw.

French curves are cared for and stowed in the same manner as triangles.

#### DRAWING INSTRUMENT SET

So far we have discussed only those instruments and materials which you will need for drawing straight lines (with the exception of french curves). Many drawings that you will

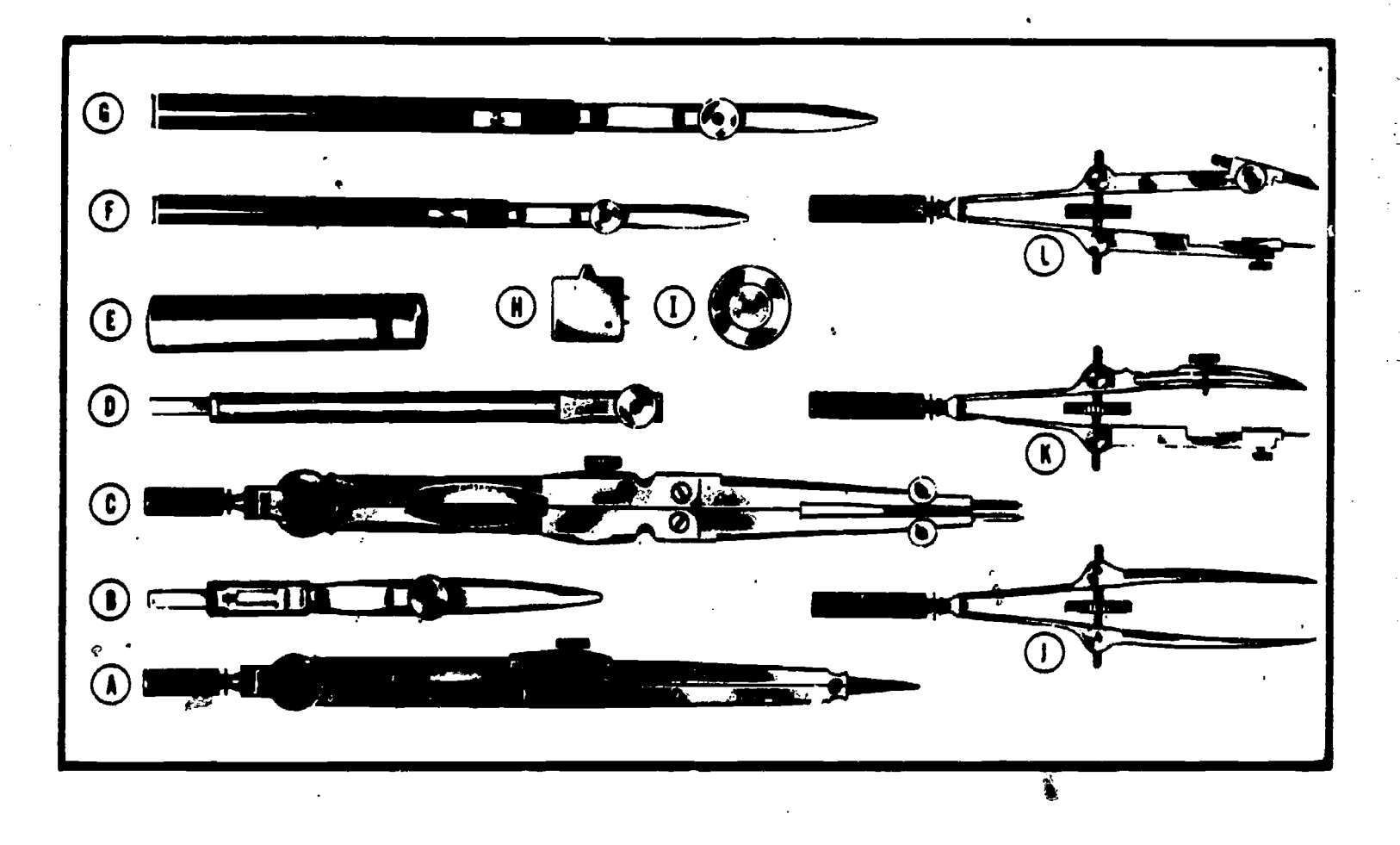

#### INSTRUMENT SET CONTENTS

- O HAIRSPRING DIVIDER\$, 6"
- COMPASS PEN ATTACHMENT (B)
- $\odot$ FRICTION HEAD PIVOT JOINT COMPASS, 6I/2"
- 0 COMPASS EXTENSION BAR
- ® CONTAINER W/PENCIL LEADS
- $(F)$  RULING PEN, 4 1/2"
- 0 RULING PEN, 5 1/2"
- (H) KEY\_SCREWDRIVER COMBINATION
- 0 HORN CENTER, 1/2" DIAMETER
- 0 CENTRAL THUMBSCREW BOW DIVIDERS, 3 3/4"
- CD CENTRAL THUMBSCREW BOW PEN, 3 3/4"
- CENTRAL THUMBSCREW BOW  $\left( \Gamma\right)$ PENCIL, 3 3/4"

#### Figure 411.Typical drawing instrument set.

 $102$   $109$ 

45.830
# Chapter 4-DRAFTING: EQUIPMENT AND SUPPLIES

prepare will require circles and circular arcs. For this purpose, instruments contained in a drawing instrument set are used. Many types of drawing instrument sets are available; however, it is sometimes difficult to judge the quality of drafting instruments by appearance alone. Often their characteristics become evident only after they are used.

The drawing instrument set shown in figure 4-11 is typical of those sets found in the standard draftsman kit. The following sections describe these instruments. purpose instruments will also be described which are not found in the set. They may be purchased separately or found in other instrument sets.

#### **Compasses**

Circles and circular curves of relatively short radius are drawn with compasses. The large PIVOT JOINT COMPASS ('ig. 4-11C) is satisfactory for drawing circles of 1 inch to about <sup>12</sup> inches in diameter, without an extension bar. The pivot joint provides enough friction to hold the legs of the compass in a set position. One of the legs is equipped with a setscrew for mounting either a pen (fig. 4-11B) or a pencil attachment on the compass. There is also an extension bar (fig. 4-11D) which can be inserted to increase the radius of the circle

drawn. The other type of compass found in the drawing instrument set is the BOW COMPASS (fig. 4-11K and 4-11L). Many experienced draftsmen prefer the bow compass over the pivot joint compass. The bow compass is much sturdier and is capable of taking the heavy pressure necessary to produce opaque pencil lines without losing the radius setting.

There are two types of bow compasses. The location of the adjustment screw determines the type. The bow pen (fig. 4-11K) and bow pencil (fig. 4-11 L) are the center adjustment type, whereas the bow instruments shown in figure 4-12 are the side adjustment type. Each type comes in two sizes, large and small. Large bow compasses are usually of the center adjustment type, although the side adjustment type is available. The large bow compasses are usually about 6 inches long; the small, approximately 4 inches long. Extension bars are available for

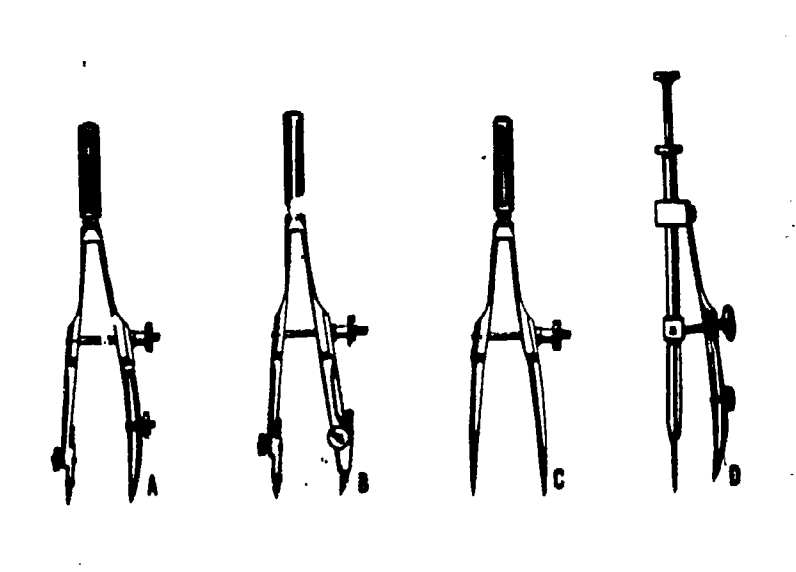

45.133

# Figure 4-12.-Bow instruments: (A) bow pen; (B) bow pencil; (C) bow dividers; (D) drop bow pen.

large bow compasses. Bow compasses are available as separate instruments, as shown in figures 4-11 and 4-12, or as combination instruments with pen and pencil attachments.

Most compasses have interchangeable needlepoints. The conical or plain needlepoint is used when the compass is employed as dividers. The shoulder-end needlepoint is used with pen or pencil attachments.

When many circles are drawn using the same center, the compass needle may tend to bore an oversized hole in the drawing: To prevent these holes, a device called a HORN CENTER or center disk (fig. 4-111) is used. This disk is placed over the center point. The compass needle point is then placed into the hole in its center.

#### Dividers

Dividers are similar to compasses, except that both legs are provided with needlepoints. The instrument set (fig. 4-11) contains two different types and sizes of dividers; a large 6-inch hairspring dividers (fig. 4-I1A), and a small center adjustment bow dividers (fig. 4-11J). The large pivot joint compass (fig. 4-1 IC) may also be used as dividers. As with compasses, dividers arc available in large and small sizes, and in pivot joint, center adjustment bow, and side adjustment bow types. Figure

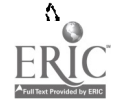

103

 $\sim 1$ 

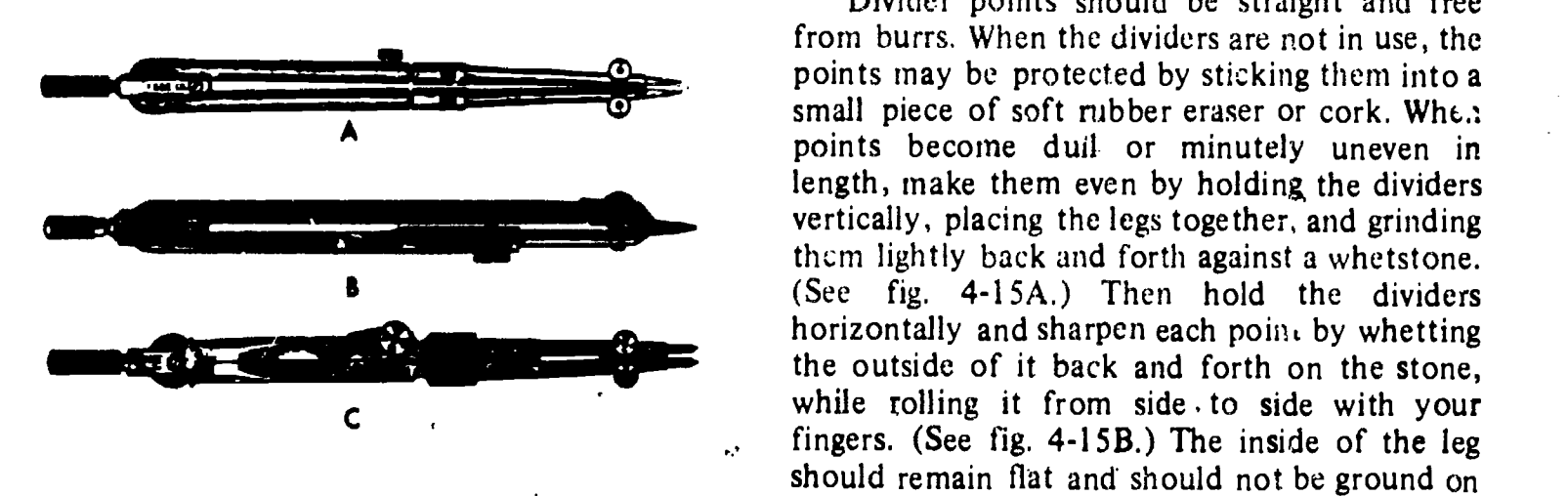

Figure 4-13.--Shapes of compasses and dividers: (A) round, (B) flat, (C) bevel.

4-12C shows <sup>a</sup> small side adjustment bow dividers. Pivot joint dividers are used for measurements of approximately 1 inch or more. For measurements of less than <sup>1</sup> inch, bow dividers should be used. Dividers are used to transfer measurements, to step off a series of equal distances, and to divide lines into <sup>a</sup> number of equal parts.

#### Maintaining Compasses and Dividers

Figure 4-13 shows the three shapes in which compasses and dividers are made: round, flat, and bevel. Figure 4-14 shows two types of pivot joints commonly found on compasses and dividers. When you select compasses and dividers, test them for alignment by bending the joints and bringing the points together. New instruments are factory adjusted for correct friction setting. They rarely require adjustment. A small jeweler's screwdriver or the screwdriver found in some instrument sets (fig.  $4-11H$ ) is used for adjusting most pivot joint instruments. Instruments which require a special tool should be adjusted by skilled instrument repairmen.

Pivot joint compasses and dividers should be adjusted so that they may be set without undue friction. They should not be so rigid that their manipulation is difficult, nor so loose that they will not retain their setting.

45.158(1 & 2) $D \times$  the stone. The butside of the point should not<br>the ground so that a flat surface results. In Divider points should be straight and free from burrs. When the dividers are not in use, the points may be protected by sticking them into a small piece of soft rubber eraser or cork. Whe.: points become duil or minutely uneven in length, make them even by holding, the dividers vertically, placing the legs together, and grinding them lightly back and forth against a whetstone. (See fig. 4-15A.) Then hold the dividers horizontally and sharpen each point by whetting while rolling it from side to side with your fingers. (See fig. 4-15B.) The inside of the leg should remain flat and should not be ground on the stone. The outside of the point should not shaping the point, be careful to avaid shortening the leg.

> Needles on compasses and dividers should be kept sharpened to a fine taper. When they,are

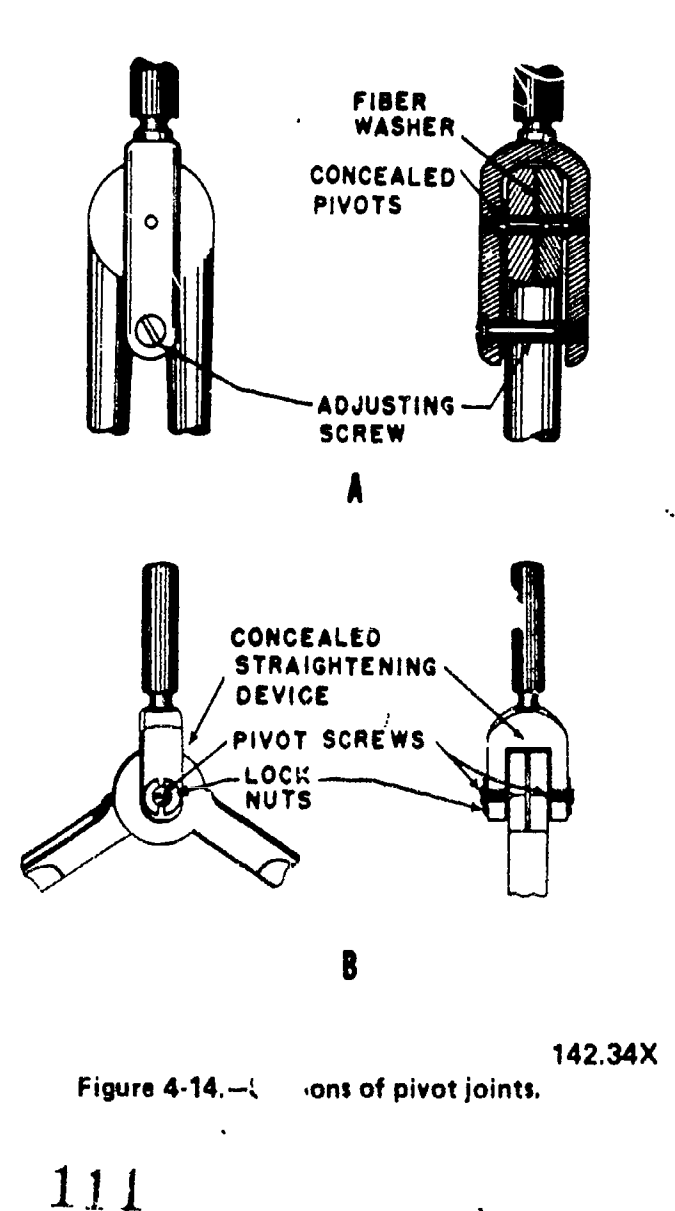

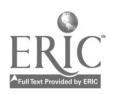

# Chapter 4-DRAFTING: EQUIPMENT AND SUPPLIES

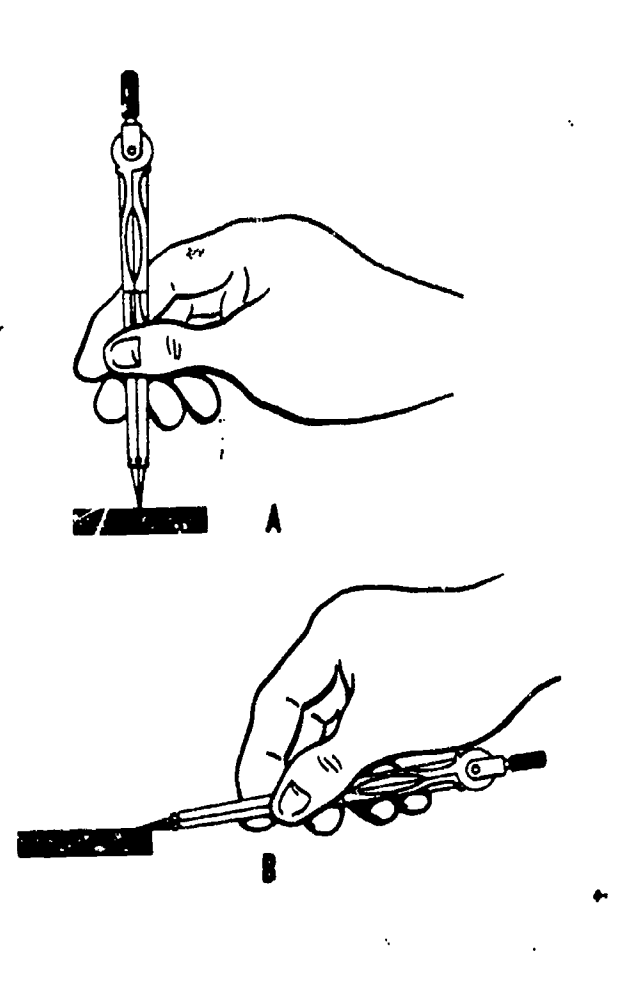

Figure 4-15.-(A) Evening legs of dividers; (B) sharpening divider needlepoint:.

pushed into the drawing, they should leave a small, round hole in the paper no larger than a pinhole. Since the same center is often used for both the compasses and dividers, it is best that needles on both be the same size. If the compass needle is noticeably larger, grind it until it is the correct size.

To make a compass needle smaller, wet one side of the whetstone and place the needle with its shoulder against this edge. Then grind it against the whetstone, twirling it between your thumb and forefinger. (See fig. 4-16.) Test it for size by inserting it in a hole made by another needle of the correct size. When it is pushed as far as the shoulder, it should not enlarge the

hole.<br>The screw threads on bow instruments are<br> delicate. Because of this, care should be taken never to force the adjusting nut. Threads must be kept free from rust or dirt.

If possible, it is best to keep drawing instruments in a case, since the case protects them from falls or unnecessary pressures. Then, too, the lining of the case is usually treated with a chemical which helps prevent the instruments from tarnishing or corroding.

To protect instruments from rusting when they are not in use, clean them frequently with a soft cloth and apply a light film of oil to their surface with a rag. Joints on compasses and dividers should not be oiled. When the surface finish of instruments becomes worn or scarred, it is subject to corrosion; therefore, a knife edge or an abrasive should never be used to clean drafting instruments.

#### Drop Bow Pen

45.132E main share raised position, adjust the setscrew to<br>example in the raised position, adjust the setscrew to The drop bow pen (fig. 4-12D) is not one of the standard instruments. However, for some jobs it is essential. It is used to ink small circles with diameters of less than a quarter of an inch. As the name indicates, the pen assembly is free to move up and down and to rotate around the main shaft. When using this instrument, hold the give the desired radius, and then gently lower the pen to the paper surface and draw the circle by rotating the pen around the shaft.

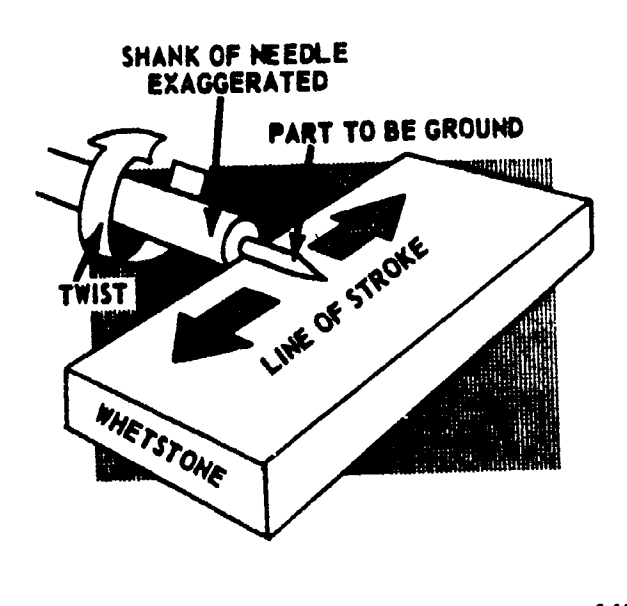

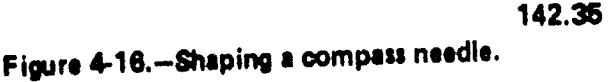

 $105 \quad 112$ 

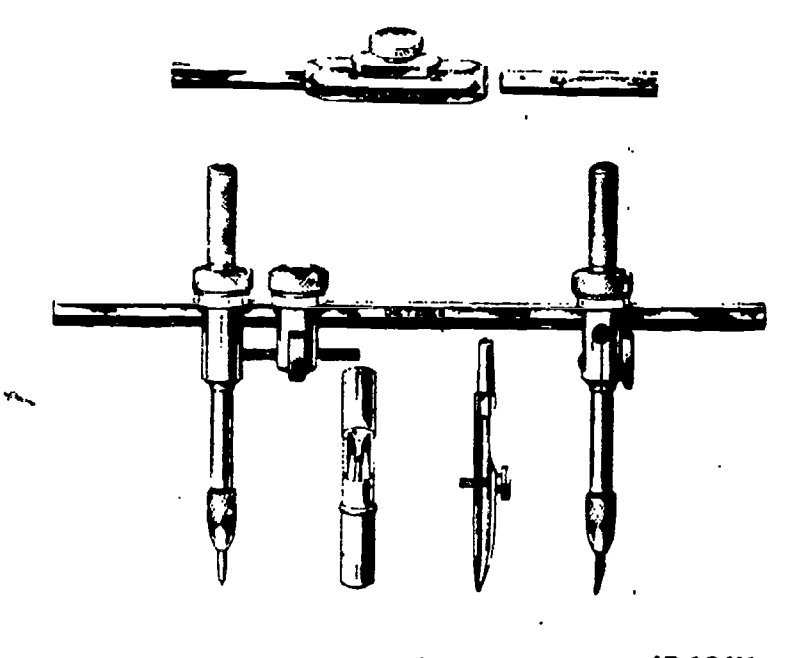

Figure 4-17.-Beam compass.

a<br>limentari di kalendar dan berasa dan berasa dan berasa dan berasa dan berasa dan berasa dan berasa dan berasa<br>dan berasa dan berasa dan berasa dan berasa dan berasa dan berasa dan berasa dan berasa dan berasa dan berasa

#### Beam Compass

The beam compass (fig. 4-17) is used for drawing circles with radii larger than can be set on a pivot joint or bow compass. Both the needlepoint attachment and the pen or pencil attachment on a beam compass are slide-mounted on a metal bar called a beam. The slide-mounted attachments can be locked in any desired position on the beam. Thus, a beam compass can be used to draw circles of any radii up to the length of the beam. With one or more beam extensions, the length of the radius of <sup>a</sup> beam compass ranges from about 18 inches to 70 inches.

#### Ruling Pens

The ruling pen (fig. 4-11F and 4-11G) is used for inking lines of uniform width with the T-square, triangles, or other straightedges. It consists of two steel blades, called NIBS, attached to a handle. The nibs are of equal length, narrowed at their tips. (See fig. 4-18.) A setscrew is used for adjusting the distance between the nibs at the tip to correspond to the width of line desired. Tightening the screw brings the nibs closer together so that the pen makes a thinner line.

The standard ruling pen (fig. 4-18A), has an adjustable spring blade, limber enough to permit opening it wide to clean the inside of the nibs. Another type (fig. 4 -13B) has a hinged blade, which allows the pen to be opened, cleaned and snapped carefully back in place with the nibs remaining set at the desired width. This is<br>convenient if you have to do a long piece of work which requires many lines of the same width.

45.134X which rotates inside the hollow handle, and it is There are several useful variations of the standard spring-type ruling pen (See fig. 4-19). The detail pen is similar to the standard pen except that the blades are wider and have a greater ink capacity. The detail pen can be used for very heavy ink lines as well as for light lines. The contour pen has blades attached to a shaft

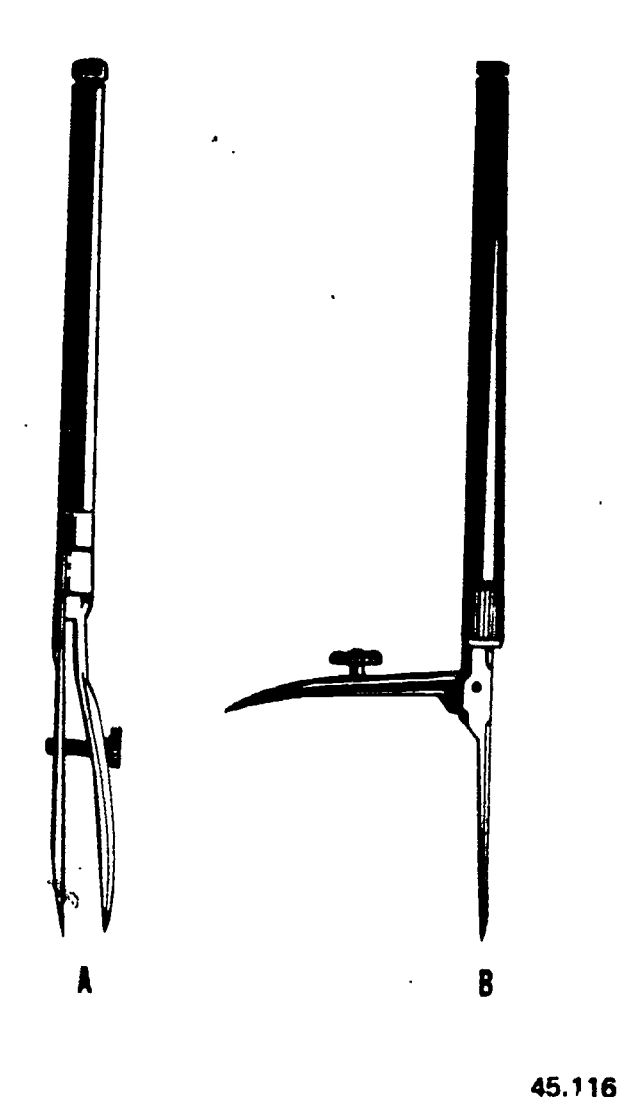

Figure 4-18.-Ruling pens: (A) standard spring type;  $(B)$  hinged-blade  $v, pe$ .

 $106 - 113$ 

# Chapter 4-DRAFTING: EQUIPMENT AND SUPPLIES

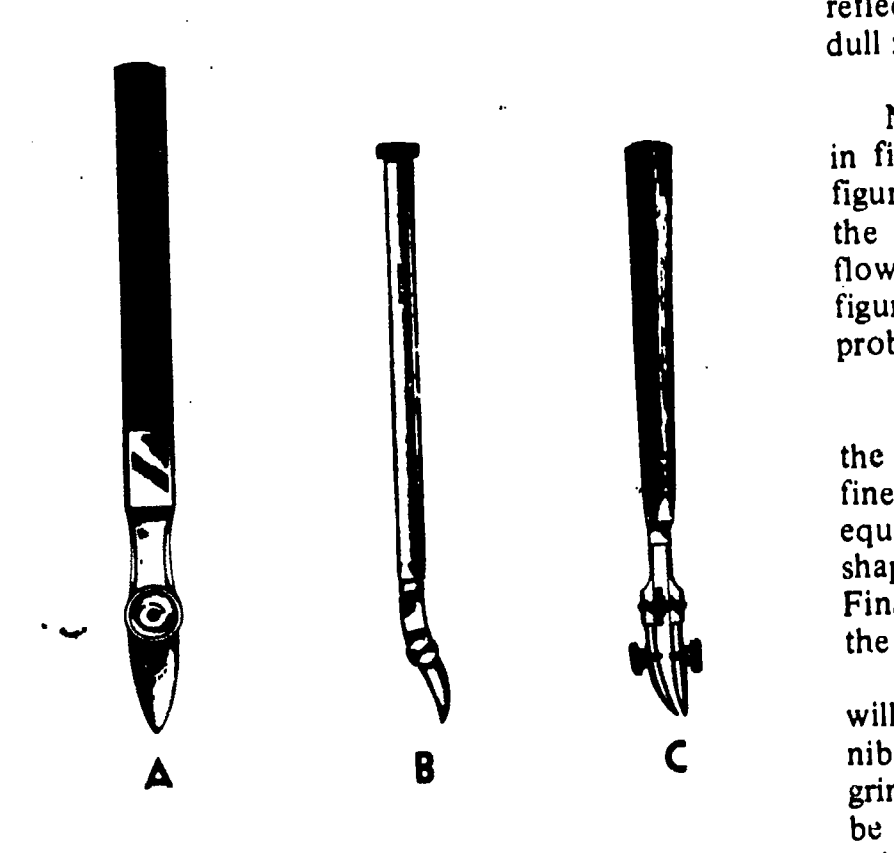

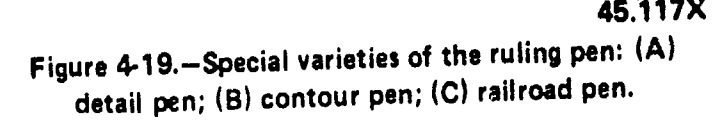

particularly useful for drawing sharp, precise curves. Unlike other ruling pens, the contour pen is intended for freehand use rather than with a straightedge. The railroad pen has two sets of blades which can be set to draw parallel lines of equal width or of different widths.

The how pen and the pen attachment for the compass (previously described) are also compass (previously described) are also variations of the standard spring-type ruling pen.

## Shaping and Sharpening A Ruling Pen

The nibs of a ruling pen must be exactly equal in length. If one nib is longer than the other, the ink will not flow unless you bear down harder than you should, and when you do this the longer nib will scratch the paper and the line drawn will be imperfect.

The nibs must also be sharp. If they are dull, once agair, the ink will not flow without excessive pressure, and when it does the line will appear ragged. A bright spot on a nib which

reflects the light is an indication of a worn or dull nib (see fig. 4-20A).

Nibs must also be correctly shaped, as shown in figure 4-20B. If the nibs are missnapen as in figure 4-20C and 4.20E, the ink will hang above the tips and be difficult or impossible to start flowing. If they are too rounded, as shown in figure 4-20D, the ink will flow much too freely, probably causing blots.

If the nibs are of unequal length, you begin the sharpening job by grinding them equal on a fine whetstone, in the same way that you equalize the legs of a pair of dividers. You then shape the nibs correctly (See fig. 4-20B.) Finally, you sharpen each nib by grinding it, on the back only, with a rocking motion.

45.117X paper. Never grind the inner face of a nib. If you After you have sharpened a ruling pen, you will probably find a burr on the edges of the nibs. If you have sharpened the pen correctly by grinding each nib on the back only, the burr will be on the inner faces of the nibs. To remove it, rub the inner face of each nib on fine emery do this, you will eventually grind a curve, causing the defect shown in figure 4-20E.

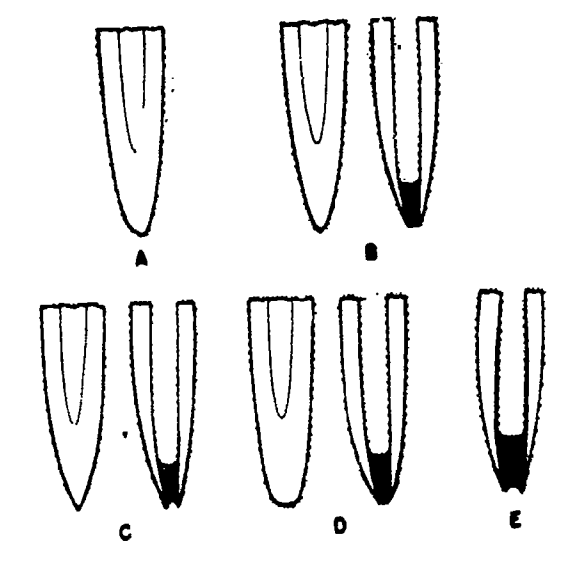

45.142

Figure 4-20.-Shapes of ruling pen nibs: (A) worn; (B) correct; (C) too pointed; (D) too rounded; (E) too curved.

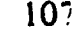

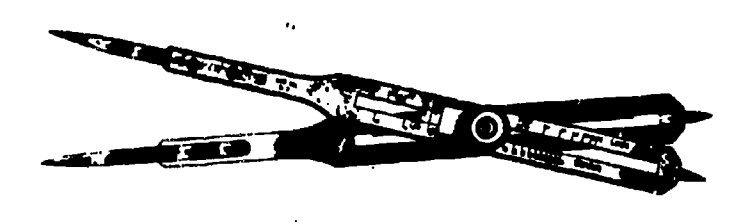

45.132(142)BX Figure 4-21.-Proportional dividers.

#### PROPORTIONAL DIVIDERS

Proportional dividers (fig. 4-21) are used for transferring measurements from one scale to another. This capability is necessary when drawings are to be made to a larger or smaller scale. They can also be used to divide lines or circles into equal parts.

Porportional dividers consist of two legs, of equal length, pointed at each end, and held together by a movable pivot. By varying the position of the pivot, the lengths of the legs on opposite sides of the pivot are adjusted so that the ratio between them is equal to the ratio between two scales. Therefore, a distance spanned by the points of one set of legs has the same relation to the distance spanned by the points of the other set as one scale has to the other.

On the proportional dividers shown in figure 4-21, <sup>a</sup> thumb nut moves the pivot in a rack-and-gear arrangement. When the desired setting is reached, a thumb-nut clamp on the rectangular box measures 6 in. x 12 in. If you opposite side of the instrument locks the pivot in place. A scale and vernier are provided on lone leg to facilitate accurate setting. On less expensive models, the movable pivot is not on a rack-and-gear and there is no vernier. The dividers may be set by reference to the table of settings which is furnished with each pair; they will accommodate varying ranges of scales from 1:1 up to 1:10. However, it is better not to depend entirely on the table of settings. You can check the adjustment by drawing lines representing the desired proportionate lengths, and then applying the points of the instrument to them in turn until, by trial and error, the correct adjustment is reached.

To divide a line into equal parts, set the divider to a ratio of 1 to the number of parts desired on the scale marked "lines." For

instance, to divide a line into 3 parts, set at 3 on the scale. Measure off the length with the points of the longer end. The span of the points at the opposite ends will be equal to 1/3 the measured length. To use proportional dividers to transfer measurements from feet to meters, draw a line 1 'Unit long and another line 3.28 units long and set the dividers by trial and error accordingly.

Some proportional dividers have an extra scale for use in getting circular proportions. The scale marked "circie" indicates the setting for dividing the circumference into equal parts. $\sim$ 

The points of the dividers are of hardened steel, and if they are handled carefully these points will retain their sharpness during long use. If they are damaged, they may be sharpened and the table of settings will still be usable, but the scale on the instrument will no longer be accurate.

#### SCALES

In one sense, the term "scale" means the succession of graduations on any graduated standard of linear measurement-such as the graduations on a steel tape or a thermometer. In another sense, when we refer to the "scale of a drawing," the term means the ratio between the dimensions of the graphic representation of an object and the corresponding dimensions of the object itself.

Suppose, for example, that the top of a draw a 6 in.  $x$  12 in. rectangle on the paper, the dimensions of the drawing would be the same as those of the object. The drawing would, therefore, be a full-scale drawing. This scale could be expressed fractionally as  $1/1$ , or it could be given as 1 in.  $= 1$  in.

Suppose that, instead of making a full-scale drawing, you decided to make a half-scale drawing. You would then draw a 3 in.  $x$  6 in. rectangle on the paper. This scale could be expressed fractionally as 1/2, or it could be given as 1 in.  $= 2$  in., or as 6 in.  $= 1$  ft.

In this case you made a drawing on a smaller scale than the scale of the original object, the scale of an original object being always 1/1, or unity. The relative size of a scale is indicated by the fractional representation of the scale. A scale whose fractional representation equals iess than  $115$ 

# Chapter 4-DRAFTING: EQUIPMENT AND SUPPLIES

unity is <sup>a</sup> less-than-full scale. One whose fractional representatio'n is greater than unity (such as a scale of 200/1) is a larger-than-full scale. A scale of 1/10,000 is, of course, smaller than a scale of 1/100.

A scale expressed as an equation can always be expressed as a fraction. For example, the scale of 1 in. = 100 ft, expressed fractionally, comes to 1 over (100 x 12), or  $1/1200$ .

It is obvious that any object which is larger than the drawing paper on which it is to be represented must be "scaled down" (that is, reduced to less-than-full scale) for graphic representation. Conversely, it is often desirable to represent a very small object on a scale larger than full scale,' for purposes of clarity and to show small details. Because the drawings prepared by an EA frequently require scaling down, the following discussion refers mostly to that procedure. However, scaling up rather than down simply means selecting a larger-than-full rather than a smaller-than-full scale for your

drawing. You could, if necessary, determine the dimensions of your drawing by arithmetic calculation-for example; on a half-scale drawing, you divide each of the actual dimensions of the object by 2. However, this scale, which is draft smen. might be a time-consuming process if you were drawing a map of a certain area to a scale of I in. = 1,000 miles, or 1/6,336,000 feet.

Consequently, you will usually scale <sup>a</sup> drawing up or down by the use of one or another of a variety of scales. This sense of the term "scales" refers to a graduated, ruler-like

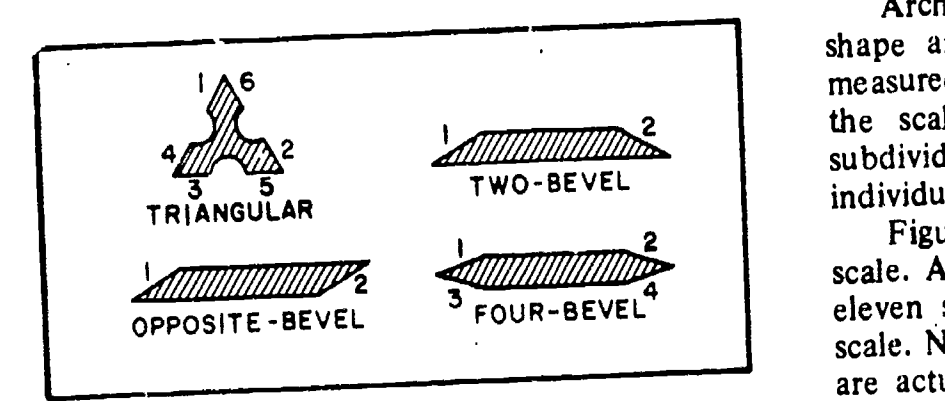

45.831

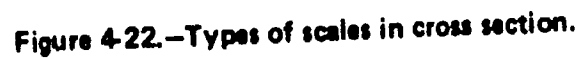

instrument on which scale ,dimensions for a drawing can be determined by inspection,

Scales vary in types of material, shapes, style of division and scale graduations. Good quality scales are made of high grade boxwood or plastic, while inexpensive scales are sometimes made of yellow hardwood. The boxwood scales have white plastic scale faces which are permanently bonded to the boxwood. The graduation lines on the boxwood scales are cut by a highly accurate machine. Plastic scales, while less expensive than boxwood scales, have clear graduations and are reasonably accurate.

Scales are generally available in four different shapes, as shown in figure 4-22. The numbers in the figure indicate the location of the scale face. The triangular scale provides six scale faces on one rule. The two-bevel flat scale provides two scale faces, on one side of the rule only. The opposite-bevel flat scale provides two scale faces, one on each side of the rule. And the four-bevel flat scale provides four scale faces, two on each side of the rule. The most common types of scales are the architect's, the engineer's, the mechanical engineer's, and the metric. All of these scales are found in the EA draftsman kit with the exception of the mechanical engineer's scale, which is primarily used by machine

draftsmen. In order to gain a better understanding of the architect's and engineer's scales, which will be described in the following sections, it may be helpful to have the actual scales at hand as you study.

## Architect's Scale

subdivided into 12ths or 16ths depending on the Architect's scales are usually triangular in shape and are used wherever dimensions are measured in feet and inches. Major divisions on the scale represent feet which, in turn, are individual scale.

Figure 4-23 shows the triangular architect's scale. Also shown are segments of each of the eleven scales found on this particular type of scale. Notice that all scales except the 16th scale are actually two scales which read from either left to right or right to left. When reading a scale numbered from left to right, notice that the numerals are located closest to the outside edge.

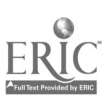

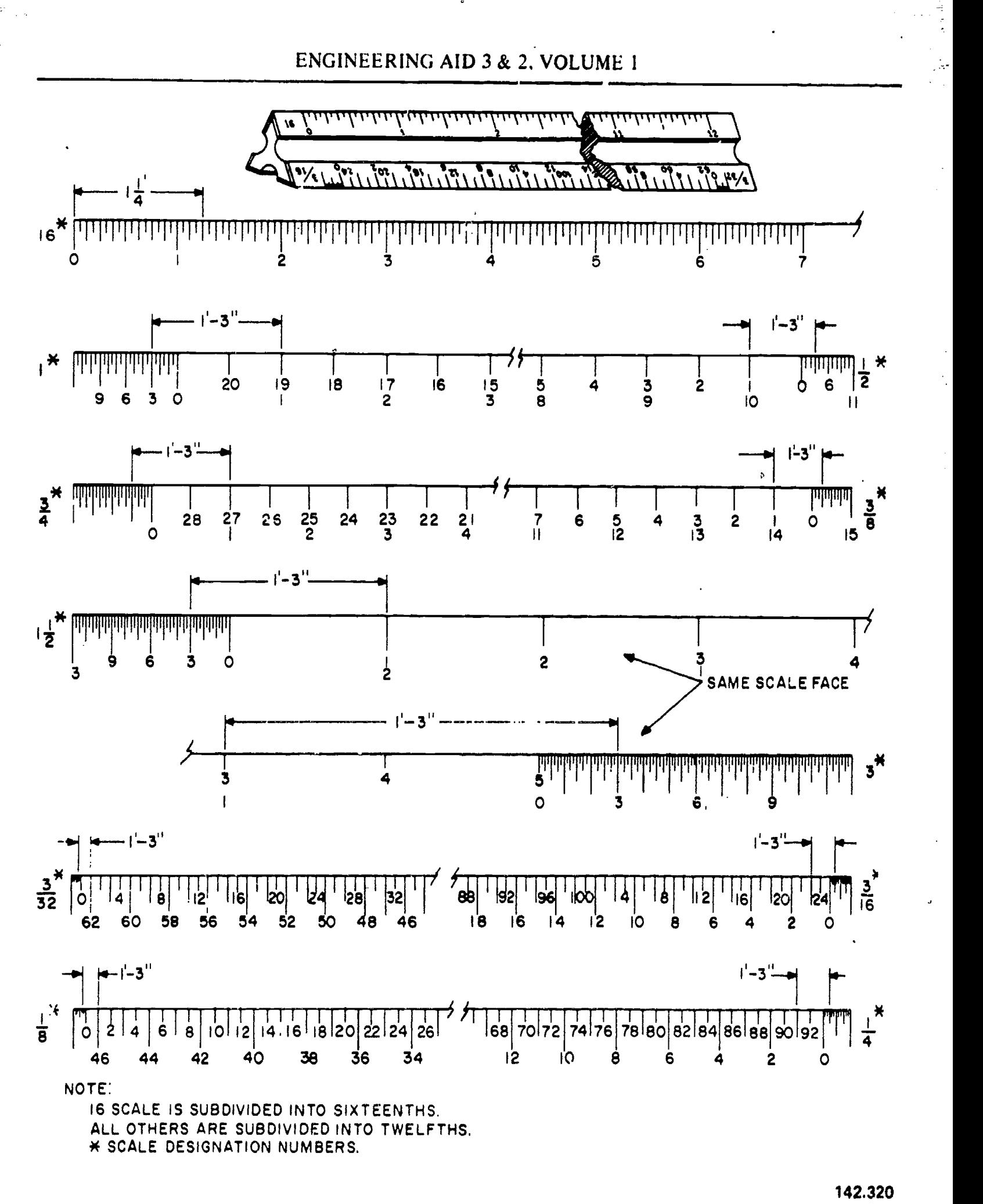

 $\mathcal{O}(\frac{1}{2})$  ,  $\mathcal{O}(\frac{1}{2})$ 

te skot

Figure 4-23.-Architect's scale.

 $110 - 117$ 

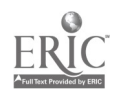

 $\theta$ 

T

 $\mathcal{F}^{\mathcal{F}}(\mathcal{X})$ 

# Chapter 4-DRAFTING: EQUIPMENT AND SUPPLIES

On scales that are numbered from right to left, notice that the numerals are located closer to the inside edge.

Architect's scales are "open" divided (only the main divisions are marked throughout the length), with the only subdivided interval being an extra interval below the 0-ft mark. These extra intervals are divided into 12ths. To make a scale measurement in feet and inches, you lay off the number of feet on the main scale and add the inches on the subdivided extra interval. However, notice that the 16th scale if fully divided with its divisions being divided into

16ths. Now let's measure off a distance of 1 foot 3 inches to see how each scale is read and how the scales compare to one another (Refer to fig. 4-23). Since the graduations on the 16 scale are subdivided into 16ths we will have to figure out that 3 inches actually is 3/12 or 1/4 of a foot, Changing this to 16ths we now see we must measure off 4/16ths to equal the 3-inch measurement. Note carefully the value of the graduations on the extra interval, which varies with different scales. On the  $3$  in. = 1 ft scale. for example, the space between adjacent graduations represents 1/8 in. On the 3/32 in. = <sup>1</sup> f\ scale, however, each space between adjacent graduations represents 2 in.

The scale  $3/32 = 1$  ft, expressed fractionally, comes to  $3/32 = 12$ , or 1/128. This is the smallest scale provided on an architect's scale. The scales on the architect's scale, with their fractional equivalents, are as follows:

3 in. = 1 ft  
\n
$$
1\frac{1}{2}
$$
 in. = 1 ft  
\n $1\frac{1}{2}$  in. = 1 ft  
\n $1\frac{1}{12}$  scale  
\n $1\frac{1}{12}$  scale  
\n $\frac{3}{4}$  in. = 1 ft  
\n $1\frac{1}{4}$  scale  
\n $\frac{1}{4}$  in. = 1 ft  
\n $1\frac{1}{16}$  scale  
\n $1\frac{1}{2}$  scale  
\n $1\frac{1}{2}$  scale  
\n $1\frac{1}{2}$  scale  
\n $1\frac{1}{2}$  scale  
\n $1\frac{1}{2}$  scale  
\n $1\frac{1}{2}$  scale  
\n $1\frac{1}{2}$  scale  
\n $1\frac{1}{2}$  scale  
\n $1\frac{1}{2}$  scale  
\n $1\frac{1}{2}$  scale

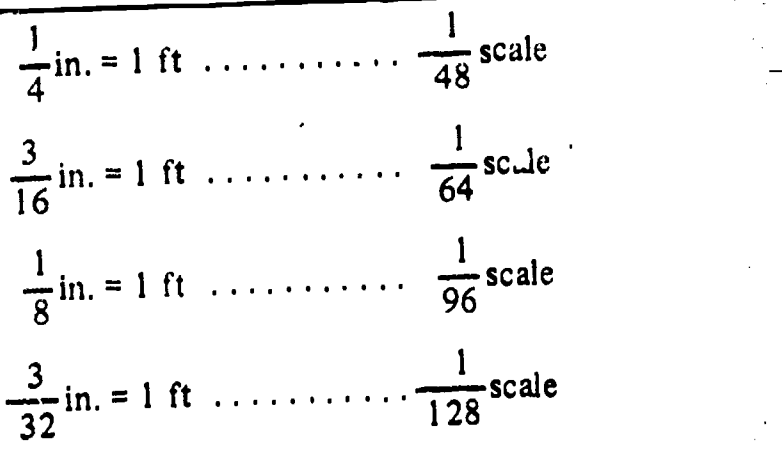

4, 4

# Engineer's Scale

The chain or civil engineer's scale, commonly referred to as the engineer's scale, is usually a triangular scale, containing six fully divided scales which are subdivided decimally, each major interval on a scale being subdivided into 10ths. Figure 4.24 shows the engineer's scale and segments of each of the six scales. Each of the six scales is designated by a number representing the number of graduations that that particular scale has to the linear inch. On the 10 scale, for example, there are 10 graduations to the inch; on the 50 scale there are 50. You can see that the 50 scale has 50 graduations in the same space occupied by 10 on the 10 scale. This space is 1 linear inch.

 $\frac{1}{4}$  scale 10, or 110 graduations from the 0. Note that the To determine the actual number of graduations represented by a numeral on the engineer's scale, mulitply the numeral by 10.0n the 50 scale, for instance, the numeral 2 indicates 2 x 10, or 20 graduations from the 0. On the 10 scale, the numeral 11 indicates 11 x 10 scale is numbered every major graduation, while the 50 scale is numbered every other graduation. Other scales on the engineer's scale are the 20, 30, 40, and 60.

Because it is decimally divided, the engineer's scale can be used to scale dimensions down to any scale in which the first figure in the ratio is 1 in. and the other is 10, or a multiple of

10. Suppose, for example, that you wanted to scale a dimension of 150 miles down to a scale of 1 in. = 60 miles. You would use the 60 scale, allowing the interval between adjacent graduations to represent 1 mile. To measure off 150 miles to scale on the 60 scale, you would

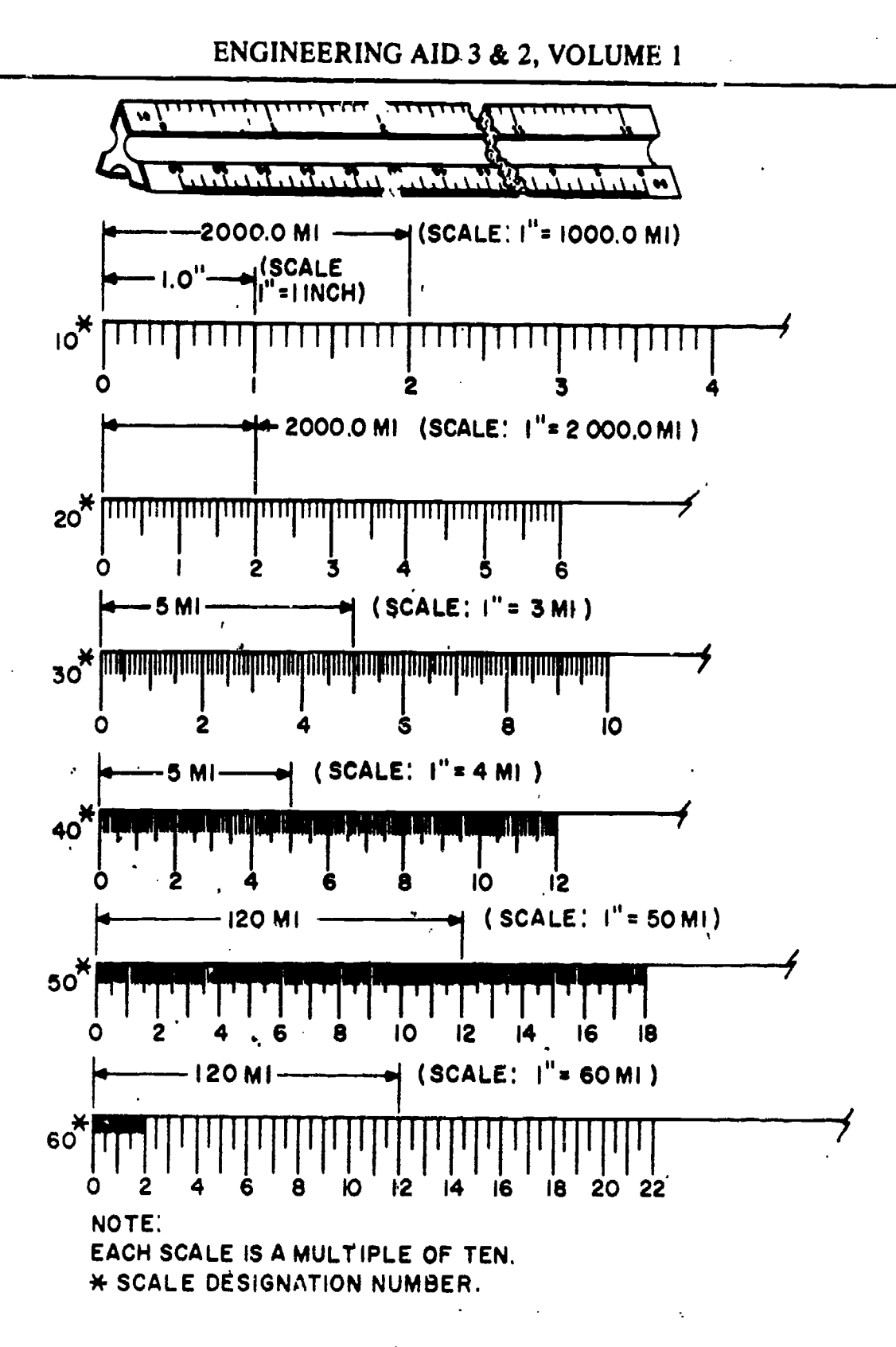

Figure 424.Engineer's scale.

142.321

measure off 2.5 in., which falls on the 15th major graduation.

Suppose now that you want to scale a dimension of 6,500 ft down to a scale of  $\iota$  in. = 1,000 ft. The second figure in the ratio is a multiple of 10 times a multiple of 10. You

would therefore use the 10 scale, allowing the interval between adjacent graduations on the scale to represent 100 ft, in which case the interval between adjacent numerals on the scale would indicate 1000 ft. To measure off  $6,500$  ft, you would simply lay off from 0 to 6.5 on the scale.

$$
112 \quad 119
$$

To use the engineer's scale for scaling to scales which are expressed fractionally, you must<sup>\*</sup> be able to determine the fractional equivalent of each of the scales. For any scale, ... this equivalent is simply 1 over the total number of graduations on the see'e, or <sup>1</sup> over the product of the scale number times 12, which comes to the same thing. Applying this rule, the fractional expression of each of the scales is as follows:

10 scale =  $\frac{1}{120}$ 20 scale =  $\frac{1}{240}$ 30 scale =  $\frac{1}{360}$ . 40 scale =  $\frac{1}{480}$ 50 scale =  $\frac{1}{600}$ 60 scale =  $\frac{1}{720}$  $\bullet$ 

Suppose you wanted to scale 50 ft down to a scale of  $1/120$ . The 10 scale gives you this scale; you would therefore use the 10 scale, allowing the space between graduations to represent 1 ft, and measuring off 5 (for 50 ft). The line on your paper would be 5 inches long, representing a line on the object itself which is (120 x 5 in.), or 600 in., or 50 ft long.

Similarly, if you wanted to scale 50 ft down to a scale of 1/600, you would use the 50 scale

and measure off 5 for 50 ft. In this case the line on your paper would be 1 in. long, representing a line on the object itself which is (1 x 600), or  $60$ C in., or 50 ft long.

When it is not required that the drawing be made to a specified scale-that is, when the dimensions of lines on the drawing are not required to bear a specified ratio to the dimensions of lines on the object itself-the most convenient scale on the engineer's scale is used. Suppose, for example, that you want to draw the outline of a 360-ft x 800-ft rectangular field on an 8-in. x I0-1/2-in. sheet of paper, with no specific scale prescribed. All you want to do is reduce the representation of the object to one which will fit the dimensions of the paper. You could use the 10 scale, allowing the interval between adjacent graduations to represent 10 ft. In this case the numerals on the scale, instead of representing 10, 20, and so on, will represent 100, 200, and so on. To measure off 360 ft to scale you would measure from 0-to the 6th graduation beyond the numeral 3. For 800 ft you would measure from 0 to the numeral 8.

Because you allowed the interval between adjacent graduations to represent 10 ft, and because the 10 scale has 10 graduations to the inch, the scale of your drawing would be  $1$  in. 100 ft, or 1/1200.

# Metric Scale

The metric scale is used in the place of the architect's and the engineer's scale when measurements and dimensions are in meters and centimeters. Metric scales are available in flat and triangular shapes. The flat 30 cm. metric scale is shown in figure 4-25. The top scale is

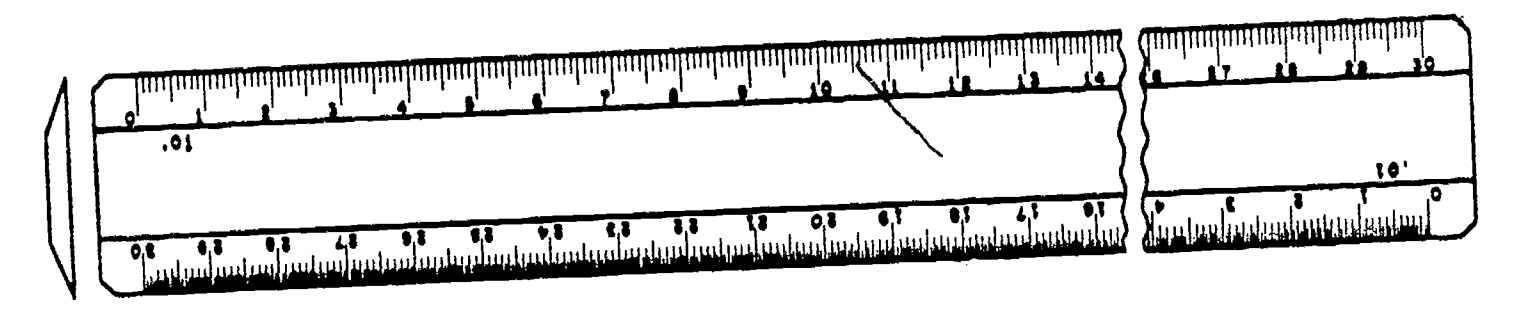

Figure 4-25.-Flat metric scale.

113 12U 4.16(85)A

lA

## ENGINEERING AID 3 & 2, VOLUME 1

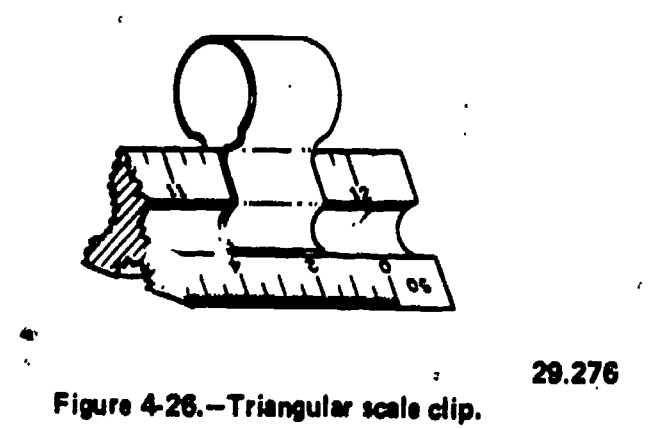

calibrated in millimeters and the bottom scale in half millimeters. The triangular metric scale has six fully divided scales which are 1:20, 1:33 1/3, 1:40, '1:50, 1:80, and 1:100.

Whenever conversions are made between the drawing a number of times. Templates are metric and English system, remember that 2.54 centimeters equals 1 inch.<br>It is predicted that the metric system will

measurement in the near future. Since most of your work as an EA involves measurements, a thorough knowledge of the metric system is a must. If you are not completely familiar with the subject at this point, go back to chapter 2 and review the section which deals with the metric system.

### Triangular Scale Clip

For use with a triangular scale, a scale clip like the one shown in figure 4-26 is very helpfu!. The clip makes it easy' for you to identify what scale you are using. Large spring-typ. paper clips will serve the same purpose when scale clips are not available.

#### MAP MEASURES

Map measures are precision instruments for measuring the lengths of roads, pipelines, and<br>other irregular outlines on maps and drawings. Distances are measured by first setting the instrument to zero, then tracing the line to be measured with the small, projecting tracing

wheel, like that on the map measures shown in figure 4-27.

In using map measures, do not depend entirely on the indicated numerical scale. , Always check it against the graphical scale on the map or drawing. Verify if, for example, 1 inch traversed on the graphical scale really registers <sup>1</sup> inch on the dial; if not, make the proper correction to the distance measured.<br>29.276 Actually, a map measure is just another Actually, a map measure is just another odometer. Odometers are used to measure actual distances, while the map measures are used to measure scaled distances.

 $\Lambda$ 

### DRAFTING TEMPLATES

When you are using scales on a drawing, do<br>not confuse the engineer's scale with the metric<br>scale. They are especially useful<br>scale. They are very similar in appearance. when shapes and symbols must appear on the centimeters equals 1 inch.<br>It is predicted that the metric system will shapes, including circles, ellipses, hexagons, become the wouldwide standard system of  $\frac{1}{2}$  are availating circles, ellipses, hexagons, Drafting templates are timesaving devices which are used for drawing various shapes and when shapes and symbols must appear on the usually made of transparent green or clear shapes, including circles, ellipses, hexagons,

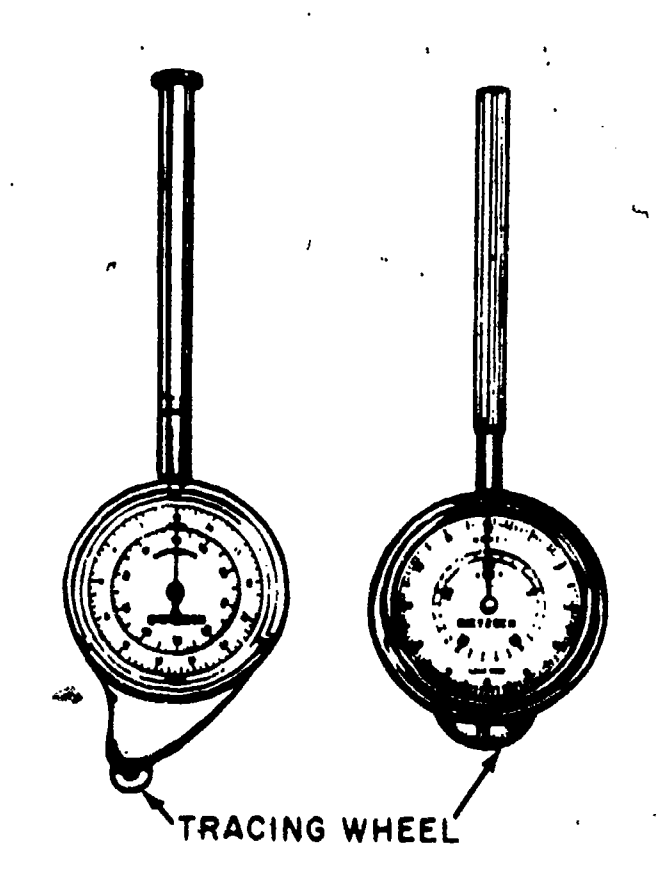

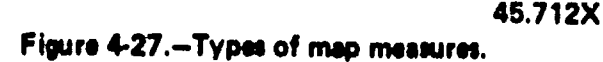

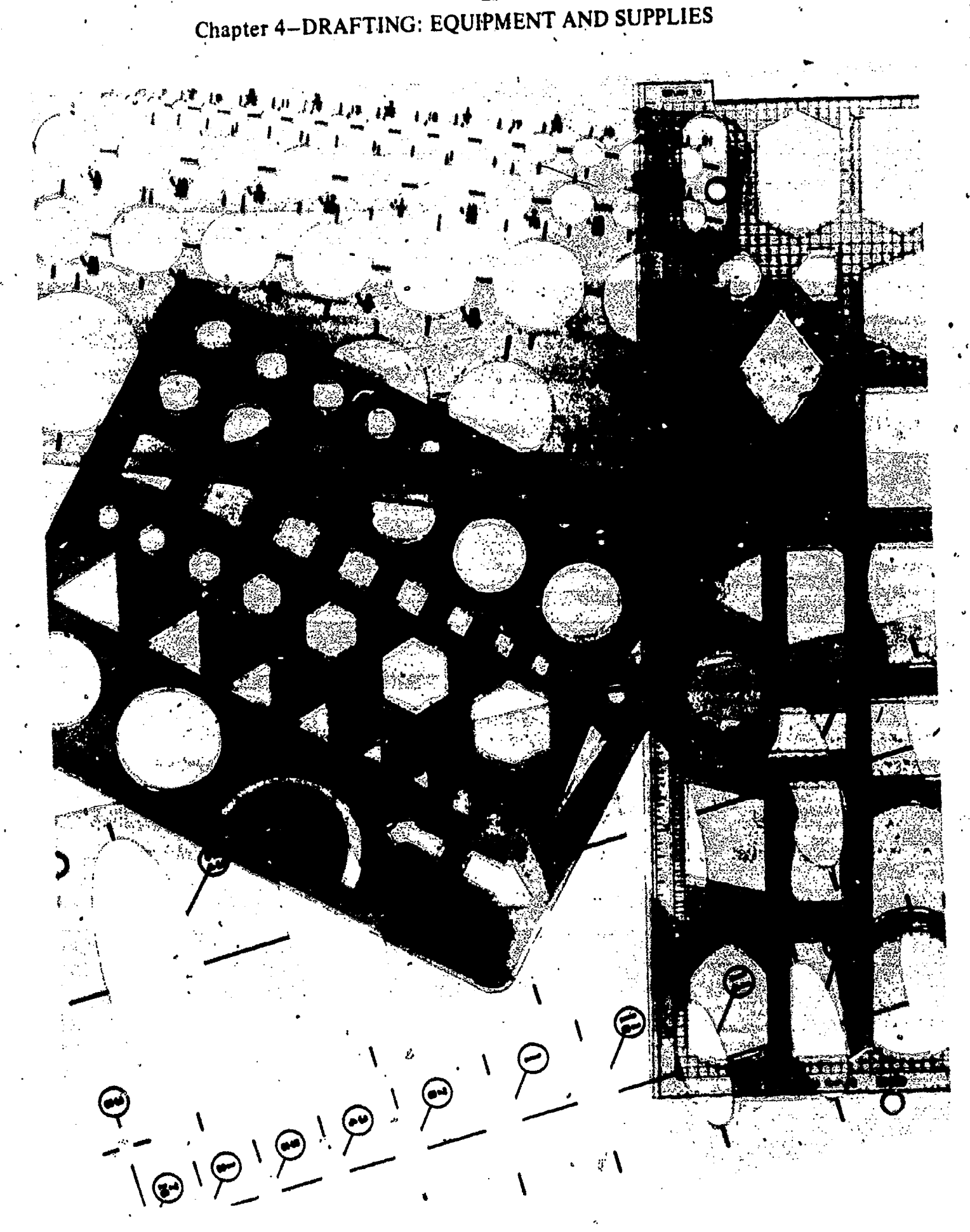

142.29.31

Figure 4-28.-Drafting templates.<br> $122$ 115 LZZ BEST COPY AVAILABLE

ERIC

# ENGINEERING AID 3 & 2, VOLUME '1

triangles, rectangles, and arcs. Special templates are available for symbols used on architectural coarsest range may be "square tipped" or drawings, electrical drawings, mechanical "round tinned"–that is the point may consist drawings, and maps. Templates for almost every purpose are available from the well-known<br>drafting supply companies. Figure 4-28 shows only a few of the more common types of drafting templates.) One set of commonly used drafting templates is included in the EA draftsman kit $\overline{7}$ 

## FREEHAND LETTERING PENS

In a previous section we discussed the ruling pen with which you are limited to drawing only straight lines. Frequently you will prepare inked drawings, maps, or charts which require freehand lines and lettering. There are many types of freehand pens available. But here we will be concerned only with those pensoused by the EA: In the draftsman kit you will find two types of pens used strictly for freehand lettering; the quill pen and speedball pen. Also included in the kit is a reservoir pen set which may be used either with a penholder, as a freehand pen, or fitted into a mechanical lettering device for template lettering.

#### Quill Pens

Various types of quill pens are shown in figure 4-29. A quill pen is one with a split point similar to that on an ordinary writing pen. Quill pens are usually designated by a number which indicates the relative fineness of the lines which they will draw. Pen sizes may vary with different manufacturers, but generally a No. 1 is the finest

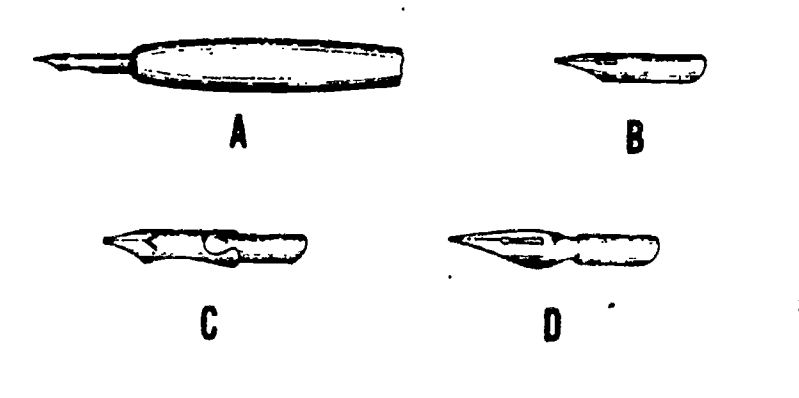

Figure 4-29.-Quill drawing pens.

electrical drawings, mechanical "round tipped"-that is, the point may consist while a No. 12 is the coarsest. Quill pens in the of a small rectangle or disk which ensures that all lines will be uniform in thickness regardless of the direction in which the pen is moved. An advantage of the quill pen over other styles of pens is that it is capable of producing a graded line. Varying the pressure evenly while drawing with the quill pen will produce a line that ranges in size from thin to thick, or thick to thin. If an evenly graded line is desired, other types of pens should be used. The biggest disadvantage of the quill pen is its lack of ability to hold quantities of ink. The pen must .be dipped into the ink bottle frequently.

> Pen holders are generally available in two sizes. The No. 1 and No. 2 pens require a small diameter holder, whereas the coarser pens require a holder (usually with a cork grip) which is a little larger than an ordinary pencil.

#### Speedball Pens

For single-stroke lettering, in which each line in a letter is drawn with a single stroke of the pen, you will find it 'difficult to maintain <sup>a</sup> uniform line width around a curve using an<br>ordinary quill pen. For most of your lettering you will use SPEEDBALL pens, particularly when lettering is  $1/2$ " or larger. Speedball pens are especially useful for chartwork and making signs.

As shown in figure 4-30, speedball pens are available with tips of various sizes and shapes. Tip shapes include square (style A), round (style B), oblong (style C), and oval (style D). Styles  $\bf{A}$ and B, which produce uniform lines, are the ones that you will use the most. Styles C and D, which produce lines that range from thick to<br>thin, are used mostly for art work by an' Illustrator Draftsman. Unlike quill pens, speedball pen size designations range from high number to low number. For example, in Style A, A-1 is coarse and A-5 is fine. A complete set of speedball pens include all four styles.

Speedball pens are equipped with a brass clip that serves as a reservoir for the ink. Instead of dipping the pen into ink, the dropper from the ink bottle is used in the same manner as with a

$$
-123\,
$$

116

45.122

# Chapter 4-DRAFTING: EQUIPMENT AND SUPPLIES

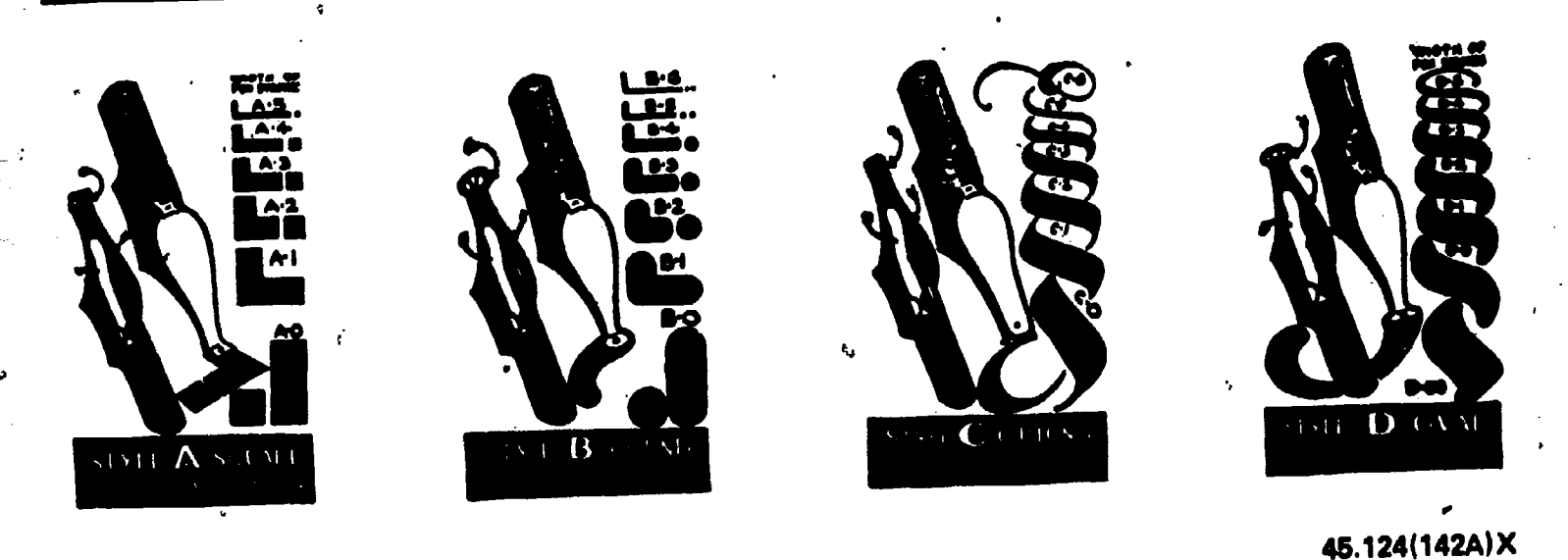

Figure 4-30.-Speedball pens.

ruling pen. This will ensure that the outside of the pen nibs are kopt free of ink; and will prevent blotting.

### Felt Marking Pens

Felt marking pens (commonly called felt' tip pens or Magic Markers) are very handy for preparing hasty charts or signs, sketching, and marking on blueprints. The felt marking pen has a permanent felt tip and is not refillable. Applying a slight pressure to the pen will cause the felt tip to become saturated with ink.

Basically there are two sizes of felt marking pens. The smaller pen is about the same size as the ordinary pencil and has a small, hard, conical point. The large pen has a larger diameter and has a blunt square tip. The tip of the large penmay be reshaped with a sharp knife. Both sizes of felt tip pens are available through the supply system in a variety of colors including black, red, blue, green, purple, orange, yellow, and brown. Excessive pressure on the pens will soon damage the felt points, producing a fuzzy, uneven line. When the color of the line starts to fade, it is an indication that the pen is running low on ink.

# Technical Fountain Pens

The technical fountain pen-sometimes called a Rapidograph pen or reservoir pen-may be used for ruling straight lines of uniform width, with the aid of a T-square, triangle, or other straightedge. Unlike the ruling pen, it may also be used for freehand lettering and drawing. It may also be used with templates for drawing and lettering. One of the best features of the technical fountain pen is its ink reservoir. The reservoir, depending on the style of pen, is either built into the barrel of the pen or is <sup>a</sup> translucent plastic ink cartridge attached to the body of the pen. The large ink' capacity of the reservoir saves time because you do not have to constantly replenish the ink supply. Therefore, many EA's prefer the technical fountain pen to the ruling pen.

A typical technical fountain pen is shown in figure 4-31. Variations in pen style and line size are offered from varidus manufacturers. Some pens are labeled by the metric system according to the line weight they make. Other pens are  $\alpha$ labeled with a code that indicates line width measured in inches. For instance, a No. 2 pen draws a line .026 inches in width. Most technical fountain pens are color-coded for easy identification of pen size. These pens are available either as individual fountain pen units resembling a typical fountain pen, or as a set having a common handle and interchangeable pen units. The pen shown in figure 4-31 is a part of a set of technical fountain pens.

Some reservoir pens for lettering are made so the point section will fit in a Leroy scriber. (The Leroy letter set will be discussed in chapter 5.)

 $117$  124

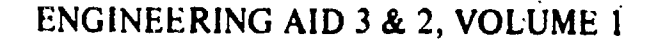

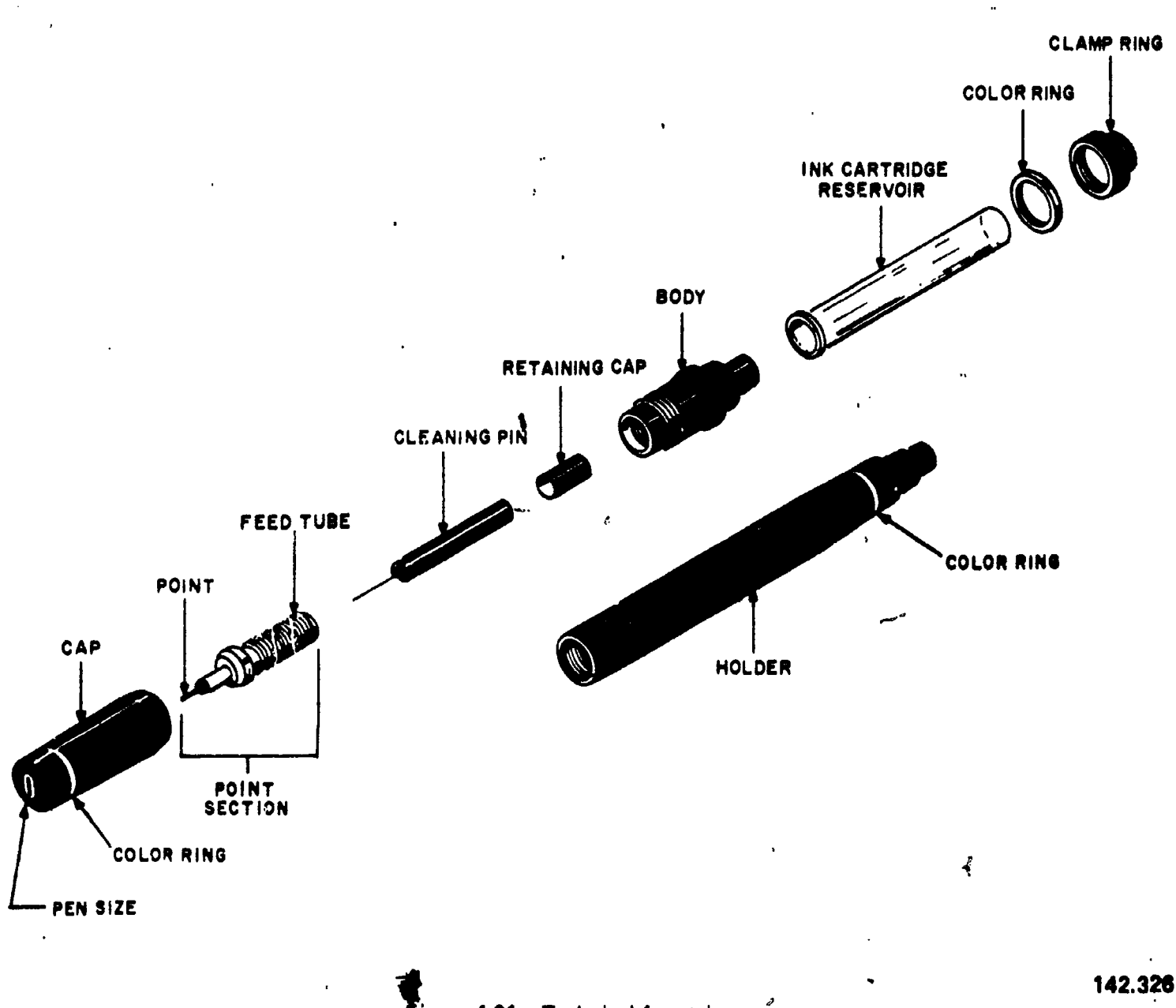

 ${\sf Figure~431.}-{\sf Technical~fourtain~pen}.$ 

These pens may also be used for any work that a regular technical fountain pen is used for.

USING THE TECHNICAL FOUNTAIN  $PEN. - As shown in figure 4-32, you must hold$ the technical fountain pen so that it is perpendicular to the drawing surface at all times. If you don't hold the pen in the correct manner the point will bevel or wear unevenly and eventually form an elliptical point. With the point in this condition, the pen will produce lines of inconsistent widths.

To fill the reservoir of a fountain pen, use the knob located on the barrel opposite the point. When you turn the knob coumerclockwise, a plunger is forced down into the barrel forcing out any ink remaining in the reservoir. Place the point end of the pen into the ink and turn the knob clockwise to pull the plunger up. As the plunger is pu"ed up, ink is drawn through the point, filling the reservoir.

To fill the ink cartridge type of pen shown in figure 4-31, remove the cartridge from the body and insert the ink bottle dropper all the way into the reservoir cartridge. Place the dropper in contact with the bottom of the reservoir cartridge to prevent the ink from forming air bubbles. Fill the cartridge to approximately 3/8 of an inch from the top, then replace the cartridge and clamp ring.

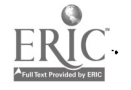

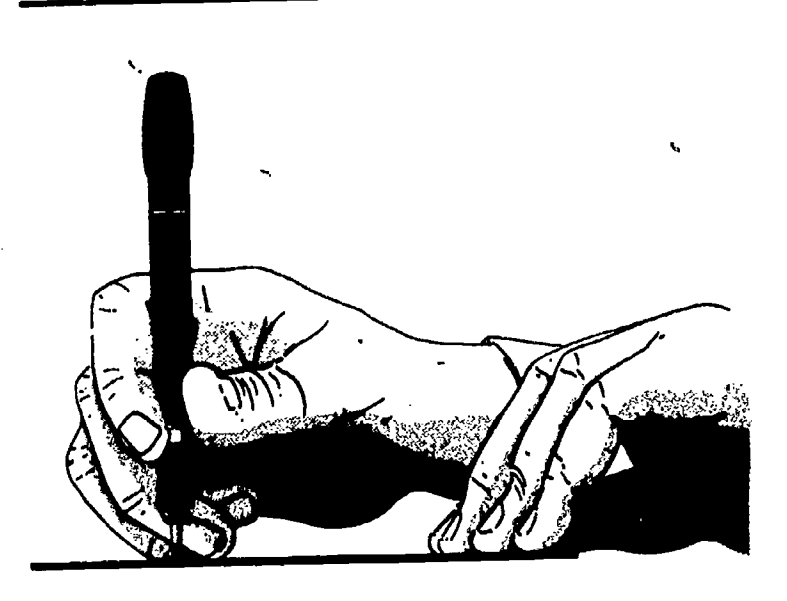

142.327 Figure 432. Drawing with a technical fountain pen.

CARE AND CLEANING.-The feed tube of the penpoint is threaded (fig. 4-31). Along this threaded portion is an inclined channel that allows air to enter the ink reservoir. To ensure correct ink flow, this channel must be free of dried ink or foreign particles. When cleaning the pen, scrub the threads and channel with a brush, such as a toothbrush, wetted with a cleaning solution of soap and water. A cleaning pin (a tiny weighted needle) is made so that it fits into the feed tube and point (See fig. 4-31). This cleaning pin assures a clear passage of ink from the reservoir to the point. Usually a light shake of the pen will set the cleaning pin in motion, removing any particles which settle in the tube when not in use. (Do not shake the pen over your drawing board.)

If the pen is not used frequently, the ink will dry, clogging the point and feed tube. When the pen becomes clogged, soak the pen in pen cleaner or ammonia water until it will unscrew with little or no resistance. A better practice is to clean the pen before you put it away if you know in advance that you will not be using it for several days. several days:

The cleaning pin must be handled with care, especially the smaller sizes. A bent or damaged cleaning pin will never fit properly into the feed tube and point.

ti<br>Galeria

### DRAWING INK

Draftsman's drawing ink is commonly called INDIA INK. Drawing ink consists of a pigment (usually powered carbon) suspended in an ammonia-water solution. Ink that has thickened by age or evaporation may be thinned slightly by adding a few drops of a solution of 4 parts aqua ammonia to 1 part distilled water. After the ink dries on paper, it is waterproof. Drawing ink is available in many different colors, but for construction and engineering drawings black ink is preferred for reproduction and clarity. Small 3/4- or 1-ounce bottles of black, red, and green ink are found in the standard draftsman kit. Larger bottles are available for refilling the small bottles. The stopper for a small ink bottle is equipped with either a squeeze dropper or a, curved pipette for filling pens.

When you are working with ink, always keep the stopper on the ink bottle when you are not filling the pen, and keep the bottle far away from your drawing. Nothing is more frustrating for a draftsman than to spill a bottle of ink on a finished drawing. To minimize this hazard, special bottle holders are available. If you do not have a bottle holder, it would be to your advantage to devise your own.

q,

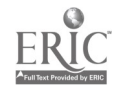

# CHAPTER 5

# DRAFTING: BASIC TECHNIQUES; FORMAT, AND CONVENTIONS

In this chapter you will learn basic drafting techniques used by the EA in preparing drawings and charts. The techniques are based on the use of the drafting equipment and accessories described in chapter 4.

This chapter also covers basic standard drawing format and conventions used on<br>SEABEE drawings. These guidelines are SEABEE' drawings. These guidelines are described in detail in various publications listed in chapter 4. It is your responsibility to keep up to date on this referenze material to ensure that your drawings are prepared according to the latest revisions. This training manual will not cover these items in depth, but will describe drawing format and conventions according to two of the publications you will use most often: MIL -STD 100A, Engineering Drawing Practices and NAVFAC DM-6, Drawings and Specifications. Local policy will direct you to specific publications in your actual drafting assign ments.

#### WORK PREPARATION

Before you begin work, you should devote some time and thought to organizing your working area. Drafting furniture should be arranged so you can work comfortably without fatigue and eyestrain, Be sure to check the lighting before you set up your drafting table. You can devise a system of stowing your equipment and supplies so that they are handy and in order,

## WORK AREA

Your immediate work area should be large enough to allow sufficient freedom of

movement, but not so large that you waste time reaching for equipment, supplies, and reference publications. An ideal working area allows each draftsman approximately 50 square feet of space, although you may actually have more or less depending on the total area of the drafting room and the number of draftsmen who will work there.

If you are easily distracted, do not butt your drafting table up against and facing another draftsman's table.

Ensure that you have adequate lighting. The best light for drafting is natural light, coming over the left shoulder and from the front left to avoid shadows cast by your hands, T-square, and triangles. Avoid a glaring light as it will cause eyestrain. Utilize the drafting lamp which was described in chapter 4. Your drafting table height should be from 36 to 40 inches above floor level. Your drafting chair or stool should be high enough that you can see the whole drawing board, but not so high that you have to lean over uncomfortably to draw. As mentioned in chapter 4, the board may be inclined or left flat according to your preference. A slope of 1 to 8 works well for the inclined position. By shifting your body or head slightly, you should be able to look directly at any point on an average-sized drawing sheet; that is, your line of sight should be approximately perpendicular to the drawing surface.

Before you begin to draw, arrange your equipment in an orderly manner. Place each article so that you can reach it easily, and keep it in place when you are not using it. A systematic arrangement is timesaving and efficient. You decrease the likelihood of accidentally dropping your tools or pushing them off the table if you keep them in order.

 $_{120}$  127

# Chapter 5-DRAFTING: BASIC TECHNIQUES, FORMAT, AND CONVENTIONS

You will find it very convenient to have a small work table adjacent to your drafting board. Placing your drafting tools and reference publications on the work table leaves you with an uncluttered drawing board surface. When you use the drafting board in the inclined position, a separate work table becomes a necessity.

# YOUR EQUIPMENT AND MATERIALS

Selection of drafting equipment and  $\frac{1}{2}$ materials will depend largely upon each of your drafting assignments. Let your good judgment and common sense guide you in their selection. After some experience, you will automatically select proper equipment and materials as they are required. Until you become proficient, don't hesitate to seek the advice of your drafting supervisor or an experienced draftsman.

#### Drafting Board

As a SEABEE draftsman, you will probably not be able to select your drafting board. Unless the board is new, it will probably be marred and full of small pinholes. To obtain a smooth drawing surface, you would cover the board with a vinyl material or heavy manila paper. Laminated vinyl covering minimizes pencil scoring, is nonglaring, and is easily kept clean by wiping with a damp cloth. Heavy manila paper will serve the same purpose, but must be replaced when it becomes soiled or marked with use.

#### Drawing Paper

Most of the drawings that you will prepare will be drawn on tracing paper, which was described in chapter 4. You will use tracing paper to copy or trace drawings either in pencil or in ink. You will also prepare most of your original pencil drawings on tracing paper. This type of paper is especially suited for reproduction of blueprints. However, it tears easily and becomes soiled after repeated

handling. When making a drawing directly on tracing paper, you should place a smooth sheet of white<br>nanes, below it, (detail, paper works, well). The paper below it (detail paper works well). The whiteness of this sheet (called a platen sheet)

gives better line visibility and its hard surface makes it, possible to draw good pencil lines without grooving the tracing paper.

Do not use gritty erasers on tracing paper, especially when ink is to be applied. If erasures must be made, use a red Ruby eraser which is only slightly abrasive. Abrasive erasers wear away the surface. Erase carefully so you don't tear the drawing. A light back-and-forth motion works best. If the surface of the drawing becomes scratched by erasing, it can be partially smoothed by burnishing the damaged area with a hard, smooth object or your thumbnail. Avoid using the electric eraser on tracing paper, as it. will quickly "burn" a hole through the paper. To clean up smudges and dust, use a soft art gum eraser or sprinkle pounce on the drawing and rub lightly with your hand or a triangle.

Water, perspiration, or graphite from your pencil will ruin drawing paper. In order to keep moist hands or arms from marring the drawing. use a clean sheet of paper as a mask to protect the drawing surface next to the work area. Between drawing sessions you should protect unfinished drawings by covering them.

Tracing paper must not be folded. The crease marks will damage the lines on the drawing and cause blurred prints when the drawing is reproduced. For that matter, no drawing should ever be folded. Drawings and tracings should be either stored flat or rolled and placed in cylindrical containers. Prints of drawings larger than 8 1/2" x 11" may be folded so that they can be filed in standard filing cabinets.

Besides tracing paper, you will select other types of paper for special uses. You will be mainly concerned with the gridded papers described in chapter 4. The quality of the gridded paper. that you will use is similar to that of tracing paper, and should be used in the same manner.

As you gain experience, you will learn which type of paper to use for each drafting assignment. Of course, you will be limited by the types of paper available and the guidelines given to you by your drafting supervisor.

#### Drawing Pencils

For the average drafting assignment, three or four pencils are usually sufficient. A hard pencil, 4H or 5H, should be used to lay out the drawing in light construction and projection lines. A medium pencil, H or F, is then used to darken the required lines and to make arrowheads and lettering. The grade of drawing paper you use will also determine which pencil you choose for making a drawing. A soft, rough-textured paper usually requires a softer pencil for layout work, since a hard pencil would leave indentations in the paper and thus spoil the appearance of the drawing.

One way to find out if you are using the proper pencils on a drawing is to make a blueprint (reproduction) of the drawing. If the reproduced lines do not appear, or appear too light, use a softer pencil. If, on the other hand, lines appear too dark in relation to other lines, use a harder pencil. You may be able to  $\overline{a}$ ry the Weight of lines by the amount of pressure exerted on the pencil, but this should not be attempted without experience. Bearing down on

a **h** :rd pencil to produce darker lines may cause grooves in the paper.

Another way to find out if you are using the proper pencil is to hold your drawing up to a light and view it from the back side. Pencil adjustment is the same as in the previous method. Of course, both methods apply only when transparent drawing paper is used.

To sharpen a pencil, cut the wood away from the unlettered end (fig. 5-1A) with a draftsman's pencil sharpener or a penknife. The lettered end should be left intact so that the grade of pencil can always be identified. The cut should be started about 1 1/2 inches from the end, leaving a half-inch of lead exposed. To produce a conical or needlepoint (fig. 5-1B), which is best for general use, rotate the pencil between the fingers at the same time as the exposed lead is rubbed back and forth across the full length of the sandpaper pad (fig. 5-1C). Many draftsmen prefer to use a mechanical lead pointer instead of the sandpaper pad. The mechanical pointer quickly produces a uniform conical or needlepoint. However, the sandpaper pad must still be used to produce other types of points. The resulting needlepoint should be dulled slightly by drawing it lightly across a

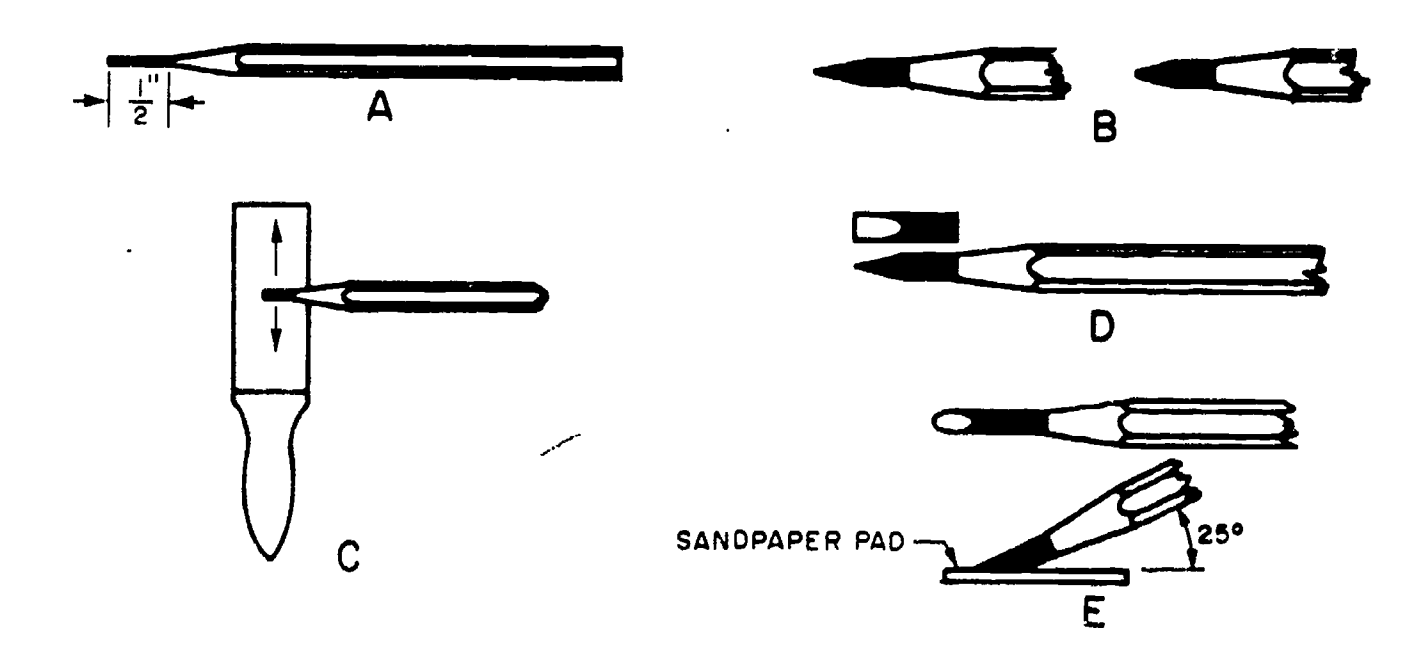

Figure 5-1.-Sharpening pencil points.

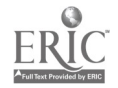

45,139

# Chapter 5 DRAFTING: BASIC TECHNIQUES, FORMAT, AND CONVENTIONS

piece of scrap paper several times. Avoid sharpening pencils near your drawing. Graphite particles will cause smudges which are difficult to erase. A cloth or tissue should be used to wipe away graphite particles which cling to the pencil after it is sharpened. A wedge point (fig. 5-1D) will aid an experienced draftsman in the extensive drawing of straight lines. This point is produced by sharpening a pencil to the conical point just described, then flattening both sides on the sandpaper pad. For an elliptical point, hold the pencil firmly with thumb and fingers and cut lead on sandpaper pad by <sup>a</sup> back-and-forth motion, keeping the pencil at an angle of about 25° to the pad. Continue until a flat ellipse is formed as shown in figure 5-1E. Frequency of sharpening is comparable to the frequency of inking an ordinary writing pen. A good draftsman never uses a dull pencil.

Some draftsmen prefer to use mechanical drafting pencils instead of wooden pencils. The lead of a mechanical pencil is sharpened in the same manner as the lead of a wooden pencil. However, the length of the mechanical pencil is not depleted as the lead is sharpened. This is an advantage over wooden pencils which become difficult to use when they are less than 3" in length. When leads for the mechanical pencil arc exchanged, ensure the changeable lead grade designator on the mechanical pencil corresponds to that of the lead used.

# BASIC DRAFTING TECHNIQUES

You should practice handling and using instruments before attempting complex drawing problems. Developing correct drawing habits will enable you to make continuous improvement in the quality of your drawings. The main purpose of making your first drawings is learning to use instruments. Each drawing will offer opportunity for practice. Later on, good form in the use of instruments will become a natural habit.

Accurate pencil drawings are of first importance since all inked drawings and tracings are made from finished pencil drawings. It is a mistake to believe that a poor pencil drawing can be corrected when making the ink tracing. Any drawing important enough to be inked or

traced in ink must be accurate, legible, and neat. Because most military and commercial blueprints are made from pencil drawings, the ambitious student c<sup>o</sup> drafting will work to acquire skill in pencil drawing as he perfects his technique. Good technique and skillful pencil drawing are basic to proficiency in drafting.

The following sections will guide you in attaching your drawing paper to the board, and in drawing basic lines with the T-square, triangles, and pencil.

# ATTACHING PAPER TO THE BOARD

Now that you have become relatively familiar with your equipment and materials, it is time to get started by attaching your drawing paper to the board. The drawing paper should be placed close to the left edge of the drawing board. Working in this area makes the T-square easier to handle and reduces the likelihood of error because of T-square "swing". The drawing sheet should be far enough from the bottom of the board (about 3 in.) to ensure firm support for the head of the T-square when you are drawing at the lower part of the sheet. A drawing sheet properly attached to the board using a T-square is shown in figure 5-2. After aligning the drawing sheet, smooth out any wrinkles and fasten the four corners with short strips of draiting tape. If you are attaching large sheets, additional strips of tape should be placed at the top and bottom edge of the sheet. Drafting tape has a lighter coating of adhesive

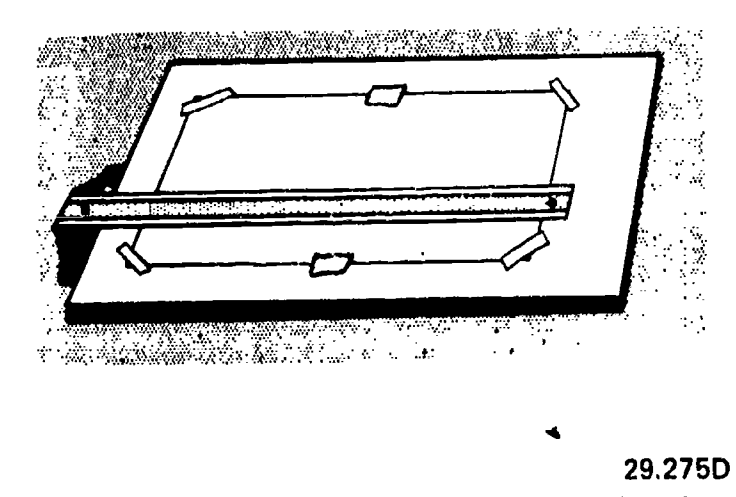

Figure 5-2.Attaching drawing paper to the board.

 $1.30$ 

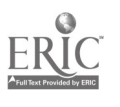

#### ENGINEERING AID 3 & 2, VOLUME 1

than does masking tape. Consequently, it will hold the drawing firmly, yet can be removed without tearing or marring the drawing. If you use masking tape or transparent tape, leave a large margin in the event you tear the paper when removing the tape. When placed diagonally across the corners of the sheet, as shown in figure 5-2, the drafting tape offers little obstruction to movement of the T-square and triangles. Avoid the use of thumbtacks; they will eventually ruin the drafting board.

If you are using a parallel straightedge instead of a T-square, the above procedure is the same with one exception. Instead of placing the paper close to the left edge of the board, you should center it approximately at the midpoint of the length of the parallel straightedge.

#### HORIZONTAL LINES

The draftsman's horizontal line is constructed by drawing from left to right along the working edge of a T-square, as shown in figure 5-3A. This working edge, when true, is perpendicular to the working edge of the drawing board. :When drawing horizontal lines, the working edge of the T-square head should be in firm contact with the working edge of the drawing board. The pencil should be inclined to the right at an angle of about 60°, with the point close to the junction of the working edge and the paper. The pencil is held lightly and, if sharpened with a conical point, is rotated slowly while the line is being drawn to achieve a uniform line width and preserve the shape of the point. Normally, when a series of horizontal lines is being drawn, the sequence of drawing is from the top down.

#### VERTICAL LINES

Vertical lines are produced parallel to the working edge of the drawing board by using triangles in combination with a T-square. One leg of a triangle is placed against the working edge of the blade and the other faces the working edge of the board to prevent the draftsman from casting a shadow over his work.

Lines are drawn from the bottom up, as shown in figure 5-3B. The pencil is inclined toward 'the top of the working sheet at an angle of approximately 60°, with the point as close as possible to the junction of triangle and drawing paper, Sequence in drawing a series of vertical lines is from left to right. At no time should the lower edge of the T-square blade be used as a base for triangles.

#### INCLINED LINES

The direction or angle of inclination of an inclined line on a drawing sheet is measured by reference to the baseline from which it is drawn. Inclined lines at standard angles are constructed with the T-square as a base for triangles used either singly as shown in views C and D of figure 5-3, or in combination as shown in view E of figure 5-3.

Used in combination with the T-square as a base, the triangles serve as guides for producing lines at intervals of  $15^{\circ}$ , as shown in figure 5-4. Used singly, the 45° triangle will divide a circle into 8 equal parts; the  $30^{\circ}$  x  $60^{\circ}$  triangle will divide a circle into 12 equal parts. For drawing lines at angles other than those described above, the protractor is used.

#### PROTRACTING ANGLES

To measure an angle, place the center mark of the protractor at the vertex of the angle, with the 0° line along one side. Then note the degree mark which falls on the side. To lay off an angle, position the protractor as above and use a needlepoint or a sharp pointed pencil to mark the desired values. Then project lines from the vertex to these marks.

Using only the three points on the protractor, as described above, may result in considerable inaccuracy, particularly if the lines of an angle are to be extended for some distance beyond the protractor. A refinement of the procedure is indicated in figure 5-5. Suppose angle BOA is to be measured. Extend line AO on

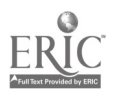

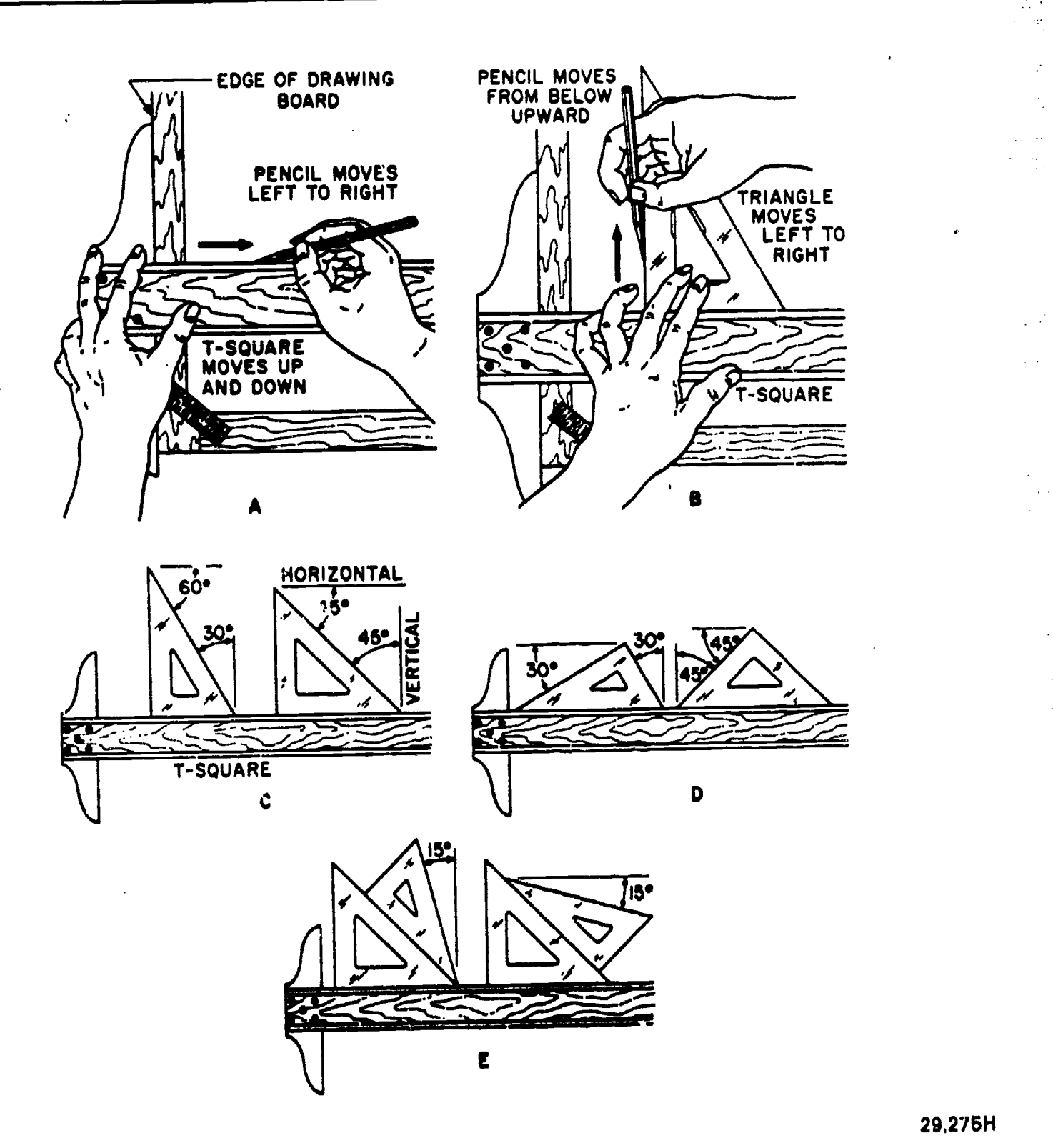

Chapter 5-DRAFTING: BASIC TECHNIQUES, FORMAT, AND CONVENTIONS

29,275H

Figure 5-3.-Construction of basic lines,

to C; extend line BO on to D. When you set the center of the protractor at 0, make sure that both points c and a are on line AC. Take your reading at point d as well as at point b when you measure the angle. If you are laying off the angle BOA, protract and mark point d as well as point

b; this gives you three points (d, 0, and b) for establishing line DB, If you are using <sup>a</sup> semicircular protractor you can't of course, locate point d; but your accuracy will be improved by lining up c, 0, and a before you measure or lay off the single angle BOA.

125

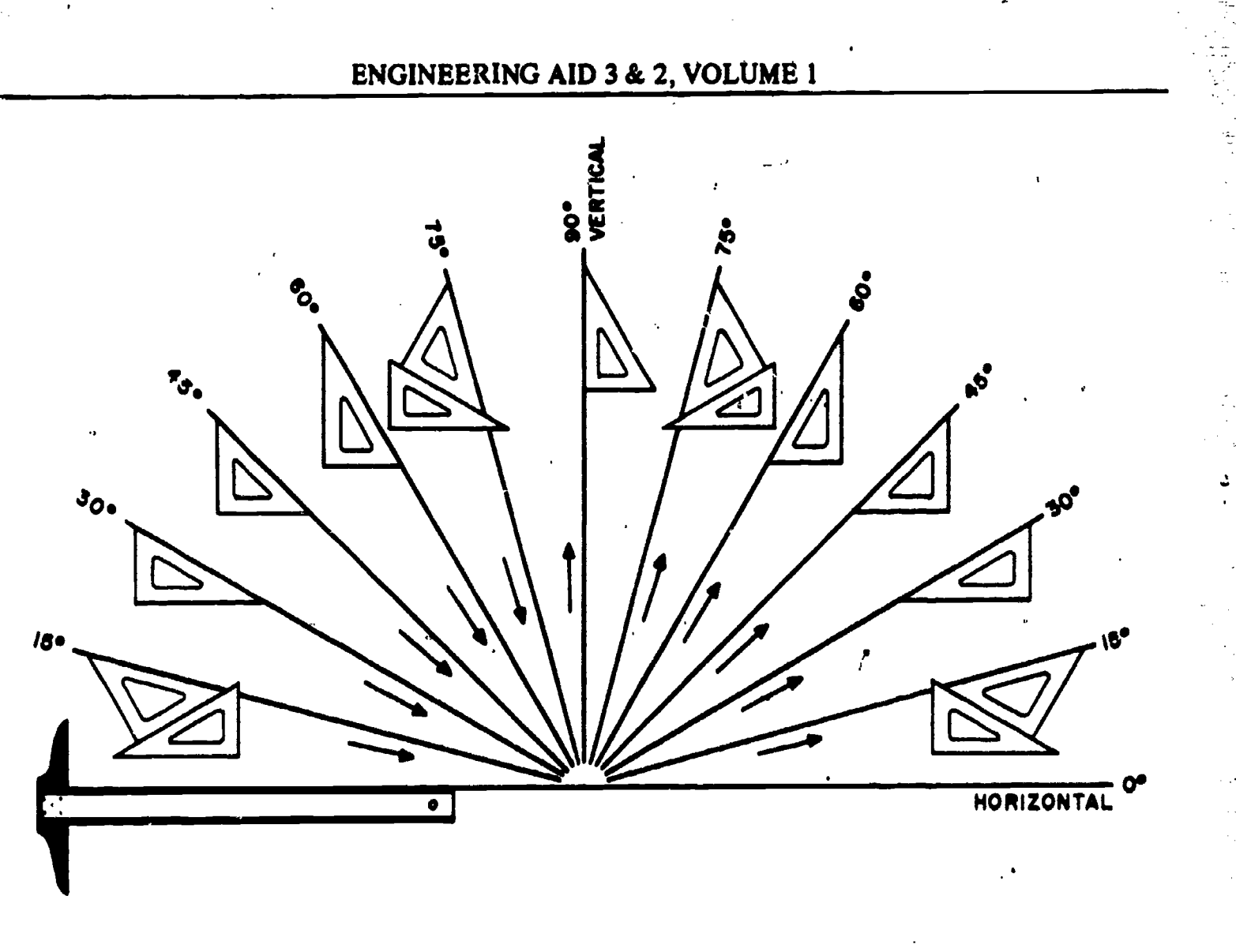

142.319

Figure 5-4.--Using T-square and triangles to draw lines at angles of 15<sup>0</sup>, 30<sup>0</sup>, 45<sup>0</sup>, 60<sup>0</sup> and 75<sup>0</sup> to the horizontal. Arrows indicate the direction in which the lines should be drawn.

### PARALLEL AND PERPENDICULAR LINES

To draw a line parallel to a given line (fig. 5-6A), adjust the hypotenuse of a triangle in combination with a straightedge (T-square or triangle) to the given line; then, holding the straightedge firmly in position, slip the triangle to the desired position and draw the parallel line along the hypotenuse.

To construct a line perpendicular to an existing line, use the triangle and straightedge in combination, with the hypotenuse of the triangle resting against the upper edge of the straightedge (fig.  $5-6B$ ). Adjust one leg of the triangle to a given line. Then slide the triangle along the supporting straightedge to the desired position. The line is drawn along the leg, perpendicular to the leg that was adjusted to the given line. In the same manner, angles with multiples of 15° may be drawn using the triangle combinations shown in figure 5-4.

#### CURVED LINES

Many drawings that you will prepare required the construction of various curved lines. Basically there are two types of curved lines: circles and segments of circles, called arcs, which are drawn with a compass; and noncircular curves which are usually drawn with french curves. In this chapter we will discuss only techniques for using the compass and the french curve. Application of compass techniques in geometric construction will be covered in chapter 7.

# Chapter 5-DRAFTING: BASIC TECHNIQUES, FORMAT, AND CONVENTIONS

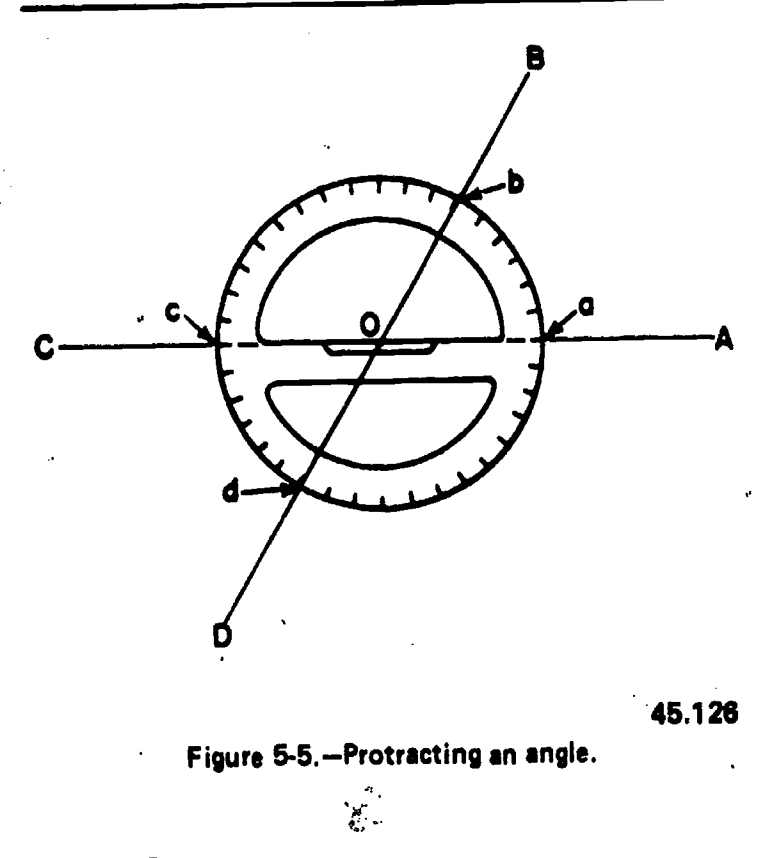

#### Use of Compass

When you are drawing circles and arcs, it is important that the lines produced with the compass are the same weight as corresponding

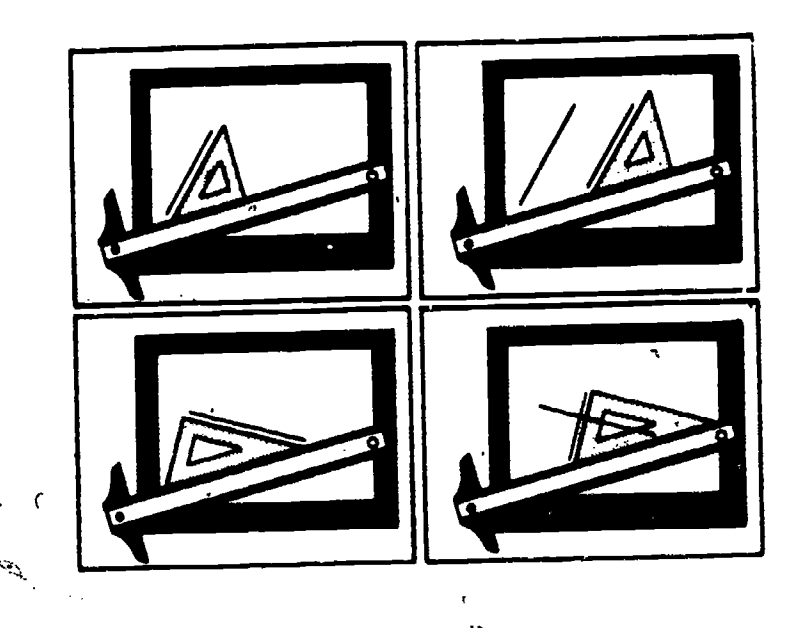

Figure 5-6.Drawing parallel and perpendicular lines.

pencil lines. Since you cannot exert as much pressure on the compass as you can with pencils, you should use a compass lead that is about one grade softer than the pencil used for corresponding line work. For dim construction lines, use 4H to 6H leads. Avoid using leads that are too short.

The compass lead should be sharpened with a single elliptical face as shown in figure 5-7. A sandpaper pad works best for sharpening compass leads. The elliptical face of the lead is normally placed in the compass so that it faces outward from the other compass leg. Adjust the shoulder-end needlepoint so that the point extends slightly farther than the lead. With needlepoint pressed lightly in the paper, the compass should be centered vertically when the legs are brought together.

Bow compasses and pivot joint compasses are used in the same manner. To draw a circle with a compass, lightly press the needlepoint into the drawing paper and rotate the marking leg around it. Always rotate the compass clockwise. As you rotate, lean the compass slightly forward. With a little practice you will find that you can easily draw smooth circles using only the thumb and forefinger of one hand. It is important that you use an even pressure as you rotate the compass. You may find it necessary to rotate' the compass several times to produce a circle with a uniform dense black line.

When you wish to set the compass to draw a circle of a given diameter, use a piece of scratch paper and follow the steps listed below, referring to figure 5-8.

1. Draw a horizontal line with a straightedge.

2. With the straightedge as a base, use a triangle and draw a vertical line intersecting the horizontal line (fig. 5-8A).

.3. Measure the radius of the circle with a scale, as shown in figure 5-8B, and draw a second vertical line from this point.

4. Set the needlepoint at the intersection of the first vertical line and the horizontal line (fig. 5-8C). This is the center of the circle.

29.27G intersection of the second vertical line and the 5. Set the marking leg to fall on the horizontal line (fig. 5-8D).

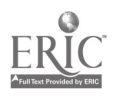

### ENGINEERING AID 3 & 2, VOLUME

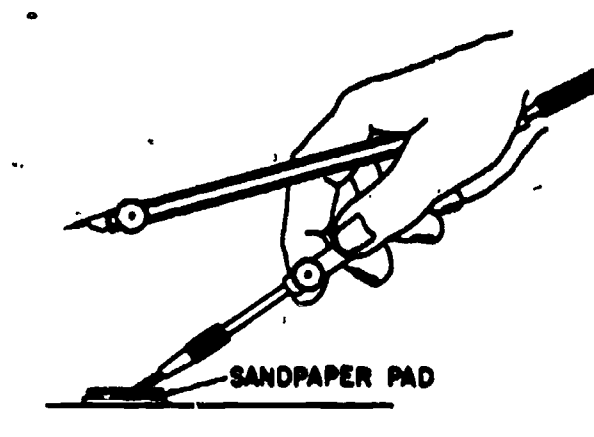

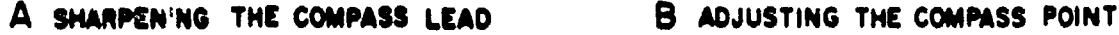

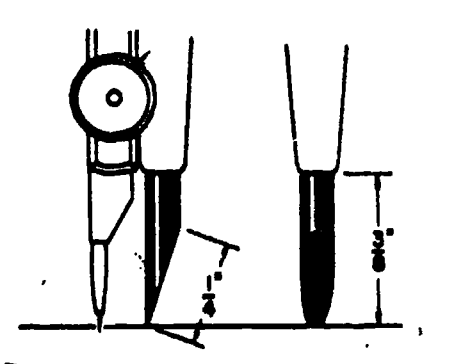

45.853

a

Figure 5-7.-Sharpening the compass lead and adjusting the point.

6. Draw a half circle with the compass (fig. 5-8E).

7.. Check your work by measuring the diameter established by this half circle with a scale (fig. 5-8F).

Once you have set the compass to the exact radius of the circle, handle it very carefully so that you don't disturb the setting. Set the needlepoint at the center of the circle and carefully rotate the compass to draw a line describing the circumference of the circle. Do not apply too much pressure on the needlepoint or it will bort. a hole in the paper and you will lose the accurate center mark.

When you are using the pencil leg to draw circles smaller than 1 inch in radius, keep the adjustable pencil and needle legs straight. For larger circles, both legs should be adjusted so that they are perpendicular to the paper. On the other hand, when you are using the compass with the pen leg, you MUST adjust it at the hinge joint to keep it perpendicular to the paper for all size circles. (See fig. 5-9A.) If the pen is not perpendicular to the paper, ink will not flow properly. To draw large circles, insert the extension bar in the pen or pencil leg, as shown in figure 5-9B. When the extension bar is used to draw large circles, the compass becomes awkward to use with only one hand. Both hands shquld be used as shown in figure 5-9B.

#### Use of French Curves

The french curve is used to draw a smooth line through predetermined points. After the points are plotted, a light pencil line should be sketched to connect the points in a smooth flowing line. To draw the finished line over the freehand line, match the various parts of the french curve to various segments of the freehand curve. Avoid abrupt changes in curvature by placing the ,short radius of the french curve toward the short radius portion of the line to be drawn. Change your position around the drawing board when necessary so that you can work on the side of the french curve which is away from you. You should avoid working on the "under" side of the french curve: Place the french curve so that it intersects at least two points of the line. When drawing the line along the edge of the french curve, stop short of the last point intersected. Then move the french curve along to intersect two or three more 'points and make sure that the edge of the curve connects smoothly with the line already drawn. When using the irregular curve, you can draw a perfrectly smooth curved line by plotting enough points (the sharper the curve, the more points you need) and by drawing in short steps.

Figure 5-10 shows how a smooth line is drawn through a series of plotteu points. The french curve in view A matches points 1, 2, 3, and 4. Draw a line from 1 to 3 only (not to 4).

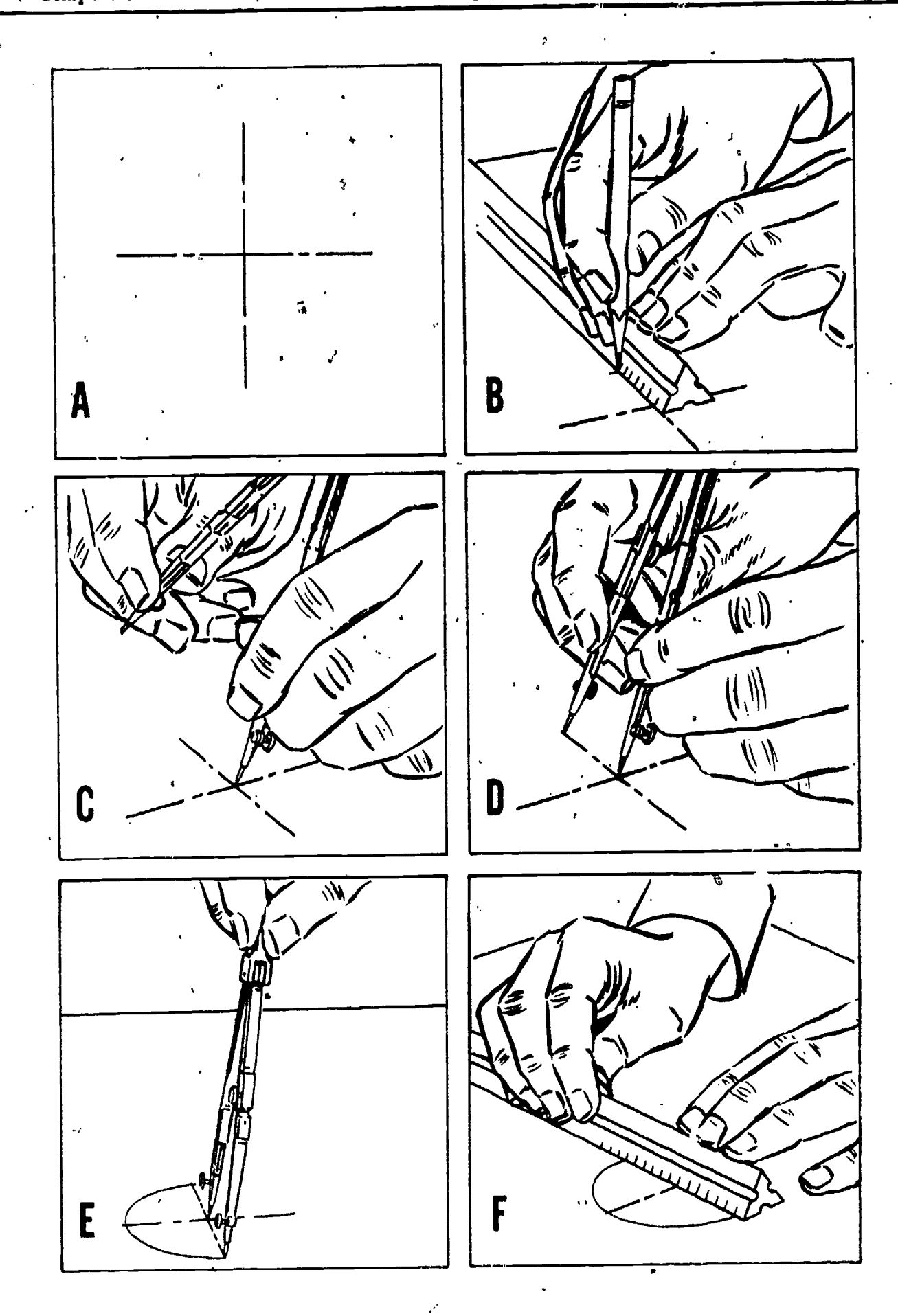

Chapter 5-DRAFTING: BASIC-TECHNIQUES, FORMAT, AND CONVENTIONS

45.157

Figure 58. Drawing a circle of given radius in pencil.

ERIC

## ENGINEERING AID 3 & 2, VOEUME 1

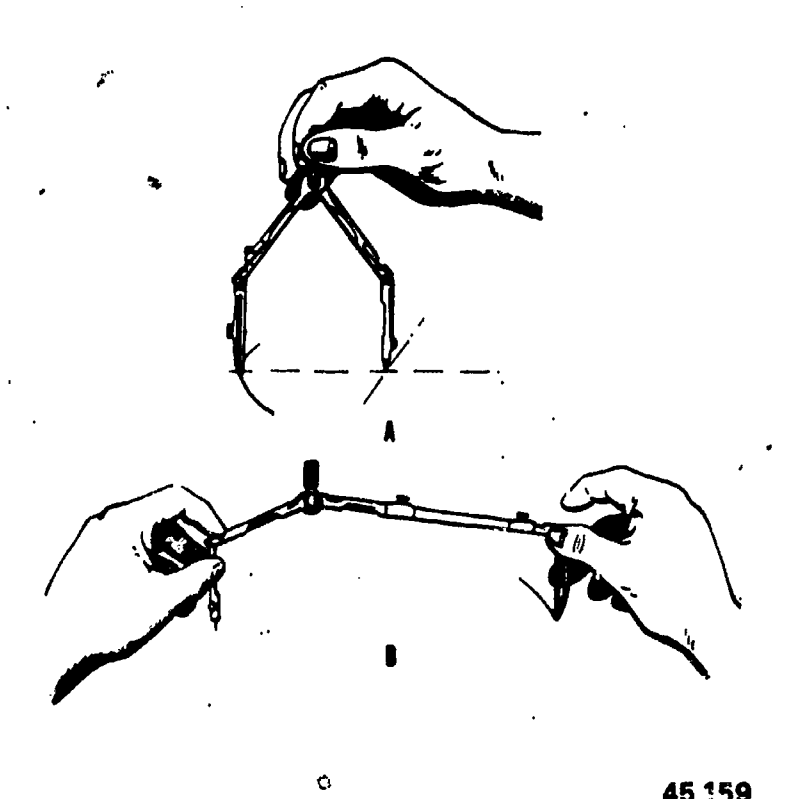

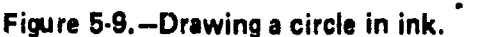

At (B), the curve matches points 3 to beyond 4. Draw a line from 3 to 4 only (not to 5).

At (C), it matches points 4, 5, and 6. Draw a line from 4 to just short of 6.

At (D), it matches a point short of 6 to beyond 7. Draw a line from 6 to 7.

At (E), it matches a point short of 7 to beyond 9. Draw a line from 7 to 9.

At (F), it matches a point short of 9 to beyond 11. Draw a line from 9 to 11.

You will probably notice how the french curve is turned over and reversed to find portions which fit the points on the line with increasing or decreasing changes in curvature.

When you are drawing a curved line that extends into a straight line, the curve should be drawn first, and the straight line joined to it.

#### USE OF DRAFTING TEMPLATES

Drafting templates should be used only when accuracy can be sacrificed for speed.

Circles or arcs, for example, can be drawn more quickly with a template than with a compass. Templates must be used properly to be effective.

To draw a circle with the circle template (fig. 5-11), lay out centerlines on the drawing where the circle is to be drawn. Then place the correct circle opening over the centerlines so that the quadrant lines on the template coincide with the centerlines on the paper. Draw the circle, using a sharp, conical point on the pencil. of the pencil line in placing the template opening in the right position on the drawing.

To draw an arc, lay out tangent lines on the drawing. Then place the correct size circle of the template on the paper so that the template quadrant lines coincide with the tangent lines, and draw the arc.

When using a template, you must hold it down firmly to keep it from slipping out of position. Figures or circles from the template must be drawn with the correct line weight on the first setting as it is  $u \cdot \hat{f}$  ficult to reset the template in the exact position.

#### USING THE DIVIDERS

As we stated in chapter 4, dividers are used to transfer measurements, to step off a series of equal distances, and to divide lines into a number of equal parts. Dividers are manipulated with one hand. In setting dividers (fig. 5-12A), one leg is held between the thumb and the first and second fingers and the other is held between the third and fourth fingers; the second and third fingers are placed on the inside of the legs and the dividers are opened by spreading these fingers apart. Dividers are closed by squeezing the thumb and first finger toward the fourth finger while gradually slipping out the other two fingers.

To transfer measurements on a drawing, set the dividers to the correct distance, then transfer the measurements to the drawing by pricking the drawing surface very lightly with the points of the dividers.

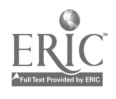

Chapter 5-DRAFTING: BASIC TECHNIQUES, FORMAT, AND CONVENTIONS

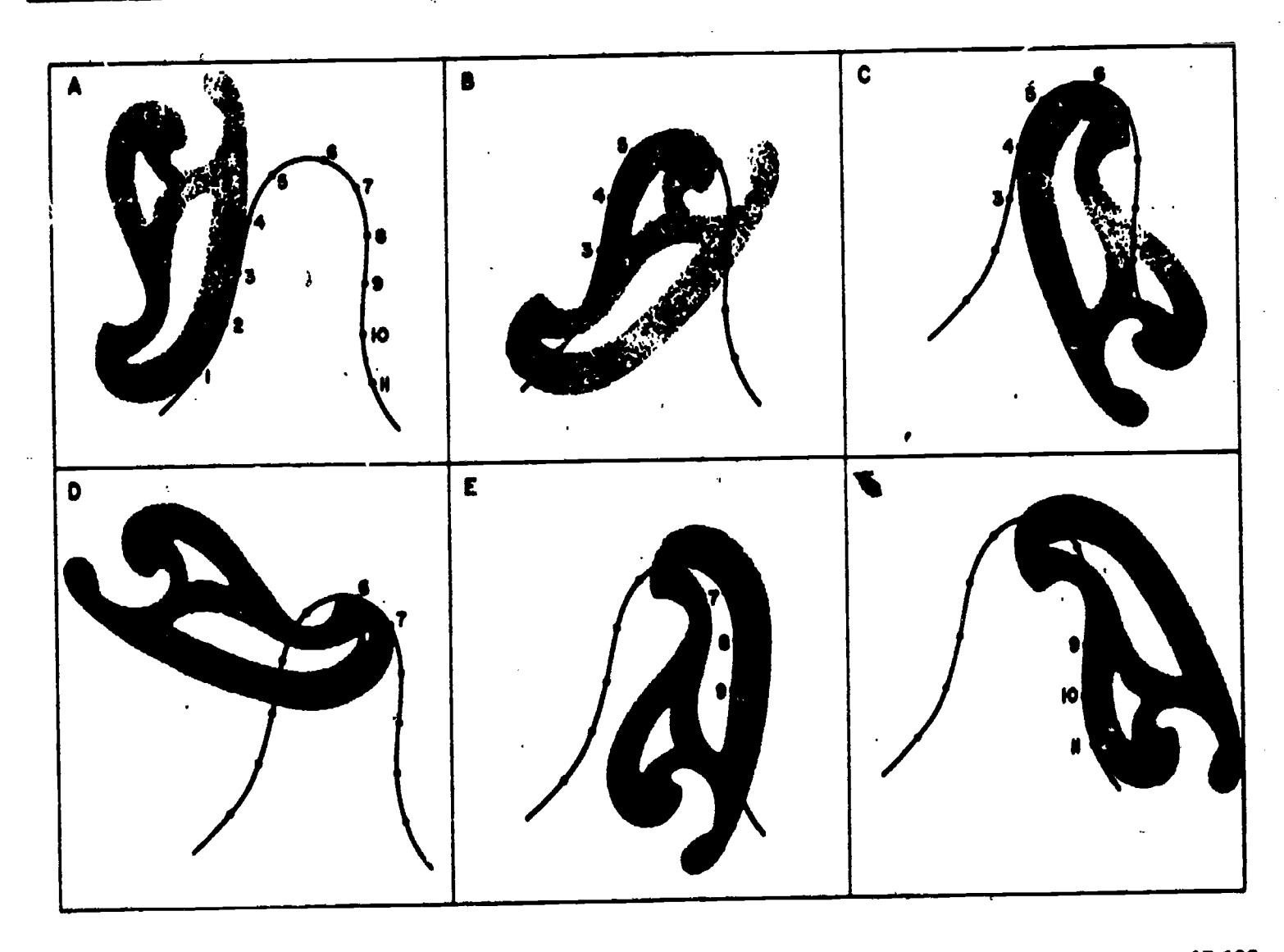

45.128

Figure 5-10.-Use of the french curve.

To measure off a series of equal distances on a line, set the dividers to the given distance. Then step off this distance as many times as desired by swinging the dividers from one leg to the other along the line, first swinging clockwise 180°, then counterclockwise 180°, and so on.

In dividing either a straight line (fig. 5-12B) or a curved line (fig. 5-12C) into a given number of equal parts by trial (for example, four), open the dividers to a rough approximation of the first division (in this case, one quarter of the line length) and step off the distance lightly, holding the dividers by the handle and pivoting the instrument on alternate sides of the line at each step. If the dividers fall short of the end of the line after the fourth step, hold the back leg in

place and advance the forward leg, by guess, one quarter of the remaining distance. The procedure is repeated until the last step falls at the end of the line. Be careful during this process not to punch holes in the paper, but just barely mark the surface for future reference. To identify prick marks made with small dividers for future reference, circle the mark lightly with a pencil.

# USING THE SCALE

Accuracy in drawing depends to a great extent upon correct use of the scale in marking off distances. You should place the edge of the scale parallel to the line being measured (fig.

#### ENGINEERING AID 3 & 2, VOLUME 1

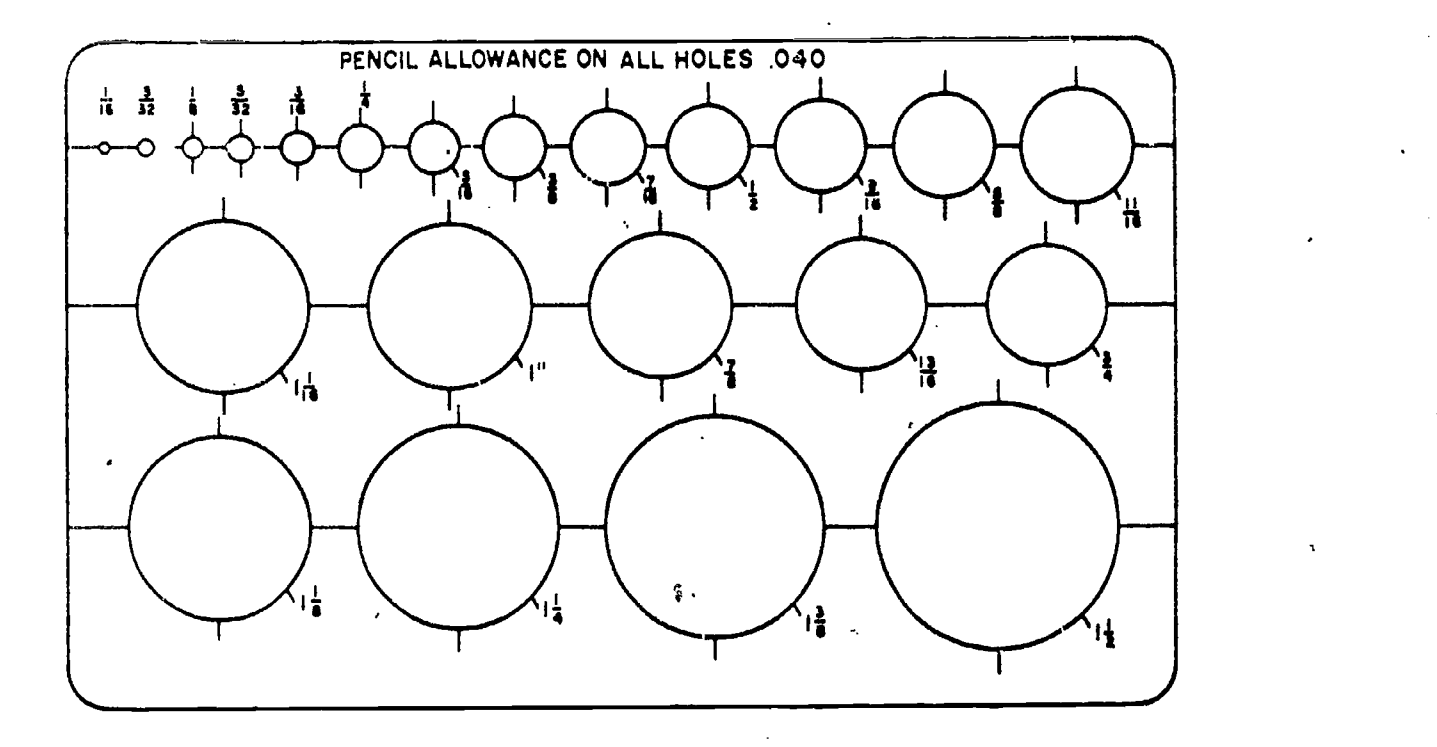

Figure 5-11.-Circle template.

measurement to the preceding one. If the scale is moved to a new position each time, slight errors in measurement may accumulate. For example, four successive measurements of 1 5/8" each should give an overall length of  $6$   $1/2"$ , not measurements as you can without changing the

> Note that your pencil touches the scale only for the purpose of marking a point on the paper. Never use a scale as a straightedge for drawing lines. a typical office ruler has a metal edge-it is a scale and straightedge combined. But a draftsman's measuring scale is for measuring only-it is not a ruler. A scale properly used will last for decades, but a scale used as a straightedge will soon have the graduations worn away.

> reference point. This will avoid cumulative

#### USING THE RULING PEN

errors in the use of the scale.

The beginner is usually frightened at the prospect of trying to ink a drawing without spoiling it. Once you have learned how to use

5-13). To eliminate shadows cast by your body or hands, point the desired scale face away from you for horizontal measurements and toward your left for vertical measurements. With a sharp pencil, mark off short dashes at right angles to should give an overall length of  $61/2$ , not the scale at the correct distances, aligning the  $69/16$ . Therefore, make as many the scale at the correct distances, aligning the mark carefully with the scale graduation. Have your eye approximately over the point being measured, and make light marks to denote the point of measurement.

When setting the compass to a given radius or when setting divider points, never place the sharp points of these instruments on the scale. Lay out the desired radius or distance on a straight pencil line by using the scale in the manner described above. Then adjust the compass or dividers to the indicated length by using the measured line. A scale surface marred by pin pricks is difficult to read and is unsuitable for accurate work.

In making successive measurements along the same line, make as many measurements as possible without moving the scale. If a number of distances are to be laid out end to end, hold the scale in one position and add each successive

132 139

45.854

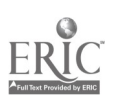

# Chapter 5-DRAFTING: BASIC TECHNIQUES, FORMAT, AND CONVENTIONS

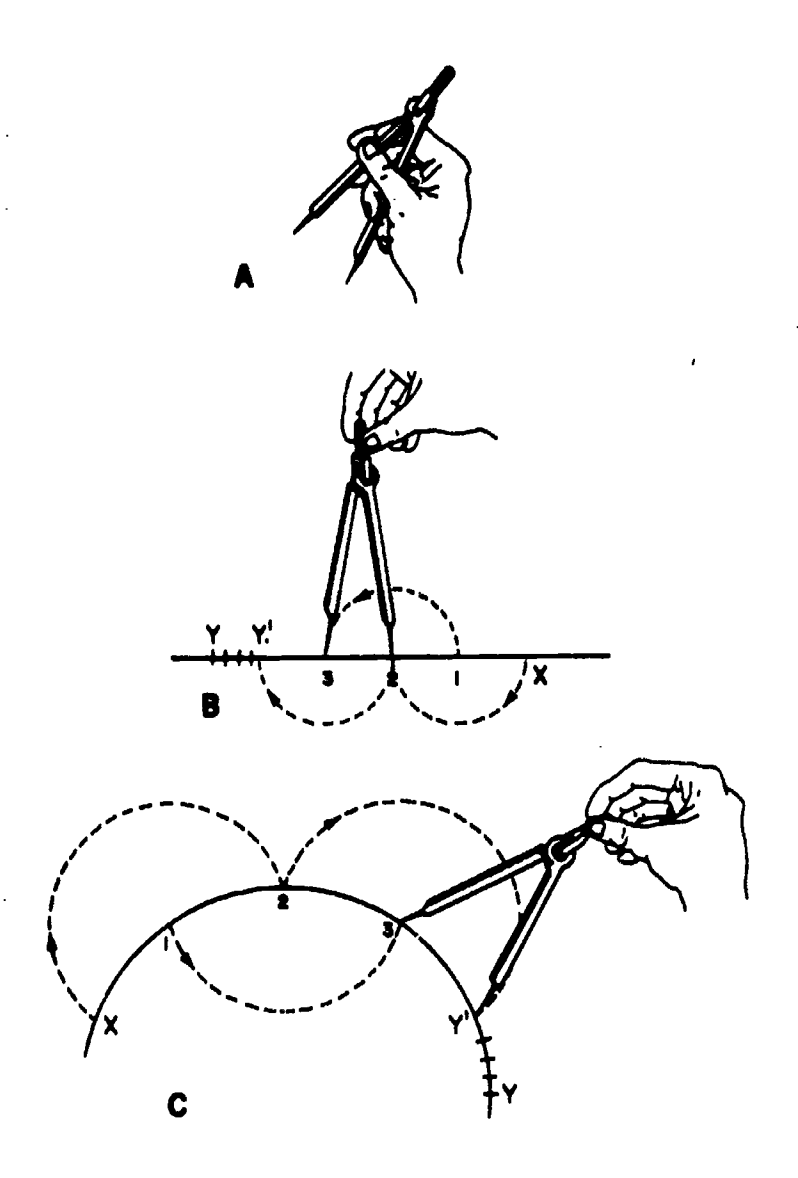

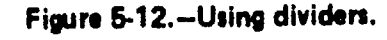

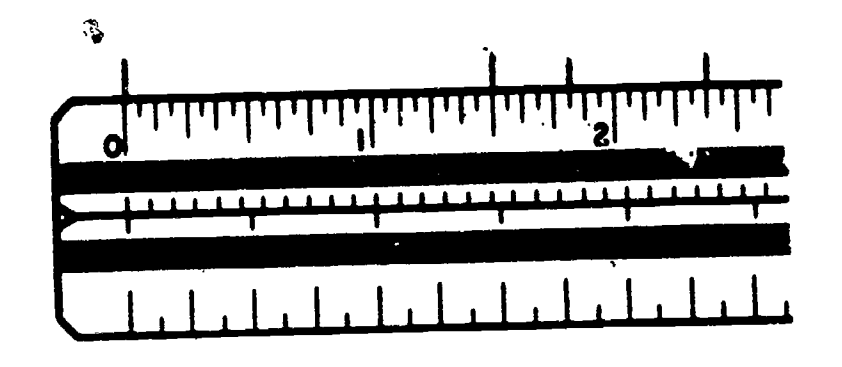

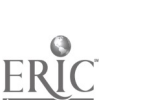

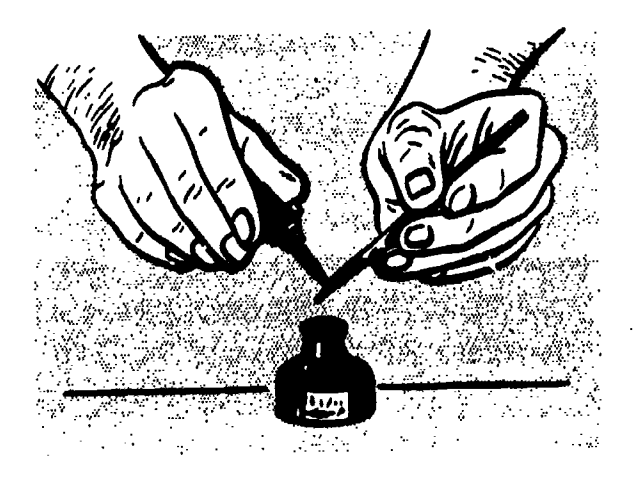

#### 45.125 Figure 5-14.-Using ink-bottle dropper to fill a ruling pen.

drawing instruments and to follow a definite order of inking (described later in this chapter), you will have greatly reduced the danger of spoiling a drawing.

The basic instrument used for inking lines is the ruling pen (describe previously in chapter 4). It is used with the straightedge or french curve to ink straight and curved lines. The ruling pen should never be used to ink freehand lines.

45.132 pen, be sure it is clean. (New pens should be FILLING THE PEN.-Before filling a ruling washed to re: 'ove the thin film of oil that is usually applied by the manufacturer.) Adjust the nibs to the approximate line width you want. The ordinary 2-ounce bottle of India ink is provided with a dropper, which is fastened to the stopper, for use in filling a ruling pen. Figure 5-14 shows how the dropper from the ink bottle is used to fill the pen. Insert it between the nibs<br>
of the pen until the ink rises to about  $3/16$  of an of the pen until the ink rises to about 3/16 of an inch from the tip. (Overloading will cause a blot or an uneven line.) If you do not have a dropper attached to the top of the ink bottle, an <sup>1</sup> <sup>1</sup> <sup>1</sup> <sup>1</sup> <sup>1</sup> 1111 attached to the top of the ink bottle, an ordinary writing pen dipped in ink and passed between the blades of the ruling pen will fill it satisfactorily.

45.855 Before you start to draw with the ruling pen, Figure 5-13.—Use of the scale. carefully remove any ink from the outside of the

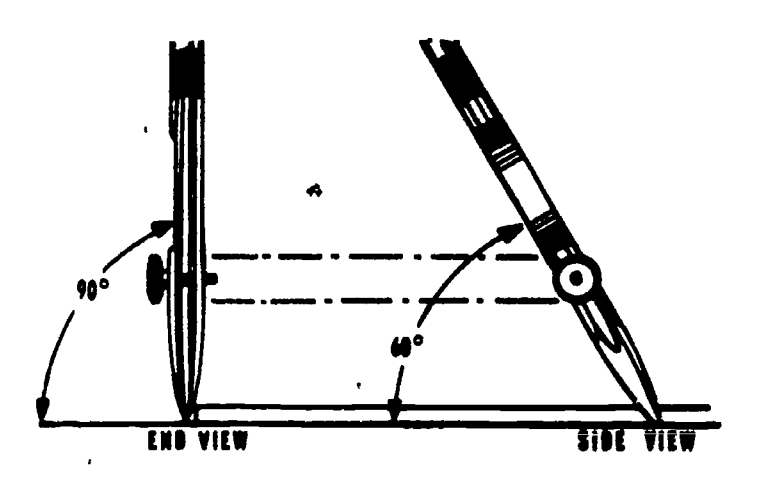

45.116A Figure 5-15. - Drawing lines with a ruling pen.

nibs and test the width of the line on a scrap of your drawing paper. If the line is not the right width, make an adjustment of the setscrew.

One last word about filling and adjusting the ruling pen: NEVER FILL OR ADJUST THE PEN OVER YOUR DRAWING. Ink spilled on a finished drawing could be disastrous.

DRAWING LINES.-When drawing, hold the ruling pen with the setscrew pointed away from you, ensuring the both nibs touch the paper lightly. The pen should be held at approximately

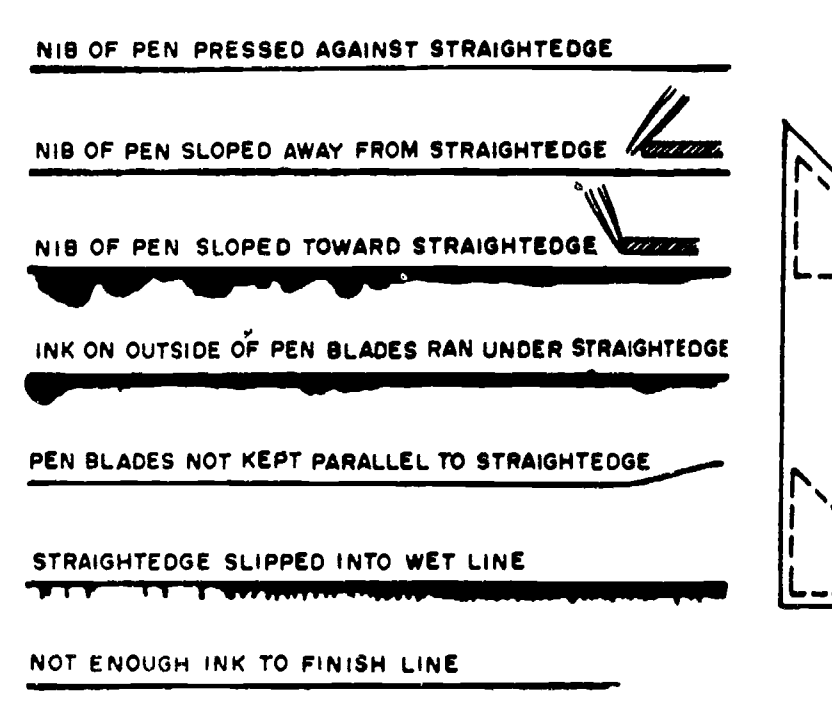

45.156

 $1441$ 

Figure 5-16.-Defective ink lines and their causes.

a 60°-70° angle leaning in the direction in which you are inking (fig.  $5-15$ ).<br>If the handle is

If the handle is tilted toward the straightedge, one of the nibs will lift from the paper and your line will be weak. If the nibs are pressed too hard against the straightedge, you will force one closer to the other and your line will not be uniform in width. If you tilt the handle of the pen away from the straight edge, the nibs will be thrown in contact with the straightedge and ink may bleed under it. Some of the results of improper use of the pen are shown in figure 5-16.

One good way to avoid smeared ink lines is shown in figure 5-17. This method consists of fastening several strips of tape, or thin pieces of plastic, to both faces of, the triangles and french curves. These strips, called SPACE BLOCKS, raise the edges of the triangles and french curves from the paper and prevent ink from running under the edge. The strips must be placed back from the edges far enough to leave an open space between the triangle edge and the paper. If you have extra triangles and french curves, it is. best to use one set, with space blocks attached, only for inking.

When you use a ruling pen with a T-square or straightedge, make long lines with a whole

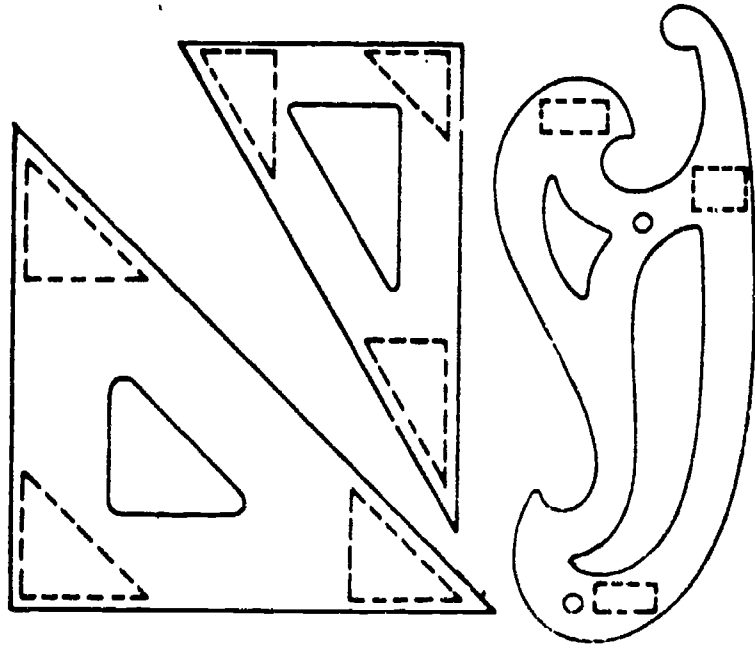

Figure 5-17.-Space blocks.

45.856

# Chapter 5-DRAFTING: BASIC TECHNIQUES, FORMAT, AND CONVENTIONS

arm movement by sliding your pen hand along the blade, while you keep the straightedge steady with your other hand. Just before reaching the end of a tine, slow down and finish with a finger movement to keep from overrunning the line. For greater control in stopping, short lines and the ends of long lines, should be drawn with a finger movement. When the end of a line is reached, lift the pen vertically, and carefully remove the guide.

Draw horizontal lines from left to right, starting at the top of the drawing and working down. (If you are left handed, you will, of course, draw these lines from right to left, and specified in similarly reverse many of the directions given in Engineering similarly reverse many of the directions given in this training manual.)

Vertical lines are usually drawn in an upward direction, moving from left to right across the drawing. However, when you have to draw a number of vertical lines or lines slanted in the same direction, how you draw them will be governed by the source of your light and the way you have found that you can draw vertical lines with greatest control.

Let the first lines dry before starting to draw any intersecting lines. Watch carefully when you draw one line across another line. If the ink starts to run down the dry line under your straightedge, lift the pen quickly from the drawing and move the straightedge carefully.

If the ink is stubborn and refuses to flow, draw the pen tip quickly over a piece of scratch paper. If it is still sluggish, examine your pen to see if it needs cleaning or if it is worn.

CARING FOR THE PEN.-Clean your pen by dipping the tip in water, in a mixture of water with a little ammonia, or in a pen cleaning solution. Then wipe the baldes thoroughly, inside and out, with a soft, lint-free cloth.

Because ink hardens in the pen rapidly, you will have to wipe your pen several times during the course of a few hours of work. Don't subject your pen to unnecessary wear by stroking it too often on scratch paper when the ink fails to flow easily; clean it instead. Always put it away clean, with its nibs well separated to release the tension on the steel.

#### DRAWING FORMATS

Drawing format is the systematic arrangement of sheet space to standardize the location of required information. This information is used to identify, process and file drawings methodically. Sizes and formats for military drawings are arranged in accordance with certain standards. Standard drawing sizes and basic format used for all Navy drawings are specified in Military Standard MIL-STD-100A, Engineering Drawing Practices. With the exception of specific NAVFAC and local command requirements, MIL-STD-100A is your guideline for preparing SEABEE drawings. Unless otherwise stated, the following format is in accordance with MIL-STD-100A.

#### SHEET SIZES

Standard' drawing sheet sizes are used to facilitate uniform filing. Blueprints produced from standard size drawing sheets are easily assembled in sets for project stick files. Since standard drawing sheet sizes are modulars of a standard letter  $(8 \frac{1}{2}$ " x  $11$ "), blueprints can readily be folded for mailing and neatly 'iled in project letter size or legal size folders. (Filing drawings and folding blueprints will be covered later in this training manual.)

Finished format sizes for drawings are shown in figure 5-18. Flat size refers to drawings that, because of their relatively small size, should be stored or filed flat. Roll size refers to drawings that, because of their length, are filed in rolls. Finished format sizes for a drawing refer to the dimensions between trim lines (X and Y in figure 5-18). The TRIM LINE is the outside line of the margin (Z). The inside lines of the margin (Z) are called BORDERLINES. Width (X) is always PARALLEL to the working edge of the drawing board; length (Y) is always PERPENDICULAR to the working edge of the drawing board.

Notice, in figure 5-18, that 2 inches should be added to the left margin and 4 inches added to the right margin for protection of roll-size

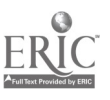

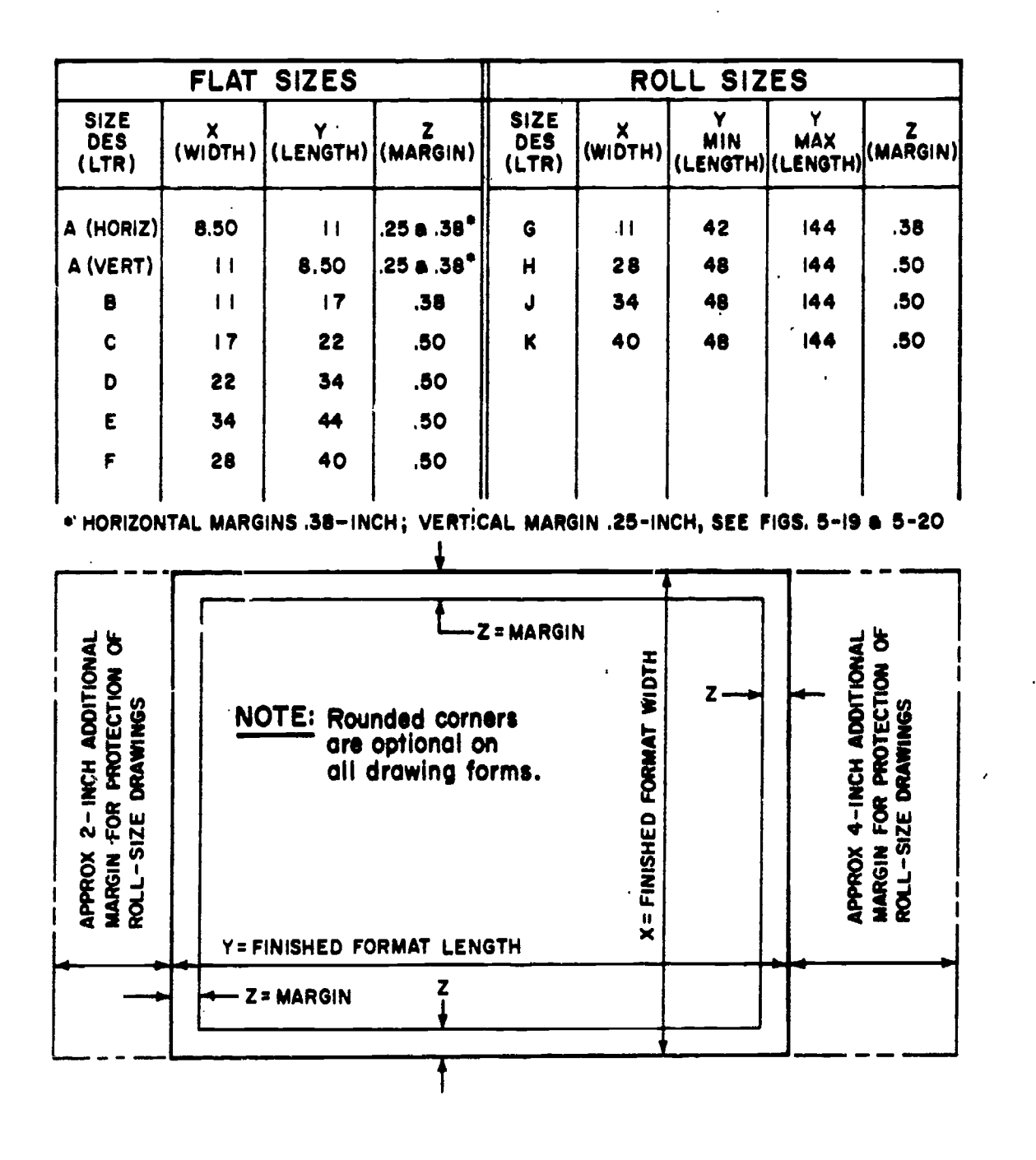

Figure 5.18. - Finished format sizes (inches).

45.857

drawings. The edge of a drawing prepared on tracing paper will tear easily after it is rolled and unrolled several times.

## SHEET LAYOUT

Sheets of drawing or tracing paper are cut slightly larger than their required finished sizes and are fastened to the drawing board as previously described. Using a hard (4H to 6H)

pencil and a T-square (or paral lel straightedge), draw a horizontal trim line near the lower edge of the paper. Then draw a vertical trim line near the left edge of the paper with a T-square (or parallel straightedge), pencil, and triangle as previously described. Dimensions establishing the finished length of the sheet (distance between vertical trim lines) and the location of the vertical borderlines are marked off on the horizontal trim lines. The full-size scale should

$$
136 \quad 143
$$

# Chapter 5-DRAFTING: BASIC TECHNIQUES, FORMAT, AND CONVENTIONS

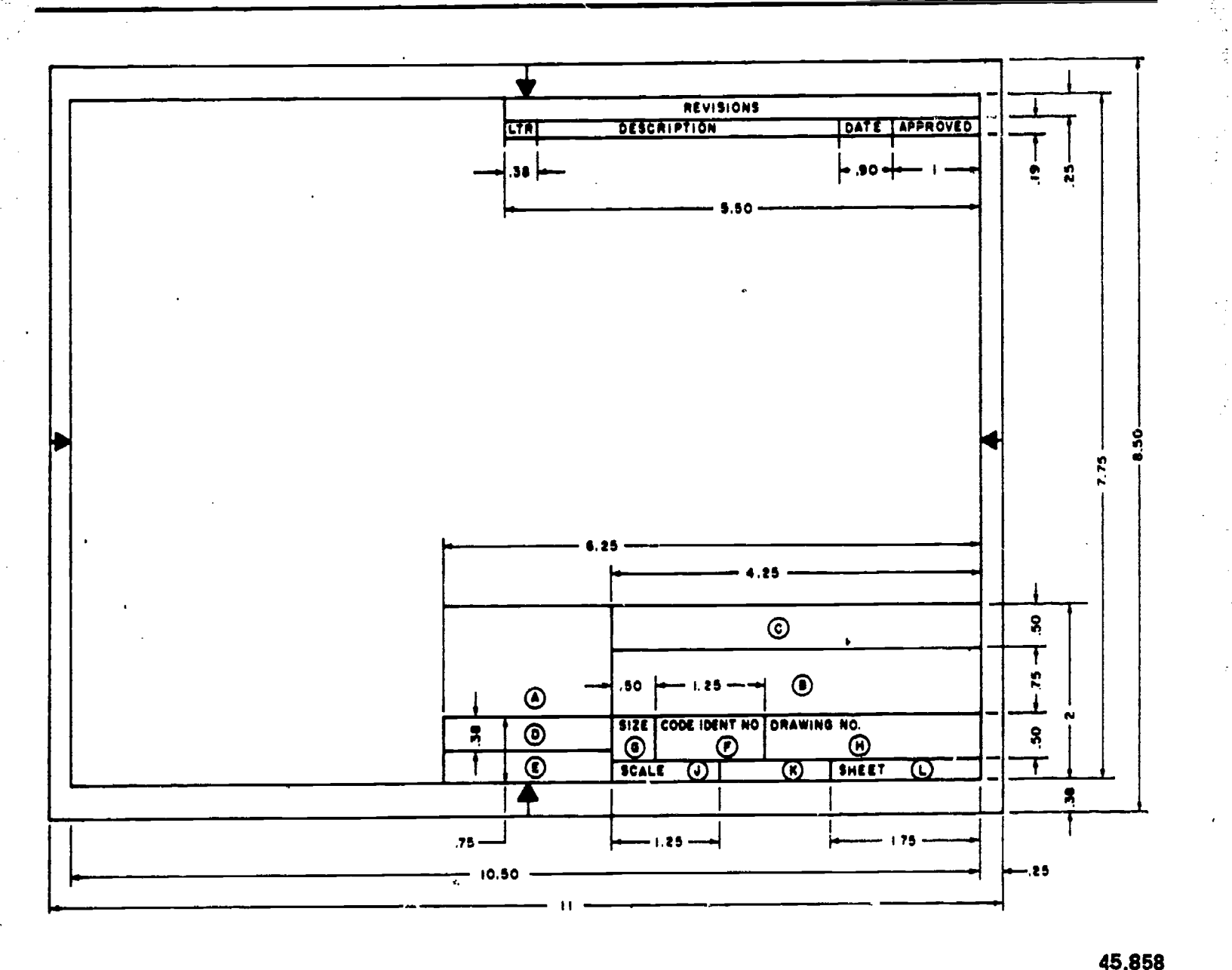

Figure 5-19. - Horizontal format for "A" size drawings.

be used when laying off a series of measurements along a line. Dimensions establishing the finished width of the sheet (distance between horizontal trim lines) and the location of the horizontal borderlines, are marked off on the vertical trim lines. Dimensions may be scaled along the borderlines.

After the drawing is completed, borderlines are given the required weight. After the completed drawing has been removed from the board, it is cut to its finished size along the trim line. If blueprints are to be made on paper that is not precut to the standard drawing size, you may find it necessary to leave an extra margin outside the trim lines. By leaving an extra margin, the trim lines can be darkened. The 'darkened trim lines, when reproduced, will provide a visible line for trimming the blueprints to size. The extra margin will also help protect the drawing when it is repeatedly handled or attached to the drawing board later for revisions.

#### BASIC FORMAT

The following discussion deals with basic drawing format. By basic format, we mean the title block, revision block, and other information which must be placed on applicable

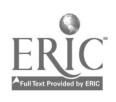

## ENGINEERING AID 3 & 2, VOLUME I

size drawing sheets. Although you may find slight variations on local command prepared drawings, basic format specified in MIL-STD-100A is required on all Navy drawings. In addition, for all drawings which are assigned NAVFAC drawing numbers, you must also follow certain NAVFAC guidelines specified in NAVFAC DM-6, Drawings and Specifications. Therefore, to provide you with a clear interpretation of both publications, the following format combines and modifies their requirements to serve as a useful training guide.

#### Title Block

The primary purpose of a drawing title block is to identify a drawing. Title blocks must be uniform in size and easy to read. They may be mechanically lettered, neatly lettered freehand, or preprinted commercially on standard size drawing sheets.

The title block is always placed in the lower right-hand corner of the drawing, regardless of the size of the drawing. Generally there are three sizes of title blocks: a small block used on A-size

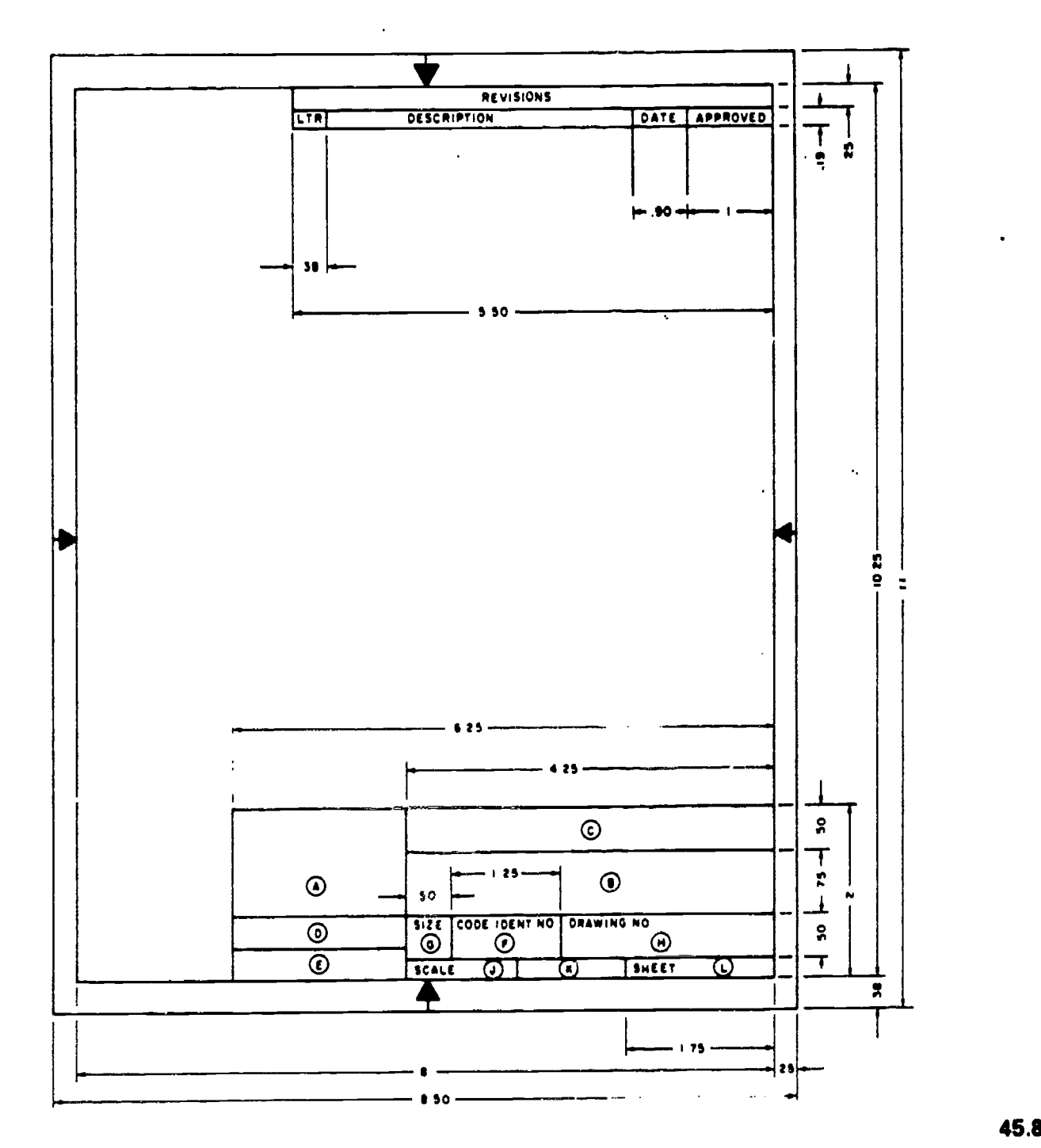

Figure 5-20.-Vertical format for "A" size drawings.

45.859
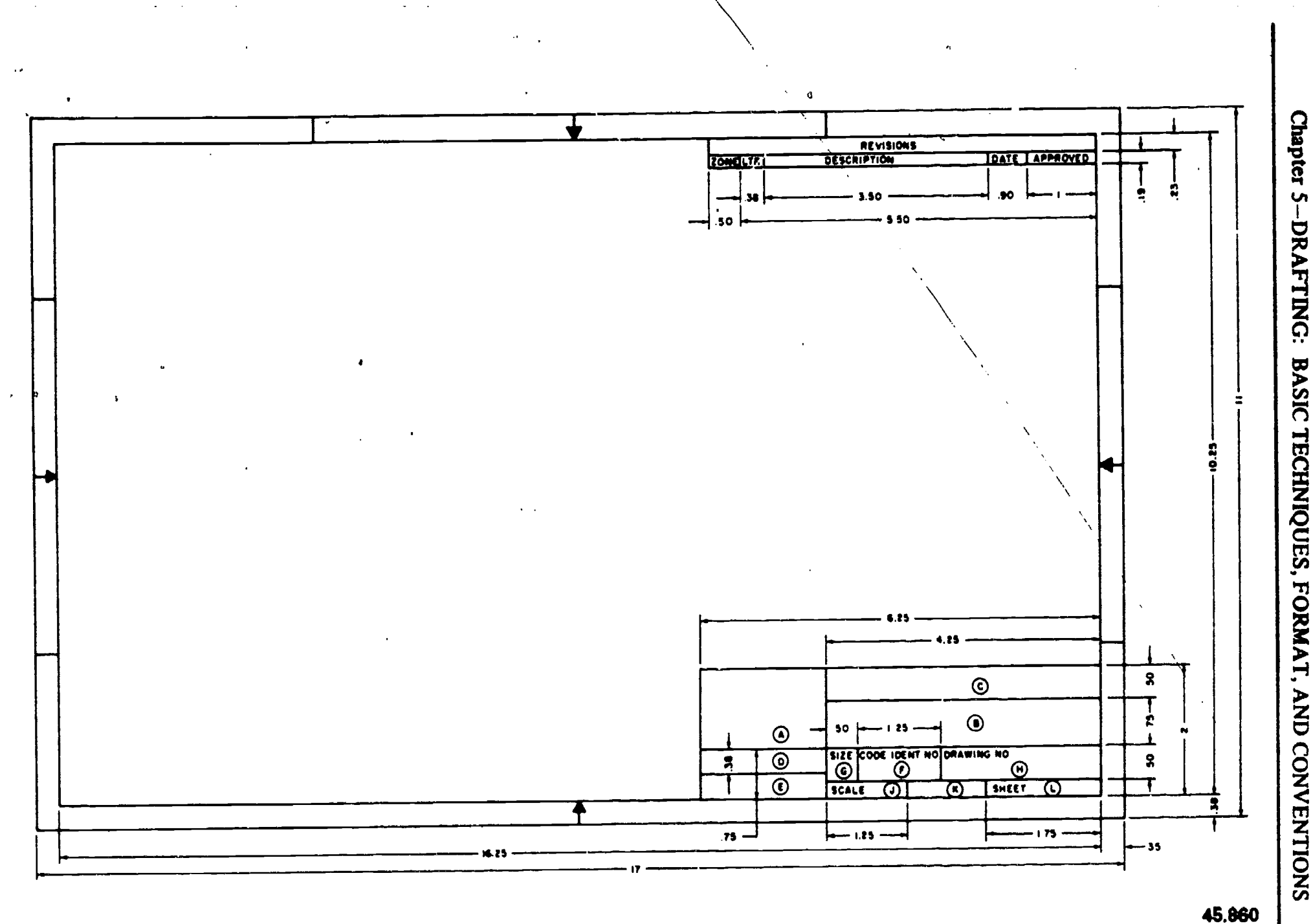

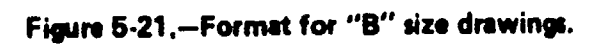

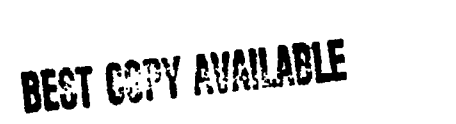

 $\boxed{\mathop{\mathrm{ERIC}}\limits_{\substack{\mathcal{A}_{\text{full last Proof of by EHC}}}}$ 

 $\ddot{\cdot}$ 

 $\Delta$ 

146

14/

 $\epsilon > 1$ 

drawings (figs. 5-19 and 5-20), a slightly larger block for B-size drawings (fig. 5-21), and a large block for all drawing larger than B size (fig. 5-22). The letter designations shown in figures 5-19 through 5-22 are used to locate the following general title block information.

® Record of preparation. This information will vary with each command or activity, but will normally include the surnames of the persons concerned with the preparation of the drawing: The applicable work request number or locally assigned drawing number may also be placed in the upper portion of this space.

(B) Drawing Title. In the space provided for the drawing title, the general project and the The specific features shown on the drawing should be included.

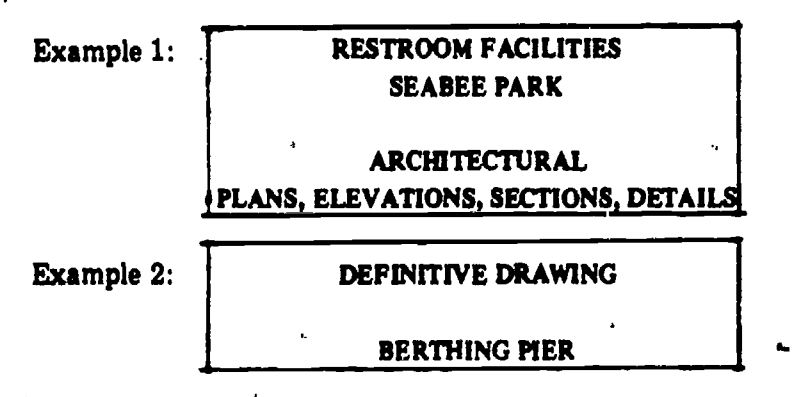

The general project (RESTROOM FACILITIES; SEABEE PARK, in example 1) must be repeated in the title for each sheet of a set of project drawings. Example 2 is the title taken. from the title block of a drawing contained in NAVFAC P-272, Definitive Designs for Naval Shore Facilities. In this example the general project or common title, DEFINITIVE DRAWING, appears as the top line title on all drawings in NAVFAC P-272.

This space is reserved for the name and location of the activity preparing the d. awing. In addition, the words DEPARTMENT OF THE

NAVY are placed in this space.<br>
The information placed in<br>
spaces(D) and (E) (figs. 5-19 through 5-22) spaces (D) and  $(E)$  (figs. 5-19 varies with each command and the purpose of the drawing (See fig. 5-23.) One space is usually reserved for the signature of (APPROVED BY) your commanding officer or officer-in-charge, and the other space is for the signature of the commander of the activity or command requiring the drawing (SATIST ACTORY TO). As shown in the examples in figure 5-23, these two spaces may be used interchangeably. This is acceptable as long as consistency is maintained. It is also acceptable to use only space E when a

45.881

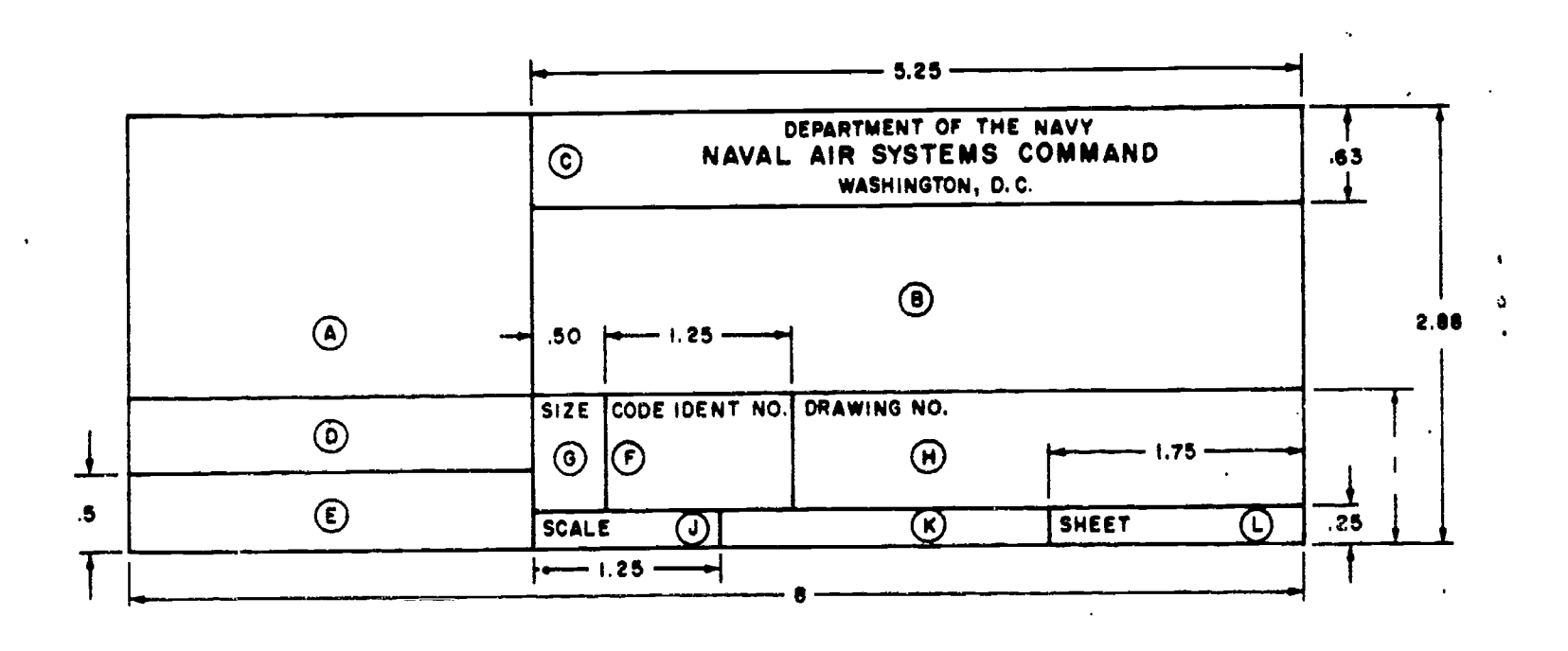

Figure 5-22.Title block. All sizes except "A" and "B".

### Chapter 5-DRAFTING: BASIC TECHNIQUES, FORMAT, AND CONVENTIONS

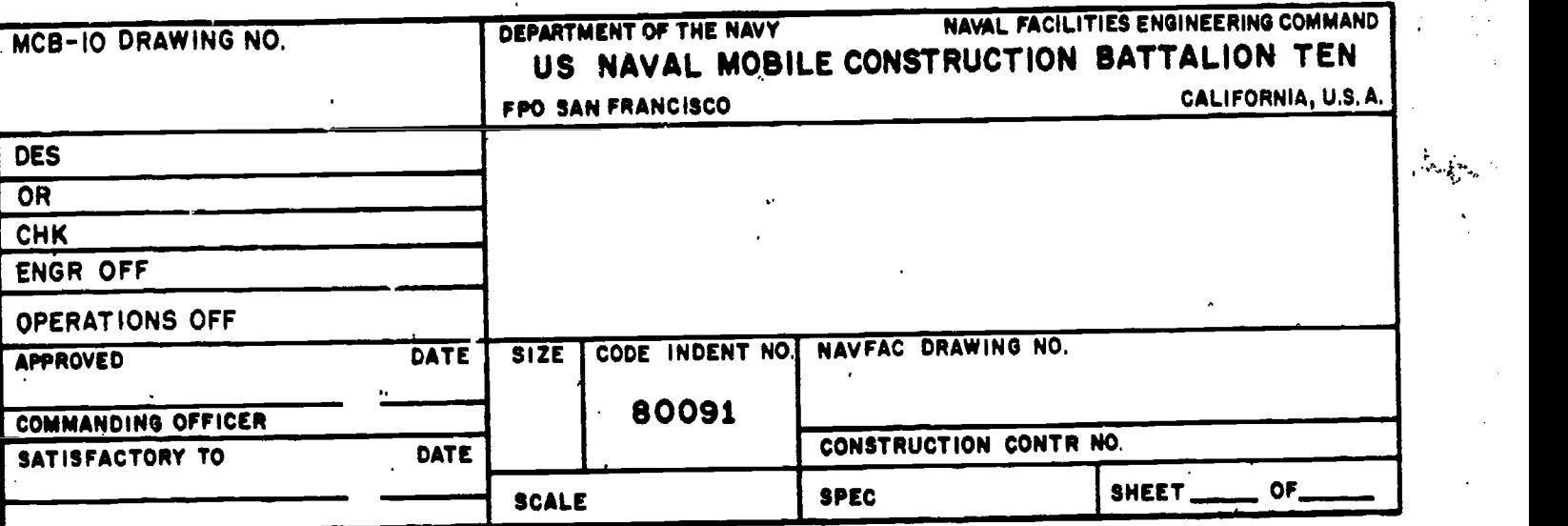

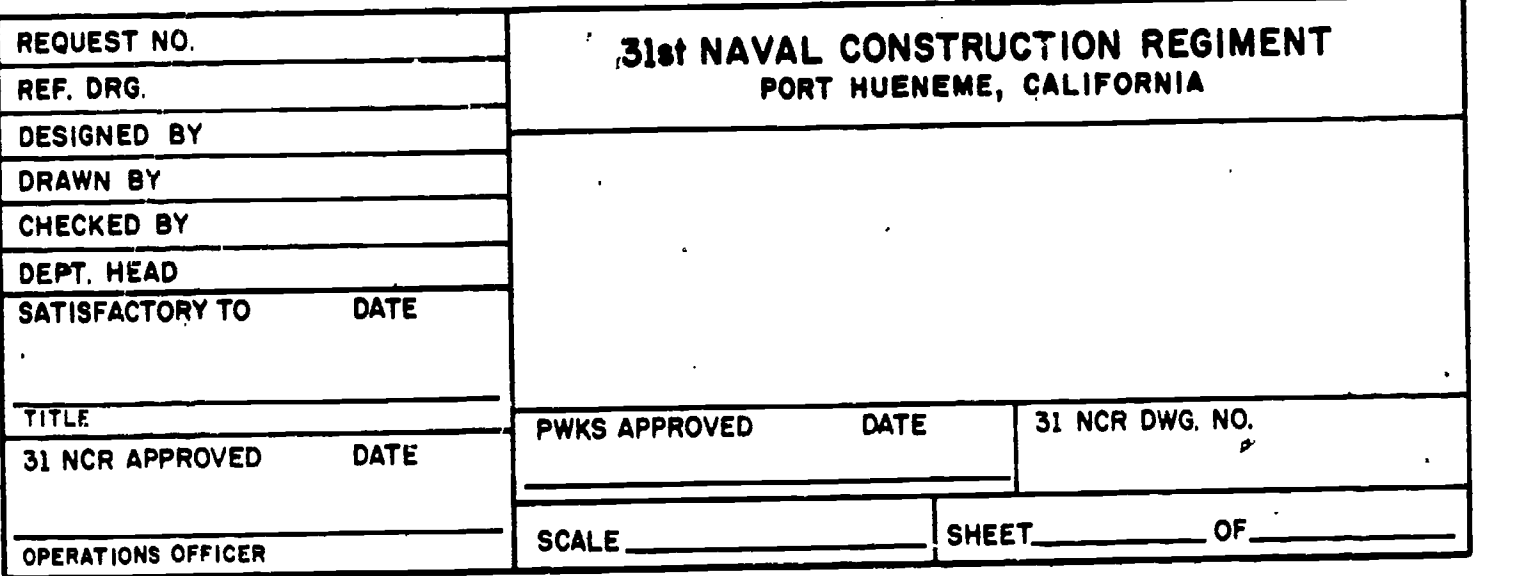

45.862

Figure 5.23. Examples of title blocks used on Naval Construction Battalion and Naval Construction Regiment drawings.

SATISFACTORY TO space is not required for the drawing, as shown on the NAVFAC title. blocks in figures 5-24 and 5-25. In this case the  $(E)$  space is extended upward the  $\overline{A}$  space may be extended downward if additional room is required in the  $(A)$  space.

(F) Code Identification Number. A five-digit number is used to identify the Government design activity-that is, the activity having responsibility for the design of an item. For most of your drawings, NAVFAC has the ultimate design responsibility. Therefore, the identification number for most of your drawings will be 80091.

© Drawing Size. This space is reserved for the letter designating the drawing format size.

(H) Drawing Number. If the drawing is prepared for or by NAVFAC, a NAVFAC drawing number will be assigned. Assignment of NAVFAC drawing numbers is covered in NAVFAC DM-6. If the drawing does not require a NAVFAC drawing number, this space will be

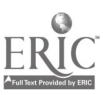

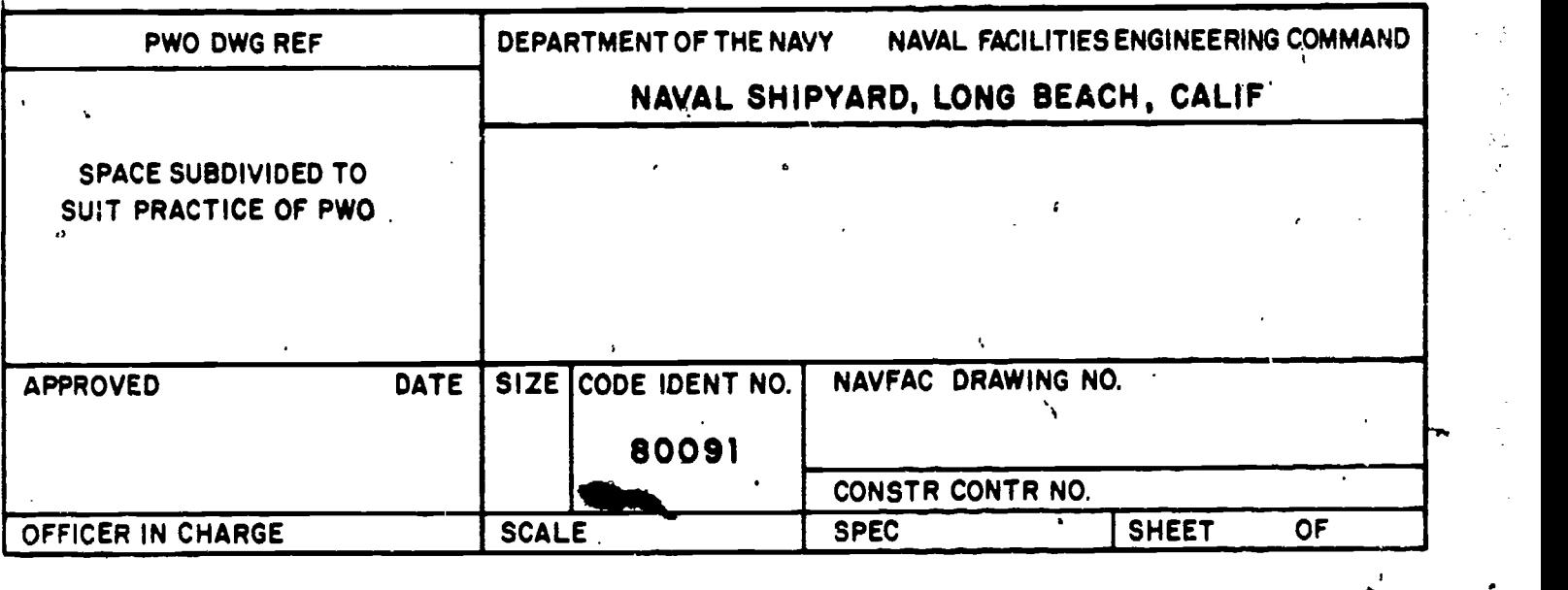

45.863

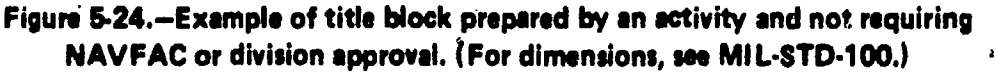

left blank, and a local command draw number will be placed in space (A). Oceasionally, local title blocks require the drawing number to be placed in space  $(H)$  (Refer to fig.  $5-23B$ ).

(J) Scale. This space is reserved for the scale to which the drawing is prepared. When more

e word SCALE in the space  $(J)$ . If the drawing than one scale is used on the drawing, the words AS SHOWN or AS NOTED are entered after the was not to scale, the word NO $NE$  is entered.

(K) Specification Number. On drawings which are prepared for or by NAVFAC, this space is reserved for the project specification or

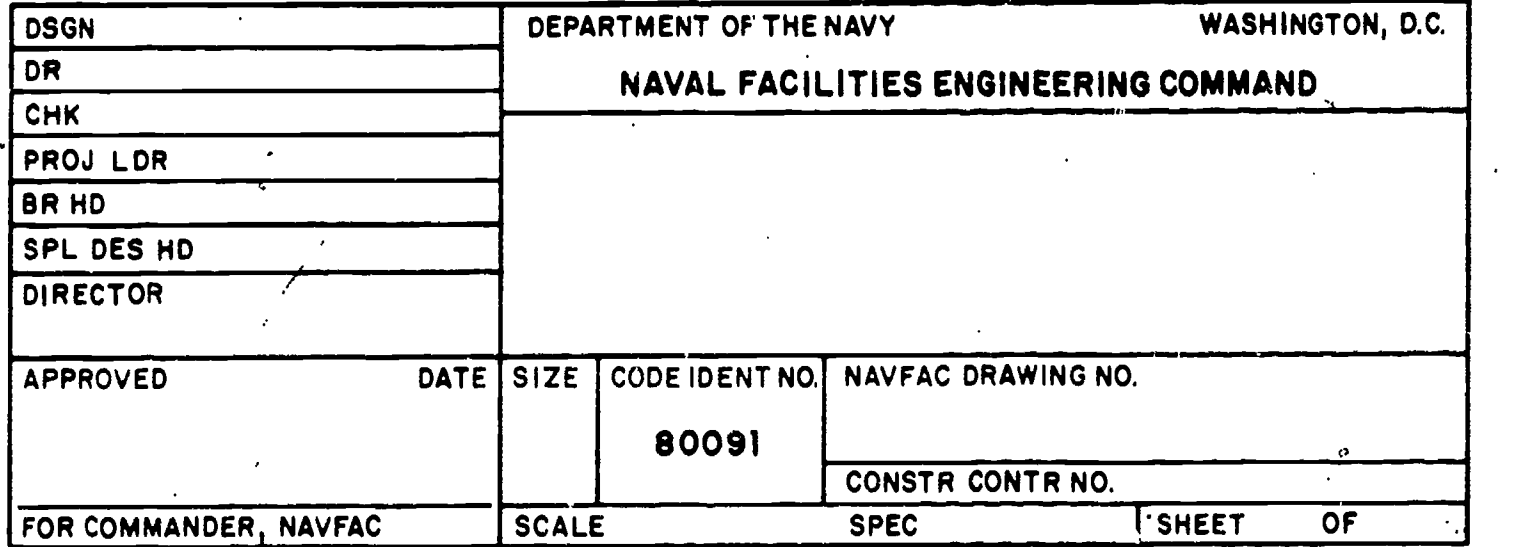

Figure 5-25.-Example of title block prepared by NAVFAC HQ. (For dimensions, see MIL-STD-100.P-

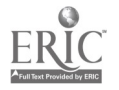

 $150$ 

45.864

Chapter 5-DRAFTING: BASIC TECHNIQUES, FORMAT, AND CONVENTIONS

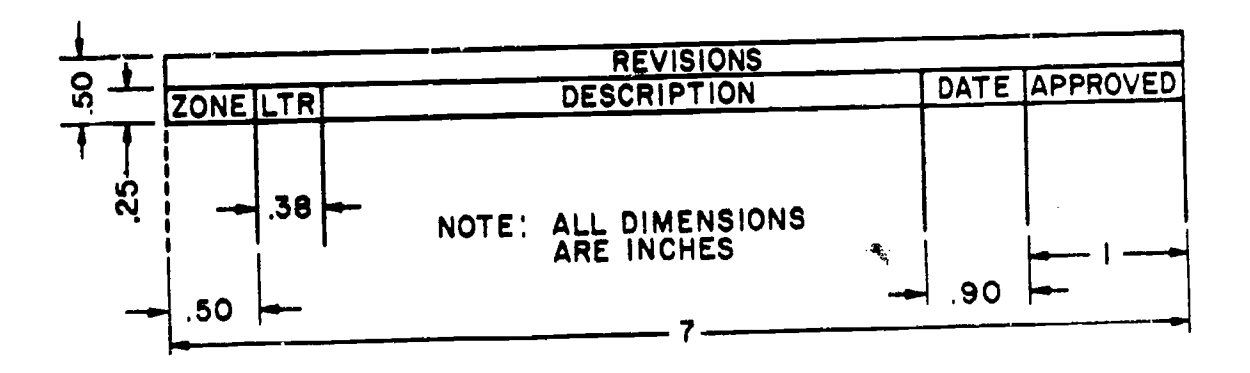

Figure 5-26.-Revision block. All sizes except "A" and "B".

contract number. If the drawing does not pertain to a particular project specification or contract, this space will normally be'left blank.

Sheet Number, On a single construction drawing, SHEET 1 of 1 will be entered in this space. For a set of drawings which pertain to a complete project, sheets are numbered consecutively with the total number of sheets indicated on each sheet. For example: SHEET 1 of 3, SHEET 2 of 3, and SHEET 3 of 3.

### Satisfactory To Block

In addition to spaces  $(D)$  and  $(E)$  on the title is no block, which are provided for approval d signatures, a second SATISFACTORY TO block may be required when an outside activity requests a drawing. The extra SATISFACTORY TO block is identical to the SATISFACTCRY TO space in the title block, but is located adjacent to title block space $(\mathbf{E})$ .

#### Revision Block

A revision block contains <sup>a</sup> list of all revisions made to the drawing. On construction drawings, the revision block is placed in the upper right-hand corner. Basically, all revision blocks provide the same information, only the sizes of the blocks differ, (See figs. 5-19, 5-20, and 5.21 for A and B size drawings, and figure 5-26 for all other size drawings.) Revision information is entered chronologically starting at the top of the revision block.

Revision letters are used to identify a change or revision to a drawing. Upper-case letters are used in alphabetical sequence, omitting the letters "I", "O", "Q", and "X". The first revision to a drawing is assigned the "A". All changes to a drawing, incorporated at one time, are identified by the same revision letter. The changes may be numbered sequentially to permit ready identification of a specific change. In this case, the appropriate serial number will appear as a suffix to the revision letter (for example, Al, A2, A3, etc). Whenever possible, the revision letter will be placed near the actual change on the drawing. It should be placed so it is not confused with other symbols on the drawing. Usually the revision letter is placed inside of a circle or triangle ( $(A)$  or  $(A)$ ). If a circle or triangle is used on the drawing, it should also be used in the revision block.

45.865

A brief description of each change is made in the description column, adjacent to its revision letter, in the revision block. The approval signature and date of revision are also entered in the appropriate columns.

The zone column on the standard revision block is normally omitted on construction drawings but may be used in reviewing maps. Zones are evenly spaced marks placed in the margin for locating an object on the drawing or map. (See fig. 5-21.) Use of zoning is described in MIL-STD-100A.

Like title blocks, revision blocks may vary with each command, and you will be required to follow command guidelines. The procedure for making revisions to drawings is covered in MIL-STD-100A and in NAVFAC DM-6 for NAVFAC prepared drawings.

#### Bill of Materials

When a BILL OF MATERIALS block is used on a construction drawing, it is placed directly above the title block against the right-hand margin. A bill of materials is a tabulated list of material requirements for a given project. The size of the BILL OF MATERIALS block will<br>depend on the size of the drawing and the number of material items listed. On most construction projects, it is impossible to list all items in a single BILL OF MATERIALS block; therefore, it is omitted from the drawings, and a separate list of materials is prepared by an estimator.

#### LINE CONVENTIONS

When you are preparing drawings, you will use different types of lines to convey information. Line characteristics, such as widths,<br>breaks in the line, and zigzags, all have definite meanings. Figure  $5-27$ , taken from MIL-STD-100A, shows the different types of lines which should be used on your drawings.

The widths of the various lines on a drawing are very important in interpreting the drawing. MIL-STD-100A specifies that three widths of line should be used: thin, medium, and thick. As a general rule, on ink drawings, these three line widths are proportioned 1:2:4, respectively. However, the actual width of each type of line should be governed by the size and the type of  $dra_{\text{max}}$ .

On pencil drawings, the width of lines cannot be controlled as well as the width of lines drawn with pen and ink. However, pencil lines should be opaque and of uniform width throughout their length. Cutting plane and viewing plane lines should be the thickest lines on the drawing. Lines used for outlines and

other visible lines should be differentiated from hidden, extension; dimension, or centerlines.

#### CONSTRUCTION LINES

Usually the first lines that you will use on a drawing are construction lines. These are the same lines which you used to lay out your drawing sheet. They will also be used to lay out the rest of your drawing. Line weight for construction lines is not important since they will not appear on your finished drawing. They should be heavy enough to see, but light enough to erase easily. A 4H to 6H pencil with a sharp conical point should be used. With the exception of light lettering guidelines, all construction lines must be erased or darkened before the drawing is reproduced.

#### **CENTERLINES**

Centerlines are used to indicate the center of a circle, arc, or any symmetrical object. (See fig. 5-28.) Centerlines are composed of long and short dashes, alternately and evenly spaced, with. a long dash at each end. They should extend at least 1/4 inch outside the object. At intersecting points, centerlines should be drawn as short dashes.

A very short centerline may be drawn as a single dash if there is no possibility of confusing it with other lines. Centerlines may also be used to indicate the travel of a moving center, as shown in figure 5-28.

#### VISIBLE LINES

The visible edge lines of the view are drawn as solid, thick lines. These include not only the outlines of the view, but lines defining edges which are visible within the view. (See fig. 5-29.)

Hidden edge lines are drawn with short dashes and are used to show the hidden features of an object. A hidden line should begin with a

Chapter 5-DRAFTING: BASIC TECHNIQUES, FORMAT, AND CONVENTIONS

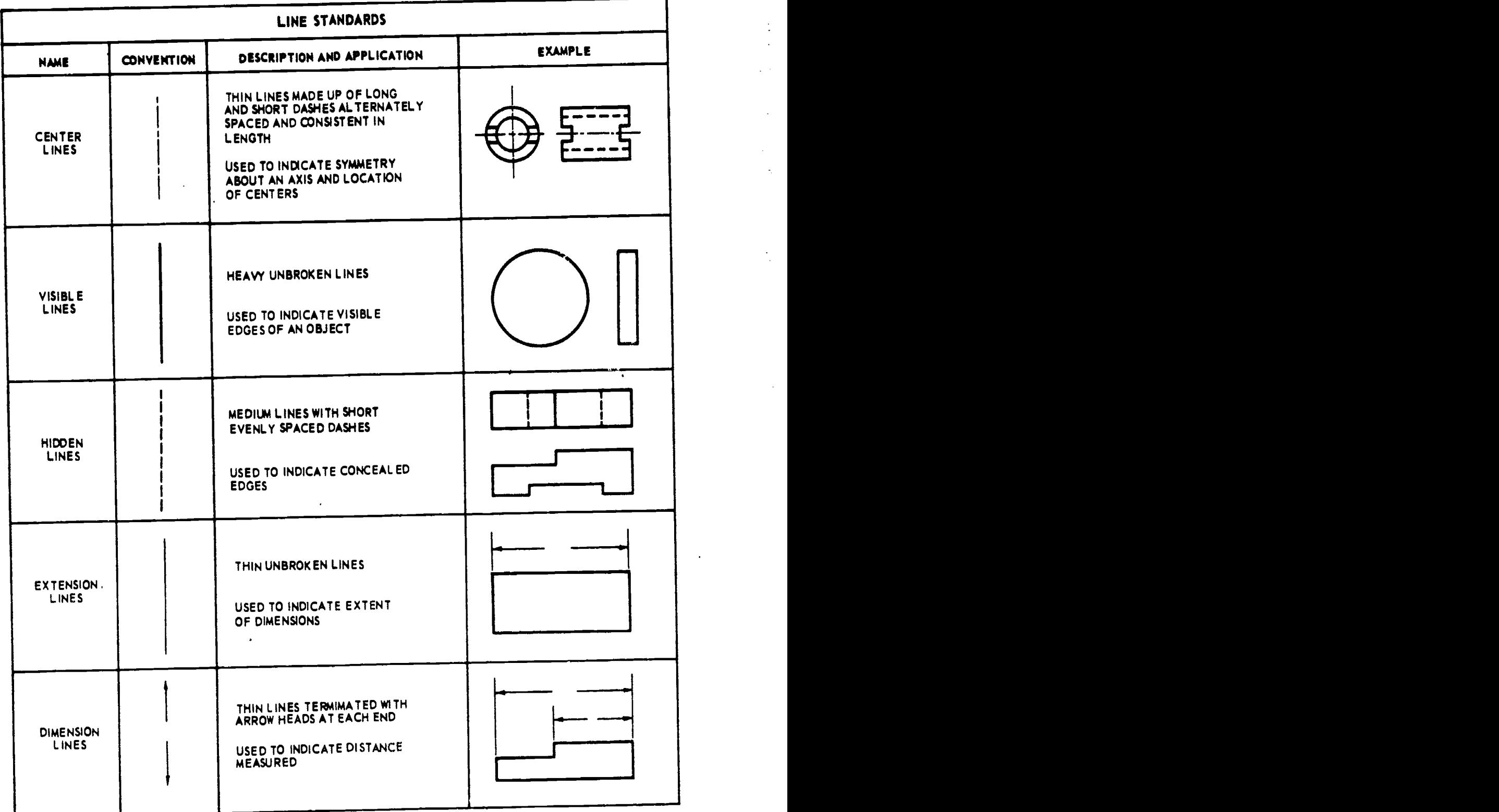

142.48.1

### Figure 5-27.Line characteristics and conventions.

1 5 d

### ENGINEERING AID 3 & 2, VOLUME 1

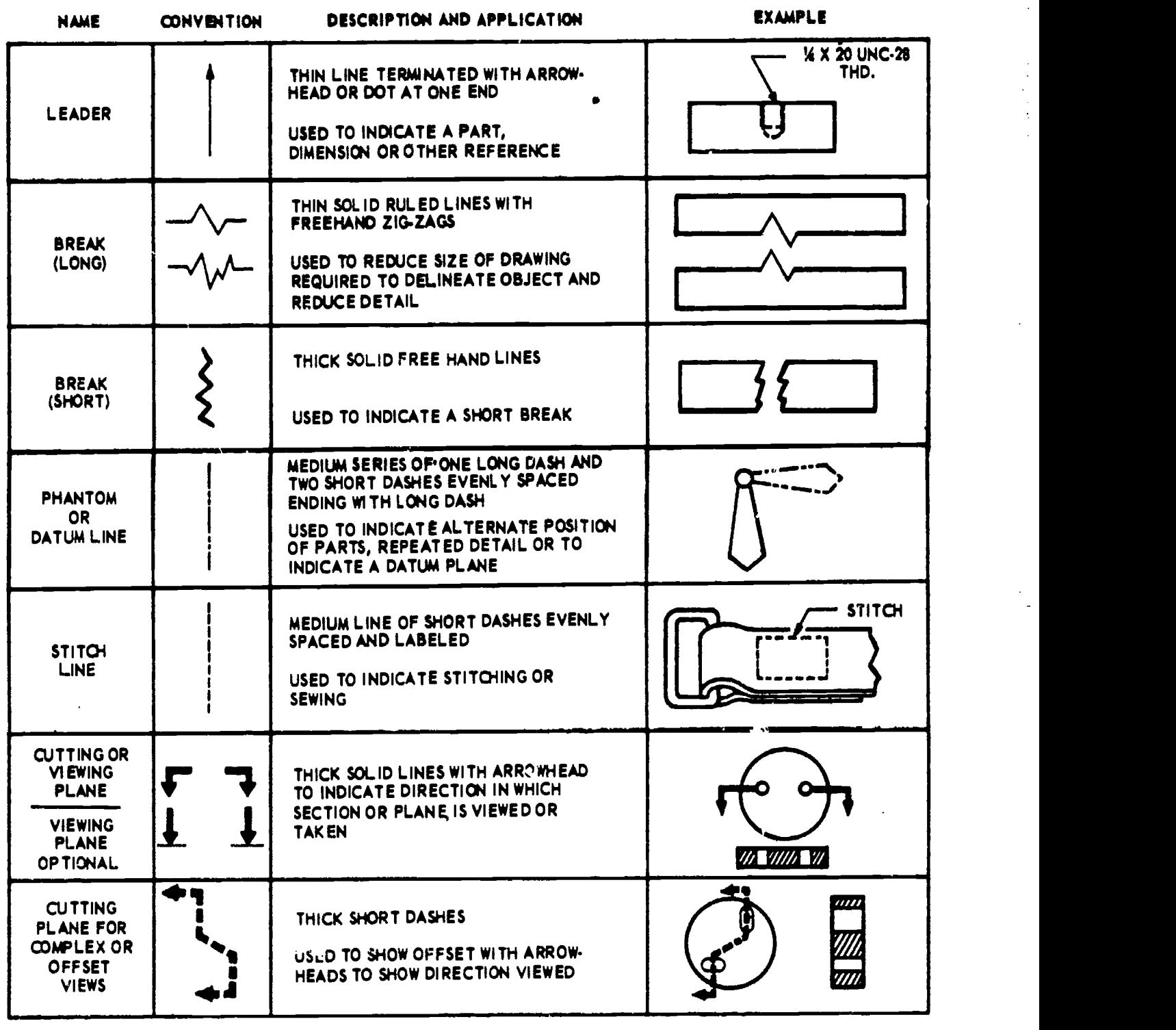

142.48.2

Figure 5-27.-Line characteristics and conventions-continued.

dash in contact with the line from which it starts, except when it is the continuation of an unbroken line. (See fig. 5-30.)

To prevent confusion in the interpretation of hidden edge lines, you must apply certain standard techniques in drawing these lines. A hidden edge line which is supposed to join a visible or another hidden line must actually contact the line, as shown in the upper views of figure 5-31; the incorrect procedure is shown in the lower views.

$$
ERIC
$$

# Chapter 5-DRAFTING: BASIC TECHNIQUES, FORMAT, AND CONVENTIONS

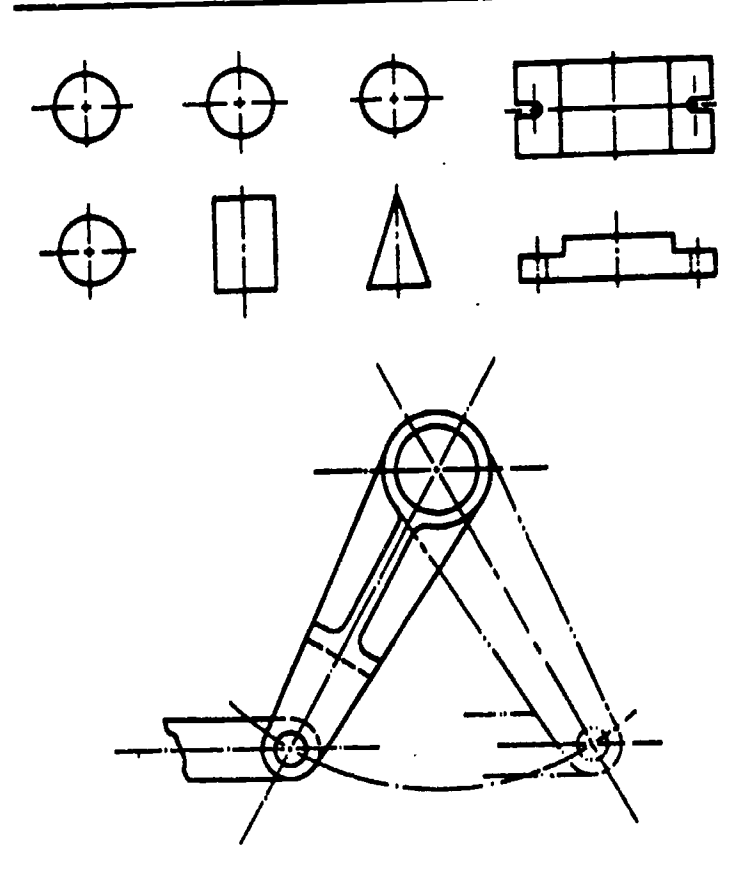

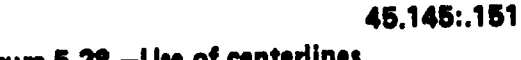

Figure 5-28. - Use of centerlines.

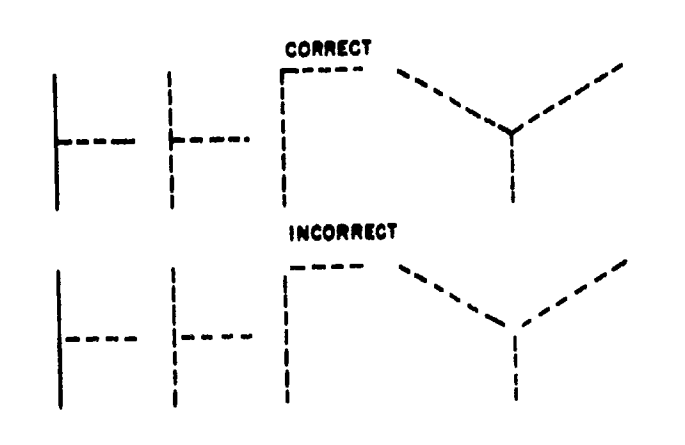

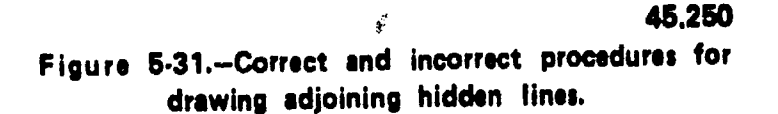

Figure 5-32 shows an intersection between a hidden edge line and a visible edge line. Obviously, on the object itself the hidden edge line must be below the visible edge line. You indicate this face by drawing the hidden edge line as shown in the upper view of figure 5-32. If

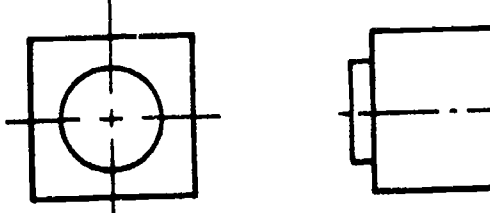

142.47

Figure 5-29.-Use of visible edge lines.

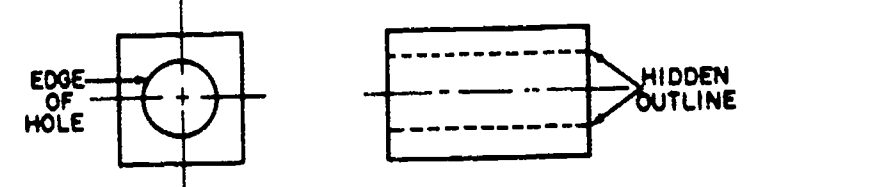

Figure 5-30.-Use of hidden edge lines.

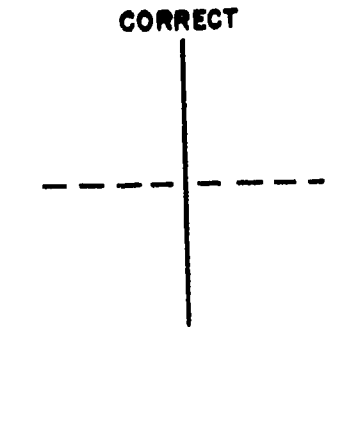

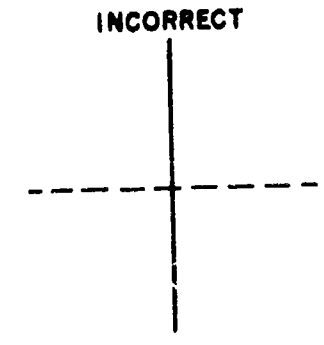

45.251

ι

Figure 5-32.Correct and incorrect procedures for 45.155 drawing a hidden edge line which intersects a visible edge line.

$$
^{147}155
$$

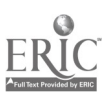

#### ENGINEERING AID 3 & 2, VOLUME I

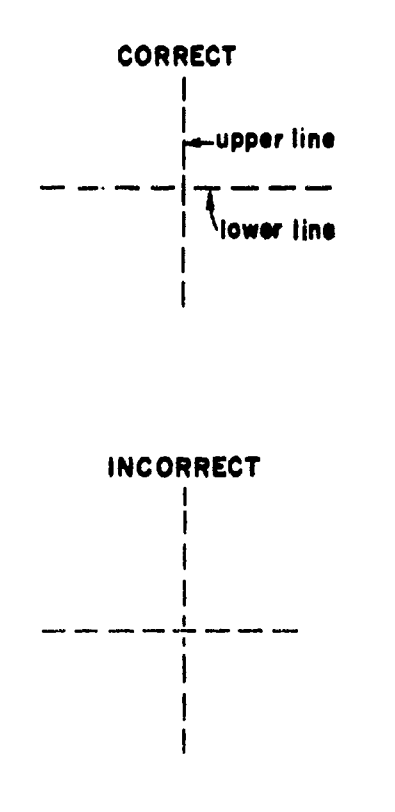

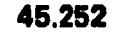

Figure 5-33.-Correct and incorrect procedures for drawing intersecting hidden edge tines which are on different levels.

you drew it as indicated in the lower view, the hidden edge line, would appear to be above, rather than beneath, the visible edge line.

Figure 5-33 shows an intersection between two hidden edge lines, one of which is beneath the other on the object itself. You indicate this fact by drawing the lines as indicated in the upper view of figure 5-33. If you drew them as indicated in the lower view, the wrong line would appear to be uppermost.

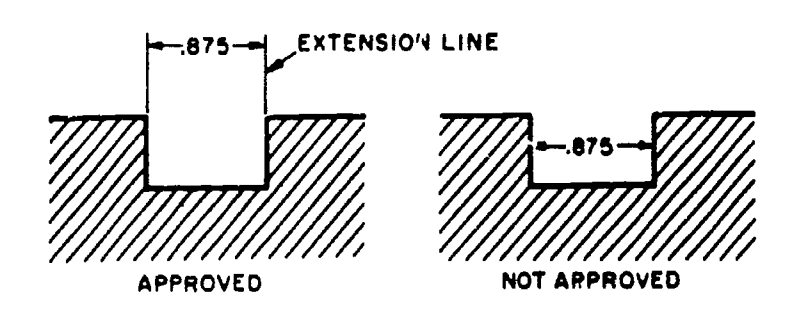

Figure 5-34.-Use of extension lines.

#### EXTENSION LINES

Extension lines are used to extend dimensions beyond the outline of a view so that they can be read easily. These thin, unbroken lines are started about  $1/16$  of an inch from the outline of the object and extend about 1/8 of an inch beyond the outermost dimension line. They are drawn parallel to each cther and perpendicular to the distance to be shown. (See fig. 5-34.) In unusual cases, extension lines may be drawn at other angles if their meaning is clear.

As far as practicable, avoid drawing dimension lines directly to the outline of an object. When it is necessary for extension fines to cross each other, they should be broken, as shown in figure 5-35.

#### DIMENSION LINES

A dimension line, terminating at either end in a long, pointed arrowhead, is inserted between each pair of extension lines. It is a thin line, and except in structural drafting, it is usually broken to provide a space for the dimension numerals. Occasionally, when the radius of an arc is to be indicated, there is an

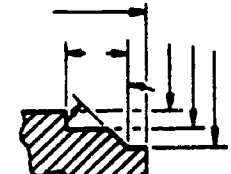

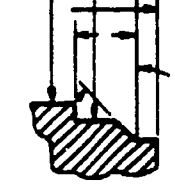

APPROVED

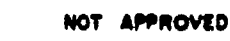

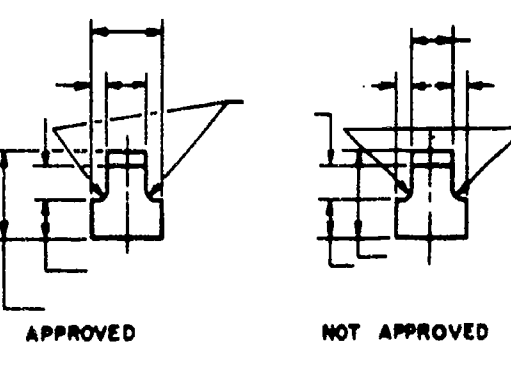

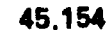

Figure 5-35.-Breaking extension lines and leaders at points of intersection.

 $148$  156

142.48

# Chapter 5-DRAFTING: BASIC TECHNIQUES, FORMAT, AND CONVENTIONS

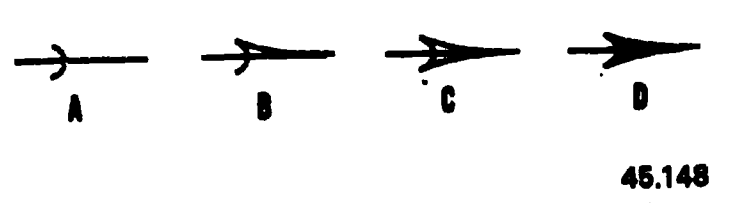

Figure 5.36.-Method of drawing an arrowhead.

arrow at only the end of the line which touches the arc. The other end, without an arrow, terminates at the point used as the center in drawing the arc.

The arrowhead on a dimension or leader line is an important detail of a drawing. If these arrowheads are sloppily drawn and vary in size, the drawing will not look finished and professional. The size of the arrowhead used on a drawing may vary with the size of the drawing, but all arrowheads on a single drawing should be the same size, except occasionally when a space is very restricted.

The arrowheads used on Navy drawings are usually solid, or filled in, and are between one-eighth and one-fourth of an inch long, with the length about three times the spread. (See fig. 5-36.)

With a little practice, you can learn to make good arrowheads freehand. Referring to figure 5-36, first define the length of the arrowhead with a short stroke as shown at A. Then draw the sides of the arrowhead as indicated at B and C. Finally, fill in the area enclosed by the lines, as shown at D.

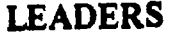

Leaders are used to connect numbers, references, or notes to the appropriate surfaces or lines on the drawing. From any suitable portion of the reference, note, or number, a short line is drawn parallel to the lettering. From this line the remainder of the leader is drawn at an angle (dog leg) to an arrowhead or dot. In this way, the leader will not be confused with other lines of the drawing. If the reference is to a line, the leader is always terminated at this line with an arrowhead, as shown in figure 5-37. However, a reference to a surface terminates with a dot within the outline of that surface.

#### BREAKLINES

<sup>149</sup> 15./

The size of the graphic representation of an object is often reduced (usually for the purpose of economizing on paper space) by the use of a device called a break. Suppose, for example, you want to make a drawing of a rectangle 1 ft wide  $x 100$  ft long to the scale of  $1/12$ , or 1 in. = 1 ft. If you drew in the full length of the rectangle, you would need a sheet of paper 100 in. long. By using a break, you can reduce the length of the figure to a feasible length, as shown in figure 5-38.

On the original object, the ratio of width to length is 1:100. You can see that on the drawing the ratio is much larger (roughly about 1:8).

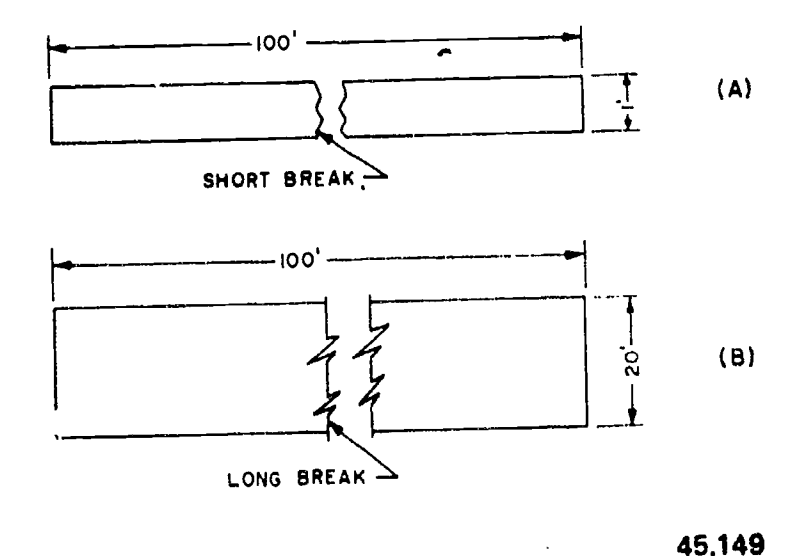

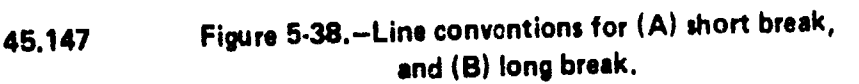

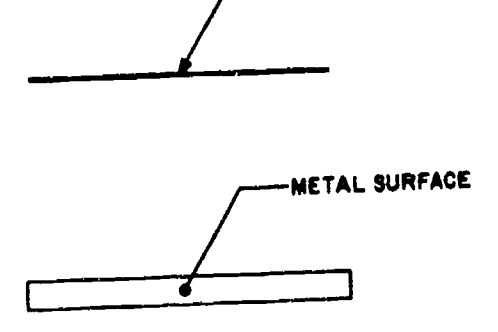

**METAL SURFACE** 

 $\mathcal{V}$ 

Figure 5-37.-A leader.

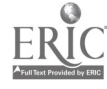

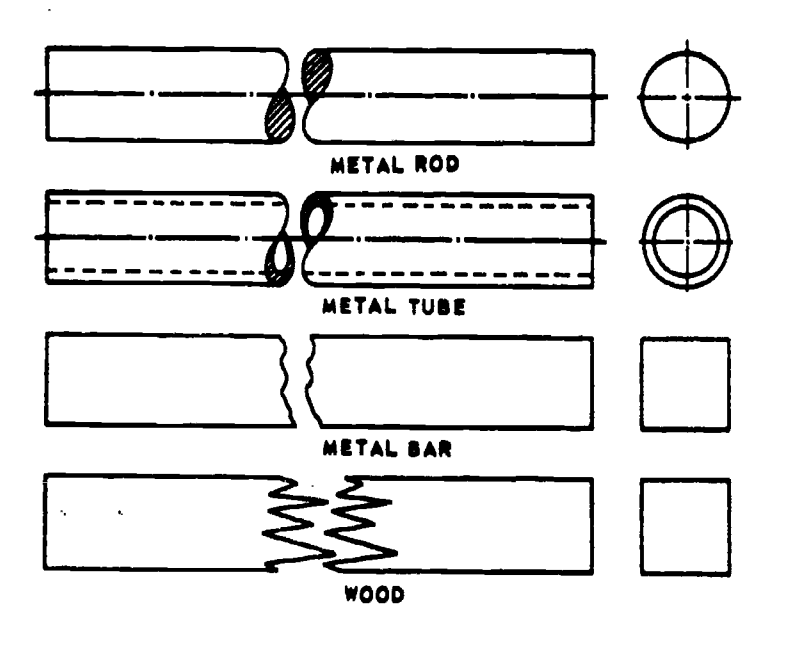

45.150

Figure 5-39.-Special breaks.

However, the break tells you that a considerable amount of the central part of the figure is presumed to be removed.

The thick, wavy lines shown in view A, figure 5-38 are used for a short break. A short break is indicated by solid, freehand lines, and is generally used for rectangular sections. For wooden rectangular sections, the breaks are made sharper (serrated appearance) rather than wavy.

For long breaks, full, ruled lines with freehand zigzags are used, as shown in view B,

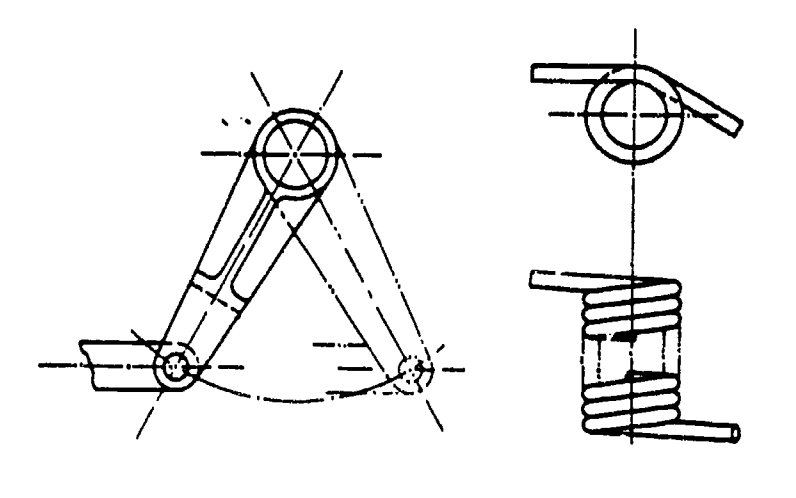

Figure 5-40.-Uses of phantom lines.

figure 5-38. For wider objects, a long break might have more than one pair of zigzag lines.

For drawings made to a large scale, special conventions are used that apply to drawing breaks in such things as metal rods, tubes, or bars. The methods of drawing these breaks are shown in figure 5-39.

#### PHANTOM LINES

Phantom lines are used most frequently to indicate an alternate position of a moving part, as shown in the left-hand view of figure 5-40. The part in one position is drawn in full lines, while in the alternate position it is drawn in phantom lines.

Phantom lines are also used to indicate a break when the nature of the object makes the use of the conventional type of break unfeasible. An example of this use of phantom lines is illustrated in the right-hand view of figure 5-40.

#### SECTION LINES

Sometimes the technical information conveyed by a drawing can best be shown by a view which represents the object as it would look if part of it were cut away. A view of this kind is called a section.

The upper view of figure 5-41 shows a plan view of a pipe sleeve. The lower view is a section, showing the pipe sleeve as it would look, viewed from . one side, if it were cut exactly in half vertically. The surface of the imaginary cut is cross-hatched with lines called section lines. According to MIL-STD-100A, "section lining shall be composed of uniformly spaced lines at an angle of 45 degrees to the baseline of the section. On adjacent parts, the lines shall be drawn in opposite directions. On a third part, adjacent to two other parts, the section lining shall be drawn at an angle of 30 to 60 degrees."

The crosshatching shown in figure 5-41 could be used on any drawing of parts made of only one material (like machine parts, for example, which are generally made of metal). The crosshatching is the symbol for metals and may be used for a section drawing of any type of material.

A section like the one shown in figure 5-41, which goes all the way through and divides the

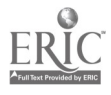

 $150$   $158$ 

45.151

# Chapter 5-DRAFTING: BASIC TECHNIQUES, FORMAT, AND CONVENTIONS

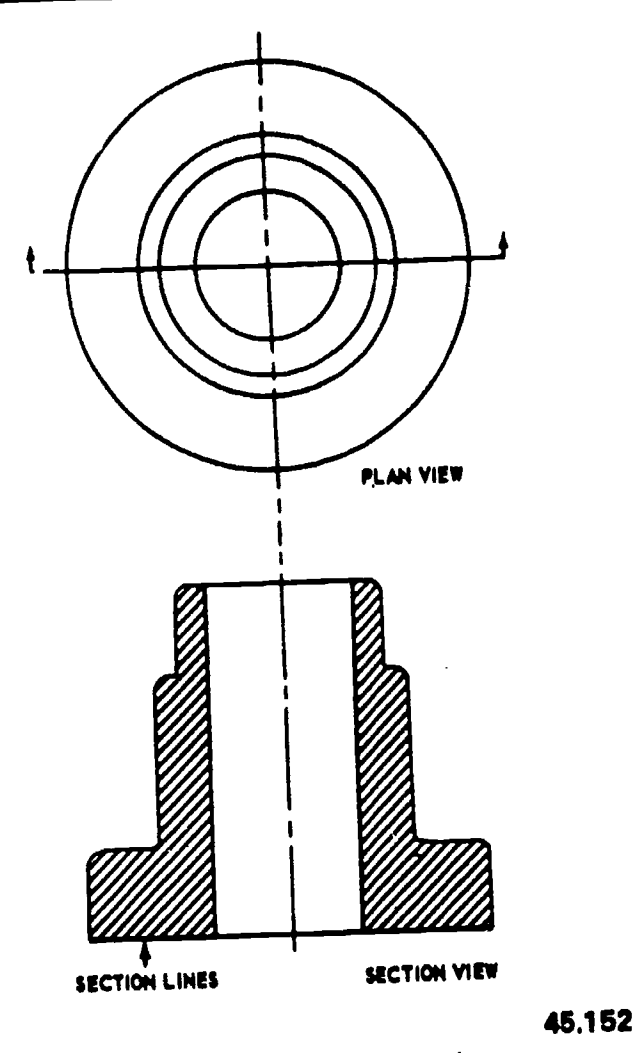

Figure 5.41. Plan view and section.

object into halves, is called a full section. If the section showed the sleeve as it would look if cut vertically into unequal parts, or cut only part way through, it would be a partial section. If the cut followed one vertical line part way down and then was offset to a different line, it would be an offset section.

#### VIEWING OR CUTTING PLANE LINES

VIEWING PLANE LINES are used to indicate the plane or planes from which a surface,or several surfaces are viewed.

CUTTING PLANE LINES are used to indicate a plane or planes in which a sectional view is taken. view is taken.

Section views are used to give a clearer view of the interior or hidden feature of an object which normally cannot be clearly observed in conventional outside views.

A section view is obtained by cutting away part of an object to show the shape and construction at the cutting plane.

Notice the CUTTING PLANE LINE AA in figure 542A. It shows where the imaginary cut has been made. The single view in figure 5-42B helps you to visualize the cutting plane. The arrows point in the direction in which you are to look at the sectional view.

Figure 5.42C is a front view showing how the object would look if it were cut in half.

The orthographic section view of section A-A, figure 5-42P, is placed on the drawing

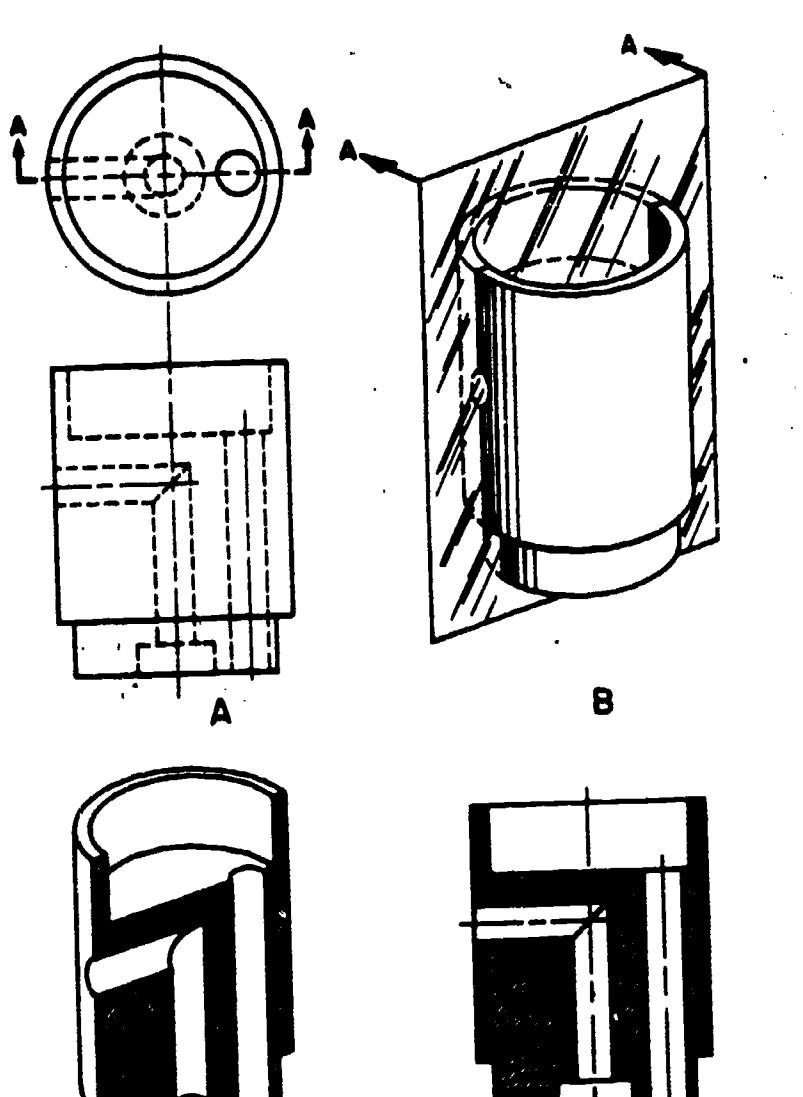

SECT A-A D

65.25

Figure 5-42.-Action of a cutting plane.

**C** and the set of  $\mathbf{C}$ 

 $_{151}$  159

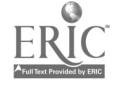

#### ENGINEERING AID 3 & 2, VOLUME 1

instead of the confusing front view in figure 5-42A. Notice how 'much easier it is to read and understand.

projection are omitted in the sectional view.<br>These lines are omitted by general custom, the  $\sqrt[6]{\text{custom}}$  being based on the fact that the elimination of hidden lines is the basic reason for making a sectional view. However, lines which would be visible behind the plane of projection must be included in the section view.

Cutting plane lines, together with arrows and letters, make up the cutting plane indications. The arrows at the end of the cutting plane lines are used to indicate the direction in which the sections are viewed. The cutting plane may be a single continuous plane, or it may be offset if the detail can be shown to better advantage. On simple views, the cutting plane should be indicated as shown in figure 5-42A. On large, complex views or when the cutting planes are offset, they should be shown as in figure 5-43.

All cutting plane indications should be identified by the use of reference letters placed at the point of the arrowheads. Where a change

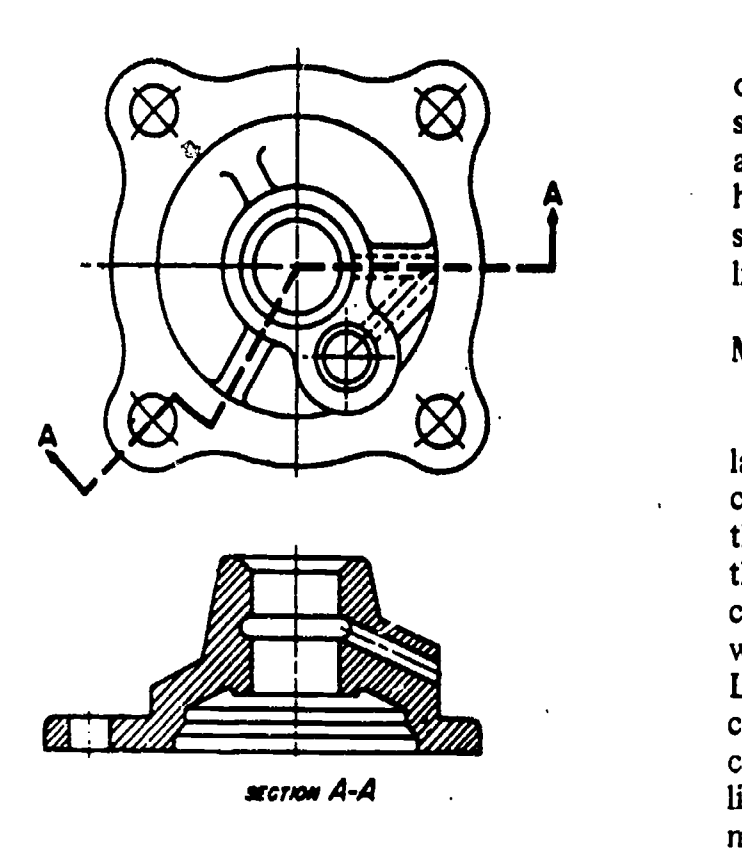

Figure 5-43.-Offset section.

Note that hidden lines behind the plane of sectional view appears on a drawing, the cutting in direction of the cutting plane is not clear, reference letters may also be placed at each change of direction. Where more than one plane indications should be lettered alphabetically.

> The letters which are part of the cutting plane indication should always appear as part of the title; for example, SECTION A-A, SECTION B-B. If the single alphabet is exhausted, multiples of letters may be used. The word SECTION may be abbreviated, if desired. Place the title directly under the section drawing.

#### DATUM LINES

A datum line is a line used to indicate a line or plane of reference, such as the plane from which an elevation is measured. Datum lines consist of one long dash and two short dashes (medium thickness), equally spaced. Datum lines differ from phantom lines only in the way they are used.

#### STITCH LINES

Stitch lines are used to indicate the stitching or sewing lines on an article. They consist of a series of very short dashes (medium thickness), approximately half the length of the dash of hidden lines, evenly spaced. Long lines of stitching may be indicated by a series of stitch lines connected by phantom lines.

#### MATCH LINES

Match lines are used when an of ect is too large to fit on a single drawing sheet and must be continued on another sheet. The points where the object stops on one sheet and continues on the next sheet must be identified with corresponding match lines. They are medium weight lines indicated with the words MATCH LINE and referenced to the sheet which has the corresponding match line. Examples of construotion-drawings which may require match lines are maps and road plans where the length is much greater than the width and it is impractical 65.26 to reduce the size of the drawing. to fit a single sheet.

$$
\underline{\text{ERIC}}_{\text{stacked}
$$

 $152 \quad 160$ 

# Chapter 5-DRAFTING: BASIC TECHNIQUES, FORMAT, AND CONVENTIONS

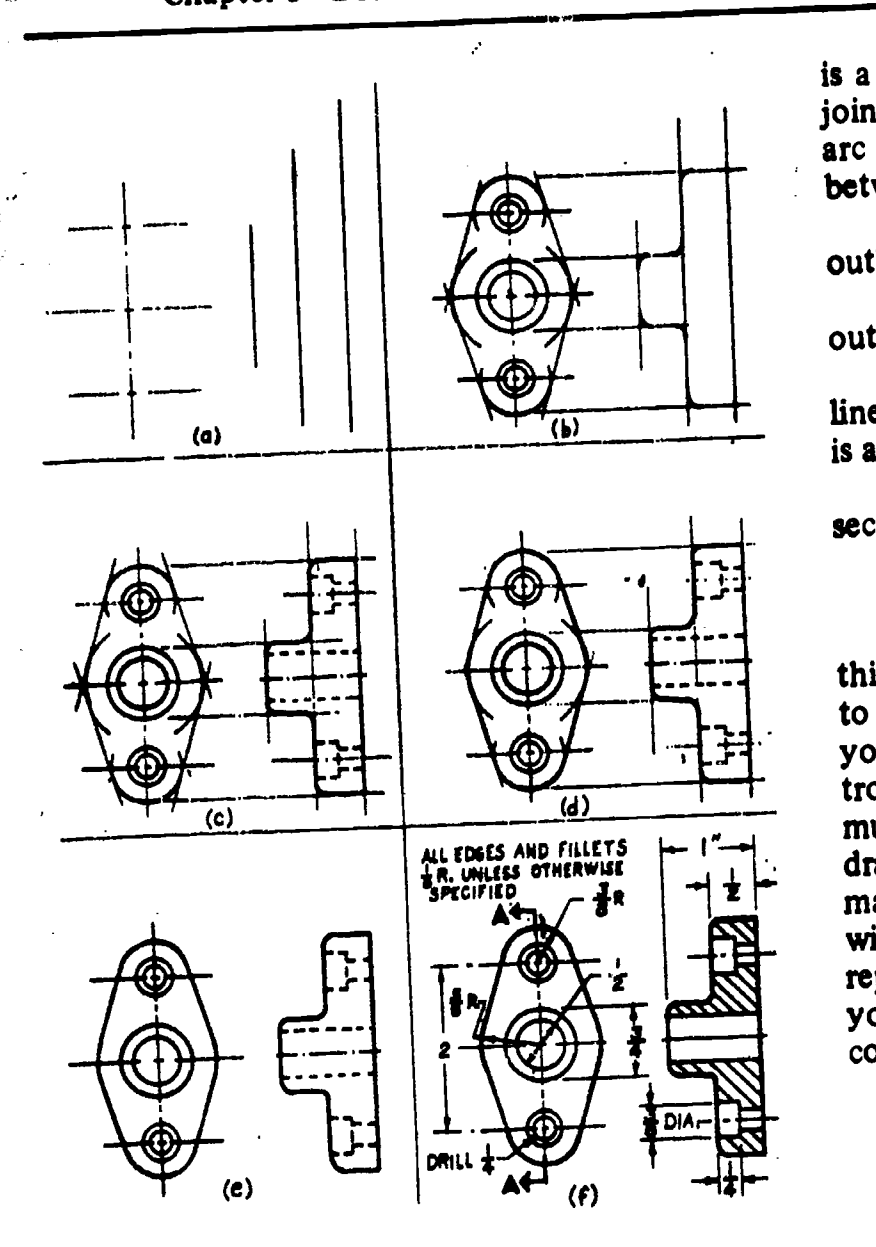

45.161

Figure 5.44. Order of penciling a drawing.

### ORDER OF PENCILING

Experience has shown that a drawing can be made far more efficiently and rapidly if all the lines in a particular category are drawn at the  $\therefore$   $\Rightarrow$  time, and if the various categories of lines are drawn in a specific order or succession. Figure 5-44 shows the order in which the lines of the completed drawing (shown in the last view) were drawn. This order followed the recommended step-by-step procedures, which is top of bottom. as follows:

1. Draw all centerlines.

2. Draw the principal circles, arcs, fillets, rounds, and other compass-drawn lines. A fillet

is a small arc which indicates a rounded concave joint between two surfaces. A round is a small arc which indicates a rounded convex joint between two surfaces.

3. Draw the horizontal and vertical outlines, visible lines, and hidden lines.

4. Draw the nonhorizontal and nonvertical outlines, visible lines, and hidden lines.

5. Clean up the drawing, erasing all excess lines and construction lines. A contruction line is a light line used as a drawing guide only.

6. Draw extension lines, dimension lines, section lines, and any other lines required.

7. Inscribe the dimensions and lettering.

To a limited extent you can vary the thickness of a pencil line by varying the extent to which you bear down on the pencil. However, you can't bear down very hard without troughing the paper. Therefore, you can't get much variety in line weight with a pencil. For a drawing which will be inked over, this doesn't make any difference. However, for one which will not be reproduced; or which will be reproduced directly from the pencil original, you must follow, as nearly as you can, the line conventions.

#### ORDER OF INKING

You vary the thickness of ink lines by varying the space between the nibs of the pen. When you have set your pen for a thick line, you should, if possible, draw all the thick lines on the drawing before resetting the pen for medium or thin lines. Also, after you draw an ink line, you must let it' dry before you can slide a T-square or triangle over it. The order in which you ink the lines on a drawing will be influenced by both of these considerations.

The order generally recommended for inking is as follows:

1. Inking of a drawing must start from the top of the paper and progress toward the bottom.

2. Start inking all arcs of circles, fillets, rounds, small circles, large circles, and other compass-drawn lines.

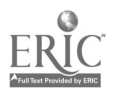

### ENGINEERING AID 3 & 2, VOLUME I

6

 $\overline{z}$ 

3. Ink all irregular curves using a french curve or a spline as a guide.

4. Ink all thick horizontal lines, then all medium and thin lines.

S. Start at the left edge and ink first the and graphic scales. thick, next the medium, and finally the thin vertical lines from left to right.

6. Follow the same procedure described in (4) and (5) for slanting lines,

section lines, dimensions, and arrowheads.

8. Ink notes and title, meridian symbol,

9. Ink borders and check inked drawing for completeness.

10. Use art gum or kneaded eraser to erase pencil marks or for final cleanup of the drawing.

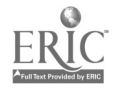

### CHAPTER 6

### LETTERING

The information that a drawing must present cannot be revealed by graphic shapes and lines alone. To make a drawing informative and complete, you must include lettering in the form of dimensions, notes, legends, and titles. Lettering can either enhance your drawing by making it simple to interpret and pleasant to look at, or it can ruin your drawing by making it difficult to read and unsightly in appearance. Therefore, it is essential that you master the techniques and skill required for neat, legible

 $\frac{1}{2}$ 

lettering.<br>In this chapter you will learn the basic line<br>works techniques of ,both freehand and mechanical lettering.

### FREEHAND LETTERING

As you work with experienced draftsmen, you will notice that their freehand lettering adds style and individuality to their work. They take great pride in their freehand lettering ability. By learning basic letter forms and with constant practice, you will soon be able to do a creditable job of lettering and acquire your own style and individuality. Anyone who can write can learn to letter. As you practice you will steadily improve both your style and the speed with which you can letter neatly. Don't give up if your first attempts do not produce neat lettering. Don't be afraid to ask your supervisor for a few pointers.

An understanding of the letter shapes and the ability to visualize them can be accomplished by drawing them until the muscles of your hand are accustomed to the pattern of the strokes which make up the letters. You should be able to draw good letters without consciously thinking of this pattern.

Your position and how you hold your pencil will greatly affect your lettering. You should sit up straight and rest your forearm on the drawing board or table. Hold the pencil between the thumb, forefinger, and second finger; the third and fourth fingers and the ball of the palm rest on the drawing sheet. Do not grip the pencil tightly. A tight grip will cramp the muscles in your fingers, causing you to lose control; If you get "writer's cramp" easily, you are probably holding your pencil too tightly. The pencil should be kept sharpened to produce uniform line weights. A conical-shaped pencil point works best for most lettering. Usually an F or <sup>H</sup> pencil is used for lettering. A pencil which is too hard may cut into the paper, or it may produce lettering which will not reproduce easily. A pencil which is too soft will require frequent sharpening and it will produce lettering which may smear easily on a drawing.

#### GUIDELINES

Figure 6-1 illustrates the use of light pencil lines called guidelines. Guidelines ensure consistency in the size of the letter characters. If your lettering consists of capitals, draw only the capline and baseline. If lowercase letters are

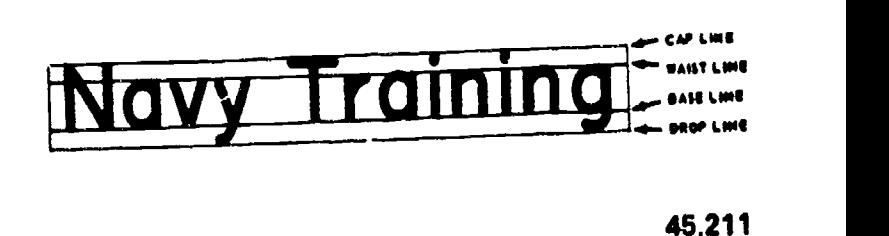

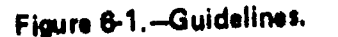

155

16j,

### ENGINEERING AID 3 & 2, VOLUME 1

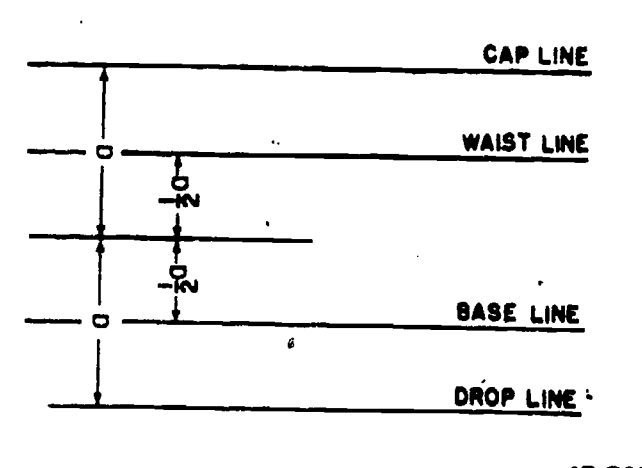

#### Figure 6-2.<sup>-Laying off guidelines.</sup>

dropline.

The waistline indicates the upper limit of the lowercase letters. The ascender is the part of the lowercase letter that extends above the body of the letter; for example, the dot over the character "i" in figure 6-1. All ascenders are as high as the caps.

The dropline indicates the lower limit of the  $\circ$ lowercase letters. The descender is the part of the lowercase letter that extends below the body of the letter, an example being the tail of the character "g" in figure 6-1. The vertical distance from the dropline to the baseline is the same as the vertical distance from the waistline to the capline. It is about one-third of the vertical distance between the baseline and the capline, or about one-half of the vertical distance between the baseline and the waistline.

Figure 6-2 shows an easy way to lay out guidelines for caps and lower case. Let the height of a capital be  $1 \frac{1}{2}$  times the distance "a". Set a compass or dividers to distance "a", and lay off distance "a" above and below the midline selected for the guidelines. This method locates the cap line and the drop line. Then set compass or dividers to one-half of "a", and lay off this distance above and below the midline. This method locates the waistline and the baseline.

To help you keep your lettering vertical, it is a good idea to construct vertical guidelines, spaced at random along the horizontal guidelines. For inclined lettering, lay off lines inclined at the angle you wish your lettering to be slanted. (See fig. 6-3A.) Inclined lines are known as direction lines and are 'normally slanted at a maximum of  $68^\circ$ .

### Ames Lettering Instrument

45.212 draw properly spaced horizontal guidelines. You included as well, draw the waistline and T-square as you move the pencil across the page. If you have many lines of lettering to do you will find that a lettering instrument, such as the Ames lettering instrument shown in figure 6-3B, is quite useful and timesaving. The top-left section of figure 6-3B shows how to use this instrument in conjunction with a T-square to insert the point of your pencil through one of the holes and the instrument slides along the The enlarged drawing of the instrument in the.

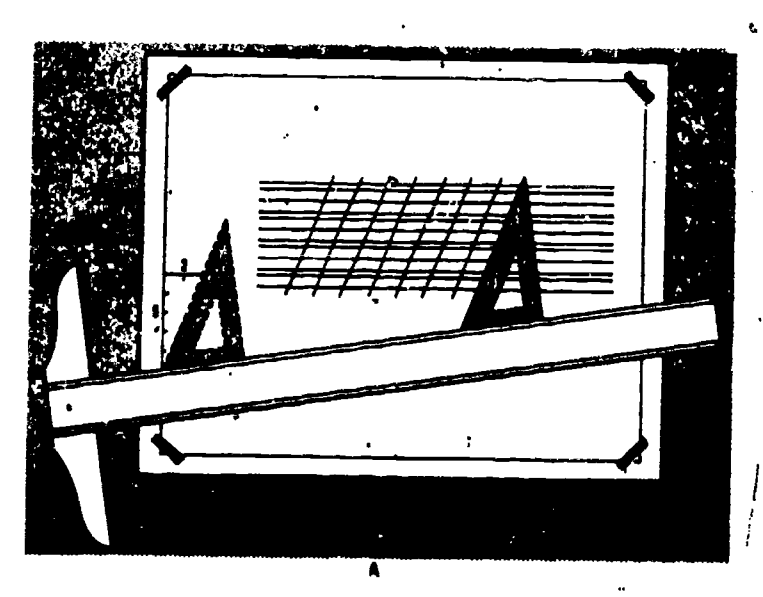

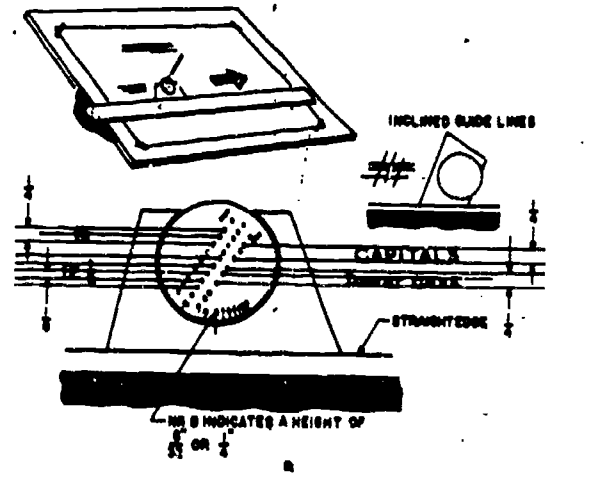

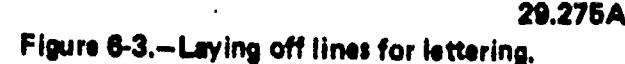

156  $164$  Dig items  $\frac{1}{2}$ 

#### Chapter 6-LETTERING

lower part of the figure shows the details of how the instrument is used. Notice the three rows of holes in the circular disc of the instrument. The holes in the center row are equally spaced and are used to draw equally spaced guidelines. The two outside rows are used for drawing both capital and lowercase guidelines. The left row gives a proportion of  $3$  to 5 for lowers ase and capital letters, and the right row gives a proportion of 2 to 3.

The design of the Ames lettering instrument permits you to use it for lettering ranging in height from 1/16 to 5/16 inch. These various heights are attainable by rotating the circular disc within the outer section of the instrument. The numbers along the bottom edge of the disc are used to set the instrument for a particular letter height. A number aligned with the index line on the outer section of the instrument<br>indicates the height of the lettering in 32nds of<br>an inch. In figure 6-3B the number 8 is aligned<br>with the index; therefore, the distance between<br> $\sum_{n=1}^{\infty}$ indicates the height of the lettering in 32nds of an inch. In figure 6-3B the number 8 is aligned with the index; therefore, the distance between the capital letter guides produced by this setting is 8/32 inch of 1/4 inch.

By standing the Ames lettering, instrument on its greater sloping side, you can use it for drawing guidelines for inclined lettering which slope at an angle of 67 1/2 degrees with the horizontal (see the upper-right portion of figure 6-3B).

### Spacing Between Guidelines

The spacing between two lines of capitals may vary from one-half the height to the full height of a capital. Two-thirds of the height is customarily used.

The spacing commonly used between lines of lowercase letters is illustrated in figure 6-4.

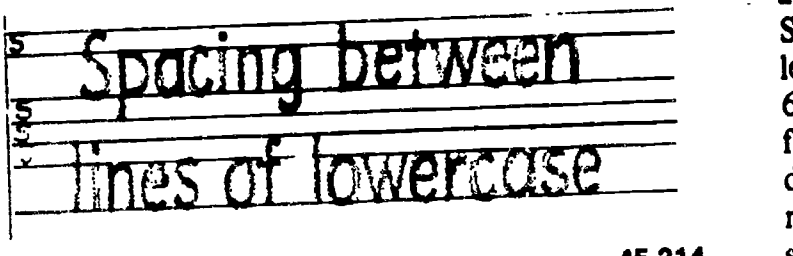

45.214

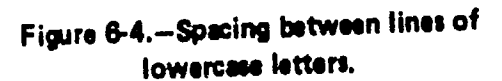

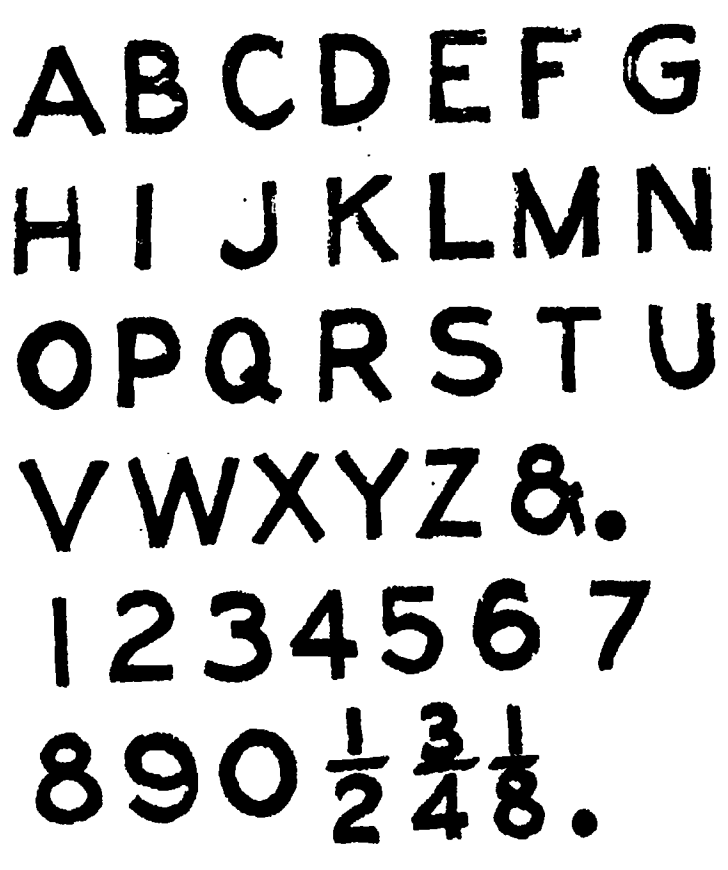

45.832

Figure 8-5.Vertical single-stroke Gothic capitals and numerals.

The space indicated by the letter S equals the vertical distance between the waist line and the cap line.

#### VERTICAL SINGLE-STROKE GOTHIC LETTERING

 $165$ 

The generally accepted style of lettering for SEABEE drawings is the single-stroke Gothic vertical (see fig.  $\overline{6}$ -5) or inclined lettering. The term "Gothic" refers to the style of letters. Gothic lettering is the simplest style to make and the easiest to read on a drawing. Single-stroke means that each stroke of the letter is made by one stroke of the pencil. Figure 6-6 shows the basic strokes which are required for single-stroke lettering. Vertical strikes are drawn from the top down with an even finger movement. (Inclined strokes are drawn in the same manner.) Horizontal strokes are drawn from left to right with a complete hand movement, pivoting at the wrist. Curved strokes

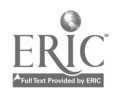

 $\ldots$  157

### ENGINEERING/AID 3 & 2, VOLUME I

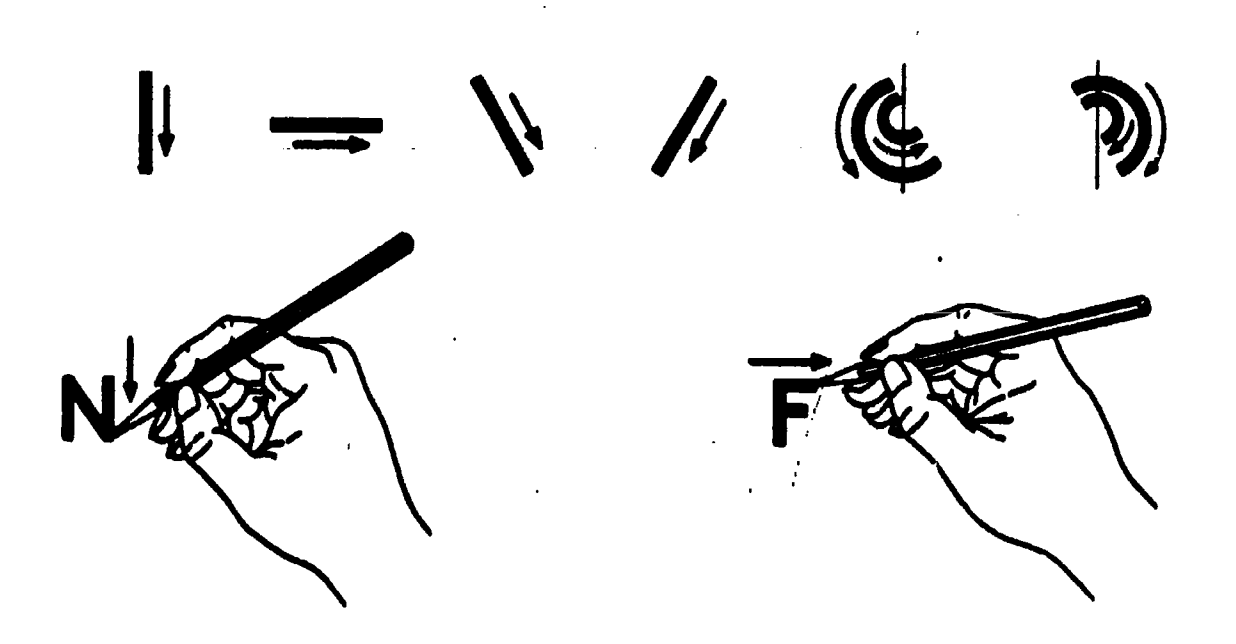

#### Figure 8.6. Baia lettering strokes.

45.833

 $\mathbf{C}$ 

proceed from above downward, using a combined finger and wrist motion. Lettering strokes are drawn, not sketched. It is important that you use the correct direction and sequence of strokes recommended for each letter.

Figures 6-7, 6.8, 6-9, and 6-10 show the required shape of vertical single-stroke Gothic letters and numerals. To emphasize the proportions of the letters and numerals, each character is shown in a grid, 6 units high. The grid serves as a reference for comparing the height of the various characters in proportion to their width as well as locating the individual strokes that compose the characters. For learning purposes, the characters are grouped by the type of strokes which are required to form each character.

#### Straight Line Capitals

The capital letters shown ir; figure 6-7 are formed with only straight line strokes.

 $Z, X, Y, K$ . Stroke 2 of the Z is longer than stroke 1. The inclined strokes of the X are closer together at their starting than at their finishing points. The 3 strokes of the Y intersect slightly below the center of the square. Stroke 2 of the K intersects stroke 1 at a point one-third of the

distance up from the baseline. Stroke 3, if extended, would intersect stroke 1 at the top.

I, A, L, T. The letter I is the basic vertical stroke. Inclined strokes <sup>1</sup> and 2 of the A intersect just above the capline; stroke 3 is located one-third of the distance up from the baseline. The horizontal stroke of the T is drawn first; the vertical stroke, or stem is drawn from the center. With both L and T, the horizontal stroke may be lengthened or shortened to balance the letters in a word. If, for example, L precedes A, its horizontal stroke is reduced slightly; if T precedes A, its horizontal stroke is extended slightly.

H, F, E. In H, F, and E, the central horizontal bar is placed slightly above the center for stability. In both E and F, the capline stroke is 4 units long and the central stroke is 3/5 of this length. The baseline of E is 1/2 unit longer than its cap line.

 $V, W, M, N$ . The two inclined strokes of the V intersect just below the baseline. The W is I 1/3 times the width of a normal letter; note that it is wider than the M. Strokes 1, 2, 3, and 4 of the W intersect below the baseline. Strokes 3 and 4 of the M and 2 and 3 of the N intersect on the baseline. Note that the outside strokes of the M and N are drawn first.

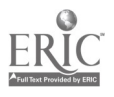

 $158 \quad 166$ 

Chapter 6-LETTERING

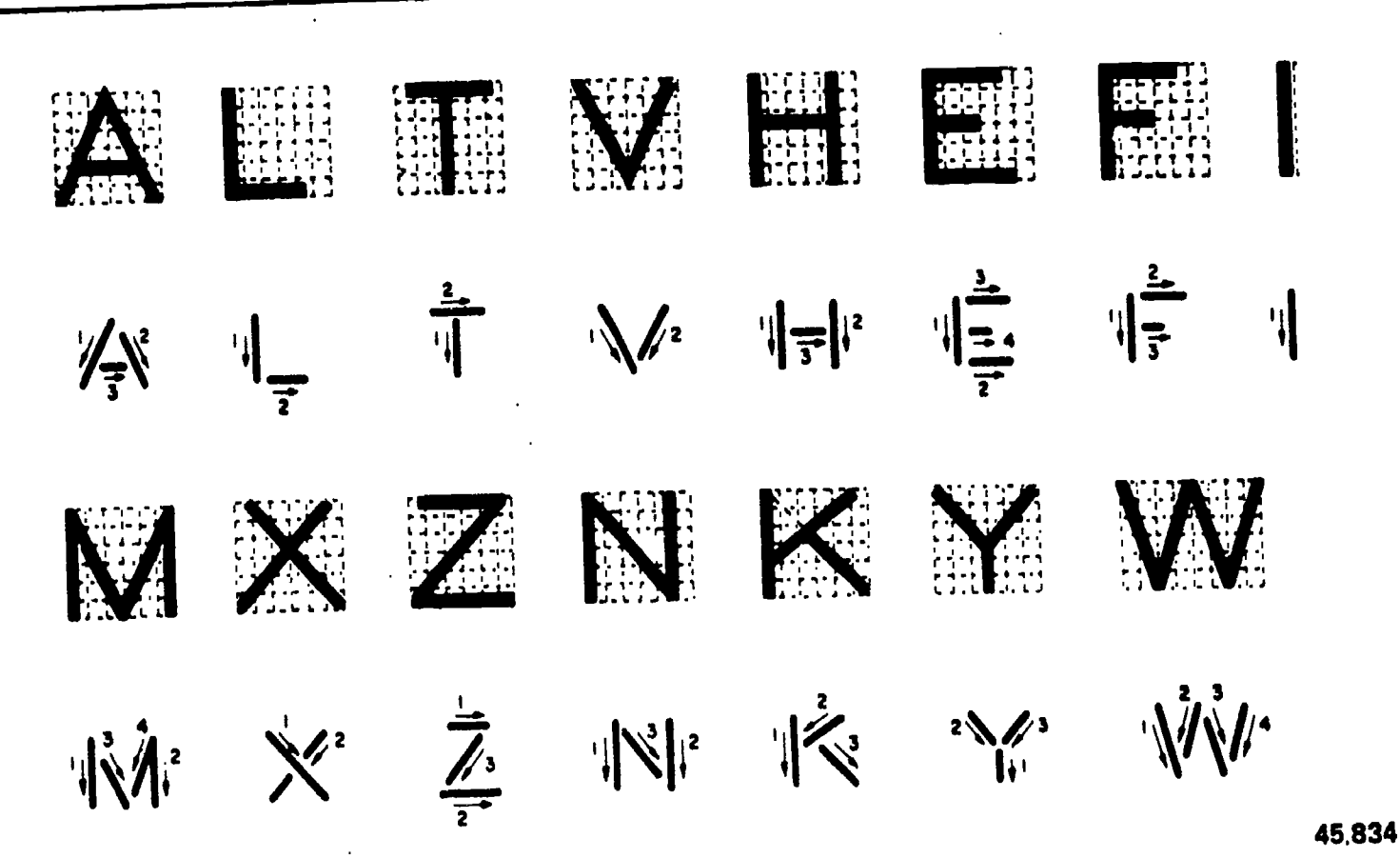

Figure 8.7.Vertical straight line capitals.

Curved and Straight Line Combinations

The capital letters shown in figure 6-8 are formed by either curved line strokes or by a combination of curved and straight line strokes.

O, Q, C, G. The O and Q are complete circles;  $\overline{C}$  and  $\overline{G}$  are not the full width of the square because they are not full circles. The tail of Q, if extended, would intersect the center of the circle. Stroke 4 of G begins at the center of the circle.

U, J, D. Stroke 3 of U is elliptical and connects two parallel vertical lines a third of the distance above the baseline. Stroke 2 of <sup>J</sup> is similar but not so broad. Stroke 4 of D is circular, joining two horizontal segments.

P, R, B. The horizontal midstrokes of Pand R lie just below the midpoint, and the horizontal midstroke of B lies just above the midpoint. Horizontal stroke <sup>4</sup> in R is slightly longer than strokes 2 and 3, which the same length.

S and &. The upper and lower portions of S are ellipses, the upper slightly smaller than the lower. The ampersand  $(\bar{\mathbf{x}})$  is basically similar despite a greater difference in the sizes of the ellipses.

#### Numerals and Fractions

The need for extreme care in drawing numerals cannot be overstressed, particularly in the preparation of construction drawings in which a poorly drawn numeral can cause costly errors and delays.

Numerals are drawn using the size guidelines as the capital letters on a drawing. Vertical guidelines are spaced at random. Numerals should not be made so small or be crowded so closely as to impair their legibility.

In figure 6-9 the vertical stroke of the numeral  $\bar{4}$  is placed 2 units from the right side. The horizontal bar is one-quarter the height of the number above the baseline. Note that the closed curves of 0, 6, and 9 are elliptical, not circular. The 6 is an inverted 9. The 8 is

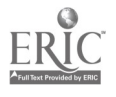

### ENGINEERING AID 3 & 2, VOLUME 1

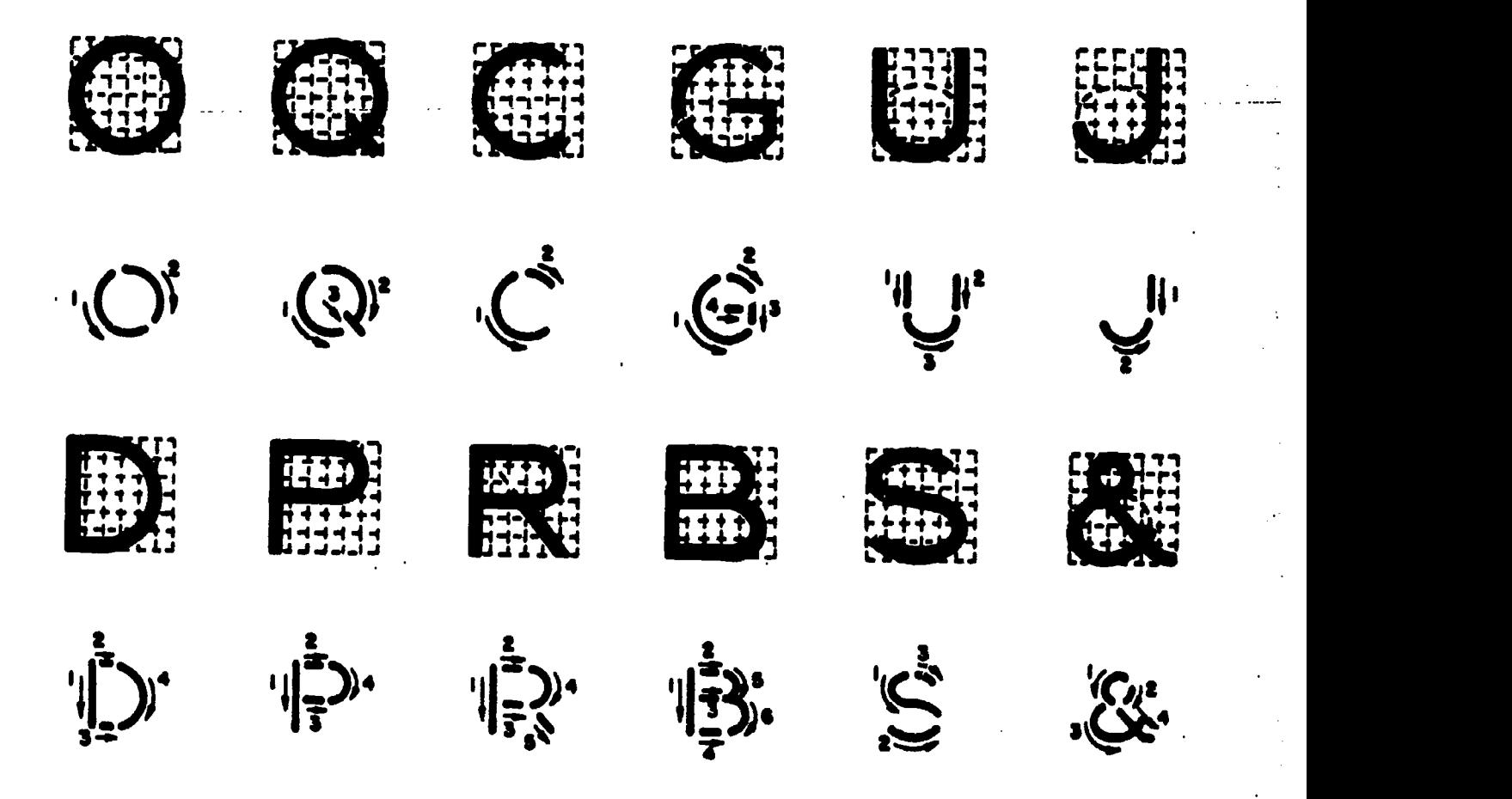

Figure 6-8.-Vertical capitals, curved and straight line combinations.

45.835

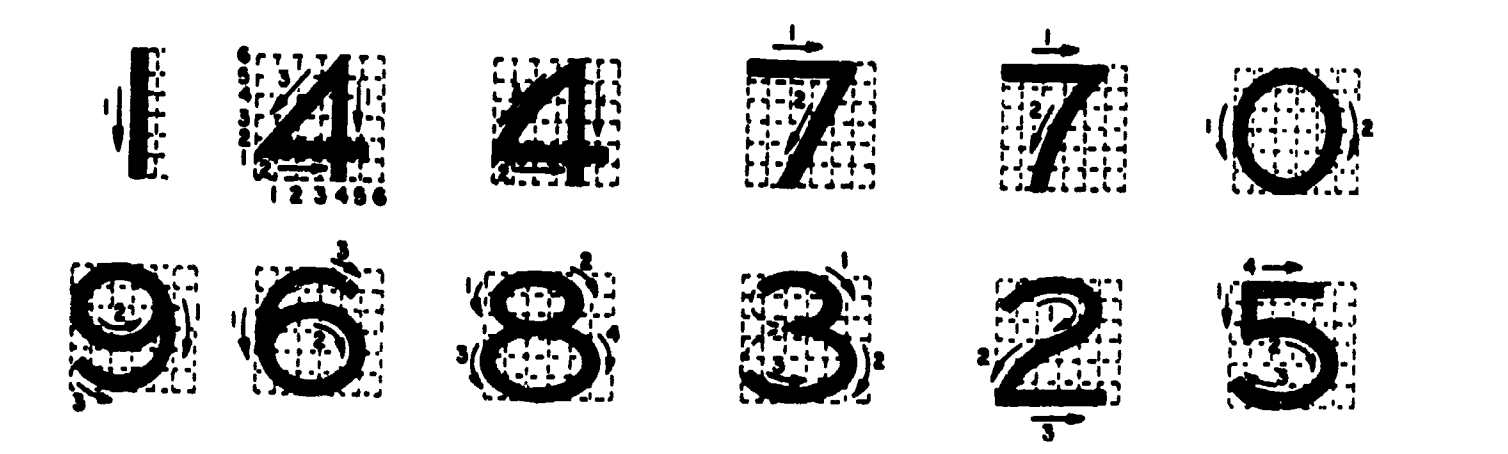

#### Figure 6.9. Vartical numerals.

45.836

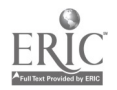

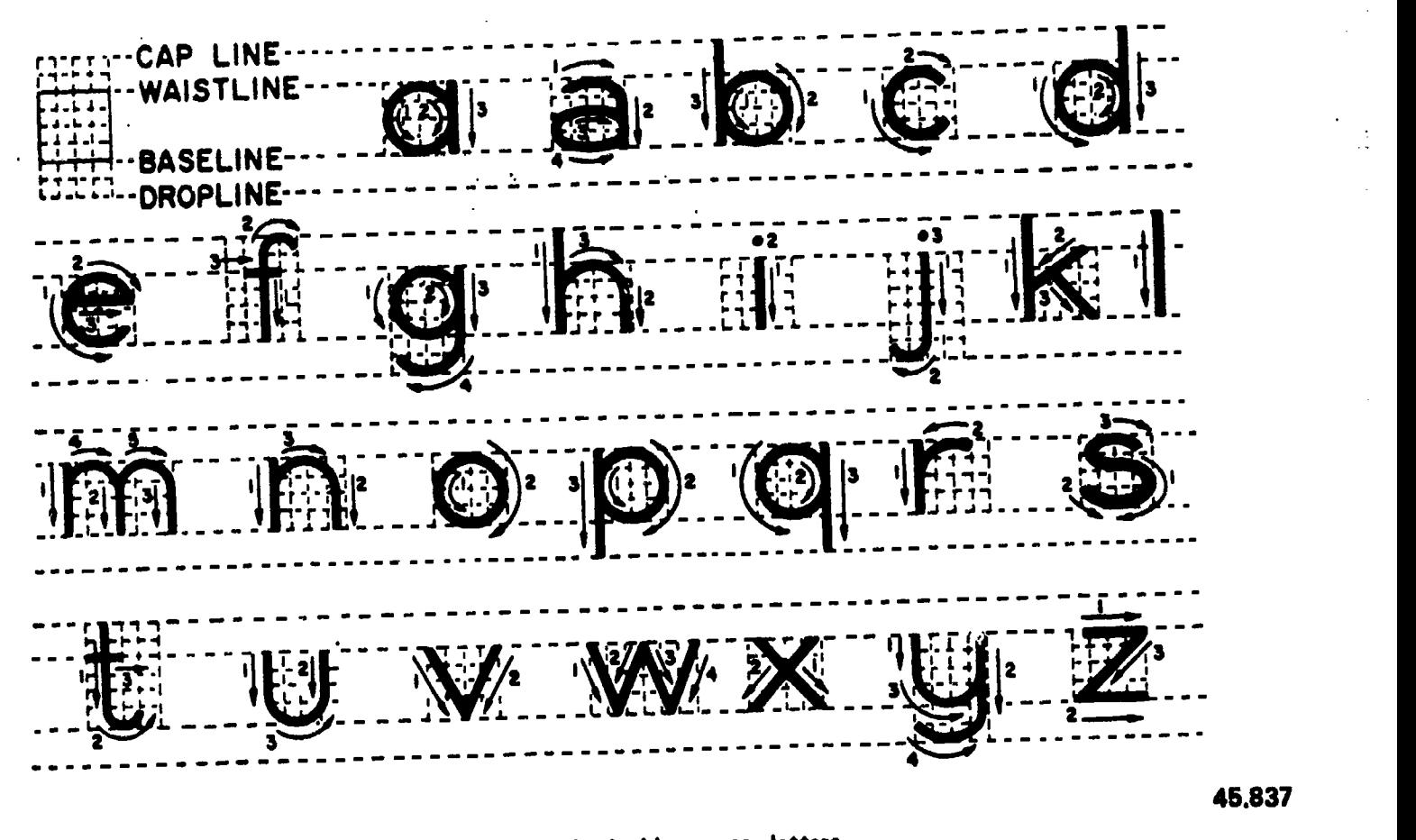

Figure 6-10.-Vertical lowercase letters.

composed of two ellipses tangent slightly above the center point. The top ellipse also is narrower. The 3 is the same as the 8 with the left portions of the loops cut off. The curved lines of 2 follow the elliptical contours of 8. The top portion of the 5 is slightly narrower than the bottom. The bottom ellipse is two-thirds the height of the figure from the baseline.

The division bar between the numerator and denominator of the fractions is always drawn parallel to the guidelines, as shown in figure 6-11. The complete height of a fraction is twice that of a whole number. The division bar is centered midway between the baseline and capline. The top guideline of the numerator and the bottom guideline of the denominator are spaced a full number height from the division bar. The numbers composing a fraction are three-quarters the height of a full number. The clear space on either side of the division bar is one-quarter of a full number. Numbers in a fraction are centered about a vertical guideline that cuts the fraction bar in half.

Lowercase Letters

Lowercase letters are not normally used on construction drawings, although it is acceptable to use them in combination with upper case letters for small lettering, such as drawing notes. Lowercase letters should NEVER be used on drawing title blocks. Figure 6-10 shows lowercase letters along with guidelines and strokes used to form each letter.

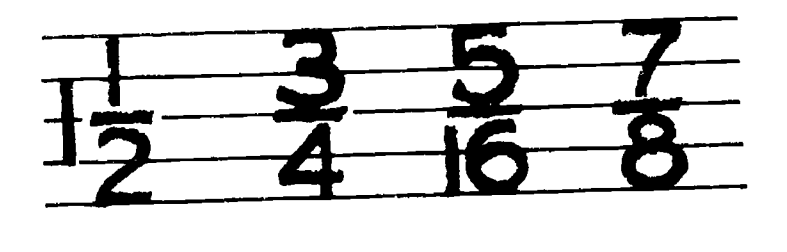

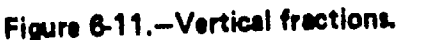

45.209

 $16<sup>j</sup>$ 

### ENGINEERING AID 3 & 2, VOLUME I

The crosses of f and t are on the waistline and extend the same distance on either side of stroke 1. The horizontal stroke of e is just above  $\text{indheight}$ . The bodies of a, b, g, p, and q are circular and the vertical strokes of these letters do not increase their width at the points of tangency. The vertical strokes of p and q terminate at the dropline. The vertical strokes of g, j, and y terminate in curves that are tangent to the dropline,

#### INCLINED LETTERING

Inclined single-stroke Gothic lettering is also acceptable on SEABEE drawings, although it is acceptable on SEABEE drawings, although it is<br>not recommended for the beginner and should<br>not be attempted until you have mastered not be attempted until you have mastered vertical lettering techniques. Inclined and vertical lettering should never appear on the  $\int h \int f f M$ vertical lettering should never appear on the same drawing. The lettering style used must always be consistent.

Figures 6-12 and 6-13 illustrate the required formation of inclined letters. The angle of inclination is 67 1/2° from the horizontal. Inclined guidelines may be drawn with the lettering triangle as described, or a line at the proper angle may be laid off with the protractor and parallel lines constructed from it. Horizontal guidelines and sequence of strokes are the same as for vertical letters. Rules of stability, proportion, and balance are similar. The circles and circular arcs used in vertical letters become elliptical in inclined letters, their major axes making angles of  $45^\circ$  with the horizontal. Letters such as A, M, V, and Y should be made symmetrically about a guideline. Inclined lowercase letters follow the same principles as inclined capitals.

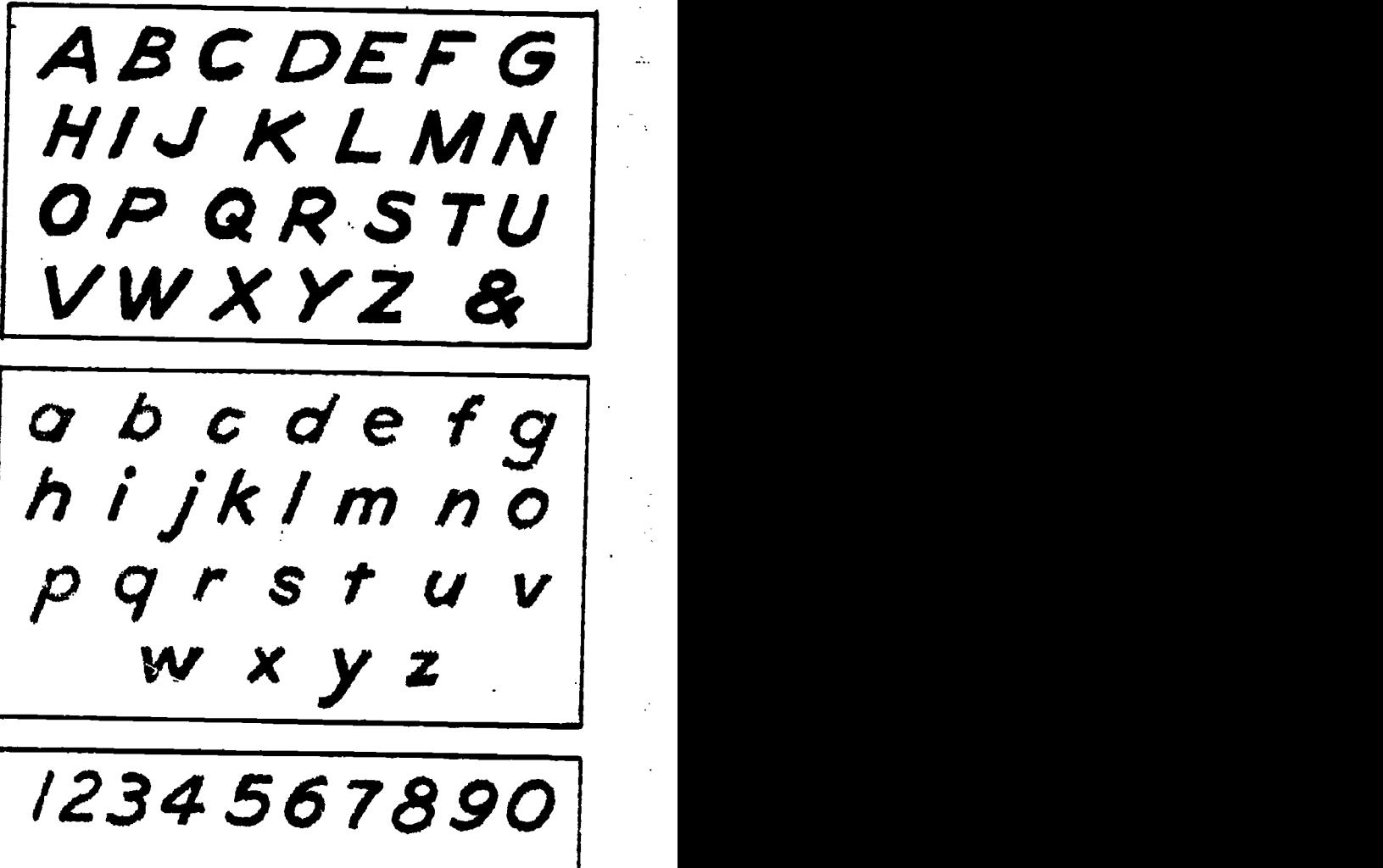

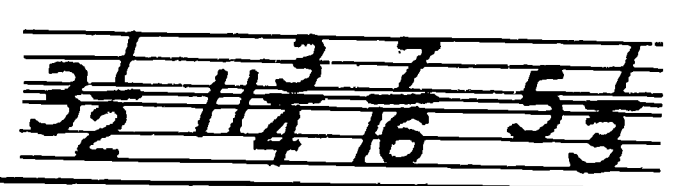

45.210 Figure 6-12.-Inclined single-stroke Gothic.

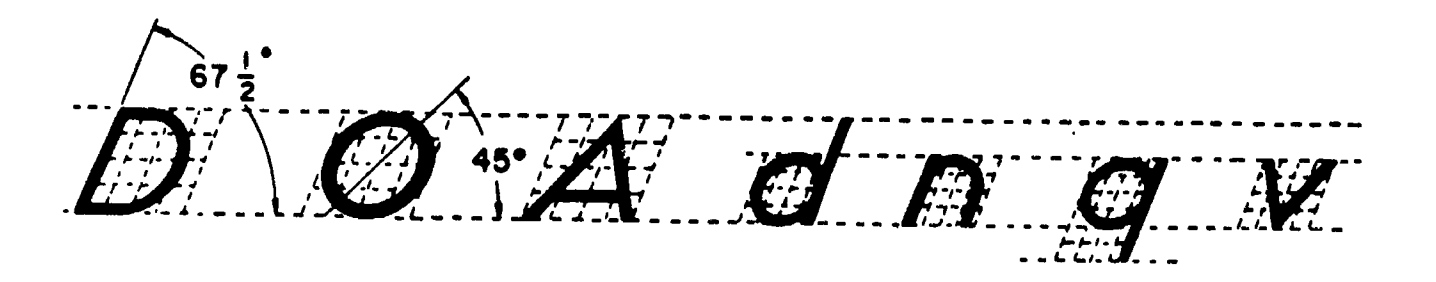

Figure 6-13.-Inclined letter formation.

 $162 \quad 170$ 

45.838

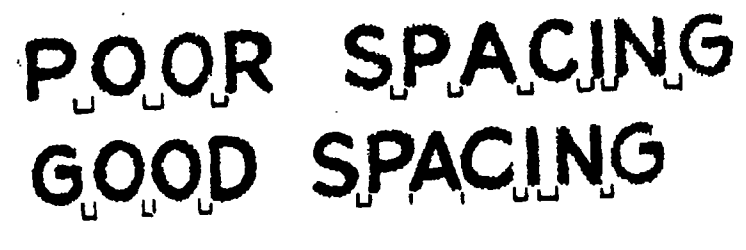

Figure 6-14.-Letter spacing.

## COMPOSITION OF LETTERING

Once you have learned the proper shapes and strokes required to form each letter and numeral, you should concentrate on practicing the composition of words and sentences. Proper spacing of letters and words does more for the appearance of a block of lettering than the forms of the letters themselves. But this does not mean that you should discontinue further practice of correctly forming each letter.

#### Letter Spacing

In straight line lettering, determine the spacing between letters by eye after making the first letter and before making each succeeding letter. To give a word the appearance of having uniformly spaced letters, make the areas<br>hetween the letters nearly equal as shown in between the letters nearly equal as shown in figure 6-14. The areas between adjacent letters in a word vary with respect to whether the letters have straight sides (H, 1, M, N) or slanted sides (A, V, W) and whether the letters are round (0, Q, C, G) or open (L, J). Adjacent straight-sided letters are drawn farther apart than are adjacent round letters. Adjacent<br>slant-sided and open letters are drawn nearer slant-sided and open letters are drawn nearer together than are adjacent round letters. Where letters L and T, L and V, A and V, and other pairs of like shape come together in a word, the<br>F top of one may have to be drawn above the bottom of the other to avoid having the word appear as two or more words: In letter spacing, the six problems listed below are the hardest to solve. The first five problems are solved by moving the letters closer together; the sixth by moving the letters farther apart.

1. Round next to round. (Increasing area at top and bottom where letters curve away from each other as in figure 6-15A.)

2. Round next to slant. (Increasing. area at top or bottom where letters move away from each other as in figure 6-15B.)

45.215 the other as in figure  $6-15C$ .) 3. Vertical next to slant. (Increasing area at top or bottom where one letter slants away from

4. Slant next to slant. (Increasing area at top or bottom where letters slant in opposite directions as in figure 6-15D.)

S. Round next to vertical. (Increasing area at top and bottom where round letter curves away as in figure 6-15E.)

6. Vertical next to vertical. (Decreasing area at top and bottom where stems move together as in figure 6-15F.)

A good way to evaluate the spacing of letters is to hold the lettering away from you and

d ,  $\mathbb{Z}^m$  itokative it $\mathbb{Z}^m$ 41. **v. A. t .w. 1** A ≩ ∾w<sub>ak</sub>i ¦ ite and the second control of the second control of the second control of the second control of the second control of the second control of the second control of the second control of the second control of the second contr ROUND TO ROUND THE THE TANK THAT  $\mathcal{S}^{\mathfrak{m}}$  . The  $\mathcal{S}^{\mathfrak{m}}$ D André 'Aweyn<sup>gi M</sup>ikidoo' ROUND NEXT TO SLANT まま さい VERTICAL NEXT TO SLANT 4i. 11:.66." P WANL NAVY 14 J ANT NEXT TO SLANT 1 :...<sup>1</sup> ┗ 鉴 置章 ROUND NEXT TO VERTICAL  $\cdots$  in the contribution of  $\mathbf{u}$ :1440140 **我发生了!"我们** VERTICAL NEXT TO VERTICA

<sup>45.207(142)</sup> F Figure 6-15.-Common spacing problems.

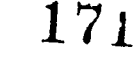

sq...nt your eyes, observing the gray tone throughout the lettering. If the tone appears spotty or varies too much, the letters are, poorly spaced.

#### Word Spacing

a

Proper spacing between words is an important factor in making them easy to read.<br>Allow enough space between words and<br>sentences to keep them from running together, but not so much as to cause words to be read one at a time. A good practice to follow is making spaces between words equal to the space<br>that the letter O occupies as shown in figure 6-16. If you prefer, you can use the letter N or a guide. Except when you are trying for a special correctly spaced letter I instead.

Naturally, the design of the last letter of a word and of the first letter of the following what he is reading. word must be, considered in determining the amount of space you leave between words. You should leave a space equal to a capital O between two full-height straight-stemmed<br>letters, such as H and E or D and B. Of course, if<br>the same as the letter height. As a general rule, letters, such as H and E or D and B. Or course, if two-thirds of the letter height is a good distance<br>one or both of the letters are curved, the space<br>should be appropriately reduced. If the two letters involved are lowercase, use the lowercase<br>"O" to determine the width of the space If and If and maintains a clear space of one-third letter height "o" to determine the width of the space. If one letter is full height and the other is lowercase height, such as in the words "bid now" or "on him," the space would be equal to half a capital O and half a lowercase "o".

#### Line Spacing

In addition to the spacing between letters and words, the spacing between lines of lettering<br>adds to the readability of the lettering. Again your eye and your artistic ability must be your

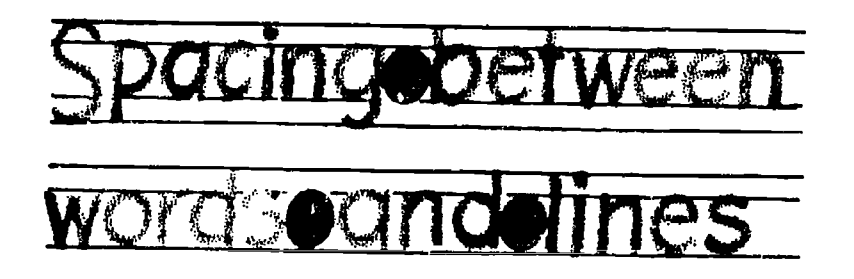

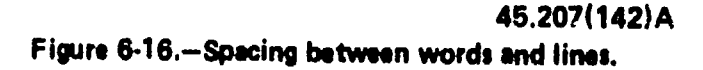

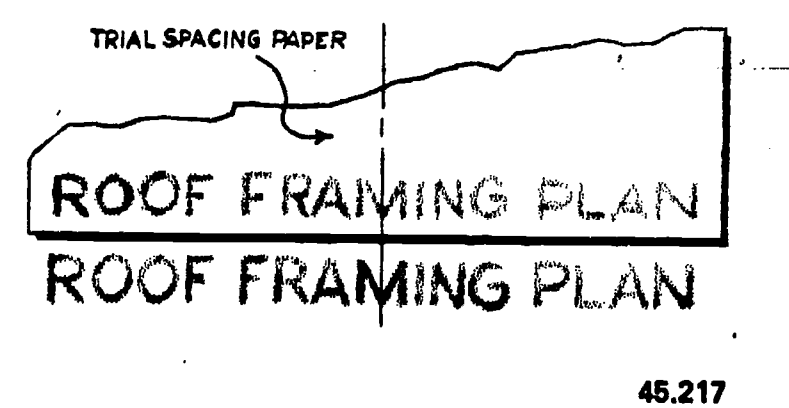

Figure 6-17.-Centering with trial spacing paper.

effect, you should have enough space between the lines to make it easy for the reader to see

The distance between lines may vary from 1/2 to 1 1/2 times the height of the letter, but for sake of appearance it should not be exactly between lines. This spacing allows room for descender of lowercase letters, and still between the descenders and capital letters, or ascenders of lowercase letters of the following line. Figure 6-16 shows proper word line spacing.

#### **Centering**

width, it is rather difficult to center a line of lettering. Figure 6-17 shows one way of solving this problem. First, take a piece of scratch paper and letter in the required line. Then, place this line of lettering above the area in which your lettering is to go and center it. Finally, use the sample as a guide to lettering the desired line.

Ending a line of lettering at a given point is equally difficult. As in centering, first letter the line on a piece of scratch paper in order to achieve the proper line length.

45.207(142)A specified length you must adjust the word To make lines of lettering come out to a and/or letter spacing. This adjustment in spacing

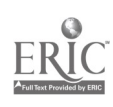

164

1. 72.

is called JUSTIFYING. A good example of justifying is found in the columns of this manual. Notice how all full lines start and stop on the right and left hand margins. Usually you will only find justified lettering type set, or typewritten by mechanical means. However, if you do have an occasion to justify your lettering, you should try to keep the spacing between the words as uniform as possible. Uneven spacing detracts from the appearance of the job. When it is impossible to divide the spacing evenly, insert wider spacing at points where one word ends and the next begins with tall letters, like "d", "b", and "1"

If you use too much space between the words, the paragraph will tend to fall apart, because it is filled with rivers of white space that will disturb the eye.

When a line is so short that it calls for an undue amount of space between words to lengthen the line, allow more space between the letters in each word. This is known as letterspacing. When words are letterspaced, always allow extra space between each word so that they will not seem to run together when they are read.

Letterspacing makes short words in titles or headings appear longer. Though it frequently improves the appearance of words , in caps, letterspacing reduces the legibility of words in lowercase. Therefore, the process must be used with caution.

#### MECHANICAL LETTERING

In chapter 4 we discussed pens which are used primarily for freehand lettering. At times, however, you will be tasked with preparing drawings, charts, maps, or signs which require the use of mechanical lettering. When we refer to mechanical lettering, we mean standard uniform characters which are executed with a special pen held in a scriber and guided by a template. Mechanical lettering does not normally require the use of lettering guidelines. You will use mechanical lettering principally for title blocks and notes on drawings, marginal data for special maps, briefing charts, display charts, graphs, titles on photographs, signs, and any other time that clear, legible, standardized lettering is required. It should be noted that freehand lettering is the required lettering on most of your drawings; mechanical lettering should be confined to the special uses similar to those described above. The availability of mechanical lettering devices should not deter you from the daily practice required to execute freehand lettering. With continuous practice you will become proficient with both mechanical and freehand lettering.

One of the most popular types of mechanical lettering sets is the LEROY lettering

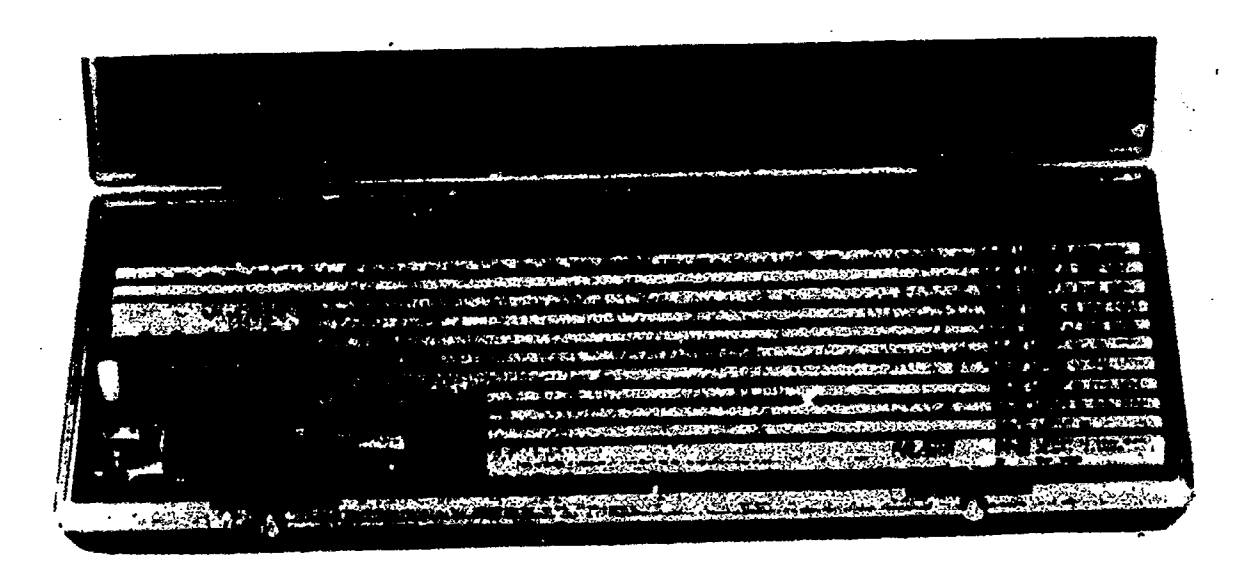

Figure 6-18.-Laroy lettering set.

45,839

set. A standard Leroy lettering set consists of a set of templates, a scriber, and a set of pens. (See fig. 6-18.)

TEMPLATES.-Templates are made of laminated plastic with the characters engraved in the face so that the lines serve as guide grooves for the scriber. The height of the characters, in thousandths of an inch, is given by a number on the upper right-hand side of the template. For example, 3240-500CL indicates a No. 500 template. The entire number and letter designation identifies the template in the manufacturer's catalog. The range of character. heights offered by a standard set of templates is from 80 (0.08 inch or 5/64 inch) to 500 (0.5 inch or 1/2 inch). The scale at the bottom of each template has the zero in the center and is arranged for proper spacing in relation to character heights. The distance between each scale division represents the center-to-center distance of normal-width letters.

 $\cdot$  PENS.—A standard set of pens for producing various line weights consists of  $11$  sizes ranging from  $000$ , the finest, to 8. Each pen is composed of two parts: the ink reservoir and the cleaning pin. The reservoir is a series of connected tubes of decreasing diameters, the smallest establishing line thickness. The cleaning pin acts as a valve, protruding beyond the edge of the bottom tube when the pen is not touching the drawing surface. In this position, no ink flows. When the pen is resting on a drawing surface the cleaning pin is pushed up, allowing a flow of ink. Action of the pin in the tube minimizes ink clogging.

alignment and controls its motion as the tracing pin is guided through the character grooves of the template. Two types of scribers are available: adjustable and fixed. An adjustable scriber produces letters with any slant from vertical to 22 1/2° forward from a single template; a fixed scriber produces only vertical letters. Both scribers consist of a tracing pin, pen socket, socket screw, and a tail pin. Figure 6-19 shows a fixed scriber. The tracing pin on most Leroy scribers is reversible. One point is used with fine groove templates (Nos. 060, 080, and 100) and the other point is for wider groove templates (No. 120 to No. 500).

#### LINE WEIGHT

Recommended combinations of template and pen for best proportion between line thickness and letter size are shown below.

Template No. Pen No. 060 . . . . ` . . . . . . . . . . 000 080 . . . . . . . . . . . . . . . 000 or 00<br>100 . . . . . . . . . . . . . . . . 00 100 . . . . . . . . . . . . . . . 120 . . . . . . . . . . . . . . . 0  $140..................$  1 175 2 200 . . . . . *.* . . . . . . . . . 240 3 290 . . . . . . . . . . . . . . 4 350 . . . . . . . . . . . . . . . 4<br>425 . . . . . . . . . . . . . . . 5 425 5  $1,500$  . . . . . . . . . . . . . .

This list is also found inside the lid of the Leroy lettering set case.

#### OPERATING PROCEDURE

A certain technique is "required to manipulate the Leroy scriber with the template, and- at the same time, hold the template against the working edge of the T-square or straightedge. without slipping.

SCRIBERS.-The scriber holds the pen in necessary. The scriber is held between the The T-square or straightedge must be held in position with the ball of your left hand resting on the blade, while the fingers of the left hand hold the template against the working edge and change the position of the template when thumb and first three fingers of your right hand. The little finger of the right hand presses the right side of the template against the working edge, preventing the tracing pin from slipping out of the character grooves of the template. Care must be taken to keep the tail pin in the straight line groove at the bottom of each template. When you are making the long lines of large lettering, you may find it helpful to secure the T-square or straightedge at both ends of the drawing board with drafting tape.

Using the above techniques to manipulate the scriber and template, follow the steps listed below to form uniform letters, words, and

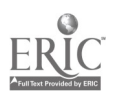

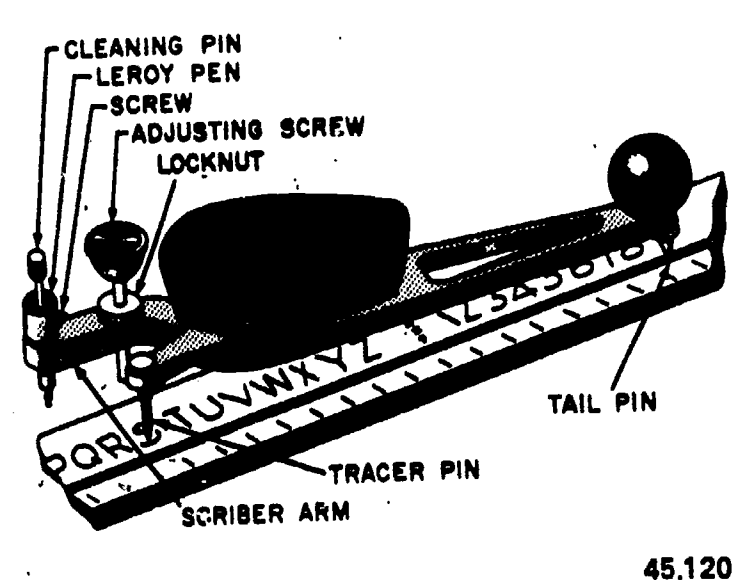

Figure 6-19.Leroy terlber and template.

sentences. As you follow the steps, refer to figure 6-19.

1. Select the template with letters of the desired height. The distance between each graduation at the bottom of the template is equal to the height of the letter that can be made with the template. The numbers in a fraction are made by using a template one size smaller than that used for whole numbers.

2. Lay the template along the top edge of a T-square or straightedge.

3, Using the table of recommended template and pen sizes previously mentioned, select the proper pen to give a well-proportioned letter.

> NOTE: On drawings with a great deal of lettering, the recommended combinations may be altered, either one pen-size under or over the recommended size, for variation and appearance. Never use a pen-size more than two over the recommended size.

4. Insert the selected pen into the socket of the scriber arm until the shoulder of the pen rests on the scriber arm.

5. Tighten the screw on the side of the scriber arm.

6. Loosen the locknut on the adjusting screw in the scriber arm.

the tail pin of the scriber in the stre  $\mathbb{R}^n$  de groove of the template.

set the tracer pin of the scriber in the groove of a character.

9. Lower the pen gently to the drawing surface.

10. Raise or lower the scriber arm by turning the adjusting screw until the tip of the cleaning pin within the pen just touches the drawing surface. Tighten the locknut what the latinod height is reached. To prevent blotting, this rough adjustment is made before ink is put into the

pen.11. Remove the scriber from the template. 12. Remove the cleaning pin from the pen.

NOTE: To prevent the ink, from flowing straight through the pen, the cleaning pin of a Leroy pen No. 4 or larger should not be removed from the pen.

13. Fill the reservoir of the pen with drawing ink. The Leroy pen should be filled with ink in the same manner as any common drafting inking instrument. The reservoir should be kept from 1/4 to 3/4 full; too low an ink level results in irregular lines.

14. If the cleaning pin was removed, reinsert it into the pen.

15. Wipe the lower tip of the pen with a cloth to remove any excess ink that may have been pushed through by the cleaning pin.

16. Draw a test line on a piece of scratch paper to ensure that the ink will flow smoothly.

17. Gently lower the pen to the drawing surface after inserting the tail and tracer pins in their proper grooves.

18. Proceed with the lettering by moving the tracer pin in the grooves of the characters, keeping the tail pin in the straight-g tide groove.

If the ink does not flow properly, turn the cleaning pin inside the pen and wipe the tip with <sup>a</sup> cloth; also, make any necessary minor adjustments to the adjusting screw to all  $)$ w th ink to flow properly. Tighten the locknut. W you will not be lettering for snort persons time, place the tip of the pen, still in the socket of the scriber arm, on a piece of moist This will prevent the ink from drying  $\mu$  or no  $\tau$  is opening of the pen and will help the ink to flow properly when you begin lettering again.

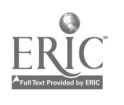

#### SPACING AND CENTERING

The rules for freehand letter and word spacing also apply to mechanical lettering. Guidelines are not necessary for mechanical lettering; however, when you are making more than one line of lettering, you may draw horizontal baselines at intervals to help you maintain the proper spacing between the lines. Spacing between lines of mechanical lettering is the same as for freehand lettering.

When lettering must be centered above a certain part of a drawing, or within a certain space, use the scales along the bottom edges of the templates. Each space on the scale represents the center-to-center distance of normal-width letters. For example, to center the words "LEROY LETTERING," about a certain line, proceed as follows:

1. Count the letters in each word and the spaces between words. Result: 15.

2. Considering the letter "I" and the space between the words as half value for each, reduce the total by one. Result: 14.

3. Divide the result of No. 2 above by two. Result: 7.

NOTE: If there had been an odd number of half values, you would use the nest lower even number and allow more space between words than normally required.

4. Set the zero of the scale at the vertical line about which the lettering is to be centered and mark off seven spaces to the left and right of zero.

5. Start the "L" of the word "LEROY" in the title at the left mark and continue to the

end. The right edge of the "G" should fall on the mark to the right.

#### MAINTENANCE OF MECHANICAL LETTERING EQUIPMENT

Pens should be cleaned thoroughly after use with water and stored properly in the lettering set case. Never wash them under running water in a sink. The pen and cleaning pin may accidentally be washed down the drain. If water does not clean a pen satisfactorily, a diluted solution of ammonia may be used. Commercial pen cleaning solutions and pen cleaning kits are available. Caked or dried ink can be removed by soaking the pens overnight in cleaning solution; however, the pens may corrode if soaked longer. Cleaning pins should be handled with care because they are fragile and easily bent, especially the smaller ones.

The screw that holds the pen in the scriber should never be screwed too tightly as the fine threads tend to strip very easily.

Templates should be cleaned after every use. Dirt and dried-on ink are very easily transferred onto an otherwise clean drawing. You must ensure that the template grooves are kept free from all foreign matter and that the tracer pin does not cut into the sides of the grooves. In order to form perfect letters every time, the tracer pin must slide along the grooves smoothly. When small templates are used, a small sharp tracing pin must be inserted in the scriber. If a sharp tracing pin is used in the larger templates, the grooves of the template will be damaged.

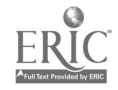

 $\setminus$ 

### CHAPTER 7

# DRAFTING: GEOMETRIC CONSTRUCTION

As an Engineering Aid, you will be concerned principally with line drawings. A line drawing is one in which the graphic representation consists exclusively of lines, as distinguished from a drawing in which the representation is made up of, or includes, light and dark areas.

A line in a line drawing may be a straight line, a circle, an arc of a circle, or a noncircular curve; or it may be a line which is a compound of more than one of these basic types of lines. A noncircular curve may be a random curve, or it may be one derived from conic sections. The noncircular curves derived from conic sections curves derived from conic sections are the ellipse, the parabola, and the hyperbola.

As a draftsman, you must be able to "construct" any of the various types of straight and curved lines used in a line drawing. You must also be able to construct lines at specified angles to each other, and to construct the various plane figures, circular curves, and noncircular curves. The general term applied to this phase of draftsmanship is "geometric constructions." This chapter provides information that will aid you in making different types of geometric constructions.

### CONSTRUCTIONS INVOLVING ANGLES

You already know how to lay off an angle of given size with a protractor, or trigonometrically by the use of the tangent or the chord method.

### TRANSFERRING AN ANGLE

There is a geometric construction for laying off, on another part of the same drawing or on a different drawing, an angle equal in size to one which is already drawn. This procedure, called transferring the angle, is illustrated in figure  $7-1$ . Here, the draftsman desired to lay off from  $O'$  a line which would make an angle with  $B'O'$  equal to angle BOA. To do this, draw an arc through OB and OA, with O as a center, as shown in figure  $7-1(A)$ . Then, draw an arc of the same radius from  $\omega'O'$ , with O' as a center, as shown in figure 7-1(B). Next, measure the length of the chord of the arc between OB and OA and lay off the same length on the arc from B'O', as shown in figure  $7-1(C)$ . A line drawn from  $O'$  through A' makes an angle with B'O' equal to angle BOA, as shoWn in figure 7-1(D).

#### BISECTING AN ANGLE

To bisect an angle means to divide it in half. If you know the size of the angle, you can bisect

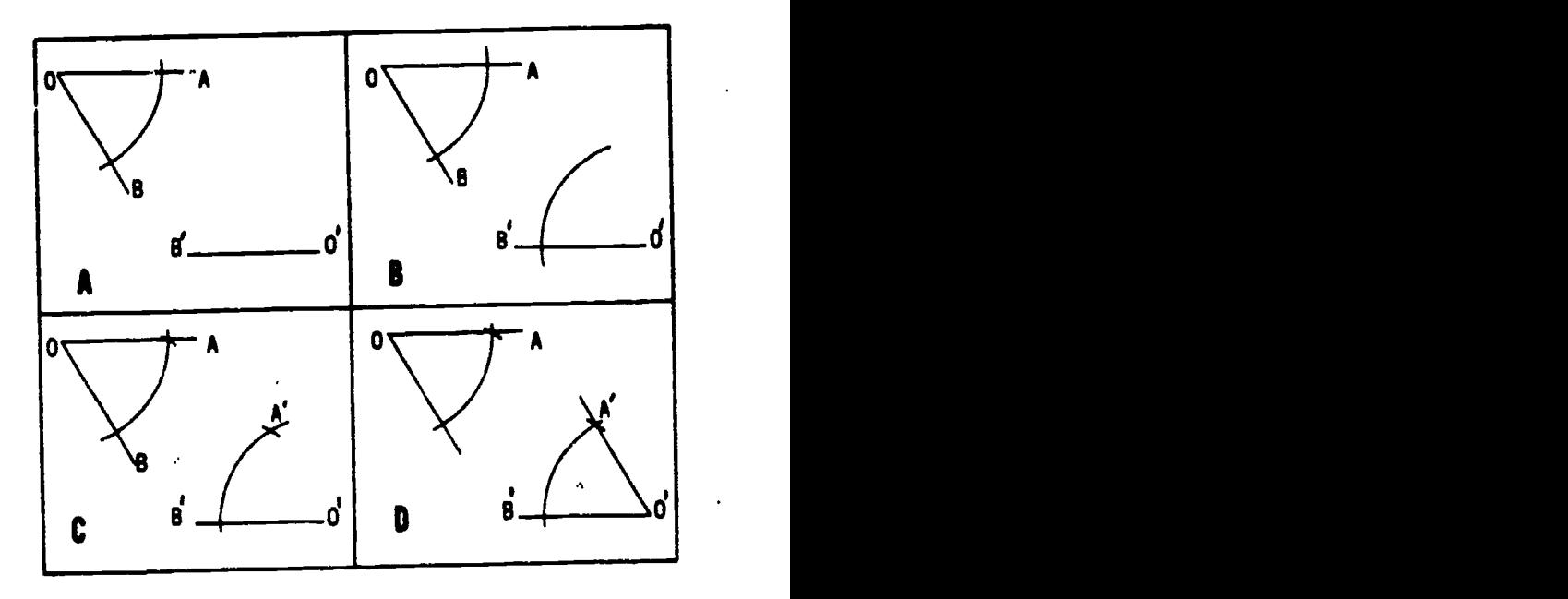

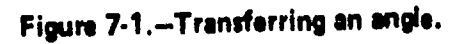

p

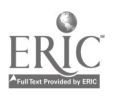

 $169$  17/

#### ENGINEERING AID 3 & 2, VOLUME 1

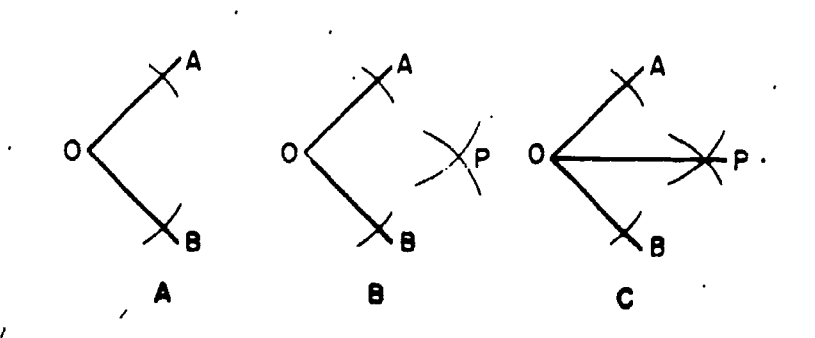

Figure 7-2.-Bisecting an angle.

Ą.

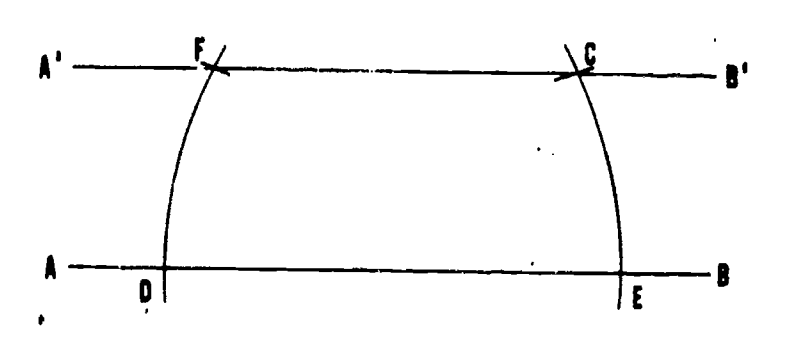

Figure 7-3.-Drawing a line through a given point, parallel to another line.

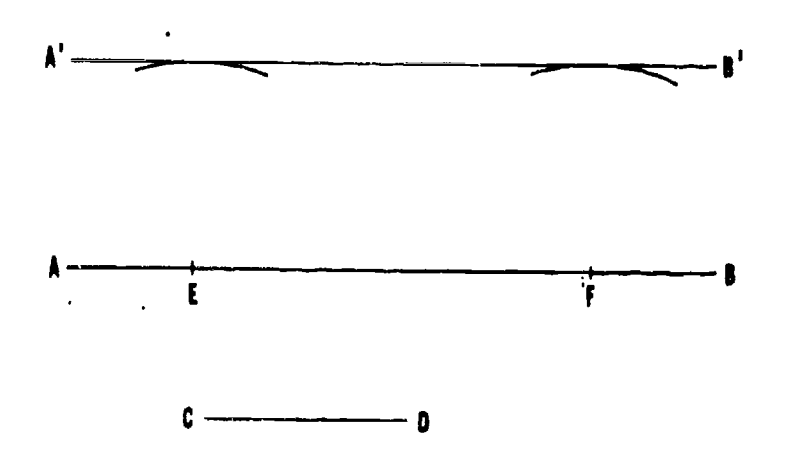

Figure 7.4. Drawing a parallel line at a given distance from another line.

it by simply dividing the size by 2 and laying off the result with a protractor.

Geometric construction for bisecting an angle is shown in figure 7-2. To bisect the angle AOB, first lay off equal intervals from 0 on OA and OB. With the ends of these intervals as centers, strike intersecting arcs of equal radius at P. Draw a line from 0 through the point of intersection of the arcs, P. The line OP bisects angle AOB.

#### CONSTRUCTIONS INVOLVING STRAIGHT LINES

In the preceding chapter, you learned how to draw a line parallel to another line by the use of a straightedge and a sliding triangle. Another method of drawing parallel lines is illustrated in figure 7-3. Here the line was to be drawn through given point C. To draw a line through C parallel to AB, place the needlepoint of a compass on any point D on AB, and strike arc CE. Shift the needlepoint to E, Maintaining the same radius, and strike arc DF. Set compass or dividers to chord of arc CE, and lay off the chord DF from D, thus locating point F. A line drawn through F and C is parallel to AB.

Figure 7-4 shows another method of drawing one line parallel to another, this one being used when the second line is to be drawn at a given distance from the first. To draw a line parallel to AB at a distance from AB equal to CD, set the compass to the length of CD and from any points E and F on AB strike two arcs. A line A'B' drawn tangent to (barely touching) the arcs is parallel to AB, and located CD distance from AB.

In the preceding chapter, you learned how to draw a line perpendicular to another by the use of a straight-dge and a sliding triangle. Two other methods of solving this problem are explained below.

Figure 7-5 shows a method of dropping a perpendicular from a given point to a line. To drop a perpendicular from point P to AB, set the needlepoint of a compass at P and strike an arc intersecting AB at C and D. With C and D as centers and any radius larger than one-half of CD, strike arcs intersecting at E. A line from P through E is perpendicular to AB.

Figure 7-6 illustrates a method of erecting a perpendicular from a given point on a line. To erect a perpendicular from point P on AB, set a

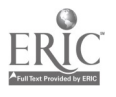

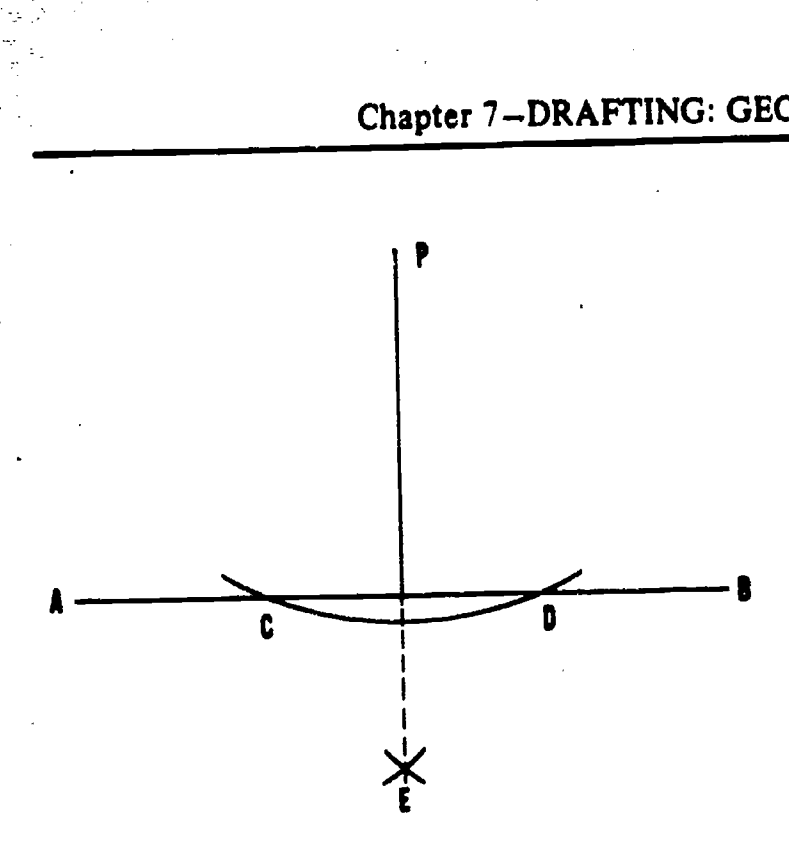

#### Figure 7,5.Dropping a perpendicular from a given point to a line.

compass to any convenient radius and with P as a center, strike arcs intersecting AB at C and D. With C and D as centers and any radius larger than one-half of CD, strike arcs intersecting at E. A line from P through E is perpendicular to AB.

#### BISECTING A LINE

A line can be bisected by trial and error with dividers-that is, by setting the dividers to various spreads until you get one which tries out as one-half the length of the line.

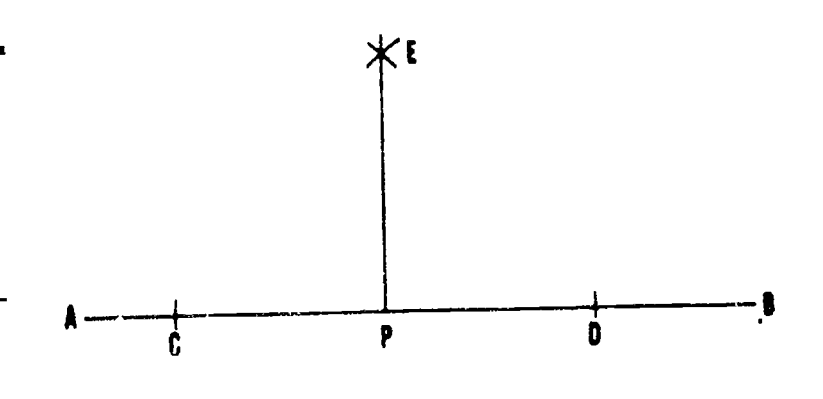

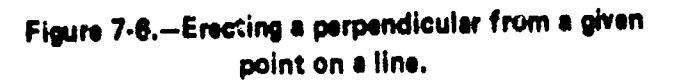

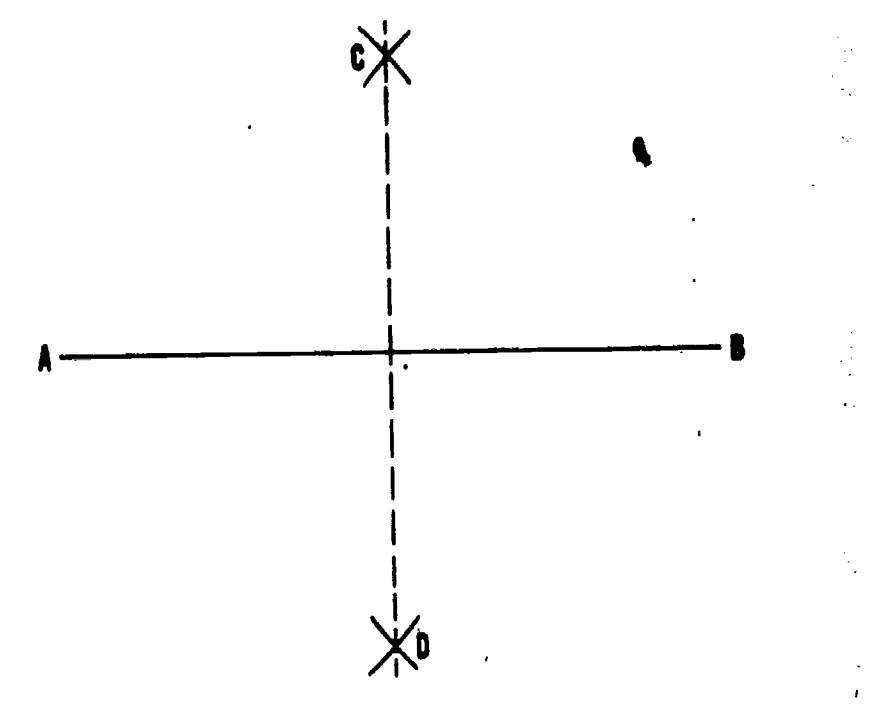

Chapter 7-DRAFTING: GEOMETRIC CONSTRUCTIONS

Figure 7.7.Bisecting a line.

Geometric construction for bisecting a line is shown in figure 7-7. To bisect the line AB, use the ends of the line, A and B, as centers, set a compass to a radius greater than one-half the length of AB, and strike arcs intersecting at C and D. A line drawn from C through D bisects AB.

#### DIVIDING A LINE INTO ANY NUMBER OF EQUAL PARTS

A line may be divided into more than two equal parts by trial and error with the dividers. Geometric construction for dividing a line into any number of equal parts is shown in figure 7-8. To divide AB into 10 equal parts, draw a ray line CB from B at a convenient acute angle to AB. Set a compass to spread less than one-tenth of the length of CB, and lay off this interval 10 times from B on CB. Draw a line from the 10th interval to A, and project the other points of intersection from CB to AB by lines parallel to the first one. The projected points of intersection divide AB into 10 equal parts.

Figure 7-9 shows how you can use a scale to lay off equal intervals on the ray line.

#### ENGINEERING AID 3 & 2, VOLUME I

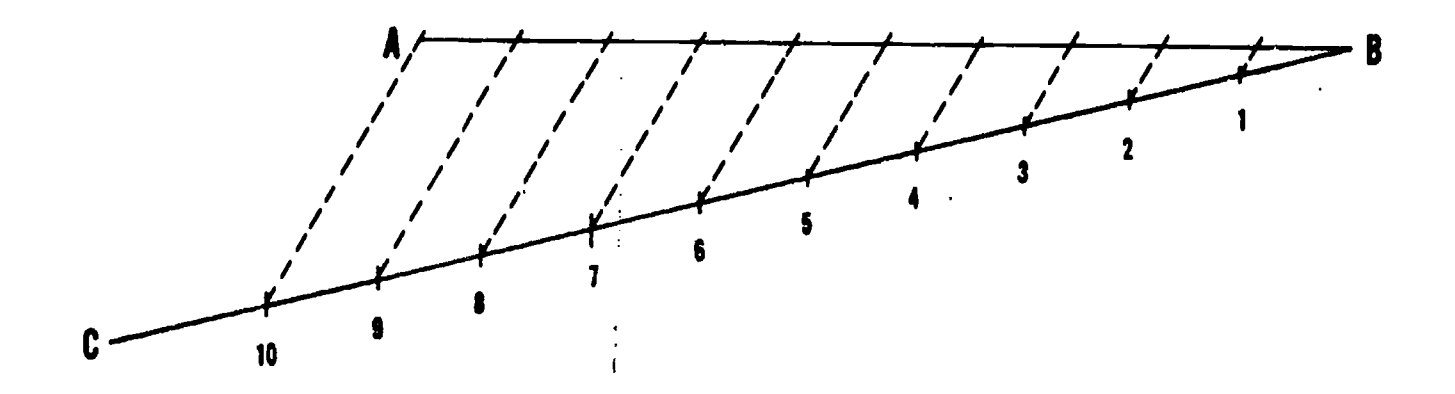

198. Dividing a line into any number of equal parts.

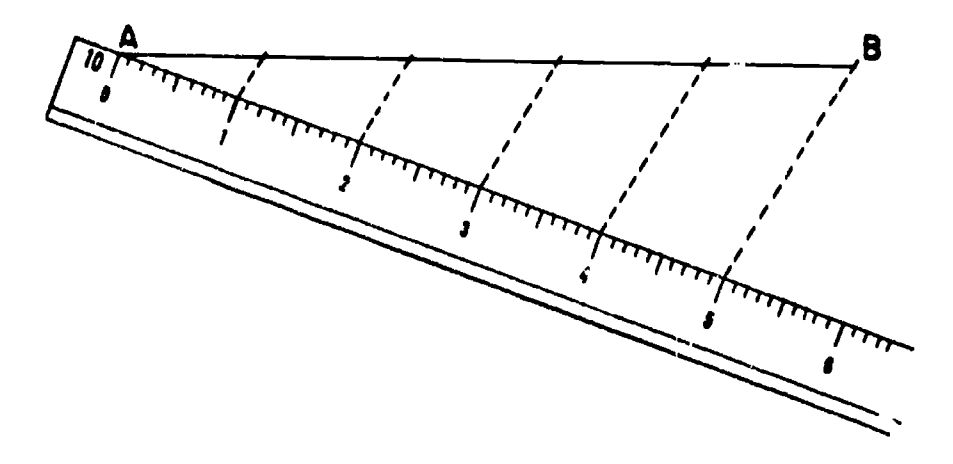

Figure 7-9.-Using a scale to lay off equal intervals on random line.

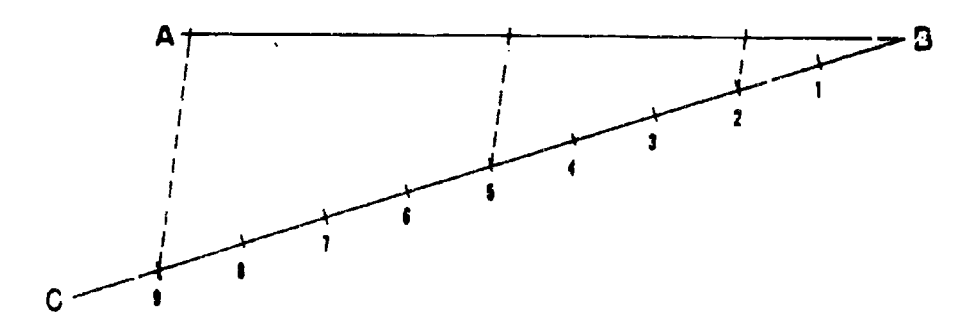

Figure 7-10.-Dividing a line into proportional parts.

#### PROPORTIONAL PARTS

Figure 7-10 shows a method of dividing a line into given proportional parts. The problem here is to divide the line AB into parts which are proportional as 2:3:4. Lay off ray line CB from B at a convenient acute angle to AB. Set a

compass to a convenient spread, and lay off this interval from B on CB a number of times equal  $\infty$  the sum of the figures in the proportion (2+3+4=9). Drw a line from the point of intersection of the !ast interval to A, and use a straightedge and sliding triangle to project the second and fifth intercepts on CB to AB by lines

# Chapter 7-DRAFTING: GEOMETRIC CONSTRUCTIONS

parallel to the first one. The projected intercepts divide AB into segments which are proportional as  $2:3:4$ .

Here again you could use a scale to lay off 9 equal intervals on CB.

#### PARTS ACCORDING TO A GIVEN RATIO

You may be required to divide a line into parts so that the ratio between the whole line and one of the parts is the same as that between two other lines. A method of doing this is shown in figure 7-11. Here it is required that AB be divided so that the ratio between AB and a part of AB is the same as the ratio between CD and EF. From A draw a ray line AG at a convenient acute angle from AB. On AG lay off AH equal to EF and AI equal to CD. Draw a line from I to B, and use a straightedge and sliding triangle to project H to J on a line parallel to IB. The ratio of AB to AJ is the same as that of CD to EF,

#### CONSTRUCTIONS INVOLVING PLANE FIGURES

This section explains how to construct. certain plane figures, such as the triangle, rectangle, square, and regular polygon. You must understand the geometrical construction of plane figures because they appear in engineering drawings.

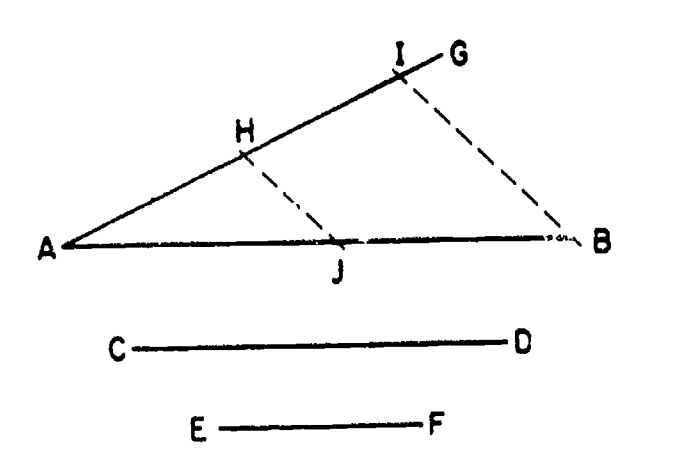

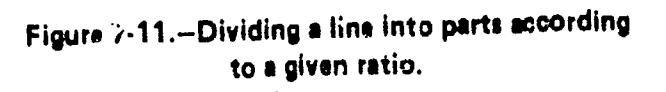

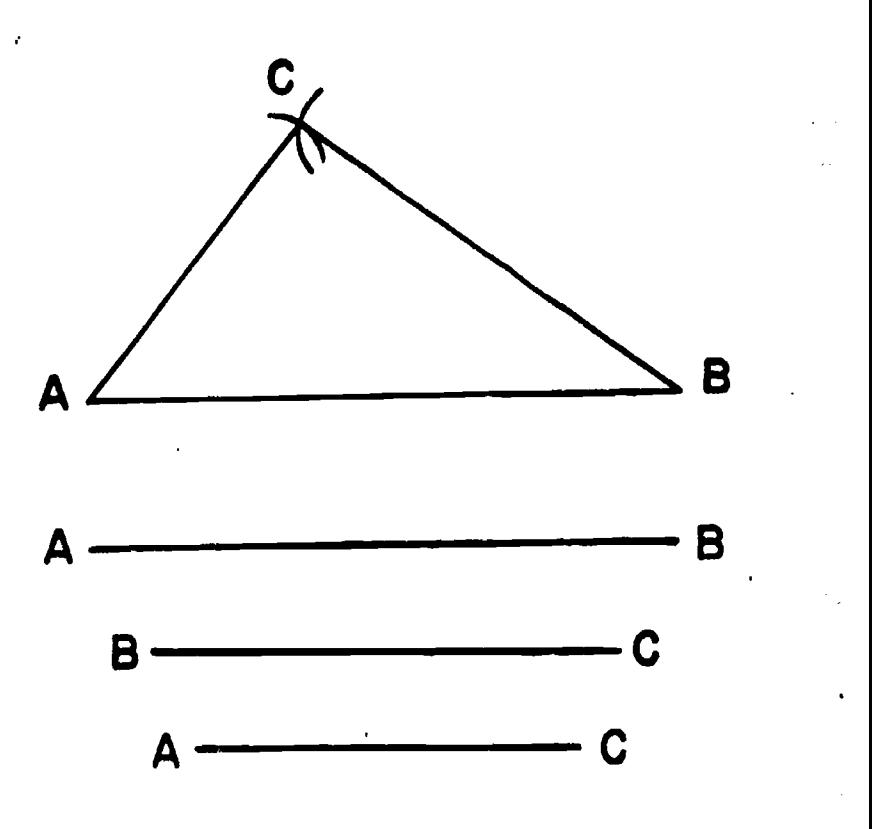

Figure 7-12.-Constructing a triangle with three sides given.

Ċ

### TRIANGLE: THREE SIDES GIVEN

To draw a triangle with three sides given, first draw a straight line AB, equal in length to one of the given sides (fig.  $-12$ ). With  $\overline{A}$  as a center, strike an arc with radius equal to the given length of the second side. With B as a center, strike an intersecting arc with radius equal to the length of the third side. Draw lines from A and B to the point of intersection of the arcs.

#### RIGHT TRIANGLE: HYPOTENUSE AND ONE SIDE GIVEN

Figure 7-13 illustrates a method of drawing a right triangle when the hypotenuse and one side are given. The line H is the given hypotenuse; the line S is the given side. Draw AB equal to H. Locate the center of AB (by bisection), and with the midpoint as a center and a radius equal to one-half of AB, draw the semicircle from A to B as shown. Set compass or dividers to tue length of S, and with A as a center strike an arc intersecting the semicircle at C, Draw AC and BC.

 $\mathsf{L}^4$ 

#### ENGINEERING AID 3 & 2, VOLUME 1

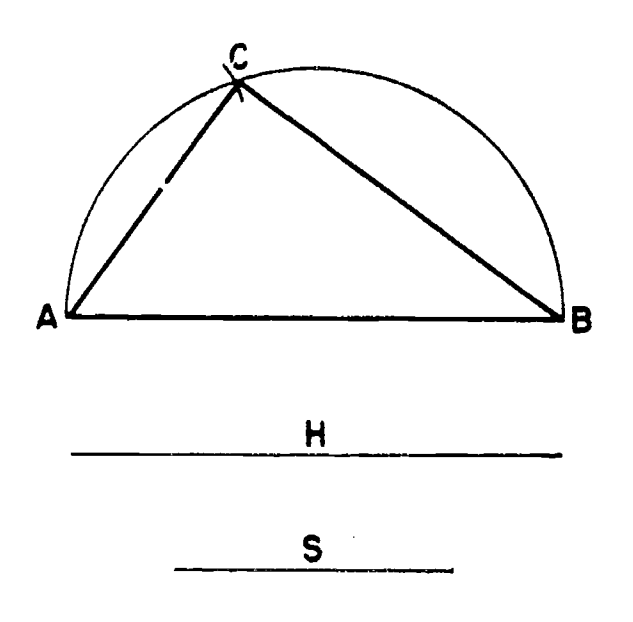

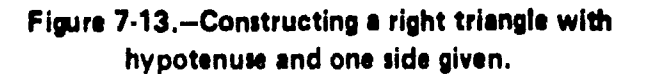

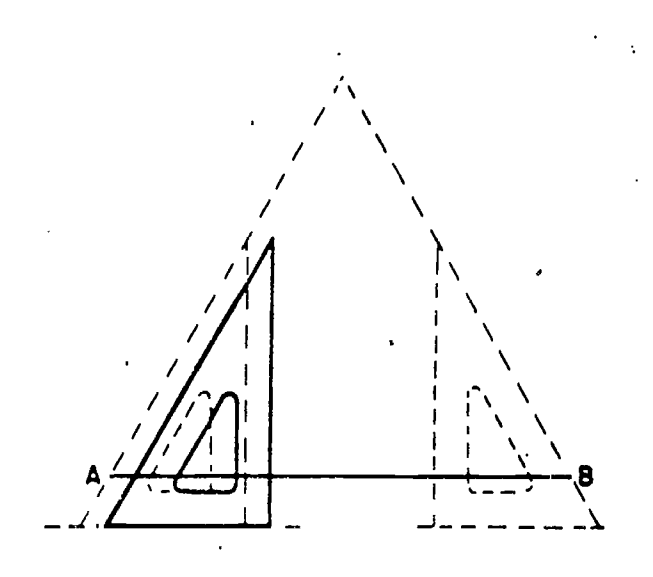

Figure 7-14.-Equilateral triangle with given length of side AB.

#### EQUILATERAL TRIANGLE: LENGTH OF SIDE GIVEN

To construct an equilateral triangle when the length of a side is given, you can follow the method previously described for constructing a triangle when the length of each side is given. The sides of an equilateral triangle are equal in length.

Each angle in an equilateral triangle measures 60°. This fact is applied in the method of constructing an equilateral triangle with given length of side which is shown in figure 7-14. Simply use a 30-60° triangle and a T-square or straightedge to erect lines from A and B at 60° to AB.

#### EQUILATERAL TRIANGLE IN GIVEN CIRCUMSCRIBED CIRCLE

A circumscribed plane figure is one which encloses another figure, the circumscribed figure being tangent to the extremities of the enclosed figure. An inscribed plane figure is one which is enclosed by a circumscribed figure.

Figure 7-15 shqws you how to inscribe an equilateral triangle within a given circumscribed circle. Draw a vertical centerline intersecting the given circle at A and B. With B as a center and a radius equal to the radius of the circle, strike arcs intersecting the circle at C and D. Lines connecting A, C, and D form an equilateral triangle.

#### EQUILATERAL TRIANGLE ON GIVEN INSCRIBED CIRCLE

Figure 7-16 illustrates one method of circumscribing an equilateral triangle on a given inscribed circle. Draw AB parallel to the

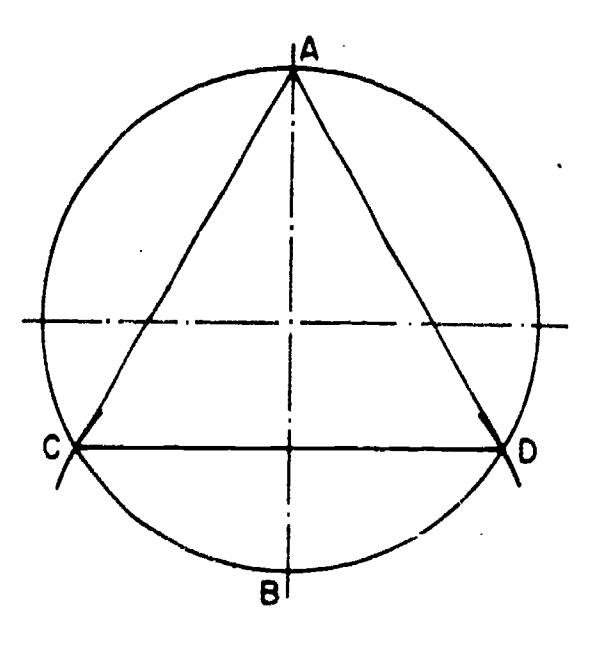

Figure 7-15.-Equilateral triangle in given circumscribed circle.

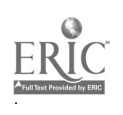
### Chapter 7-DRAFTING: GEOMETRIC CONSTRUCTIONS

horizontal centerline of the circle and tangent to the circumference. Then use a  $30-60^\circ$  triangle to<br>draw AC and BC at  $60^\circ$  to AB and tangent to draw AC and BC at 60° to AB and tangent to the circle.

Another method of accomplishing this construction is shown in figure 7-17. Draw radii, at 30° to the horizontal centerline of the circle, intersecting the circumference at C and B. There is a third point of intersection at A, so that you now have three radii: OA, OB, and OC. Draw the sides of the triangle at A, B, and C, tangent to the circle and perpendicular to the relevant radius.

وتزجم

#### RECTANGLE: GIVEN LENGTH AND WIDTH

To construct a rectangle of given length and width, draw a horizontal line AB with the T-square, equal to the given length. With T-square and triangle, erect perpendiculars from A and B, each equal to the given width. Connect the ends of the perpendiculars.

#### SQUARE: GIVEN LENGTH OF SIDE

You can construct a square of given length of side by the method described for constructing

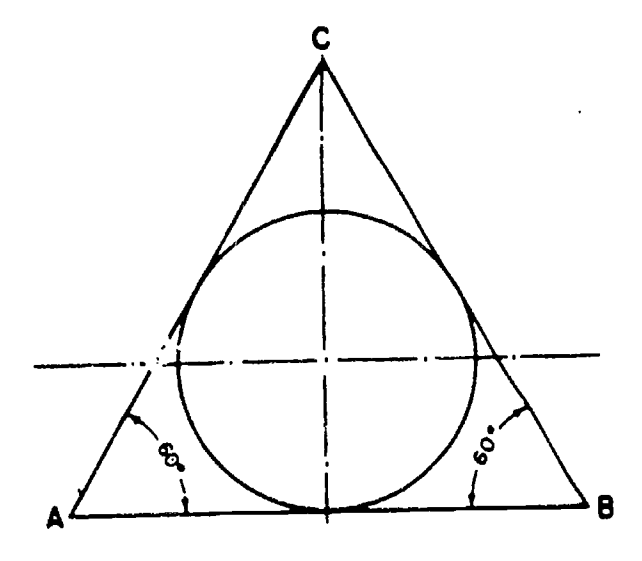

Figure 7-16.-Equilateral triangle on given ineceibed circle: one method.

a rectangle. Another method is illustrated in figure 7-18. Draw horizontal line AB with the T-square, equal to the given length of side. With the T-square and a 45° triangle, draw diagonals from <sup>A</sup> and <sup>B</sup> at 45° to AB. Erect perpendiculars from A and B, intersecting the diagonals, and connect, the points of intersection.

#### SQUARE: GIVEN LENGTH OF DIAGONAL

Figure 7-19 shows a method of constructing a square with a given length of diagonal. Draw horizontal line AB., equal to given length of diagonal. Locate 0 at the center of AB, and lay off CD through O, perpendicular to and slightly longer than AB. Use T-square and 45° triangle to draw AF and EB at 45° to AB and CD. Connect AE and FB.

#### SQUARE IN GIVEN CIRCUMSCRIBED CIRCLE

Figure 7-20 shows a method of drawing a square in a given circumscribed circle. Draw the

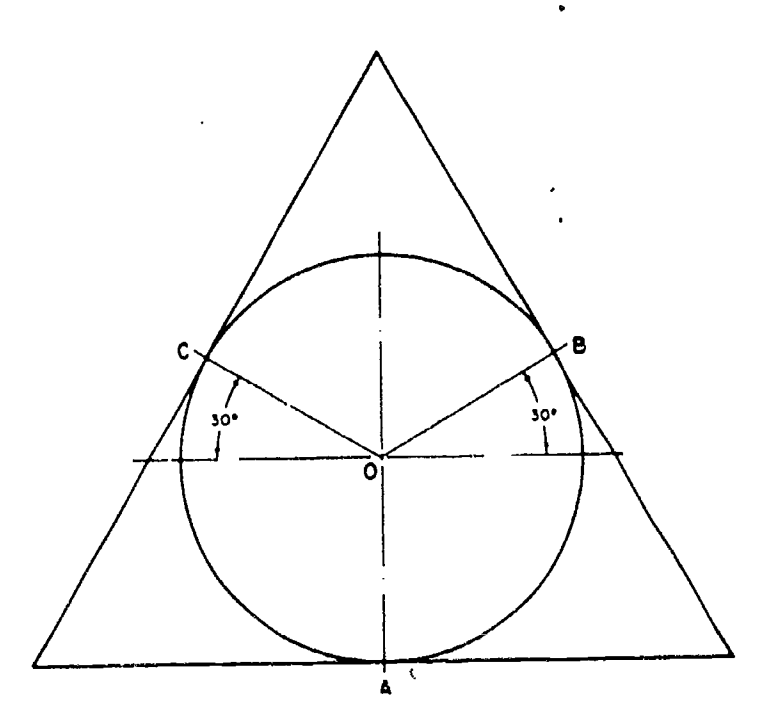

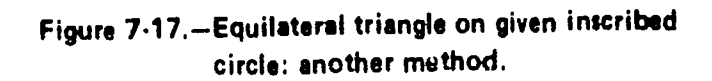

diameters AB and CD at right angles to each  $\sigma$ other, and connect the points where the diameters intersect the 'circumference of the circle.

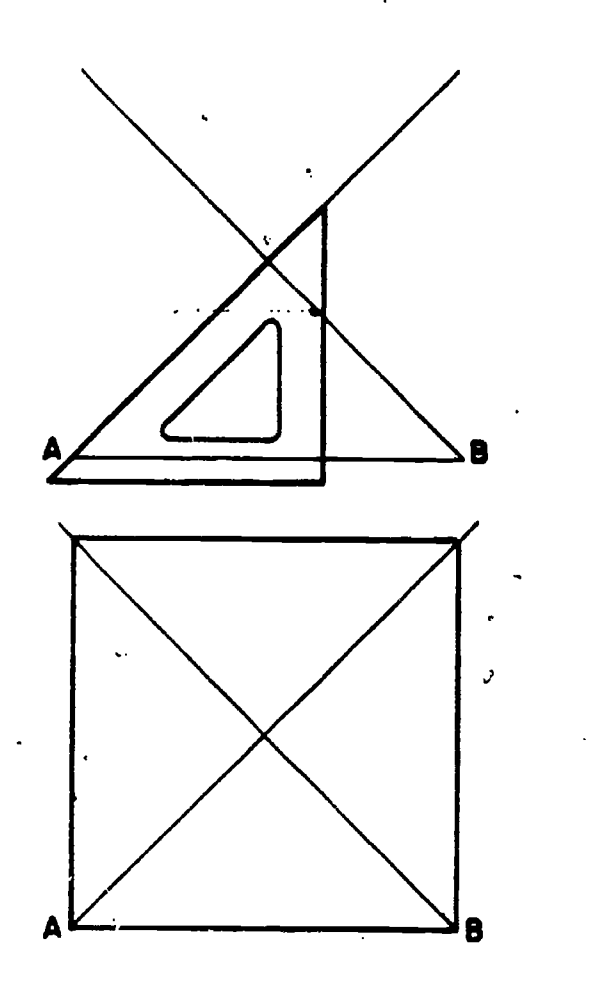

Figure 7-18.-Square with given length of side.

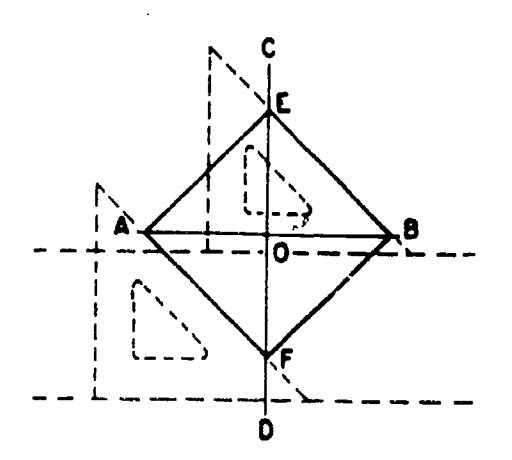

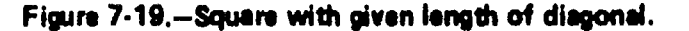

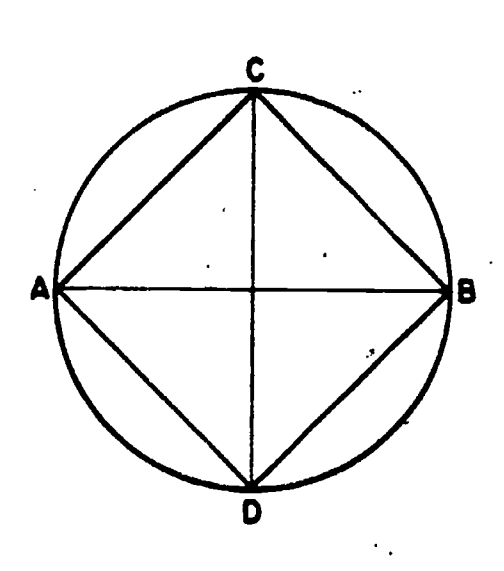

Figure 7.20. Square in given circumscribed circle.

#### SQUARE CIRCUMSCRIBED ON GIVEN INSCRIBED CIRCLE

Figure 7-21 illustrates a method of, circumscribing a square on a given inscribed circle. Draw the diameters AB and CD at right angles to each other. Then draw each side of the square tangent to the point where a diameter intersects the circumference of the circle, and perpendicular to the diameter.

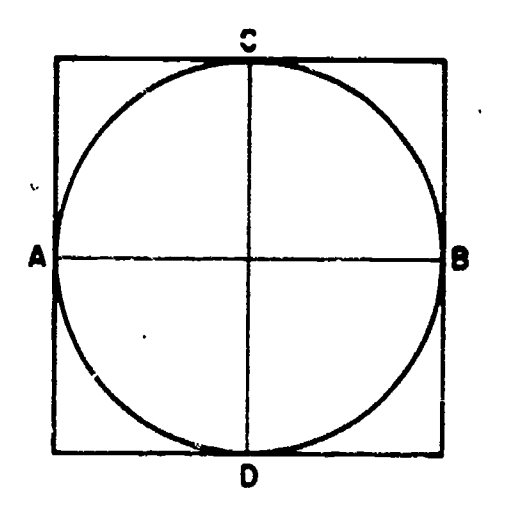

Figure 7.21. Square on given inscribed circle.

### Chapter 7-DRAFTING: GEOMETRIC CONSTRUCTIONS

#### ANY REGULAR POLYGON- IN GIVEN CIRCUMSCRIBED CIRCLE

You can construct any regular polygon in a given circumscribed circle by trial and error with compass or dividers as shown in figure 7-22. To draw a 9-sided regular polygon in the circle shown, divide the circumference by trial and error with compass or dividers into 9 equal segments, and connect the points of intersection. To get a trial spread for the compass or dividers, divide the central angle subtended by the entire circle (360°) by the number of sides of the polygon (in this case, by 9). Then, lay off the central angle quotient from the center of the circle to the circumference with a protractor.

f

#### ANY REGULAR POLYGON ON GIVEN INSCRIBED CIRCLE

The same method (dividing the circumference into equal segments) can be used to construct a regular polygon on a given inscribed circle. In this case, however, instead of connecting the points of intersection on the<br>channels in the draw each side tangent to Besides the circumference, you draw each side tangent to the circumference and perpendicular to the radius at each point of intersection, as shown in figure 7-23.

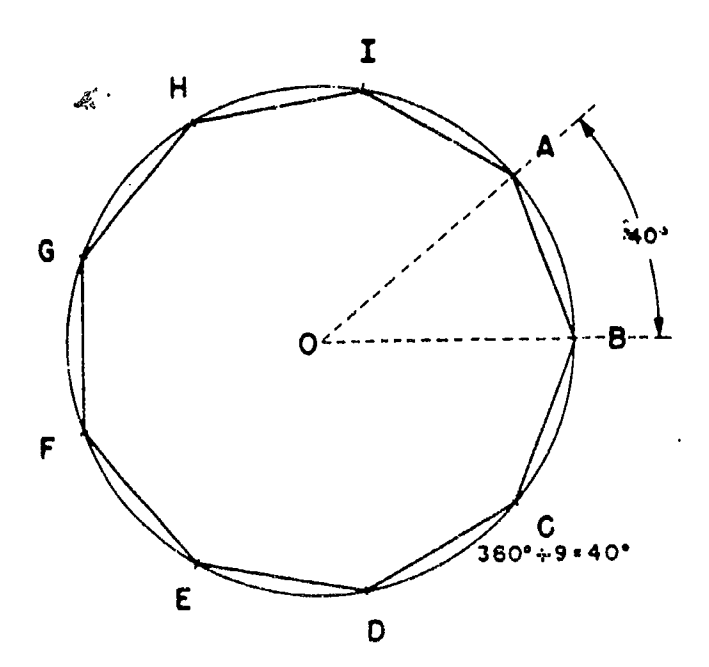

Figure 7-22.Regular polygon in given circumscribed

#### ANY REGULAR POLYGON WITH GIVEN LENGTH OF SIDE

Figure 7-24 illustrates a method of drawing any regular polygon with a given length of side. To draw a 9-sided regular polygon with length of side equal to AB, first extend AB to C, making CA equal to AB. With A as a center and AB (or CA) as a radius, draw a semicircle as shown. Divide the semicircle into 9 equal segments from C to B, and draw radii from A to the points of intersection. The radius A2 is always the second side of the polygon.

**o** contract the contract of the contract of the contract of the contract of the contract of the contract of the contract of the contract of the contract of the contract of the contract of the contract of the contract of t

Draw a circle through points A, B, and D. To do this, first erect perpendicular bisectors from DA and AB. The point of intersection of the bisectors is the center of the circle. The circle is the circumscribed circle of the polygon. To draw the remaining sides, extend the radii from the semicircle as shown, and connect the points where they intersect the circumscribed circle.

#### REGULAR PENTAGON, HEXAGON, OR OCTAGON

methods described for constructing any regular polygon, there are particular methods for constructing a regular pentagon, hexagon, or octagon.

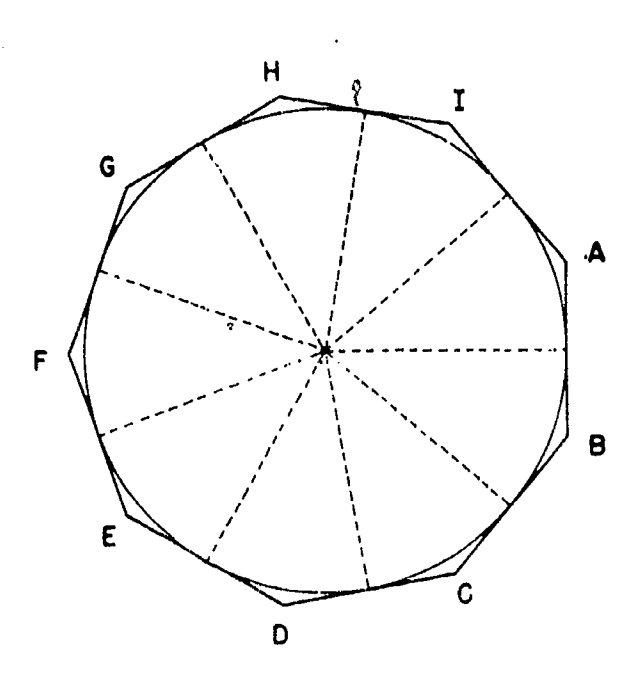

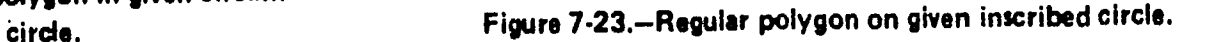

$$
\underline{\underline{FR}}_{\underline{\underline{R}}}
$$

 $177 \quad 185$ 

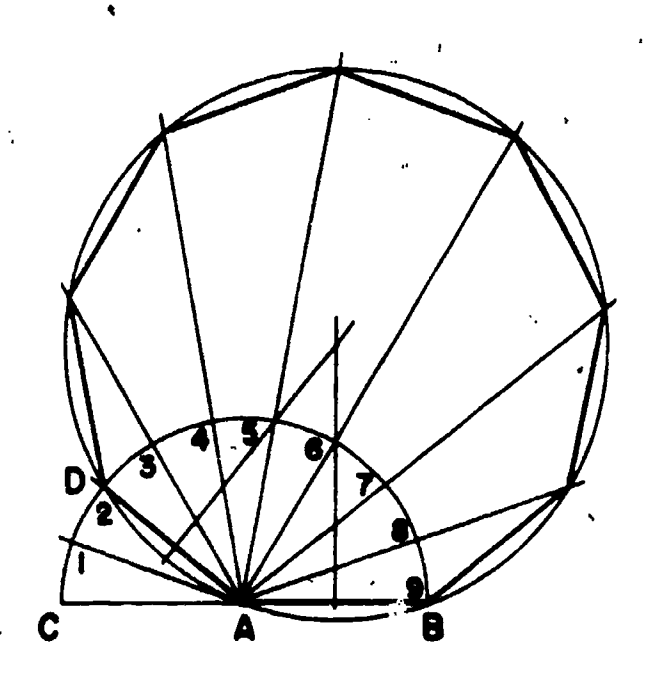

Figure 7-24.Any regular polygon with given length of side.

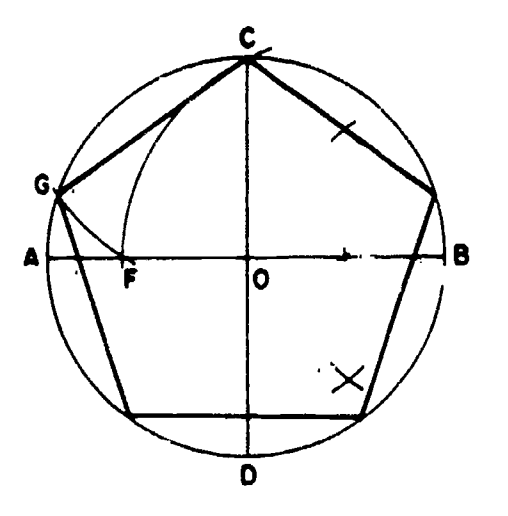

Figure 7-25.-Regular pentagon in givon circumscribed. circle.

#### Regular Pentagon in Given Circumscribed Circle

Figure 7-25 illustrates a method of constructing <sup>a</sup> regular pentagon in a given circumscribed circle. Draw a horizontal diameter AB and a vertical diameter CD. Locate E, the midpoint of the radius OB. Set a compass to the spread between E and C, and with E as a center strike the arc CF. Set the compass to the spread between C and F, and with C as a center strike the arc GF. A line from G to C forms one side of the pentagon. Set a compass to CC and lay off this interval from C around the circle. Connect the points of intersection.

#### Regular Pentagon on Given Inscribed Circle

To construct a regular pentagon on a given inscribed circle, determine the 5 equal intervals on the circle in the same manner. However, instead of connecting these points, draw each side of the figure tangent to the circle at a point of intersection.

#### Regular Hexagon in Given Circumscribed Circle

Many bolt heads and nuts are hexagonal (6-sided) in shape. Figure 7-26 shows a method of constructing a regular hexagon in a given circumscribed circle. The diameter of the

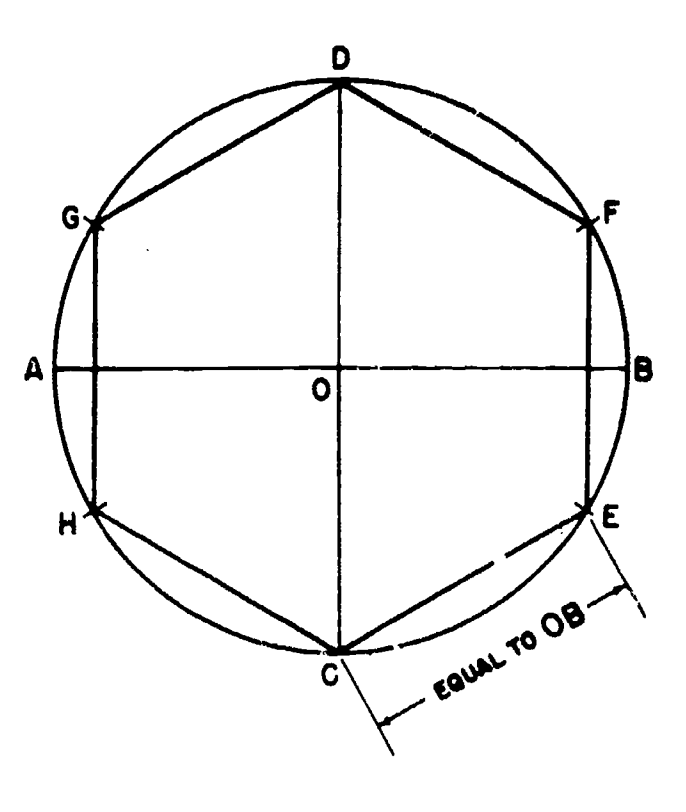

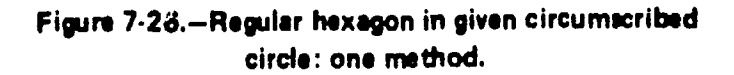

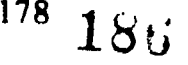

### Chapter 7-DRAFTING: GEOMETRIC CONSTRUCTIONS

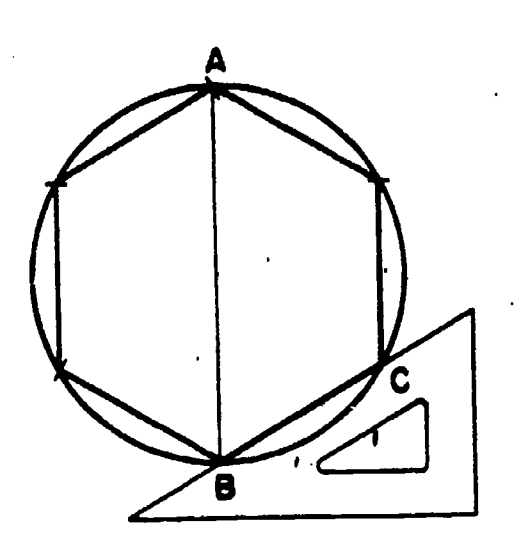

Figure 7-27.-Regular hexagon in given circumscribed circle: another method.

circumscribed circle has the same length as the long diameter of the hexagon. The radius of the circumscribed circle (which equals one-half the long diameter of the hexagon) is equal in length to the length of a side. Lay off the horizontal diameter AB and vertical diameter CD. OB is the radius of the circle. From C, draw a line CE equal to OB; then lay off this interval around the circle, and connect the points of intersection.

Figure 7-27 shows another method of constructing a regular hexagon in a given circumscribed circle. Draw vertical diameter AB, and use T-square and 30-60° triangle to draw BC from B at 30° to the horizontal. Set a compass to BC, lay off this interval around the  $\overline{a}$ circumference, and connect the points of intersection.

#### Regular Hexagon on Given Inscribed Circle

Figure 7-28 shows a method of constructing a regular hexagon on a given inscribed circle. Draw horizontal diameter AB and vertical centerline. Draw lines tangent to the circle and perpendicular to AB at A and B. Use T-square and 30-60° triangle to draw remaining sides of the figure tangent to the circle and at  $30^{\circ}$  to the horizontal.

Regular Octagon in Given Circumscribed Circle

Figure 7-29 shows a method of constructing a regular octagon in c given circumscribed circle. Draw horizontal diameter AB and vertical diameter CD. Use T-square and 45° triangle to draw additional diameters EF and GH at 45° to the horizontal. Connect the points where the diameters intersect the circle.

#### Regular Octagon Around Given Inscribed Circle

Figure 7-30 shows a method of constructing a regular octagon around a given inscribed circle. Draw horizontal diameter .AB and vertical diameter CD. Draw tangents at A, B, C, and D perpendicular to the diameters. Then use a T-square and  $45^\circ$  to the horizontal, intersecting the first tangents drawn.

#### CONSTRUCTION OF CURVES

Many of the common geometrical constructions occurring in the drafting room are

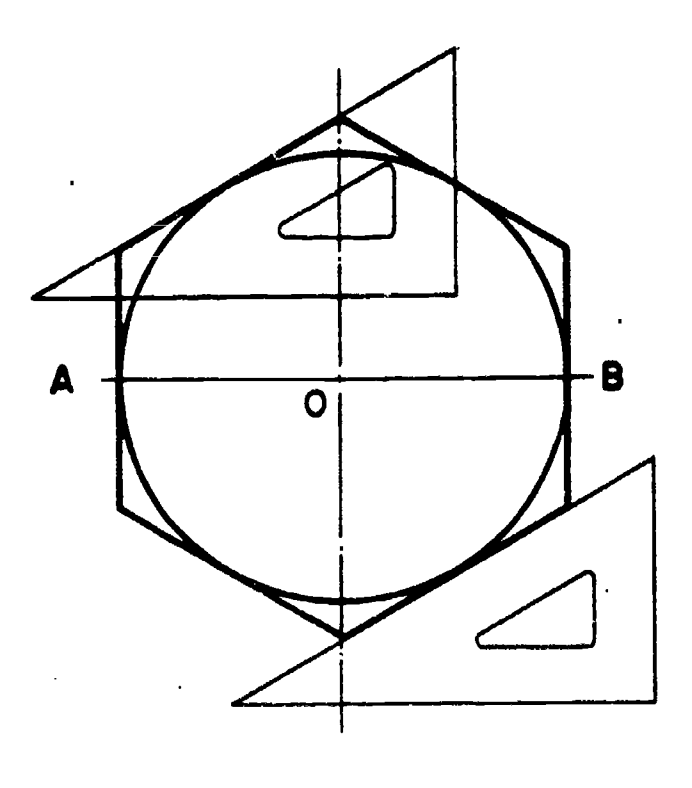

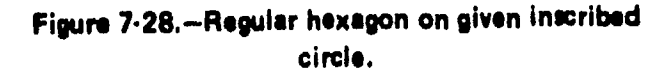

 $\mathbf{d}_i$ 

 $\cdot$  179  $187$ 

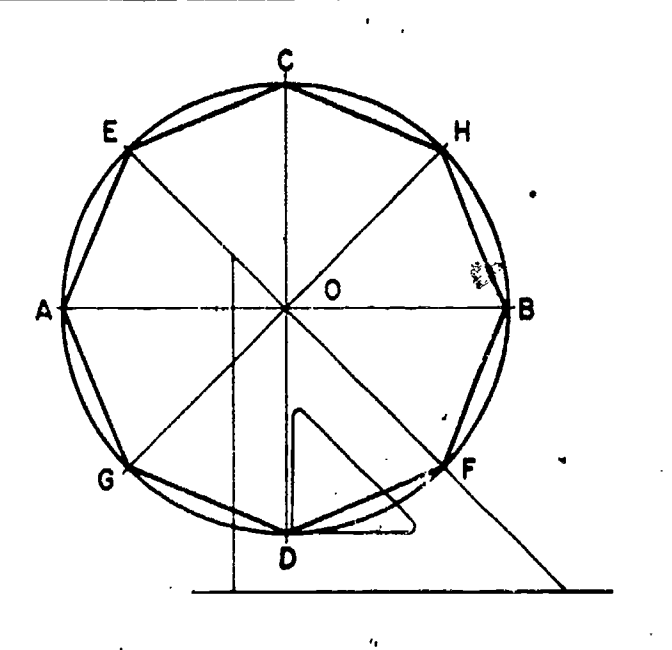

Figure .7-29. - Regular octagon in given circumscribed circle.

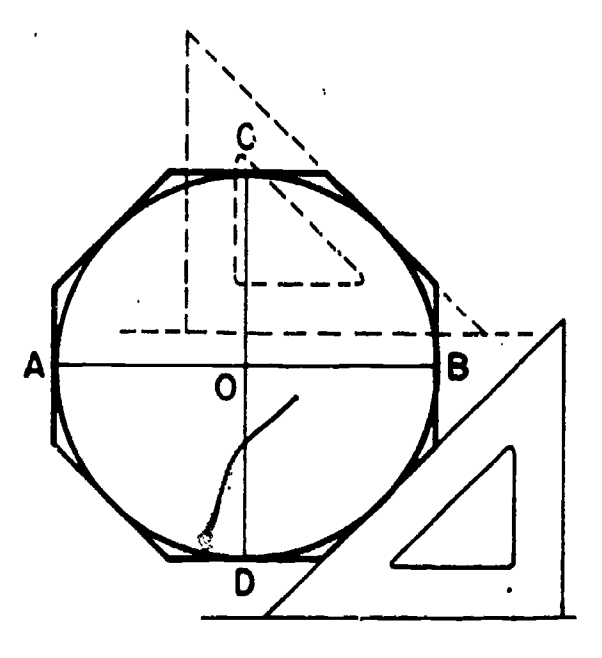

Figure 7.30. Regular octagon around given inscribed circle.

those involving circular curves. This section explains how to construct circular curves that may be required to satisfy varying conditions.

#### CIRCLE THROUGH THREE POINTS

In figure 7-31 the problem is to draw a circle (or a circular arc) which passes through points Figure 7-31.-Circle or arc through three points.

A, B, and C. Connect the points by lines and erect perpendicular bisectors as shown. The point of intersection of the perpendicular bisectors is the center of the circle or arc passing through all three points.

#### LINE TANGENT TO A CIRCLE AT A GIVEN POINT

A line which is tangent to a circle at a given point. is perpendicular to the radius which intersects the point. It follows that one method of drawing a line tangent to a circle at a given point is to draw the radius which intersects the point, and then draw the line tangent at the point of intersection and perpendicular to the radius.

Another method is shown in figure 7-32. To draw a line tangent to the circle at P, set a compass to the radius of the circle and, with P as a center, strike an arc which intersects the circle at A. With the compass still set to the radius of the circle, use A as a center and strike an arc which intersects the first arc at B. With B as a center and the compass still set to the radius of

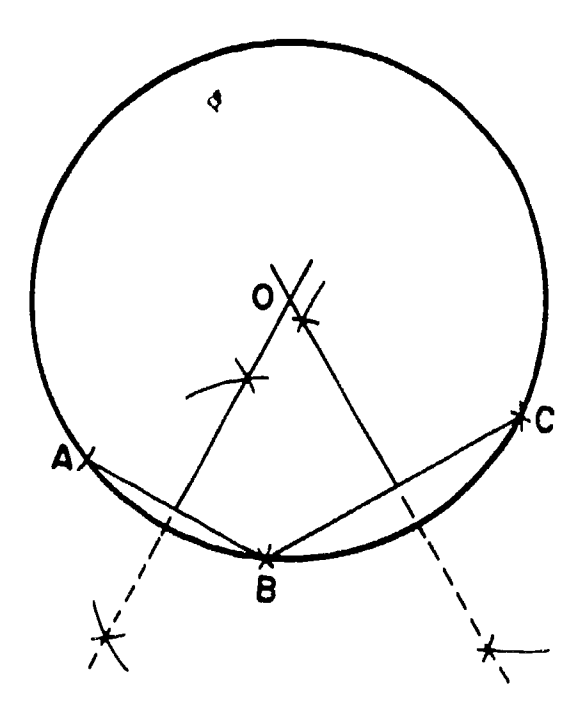

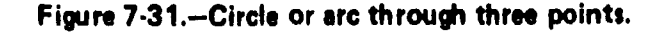

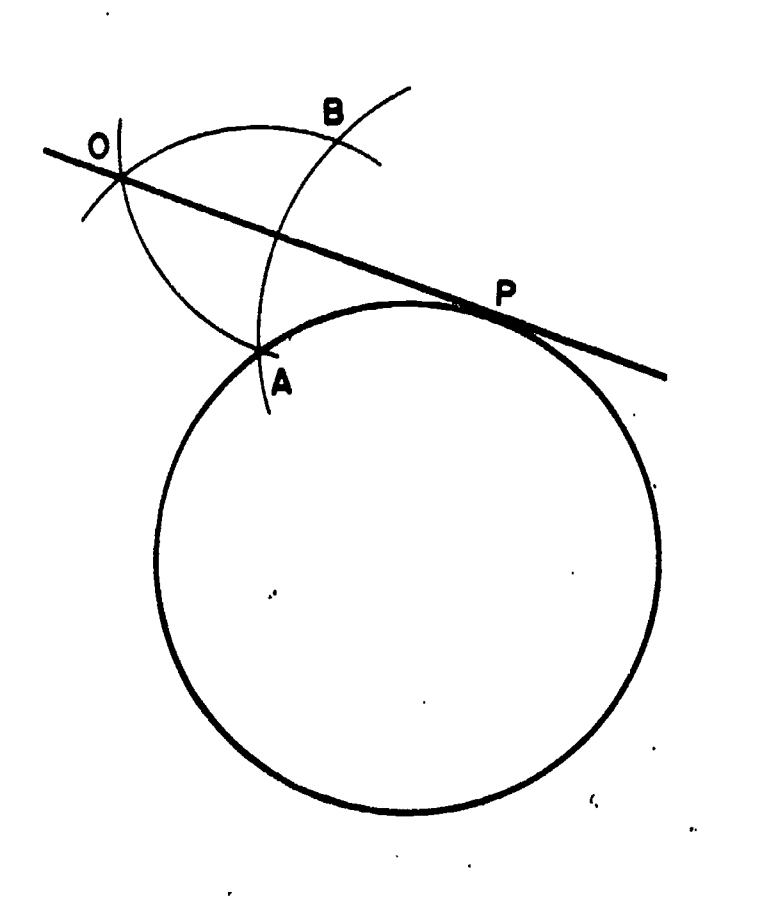

Figure 7-32.-Line tangent to given point on circle.

the circle, strike another arc. A line through the point of intersection (0) of the last drawn arc and through  $\tilde{P}$  is tangent to the circle at P.

### CIRCULAR ARC OF GIVEN RADIUS TANGENT TO TWO STRAIGHT LINES

The problem of drawing a fillet or round (explained in the next chapter) comprises the problem of drawing a circular arc of given radius tangent to two nonparallel lines.

Figure 7-33 shows a method which can be used when the two nonparallel lines form a right angle. AB is the given radius of the arc. Set a compass to this radius, and with the point of intersection of the lines as a center, strike an arc intersecting the lines at C and D. With C and D as centers and the same radius, strike intersecting arcs as shown. The point of intersection of these arcs is the center of the circle of which an arc of the given radius is tangent to the lines.

Figure ? -34 shows a method which can be used regardless of the size of the angle formed by the lines. Again AB equals the given radius of the arc, and the problem is to draw an arc with radius equal to AB, tangent to CD and EF. Draw GH parallel to CD, and at a distance from CD equal to the given radius of the arc. Draw IJ parallel to EF, also at a distance equal to the

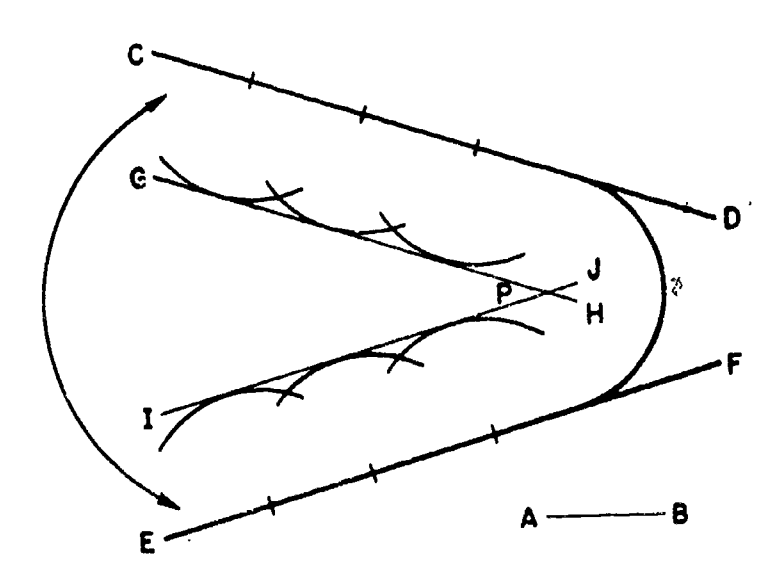

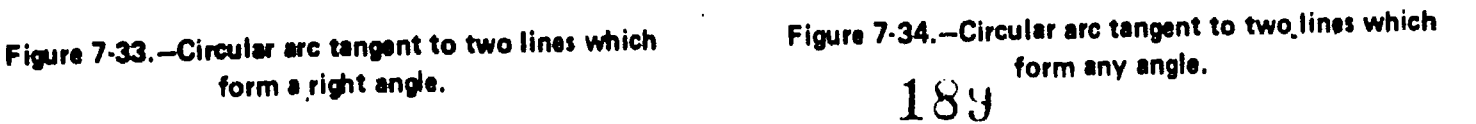

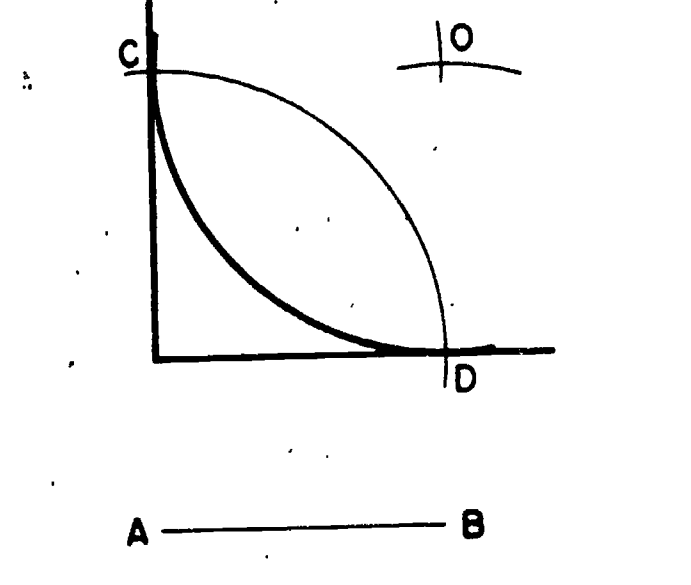

form a right angle.

given radius of the arc. The point of intersection between GH and IJ is the center of the circle of which an arc of the given radius is tangent to CD . and EF.

#### CIRCULAR ARC OF GIVEN RADIUS TANGENT TO STRAIGHT LINE AND TO ANOTHER CIRCULAR ARC

The problem in figure 7-35 is to . draw a circular arc with radius equal to AB, tangent to the circular arc CD and to the straight line EF. Set a compass to a radius equal to the radius of the circular arc CD plui the given radius AB (which is indicated by the dashed line shown). and with 0 as a center strike the Arc GH. Draw a line II parallel to EF, at a distance from EF equal to AB. The point of intersection (P) between GH and LI is the center of the circle of which an arc of the given radius is tangent to CD and EF.

#### CIRCULAR ARC OF GIVEN RADIUS TANGENT TO TWO OTHER CIRCULAR ARCS

The problem in figure 7-36 is to draw an arc with radius equal to AB, tangent to the circular arcs CD and EF. Set a compass to a spread equal to the radius of arc CD plus AB (indicated by the left-hand dashed line), and with 0 as a

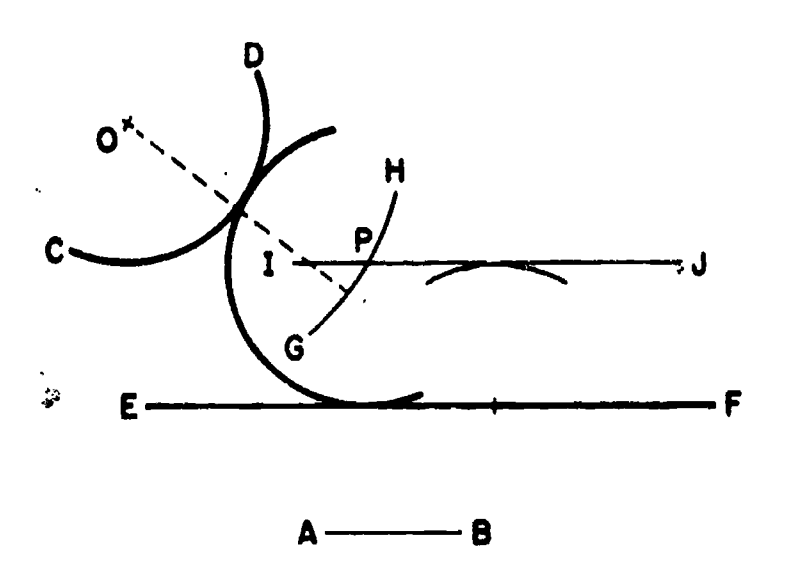

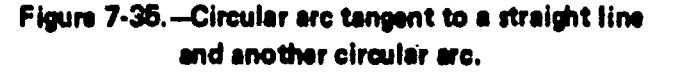

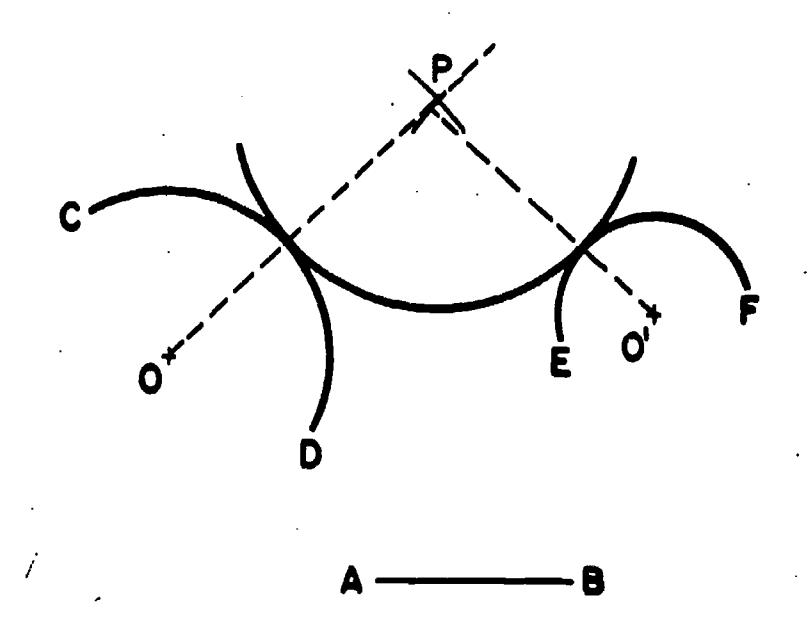

Figure 7-36.--Circular arc tangent to two other circular arcs.

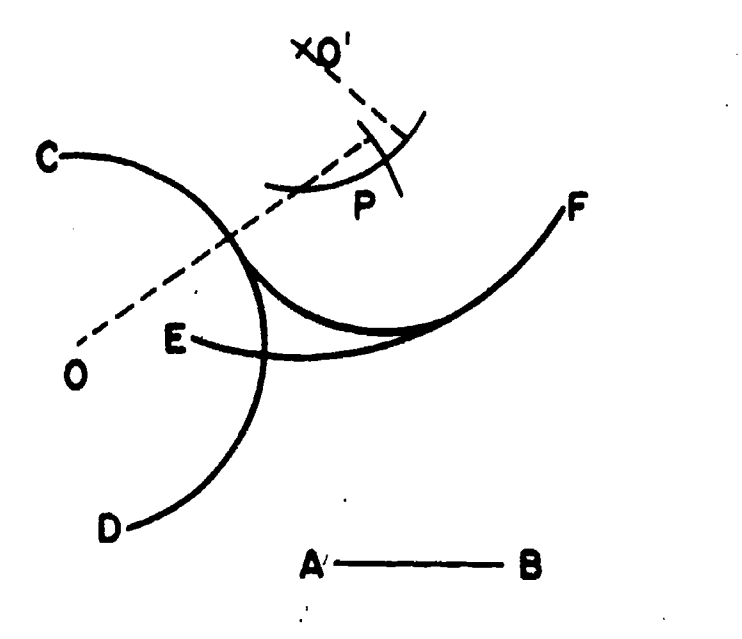

Figure 7-37.-Circular arc tangent to arcs which curve in the same direction.

F center strike an arc. Set the compass to a spread equal to the radius of arc EF plus AB (indicated by the right-hand dashed line), and with 0' as a center strike an intersecting arc. The point of intersection. between the two arcs is the center of the circle of which an arc of given radius is tangent to arcs CD and EF.

In figure 7-36, the circular arcs CD and EF curve in opposite directions. In figure 7-37, the

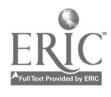

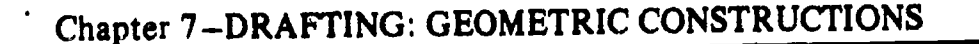

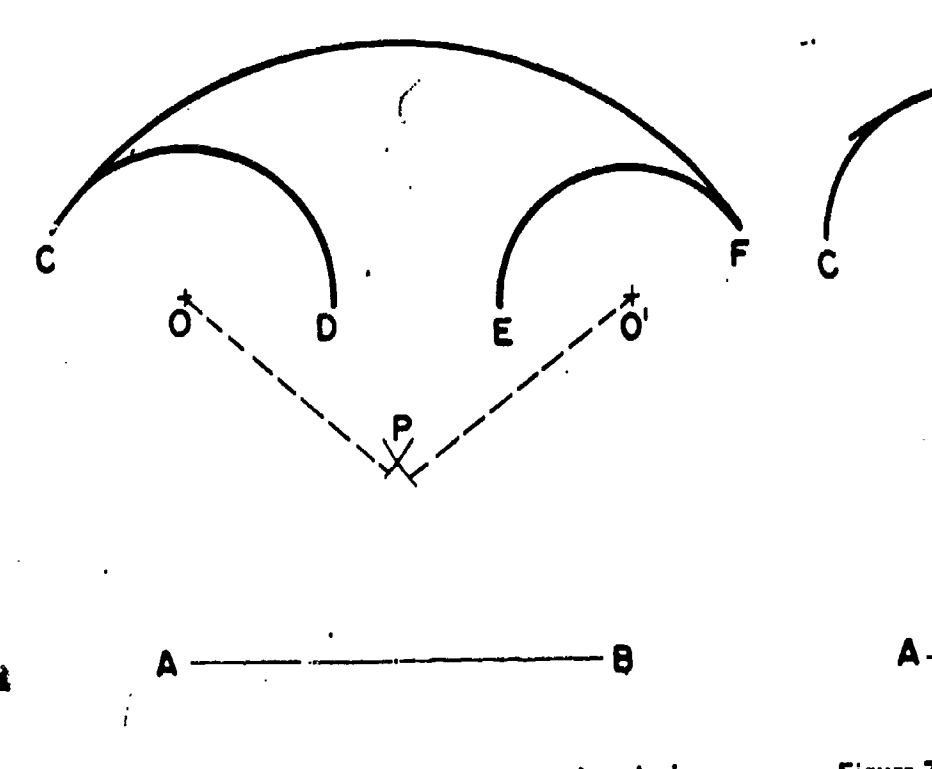

Figure 7-38.-Circular arc tangent to and enclosing two other circular arcs.

problem is to draw an arc with radius equal to AB, tangent to two circular arcs, CD and EF, which curve in the same direction.

Set compass to a radius equal to the radius of EF LESS AB, and with 0' as a center strike an arc. Then, set the compass to a radius equal to the radius of arc CD plus line AB, and with O as center strike an intersecting arc at P. The point of intersection between these two arcs is the 'center of the circle of which an arc of the given radius is tangent to CD and EF.

When a circular arc is tangent to another, it is commonly the case that the two arcs curve in opposite directions. However, an arc may be drawn tangent to another with both curving in the same direction. In a case of this kind, the tangent arc is said to enclose the other.

An arc tangent to two others may enclose both, or it may enclose only one and not the otheir. In figure 7-38, the problem is to draw a circular arc with radius equal to AB, tangent to and enclosing both arcs CD and EF. Set a compass to a' radius equal to AB less the radius of CD (indicated by the dashed line from O), and

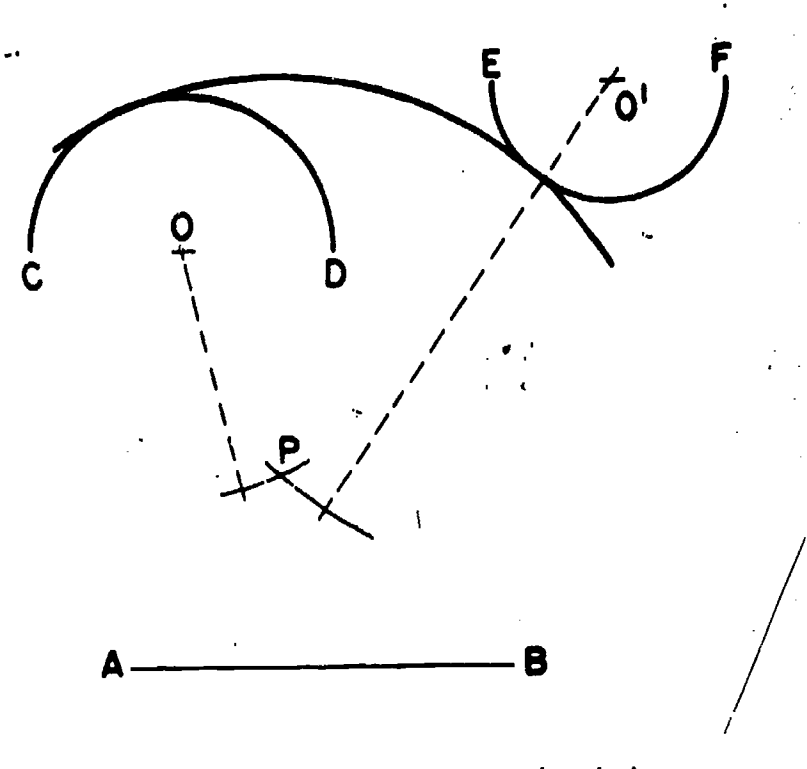

Figure 7-39.Circular arc tangent to and enclosing one arc, and tangent to but not enclosing another:

 $\mathcal{P}$  and  $\mathcal{P}$ 

with O as a center strike an arc. Set the compass to a radius equal to AB less the radius of EP (indicated by the dashed line from 0'), and with 0' as a center strike an intersecting arc, at P. The point of intersection between these two arcs is the center of a circle of which an arc of given radius is tangent to, and encloses, both arcs CD and EF.

In figure 7-39, the problem is to draw a circular arc with radius equal to AB, tangent to and enclosing CD, and tangent to but NOT enclosing EF. Set a compass to a radius equal to AB less the radius of arc CD (indicated by the dashed line from O), and with O as a center strike an arc. Set the compass to AB PLUS the radius of EF (as indicated by the dashed line from  $O'$  and with  $O'$  as a center strike an intersecting arc at P. The point of intersection between the two arcs is the center of a circle of which an arc of the given radius is tangent to and encloses arc CD, and also tangent to, but does not enclose, arc EF.

#### COMPOUND CURVE

A curve which is made up of a series of successive tangent circular arcs is called a

<sup>183</sup> 191.

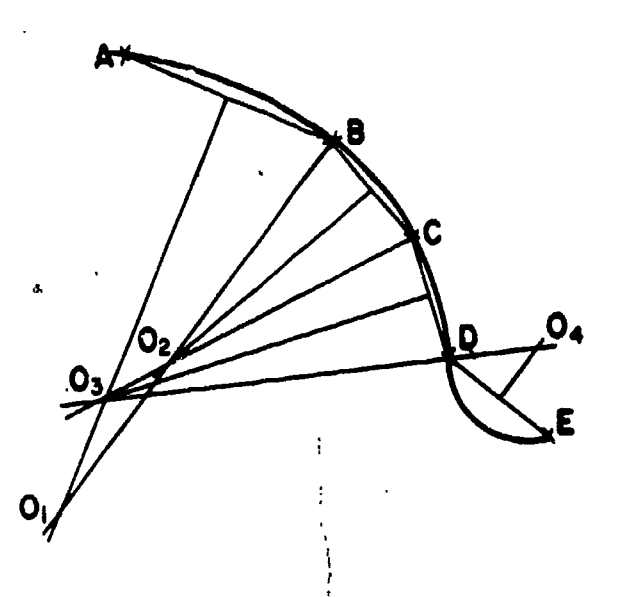

Figure 7-40.-Curve composed of a series of consecutive tangent circular arcs.

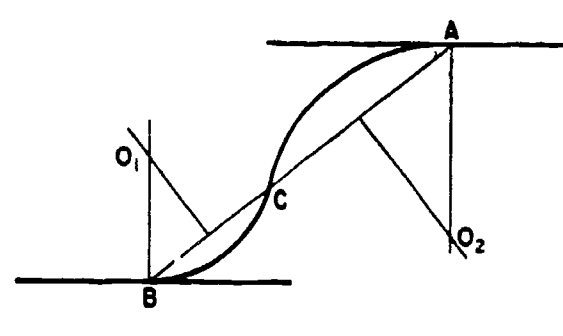

Figure 7-41.-Reverse curve connecting and tangent to two parallel lines.

compound curve. In figure 7-40, the problem is to construct a compound curve passing through given points A, B, C, D, and E. First connect the points by straight lines. The straight line between each pair of points constitutes the chord of the arc through the points.

Erect a perpendicular bisector from AB. Select an appropriate point  $O<sub>1</sub>$  on the bisector as a center, and draw the arc AB. From 01 draw the radius  $O_1B$ . From BC erect a perpendicular bisector. The point of intersection 02 between this bisector and the radius  $O_1B$  is the center, for the arc BC. Draw the radius  $O<sub>2</sub>C$ , and erect a perpendicular bisector from CD. The point of intersection  $O_3$  between this bisector and the extension of 02C is the center for the arc CD.

To continue the curve from D to E you must reverse the direction of curvature. Draw the radius 03D, and erect a perpendicular bisector from DE on the opposite side of the curve from those previously erected. The point of intersection between this bisector and the extension of 03D is the center of the arc DE.

#### REVERSE OR OGEE CURVE

A reverse or ogee curve is composed of two consecutive tangent circular arcs which curve in opposite directions.

Figure 7-41 shows a method of connecting two parallel lines by a reverse curve tangent to the lines. The problem is to construct a reverse curve tangent to the upper line at A and to the lower line at B.

Connect A and B by straight line AB. Select on AB point C where you want to have the reverse curve change direction. Erect perpendicular bisectors from BC and CA, and erect perpendiculars from B and A. The points of intersection between the perpendiculars  $(0)$ and  $O<sub>2</sub>$ ) are the centers for the arcs BC and CA.

Figure 7-42 shows a method of constructing a reverse curve tangent to three intersecting straight lines. The problem is to draw a reverse  $c$ : rve tangent to the three lines which intersect at points A and B. Select on AB point C where you want the reverse curve to change direction. Lay off from A a distance equal to AC to

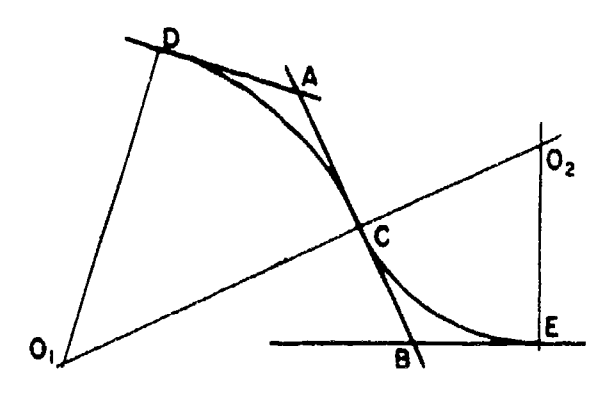

Figure 7-42,-Reverse curve tangent to three intersecting straight lines.

 $184\,192$ 

establish point D. Erect a perpendicular from D and another from C. The point of intersection of these perpendiculars  $(O<sub>1</sub>)$  is the center of the arc DC.

Lay off from B a distance equal to CB to establish point E. Erect a perpendicular from E, and extend O<sub>1</sub>C to intersect it. The point of intersection  $(Q_2)$  is the center of the arc CE.

#### CONSTRUCTIONS INVOLVING NONCIRCULAR CURVES

The basic uniform noncircular curves are the ellipse, the parabola, and the hyperbola. These curves are derived from conic sections as shown  $\mu$  in figure 7-43. The circle itself (not shown, but a curve formed by a plane passed through a cone perpendicular to the vertical axis) is also derived from a conic section.

This section describes methods of constructing the ellipse only. Methods of constructing the parabola and the hyperbola are given in Engineering Drawing, by French and Vierck or Architectural Graphic Standards.

Of the many different ways to construct an ellipse, the three most common are: pin-and-string method, the four center method, and the concentric circle method. The method you use will depend on the size of the ellipse and where it is to be used.

 $f(x)$ 

#### ELLIPSE BY PIN-AND-STRING METHOD

The dimensions of an ellipse are given in terms of the lengths of the major (longer) and minor (shorter) axes. Figure 7-44 shows a method of constructing an ellipse which is called the pin-and-string method. The problem is to construct an ellipse with major axis AB and minor axis CD. Set a compass to one-half the length of AB, and with C as a center, strike arcs intersecting  $AB$  at F and F'. The points F and F' are called the foci of the ellipse. Set a pin at point C, another at F, and a third at F'. Tie the end of a piece of string to the pin at F, pass the string around the pin at C, draw it taut, and fasten to the pin at  $F'$ . Remove the pin at  $C$ , place the pencil point in the bight of the string, and draw the ellipse as shown in view C, keeping the string taut all the way around.

#### ELLIPSE BY FOUR CENTER METHOD

The four center method is used for small ellipses. Given major axis AB and m'nor axis CD, mutually perpendicular at their midpoint 0, as shown in figure 7-45, draw AD, connecting the

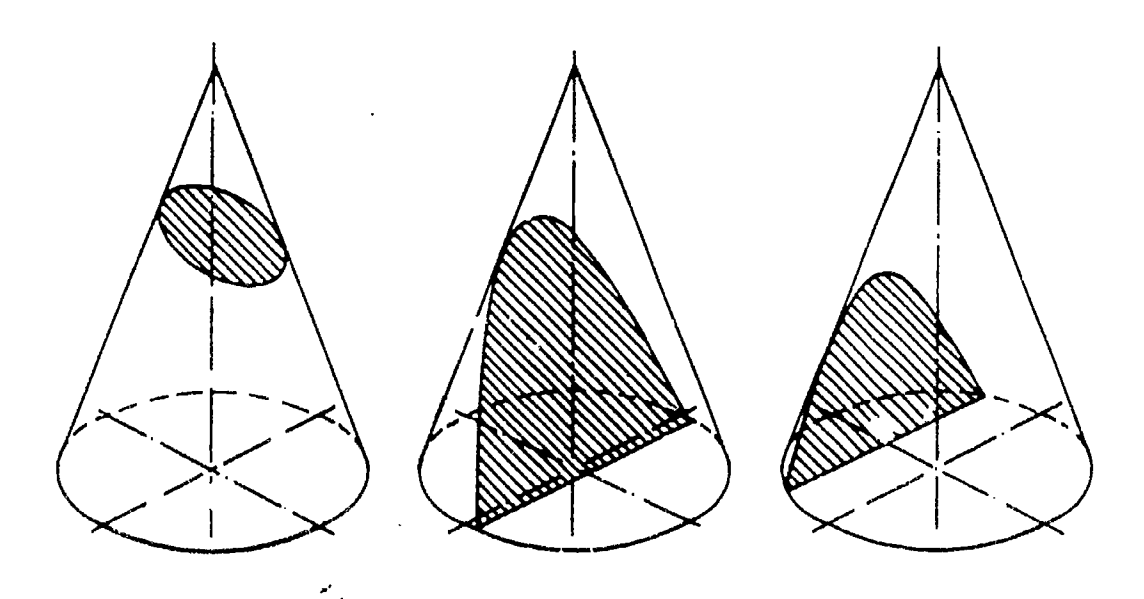

Figure 7-43.-Conic sections: (A) ellipse; (B) parabola; (C) hyperbola.

185 1 9 3

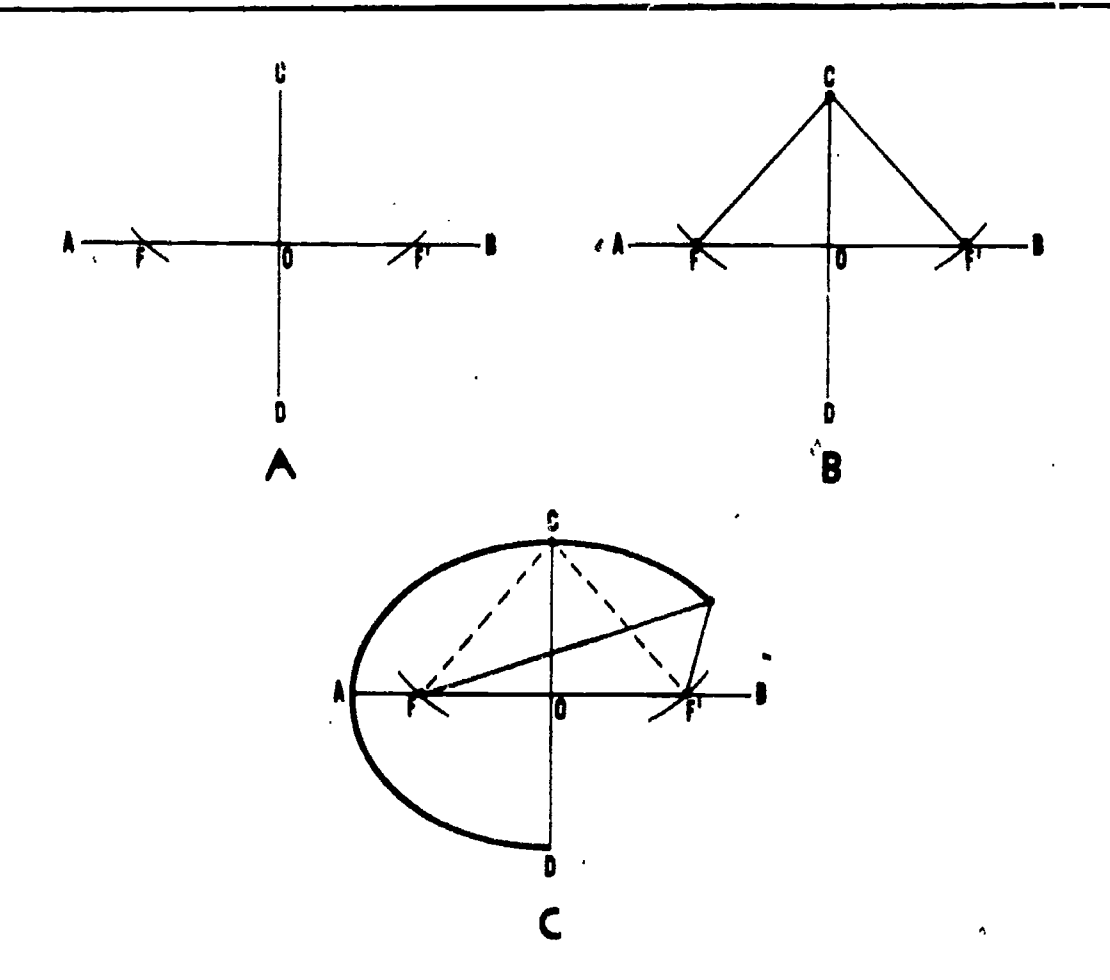

#### Figure 7-44.-Ellipse by pin-and-string method.

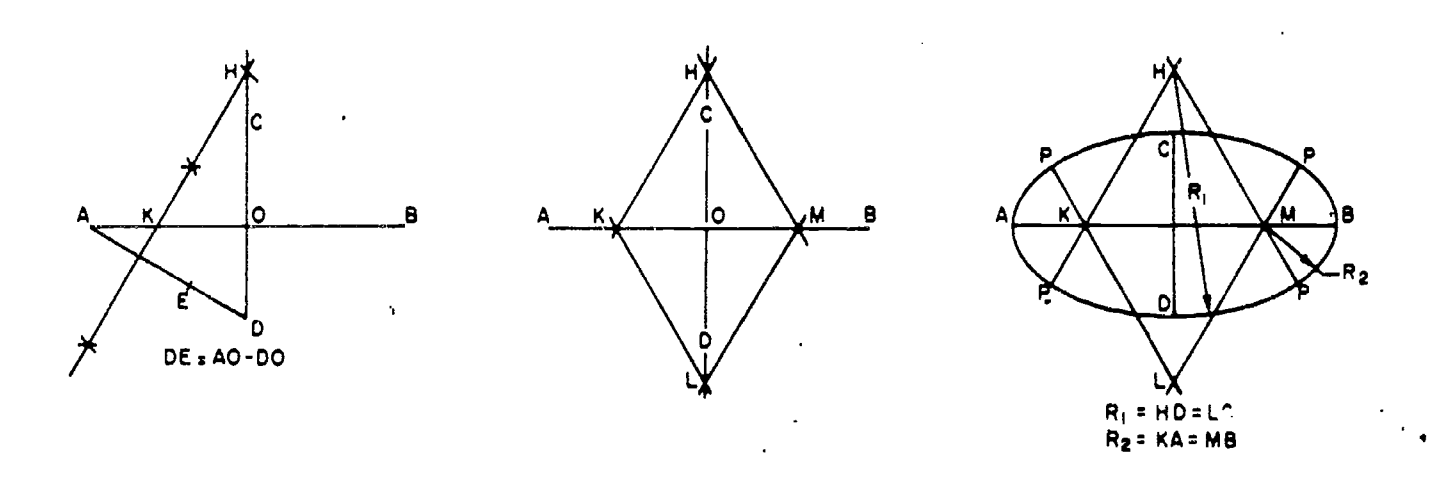

Figure 7-45,-Ellipse by four center method,

end points of the two axes. With dividers set to DO, measure DO along AO and reset dividers on remajning distance to 0. With the difference of semiaxes thus set on dividers, mark off DE equal to AO minus DO. Draw perpendicular bisector AE, and extend it to intersect the major axis at

K and the minor axis extended at H. With dividers, mark off OM equal to OK, and OL equal to OH. With H as a center and radius RI equal to HD, draw the bottom arc. With L as a center and the SAME radius as  $R_1$ , draw the top arc. With M as a center and the radius R2

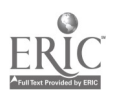

Chapter 7-DRAFTING: GEOMETRIC CONSTRUCTIONS

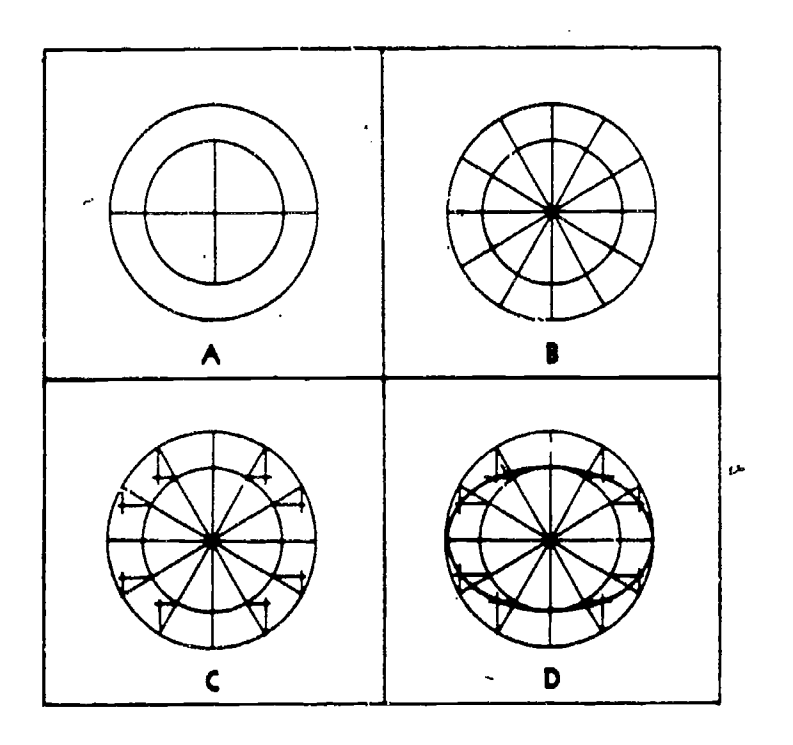

Figure 7-46.-Ellipse by concentric circle method.

equal to MB, draw the end arc. With K as a center and the SAME radius R2, draw the end  $ar\bar{c}$ . The four circular arcs thus drawn meet, in common points of tangency P, at the ends of their radii in their lines of centers.

#### ELLIPSE BY CONCENTRIC CIRCLE METHOD

 $\mathcal{D}$  Figure 7-46 shows the concentric circle method of drawing an ellipse. With the point of intersection between the axes as a center, draw two concentric circles (circles with a common center), one with diameter equal to the major axis and the other with diameter equal to the minor axis, as shown in figure 7-46(A). Draw a number of diameters as shown in 7-46(B). From the point of intersection of each diameter with the larger circle draw a vertical line; and from the point of intersection of each diameter with the smaller circle draw an intersecting horizontal line, as shown in 7-46(C). Draw the ellipse through the points of intersection, "as shown in 7-46(D), with a french curve.

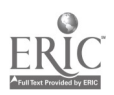

/-

#### CHAPTER 8

## DRAFTING: PROJECTIONS AND SKETCHING

This chapter deals with the theory of projections and methods of preparing projection drawings. By applying basic geometric construction (described in the preceding chapter) to the various projection methods, you should be able to clearly represent any given object or structure on paper. Although the methods discussed here are basic to all drawings, they are easily adapted to construction drawings. This chapter also covers various techniques of freehand sketching. You will learn how to prepare quick sketches to convey or develop your ideas.

#### THEORY OF PROJECTION DRAWING

Every object or structure which you draw has length, width, and depth, regardless of its size. However, you must draw the object or structure on paper, which is <sup>a</sup> flat two-dimensional plane. In order to show the three dimensions by lines alone, you must use a system of related views or a single pictorial projection.You must be able to show clearly the shape of the object, give the exact size of each part, and provide necessary information for constructing the object. In order to satisfy these requirements, two types of projections may be used: ORTHOGRAPHIC AND PICTORIAL.

ORTHOGRAPHIC PROJECTIONS consist of two or more separate views of an object generally at right angles to each other. When drawn, the views are arranged in a definite manner in relation to each other. Each independent view shows the shape of the object from <sup>a</sup> particular viewing direction. Orthographic projections show only two dimensions. Collectively the views describe the object completely.

P<sup>I</sup>CTORIAL PROJECTION has three main div. .ons: AXONOMETRIC, OBLIQUE, AND PERSPECTIVE. Pictorial projections consist of a single view of the object as it would be seen by the eye. They give the viewer a three dimensional picture of the object. All types of projections describe the shape of an object, but only orthographic and oblique pictorial projections utilize dimensions to specify exact size.

To understand the theory of projection you must become familiar with certain terms which are common to each type of projection. Some of these terms are defined below.

The POINT OF SIGHT (or STATION POINT) is the position of the observer in relation to the object and the plane of projection (fig. 8-1). It is from this point that the view of the object is taken. The point of sight is changed to give different views of the same object.

The observer views the features of the object<sup> $\epsilon$ </sup> through an imaginary PLANE OF PROJECTION IMAGE PLANE). This theoretical transparent plane is placed between the point of sight and the object, as shown in figure 8-1. For the purpose of studying any type of projection, it must be assumed that the planes of projection are in fixed positions. Once the object is placed in a definite imagined position, it should never be changed. If a different view  $\mathcal{L}^f$  the object is desired, the location of the point of sight is changed.

The PROJECTION LINES (or LINES OF SIGHT) are the imaginary lines from the eye of the viewer (point of sight) to points on the object (fig. 8-1). By the use of projection lines, points on the object are projected on the image plane. These points art the points where the

### Chapter 8-DRAFTING: PROJECTIONS AND SKETCHING

ā

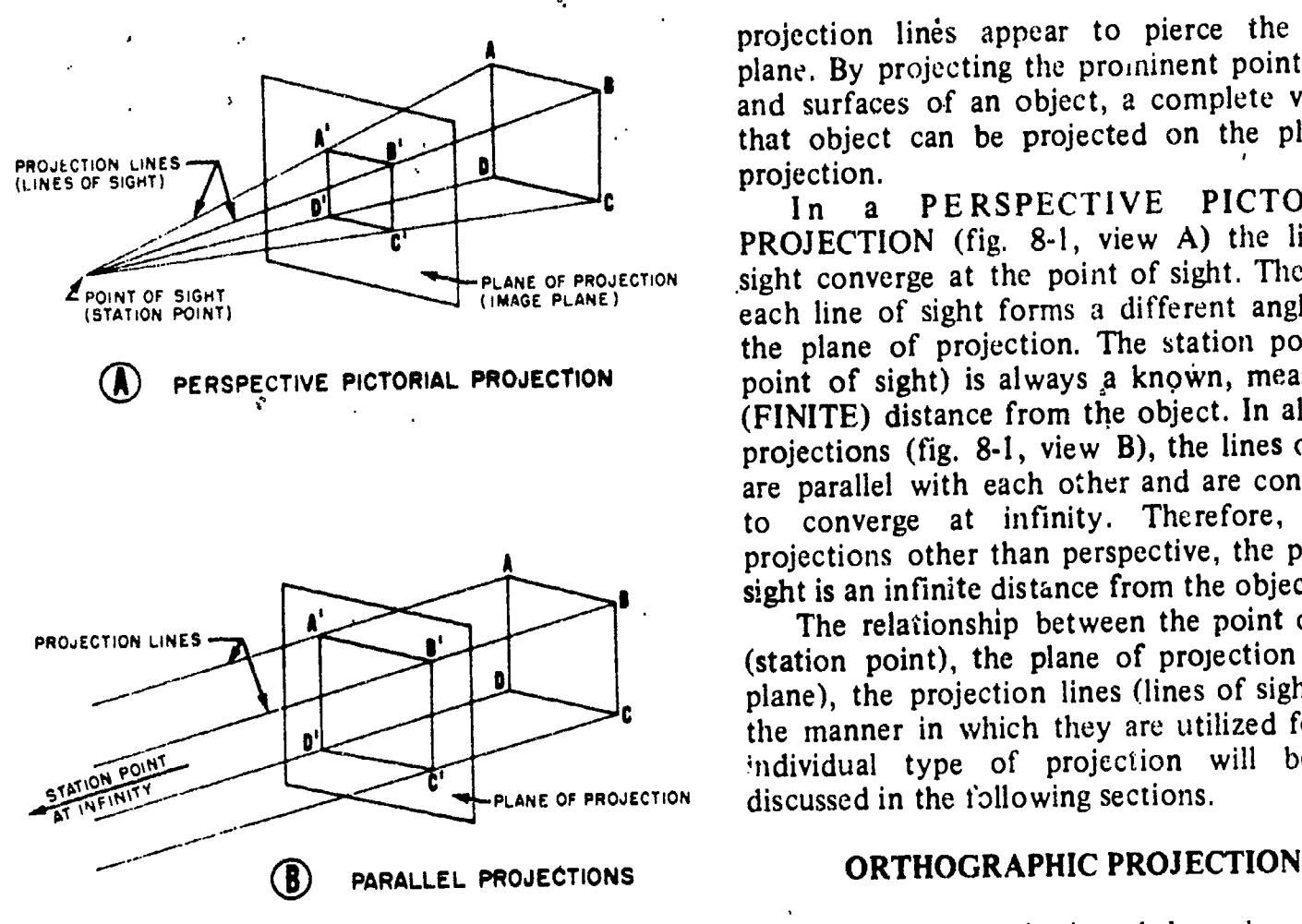

projection lines appear to pierce the image plane. By projecting the prominent points, lines and surfaces of an object, a complete view of that object can be projected on the plane of

projection.<br>In a PERSPECTIVE PICTORIAL PROJECTION (fig. 8-1, view A) the lines of sight converge at the point of sight. Therefore, each line of sight forms a different angle with the plane of projection. The station point (or point of sight) is always a known, measurable (FINITE) distance from the object. In all other projections (fig. 8-1, view B), the lines of sight are parallel with each other and are considered to converge at infinity. Therefore, in all projections other than perspective, the point of sight is an infinite distance from the object.

The relationship between the point of sight (station point), the plane of projection (image plane), the projection lines (lines of sight), and the manner in which they are utilized for each individual type of projection will be fully discussed in the following sections.

45.224 When an object is viewed through a plane of Figure 8-1.-Projections. **projection** from a point at infinity, an accurate

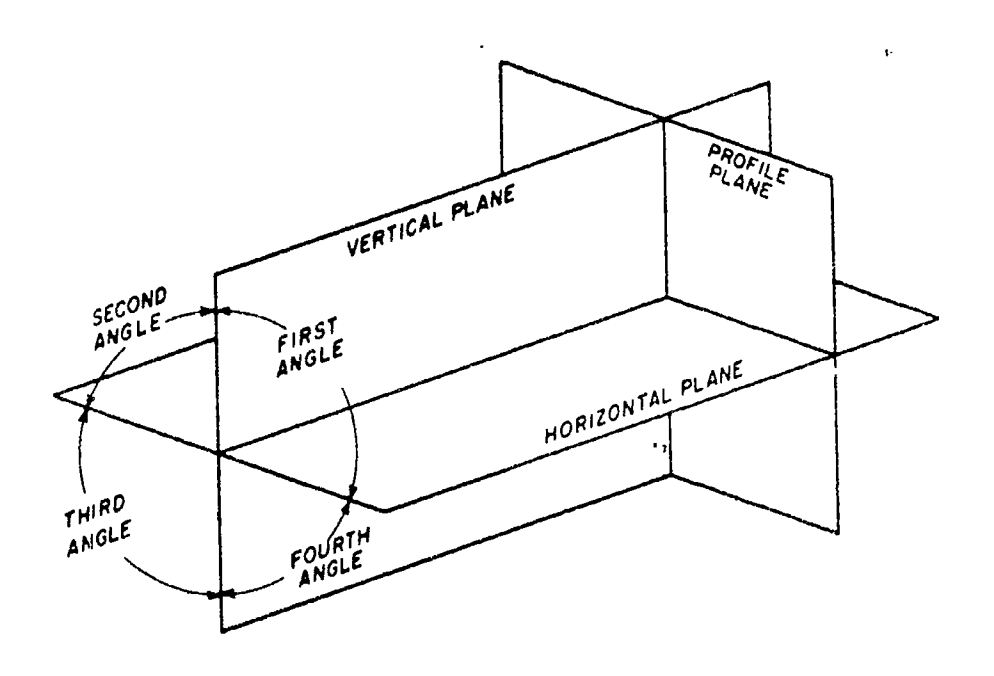

Figure 8-2. Multiview planes of projection.

45.236

 $189 \t197$ 箝

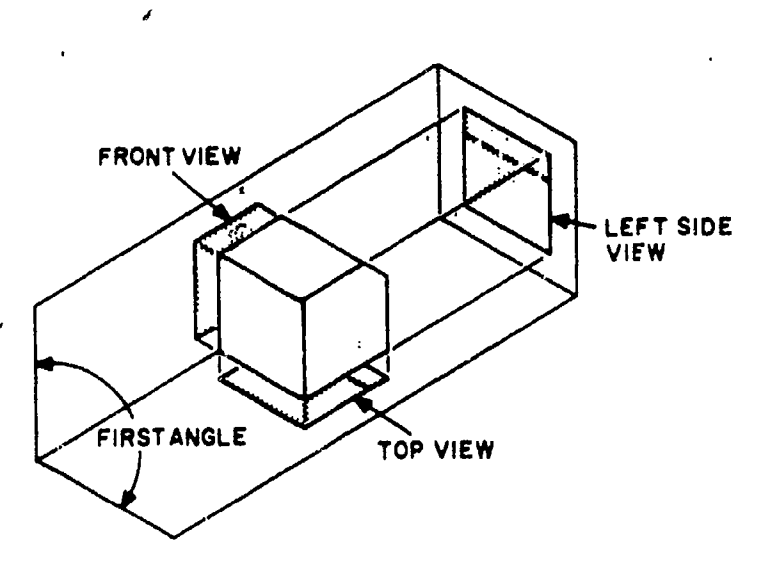

45.237 Figure 8-3. - First-angle projection of a cube.

outline of the visible face of the object is obtained. However, the projection of one face usually will not provide an overall description of the object; other planes of projection must be used. Establishing-an object's true height, width, and depth requires front, top, and side views which are called the principal planes of projection. Projecting these essential multiview planes into a single plane is known as orthographic projection.

Figure 8-2 shows the three principal multiview planes of projection, known as the VERTICAL PLANE, HORIZONTAL PLANE, and PROFILE PLANE. As you can see, they intersect each ether at right angles, hence the term "orthographic" ("orthos" meaning perpendicular or at right angles). The angles between the horizontal and the vertical planes  $\begin{array}{c|c} \downarrow \text{LEFT} \\ \text{of} \text{ cube} \end{array}$ are called the first, second, third, and fourth ,angles, as indicated in the figure.

#### FIRST-ANGLE PROJECTION

You could place the object to be projected in any one of the four angles. For technical reasons, second-angle and fourth-angle projections are not used. Figure 8-3 shows a cube placed for first-angle projection. The cube is supposed to be fronting toward the vertical plane of projection. As you can see, you get a front view on the vertical plane, a left-side view on the profile plane, and a top view on the horizontal plane.

Now, to put these views on a sheet of drawing paper, you must get them all into the same plane. You presume that the vertical plane of projection is already in the plane of the paper. To get the other two views into the same plane, you rotate the profile plane counterclockwise and the horizontal plane clockwise.. The projection now appears as shown in figure 8-4.

This first-angle projection arrangement of views is considered satisfactory in most European drafting practice. In the U.S. it is considered illogical, because the top view is below the front view; because the right side of the object, as shown in the front view, is toward the left side view of the object; and because the bottom of the object, as shown in the front view, is toward the top view of the object. For these and other reasons, first-angle projection is not used much in the U.S.

#### THIRD-ANGLE PROJECTION

Figure 8-5 shows a third-angle projection of a cube. As you can see, you get a front view on the vertical plane, a top view on the horizontal plane, and a right side view on the profile plane.

Again you assume that the vertical plane is already in the plane of your drawing paper. To get the other two into the same plane, you

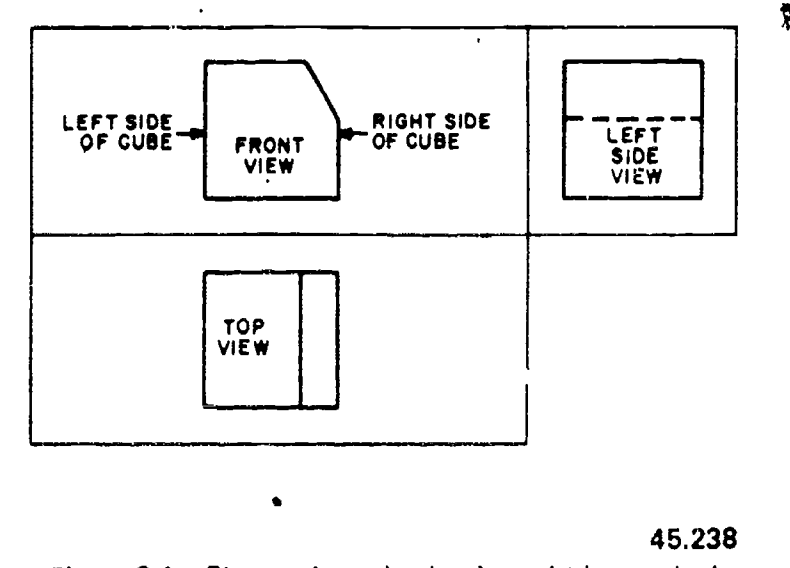

Figure 8-4. -- First-angle projection brought into a single plane.

၁ $\rm{g}\,g\,g\,g\,g\,g\,g$ 

### Chapter 8-L RAFTING: PROJECTIONS AND SKETCHING

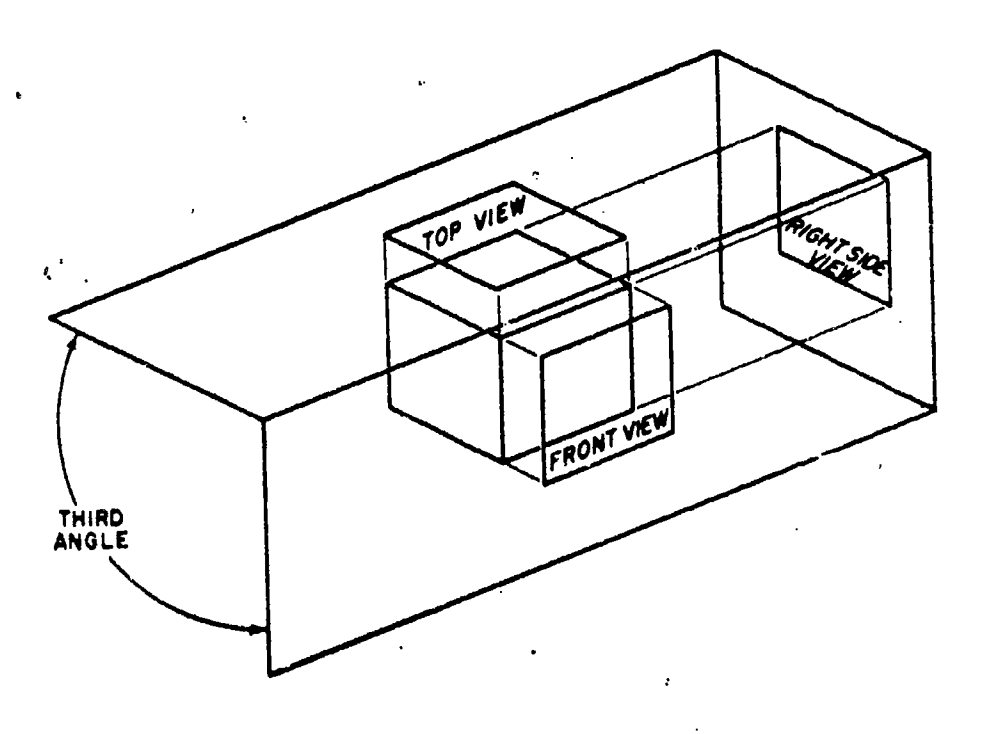

45.239

#### Figure 8-5.-Third-angle projection of a cube.

rotate them both clockwise. The projection now appears as shown in figure 8-6. The top view is above the front view; the right side of the cube, as shown in the front view, is toward the right side view; and the top, as shown in the front view is toward the to'p view.

 $\mathcal{L}_{\mathcal{F}}$  .

Figure 8-7 illustrates the basic principles of the method by which you would actually make the projection shown in figure 8-6. Draw a horizontal line AB and a vertical line CD,

intersecting at 0. AB represents the joint between the horizontal and the vertical plane; CD represents the joint between these two and the profile plane, Any one of the three views could be drawn first, and the other two projected from it. Assume that the front view is drawn first on the basis of given dimensions of the front face. Draw the front view, and project

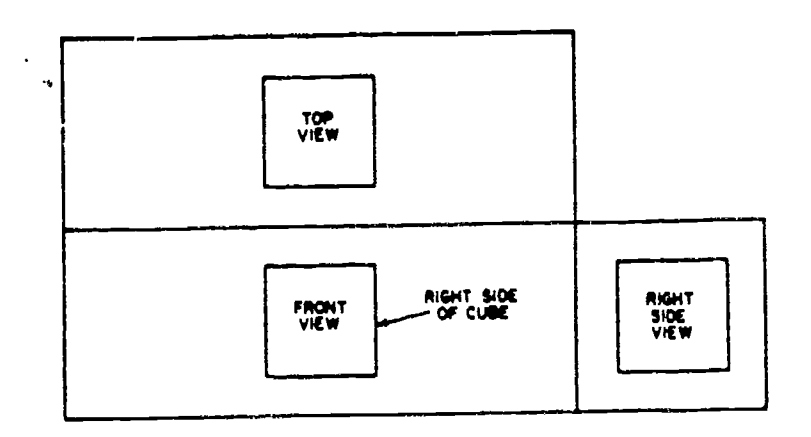

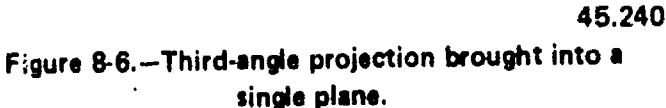

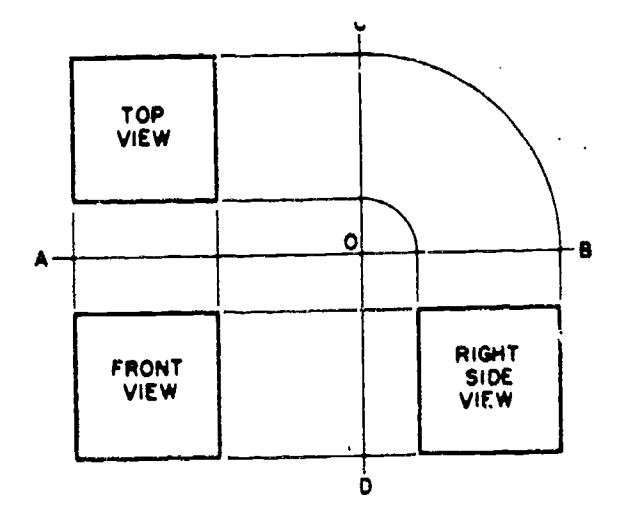

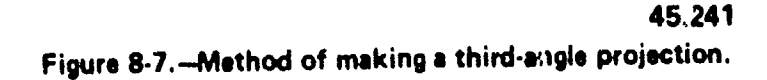

'n,

191

#### ....ormormawase ENGINEERING AID 3 & 2, VOLUME 1

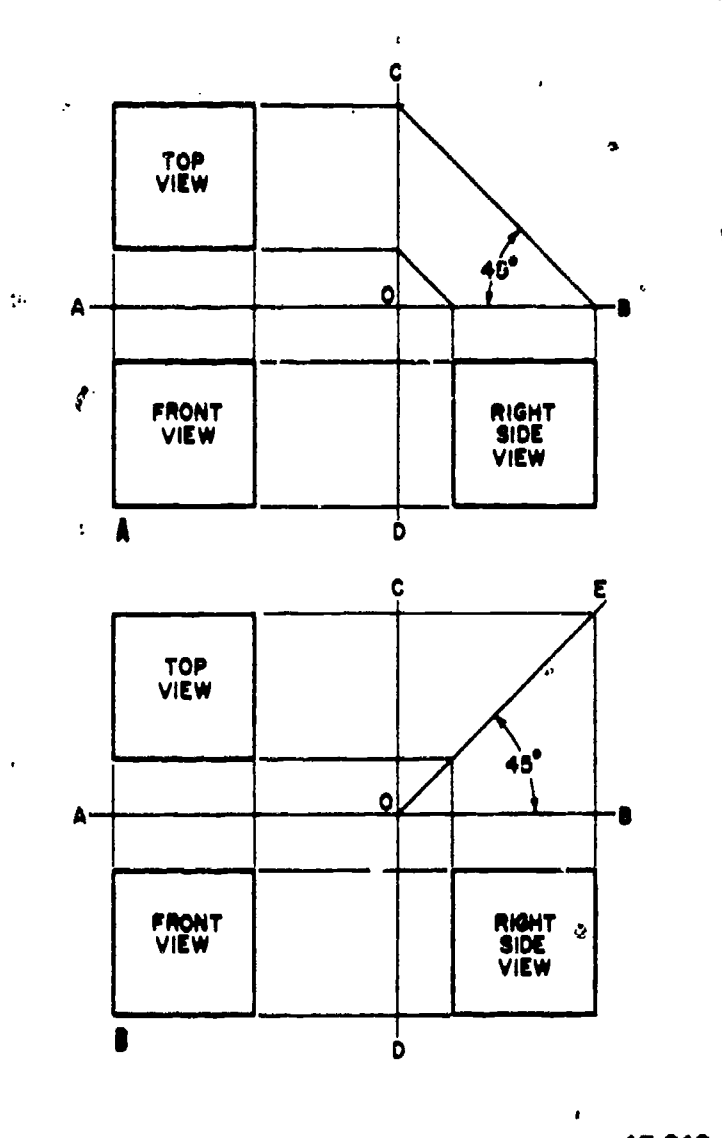

45.242 Figure 8-8.-Alternate methods of extending top view projectors.

it upward with vertical projectors to draw the top view. Project the top view to CD with horizontal projectors. With O as a center, use a compass to extend these projectors to AB. Draw the right side view by extending the projectors from AB vertically downward, and by projecting the right side of the front view horizontally to the right.

Many draftsmen prefer to extend the top view projectors to the right side view by one of the methods illustrated in figure 8-8. In figure 8-8 (A) the projectors are extended from CD to AB by lines drawn at  $45^{\circ}$  to AB. In figure 8-8 (B) the line OE is drawn at 45° to AB, and the top view projectors are extended horizontally to OE and then vertically downward.

#### Arrangement of Views

The projection shown in figures 8-7 and 8-8 is a three-view multiview projection, showing 3 surfaces of the cube. A cube has 6 surfaces, however, and all 6 can be shown in a multiview projection. Technically speaking, there are still only 3 planes of projection, but for a back view, for example, the vertical plane is presumed to be moved to a position between the' observer and the back surface of the block. Actually, this amounts to the assumption that there are 6, rather than only 3; planes of projection: the front and back planes (both of which are vertical), the top and bottom planes (both of which are horizontal), and the right and left side planes (which are perpendicular to the other two pairs of planes).

If only the front, top, and right side views are shown, the standard American arrangement of views is the third-angle arrangement shown in figures 8-7 and 8-8. If a left side, bottom and back view are- shown as well, the American standard arrangement is that illustrated in figure 8-9.

However, the rear view may be shown as if it were hinged to the right profile plane, or to the top or bottom planes, as well as to the left profile plane.

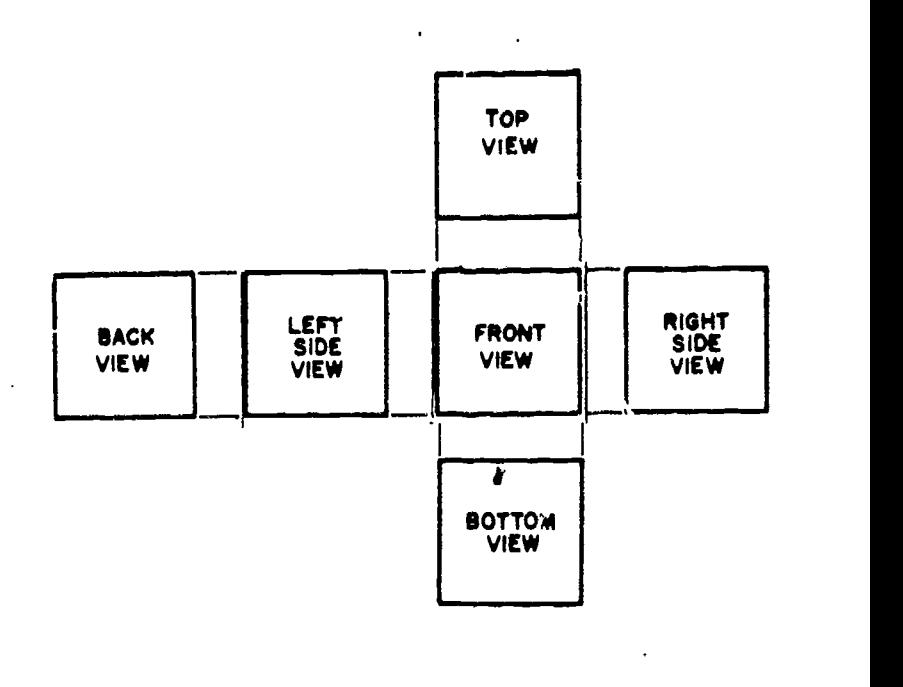

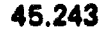

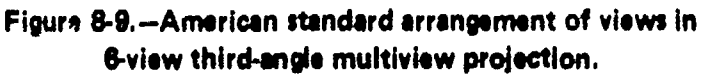

### Chapter 8-DRAFTING: PROJECTIONS AND SKETCHING

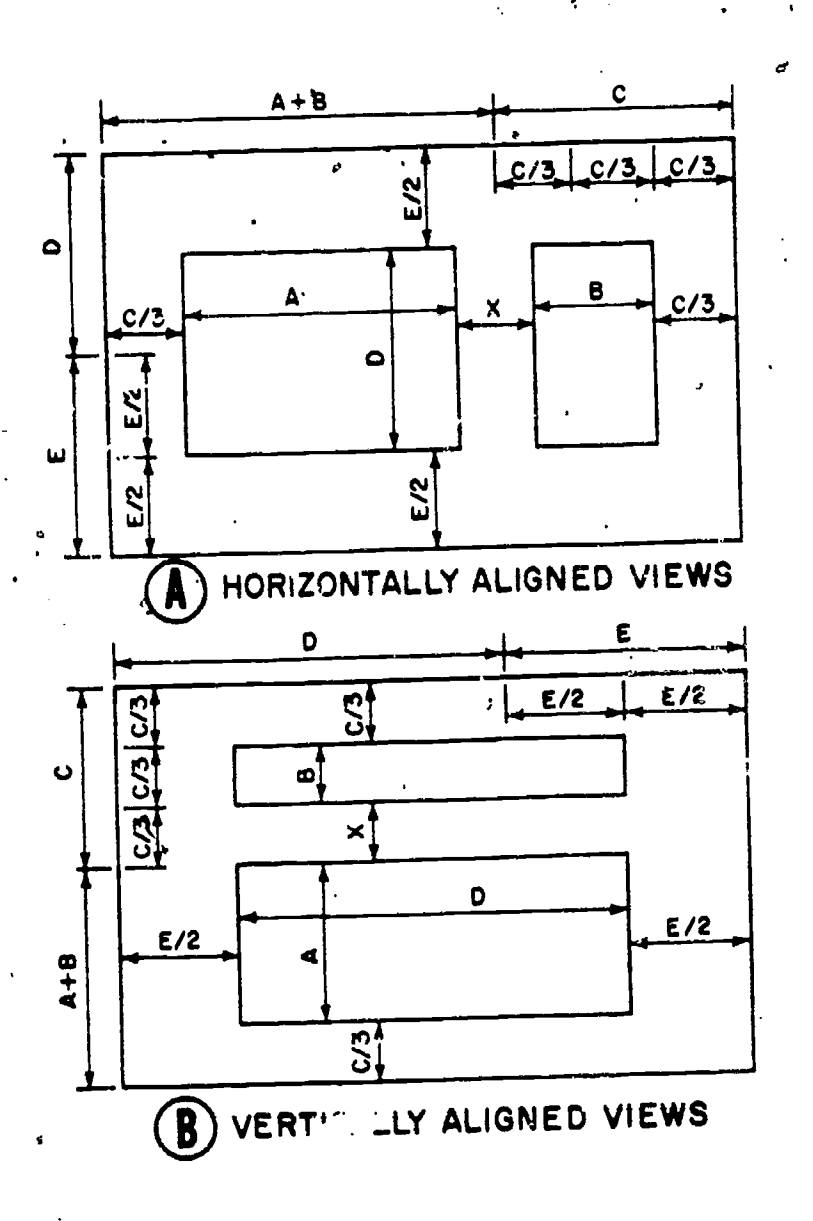

45.246

 $193 \t201$ 

Figure 8-10.-Spacing views.

In architectural drawings, a top view is called a PLAN, and a front, back or side view an ELEVATION. A top view of a house, for instance, is a plan; a FLOOR PLAN shows a top view of the house as it would look if it were cut away at the level of the particular floor. A front view of a house is a FRONT ELEVATION, a back view is a REAR ELEVATION, and a right side view is a RIGHT SIDE ELEVATION.

#### Spacing Views

Views should be spaced on the paper in such a manner to give the appearance of a balanced drawing. An easy way to locate horizontally

aligned views on a standard size drawing sheet is shown in figure 8-10, view A. With a compass or scale, lay off the length plus the width of the object (A+B) from ohe end of the horizontal  $c/3$   $c/3$ ,  $c/3$ , margin. Divide the remaining distance C into 3 WI equal parts (C/3). This will be the approx,imate distance from either view to the vertical margin. Both views should be equidistant from the vertical margin. The spacing between views should be adjusted so that the apparent area is close to the apparent areabetween either view and the vertical margin. The shape of the object will basically determine the space between views. Generally, the distance from the views to the vertical margins and the distance between views (X) will be approximately equal. To locate the views vertically on the paper, lay off the depth of the object (D) on the vertical margin.  $E/2$   $E/2$  Divide the remaining distance (E) into two equal parts (E/2). This will be the approximate distance from the top or bottom of the view to the horizontal margins.

The same method also applies to vertically aligned views on a standard size drawing sheet, as shown in figure 8-10, view B.

Proper spacing of a three-view drawing is shown in figure 8.11. As you can see, the principle is the same as that applied in spacing a two-view drawing. Distances are again equal as

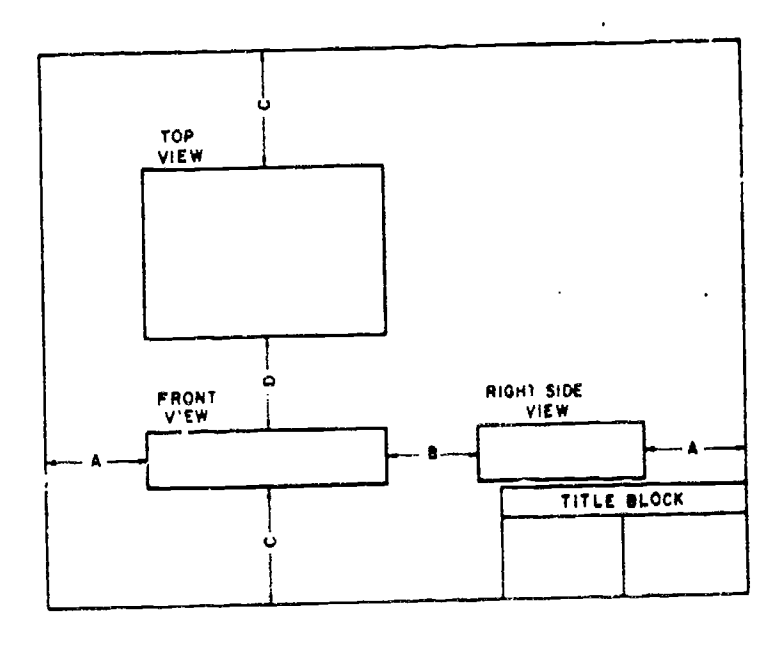

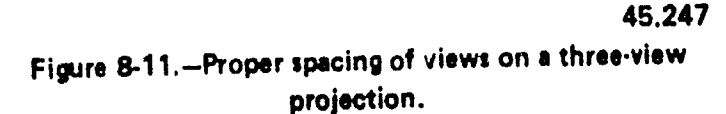

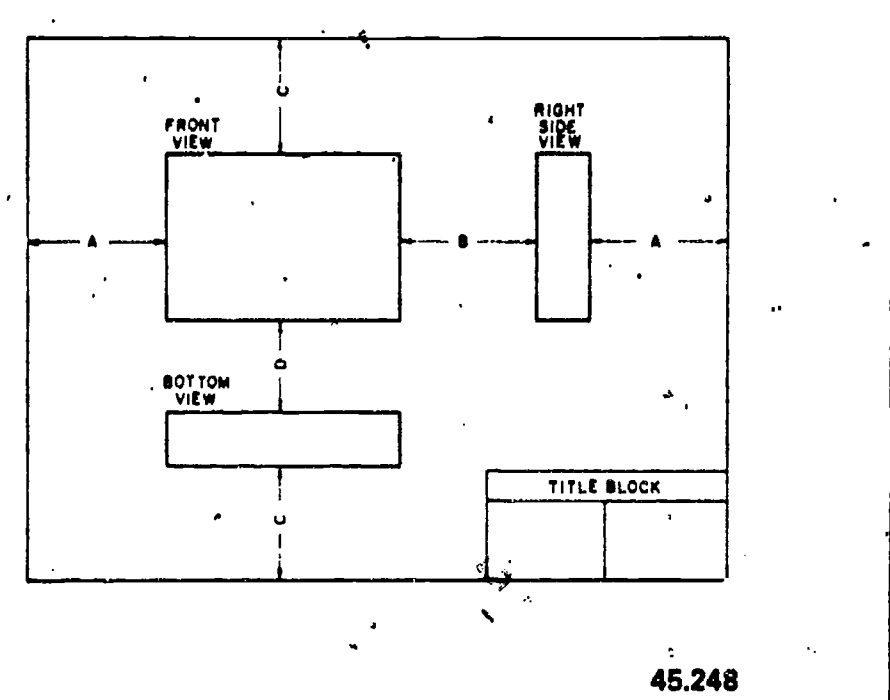

Figure 8-12.-Improved spacing for three-view projection of object shown in figure 8.15.

indicated, with distance B equal to, or slightly less than, distance A, and distance D equal to, or slightly less than, distance C.

While the spacing of views in figure 8-11 is technically correct, the drawing has an unbalanced appearance, because of the large area of empty space in the upper right corner, and because the right side view crowds the title block. If the drawing will contain a sizeable bill of materials in the upper right corner, this spacing will be satisfactory. If not, it should be improved, if vossible.

If the object is one which allows an arbitrary choice with regard to the designation of surfaces as top, front, and so on, the spacing can be improved by changing the designation shown in figure 8-1 1, and projecting the object as shown in figure 8-12. What appears as the top in figure 8-11 you can now call the front; it follows that what appears as the front in figure 8-11 appears as the bottom in figure 8-12. Again the right side view appears, but it now appears in the upper rather than the lower right corner, and vertically rather than horizontally.

Spacing views in a drawing of a circular object is like spacing letters-you try to equalize the areas of the spaces around and between the views. Figure 8-13 shows properly spaced

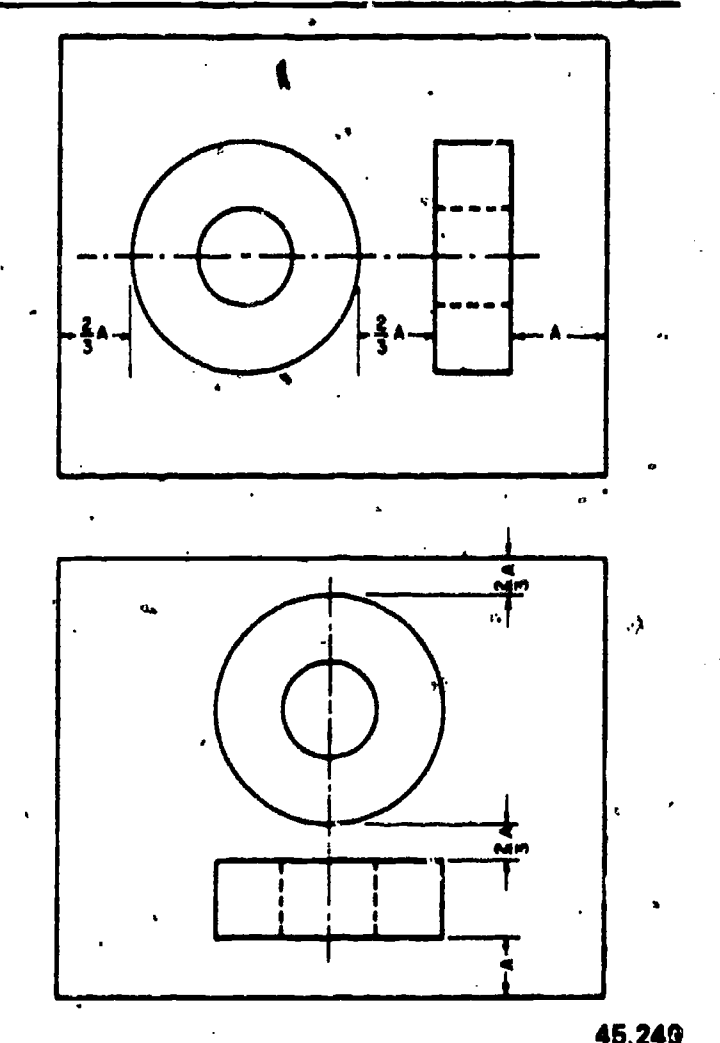

Figure 8.13,-Spacing of views of a circular obje. $x$ .

two-view drawings of a perforated disk. For the views which are horizontally in line, you locate the' horizontal center line midway between the horizontal margins; for. the views which are vertically in line, you locate it midway between the vertical margins. The other spacing is as indicated. To determine the lengths of distances A and 2/3 A, set a compass to the diameter plus the thickness of the disk, and lay off this distance on the margin. Then divide the remaining segment of the margin into three intervals, two of them being equal, and the third one and one-half times as long as each of the others.

#### View Analysis

You must be able to analyze a multiview projection-meaning, to determine what each line in a particular view represents. In this connection, it is helpful to remember that in a

194  $202$ 

### Chapter 8--DRAFTING: PROJECTIONS AND SKETCHING

 $\zeta_{\rm{max}}$ 

third-angle. projection the plane of projection is always presumed to be between the object and the observer, regardless of which view you are considering.<sup>\*</sup>This means that, in a third-angle projection, each view of a surface of an object is a view of that surface as it would appear to an observer looking directly at it.

Figure 8-14 shows a 6-vie v multiview third-angle projection of the block shown in a single view projection in the upper left corner of the figure. You should not have any trouble . analyzing the front view; you know that the top is up, the bottom is down, the left side is to the left, and the right side is to the right.

In the tôp and bottom views it's easy to see that the right-hand vertical line represents the right side and the left-hand vertical line the left side. But you might have to think a minute to realize that the upper horizontal line in the top view represents the back face of the block, while the upper horizontal line in the, bottom view represents the front face of the block. Note, also, that there is a line which appears as a visible line in the top view and as a hidden line in the bottom view.

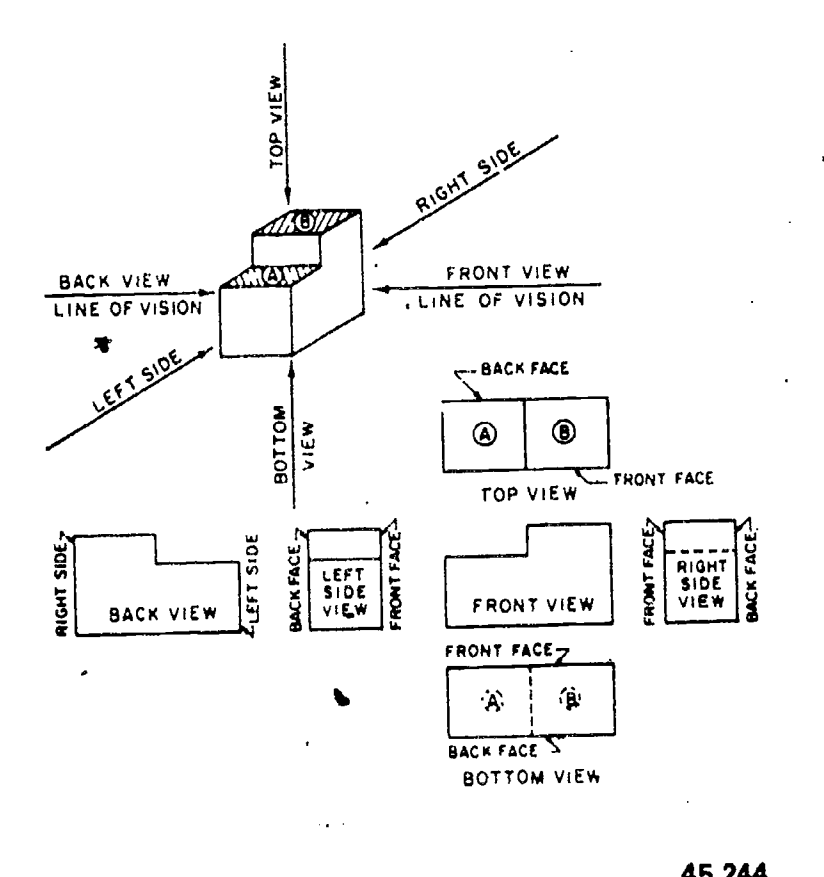

Figure 8-14. - Multiview analysis.

. In the right side and left side views, you can readily see that the upper horizontal line represents the top of the block and the lower horizontal line the bottom. But you may have to think a minute to realize that the left-hand vertical line in the right side view represents the front face of the block, while. the left-hand vertical line in the left side view represents the back face. Again there is a line which appears as a visible line in the right side view and as" a hidden line in the left side view.

In the back view the block is shown reversed, so that the cutaway part which appears to the right in the front view appears to the left in the back view. Similarly, the right-hand vertical line in the front view represents the right side of the block, while the right-hand vertical line in the back view represents the left side.

As a general observation, it is helpful in view analysis to note that in the top, botom, and side views the line which represents the front 'face of the block faces toward the front view of the block. Similarly, in the back view the line which represents the left side faces toward the left side view of the block. This applies to third-angle projection only.

CORNER POINT NUMBERING.-A point which constitutes a corner on an object is sometimes numbered for purposes of  $\cdot$ identification in various views of the object. In a-particular view of an object, a corner point may be visible or it may be hidden, as shown in' figure 8-15. In the upper left corner of the figure there is an oblique projection of a block, with a corner numbered 2. You can see that this corner is visible in top, back, and left side views, but hidden in bottom, front, and right side views.

the outline. You can see how the rule has been The rule for numbering is that for a hidden corner point the number° is placed within the outline, and for a visible corner point outside followed in figure 8-15.

CHOICE OF VIEWS.-A multiview projection should contain only as many views as are required to describe the object fully. If you refer back to figure 8-14, you can see at once that the back view does not convey any 45.244 information which is not available in the front view; the back view is therefore superfluous and

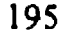

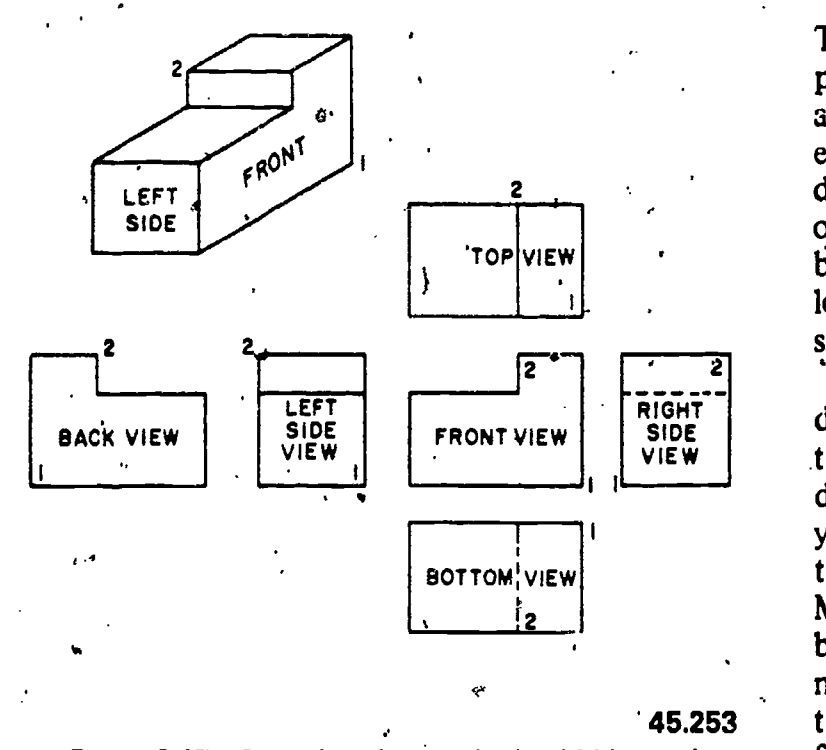

.Figure 8-15.Procedure for numbering hidden and visible corner points.

should be omitted. The ,same applies to the bottom view, which conveys no information not available in the top view. Likewise, the left side view conveys no information not available in the right side view.

You have the choice of omitting either the top or bottom view and either the right side or left side view. One general rule in this instance is that a top view is preferable to a bottom view and a right side view to a left side view; another  $\qquad \qquad (A)$ rule is that a view with a visible line is preferable to a view with the same line shown as a hidden line. Both rules apply here', to eliminate the bottom and the left side views. All you need here is a three-view projection, showing the top, front,'and right side views,

It is often the case that a two-view  $\qquad$ projection is all that is required. The view at the top of figure 8-16 shows a single view projection of an object. It is obvious that a top view of this object tells you everything you need to know except the thickness; a right side view tells you everything you need to know except the length; and a front view tells you everything you need  $\overline{c}$ to know except the width. All you need to do, then, is to select a particular view and couple it with another view which gives you the dimension which is missing in the first view.

 $\mathcal{L}$ 

There are three possible two-dimension projections of the object, illustrated in (A), (B), and (C). In the selection of one of these three, everything else being equal, the balance of the drawing would be the deciding factor. Either (A) or (B) appears better balanced than (C), and between (A) and (B), (A) would look better on a long oblong sheet of paper and (B) better on a shorter oblong sheet.  $\sqrt{p}$ 

VIEW  $\parallel$  that the right and left sides are also definitely The object shown in figure 8-16 has a definitely designated top and front; it follows designated. This is the case with many objects; you have no choice, for example, with regard to the top, bottom, front, and back of a house. Many objects, however, have no definite top or bottom, or front or back-many types of machine parts, for example. With an object of this kind, you can select a surface and call it the front, select another and .call it the top, according to convenience. However, it is a general rule that an object. should be shown in the position it customarily occupies.

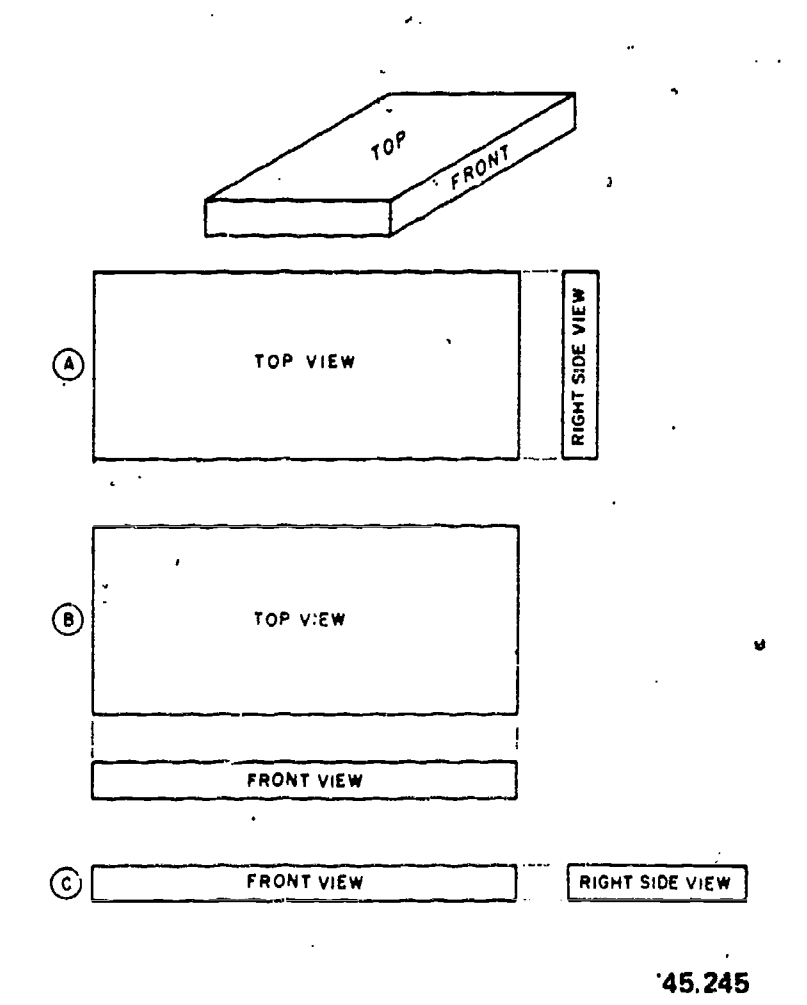

Figure 8-16.-Two-view multiview projections.

196

2U4

## Chapter 8-DRAFTING: PROJECTIONS AND SKETCHING

One-view drawings are permissible for objects where one view and such features as thickness or length, stated as a dimension or note, can completely define the object.

#### Normal and Non-Normal Lines

In a multiview orthographic projection a NORMAL line is one which is parallel to two of the planes of projection and perpendicular to  $\left\{\n \begin{array}{c}\n \text{back} \\
\text{back}\n \end{array}\n\right\}$ the third. A line which is parallel to a plane of projection will appear on that plane in its true length (to the scale of the drawing).A line which is perpendicular to a plane of projection will appear on that plane as a point.

A line which is perpendicular to one plane of projection must of necessity be parallel to the other two. But a line which is parallel to one plane of projection may be oblique (neither parallel nor perpendicular) to one or both of the others. A line which is oblique to one or more of<br>the planes of projection is called a the planes of projection is NON-NORMAL LINE.

If a non-normal line is parallel to a plane of projection, it will appear on that plane in its true length. However, it will appear foreshortened in a view on a plane to which it is oblique. A non-normal lineanay, of course, be oblique to all three planes of projection, in which case it will appear foreshortened in all regular views of the object. A REGULAR VIEW is a view on one of the three regular planes of projection (horizontal, vertical, or profile). Views on planes other than they regular planes are called AUXILIARY VIEWS (see later).

In the upper left corner of figure 8-17 there is a single view projection of a block. This block is presumed to be placed for multiview projection with front parallel to the vertical plane, bottom parallel to the horizontal plane, and right side parallel to the profile plane. The line AB, then, is parallel to the vertical plane, but oblique to both the horizontal and the profile planes.

In the multiview projections you can see that it is only in the views on the vertical plane (the front and back views) that the line AB appears in its true length. In the views on the horizontal plane (top and bottom views) and in the views on the profile plane (right and left side

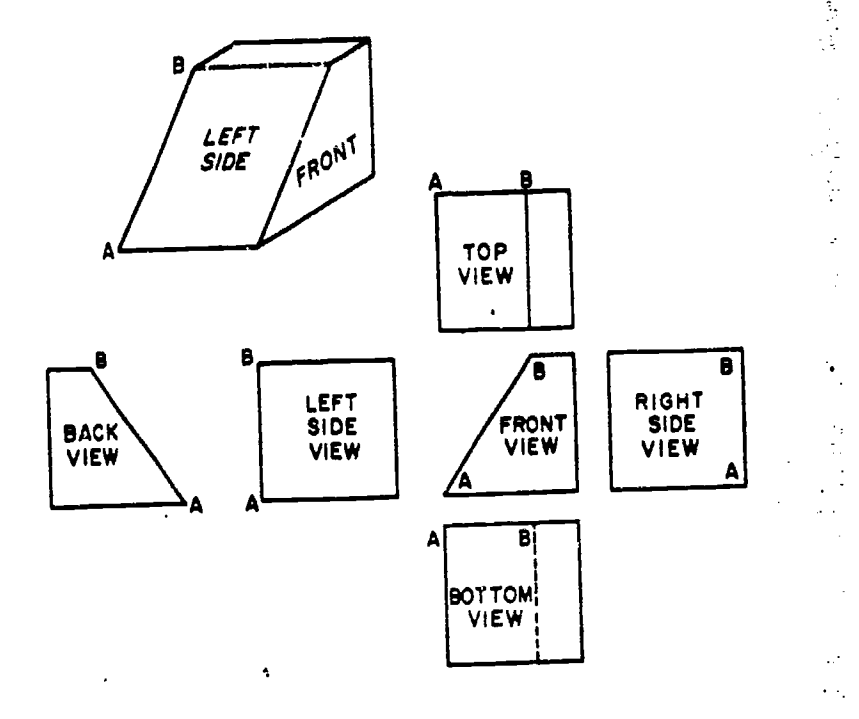

#### 45.254 Figure 8-17.-Foreshortening of a line in a multi-view projaction.

views) the line appears foreshortened. Note, however, that you don't 'need to calculate the amount of the foreshortening, since it works itself out as you projzet the various views.

#### Circles in Multiview Orthographic Projection

A circle on a surface which is parallel to the plane of projection will project as a circle. One on a surface which is oblique to the plane of projection, however, will project as an ellipse, as shown in figure 8-18. The upper view in this figure is a top view of a wedge, the wedge having a hole bored through it perpendicular to the inclined face. The outline of this hole on the front face of the wedge projects as an ellipse in the front view. You get the minor axis of the ellipse by projecting downward as shown. The length of the major axis is equal to the diameter of the hole.,

There is another ellipse in the front view: the. partly hidden and partly visible outline of the hole as it emerges through the back of the wedge. The back of the wedge is parallel to the front view plane of projection; therefore, this ellipse is the true outline of the hole on the back

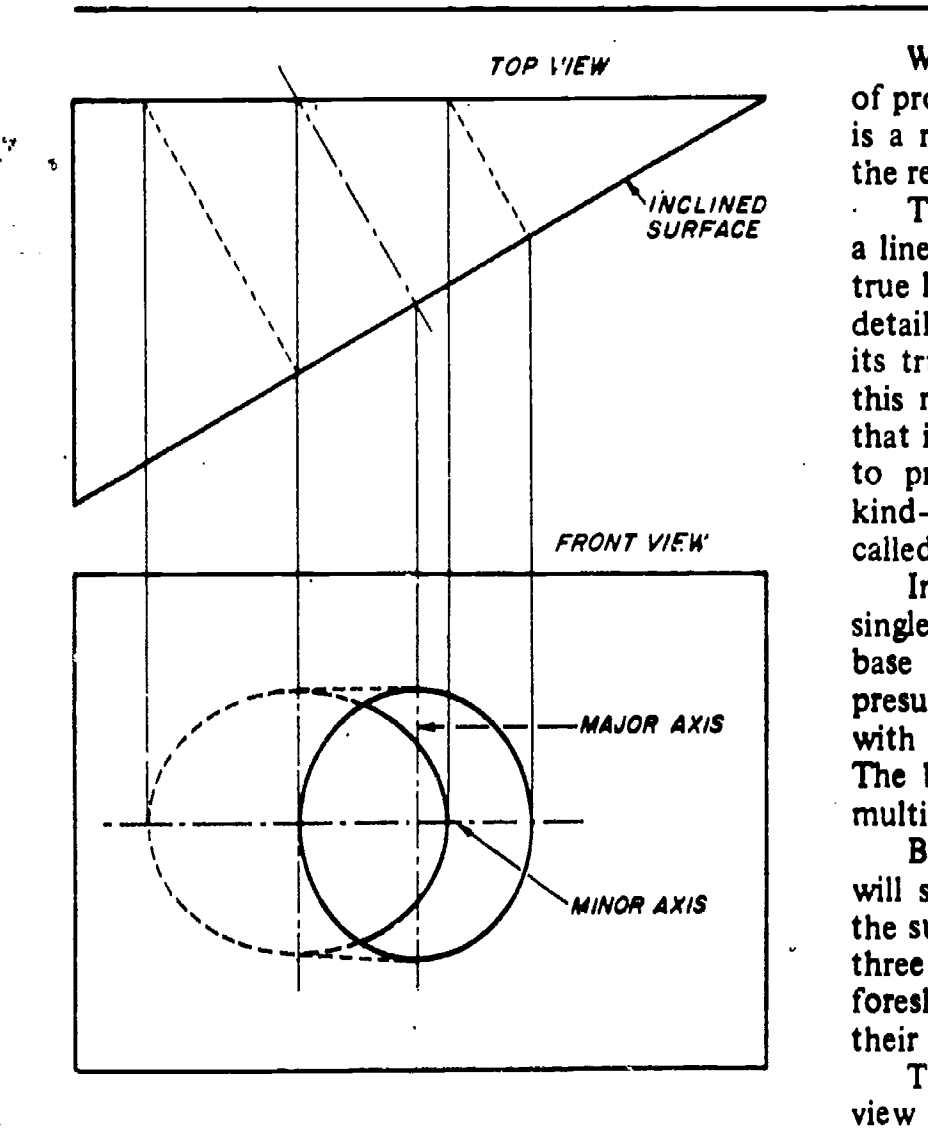

45.256 Figure 8-16.A circle of a surface oblique to the plane of projection projects as an ellipse.

of the wedge, The outline is elliptical because the hole, though it is circular, is bored oblique to the back face of the wedge.

To draw these ellipses you could use any of the methods of drawing an accurate ellipse explained in the previous chapter on geometric construction, or you could use an ellipse template.

#### Auxiliary views

In theory, there are only three regular planes of projection: the vertical, the horizontal, and the profile. Actually, it is presumed that each of these is, as it were, double; there is, for example, one vertical plane for a front view and another for a back view.

We assume, then, a total of six regular planes of projection. A projection on any one of the six is a regular view. ', projection NOT on one of the regular six is an AUXILIARY VIEW.

The basic rule of dimensioning requires that a line be dimensioned only in the view where its true length is projected and that a plane with its details be dimensioned only in the view where its true shape is represented. In order to satisfy this rule, we have to create an imaginary plane that is parallel with the line or surface we want to project in its true shape. A plane of this  $kind$ -which is not one of the regular planes-is called an AUXILIARY PLANE.

In the upper left of figure 8-19 there is a single view projection of a triangular block, the base of which is a rectangle. This block is presumed to be placed for multiview projection with the right side parallel to the profile plane. The block is then drawn, using all six views of multiview projection.

By careful examination of figure 8-19, you will see that the lines AB, AE, BD and BC and the surfaces ABC, ABE, and BDE are oblique to three regular planes of projection. The lines are foreshortened and the surfaces are not shown in their true shape in any of the six normal views.

The first step in the drawing of any auxiliary view is to draw the object in normal multiview

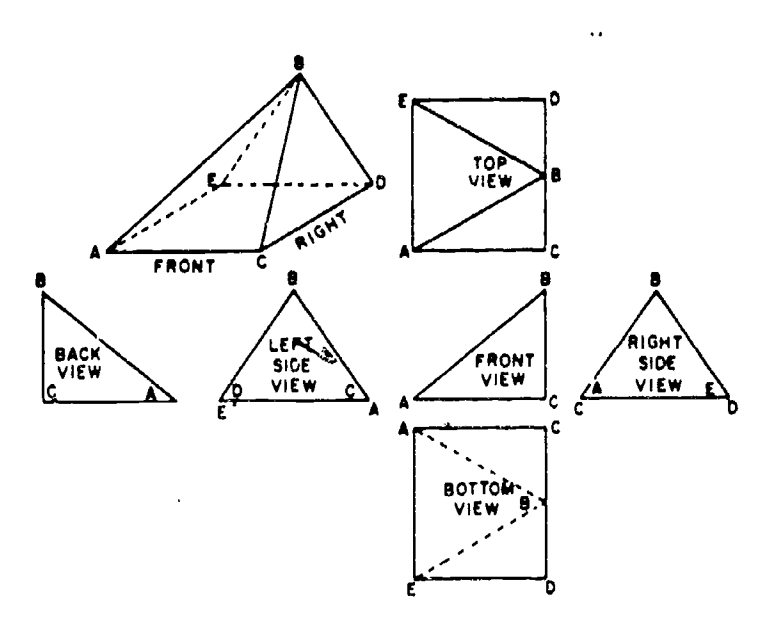

Figure 8-19.-A line oblique to all planes of projection is foriahortened in all views.

45.255

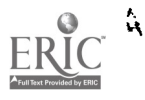

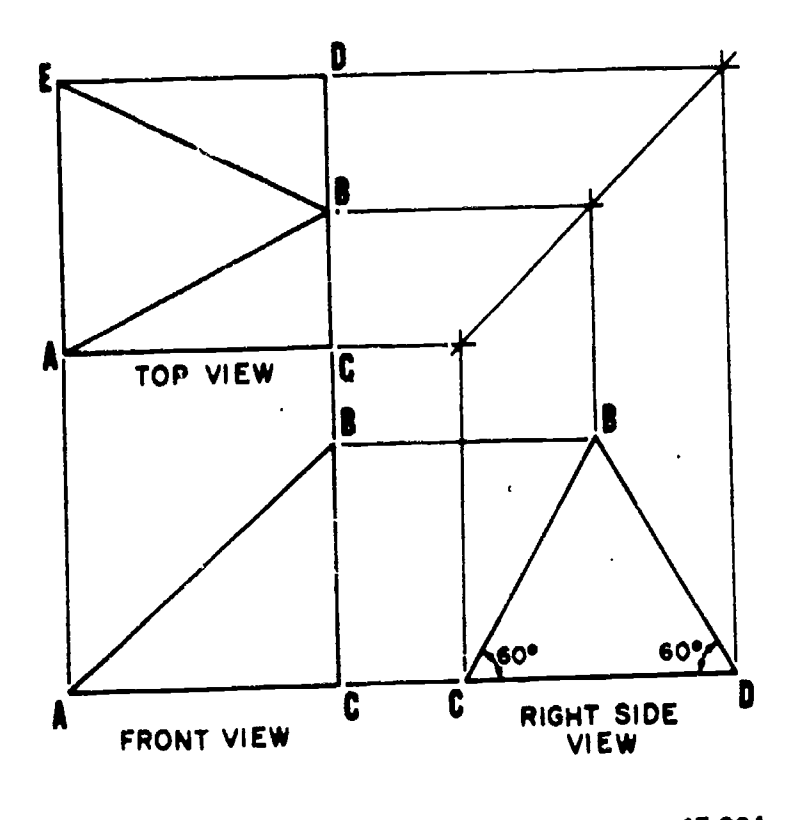

Figure 8-20.-Normal multiview projection.

projection, as shown in figure 8-20. A minimum of two orthographic views is necessary. The space between these views is generally greater than normal. The reason for this will become apparent. Notice in figure 8-20, in the front view, that A is the end point of line AE (top view) and C is the end point of CD.

The second step is to decide which line or surface is to be shown in an auxiliary view and which orthographic view it will be projected from. The following facts must be considered when rendering this decision:

- 1. Front or rear auxiliary views are always projected from a side view.
- 2. Right or left auxiliary views are always projected from a front view.
- 3. An elevation auxiliary view is always projected from the top view.

The selection of the auxiliary and reference planes is the third step. The auxiliary plane is simply a plane parallel to the desired line or lines The fifth ste<br>when the total representing an edge view of the desired surface. When the total<br>Le Gause 8.21 the true length of line AB and the sometimes hard In figure 8-21, the true length of line AB and the true shape of surface ABE is desired. A left side

auxiliary view is needed. The auxiliary plane is drawn parallel to line AB in the front view. Line AB actually represents an edge view of surface ABE.The reference plane (top view) represents an edge view of the orthographic view (front view) from which the 'auxiliary view will be projected. Therefore, when front, rear, or side auxiliary views are desired, the reference plane will always be in the top view. When elevation auxiliary views are drawn, the reference plane may be in P ly view where the top view is represented by a straight line. The reference plane in figure 8.21 is the edge of the top view that represents the front. view. Remember that, although these planes are represented by lines, they are actually planes running perpendicular to the views.

45.264 orthographic view perpendicular to the auxiliary Step four is the projecting and locating of the points describing the desired line or surface. The projection lines are drawn from the plane. The distances are then taken from the reference plane wither by scaling or with a compass. The distances are the perpendicular distances from the referehce plane to the desired point. In figure 8-21, the projection lines are drawn from points A, B, and C in the front view, perpendicular to the auxiliary plane. The projection line from point A indicates the line on which point E will also be located. The projection line from point C designates the line of both C and D, and that from B locates B only. To transfer the appropriate distances, first, look for any points lying on the reference plane. These points will also lie on the auxiliary plane. where their projection lines intersect it (points A and C). To locate points B, D, and E, measure the perpendicular distance they are in the top view from the reference plane and transfer these distances along their respective projection lines in the auxiliary view. The points are equidistant from both the reference and auxiliary planes. Therefore, any line parallel to the reference plane is also parallel to the auxiliary plane and equidistant from it.

> The fifth step is to connect these points. ixiliary view is drawn, it is discern which lines should be indicated as hidden lines. A rule to remember is:

> > $20/$

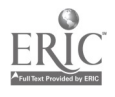

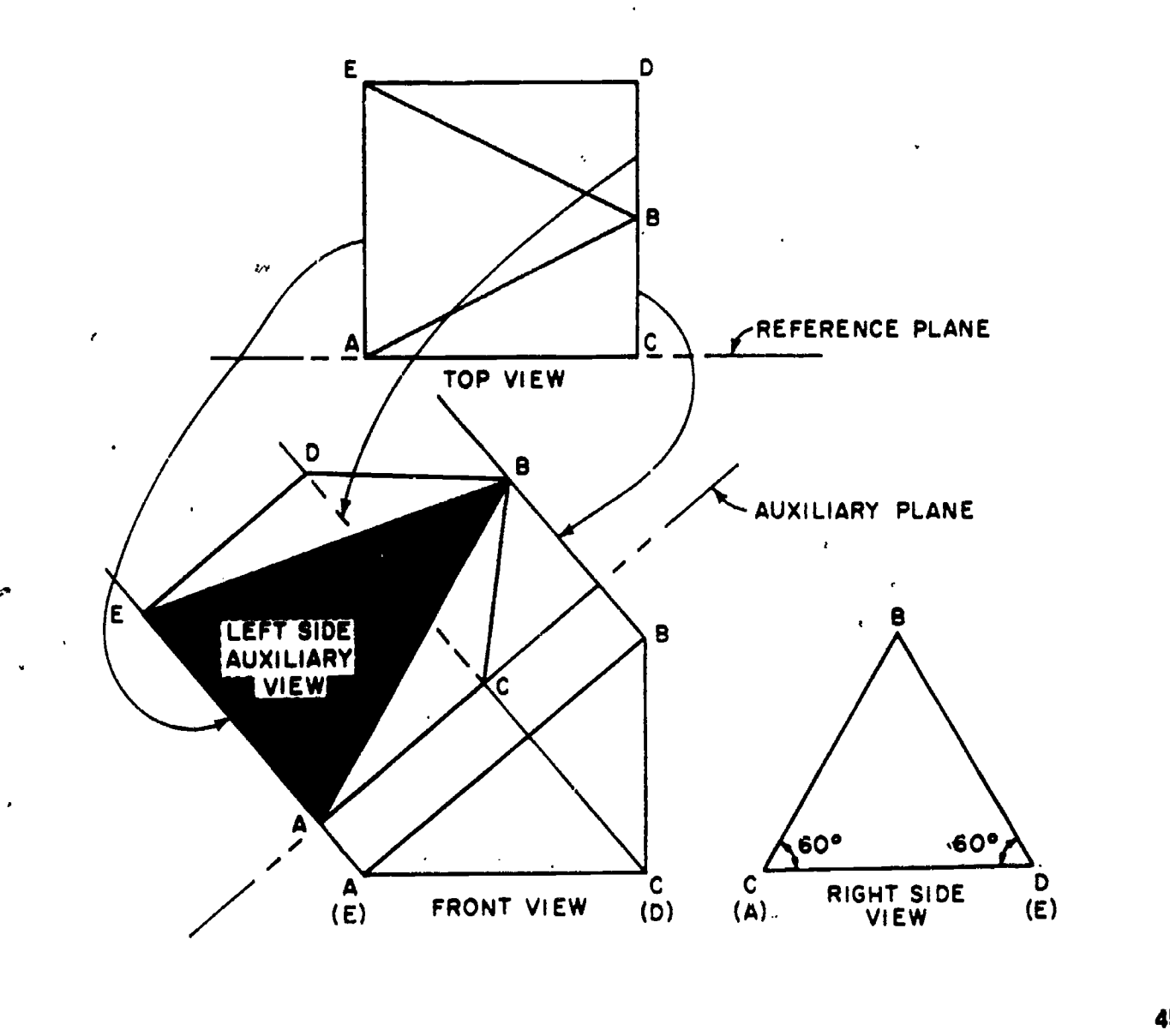

Figure 8-21.Projection of left side auxiliary view.

45.258

about the control of the control of the control of the control of the control of the control of the control of

Those points and lines lying furthest away from the auxiliary plane, in the orthographic view being projected from, always are beneath any point or line which is closer. In figure 8-21, point  $C$  (representing line CD) in the front view is further from the auxiliary plane than any line or sus face it will cross in the auxiliary view. Therefore, it will appear as a hidden line.

The final step is labeling and dimensioning the auxiliary view. The labeling must include an adequate description. The term AUXILIARY must be included along with the location of the view in relation to the normal orthographic views (LEFT SIDE AUXILIARY VIEW, REAR ELEVATION AUXILIARY VIEW, etc). Dimensions are given only to those lines appearing in their true length. In figure 8-21, only lines AB, AE, and BE on the auxiliary view would be dimensioned.

Utilizing the procedures previously described, follow the steps taken to project and draw the back side auxiliary view in figure 8-22.

Sometimes the total auxiliary view is not needed or could possibly make the drawing confusing. In this case a PARTIAL AUXILIARY VIEW is used. Only the points or lines needed to project the line or surface desired are utilized. This reduces the number of projection lines and greatly enhances the clarity of the view. If a partial auxiliary view is used, then it must be labeled PARTIAL to avoid confusion. In figure

## Chapter 8-DRAFTING: PROJECTIONS AND SKETCHING

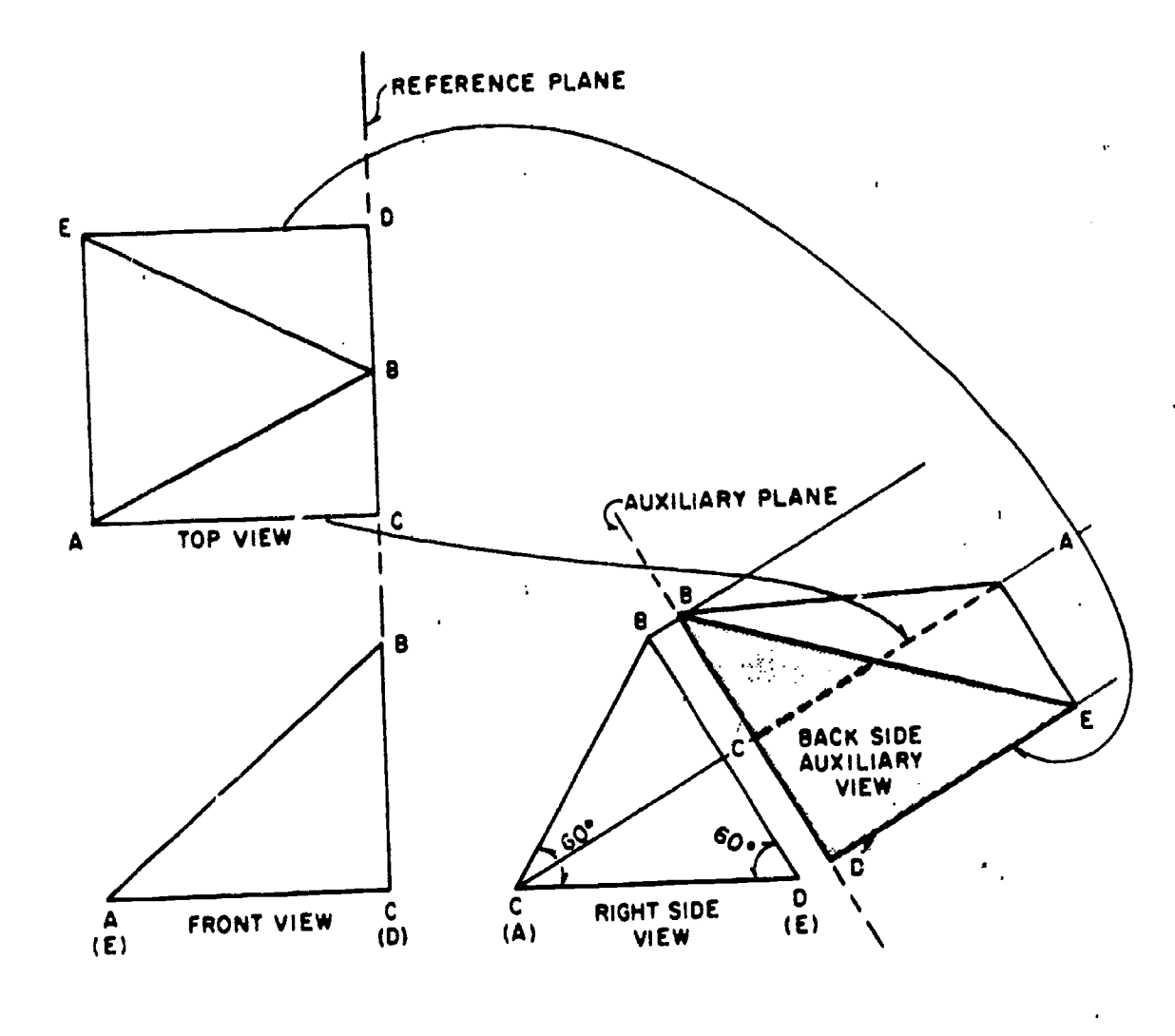

45.258.1

Figure 8.22. Projection of back side auxiliary view.

8-21, if only the true length of line AB is desired, the points A and B would be projected and connected. The view would be complete after it was labeled and dimensioned.

In some cases the shape of an object will be such that neither the normal orthographic view nor the auxiliary views will show the true size and shape of a surface. When this occurs a SECONDARY AUXILIARY VIEW is needed to describe the surface. The procedures for projecting and drawing a secondary auxiliary view are the same as those for a normal (or primary) auxiliary view. The reference plane for a secondary auxiliary view is located in the orthographic view from which the primary auxiliary view is projected. Usually the primary auxiliary plane becomes the secondary reference plane. The secondary auxiliary plane is in the primary auxiliary view and its location is determined in the same manner that the primary auxiliary plane is determined.

#### Auxiliary Section

An auxiliary view may be a sectional rather than a surface view. In the upper left of figure 8-23 there is a single view projection of a block. It is desired to show the right side of the block as it would appear if the block were cut away on the plane indicated by the dotted line, the angle of observation to be perpendicular to this plane. The desired view of the right side is shown in the auxiliary section, which is projected from a front view as shown. Because the auxiliary plane of projection is parallel to the cutaway surfaces, these surfaces appear in true dimensions in the auxiliary section.

201  $20.9$ 

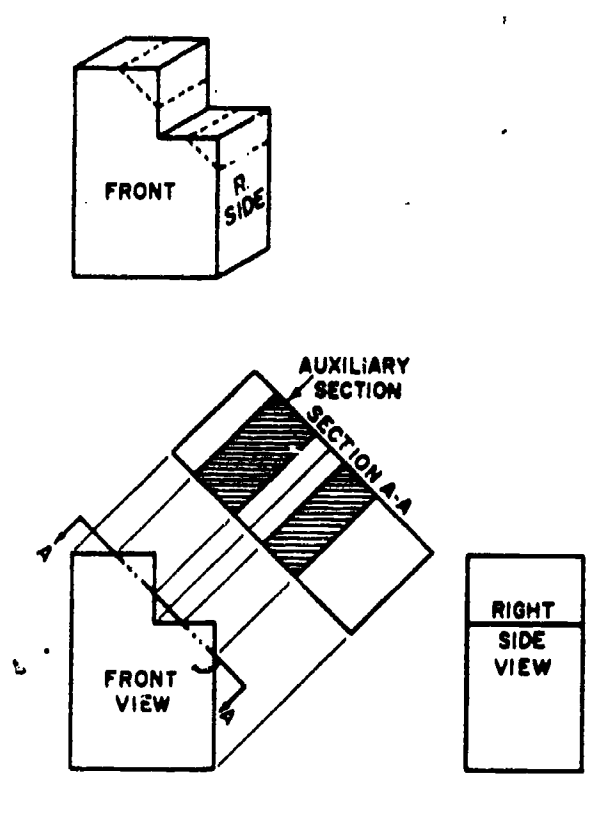

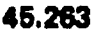

Figure 8-23.-Auxiliary section.

#### **Revolutions**

A regular multiview of an orthographic drawing is one which is projected on one of the regular planes of projection. An auxiliary view is one which is projected on a plane other than one of the regular planes.

A rectangular object is in normal position for regular multiview orthographic projection when each of its faces is parallel to one regular<br>plane of projection and perpendicular to the other two. This is the case with the object

shown in figure 8-24(A).<br>In a REVOLUTION the object is projected on one or more of the regular planes of projection. However, instead of being placed in normal position, the object is revolved on an axis perpendicular to one of the regular planes.

Figure 8-24(B) is a three-view multiview projection showing the block in 8-24(A) as it would appear if it were revolved 30° on an axis perpendicular to the profile plane of projection. Figure 8-25(A) shows how the block would look if it were revolved 30° on an axis perpendicular to the horizontal plane. Figure 8-25(B) shows

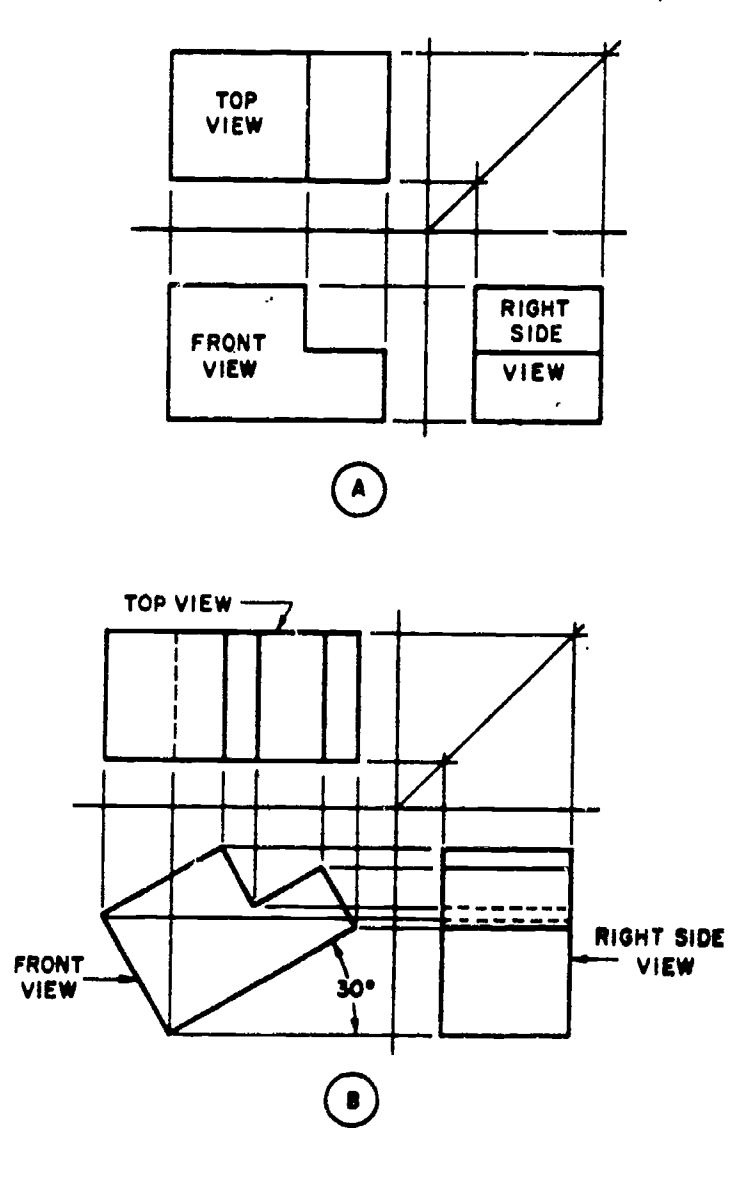

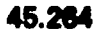

Figure 8-24.-(A) Multiview view of block in normal position. (B) Multiview view of block revolved 30° on axis perpendicular to vertical plane.

the block as it would appear if it were revolved 30° on an axis perpendicular to the vertical plane.

#### Revolved Sections

A common use of the revolution is the revolved section illustrated in figure 8-26. At the top of this figure there is a single view projection of a triangular block. You can show all required information about this block in two-view projection by including a revolved section in the front view as shown. You first assume that the block is cut by a plane perpendicular to the

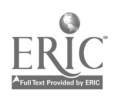

202  $2j()$ 

## Chapter 8-DRAFTING: PROJECTIONS AND SKETCHING

45.265

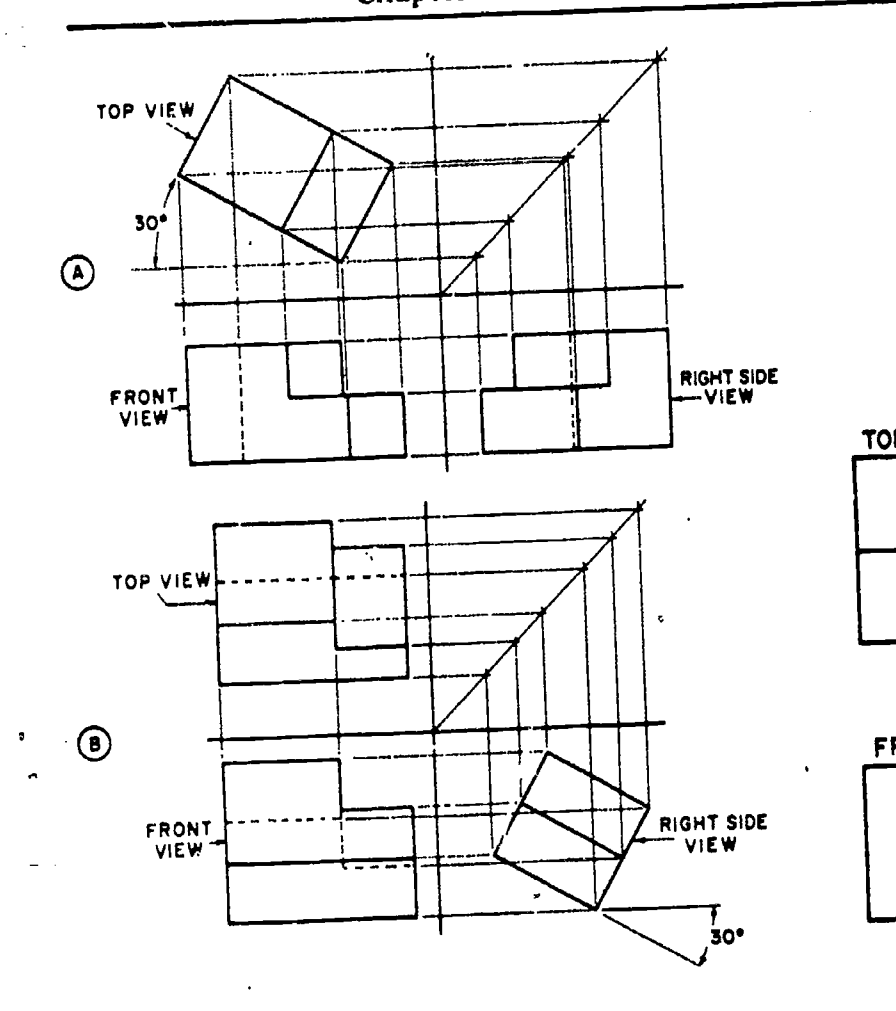

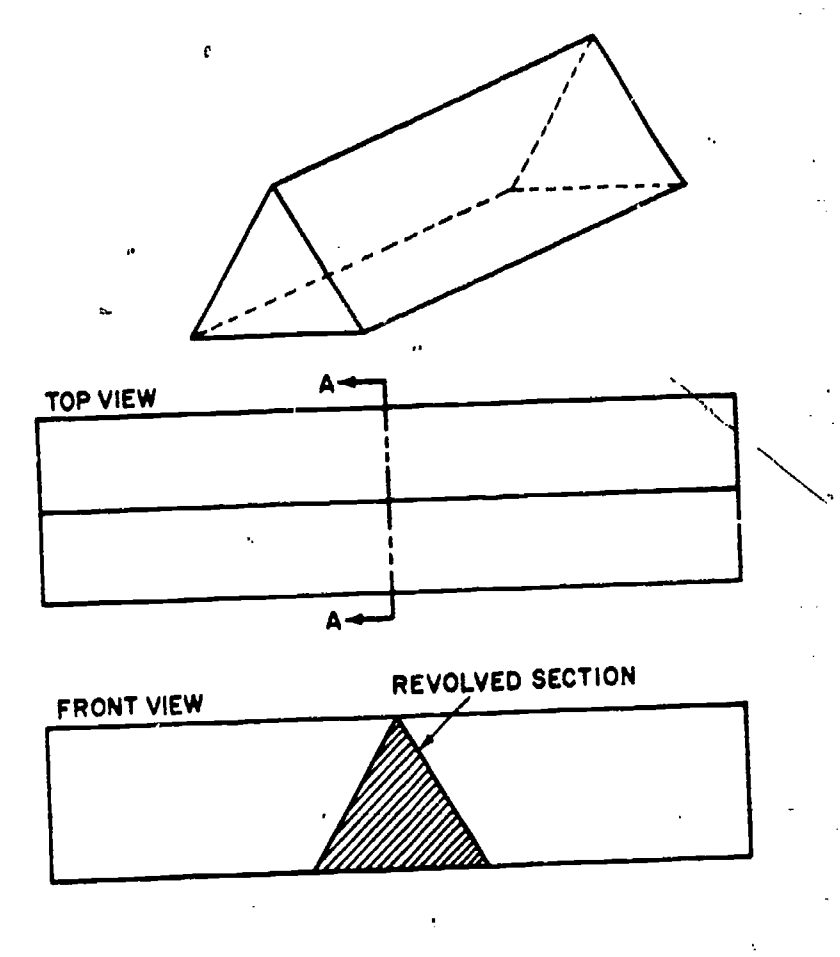

45.266

Figure 8-26.-Revolved section A-A.

projection of the section are omitted in the section view. These lines are omitted by general custom, the custom being based on the fact that the elimination of hidden lines is the fundamental reason for making a section view. However, any lines which would be VISIBLE behind the section plane of projection must be included in the section view.

FULL AND HALF SECTIONS. - The section shown in figure 8-28 is called a full section, because the cutting plane passes entirely through the object and divides it into two equal parts. Also, the object shown in figure 8-28 is a symmetrical object-meaning, in general, that the shape of one half is identical with the shape of the other. This being the case, you could have used a half section like the one shown in figure 8-29. This half section constitutes one-half of the full section. Because the other half of the full section would be identical with the half shown, it need not be drawn.

Figure 8-25. - (A) Revolution on axis perpendicular to horizontal plane. (B) Revolution on axis perpendicular to vertical

longitudinal axis. You then revolve the resulting section 90° on an axis perpendicular to the horizontal plane of projection.

### Sectioning Techniques

A section view is called for when the internal structure of an object can be better shown in such a view than it can by hidden lines. In the upper part of figure  $8-27$  there is a single view projection of a pulley. The same object is shown below in a two-view multiview projection. The internal structure of the pulley is shown by the hidden lines in the top view.

In figure 8-28 the internal structure of the pulley is much more clearly shown by a section view. Note that hidden lines behind the plane of

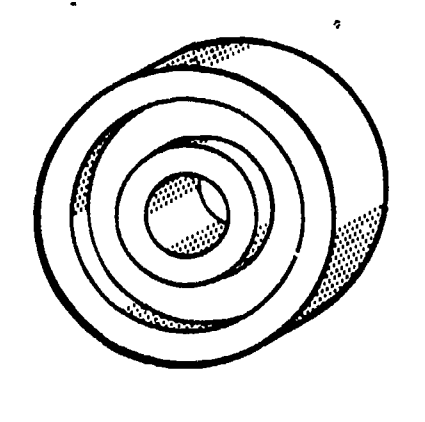

 $\dot{G}$ 

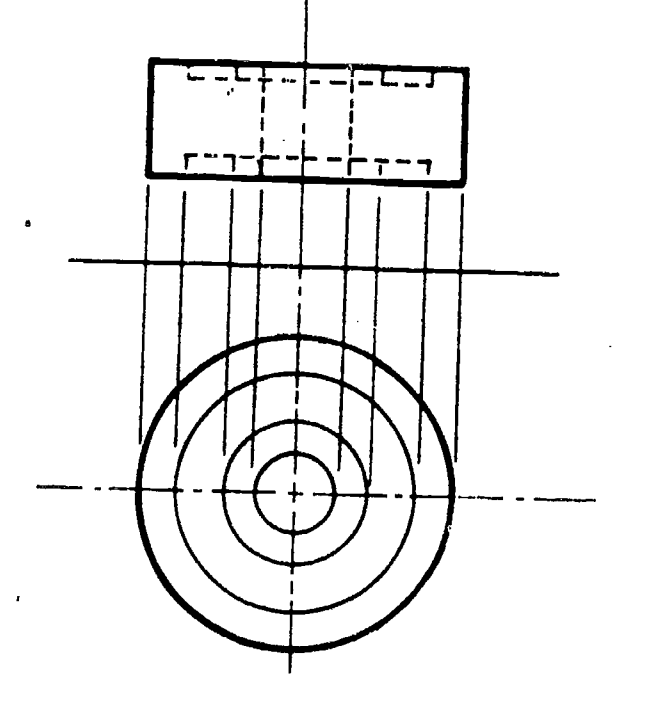

45.267 Figure 8-27.-Internal structure shown by hidden lines.

Note that a centerline, rather than a visible line, is used to indicate the division between the sectioned and the unsectioned part of the section view. A visible line would imply a line<br>which is actually nonexistent on the object. Another term used in place of centerline is LINE OF SYMMETRY.

PARTIAL OR BROKEN SECTION.-A section consisting of less than a half section is called a partial section (See fig. 8-30.) Note that here you use a break line to indicate the division between the sectioned and unsectioned part. For

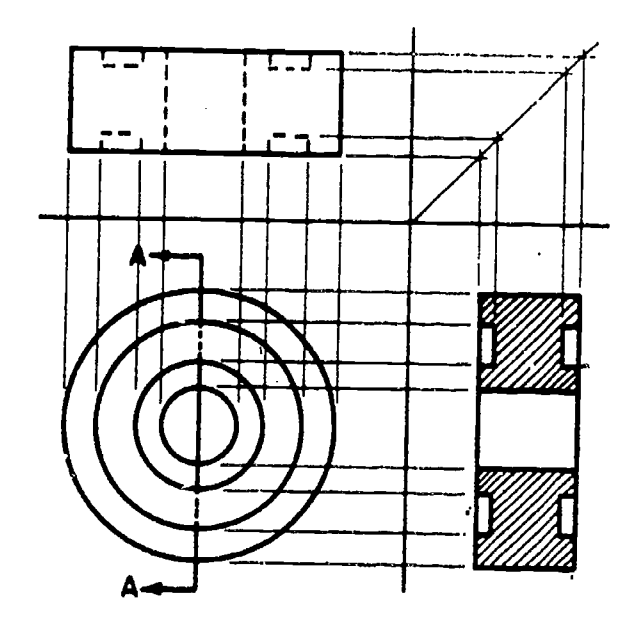

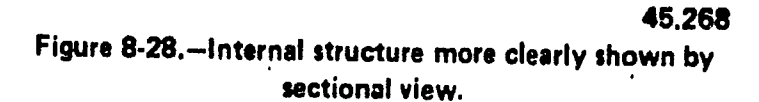

this reason a partial section is often called a broken section.

SECTION LINING TECHNIQUES.-The lines drawn on a sectional surface always serve the basic purpose of indicating the limits of the sectional or cutaway surface. They may also

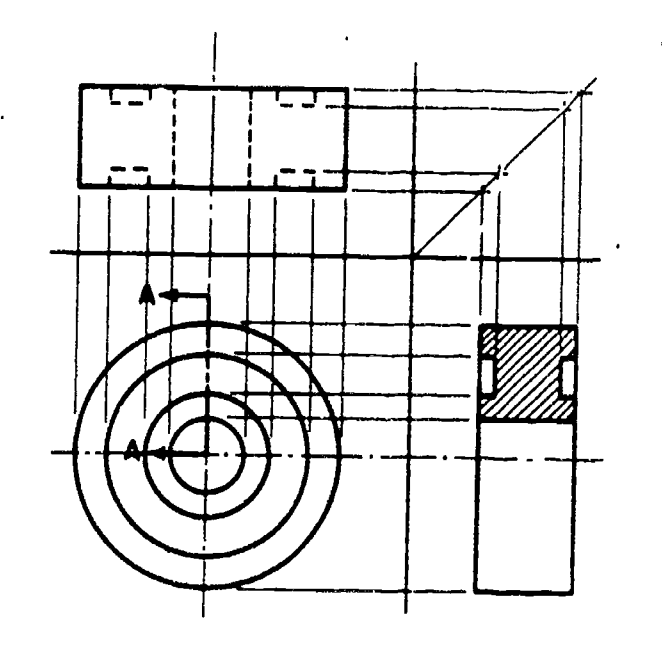

Figure 8-29.-Half section.

45.269

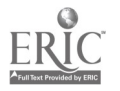

## Chapter 8-DRAFTING: PROJECTIONS AND SKETCHING

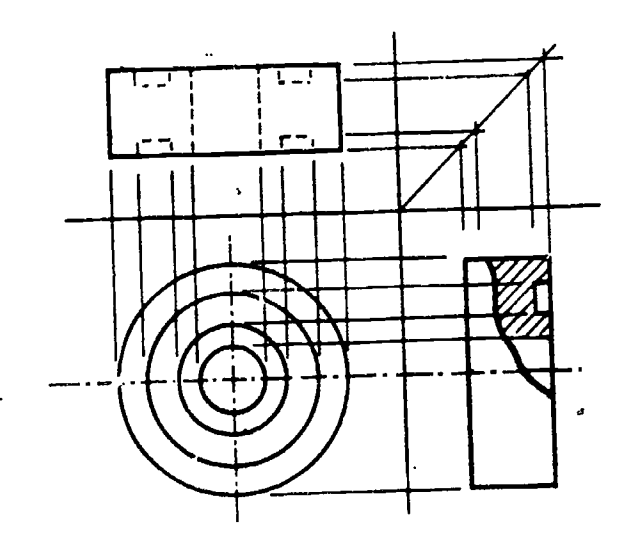

45.270

### Figure 8-30.-Partial or broken section.

serve to indicate the kind of material of which the sectioned surface consists, as explained in a previous chapter.

When the section lines are intended to indicate material, cast . iron is indicated by a pattern of slanting, parallel lines called diagonal hatching. On drawings on which the section lines are not intended to indicate material, diagonal hatching is used for all sectioned surfaces.

ANGLE OF DIAGONAL HATCHING.-On a regular multiview section on an object in norr ial position the diagonal hatching should be drawn at  $45^\circ$  to the horizontal, as shown in on one surface are not on an adiacent surface.

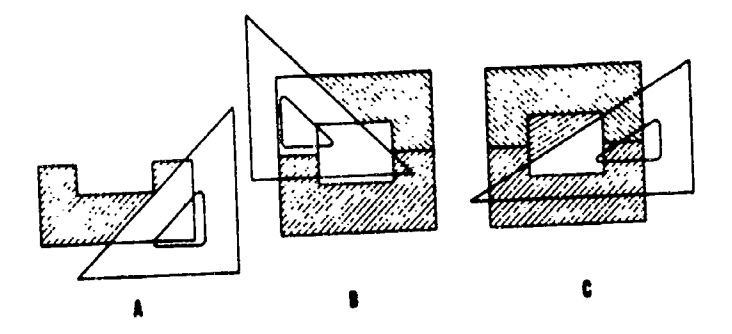

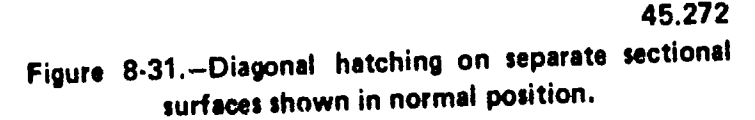

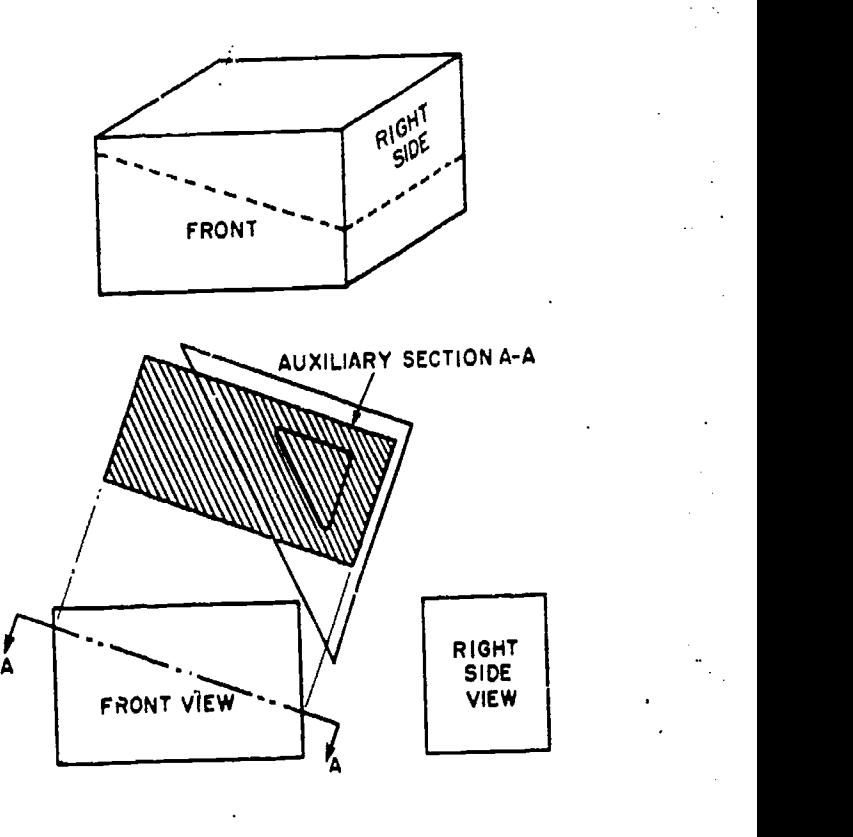

45.273

Figure 8-32.-Diagonal hatching on auxiliary section.

figure 8-31(A). If two adjacent sectioned surfaces are shown, the hatching should be inclined in opposite directions as shown in figure 8-31(B). If still a third surface is included, it should be hatched at an angle of 30°, as shown in figure 8-31(C). Note that the hatching lines on one surface are not permitted to meet those

on an adjacent surface.<br>Diagonal hatching on an auxiliary section should be drawn at 45° to the horizontal, as the horizontal exists with respect to the section. Figure 8-32 illustrates this rule.

In a revolution or other view of an object in other than normal position the diagonal hatching on a section should be drawn at 45° to the horizontal or vertical axis of the object as it appears in the revolution. Figure 8-33 illustrates this rule.

#### OBLIQUE SINGLE-PLANE PROJECTION

We have seen that an object may be drawn showing length and width on a single plane.

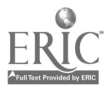

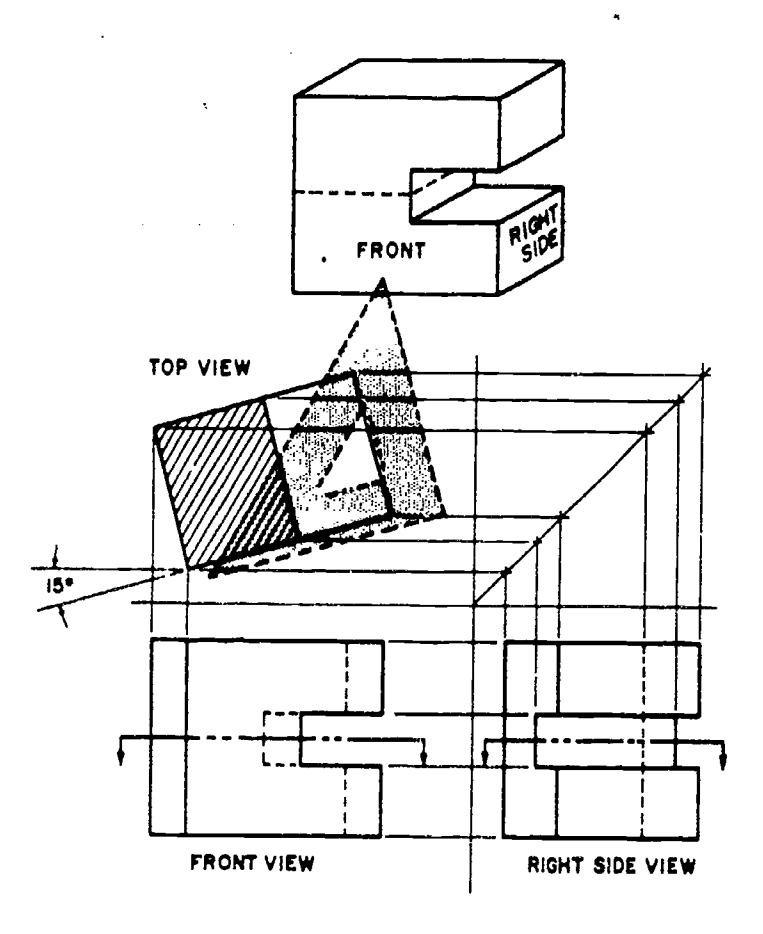

Figu. 98-33.-Diagonal hatching on a revolution.

Depth may also be shown on this single plane by constructing the receding projectors of the object at an angle other than perpendicular to the plane of projection.

ī.

orthographic and oblique projection. The block is placed so that its front surface (the surface<br>toward the plane of projection) is parailel to the plane of projection. You can see that the orthographic projecticn shows only this surface of the block. The oblique projection, on the other hand, shows the front surface and also the top and side surfaces. The orthographic projection shows only two dimensions: length and width. The oblique projection shows three: length, width, and thickness. Oblique projection, then, is one method by which an object can be shown, in a single view, in all three dimensions.

There are two types of oblique single-plane projections-cavalier and cabinet.

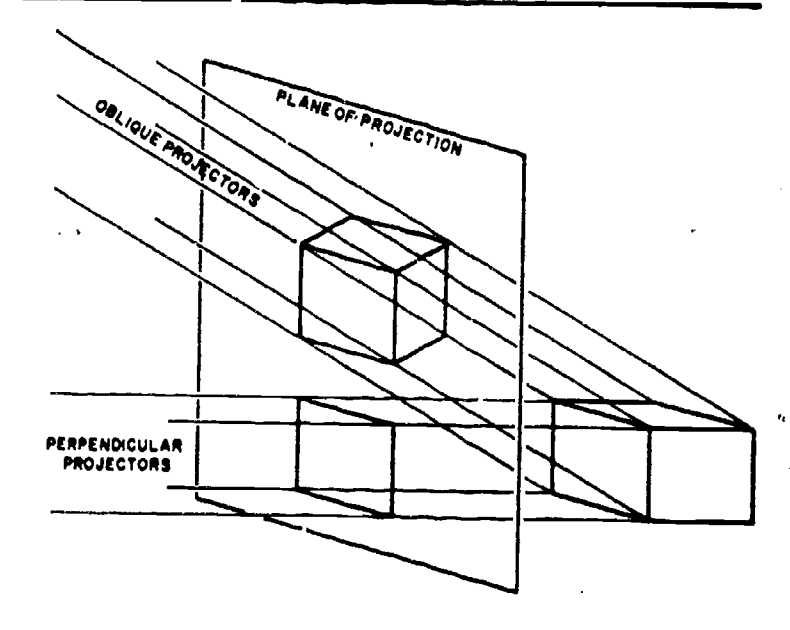

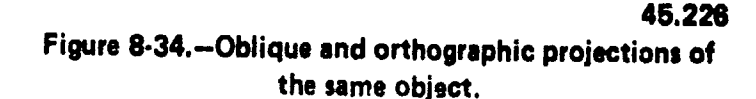

#### CAVALIER PROJECTION

45.274 Cavalier projection is a form of oblique projection in which the projectors are presumed plane of projection. You can see that the<br>Figure 8-34 shows the same object by both projected lengths of AB and AC are the same as to make a 45-degree vertical and a 45-degree horizontal angle with the plane of projection. Assume that in figure  $8-35$  the line  $XX'$ represents a side-edge view of the plane of projection, and that the square ABCD represents a side of a cube, placed with its front face parallel to, and its top face perpendicular to, the projected lengths of AB and AC are the same as the actual lengths.

Now assume that the line  $XX'$  in figure  $3-5$ represents a top-edge view of the plane of projection, and that the square ABCD represents the top of the cube. You can see again that the projected lengths of AB and AC are the same as the actual lengths of AB and AC.

In a cavalier projection, then, any line parallel to or perpendicular to the plane of projection is projected in its true length. Figure 8-36 shows a cavalier projection of the cube shown in figure 8-35. You start by drawing the axis, which consists of the front axes OA and OB and the receding axis OC. The front axes are always perpendicular to each other; the receding axis may be drawn from 0 at any convenient

## Chapter 8-DRAFTING: PROJECTIONS AND SKETCHING

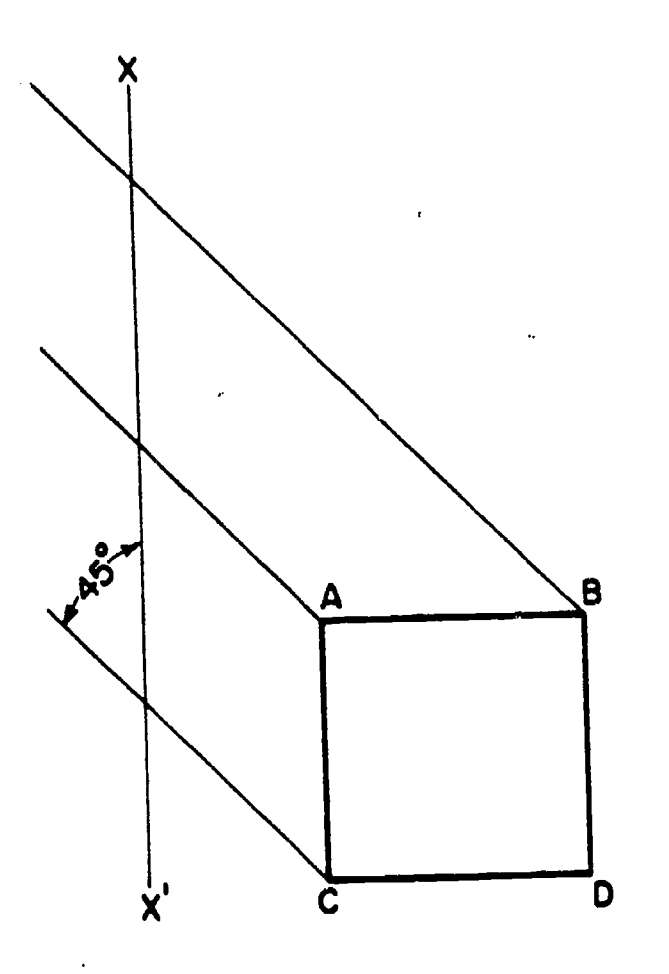

Figure 8-35.-Angle of projectors in a cavalier projection.

angle. All three are equal in length, the length being the length of an edge of the original cube (which may be scaled down or up if the drawing is made other than full scale). After you draw the axis, complete the projection by drawing the required parallel lines. All the edges shown in the projection are, like the edges on the original cube, equal in length.

#### CABINET PROJECTION

The first thing you notice about the cube shown in figure 8-36 is the fact that it doesn't look like a cube, because the depth dimension appears to be longer than the height and width dimensions. The reason for this is the fact that a cavalier projection corrects a human optical illusion-the one which causes an object to appear to become smaller as its distance from the eye increases. This illusion in turn causes receding parallel lines to appear to the eye to be shorter than they really are, and also to be

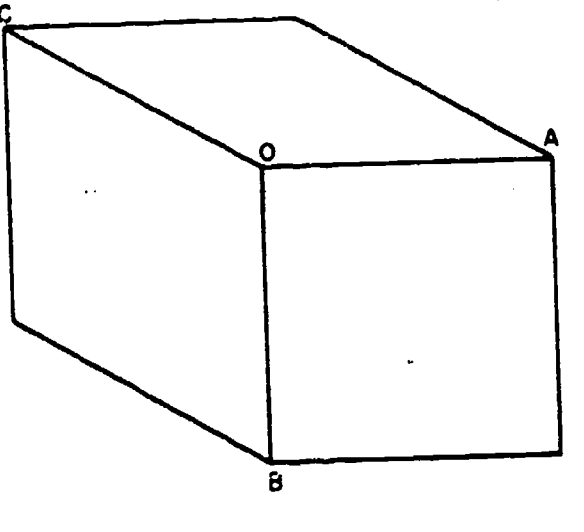

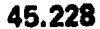

Figure 8-36.-Cavalier projection of a cube.

converging toward a point in the distance. But receding parallel lines on a cavalier projection appear in their true lengths, and they remain constantly parallel. Also, the far edges of the cube shown in figure 8-36 are equal in length to the near edges.

45.227 apparent. It is sometimes desirable to reduce this The distortion in figure 8-36 is only appearance of distortion.

This can be done by reducing the length of the receding axit (OC in fig.  $8-3\sqrt{2}$ ). This axis can be reduced by any desired amount, but. it is customary to reduce it by one-half. When the

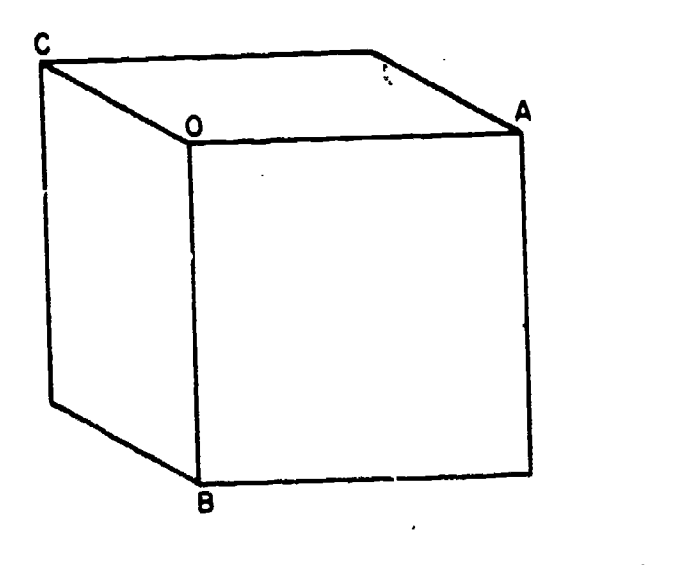

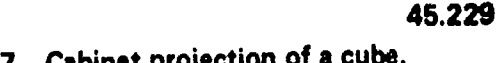

Figure 8-37.-Cabinet projection of a cube.

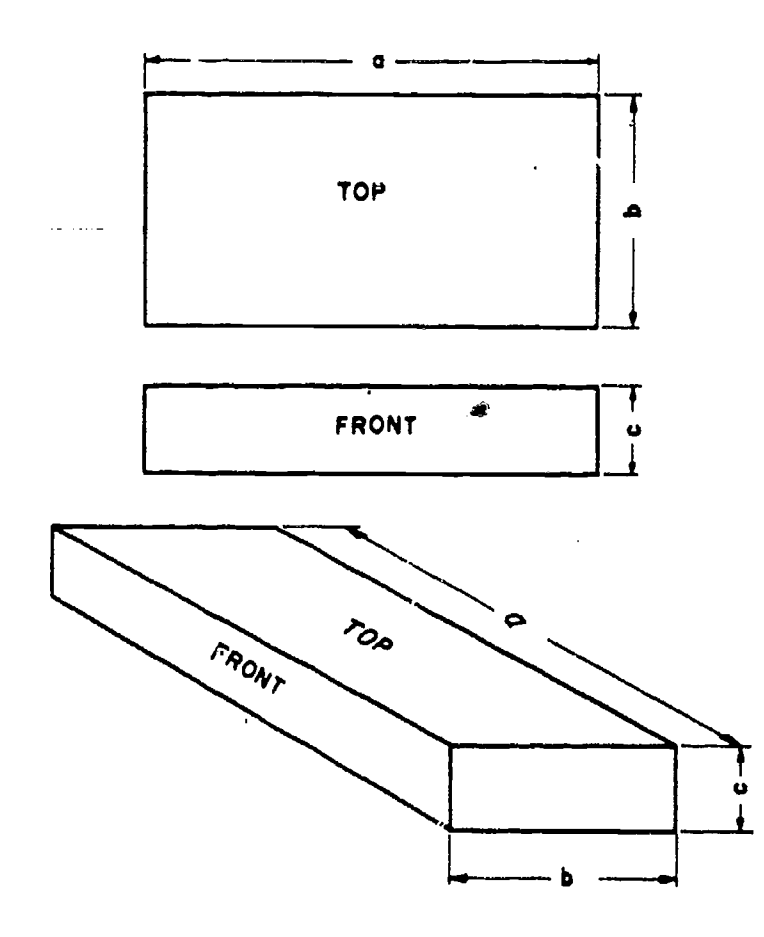

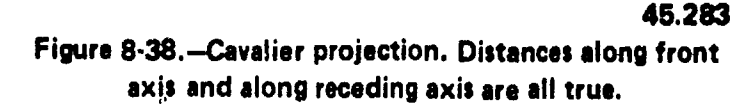

receding axis is reduced by one-half, the projection is called a cabinet projection. Figure 8-37 shows a cabinet projection of a cube. The length of the receding axis OC has been reduced by one-half. As you can see, this representation looks more like a cube.

Cavalier and cabinet projections are compared in figures 8-38 and 8-39.

#### OBLIQUE DRAWING TECHNIQUES

In an oblique projection drawing of a rectangular object, one face (usually the most prominent or most important) is parallel to the plane of projection. All features appearing on this plane, such as circles or oblique lines, are in their true dimension. However, in the side or top views these same features are somewhat distorted because of the receding axis angle.

When drawing these features various techniques can be employed to aid you in their construction.

For convenience, the angles chosen for the receding axis are either  $30^\circ$ ,  $45^\circ$ , or  $60^\circ$ because they are easily constructed with triangles. (See fig. 8-40.)

#### Irregular Lines

An irregular line in an oblique drawing is a line which would be an oblique line in a normal multiview projection. In the upper part of figure 8-41 there is a 2-view multiview projection of a block; the line AB is an irregular line and will not appear in its true length in an oblique projection. To transfer the line you draw the projection by transferring measurements taken along regular lines; these measurements locat $\blacksquare$ the end points of the irregular line. Figure 8-41 shows the cavalier projection of an irregular line.

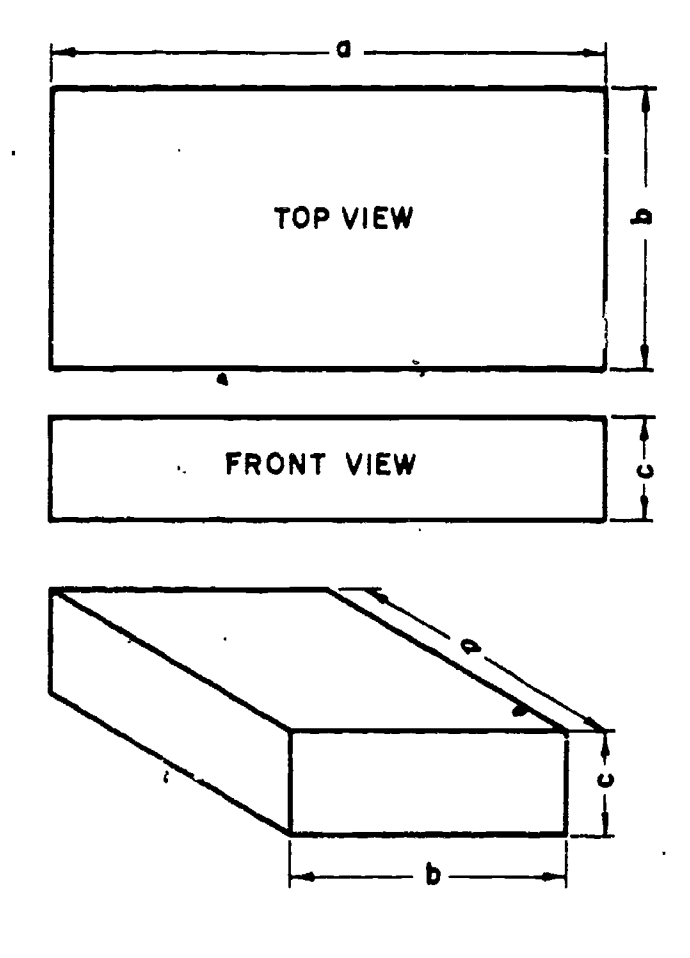

45.284

Figure 8-39.--Cabinet projection. Distances along front axis true; distances along receding axis reduced by one-half.

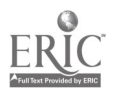

# Chapter 8-DRAFTING: PROJECTIONS AND SKE.TCHING

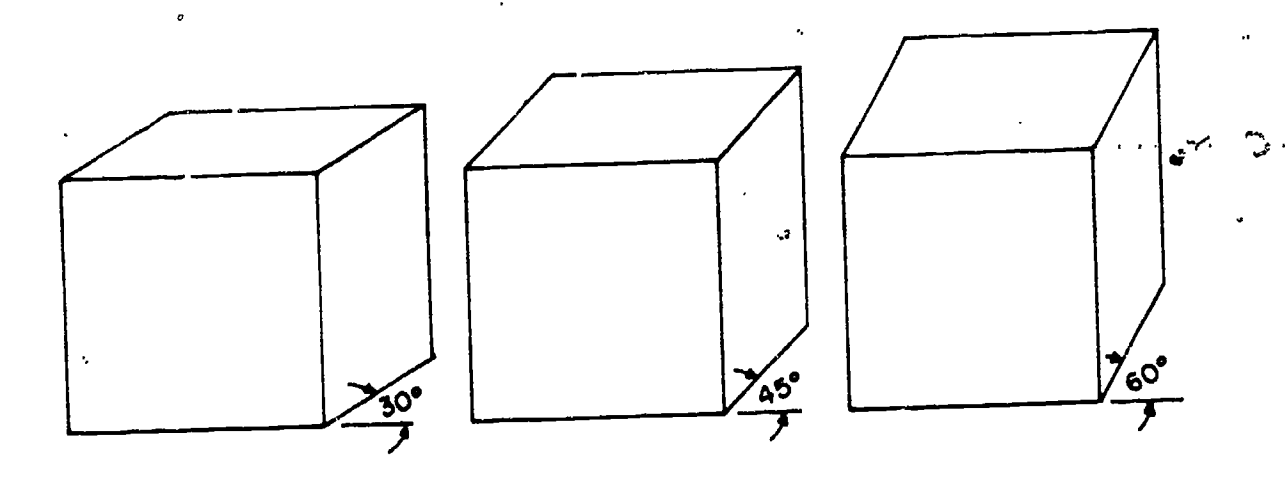

65.19

Figure 8-40. $-30^{\circ}$ , 45 $^{\circ}$ , and 60 $^{\circ}$  are the normal angles chosen for the receding axis in oblique projection because they are easily drawn with triandes.

The procedure for cabinet projection would be the same, except that all measurements along the receding axis would be reduced by one-half.

### Angles in Oblique

In an oblique projection an angle on the surface which is parallel to the plane of projection will appear in its true size; an angle on any other surface will riot. In the upper part of figure 8-42 thete is a 2-view multiview projection of a block.There is a 30-degree angle on the top face and anc er on the front face. In the cavalier projection below, the angle on the front face still measures  $30^\circ$ ; that on the top face measures only about 9°. You transfer the top face angle by locating the end points of the line by measurements along regular lines.

TOP VIEW

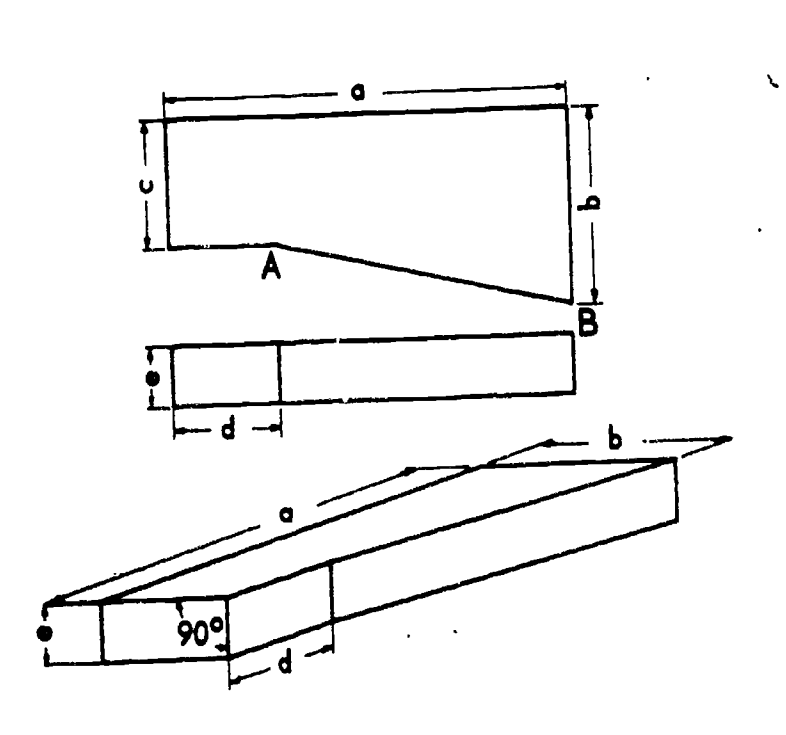

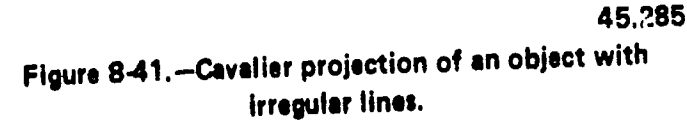

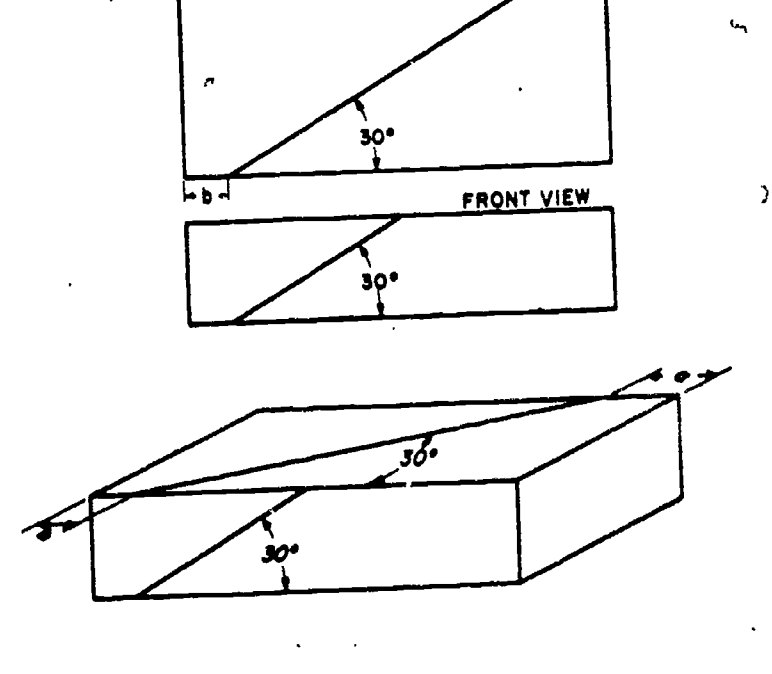

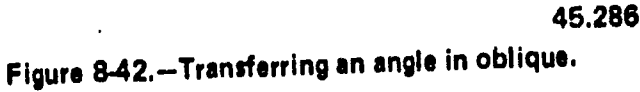

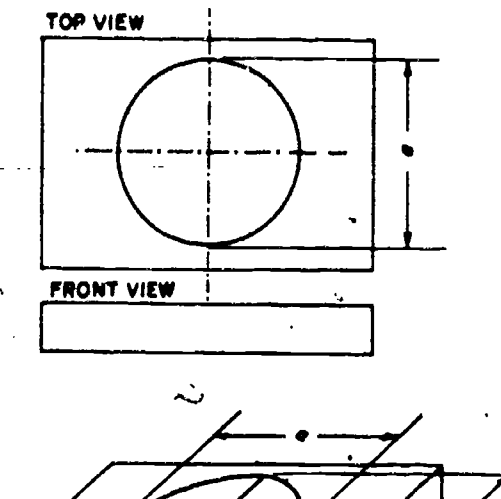

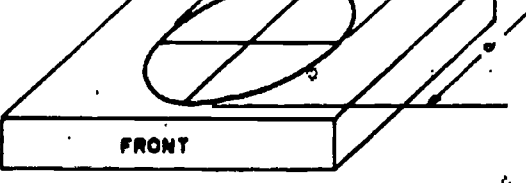

45.287 Figure 8-43.-Cavalier projection of a circle on a receding surface.

#### Circles in Oblique

surface parallel to the plane of projection will<br>appear as a circle. A circle on any other surface EQRESHORTENING. The degree of reduction appear as a circle. A circle on any other surface will appear as an ellipse, as illustrated in figure 8-43. In the upper part of this figure there is a 2-view multiview projection of a block with a

circle on its upper face. Below there is a cavalier projection, in which the circle appears as an ellipse. Each of the conjugate (joined together) diameters of the ellipse is equal to the diameter of the circle.

#### AXONOMETRIC PROJECTION

Axonometric single-plane projection is<br>another way of showing an object in all three dimensions in a single view. Theoretically, axonometric projection is orthographic projection in that only one plane is used and the projectors are perpendicular to the plane of projection. It is the object itself, rather than the projectors, that is inclined to the plane of projection.

#### ISOMETRIC PROJEC. ION

In an oblique projection, a circle on the shorter than the actual length of the edge on the Figure 8-44 shows a cube projected by isometric projection, the most frequently used type of axonometric projection. The cube is inclined so that all of its surfaces make the same angle  $(35^{\circ}16')$  with the plane of projection. As a result of this inclination, the length of each of the edges shown in the projection is somewhat object itself. This reduction is called amounts to the ratio of 1 to the cosine of 3.5°16', or 1/0.8165. This means that if an edge on the cube is 1 in. long, the projected edge will

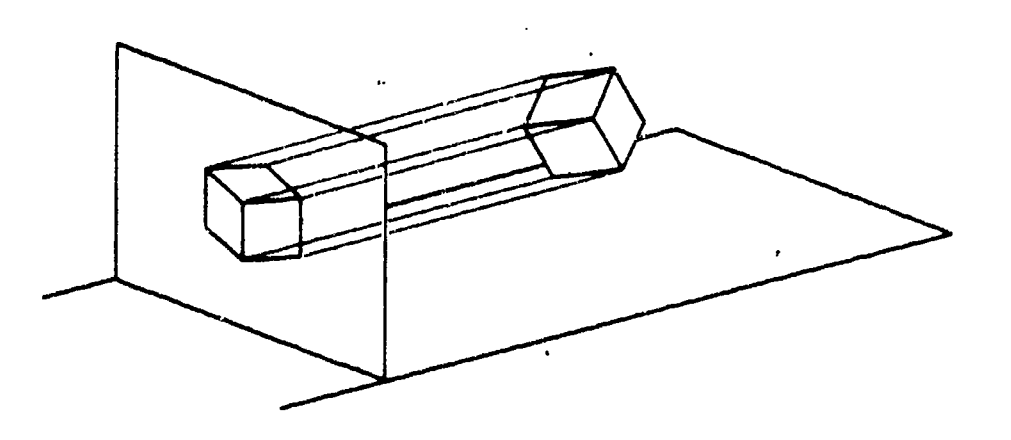

Figure 8-44.-Isometric projection of a cube.

 $^{210}$  218

45.230
# Chapter 8-DRAFTING: PROJECTIONS AND SKETCHING

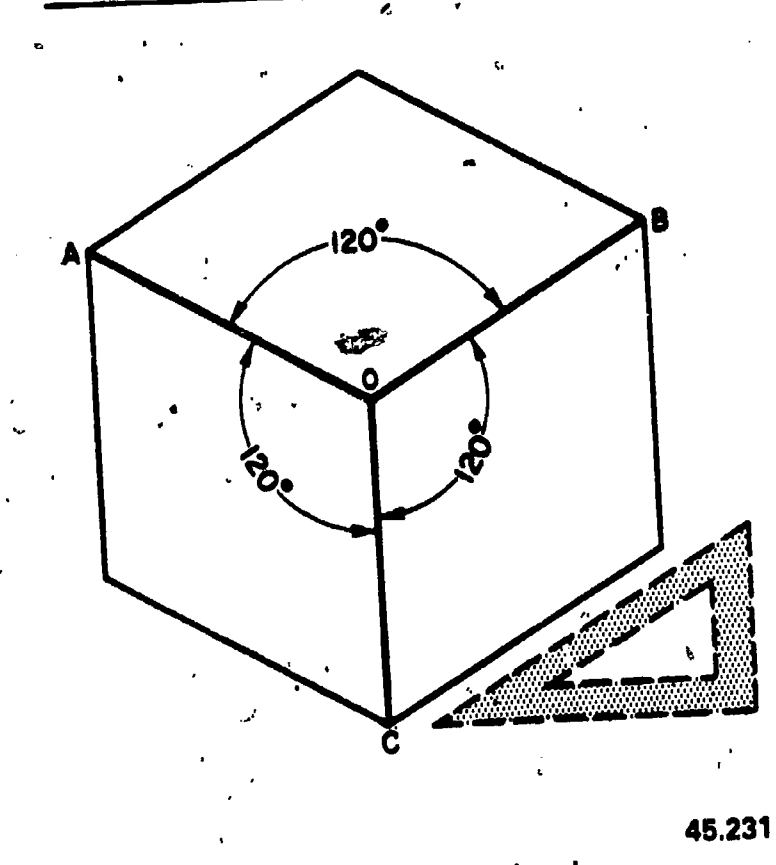

Figure 8-45.-Isometric axis.

be 0.8165 in. long. As all of the surfaces make the same angle with the plane of projection, the edges all foreshorten in the same ratio. Therefore, one scale can be used for the entire layout; hence the term "isometric," which literally means "one-scale."

Figure 8-45 shows an isometric projection as it would look to an observer whose line of sight was perpendicular to the plane of projection. Note that the figure has a central axis, formed by the lines OA, OB, and OC. The "existence of this axis is the origin of the term "axonometric projection." In an isometric projection, each line in the axis forms a 120-degree angle with the adjacent line, as shown. A quick way to draw the axis is to draw the perpendicular OC, then use a T-square and 30-60 degree triangle to draw OA and OB at 30° to the horizontal. Since the projections of parallel lines are parallel, the projections of the other edges of the cube will be respectively parallel to these axes.

### ISOMETRIC DRAWING

A rectangular object can be easily drawn in isometric by the procedure known as box

construction. In the upper part of  $f$ igure 8-46 there is a 2-view normal multiview projection of a rectangular block. An isometric drawing of the block is shown below. You can see how you build the figure on the isometric axis, and how you lay out the dimensions of the object' on the isometric drawing. Because you laid out the identical dimensions, it is an isometric drawing rather than an isometric projection.

### Nonisometric Lines

If you examine the isometric drawing shown in figure 8-46 you will note that each line in the drawing is parallel to one or another of the legs of the isometric axis. You will also notice that each line is a normal line in the multiview projection. Recall that a normal line is a line which, in a normal multiview projection, is parallel to two of the planes of projection and perpendicular to the third. Thus a nonisometric

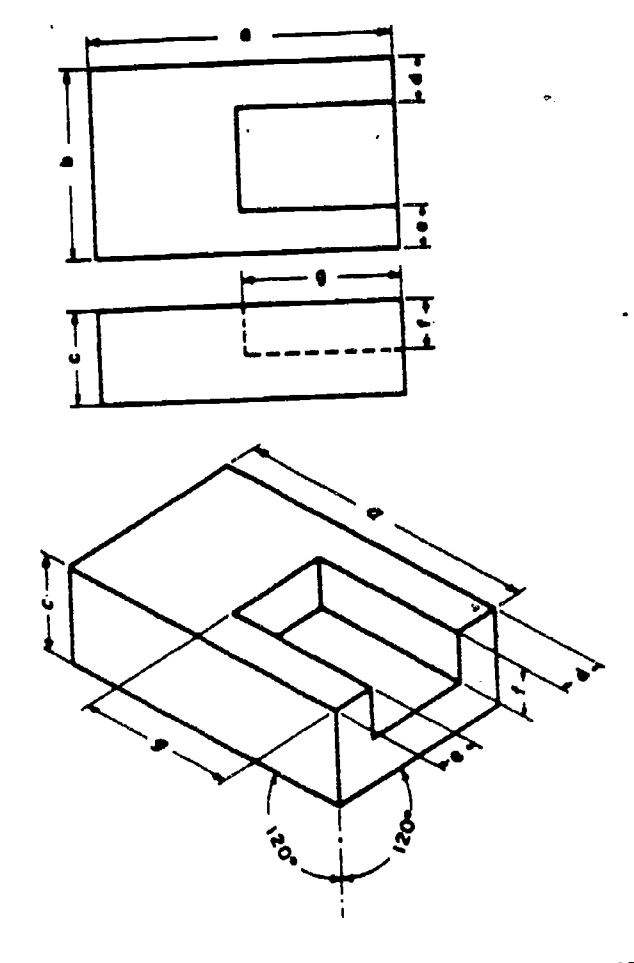

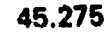

Figure 8-46. Box construction.

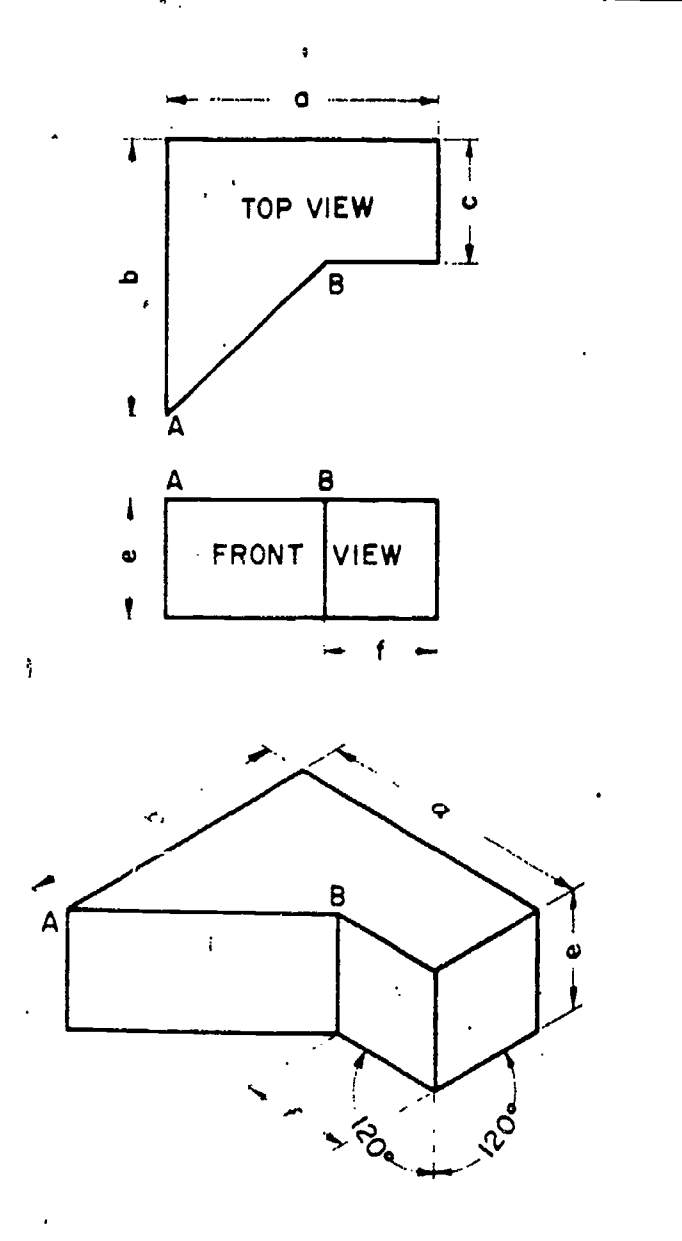

45,276 Figure 8-47. - The line AB is a nonisometric line.

line is a line which is not parallel to any one of the three legs of the isometric axis. It is not a normal line in a normal multiview projection of the object.

In the upper part of figure 8-47 there is a 2-view normal multiview projection of a block. Though the line AB is parallel to the horizontal plane of projection, it is oblique to both the vertical and the profile planes. It is therefore not a normal but an oblique line in the multiview projection, and it will be a nonisometric line in an isometric projection or drawing of the same object.

The line AB appears in its true length in the top multiview view, because it is parallel to the

plane of the view (the horizontal plane). But it will appear as a nonisometric line, and therefore not in its true length, in an isometric drawing. It follows that you cannot transfer AB directly from the multiview projection to the isometric<br>drawing. You can, however, transfer directly all the normal lines in the multiview projection, which will be isometric lines, appearing in their true lengths, in the isometric drawing. When you have done this, you will have constructed the entire isometric drawing, exclusive of line AB, and of its counterpart on the bottom face of the block. The end points of AB and of its counterpart will be located, however, and it wilt only be necessary to connect them by straight lines.

#### Angles In Isometric

In a normal multiview view of an object an angle will appear in its true size. In an isometric projection or drawing, an angle never appears in its true size. Even an angle formed by normal<br>lines, such as each of the 90-degree corner angles of the block shown in figure 8-47, appears distorted in isometric.

The same principle used in transferring a nonisometric line is used to transfer an angle in isometric. In the upper part of figure 8-48 there is a 2-view multiview projection of a block. On the top face of the block the line AB makes a 40-degree angle with the front edge. The line AB is an oblique (that is, not normal) line, which will appear as a nonisometric line in the isometric drawing. You locate the end points of AB on the isometric drawing by distances measured along normal lines on the multiview projection, and laid off along the corresponding isometric lines on the isometric drawing. The angle which measures 40° on the top multiview view measures only about 32° on the isometric drawing. Note, however, that it is labeled  $40^{\circ}$  on the isometric drawing. This is because it is, actually, a 40-degree angle, as it would look on a surface place at the isometric angle of inclination.

#### Circles in Isometric

A circle in a normal rnultiview view will appear as an ellipse in an isometric drawing. This is illustrated in figure 8-49.

212  $\alpha$  $\boldsymbol{\mathcal{Z}}\,\dot{\boldsymbol{\mathcal{L}}}\,0$ 

# Chapter 8--DRAFTING: PROJECTIONS AND SKETCHING

ó

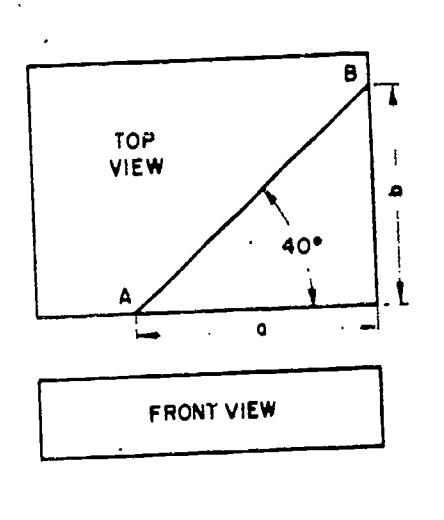

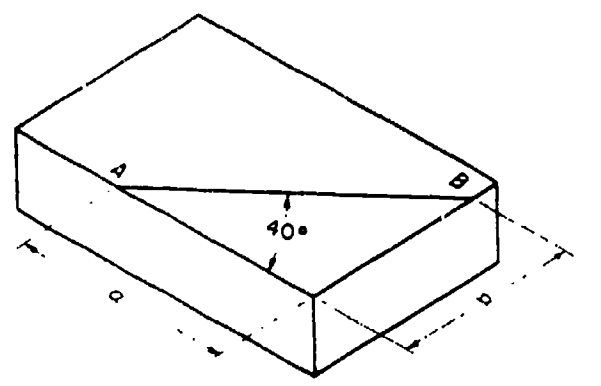

45.277 Figure 848. Drawing an angle in isometric.

Noncircular Curves in Isometric

A line which appears as a noncircular curve in a normal multiview view of an object will appear as a nonisometric line in an isometric drawing. To transfer such a line to an isometric drawing, you must plot a series of points by measurements made along normal lines in the multiview view and transfer these measurements to corresponding isometric lines in the isometric drawing.

In the upper part of figure 8-50 there is a 2-view multiview projection of a block with an elliptical edge. To make an isometric drawing of this block, draw the circumscribing rectangle on the top multiview view, lay off equal intervals as shown, and draw perpendiculars at these intervals from the upper. horizontal edge of the rectangle to the ellipse. Then draw the rectangle in isometric, as shown below, and plot a series of points along the elliptical edge by laying off the

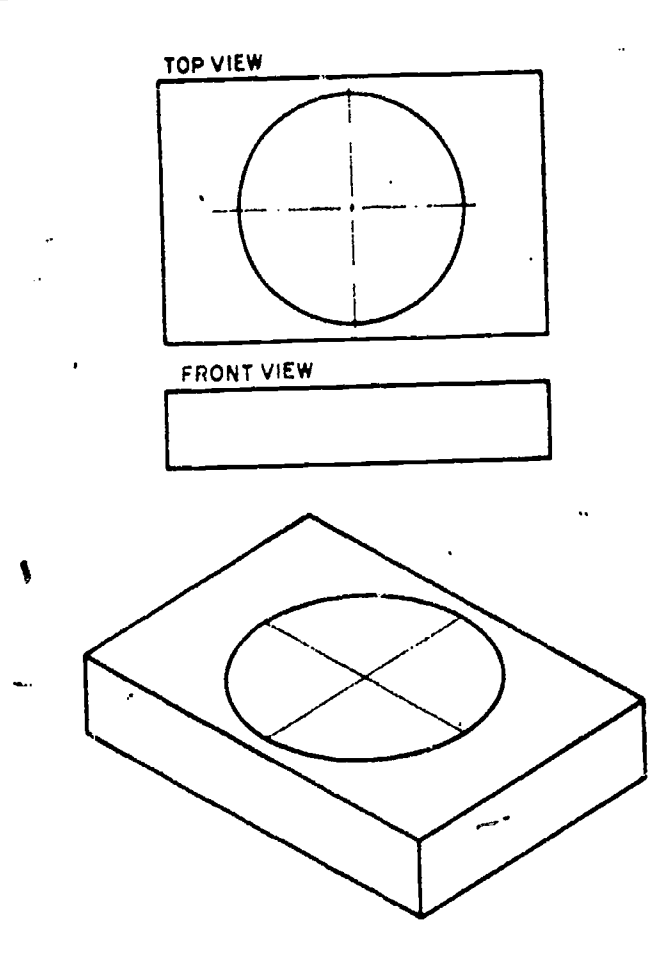

45.278

Figure 8-49.--Circle on a normal multiview view appears as ellipse in isometric drawing.

same perpendiculars shown in the top multiview view. Draw the line of the ellipse through these points with a french curve.  $\sim$ 

### Alternate Positions of Isometric Axis

Up to this point the isometric  $a^{n+1}$  has been used with the lower leg vertical. The axis may, however, be used in any position, provided the angle between adjacent legs is always 120°. Figure. 8-51 shows how varying the position of the axis varies the view of the object.

### Diagonal Hatching in Isometric

Diagonal hatching on a sectional surface shown in isometric should have the appearance of making a 45-degree angle with the horizontal or vertical axis of the surface. If the surface is an

<sup>213</sup> 221

¢

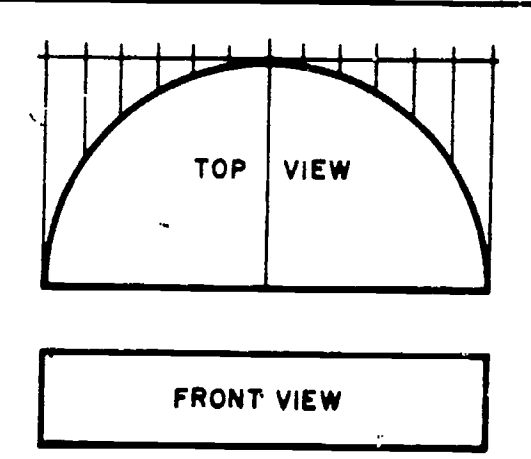

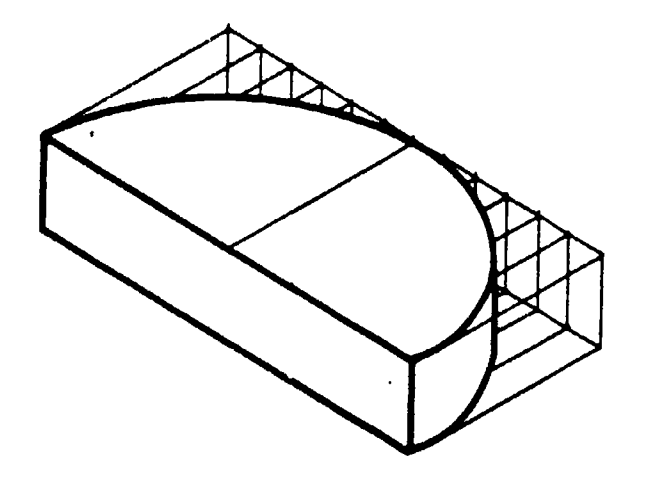

Figure 8.50. Method of drawing a noncircular curve in isometric.

isometric surface (one which makes an angle of 35°16' with the plane of projection), lines drawn at an angle of 60° to the horizontal margin of the paper, as illustrated in figure 8-52, present the required appearance. For diagonal hatching on a nonisometric surface, you must experiment to determine the angle which presents the required appearance.

#### PERSPECTIVE DRAWINGS

ea

Of all the 3-dimensional single-plane drawings, the perspective drawing is the one which looks the most natural, and which at the same time contains the most errors. Lines which have the same length on the object have different lengths on the drawing. Most of the lines which are parallel on the object are not parallel on the drawing. Most of the angles which are equal on the object are not equal on the drawing. No single line or angle on the drawing has a length or size which has any known relationship to its true length or size.

45.280 the human eye. Most of the drawings you will Perspective drawing is used only in drawings<br>of an illustrative nature, in which an object is deliberately made to appear the way it looks to prepare will be drawings in which accuracy, rather than eye appearance, will 'be the chief

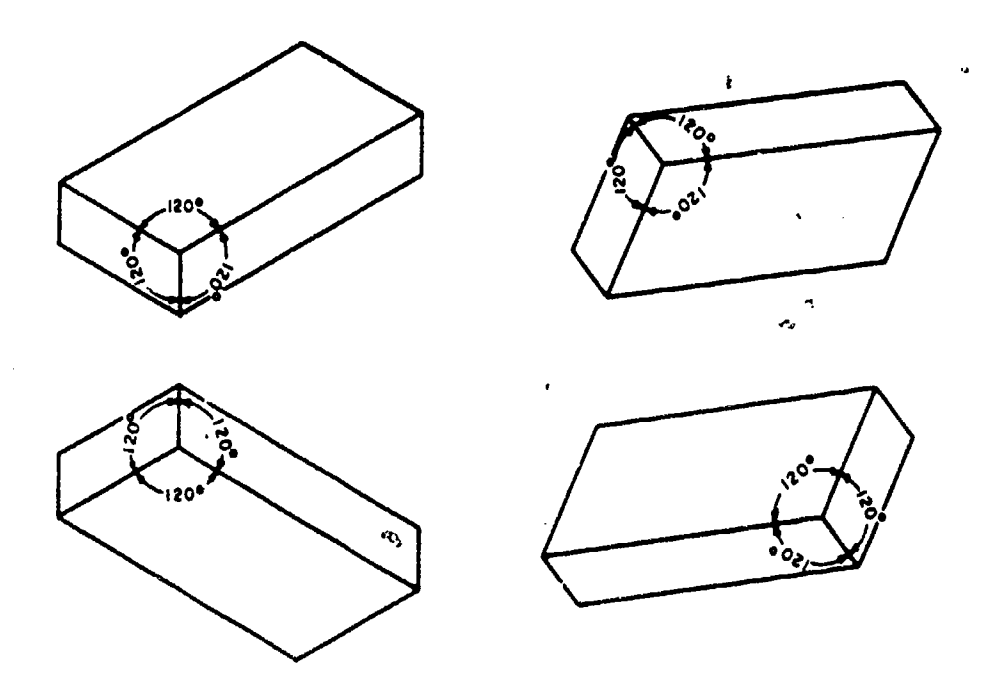

Figure 8-51.-Varying position of isometric axis varies view of the object.

 $214$   $0.11$  $\boldsymbol{\mathcal{Z}}\boldsymbol{\mathcal{Z}}$ 

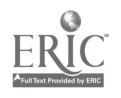

45.281

 $\mathcal{L}$ 

# Chapter 8-DRAFTING: PROJECTIONS AND SKETCHING

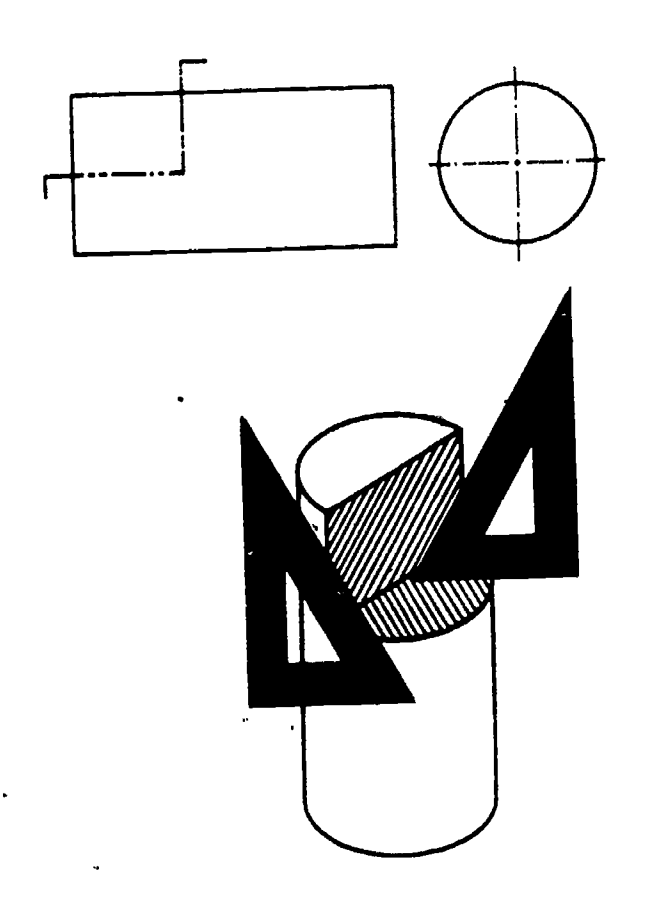

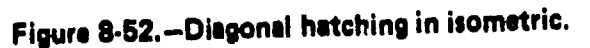

consideration. Consequently, you will not be concerned much with perspective drawing.

If you are required to prepare perspective drawings, refer to Illustrator Draftsman 3 & 2 or any one of several civilian publications such as Architectural Drawing and Light Construction.

#### **SKETCHING**

The EA who possesses the ability to make quick, accurate sketches will find this a valuable asset when it comes to conveying technical information or ideas. Without this ability you are handicapped in many of your day-to-day situations. Almost every drawing or graphic problem originates with a sketch. The sketch becomes an important thinking instrument, as well as a means of conversing effectively with technically trained people. Sketching is not just another trick of the trade; it is a skill which is essential and should be an important part of your training. To gain proficiency in freehand

sketching, invite situations entailing sketches at every opportunity. Do not worry about your first attempts at sketching-appearance will improve with experience.

A sketch is usually thought of as being made freehand, although in practice you may use graph paper or a small triangle for a straightedge. A sketch may be of an object or an idea, or a combination of both. Sketches are used to solve graphic problems before an object or structure is put in final form on a drawing. Preliminary sketches are used to plan and organize intelligently the sheet layout of a complete set of drawings for a construction project, which often includes many views and details. There are no set standards for technical freehand sketching; however, you should use standard line conventions for clarity.

A sketch may be drawn pictorially, so that it actually looks like the object, or it can be an orthographic sketch of the object showing different views. The degree of perfection required for any sketch will depend upon its intended use.

### 45.282 SKETCHING MATERIALS

One of the main advantages of sketching is that few materials are required. Basically all you need are a pencil and paper. However, the type of sketch prepared and your personal preference will determine the materials used.

You should use a soft pencil in the grade range from F to 3H, with H being a good grade for most sketching. The pencil should be long enough to permit a relaxed but stable grip. As you gain experience, you may even prefer to use fine tip felt pens. (Dark or bright colored pens should be used.) Felt tip pens work very well on overlay, sketches (discussed later).

Most of your sketches will be done on scratch paper, which can be any type or size of paper. An experienced draftsman will keep a pad of  $3'' \times 5''$  or  $5'' \times 8''$  scratch paper handy at all times. For planning the layout of a drawing, tracing paper is convenient. The advantage of sketching on tracing paper is the ease with which sketches can be modified or redeveloped simply by placing transparent paper over previous sketches or existing drawings. Sketches prepared in this manner are referred to as overlay

215  $223^{\circ}$ 

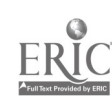

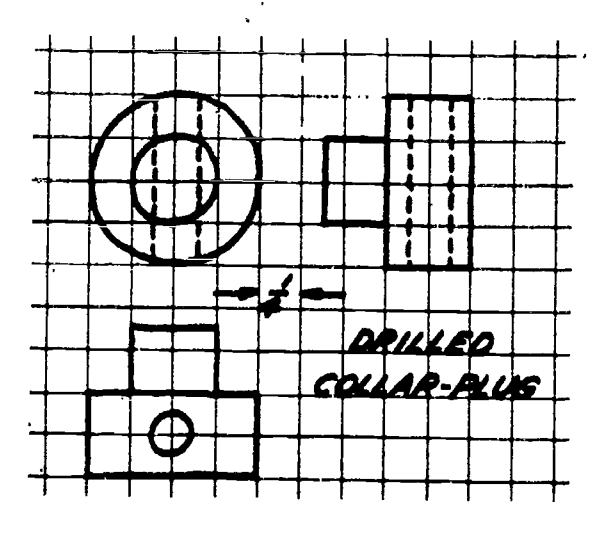

Figure 8-53.-Cross-section paper.

sketches: Cross section or graph paper may be used to save time when you are required to draw sketches to scale. (See fig. 8-53.) Isometric sketches are easily done on specially ruled isometric paper. (See fig. 8-54.)

An eraser may be used but you will probably do very little erasing. Sketches usually can be redrawn more quickly than mistakes can be erased.

For making dimensioned sketches in the field, you will need some sort of measuring tape. either a pocket rule or a surveyor's tape,

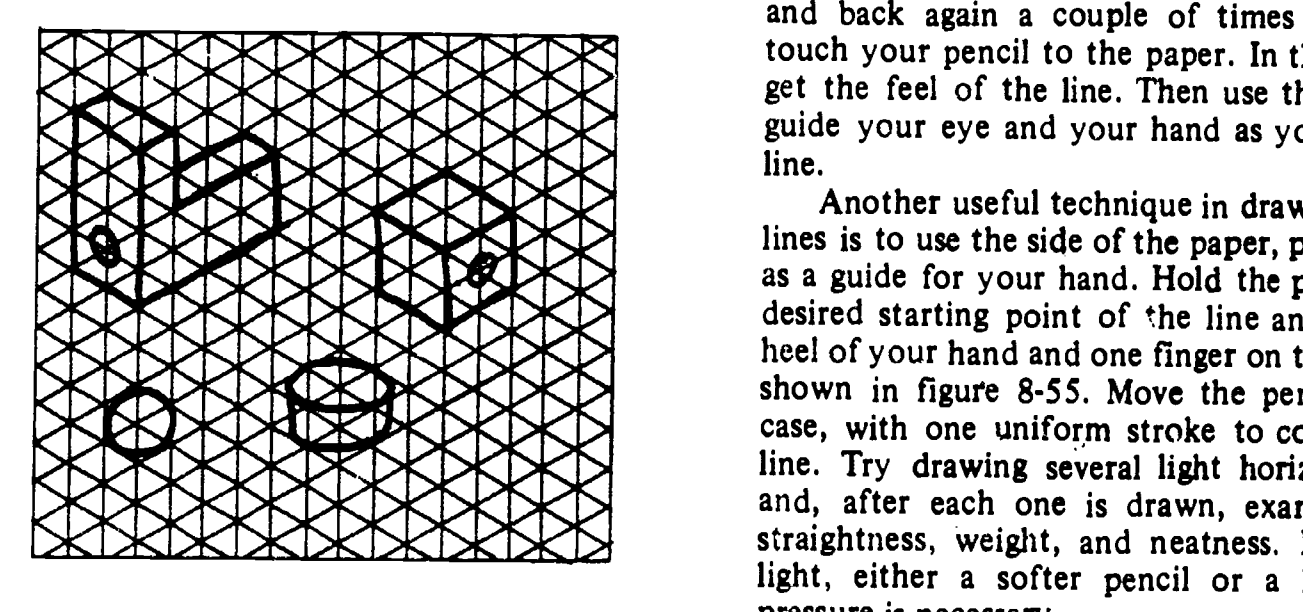

Figure 8-54.-Ruled isometric paper.

65.35

depending on the extent of the measurements taken. If you are required to collect extensive<br>field data, it would be to your benefit to maintain a šketch notebook. A surveyor's field notebook works well for this purpose.

### **TECHNIQUES** OF SKETCHING

65.34 from the point so that you can see what you are<br>doing. Strive for a free and easy movement In freehand pencil sketching draw each line with a series of short strokes instead of with one troke. Using short strokes, you can better control the direction of your line and the pressure of your pencil on the paper. Hold the pencil about three-quarters of an inch to an inch rather than a cramped finger and wrist movement.

> To keep your sketch neat, first sketch your lines lightly. Lines not essential to the drawing can be sketched so lightly that you need not erase them. Darken essential lines by running your pencil over them with more pressure.

#### Straight Lines

In sketching lines, place a dot where you want a line to begin and one where you want it to end. In sketching long lines, place one or more dots between the end dots. Then swing your hand in the direction your line should go, and back again a couple of times before you<br>touch your pencil to the paper. In this way you get the feel of the line. Then use these dots to guide your eye and your hand as you draw the line.

Another useful technique in drawing straight lines is to use the side of the paper, pad, or table as a guide for your hand. Hold the pencil at the desired starting point of the line and place the heel of your hand and one finger on the guide, as shown in figure 8-55. Move the pencil, in this case, with one uniform stroke to complete the line. Try drawing several light horizontal lines and, after each one is drawn, examine it for straightness, weight, and neatness. If it is too light, either a softer pencil or <sup>a</sup> little more pressure is necessary.

Vertical lines are usually sketched downward on the paper. The same suggestions for using

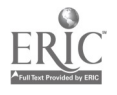

216  $Q_{111}$ 

2 2.

# Chapter 8-DRAFTING: PROJECTIONS AND SKETCHING

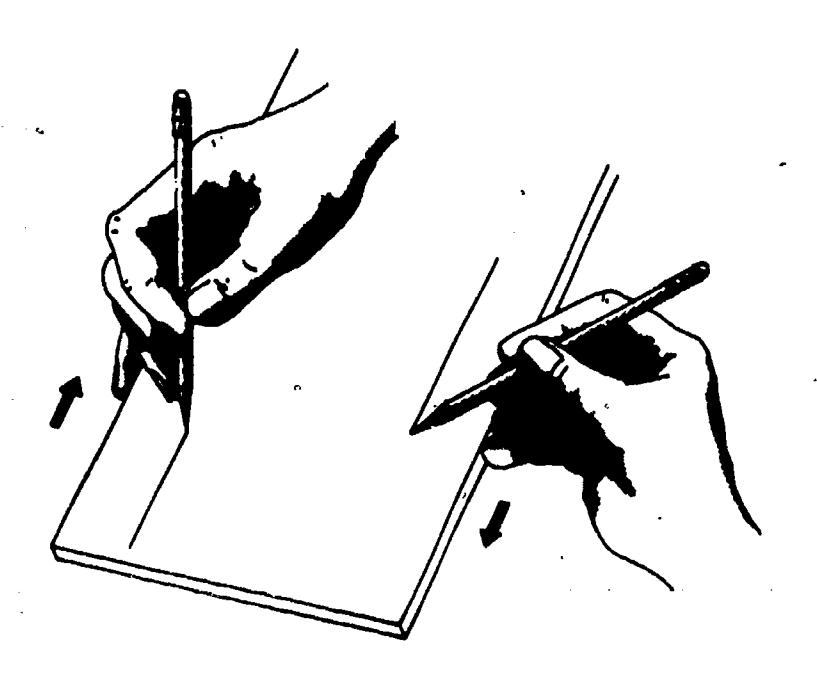

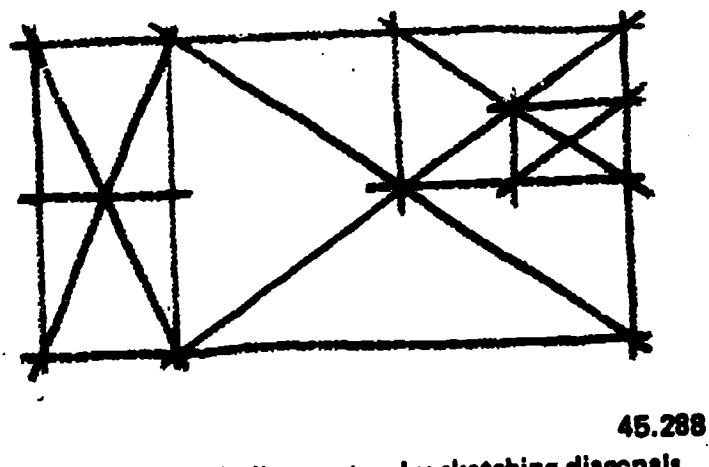

Figure 8.57. Finding centers by sketching diagenals.

### Dividing Lines and Areas Equally

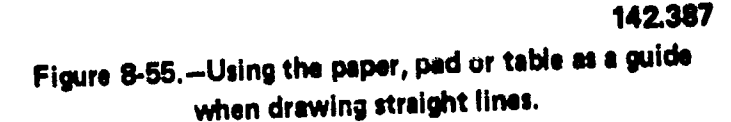

locator dots, free movement of the entire arm, and guides apply to vertical lines as they do to horizontal lines.

Slanting lines may be drawn from either end toward the other. For better control, you might find it helpful to rotate the paper, thus placing divisions, mer the desired slanting line in either the horizontal or vertical position.

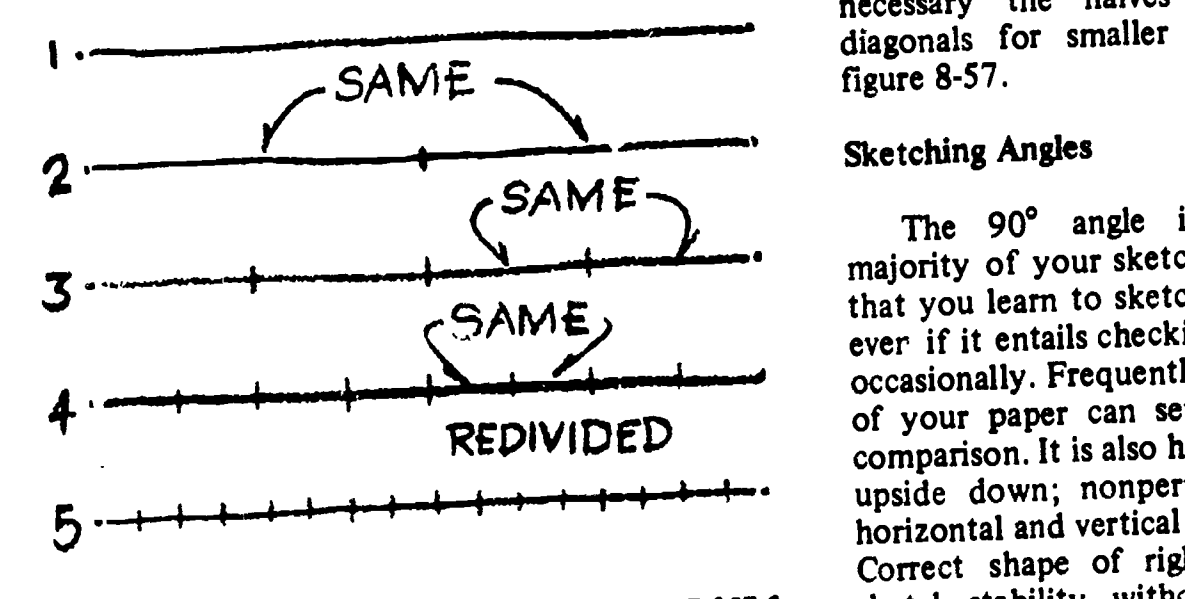

45.165.1 Figure 8-56. - Bisecting a line by visual comparison.

You ability to divide lines and areas into equal parts is necessary in arriving at many of the common geometric forms required in sketching. The simplest method of bisecting lines is by visual comparison as shown in figure 8-56. The entire line is first observed and weighed optically to determine its fulcrum or point of balance. Each half is compared visually before placing the bisecting point. procedure can be repeated any number of times to divide a line into any number of equal divisions, merely by dividing and redividing its

Centers of rectangular areas are easily determined by drawing their diagonals. If necessary the halves can be divided with diagonals for smaller divisions, as shown in figure 8-57.

#### Sketching Angles

The 90° angle is predominant in the majority of your sketches. Thus it is important that you learn to sketch right angles accurately, ever if it entails checking them with the triangle occasionally. Frequently the perpendicular edges of your paper can serve as a visual guide for comparison. It is also helpful to turn your sketch upside down; nonperpendicular tendencies of horizontal and vertical lines will become evident. Correct shape of right angles will give your sketch stability, without which effectiveness is lost.

 $217 - 225$ 

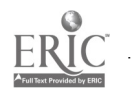

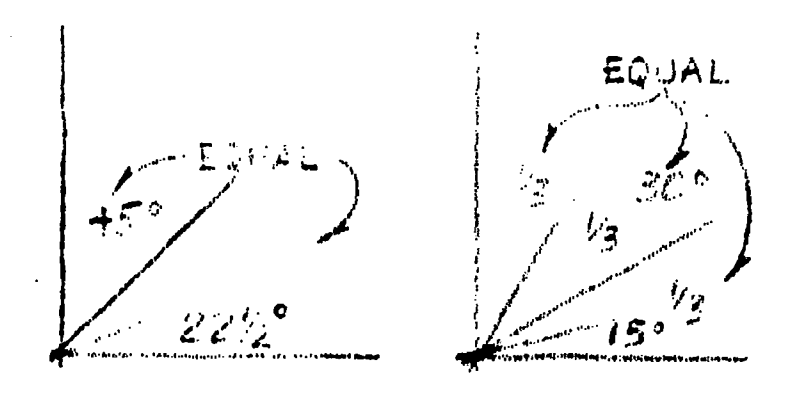

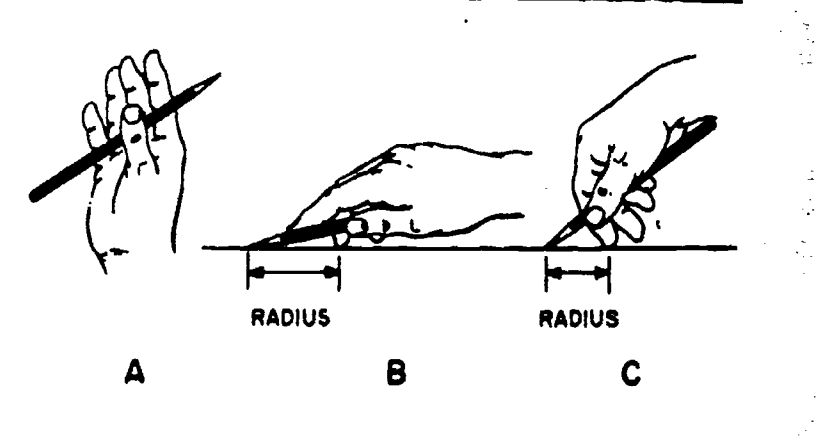

45.289 Figure 8-58.-Sketching angles by visual comparison.

A 45° angle is made by dividing a right angle by visual comparison; and a 30° or 60° angle by dividing the right angle into three equal parts. The 30° or 45° angle may be. divided into equal parts in the same manner. (See fig. 8-58.) Always start with the right angle for the most accurate estimation of angle shape.

#### Sketching Circles and Arcs

Perfrectly round circles are the most difficult to draw freehand. Figure 8-59 shows methods of drawing circles and curves using straight lines as construction lines. First draw substitute for a compass with a pencil, a piece of two straight lines crossing each other at right angles, as in figure 8-59A. The point where they cross will serve as the center of the circle. The four lines radiating from this center will serve as the radii of the circle. You can use a piece of marked scrap paper to measure an equal distance on each radius from the center. Sketch a square, with the center of each side passing through the

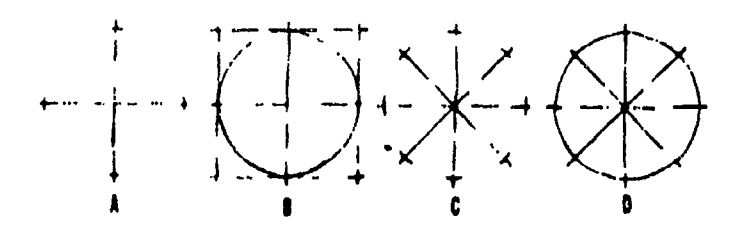

Figure 8-59. - Sketching circles.

Figure 8-60.-Circles and arcs.

85.39

mark defining a radius. (See fig. 8-59B.) Now sketch in your circle, using the angles of the square as a guide for each arc. When larger circles are required,  $45^\circ$  angles can be added to the square to form an octagon. This will provide four additional points of tangency for the inscribed circle.

In figure 8-59C and 8-59D, four lines, instead of two, are sketched crossing each other.. The radii are measured as in constructing the other circle, but a square is not drawn. For this method, you will find it helpfui to rotate the paper and sketch the circle in one direction.

For drawing large circles you can make a string, and a thumbtack. Tie one end of the string to your pencil near the tip. Measure the radius of the circle you are drawing on the string, and insert your tack at this point. Now swing your pencil in a circle, taking care to keep it vertical to the paper.

Another technique for drawing circles is shown in figure 8-60.

65.41 somewhat different grip on the pencil is In A of figure 8-60 observe how the pencil is held beneath the four fingers with the thumb. This grip tends to produce a soft or easy motion for sketching large circles or curves and also makes it possible to sketch small circles as shown in figure 8-60B and C. You notice in figure 8-60B that the second finger rests at the center of the circle and forms the pivot about which the pencil lead can swing. The distance from the finger tip to the pencil lead determines the radius of the circle. To draw smaller circles a necessary, as shown in C of figure 8-60 but the

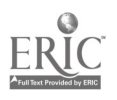

226

# Chapter 8-DRAFTING: PROJECTIONS AND SKETCHING

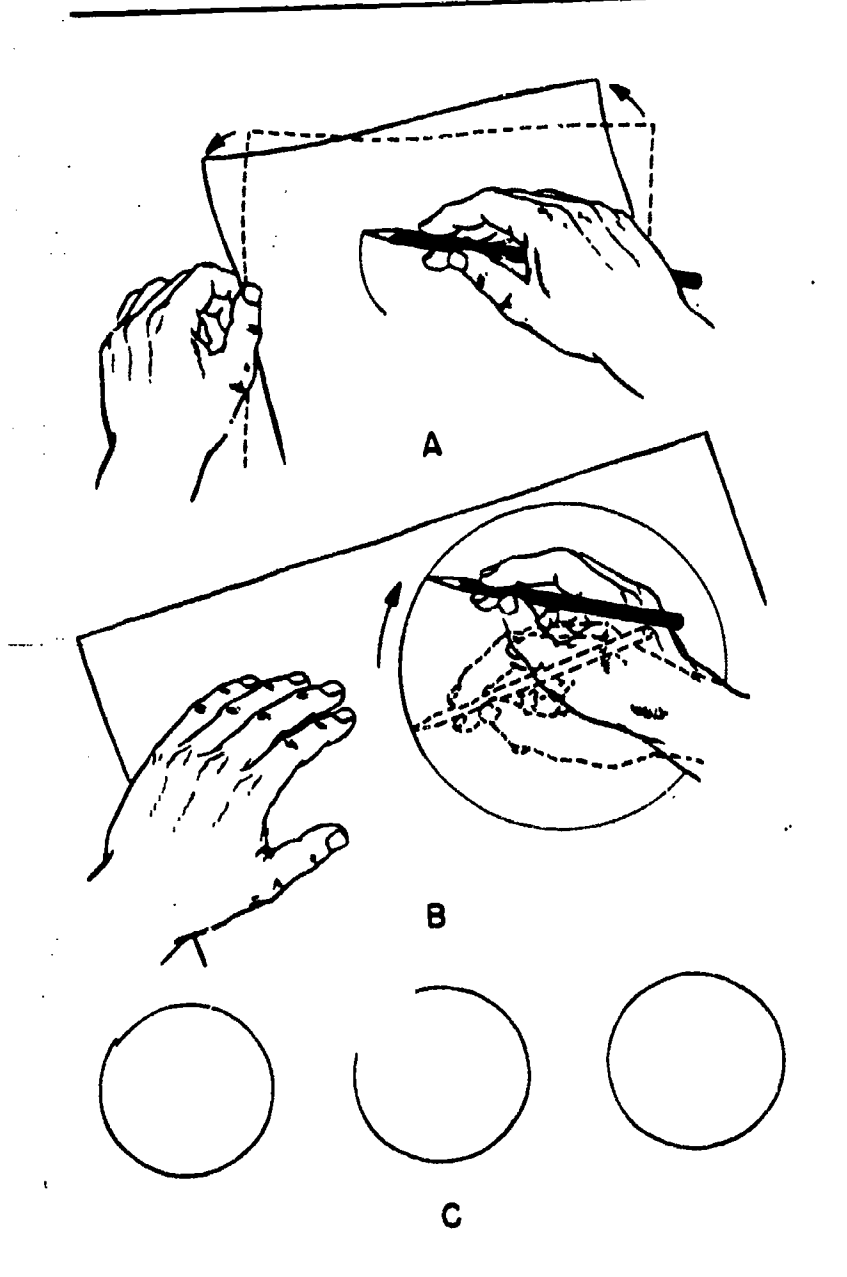

65.40

Figure 8-61.-Steps in sketching a circle.

principle is the same. Figure 8.60 shows the proper way to grip the pencil; figure 8-61 shows how to draw the circles using these grips.

As shown in A in figure 8-61 the first step in sketching either large or small circles with the grips shown in the previous figure is placing the second finger on the paper at the center of the proposed circle. Then, with the pencil lightly touching the paper, use the other hand to rotate the paper to give you a circle that may look like the one in figure 8-61B. To correct the slight error of closure shown in C, erase a substantial section of the circle and correct it by eye as shown at the right. You now have a complete

and round circle, but only with a very light line which must be made heavier. Do this as shown in B. Notice that you do NOT PIVOT on the second finger during this step. You rest your hand on its side and, keeping it within the circle, trace over the light line with your hand pivoting naturally at the wrist. As you work around the circle in this way, rotate the paper this way, rotate the paper counterclockwise so that your hand can work in its most natural and easy position. Of course with smaller circles you cannot work with your hand within the circle, but the same general approach can be used with success.

Probably one of the best methods to sketch curves connected to straight lines if the 6-step method illustrated and explained below:

- 1. Intersect <sup>a</sup> vertical and horizontal line, lightly.
- 2. Mark off on the horizontal and vertical lines the same distance from the intersection.
	- 3. Draw a light diagonal line through the two points marked.
	- Place an x or a dot in the exact center of the triangle formed.
- 5. Start your curve from one point of the triangle (preferably on the vertical line) touching the x or dot and ending at the other point of the triangle.
- 
- 6. Erase all the unnecessary guidelines and darken the curve and necessary adjoining straight lines.

A little practice with this method should improve your ability to sketch curves properly.

Figure 8-62 shows a convenient way of sketching arcs and curves by blocking them in with straight lines.

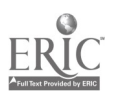

 $^{219}$   $227$ 

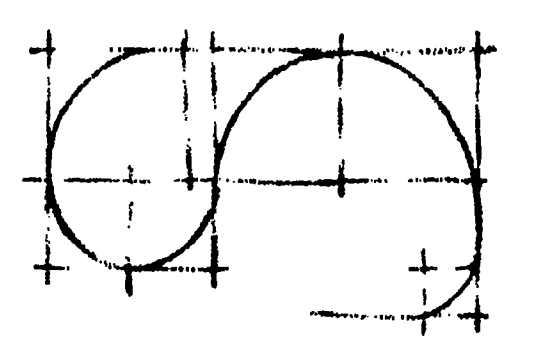

Figure 8-62.-Sketching curves.

#### Construction Lines

When you are sketching an object such as that shown in figure 8-63, don't start at one corner-and-draw it detail-by-detail and expect it to come out with the various elements in correct proportion. It is better to block in the overall shape of the object first. (See fig. 8-63A.) Then draw light guidelines at the correct angle for the various outlines of the object. (See fig. 8-63B and  $\dot{\mathbf{C}}$ .)

Finish the sketch, by first making an outline of the object, and then drawing in the details, as shown in figure 8-63D.

### Order of Sketching

To make a working sketch, first choose a clean sheet of paper, either plain or ruled.

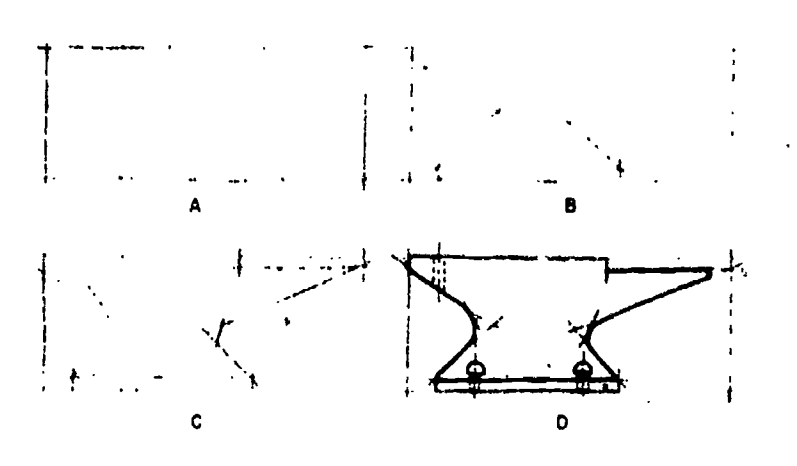

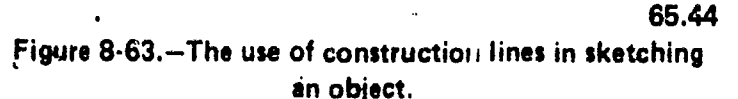

Estimate the size the sketch should be, and select the views which will give the test picture of the object. Then draw the orthographic projections of these views, leaving adequate space between them for dimensions. In sketching, progress as follows:

1. Draw the centerlines, as shown in figure 8-64A.

2. Block in the views.

3. Draw the outlines, aligning them as in  $65.42$  figure 8-64B.

> 4. Add the details on the surface of the views.

5. Darken the lines of the finshed sketch.

6. Use an artgum or a. kneaded eraser to erase the construction lines which are no longer needed. If necessary, touch up the lines you may have inadvertently erased.

7. Draw all necessary extension and dimension li. es.

8. Letter in the dimensions. (See fig. 8-64C.)

You can see that a working sketch such as the one shown in figure 8-64 could easily be  $\circ$ followed in preparing a finished drawing of the object. The sketch provides you with all the necessary information needed on the finished drawing.

#### Pictorial Sketches

Often it will be more convenient, or even<br>necessary, to prepare isometric or oblique pictorial sketches instead of multiview orthographic sketches. Pictorial sketches provide you with a quick method of examining tentative construction details. A quick pictorial sketch will also help you in the layout of isometric and oblique drawings.

65.44 the same except for the drawing materials used The principles of pictorial and orthographic sketching are similar, except that in pictorial sketching you will be dealing with volumes rather than flat planes. Basically, pictorial sketches and pictorial drawings are practically in their development and the fact that pictorial sketches are not normally drawn to scale. By

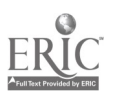

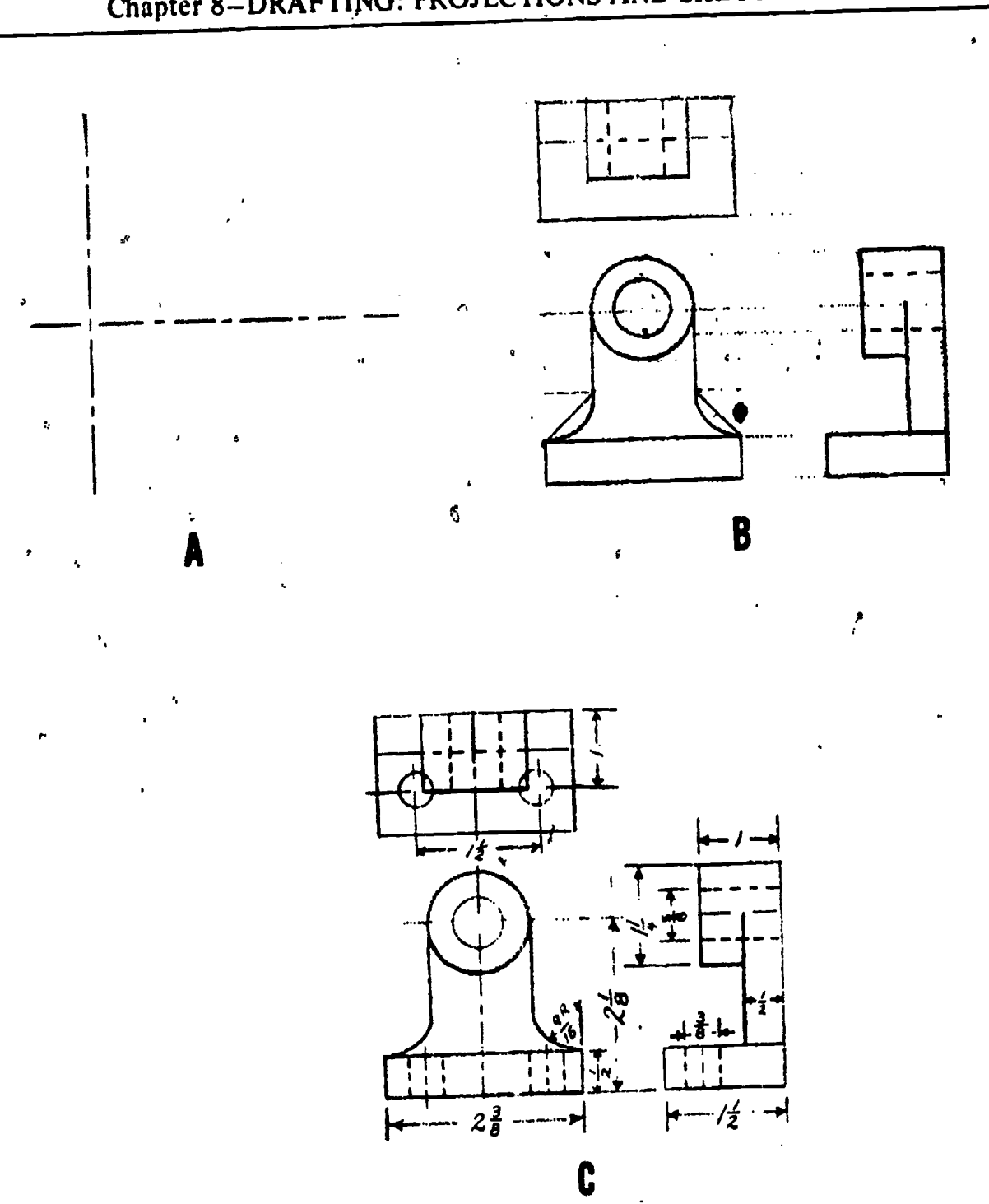

# Chapter 8-DRAFTING: PROJECTIONS AND SKETCHING

Figure 8-64.-Progress of a working sketch.

following a few simple steps, based on pictorial drawing construction principles, you should be able to prepare meaningful pictorial sketches.

ISOMETRIC SKETCH.-Select a position (view) that will show the object to the best advantage. You will know what you want included in your sketch, so move either the object or yourself until you can actually see everything you want to show. If the object is something you have in mind or if you intend to sketch an isometric view from an orthographic drawing, you will have to visualize the object and assume a viewing position. In making you: isometric sketch, remember that you start by sketching 3 isometric axes 120° apart, using two angles of 30° and a vertical axis of 90°. Figure 8-65A shows in a step-by-step procedure used in

65.44.0

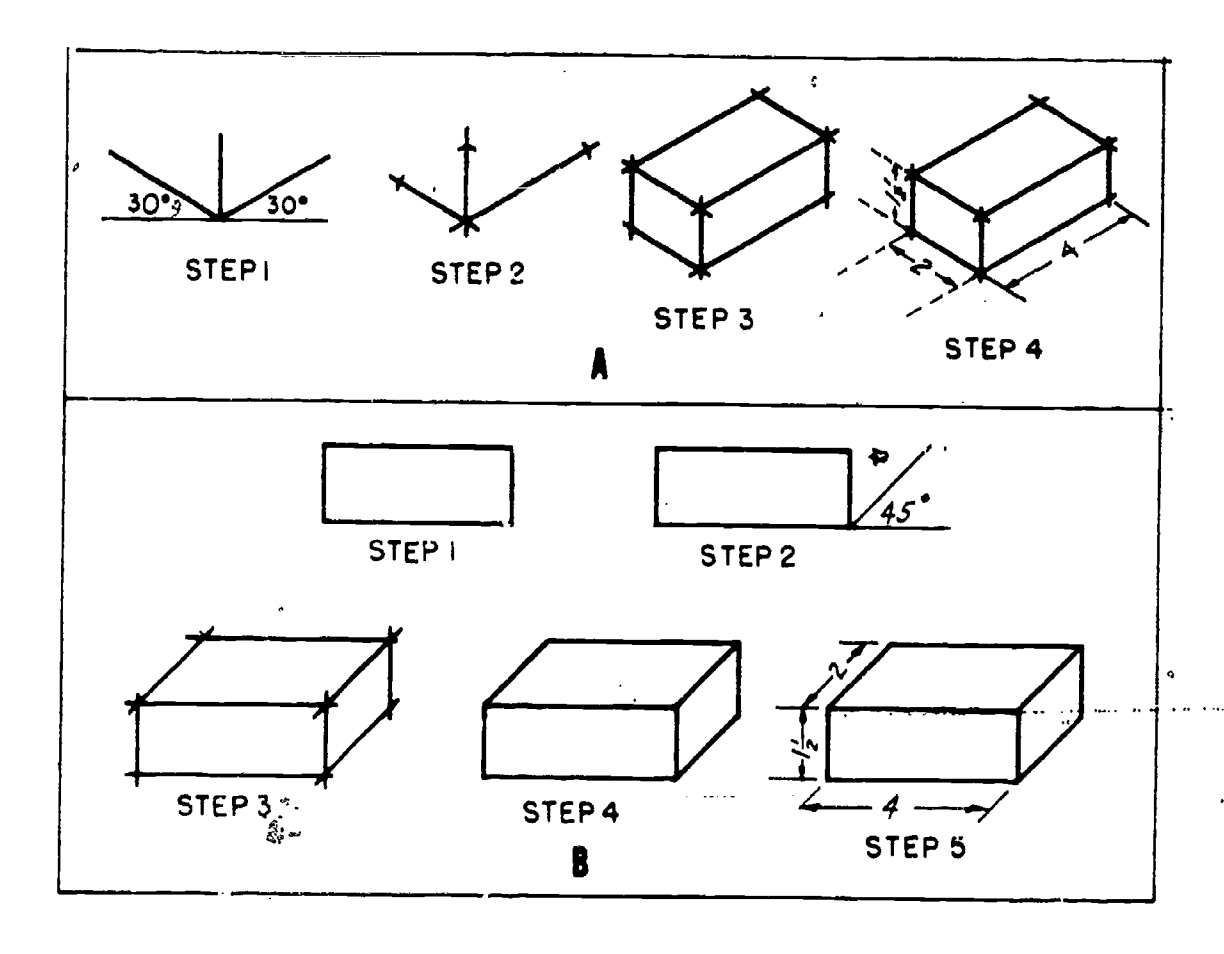

85.48:.48X

Figure 8.65. Sketching a rectangular block. (A) Isometric; (8) Oblique.

making an isometric sketch of a wooden rectangular block measuring  $1 \frac{1}{2} \times 2 \times 4$ inches.

The first step is to sketch the three isometric<br>axes, as mentioned earlier. The second step is to mark off the  $1 \frac{1}{2}$  inches for height on the vertical axis, the 2-inch width along the left axis, and the 4-inch length along the right axis. The third step is to draw two vertical lines <sup>1</sup> 1/2 inches high (starting with the marks on the right and left axis), then sketch parallel lines from each of the marks on the sketch. Note that the lines that are parallel on the object are parallel on the sketch. The fourth step is to dimension the sketch. The dimensions on an isometric sketch are placed parallel to the ends or edges. The final step is to check the sketch for completeness and accuracy.

OBLIQUE SKETCH, -The front face or view of an oblique sketch is drawn. the same way as an orthographic front view. Using the same

wooden block that was sketched isometrically for a model, an oblique sketch would be drawn following the basic steps shown in figure 8-65B.

The first step is to draw a rectangle of the front view (using light lines). Then, second, draw an oblique base line at a 45° angle starting at the corner (intersection) of the horizontal and vertical base lines. Third, sketch the remaining horizontal and vertical lines parallel to the other base lines. Fourth, erase any unnecessary lines, and fifth, dimension and darken the completed drawing for easier reading. Remember, place the dimensions so they are parallel to the axis lines. The final step is to check the sketch for completeness and accuracy.

In the above procedures for development of pictorial sketches, a simple rectangular form was used. All objects may be simplified to their basic geometric forms. These forms are the first consideration in the pictorial sketch. Basic volumetric forms are shown in figure 8-66. By carefully analyzing any object which you sketch,

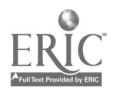

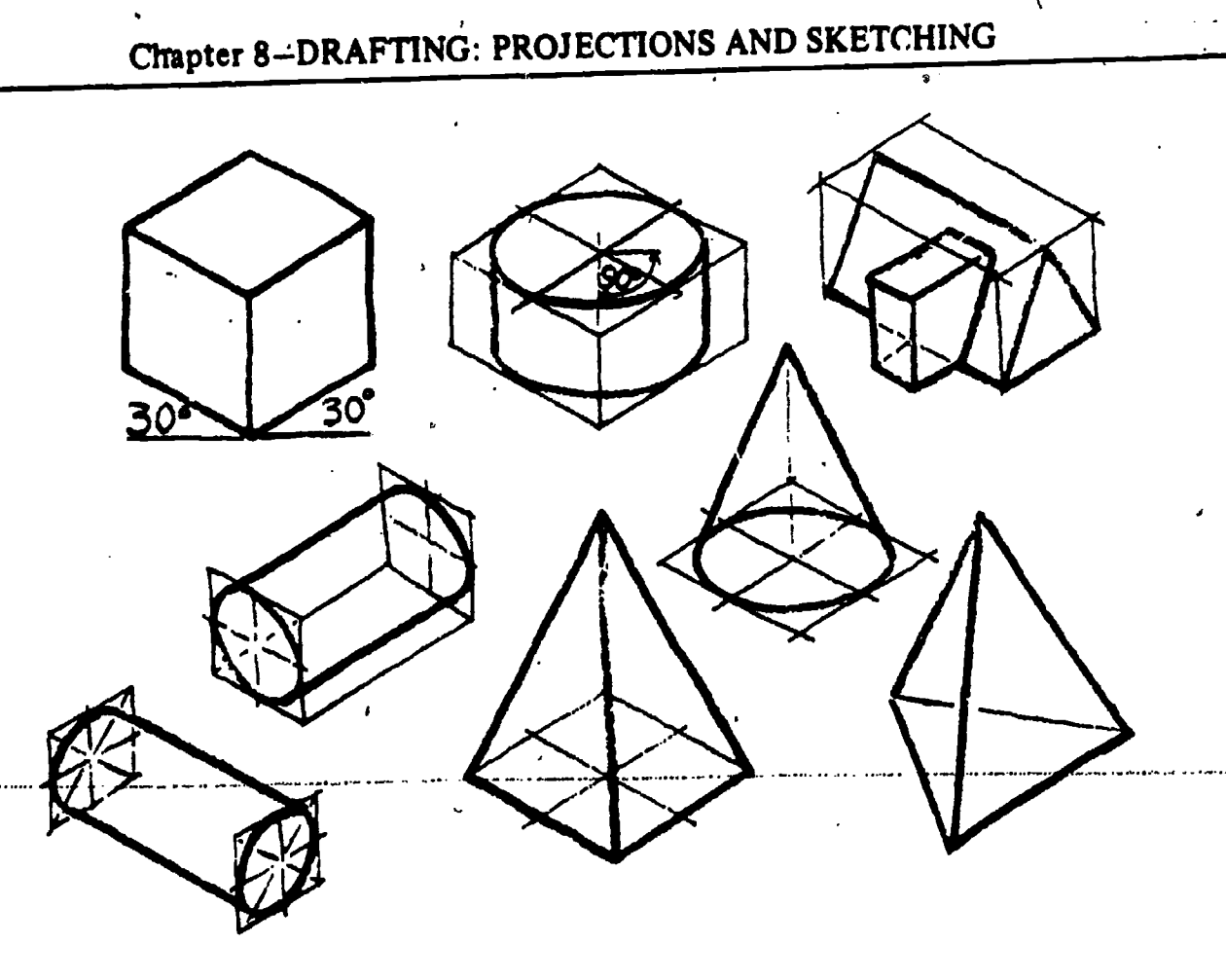

45.290

Figure 8-66.-Basic isometric forms.

you will see one or more of the forms shown in figure 8-66. However, at times only a part of a form is present.

Before attempting detailed sketches, practice sketching the basic forms. Then, look for these forms in the object you are about to sketch and concentrate on the basic form representation. Enclose the object in a basic form, or build it up with a series of different forms, depending on the nature of the object. Details are added or "carved" from these forms after shape and proportion have been determined.

### Overlay Sketches

Overlay sketches are made by sketching freehand on transparent paper placed over existing drawings or other sketches. Sometimes when you make overlay sketches you merely trace, freehand, objects or lines from another drawing or sketch. But more often you will prepare overlay sketches by tracing and then adding supplementary sketched lines or objects.

Usually when this type of sketch is prepared, only the prominent or desired features are traced. Overlay sketches are primarily used for planning purposes.

A suggested procedure for the use of overlay sketches, as a tool for planning, is explained in the following example:

The drafting room is being relocated. You are tasked with developing a proposed furniture and equipment layout. You have the latest prints of the floor plan and an electrical plan, and you know what, furniture and equipment will be moved to the new area. The steps which you take to develop the proposed layout are as follows:

1. Check the floor plan and electrical plan against the actual room layout. If necessary, check the dimensions. Correct any discrepancies with a dark colored fine, tip felt pen or colored pencil.

2. Place a piece of tracing paper over the floor plan on the print and secure it with small strips of drafting tape.

 $\mathbf{a}$  and  $\mathbf{a}$ 

3. Trace the outline of the walls with single freehand'lines (preferably with a dark colored felt tip pen). Terminate the lines, where applicable, to indicate window and door openings.

 $\cdot$  the 4. Remove the tracing paper from the floor plan and place it over the electrical plan, lining traced wall outlines up with the corresponding walls on the electrical plan. Using appropriate symbols, locate, on the traced floor plan, all electrical outlet location.

5. You now have, a clear overlay sketch of the existing floor plan without the unnecessary dimensions and information which are on the original print of the floor plan. This is your basic planning overlay.. Check your overlay with the original prints to make sure that relevant lines were not omitted.

6. Place another sheet of tracing paper over the basic planning overlay. This becomes your

second overlay. On this second overlay, sketch in your desired location of all the furniture and equipment. Use simple shapes for each and estimate sizes. Use letters or symbols for identification. Repeating the outline of the walls is not necessary because you can still see the outline from the basic planning overlay.

7. If this first location sketch on the second overlay does not suit you, or does not provide an adequate layout, lay another piece of tracing paper over the second layout and sketch another layout. Repeat this procedure with additional overlays until you have developed a good layout.

8. Once you have a good layout, trace the wall outlines from the basic planning overlay. This final overlay sketch is your proposed furniture and equipment layout for the new location of the drafting room.

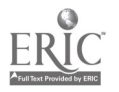

### APPENDIX I

### ENGINEERING TECHNICAL LIBRARY

The technical library is set up and maintained in accordance with guidelines set forth in the COMCBPAC/LANT 5070 series instructions. These instructions contain a list of both civilian and military publications which are pertinent to most normal construction. It is the responsibility of the Engineering Aid to ensure that the library contains up-to-date publications. This is done by checking the contents of the library against the latest instructions. As the instructions give only the title and not the year of the publication, they must be compared with (1) the NAVFAC Documentation Index, P-349, a list of current publications available through the Navy, and (2) the Department of the Army Pamphlet 310-4, Military Publications, a list of current Army Technical Manuals (TM's). If special construction is anticipated, it may be necessary to add publications not included in the COMCBPAC/LANT 5070 instructions.

The following is a suggested list of civilian publications that could be added to the technical library:

AASHO Standard Method of Tests, American association of State Highway **Officials** 

Annual Book of ASTM Standards, American Society of Testing Materials

Architectural and Building Trades Dictionary, American Technical Society

Architectural Drawing and Light Construction, Muller

Concrete Topics, Kaiser Cement and Gypsum Corporation

Construction Formwork, Design and Erection, Boley

Design and Construction of Asphalt Pavements, Rogers and Wallace

Handbook of Standard Structural Details For Buildings, Ketchum

Placing Reinforcing Steel, Concrete Reinforcing Steel Institute

Principles and Practices of Heavy Construction, Smith

Reinforcing Bar Detailing, Concrete Reinforcing Steel Institute

Route Surveys and Design, Hickerson

Surveying: Theory and Practice, Davis, Foote and Kelley

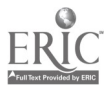

## APPENDIX II

 $\lambda$ 

# MATHEMATICS

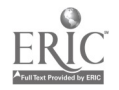

# A. MATHEMATICAL SYMBOLS

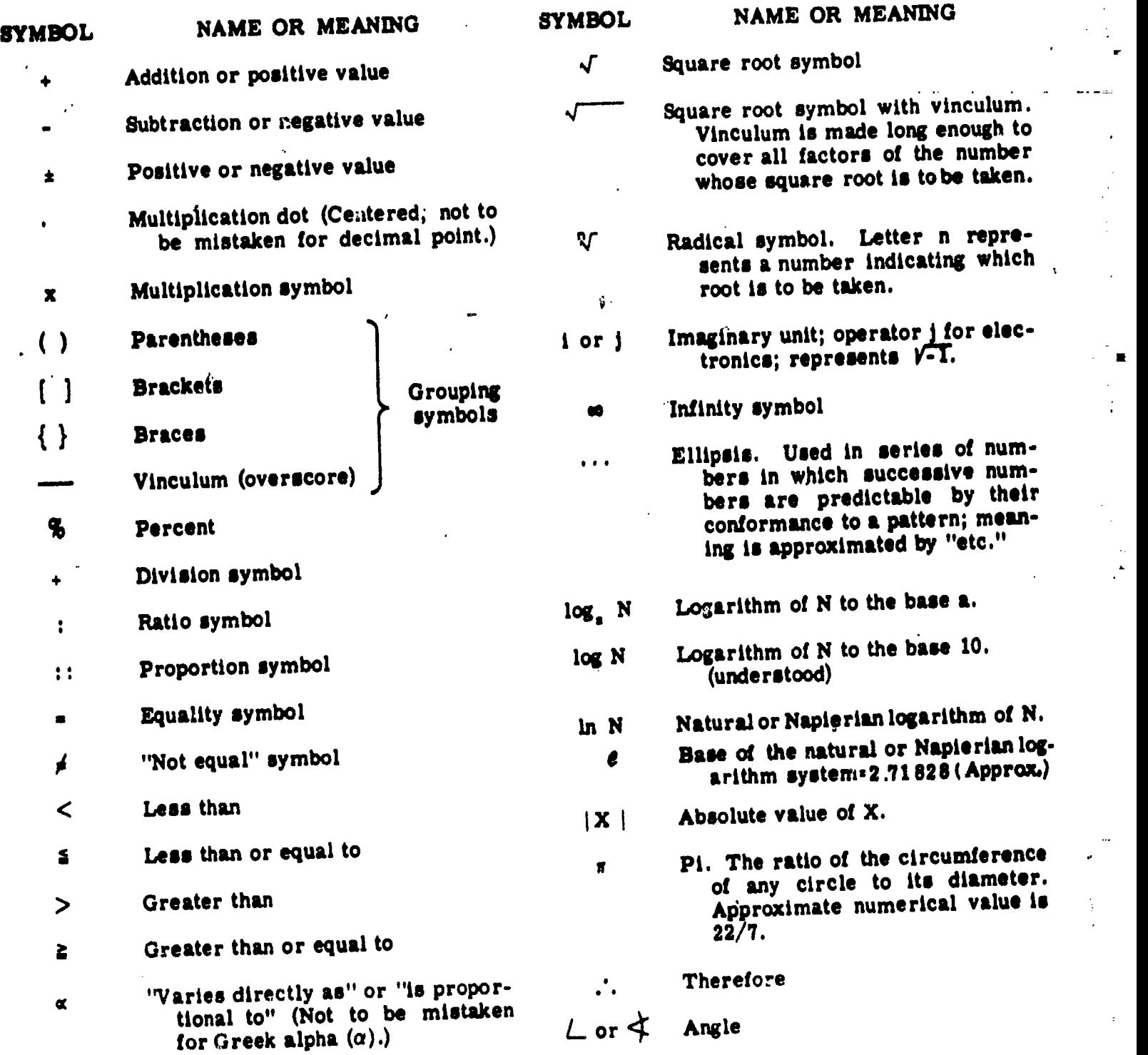

45,827

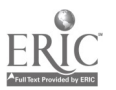

 $227$   $235$ 

v"4

### B. WEIGHTS AND MEASURES

#### Dry Measure

 $2 \text{ cups} = 1 \text{ pint (pt)}$ 2 pints  $= 1$  quart (qt)  $4$  quarts = 1 gallon (gal)  $8$  quarts = 1 peck (pk)  $4$  pecks = 1 bushel (bu)

#### Liquid Measure

 $3$  teaspoons (tsp) = 1 tablespoon (tbsp) 16 tablespoons  $= 1$  cup  $2 \text{ cups} = 1 \text{ pint}$ 16 fluid ounces  $(oz) = 1$  pint  $2 \text{ pints} = 1 \text{ quart}$  $4$  quarts = 1 gallon  $31.5$  gallons = 1 barrel (bbl)  $231$  cubic inches = 1 gallon 7.48 gallons = 1 cubic foot (cu ft)

#### Weight

16 ounces  $= 1$  pound (1b)  $2,000$  pounds = 1 short ton  $(T)$  $2,240$  pounds = 1 long ton Distance  $12$  inches = 1 foot (ft)  $3$  feet = 1 yard (yd) 5- $1/2$  yards = 1 rod (rd) 16-1/2 feet = 1 rod 1,760 yards = 1 statute mile (mi)

5,280 feet = 1 statute mile

#### Area

144 square inches  $= 1$  square foot (sq ft)  $9$  square feet = 1 square yd (sq yd)  $30-1/4$  square yards = 1 square rod 180 square  $\text{rods} = 1$  acre  $(A)$  $640$  acres = 1 square mile (sq mi)

#### Volume

1,728 cubic inches = 1 cubic foot 27 cubic feet  $= 1$  cubic yard (cu yd)

### Counting Units

12 units  $= 1$  dozen (doz) dozens = 1 gross units  $= 1$  gross sheets = 1 quire sheets  $= 1$  ream

#### Equivalents

1 cubic foot of water weighs 82.5 pounds  $(\text{approx}) = 1,000 \text{ ounces}$ 

1 gallon of water weighs 8-1/3 pounds (approx)

1 cubic foot  $= 7.48$  gallons

 $1$  inch = 2.54 centimeters

 $1$  foot = 30.4801 centimeters

 $1$  meter =  $39.37$  inches

1 liter =  $1.05668$  quarts (liquid) = 0.90808 quart (dry)

1 nautical mile  $= 6,080$  feet (1pprox)

1 fathom  $= 6$  feet

1 shot of chain  $= 15$  fathoms

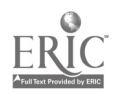

# C. GEOMETRIC FORMULAS

(Area, Perimeter, Volume, Surface Area)

In the geometric formulas listed in this appendix the following letter designations are used except as noted otherwise:

a, b, c, d and e denote lengths of sides

h denotes perpendicular height

s denotes slant height

A. denotes area (plane figures)

C denotes circumference

D denotes diameter

I denotes interior angles

L denotes lateral area (lateral area)

P denotes perimeter

R denotes radius

S denotes surface area (solid figures)

V denotes volume

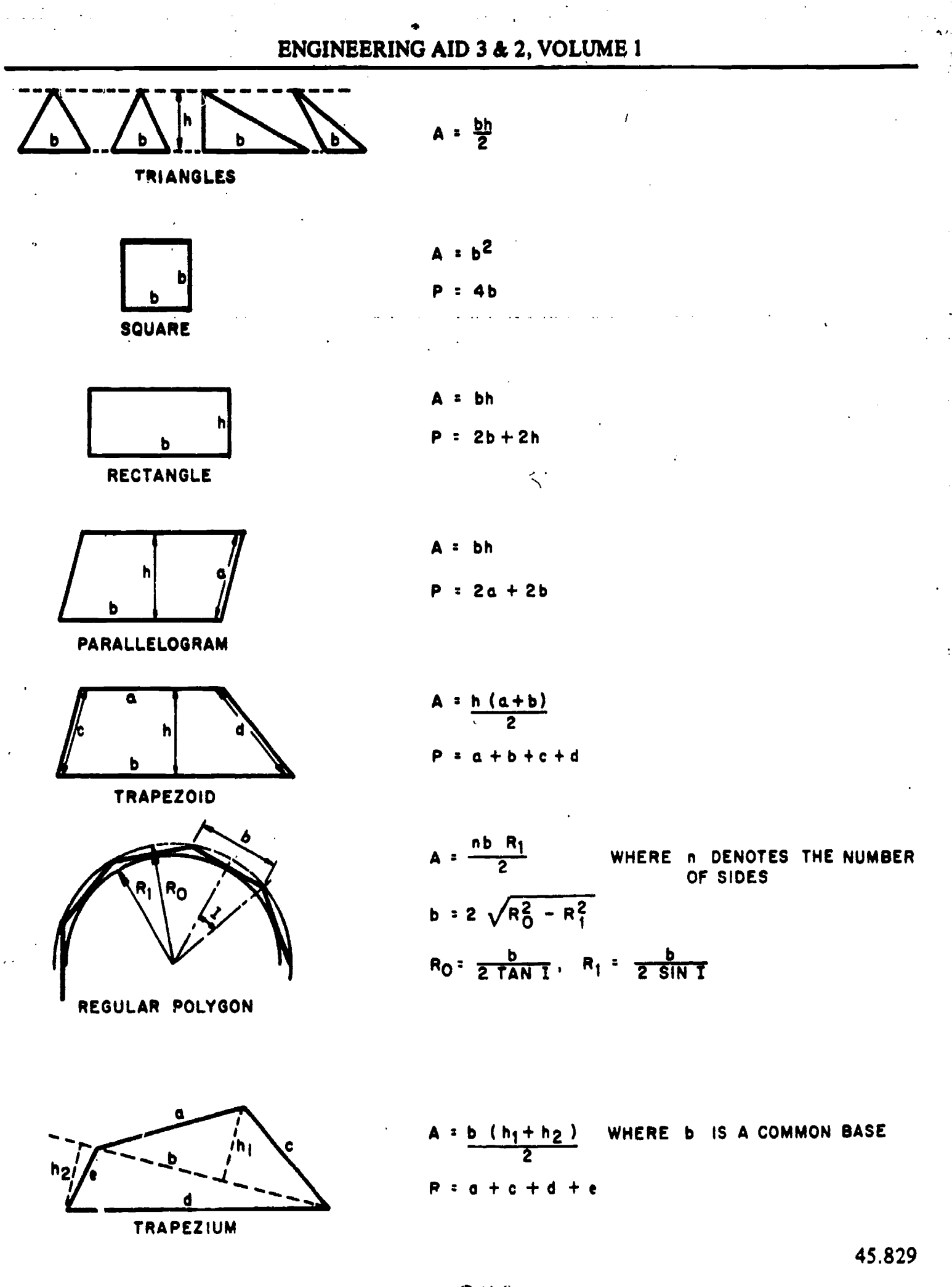

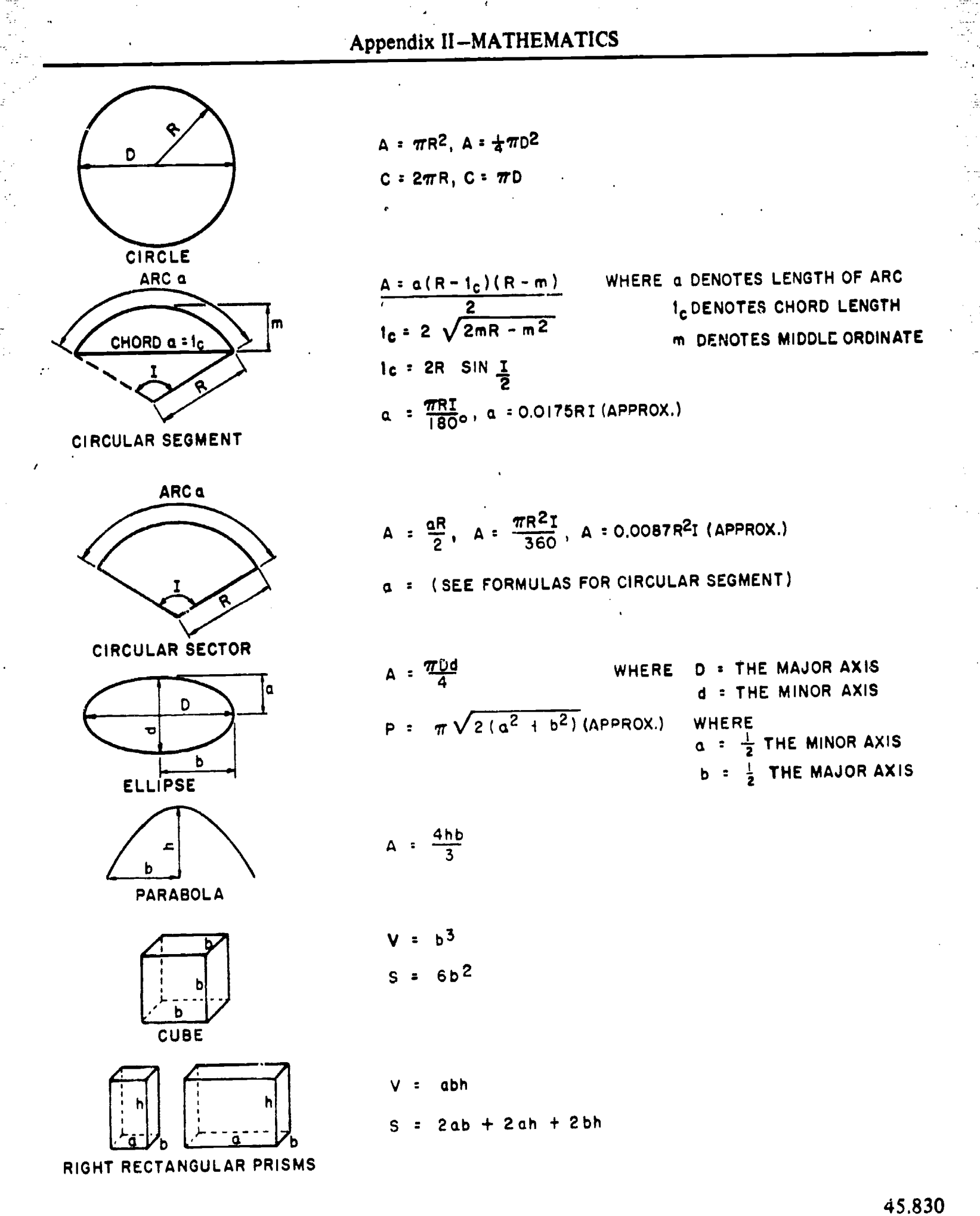

 $V = TR<sup>2</sup>h$ 

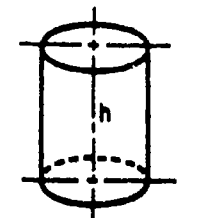

RIGHT CIRCULAR

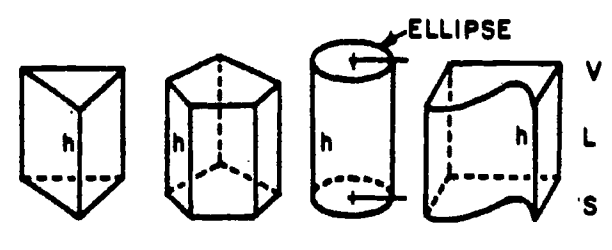

ANY RIGHT PRISM OR CYLINDER REGULAR OR IRREGULAR

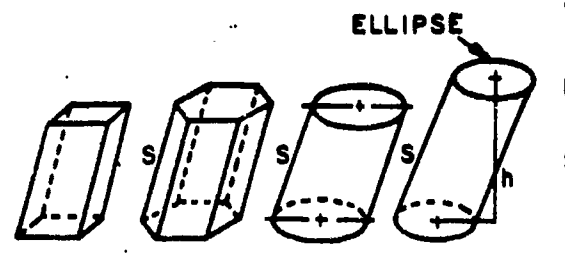

ANY OBLIQUE PRISM OR CYLINDER REGULAR OR IRREGULAR

- $: 2\pi Rh$
- $2\pi R^2 + 2\pi R h$

S = 2 (AREA OF BASE) + (CIRCUMFERENCE X HEIGHT)

- V . AREA OF THE BASE X THE HEIGHT
	- PERIMETER OF BASE X HEIGHT
- $S = 2$  (AREA OF BASE) + (PERIMETER OF BASE X HEIGHT)
- : AREA OF BASE X HEIGHT

L **: PERIMETER X SLANT HEIGHT** 

- $S = 2$  (AREA OF BASE) + ( PERIMETER OF BASE X SLANT HEIGHT)
	- WHERE HEIGHT : PERPENDICULAR DISTANCE BET WEEN BASES
	- SLANT HEIGHT = DISTANCE ALONG SLANTED SURFACE BETWEEN BASES
- V **:** COMPUTE VOLUME THE SAME AS IF BASES ARE PARALLEL BUT LET THE HEIGHT EQUAL THE AVERAGE PERPENDIC-ULAR DISTANCES BETWEEN BASES
- NOTE: PRISMS MUST HAVE AN EVEN NUMBER OF SIDES (2,4,6,...) THERE IS NO SIMPLE METHOD OF COMPUTING THE VOLUME OF PRISMS WITH AN ODD NUMBER OF SIDES OR FACES.

AREAS - (CYLINDERS AND EVEN-SIDLD PRISMS )

L : PERIMETER OF BASE X AVERAGE HEIGHT

( ODD-SIDED PRISMS )

- L = DIVIDE EACH SIDE INTO SIMPLE GEO-METRIC FIGURES COMPUTE AREA AND TOTAL
- S . LATERAL AREA + AREA OF BASES
- NOTE: THE AREA OF THE OBLIQUE BASE MAY NOT BE COMPUTABLE BY A SIMPLE METHOD.

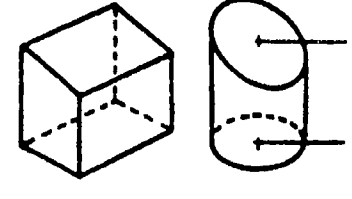

ANY REGULAR RIGHT PRISM OR CYLINDER WITH NONPARALLEL BASES

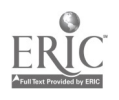

45.831

 $\sim$  $\sim$ 

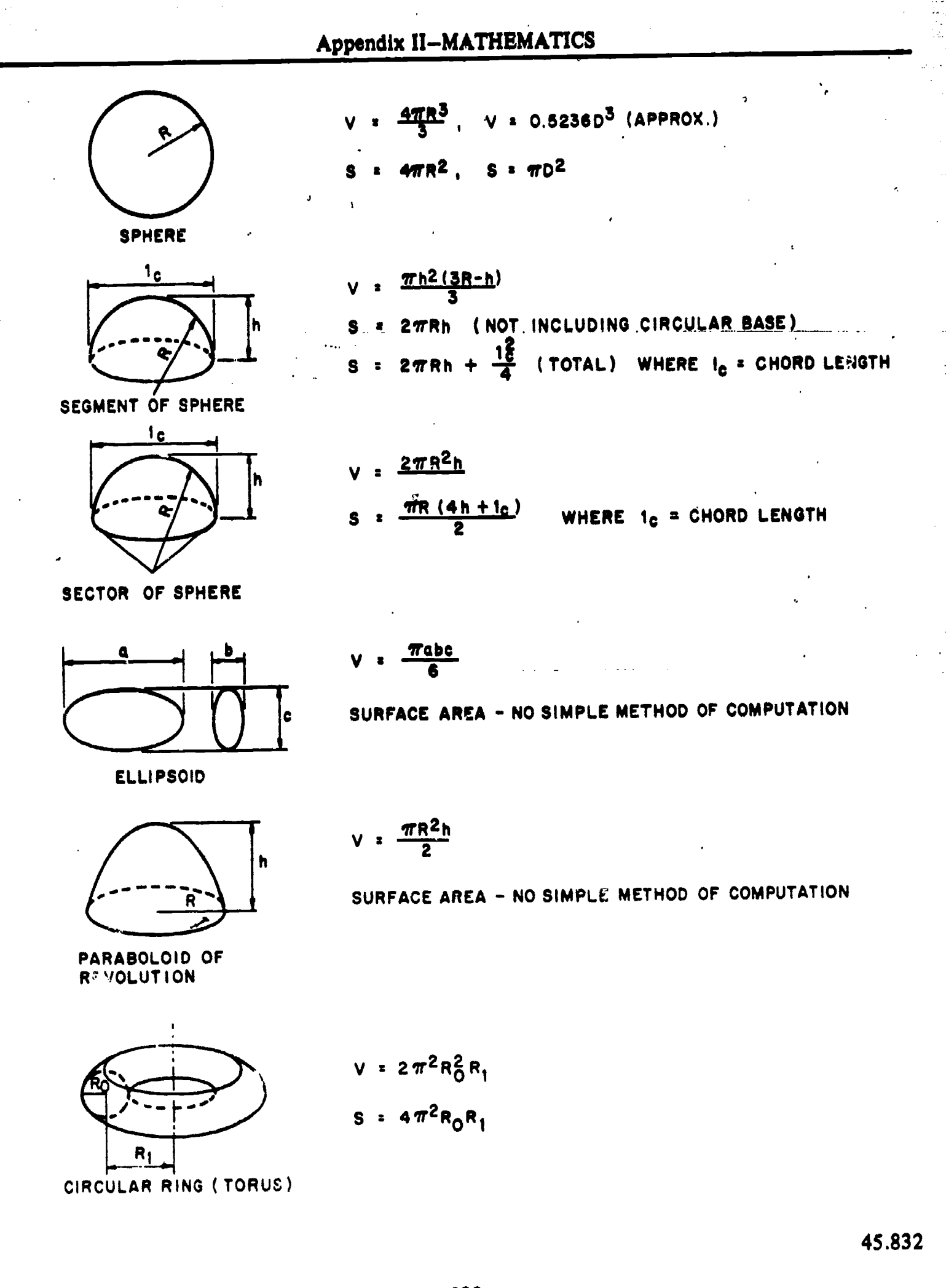

# ENGINEERING AID 3 & 2, VOLUME ! RIGHT CIRCULAR CONE ANY REGULAR RIGHT PYRAMID  $V = \frac{\pi R^2 h}{r^2}$ 3  $L = s\pi R$  $\sin R + \pi R^2$  (TOTAL) 0  $V = \frac{1}{2}$  HEIGHT X AREA OF THE BASE  $L = \frac{1}{2}$  slant height x perimeter of the base NOTE: TO OBTAIN TOTAL SURFACE, ADD AREA OF BASE TO GIVEN SURFACE FORMULA.  $\frac{1}{2}$  HEIGHT X AREA OF THE BASE WHERE THE HEIGHT IS THE PERPENDICULAR

NO SIMPLE METHOD OF COMPUTATION

ANY OBLIQUE PYRAMID OR CONE ( REGULAR OR IRREGULAR )

FRUSTUM OF ANY PYRAMID OR CONE

IN ANY FRUSTUM THE BASES ARE PARALLEL:

1. TOTAL HEIGHT OF FIGURE MUST BE KNOWN OR COMPUTED ( PERPENDICULAR AND SLANT HEIGHT )

DISTANCE FROM THE BASE TO THE VERTEX

- 2. HEIGHT OF FRUSTUM MUST BE KNOWN OR COMPUTED ( PERPENDICULAR AND SLANT HEIGHT )
- 3. COMPUTE VOLUME OR SURFACE AREA OF TOTAL FIGURE
- 4. COMPUTE VOLUME OR SURFACE AREA OF PORTION REMOVED
- 5. SUBTRACT REMOVED PORTION FROM TOTAL
- 6. ADD AREA OF BOTH BASES TO OBTAIN TOTAL SURFACE AREA

IN ANY TRUNCATED FIGURE THE BASES ARE NOT PARALLEL:

 $\mathbf{b}$ 

- 1, TOTAL HEIGHT OF FIGURE MUST BE KNOWN OR COMPUTED ( PERPENDICULAR AND SLANT HEIGHT )
- 2. AVERAGE HEIGHT OF TRUNCATED-PiOURE- MUST-BE KNOWN OR COMPUTED ( PERPENDICULAR AND SLANT HEIGHT)
- 3. COMPUTE VOLUME OR SURFACE AREA OF TOTAL FIGURE
- 4. COMPUTE VOLUME OR SURFACE AREA OF PORTION REMOVED ( HEIGHT = HEIGHT OF TOTAL FIGURE MINUS THE AVERAGE HEIGHT OF THE TRUNCATED FIGURE )
- 5. SUBTRACT REMOVED PORTION FROM TOTAL
- 6. ADD AREA OF BOTH BASES ( IF THEY ... RE OBTAINABLE) TO OBTAIN TOTAL AREA
- NOTE; TRUNCATED PYRAMIDS MUST HAVE AN EVEN NUMBER OF SIDES (  $2, 4, 6, \ldots$  .... etc.) TO BE COMPUTED. OBLIQUE TRUNCATED PYRAMIDS AND CONES ARE TREATED IN THE SAME MANNER AS FULL OBLIQUE PYRAMIDS AND CONES

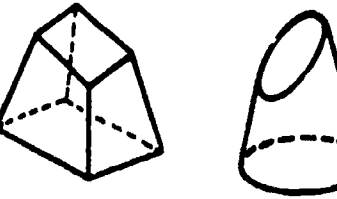

TRUNCATED PORTION OF ANY PYRAMID OR CONE 4.

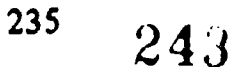

D. COMMON LOGARITHMS OF NUMBERS

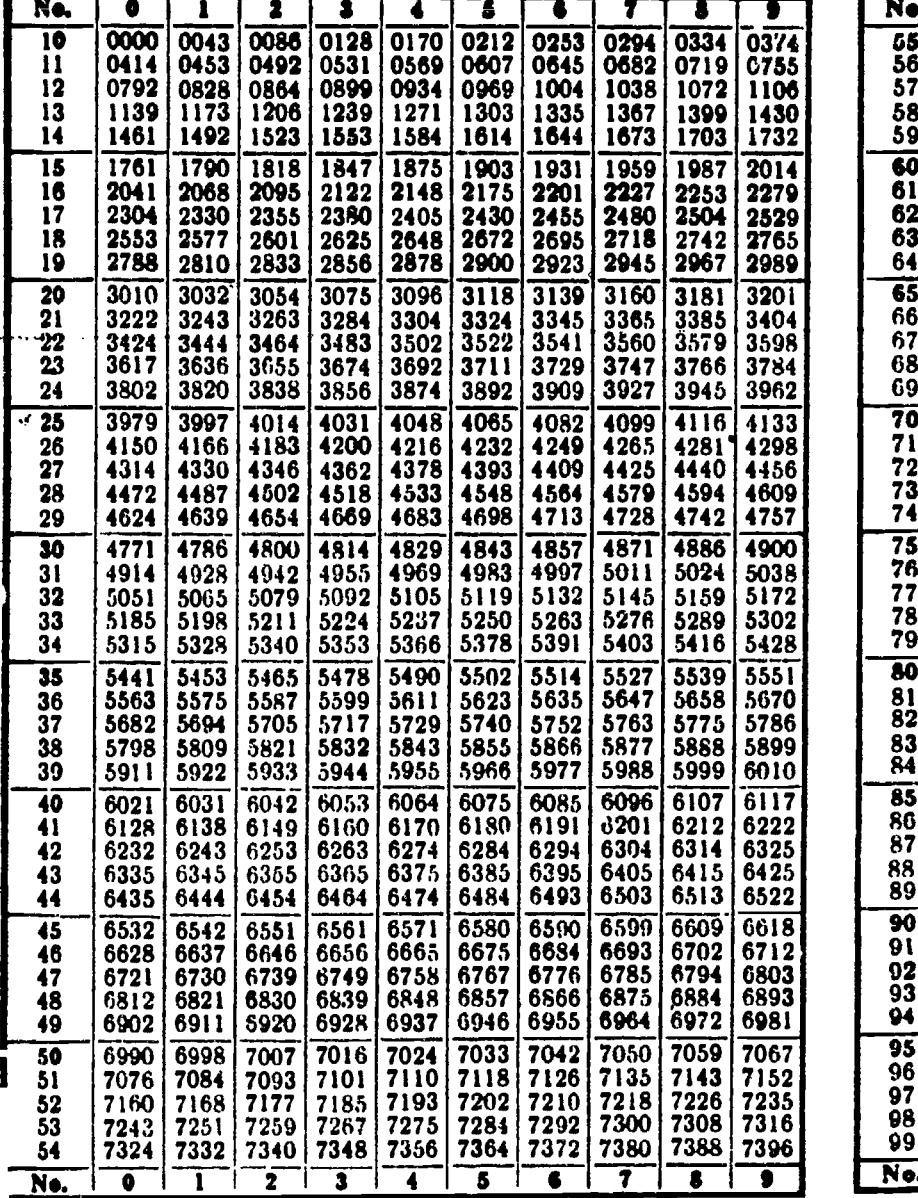

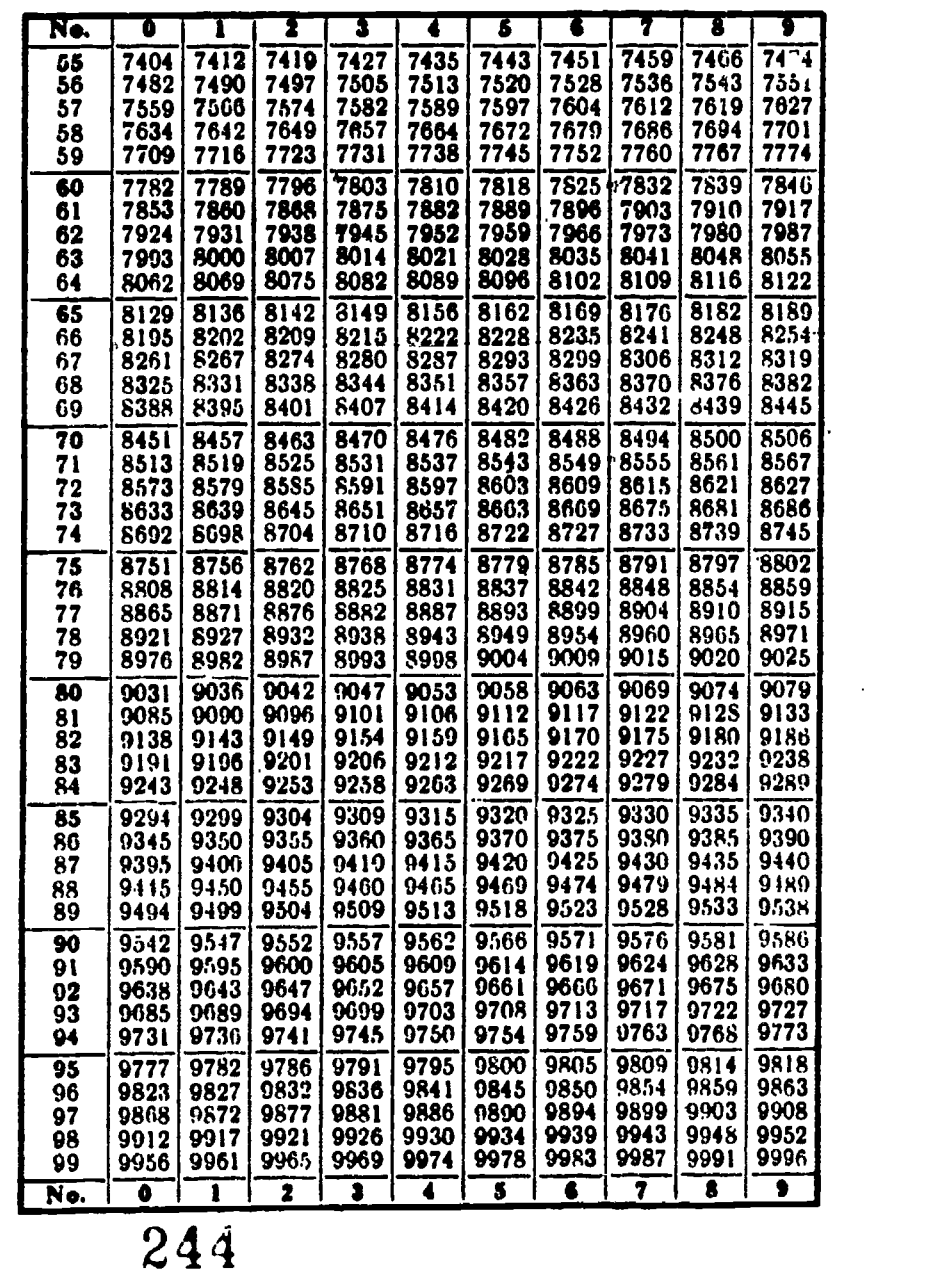

rmz C)  $\mathbf{m}$  and  $\mathbf{m}$  and  $\mathbf{m}$ rmG) and a series of the series of the series of the series of the series of the series of the series of the series of the series of the series of the series of the series of the series of the series of the series of the ser E5  $\mathcal{P}$ N)  $\overline{\phantom{a}}$  $\Xi$ 

 $\ddot{\epsilon}$ 

BEST COPY AVAILABLE

| Xe.         | <b>Denett</b> | <b>Cubs</b>  | tan<br>Tan       | <b>Sept</b><br><b>Exact</b> | No.      | fann i       | Cube             | ببير                | 없                | Ne.        | hwn            | Cuba               | سيرا               | Cuba<br>Keci     |
|-------------|---------------|--------------|------------------|-----------------------------|----------|--------------|------------------|---------------------|------------------|------------|----------------|--------------------|--------------------|------------------|
|             |               |              |                  |                             | 45       | 2025         | 91125            | 6.7082              | 3 5569           | 90         | 2100           | 720000             | 9.4262             | 4.4814           |
| 1           | 1             | 1            | 1.0000<br>1.4142 | 1.0000<br>1 2599            | 46       | 2116         | 97336            | 6.7823              | J. 5830          | $\bullet$  | 8281           | 753571             | <b>9.5394</b>      | 4.4979           |
| 2           | 4<br>٠        | 27           | 1.7321           | 1.4422                      | 47       | 2209         | 103423           | 6.8557              | 3.6088           | 92         | 8161           | 775658             | 9.5917             | 4.5144<br>4.5307 |
| з           | 16            | 64           | 2.0000           | 1.5874                      | 48       | 2304         | 110592           | 6.9282              | 3.6342           | 93         | 8649           | 804357             | 9.6437<br>9.6954   | 4.5468           |
| £           | 25            | 125          | 2.2361           | 1.7100                      | 49       | 2401         | 117649           | 7.0000              | 3.659J           | 94         | 8836           | 230584             |                    |                  |
|             |               |              |                  |                             |          | 2500         | 125000           | 7.0711              | 3 6840           | 95         | 9015           | 857375             | 9.7468             | 4.5629           |
|             | 36            | 216          | 2.4495           | 1.8171                      | 50<br>51 | 2601         | 132651           | 7.1414              | <b>3.7084</b>    | 96         | 9216           | 834736             | 9.7980             | 4.5789           |
| 7           | 49            | 343          | 2.6458           | 1.9129<br>2.0000            | 52       | 2704         | 140608           | 7.2111              | 3.7325           | 97         | 9409           | 912673             | 9.8419             | 4.5947           |
|             | 61            | 512          | 2.8284<br>3.0000 | 2.0801                      | 53       | 2809         | 148877           | 7.2801              | 3.7563           | ×          | 9606           | 941 192            | 9.8995             | 4.6104<br>4.6261 |
|             | 81<br>100     | 729<br>1000  | 3.1623           | 2.1566                      | 54       | 2916         | 157464           | 7.3485              | 3.7798           | m          | 9801           | 970299             | 9.9499             |                  |
| 10          |               |              |                  |                             |          |              |                  |                     | 3.8030           | 100        | 10000          | 1000000            | 10.0000            | 4.C316           |
| 11          | 121           | 1331         | 3.3166           | 2.2143                      | SS       | 3025<br>3136 | 166375<br>175616 | 7.4162<br>7 4833    | 38259            | 101        | 10201          | 1030301            | 10.0499            | 4.6570           |
| 12          | 144           | 1728         | 3.4641           | 2.2594                      | 56<br>57 | 3249         | 185193           | 7.5498              | <b>3 84A5</b>    | 102        | 10404          | 1061208            | 10.0995            | 4.6723           |
| 13          | 169           | 2197         | 3.6036           | 2.3513<br>2.4101            | SS       | 3364         | 4195112          | 7.6158              | 38709            | 103        | 10609          | 1092727            | 10.1429            | 4.6875<br>4.7027 |
| 14          | 196           | 2744         | 3.7417<br>3.8730 | 2.4662                      | 59       | 3481         | 205379           | 7. <del>6</del> 811 | J. 89JO          | 104        | 10816          | 1124864            | 10.1910            |                  |
| 15          | 225           | 3375         |                  |                             |          |              |                  |                     | 3.9149           | 103        | 11025          | 1157625            | 10.2470            | 4.7177           |
| 16          | 256           | 4091         | 4.0000           | 2.5198                      | 40       | 3400         | 216000<br>226981 | 7.7460<br>7 8102    | 3.9365           | 106        | 11236          | 1191016            | 10.2956            | 4.7326           |
| 17          | 289           | 49i J        | 4.1231           | 2.5713                      | 61       | 3721<br>3844 | 238328           | .7.8740             | 39579            | 107        | 11449          | 1225043            | 10.3441            | 4.7475           |
| 18          | 324           | 5832         | 4.2426           | 2.6207                      | 61<br>63 | 3969         | 250047           | 7.9173              | 3 979L           | 108        | 11664          | 1259712            | 10.3923            | 4.7622           |
| 19          | 361           | 6859<br>8000 | 4.3589           | 2.6634                      | 64       | 4096         | 262144           | 8.0000              | 4 0000           | 109        | 11131          | 1295029            | 10.4403            | 4.7769           |
| 30          | 400           |              | 4.4721           | 2.7144                      |          |              |                  |                     | 0207             |            | 12100          | 1331000            | 10.4881            | 4.7914           |
| 21          | ,41           | 9261         | 4.5826           | 2.7589                      | 65       | 4225         | 274625           | 8.0623              | 4.0412           | 110<br>111 | 12321          | 1347631            | 10.5357            | 4.8059           |
| 22          | 484           | 10648        | 4.6904           | 2.8020                      | ₩        | 4356         | 287496           | 8.1240              | 4 0615           | 112        | 12544          | 1404928            | 10.5830            | 4.8203           |
| 23          | 529           | 12167        | 4.7958           | 2.8439                      | 67       | 41 89        | 300763<br>314432 | 8.1854<br>8.2462    | 4 OM17           | 113        | 12769          | 1442897            | 10.6301            | 4.8346           |
| 24          | 576           | 13824        | 4.8990           | 2.8845                      | 48<br>H  | 4624<br>4761 | 328509           | 8.3066              | 4.1016           | 114        | 12996          | 1481544            | 10.6771            | 4.1415           |
| 25          | 425           | 15625        | 5.0000           | 2.9240                      |          |              |                  |                     |                  |            |                |                    | 10.7238            | 4.8629           |
| 26          | 676           | 17576        | 5.0990           | 2.9625                      | 70       | 4900         | 343000           | <b>8 3666</b>       | 4 1213           | 115<br>116 | 13225<br>13456 | 1520875<br>1560896 | 10.7703            | 4.8770           |
| 27          | 729           | 19683        | 5.1962           | 3.0000                      | 71       | 5041         | 357911           | 8.4261              | 4.1408<br>4 1602 | 117        | 13689          | 1601613            | 10.8167            | 4.8910           |
| 28          | 114           | 21952        | 5.2915           | 3.0366                      | 72       | 5184         | 373248<br>389017 | 8.4853<br>8.5440    | 4 1793           | 118        | 13924          | 1643032            | 10.8628            | 4.9049           |
| 39          | 841           | 24389        | 5.3852           | 3.0723                      | 73.      | 5329         | 405224           | 8.6023              | 4.1983           | 119        | 14161          | 1685159            | 10.9087            | 4.9187           |
| 30          | 900           | 27000        | 5.4772           | 3.1072                      | 74       | 5476         |                  |                     |                  |            |                |                    |                    |                  |
| 31          | 961           | 29791        | 5.5678           | 3:1414                      | 75       | 5625         | 421875           | 8 6603              | 4.2172           | 120        | 14400          | 1728000            | 10.9545            | 4.9324<br>4.9461 |
| 32          | 1024          | 32768        | 5.6569           | 3.1748                      | 76       | 5776         | 438976           | 87178               | 4.2358<br>4.2543 | 121<br>122 | 14641<br>14884 | 1771561<br>1815848 | 11.0000<br>11.0454 | 4.9597           |
| 33          | 1089          | 35937        | 5.7446           | J. 2075                     | 77       | 5929         | 456533           | <b>87750</b>        | 4.2727           | 123        | 15129          | 1860867            | 11.0905            | 4.9732           |
| u           | 1156          | 39304        | 5.8310           | 3.2396                      | 76       | 4024         | 474552<br>493039 | 8.8318<br>8 8882    | 4.2908           | 124        | 15376          | 1906624            | 11.1355            | 4.9866           |
| 35          | 1225          | 42875        | 5,9161           | 3.2711                      | 19       | 6241         |                  |                     |                  |            |                |                    |                    |                  |
| 34          | 1296          | 46656        | 6.0000           | 3.3019                      | 80       | 6400         | 512000           | 8.9443              | 4.3089           | 125        | 15625          | 1953125            | 11.1803            | 5.0000<br>5.0133 |
| 37          | 1369          | 50653        | 6.0828           | 3.3322                      | 81       | 5561         | 531441           | 9 0000              | 4 3267           | 126        | 15876          | 2000376<br>2041313 | 11.2250<br>11.2694 | 5.0265           |
| u           | 1444          | 54872        | 6.1644           | 3.3620                      | 82       | 6724         | 551368           | 9 0554              | 4 3445<br>4.3621 | 127<br>128 | 16129<br>16384 | 2097152            | 11.3137            | 5.0397           |
| 39          | 1521          | 59319        | 6.2450           | 3.3912                      | 83       | 6889.        | 571787           | 91104<br>9 1652     | 3795             | 129        | 16611          | 2146689            | 11,3578            | 5.0528           |
| 40          | 1600          | 64000        | 6.3246           | 3.4200                      | ħ٩       | 7056         | 592704           |                     |                  |            |                |                    |                    |                  |
| 41          | 1681          | 68921        | 6.4031           | 3.4482                      | 85       | 7225         | 614125           | 9 2195              | 4 3968           | 130        | 16900          | 2197000            | 11.4018            | 5.0653<br>5.0788 |
| 42          | 1764          | 74088        | 6.4807           | 3.4760                      | 86       | 7396         | 636056           | 9.2736              | 4 4140           | 131<br>132 | 17161          | 2248091<br>2299968 | 11.4455<br>11.4891 | 5.0916           |
| $\clubsuit$ | 1849          | 79507        | 6.5574           | 3.5034                      | 87       | 7569         | 658503           | 9.3274              | 4.4310           | 133        | 17424<br>17689 | 2352637            | 11.5326            | 5.1045           |
| ₩           | 1934          | 85184        | 6.6332           | 3.5303                      | u        | 7744         | 681472           | 9.3808              | 4.4480<br>4.4647 | 136        | 17956          | 2406106            | 11.5758            | 5.1172           |
|             |               |              |                  |                             | 89       | 7921         | 704969           | 9.4340              |                  |            |                |                    |                    |                  |
|             |               |              |                  |                             |          |              |                  |                     |                  |            |                |                    |                    |                  |

SQUARES, SQUARE ROOTS, CUBES, AND CUBE ROOTS F

 $\mathcal{L}_{\mathcal{S}}$ 

**ERIC** 

**BEST COPY NUAILABLE** 

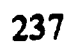

# F. RIGHT AND OBLIQUE TRIANGLE FORMULAS

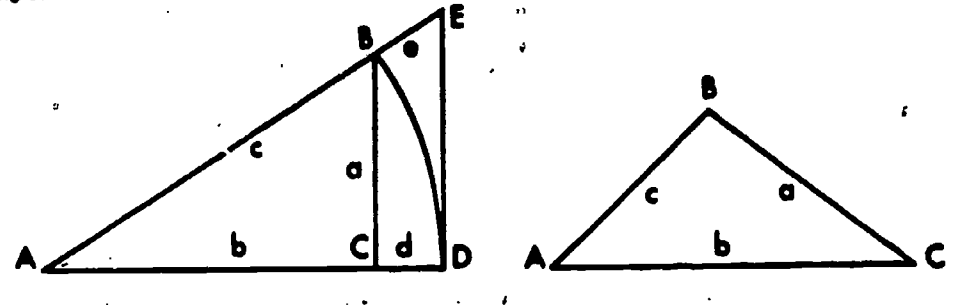

### SOLUTION OF RIGHT TRIANGLES

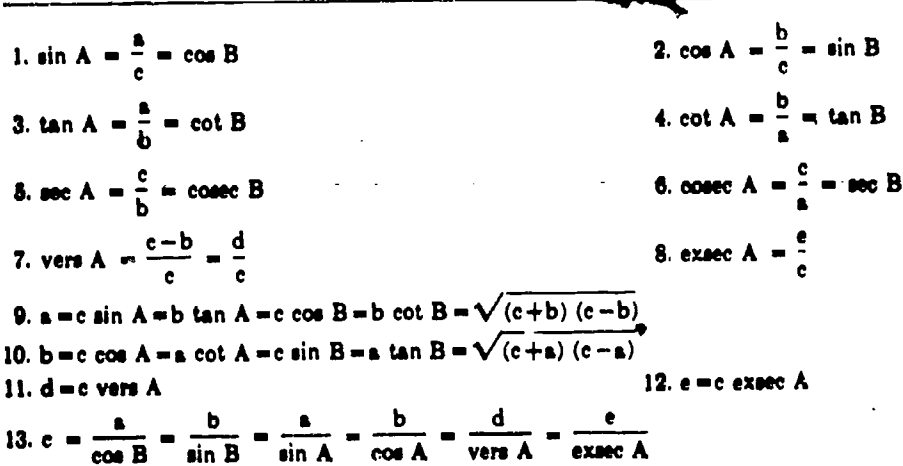

#### SOLUTION OF OBLIQUE TRIANGLES

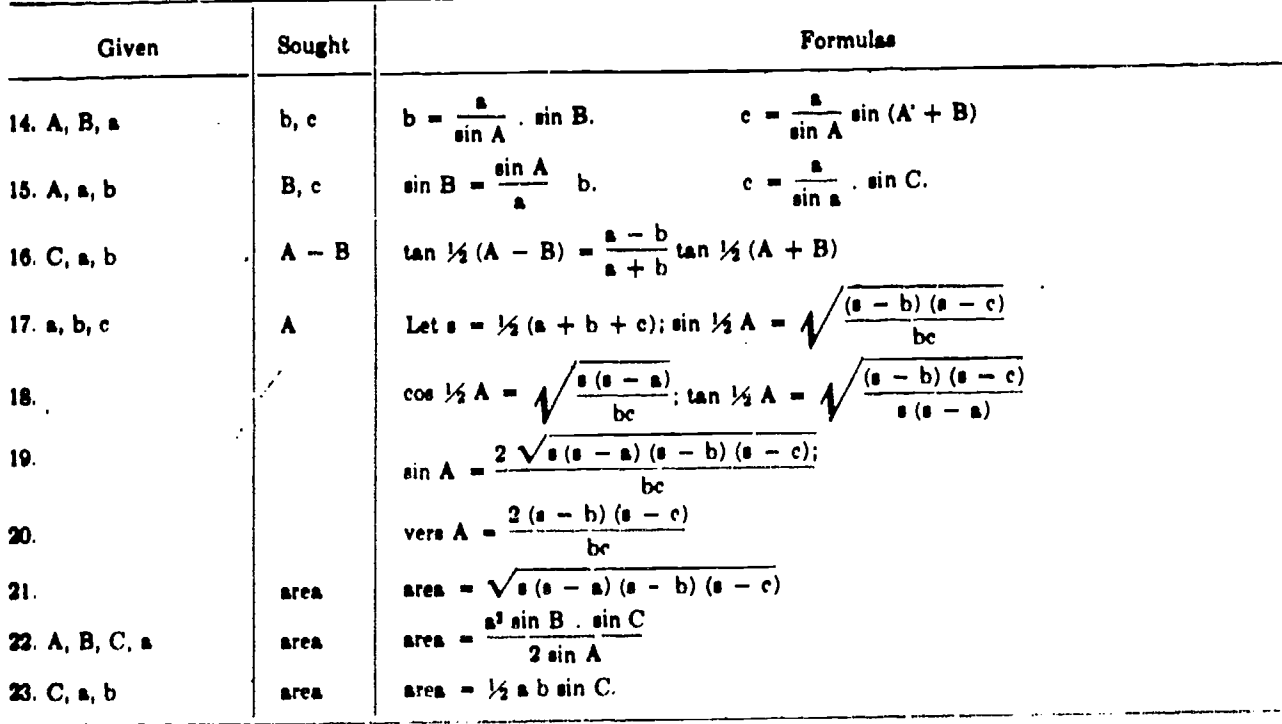

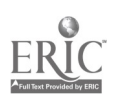

 $246$ 238

**BECT** 

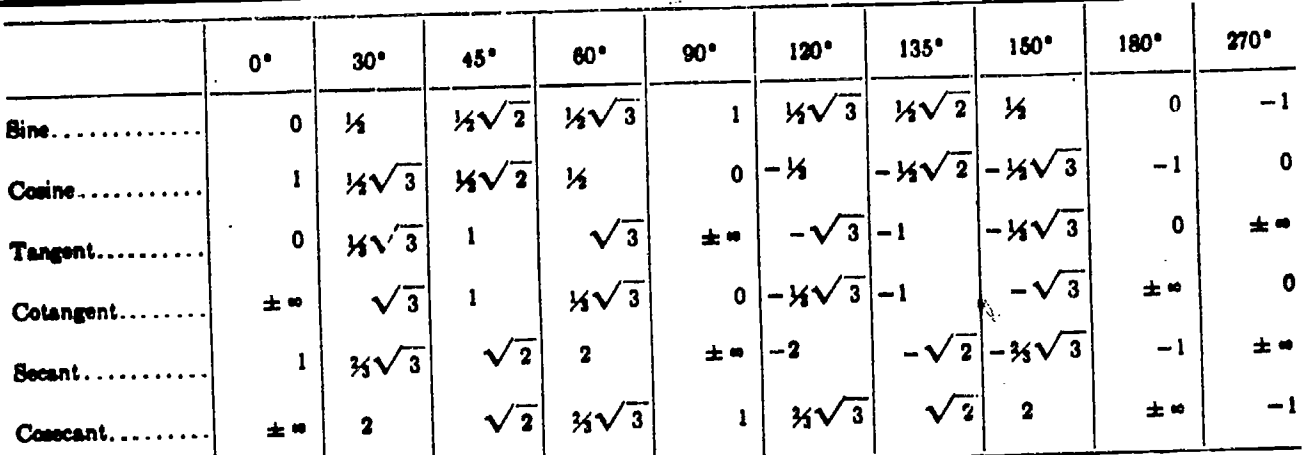

a. Trigonometrical formulas.-The six most usual trigonometrical functions are the ratios defined for a right-angled triangle, as follows:

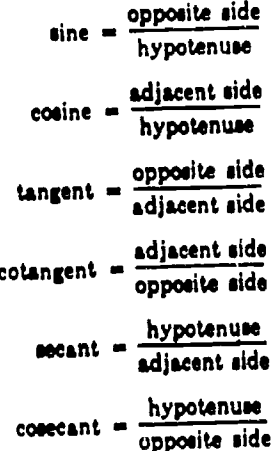

Right-angled triangles can be solved by the above and oblique triangles may be solved by the use of the additional relations for any triangle

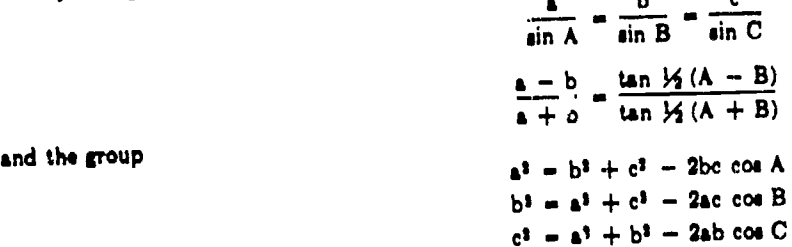

Where A, B, and C are the angles and a, b, and c are the sides opposite to these angles, respectively.

 $\sin A = \frac{1}{\sec A}$ ;  $\cos A = \frac{1}{\sec A}$ ;  $\tan A = \frac{1}{\cot A} = \frac{\sin A}{\cos A}$ cac  $A = \frac{1}{\sin A}$ ; sec  $A = \frac{1}{\cos A}$ ; cot  $A = \frac{1}{\tan A} = \frac{\cos A}{\sin A}$ sin<sup>3</sup> A+cos<sup>3</sup> A  $\approx$  1; sec<sup>2</sup> A - tan<sup>3</sup> A = 1; csc<sup>2</sup> A - cot<sup>2</sup> A = 1

c. Functions of multiple angles.

 $\sin 2 A = 2 \sin A \cos A$ cos 2 A = 2 cos<sup>3</sup> A - 1 = 1 - 2 sin<sup>3</sup> A = cos<sup>3</sup> A - sin<sup>3</sup> A sin  $3A-3 \sin A-4 \sin^3 A$  $\cos 3$  A = 4  $\cos^3$  A - 3  $\cos A$ **BEST CETT FUNLABLE** 

$$
ERUC
$$

 $247$ 239

b. Fundamental relations.

d. Functions of half angles.

$$
\sin\frac{A}{2} = \pm \sqrt{\frac{1-\cos A}{2}} \qquad \cos\frac{A}{2} = \pm \sqrt{\frac{1+\cos A}{2}}
$$

$$
\tan\frac{A}{2} = \pm \frac{1-\cos A}{\sin A} = \frac{\sin A}{1+\cos A} = \pm \sqrt{\frac{1-\cos A}{1+\cos A}}
$$

Powers of functions.

 $\sin^2 A = \frac{1}{2}(1 - \cos 2 A);$  $\cos^2 A = \frac{1}{2}(1 + \cos 2 A)$  $\sin^3 A = \frac{1}{4} (3 \sin A - \sin 3 A); A = \frac{1}{4} (\cos 3 A + 3 \cos A)$ 

e. Sum and difference of angles.

 $sin(A \pm B) = sin A cos B \pm cos A sin B$  $\cos (A \pm B) = \cos A \cos B \pm \sin A \sin B$ 

$$
\tan(A \pm B) = \frac{\tan A \pm \tan B}{1 \mp \tan A \tan B}
$$

f. Sums, differences, and products of functions.

 $\sin A \pm \sin B = 2 \sin \frac{1}{2}(A \pm B) \cos \frac{1}{2}(A \pm B)$ cos A + cos B = 2 cos  $\frac{1}{2}$  (A + B) cos  $\frac{1}{2}$  (A - B) cos A - cos B = - 2 sin  $\frac{1}{2}$  (A + B) sin  $\frac{1}{2}$  (A - B)

 $\tan A \pm \tan B = \frac{\sin (A \pm B)}{\cos A \cos B}$ 

 $\sin^2 A - \sin^2 B = \sin (A + B) \sin (A - B)$  $\cos^2 A - \cos^2 B = -\sin (A + B) \sin (A - B)$  $\cos^2 A - \sin^2 B = \cos (A + B) \cos (A - B)$  $sin A sin B = \frac{1}{2} cos (A - B) - \frac{1}{2} cos (A + B)$ cos A cos B =  $\frac{1}{2}$  cos (A - B) +  $\frac{1}{2}$  cos (A + B) ain A cos B =  $\frac{1}{2}$  ain  $(A + B) + \frac{1}{2}$  ain  $(A - B)$ 

The relations for angles greater than 90° are shown in the following tabulation where x represents an angle in the first quadrant where all the functions are positive.

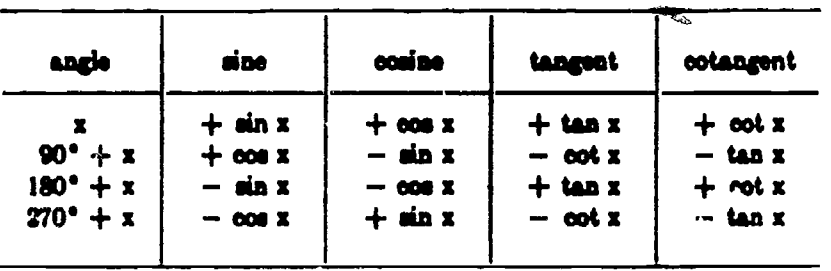

45.839

 $\int$ 

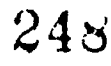

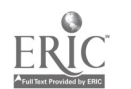

# BEST OCT V ANGILABLE

 $\mathbb{Z}^2$ 

### Appendix II-MATHEMATICS

 $\mathcal{L}$  ,

÷,

 $\sim$  $\overline{\phantom{a}}$   $\tilde{\cdot}$ 

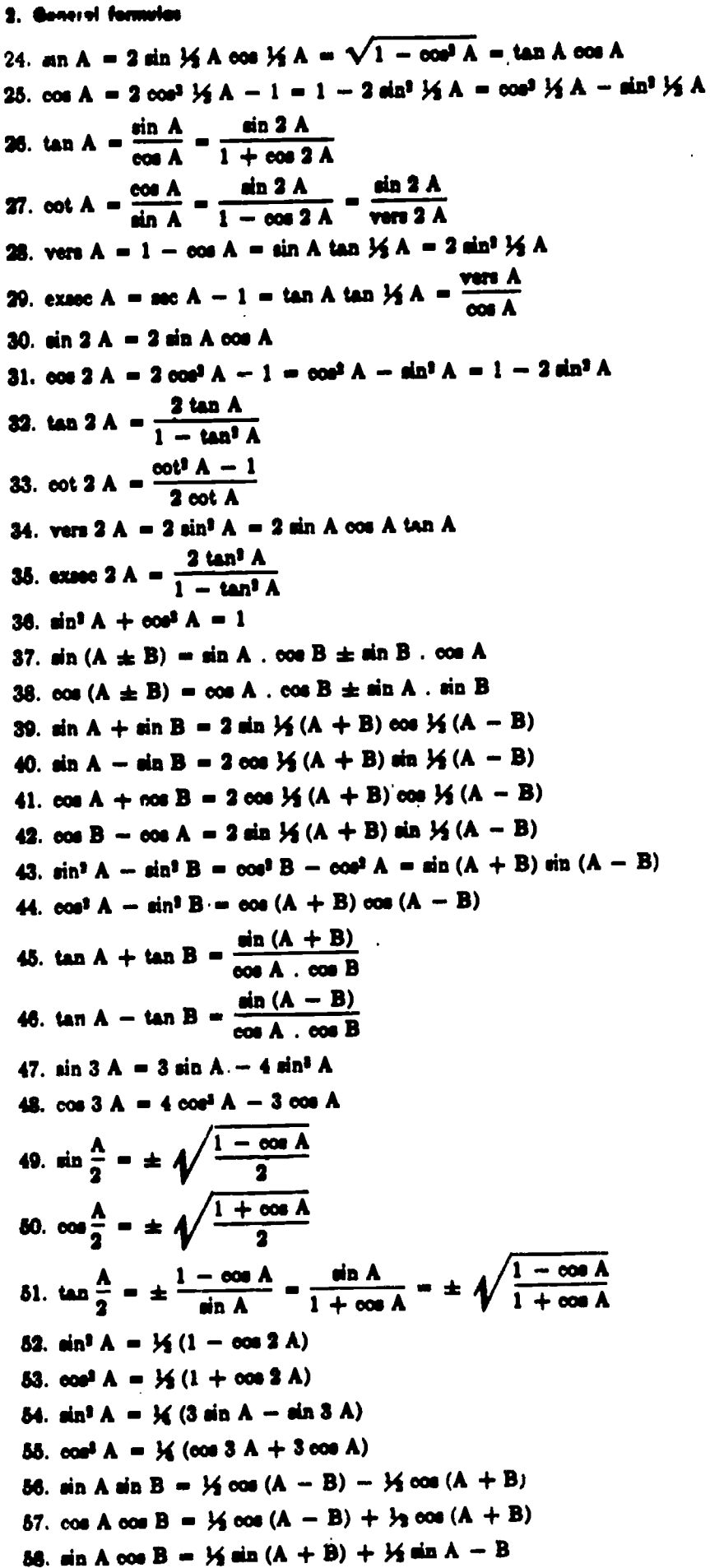

ERIC

249 241

45.840

 $\frac{1}{2}$ 

ķ

 $\gamma_{\rm c} \sim 10^{-12}$ 

# G. NATURAL SINES AND COSINES

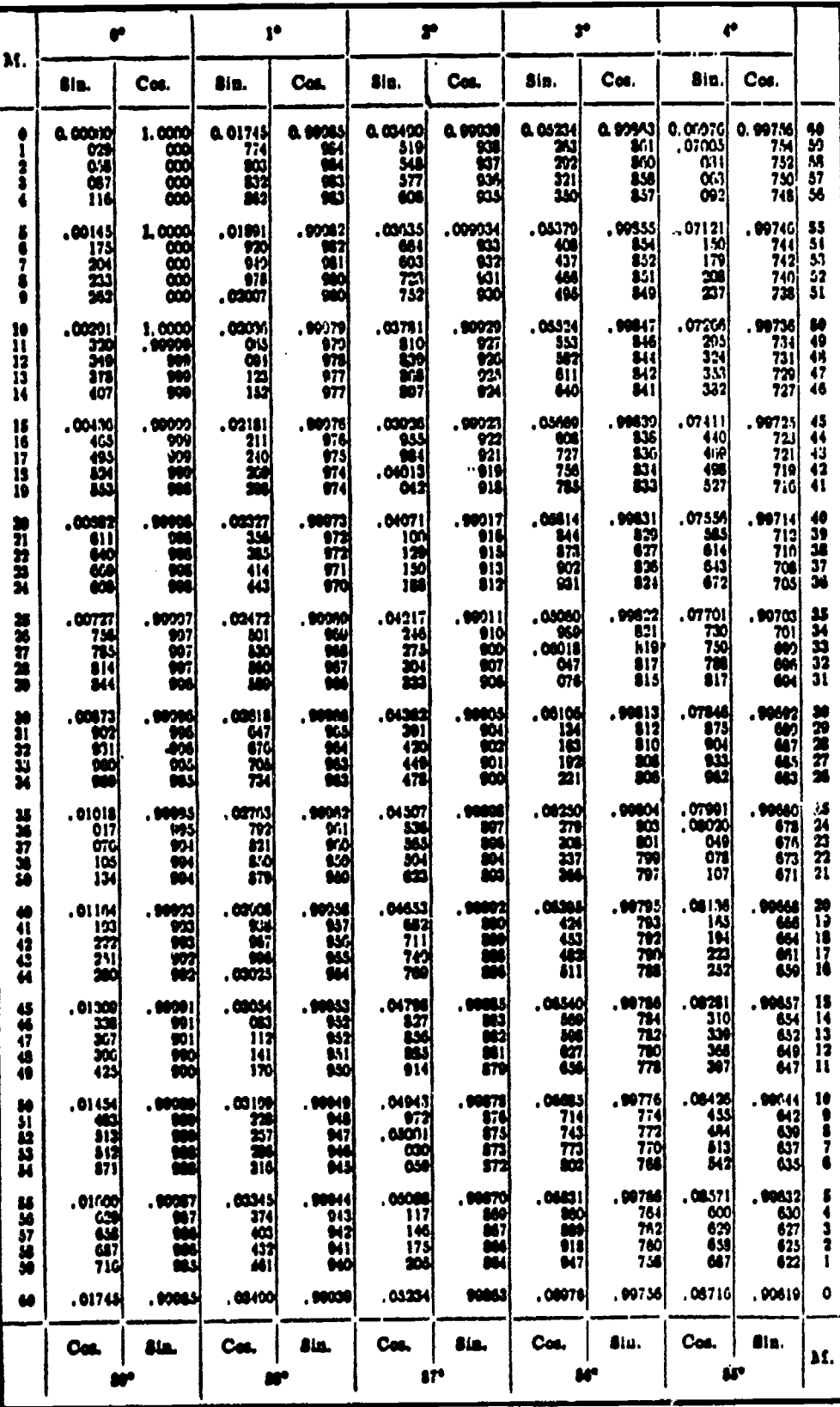

45.861

**State State**  $\sim$  10  $\pm$   $\begin{aligned} &\frac{1}{2} \left( \frac{1}{2} \right) \frac{1}{2} \\ &\frac{1}{2} \left( \frac{1}{2} \right) \frac{1}{2} \end{aligned}$ 

a<br>M

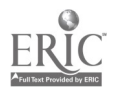

 $\frac{1}{2} \left( \frac{1}{2} \right) \left( \frac{1}{2} \right)$ 

 $\frac{1}{2}$ 

 $\mathcal{L}^{\text{max}}_{\text{max}}$ 

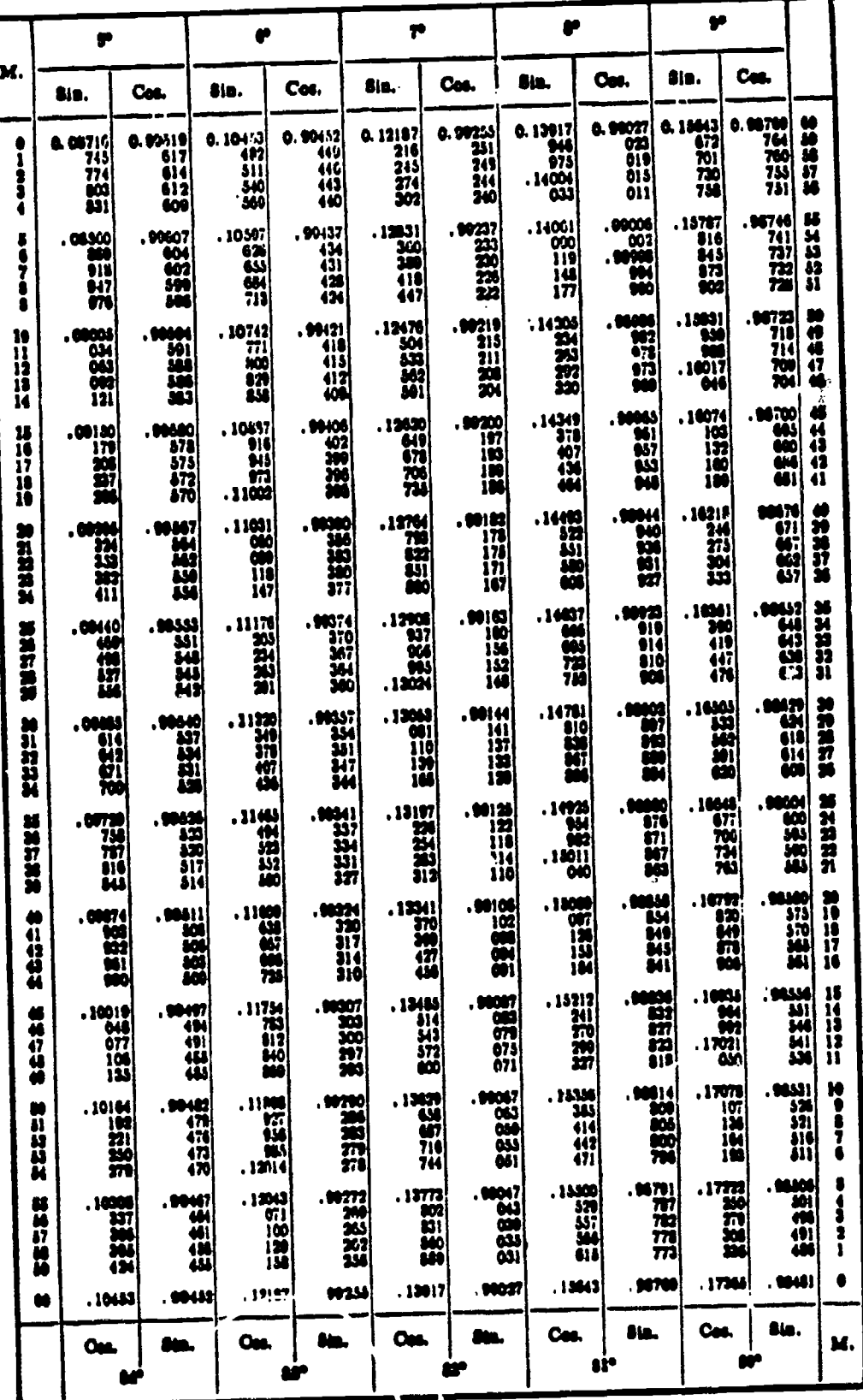

BEST CC?V MANALDLE

45.841

i.

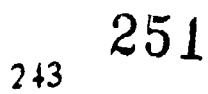

 $\underset{\overbrace{\mathbf{F} \text{full Test Provided by EBC}}}{{\mathbf{F} \text{Full Test Provided by EBC}}}}$ 

 $\frac{1}{2}$ 

 $\mathbb{R}^2$ 

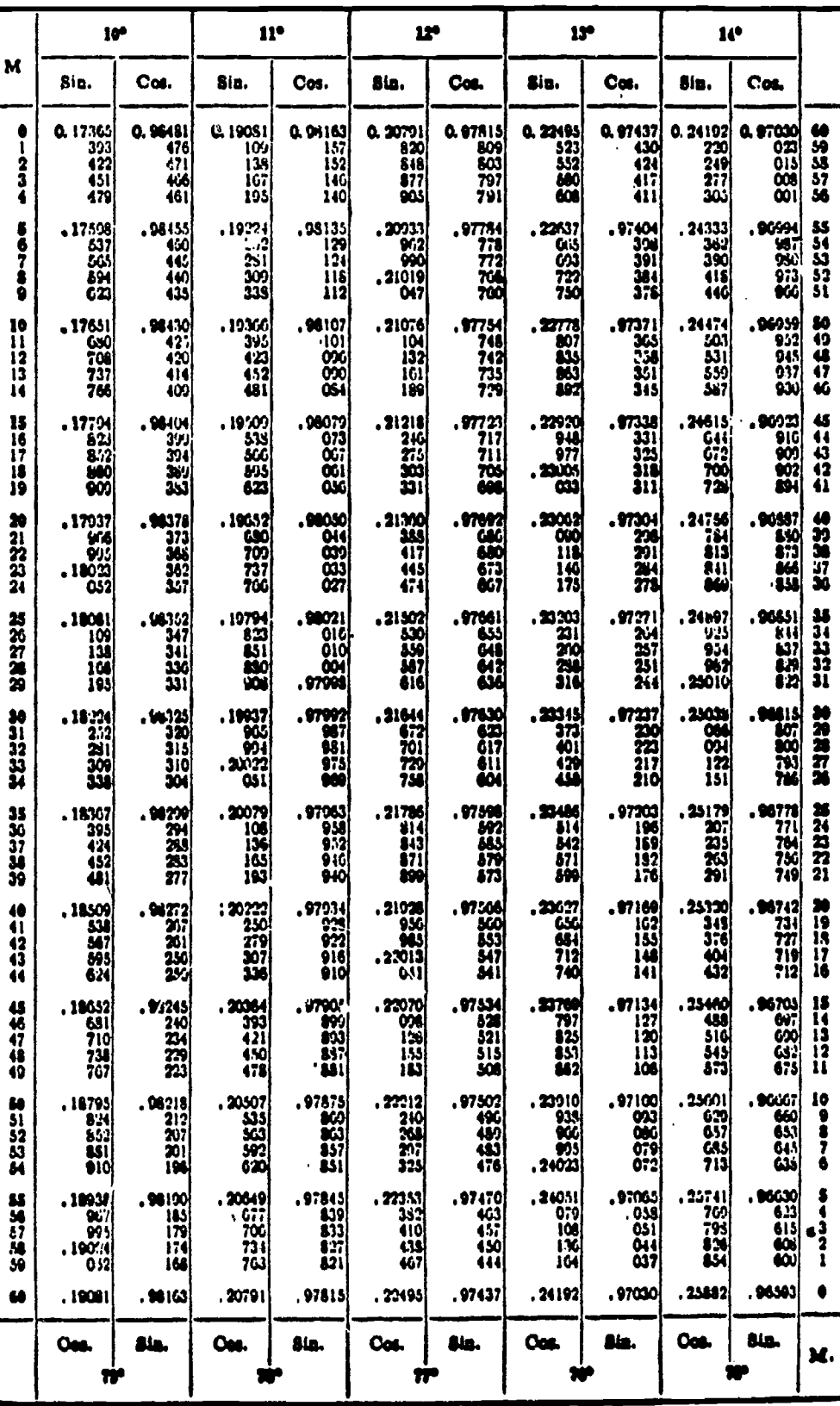

 $\omega_{\tau_{\alpha}}$ 

 $\frac{1}{\sqrt{2}}$ 

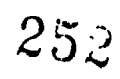

ERIC

# **BEST COPY AVAILABLE**

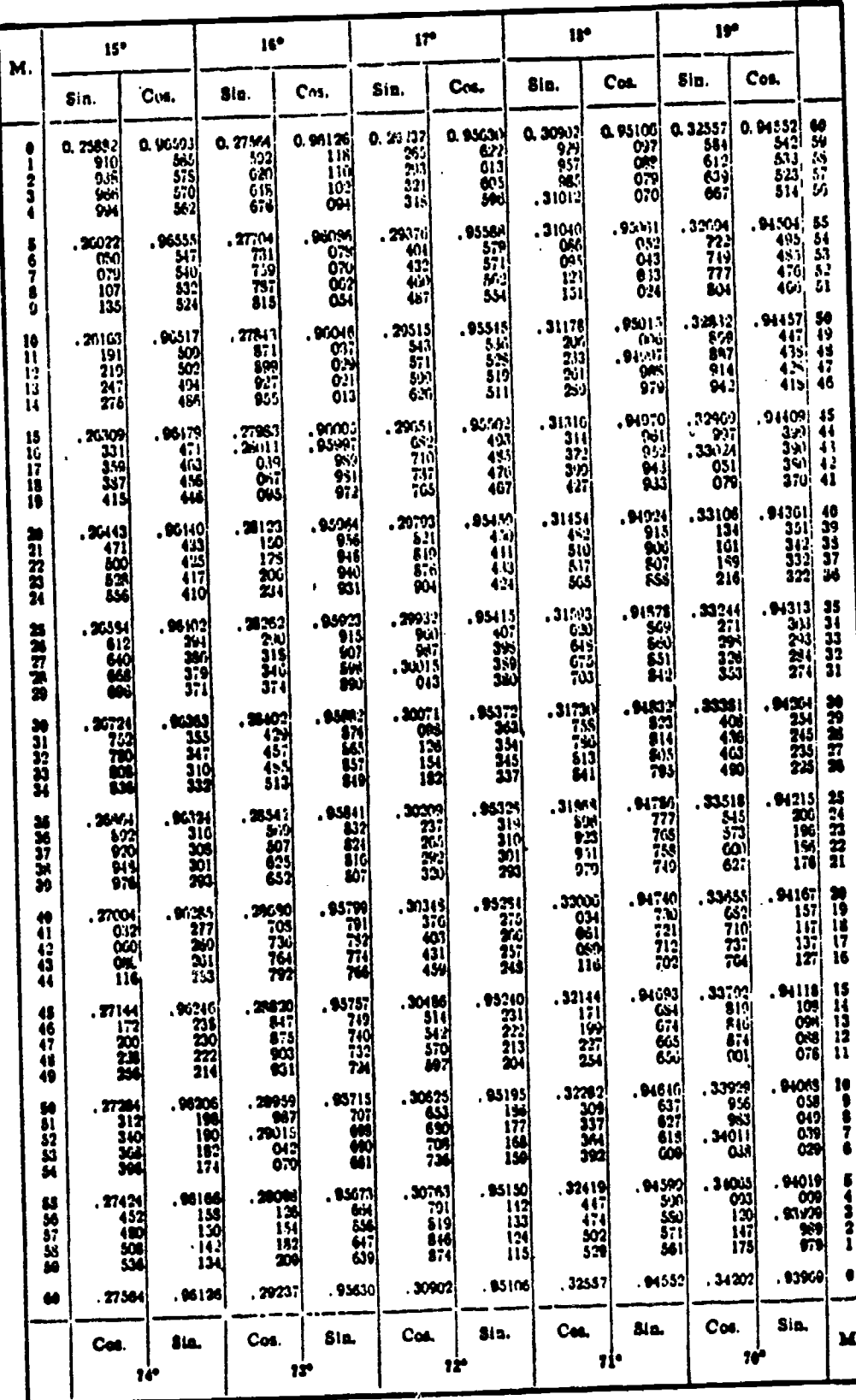

45.843

 $\epsilon$ 

AERT PROVE AND BABLE

ERIC

245

253

 $\blacksquare$ 

 $\mathbf{r}$ 

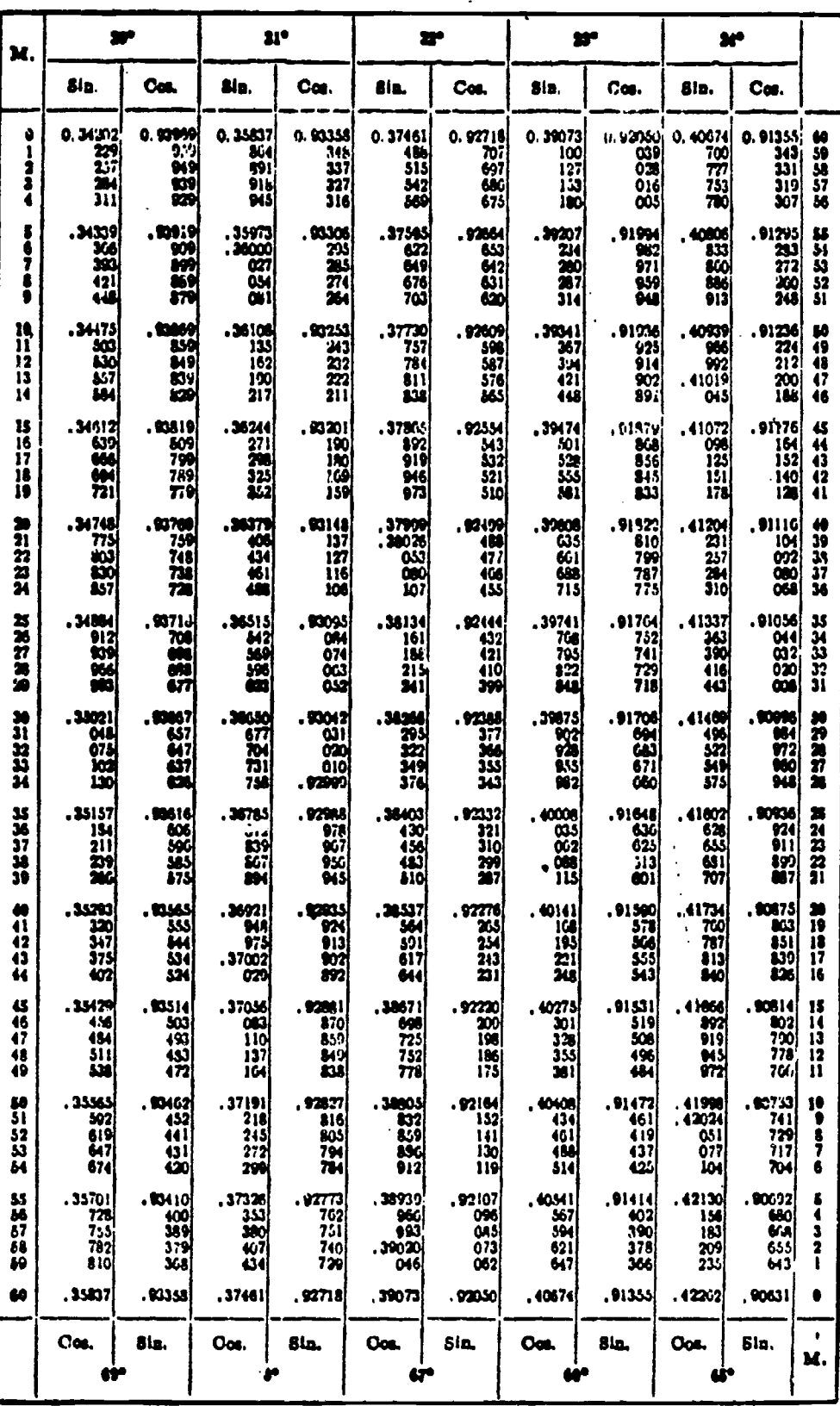

45.844

Ø

**BEST CUPY AUGUABLE** 

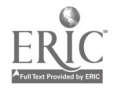
## Appendix II-MATHEMATICS

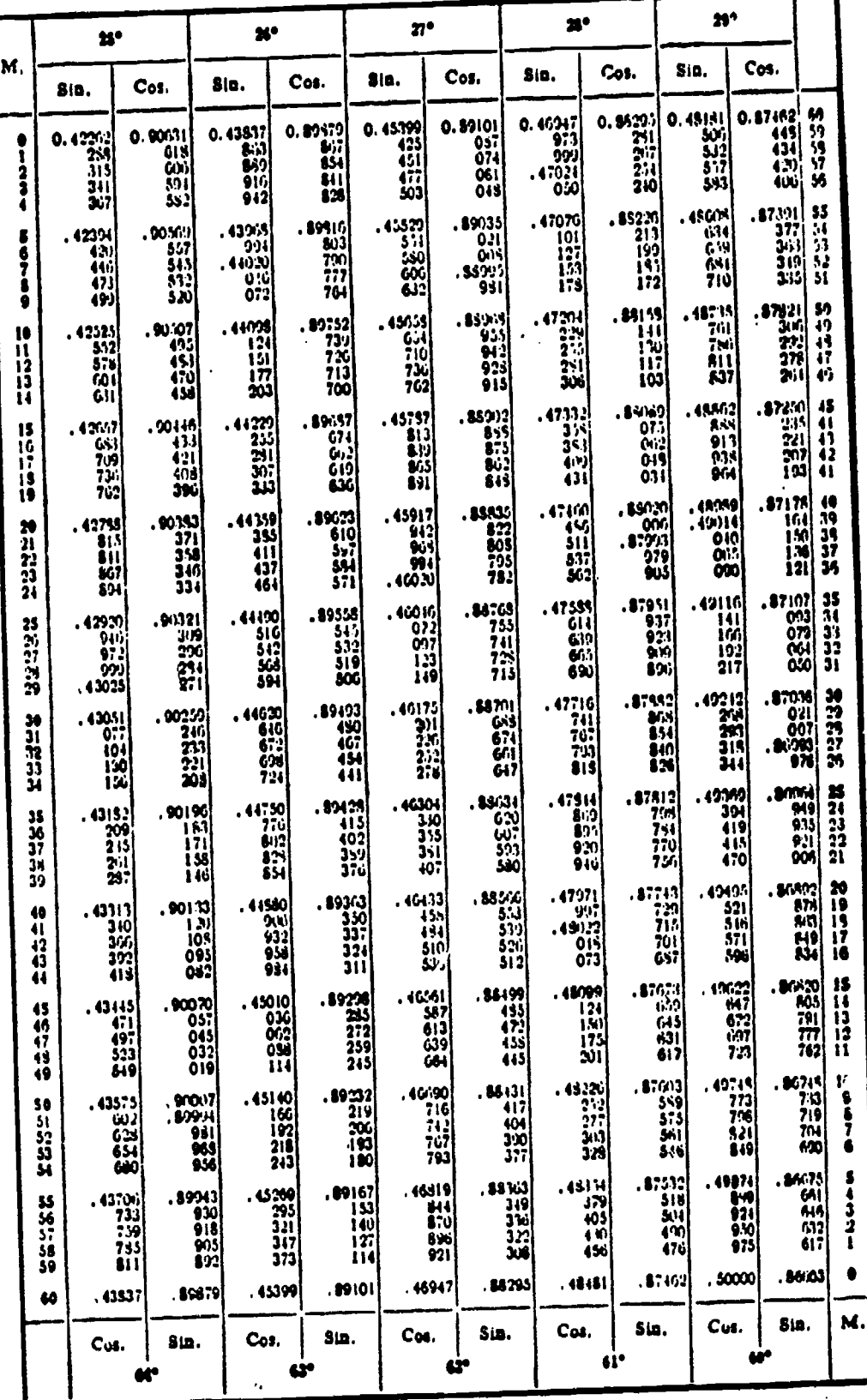

45.845

 $\bullet$ 

۲

BEST COPY AMMAILE

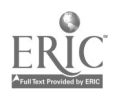

 $\Delta$ 

 $247$  $255$ 

à.

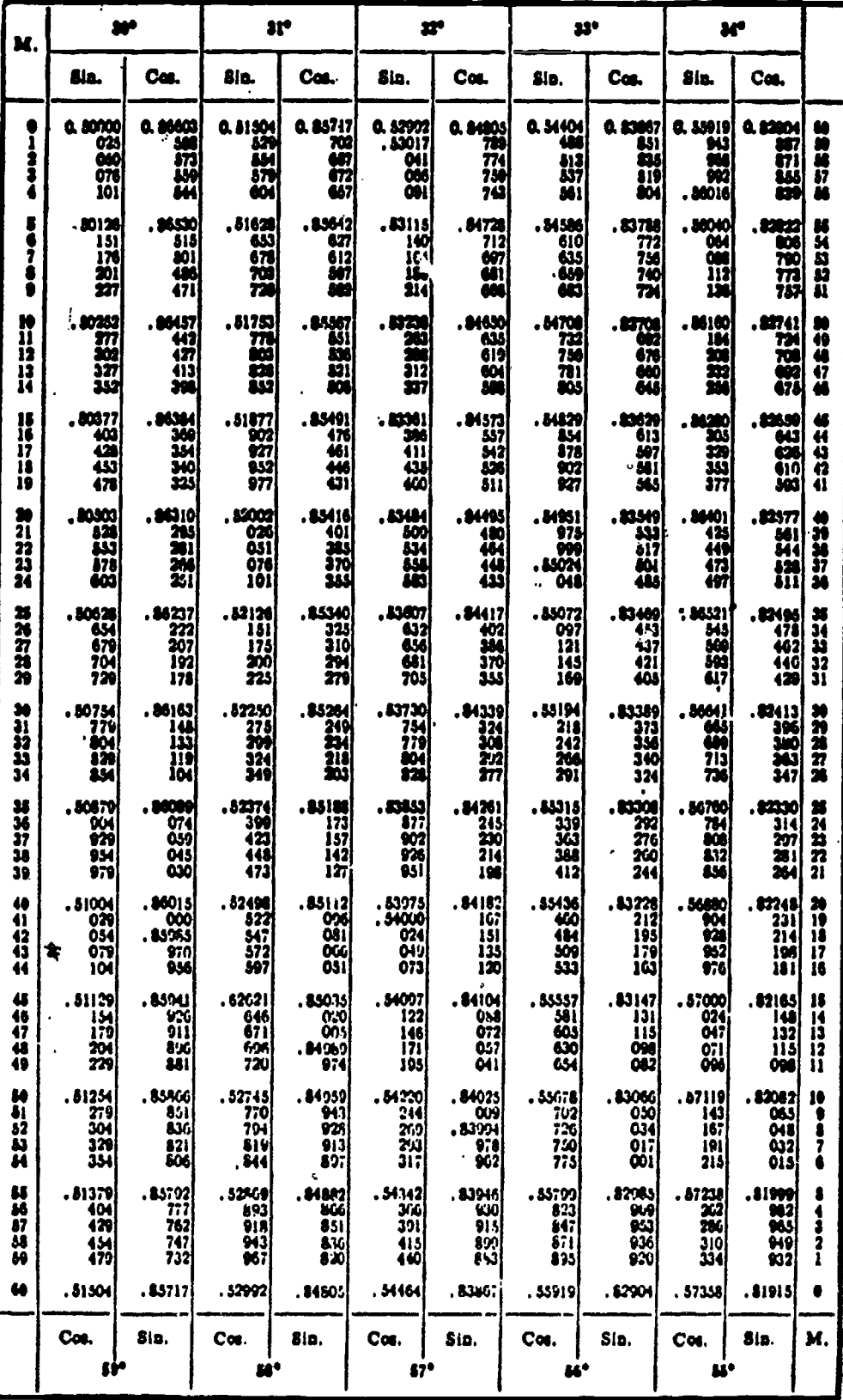

45.846

 $256$ 

## **BEST COPY AWARDLE**

ERIC

 $\mathfrak{o}$ 

## Appendix II-MATHEMATICS

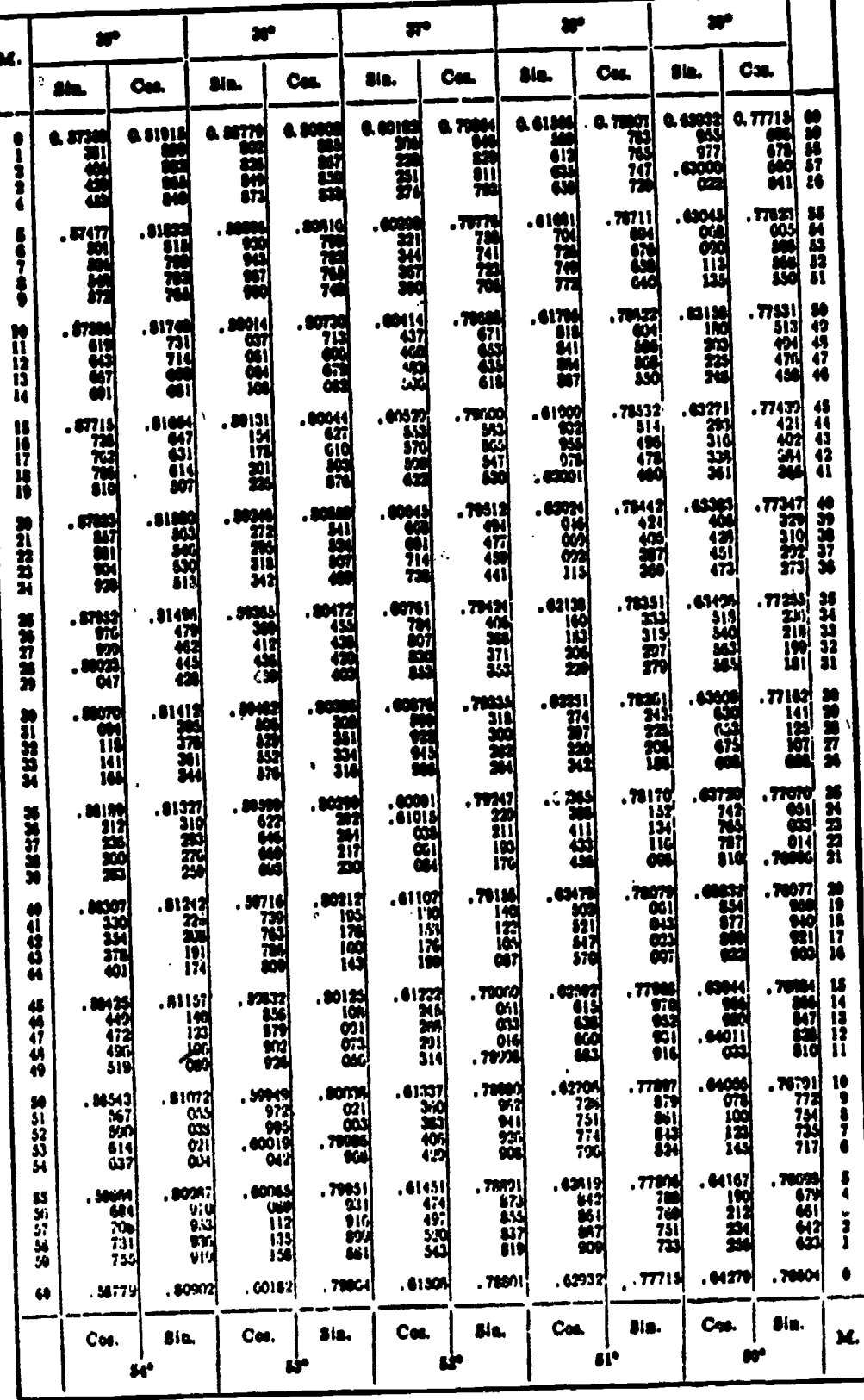

RECT OF TY INAILABLE

 $ERIC$ 

45.847

sť.

u.

249

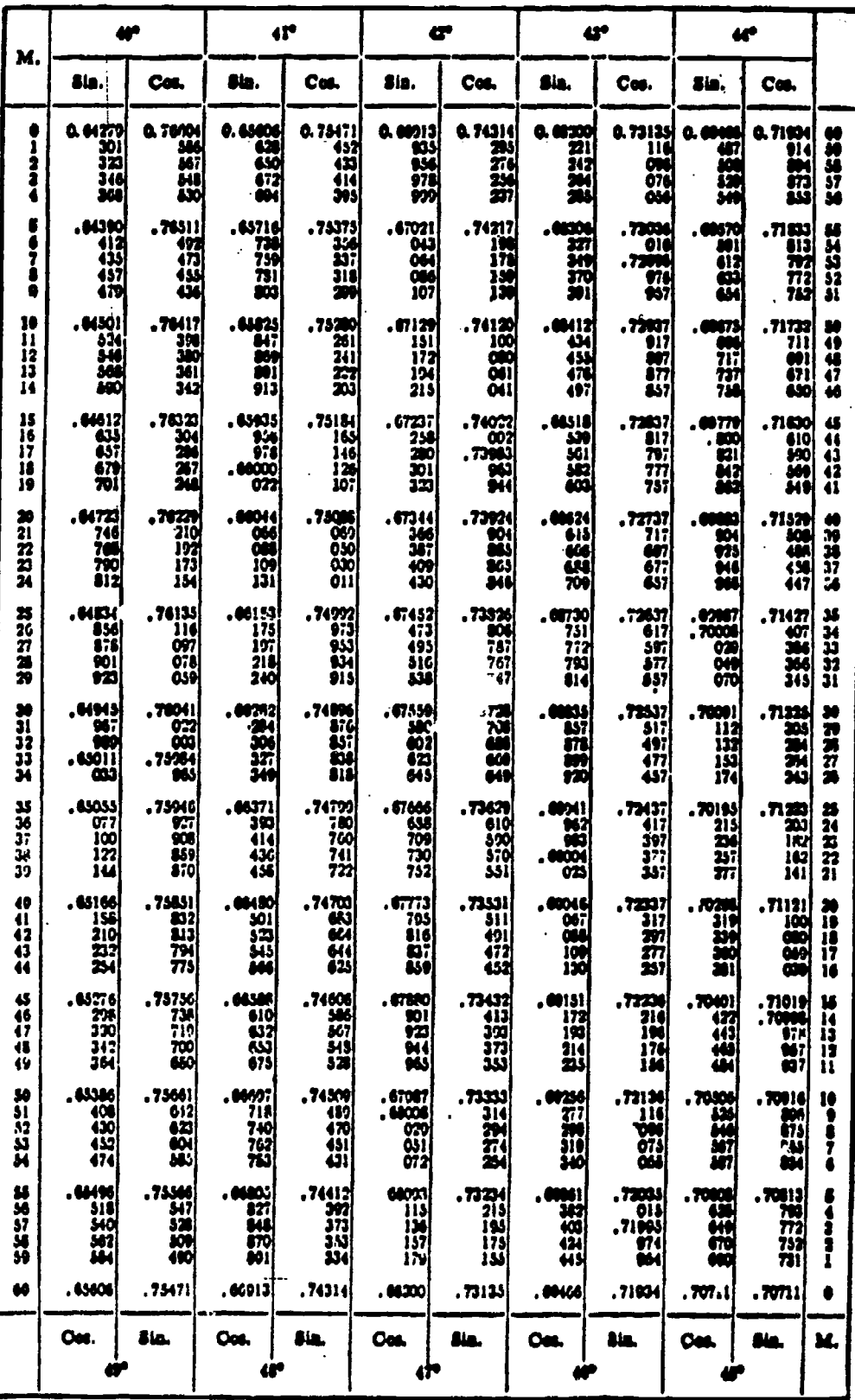

45.848

9

 $\sum_{\lambda_{\text{fullTest Provides by ERC}}}$ 

 $258$ <br> $250$ 

BEST COPY AVAILABLE

### Appendix II-MATHEMATICS

# H. NATURAL TANGENTS AND COTANGENTS

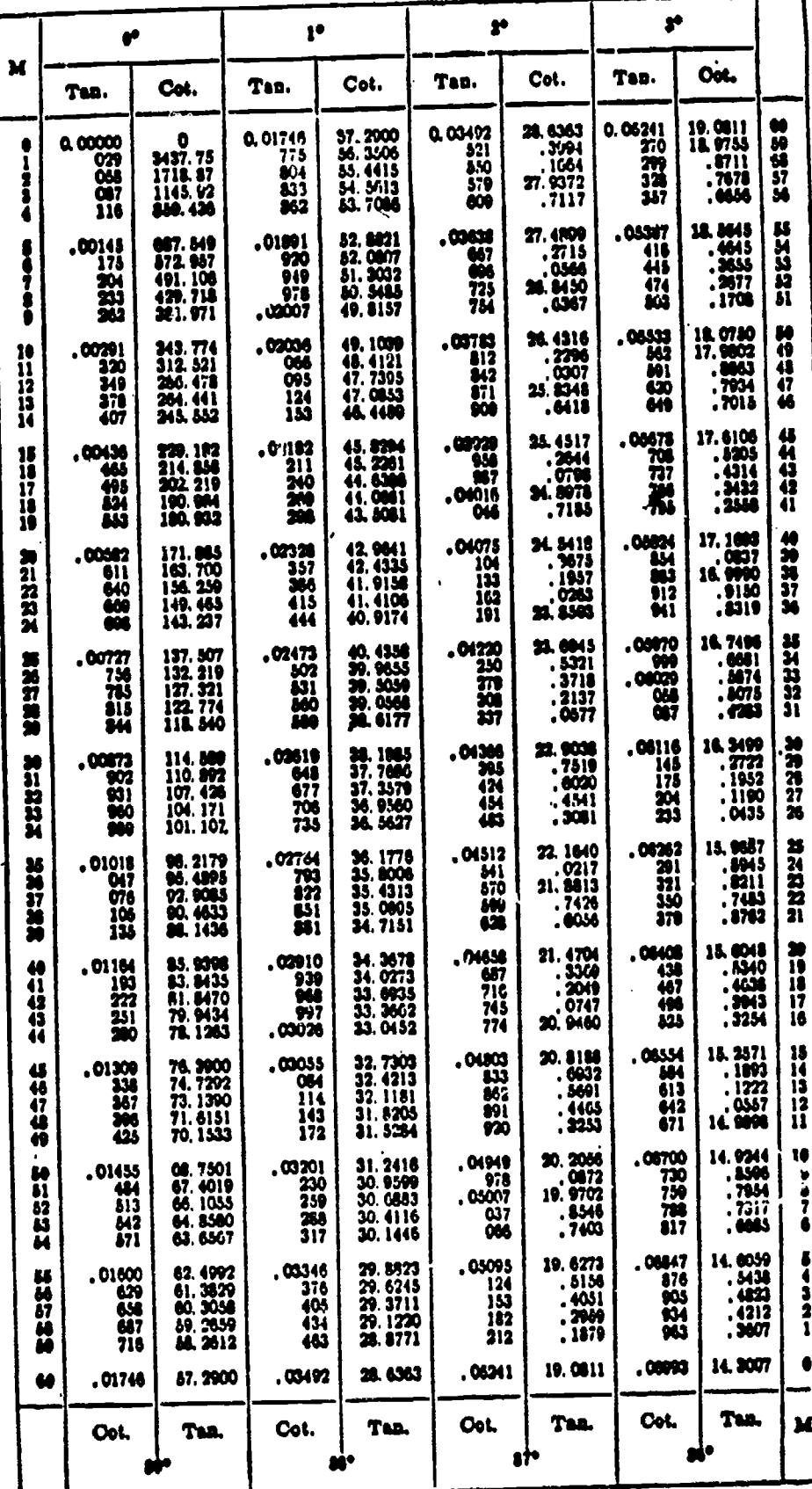

45.849

**BEST COPY AWAILABLE** 

ERIC

 $251259$ 

i,

<sup>3</sup>

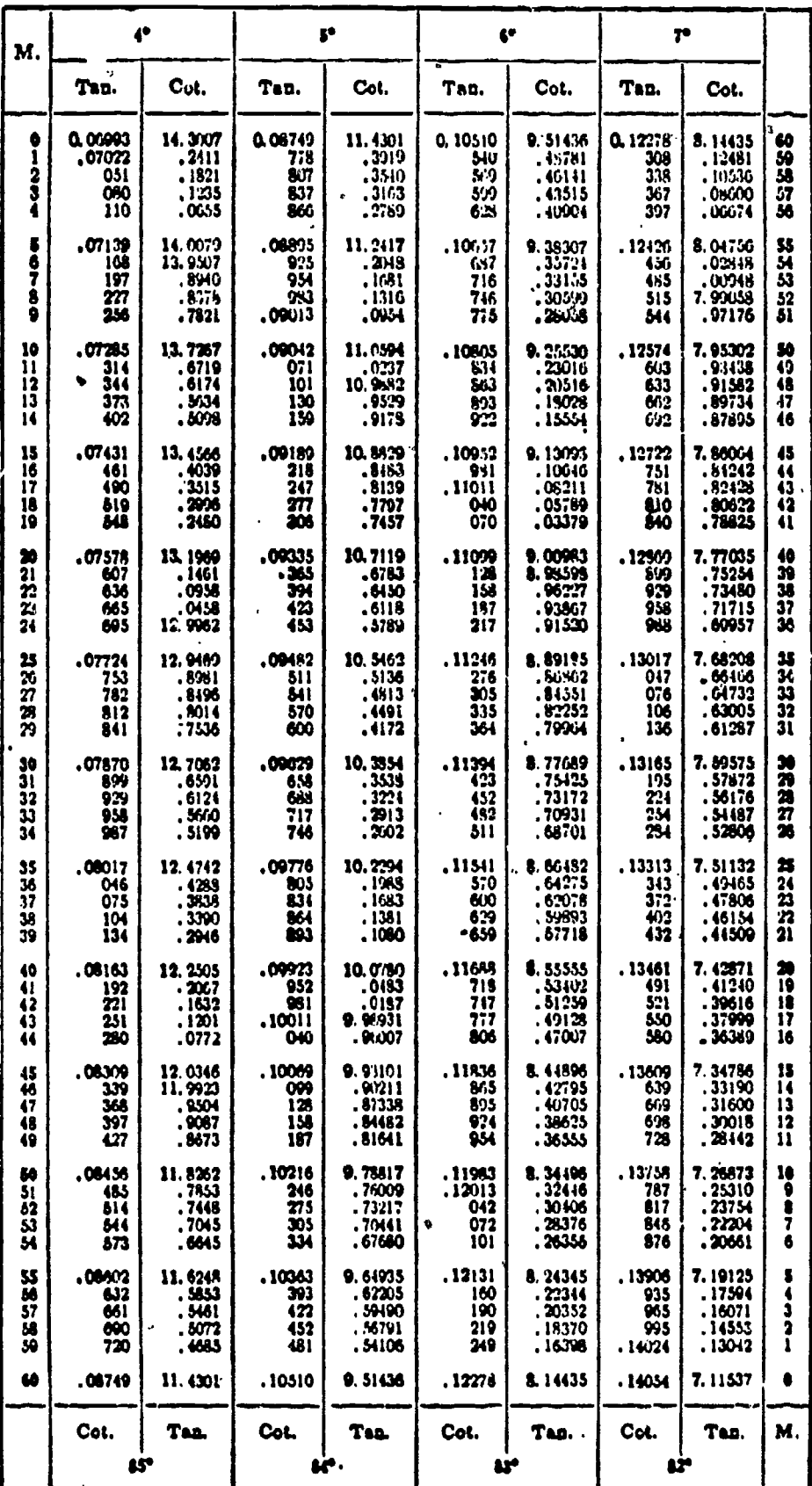

45.850

BECL COOX VANN VBIE

 $t_{\rm f}$ 

 $\frac{260}{252}$ 

ERIC

## Appendix II-MATHEMATICS

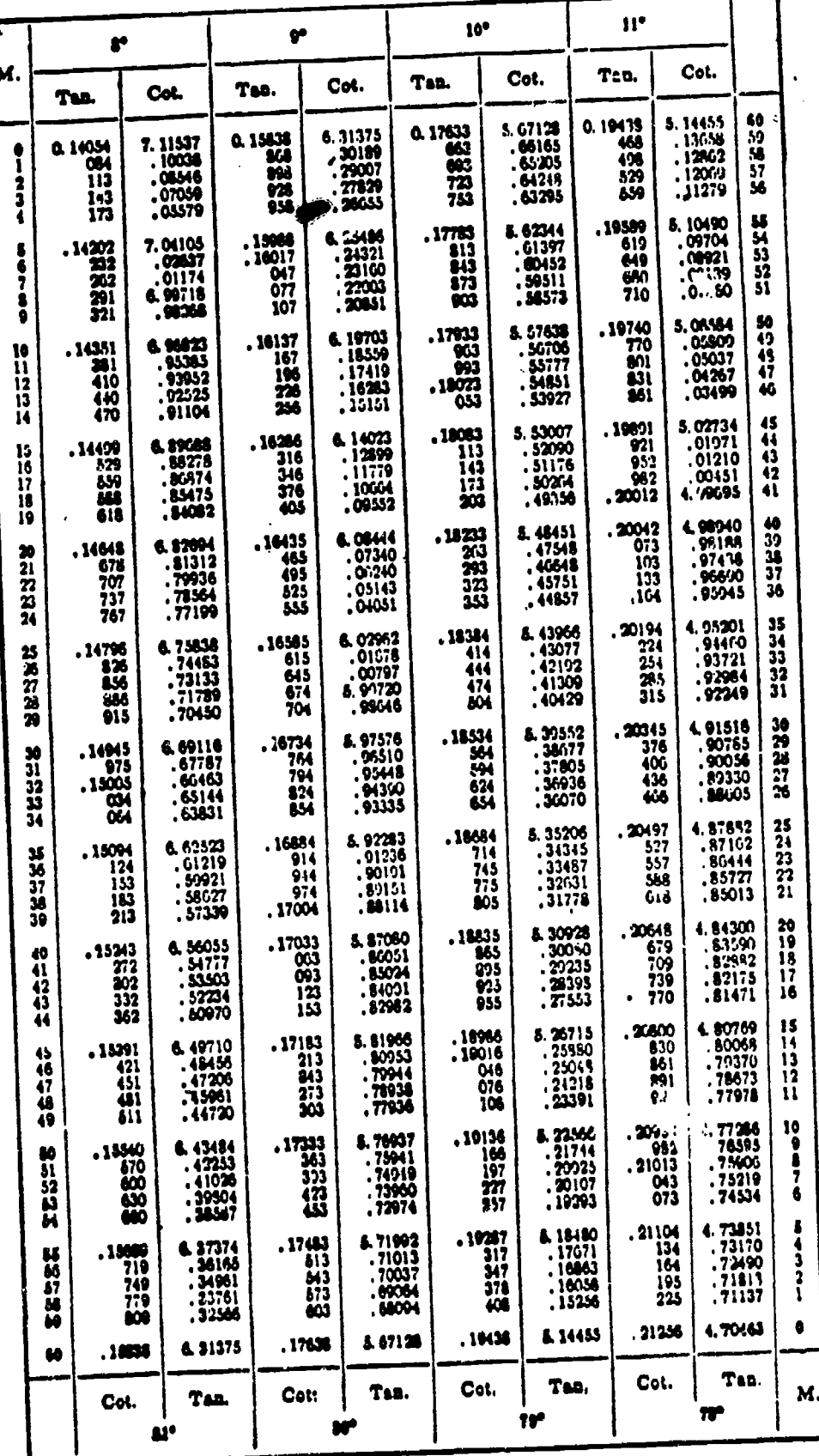

45.851

 $\ddot{\phantom{a}}$ 

261  $253$ 

# BEST COPY AWAILABLE

 $\bar{\rm I}$ 

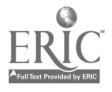

 $\mathbf{I}$ 

 $\mathcal{C}_{\mathcal{A}}$ 

 $\bar{\mathbf{y}}$ 

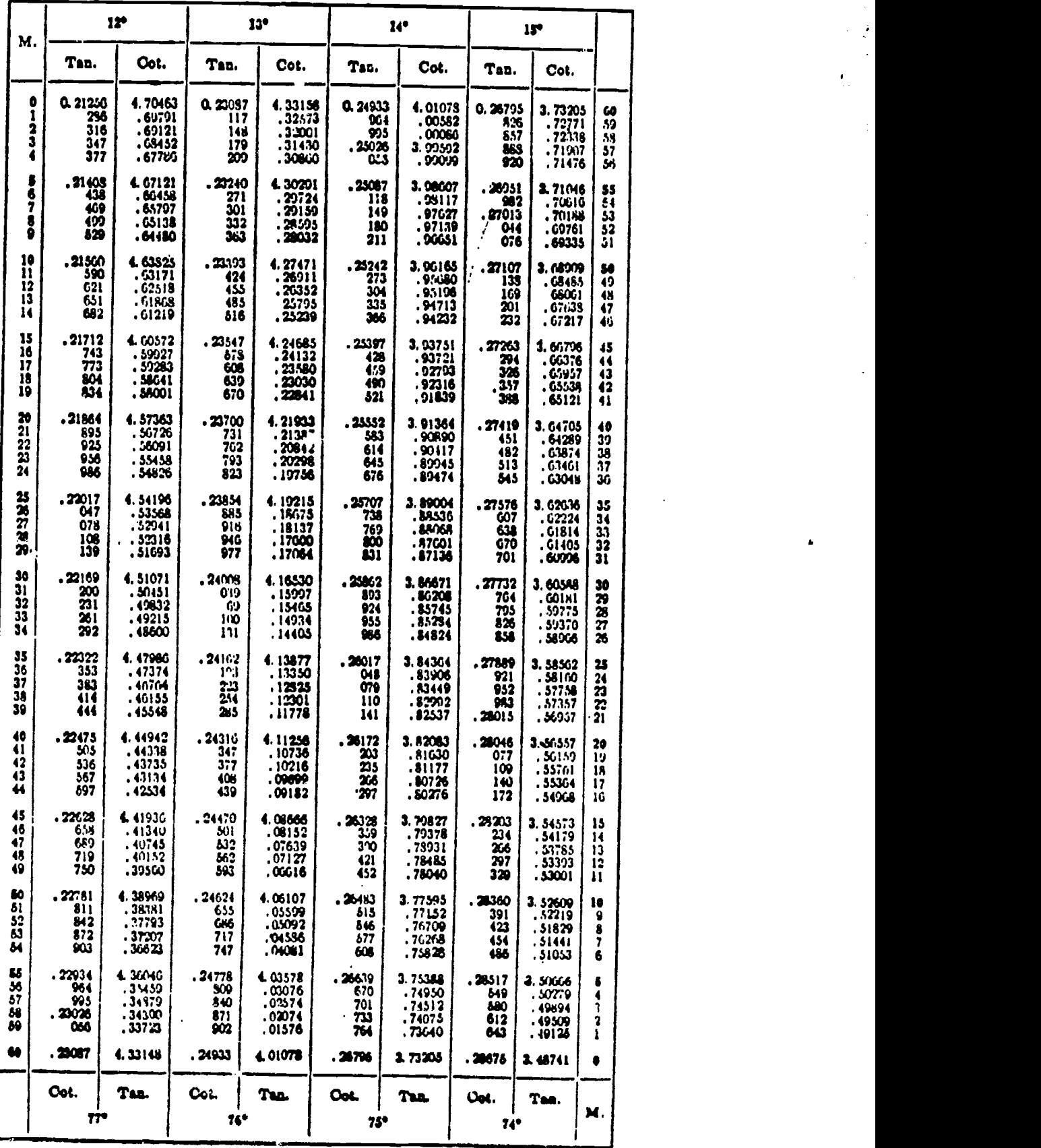

-; V,1"1 <sup>16111</sup>

45.852

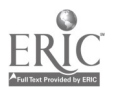

 $\pmb{i}$ 

 $\hat{V}$ 

254

## Appendix II-MATHEMATICS

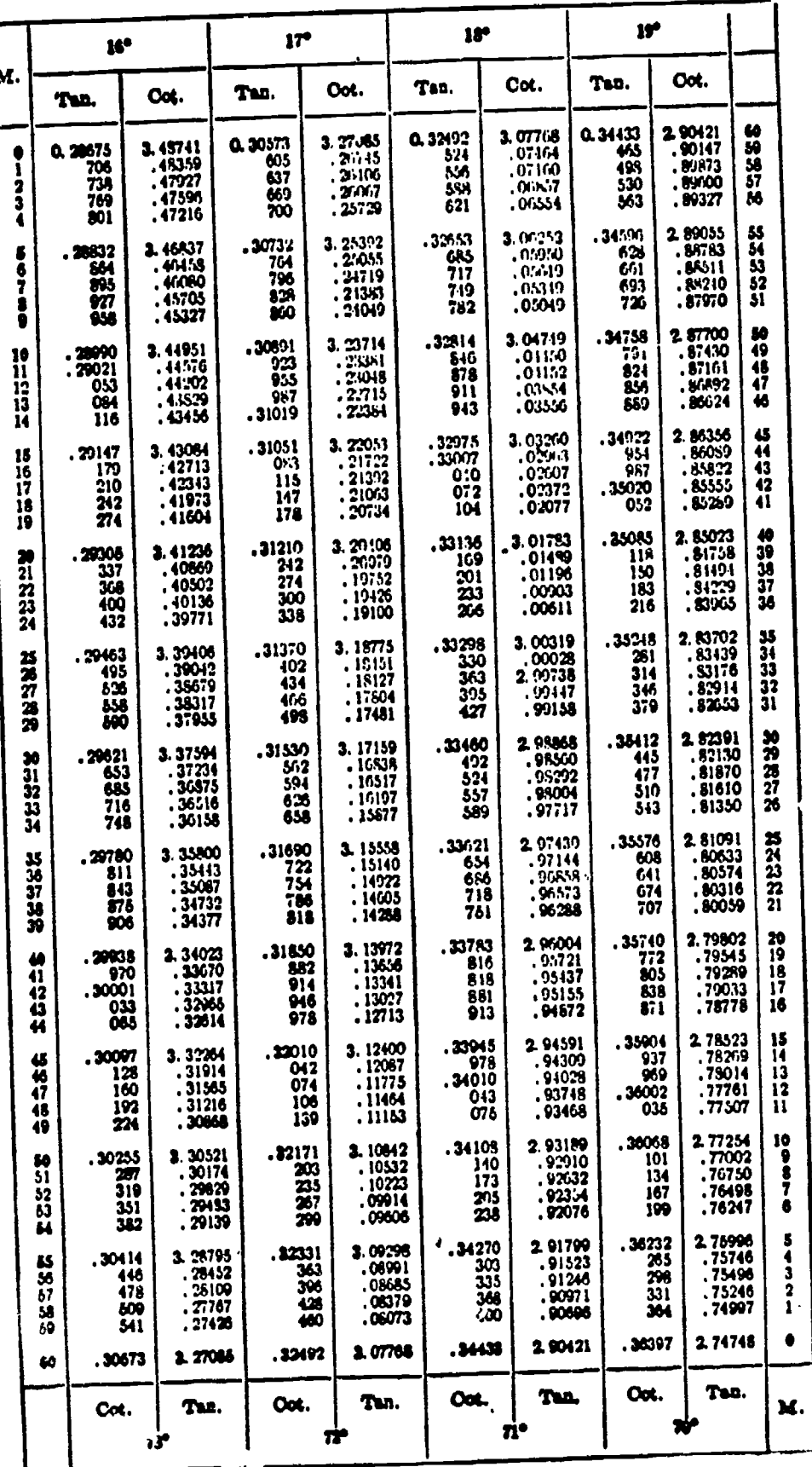

Was von homest.

ERIC

45.853

 $\frac{1}{2}$ 

255

 $26<sub>3</sub>$ 

 $\mathcal{N}^{(1)}$ 

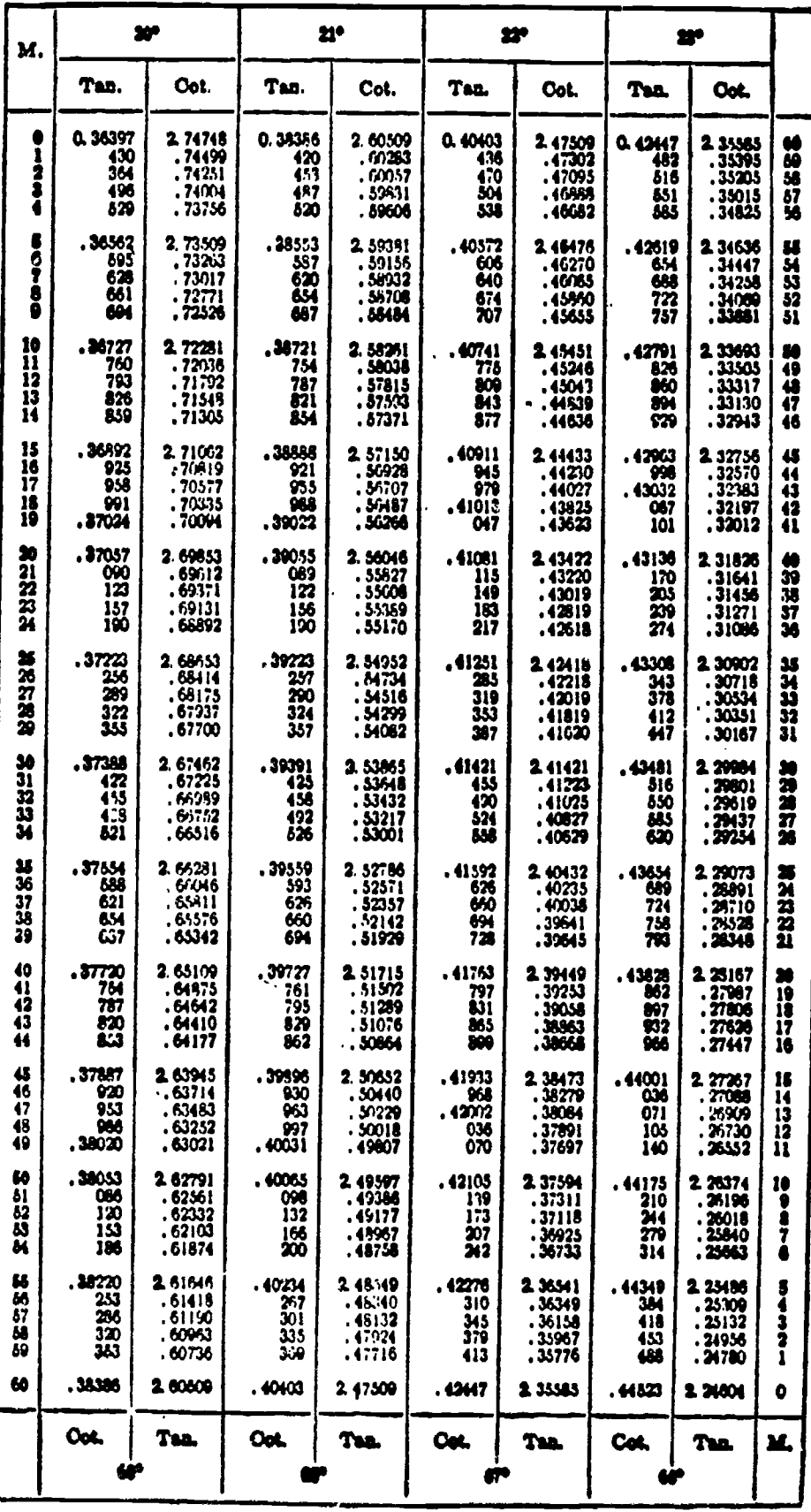

45.854

vi).

264

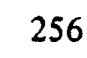

SKY COPY STATIONE

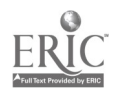

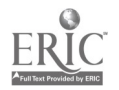

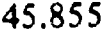

ولمروس المعراض المرا

 $\frac{1}{2}$ 

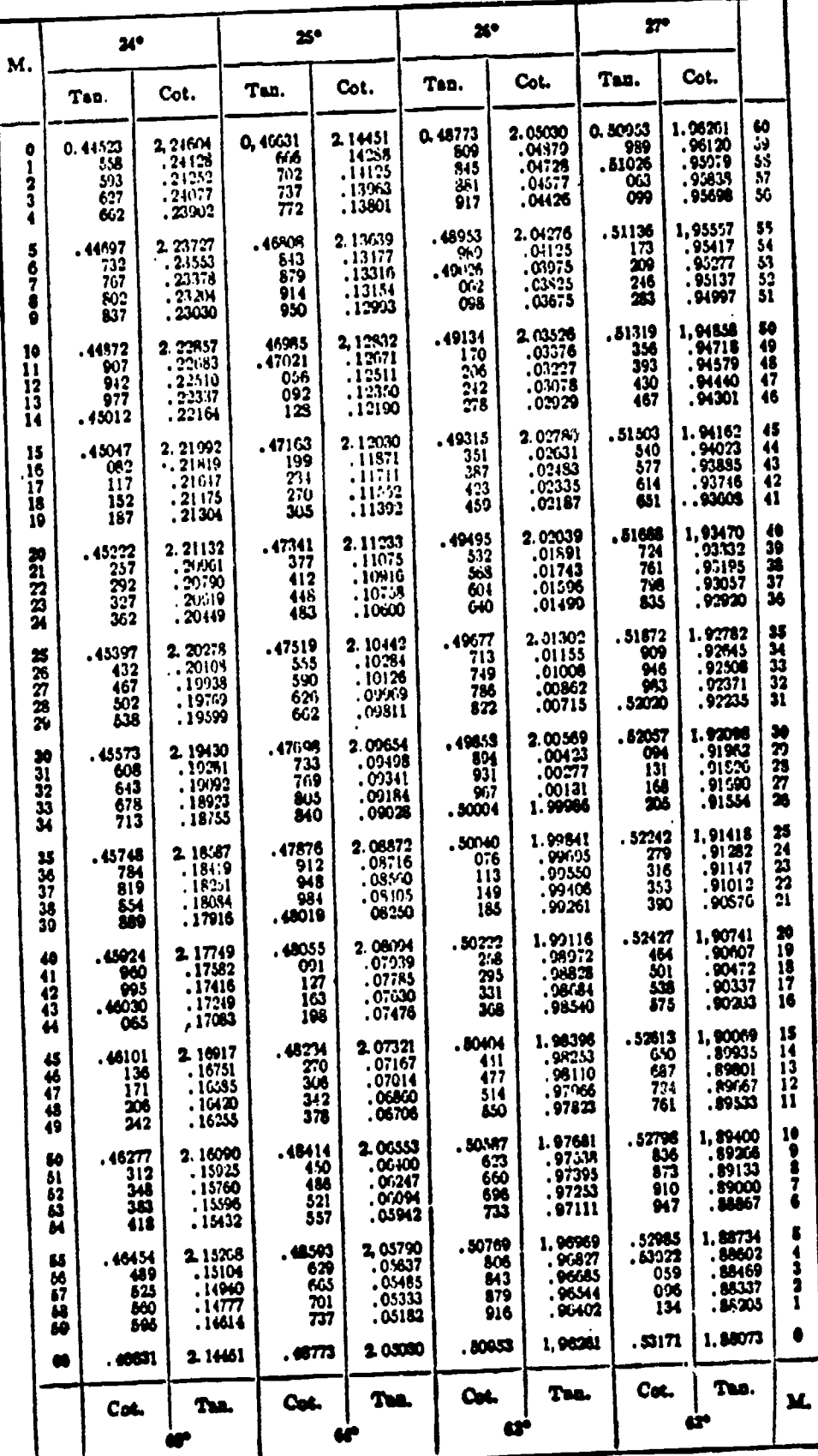

257

 $265$ 

## Appendix II-MATHEMATICS

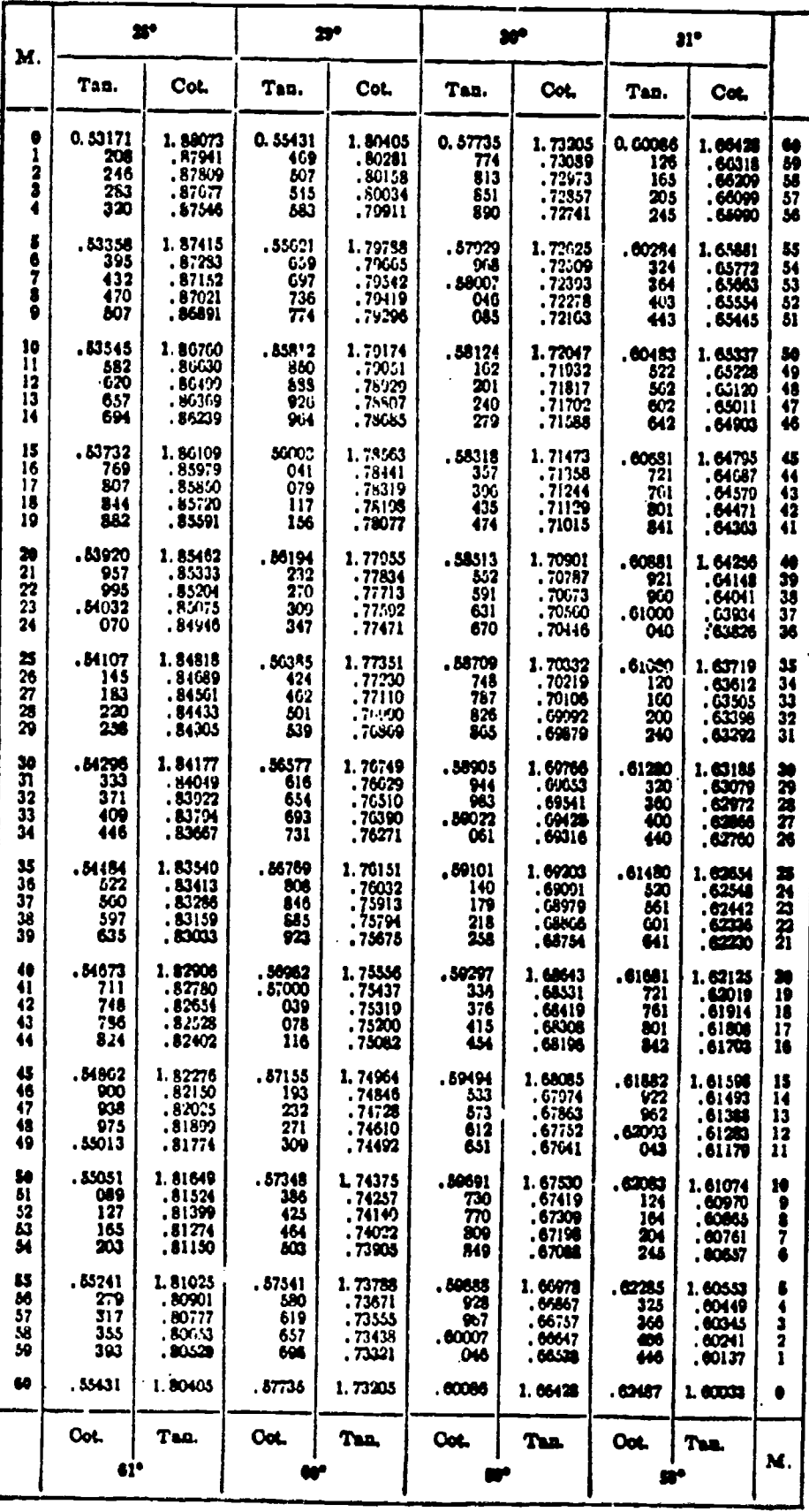

45.856

 $\frac{258}{258}$ 26

SKØT USFY AVIDENSE

 $ERIC$ 

 $\label{eq:2} \frac{\partial}{\partial t} \frac{\partial}{\partial t} \frac{\partial}{\partial t} \frac{\partial}{\partial t} \frac{\partial}{\partial t} \frac{\partial}{\partial t}$ 

## Appendix II-MATHEMATICS

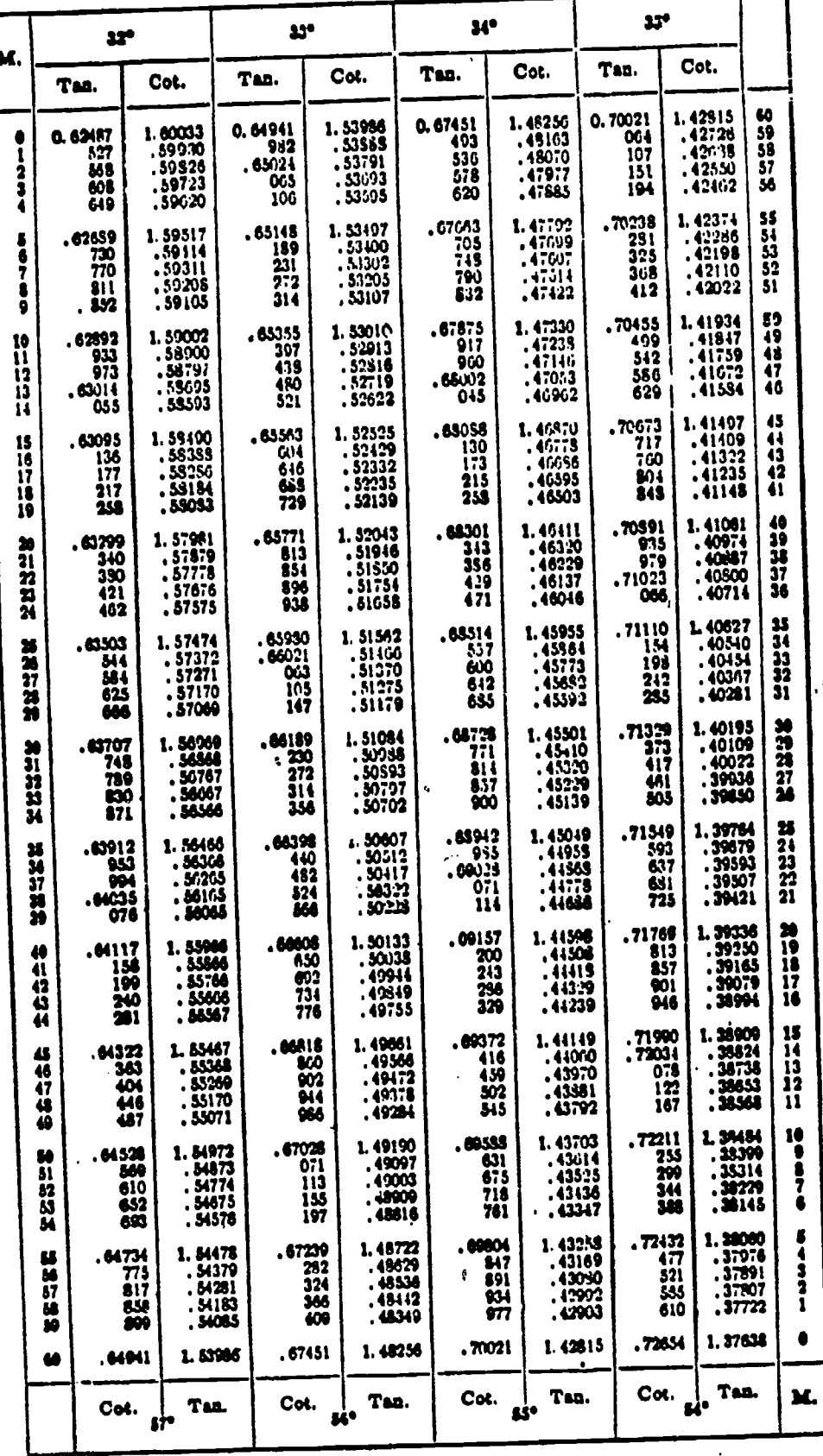

45.857

 $\mathbf{I}$ 

BEST CONTINUE

259

 $\ddot{\cdot}$ 

ERIC

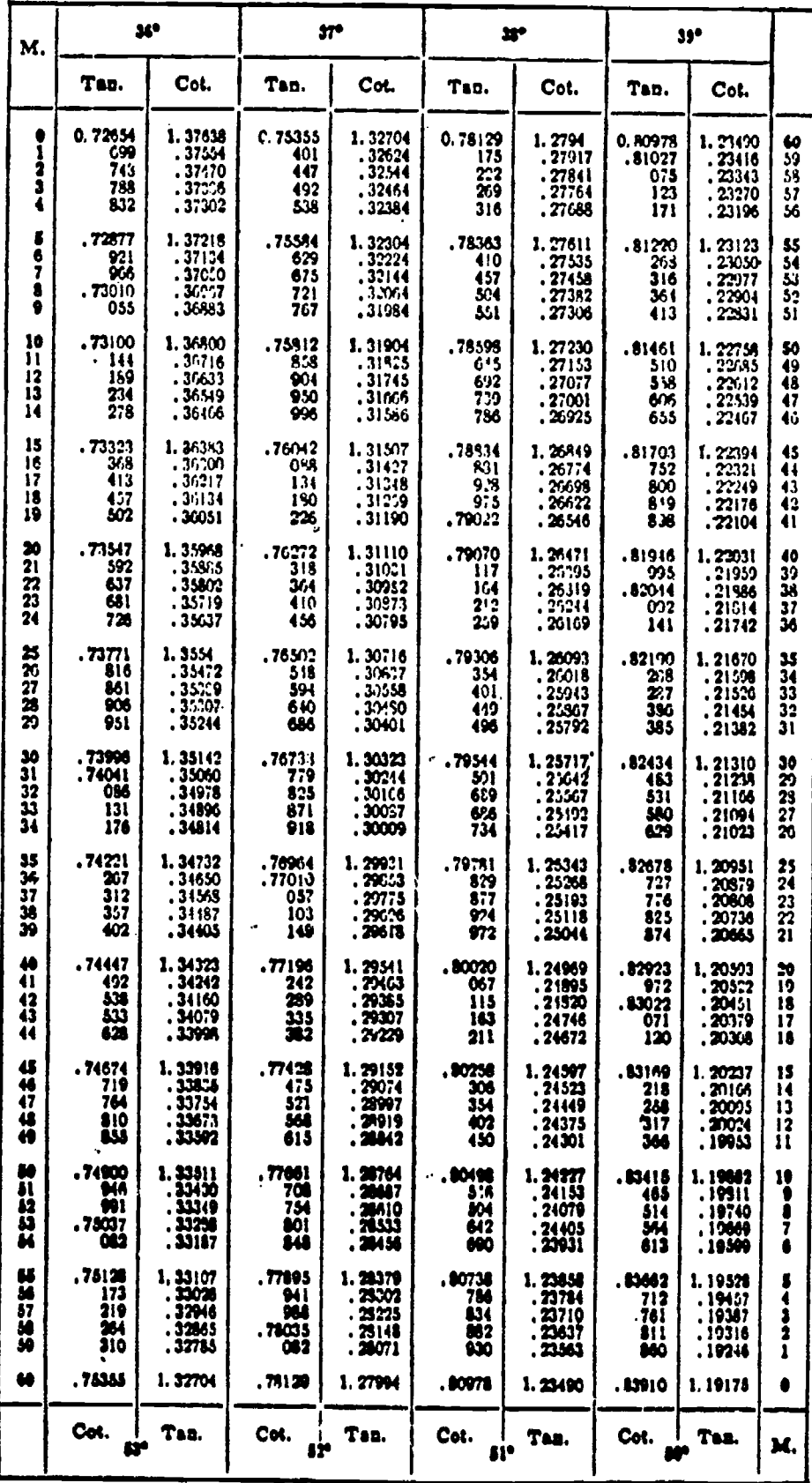

45.858

 $268$ 

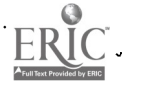

**. BEST** 

## Appendix II-MATHEMATICS

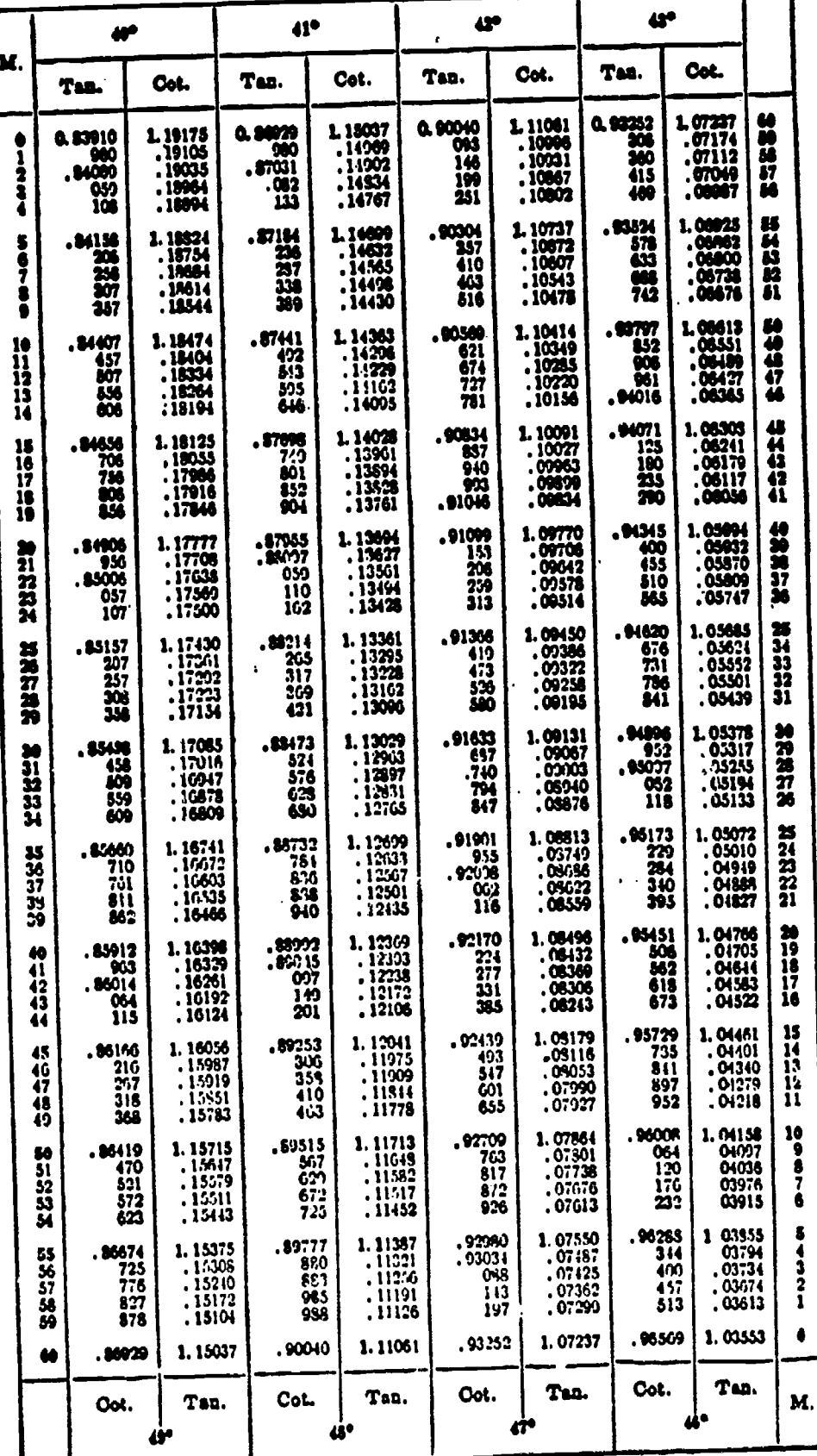

45,859

BEGT Upset Francisco

ERIC

J

261

ä,

 $\hat{\mathbf{r}}$ 

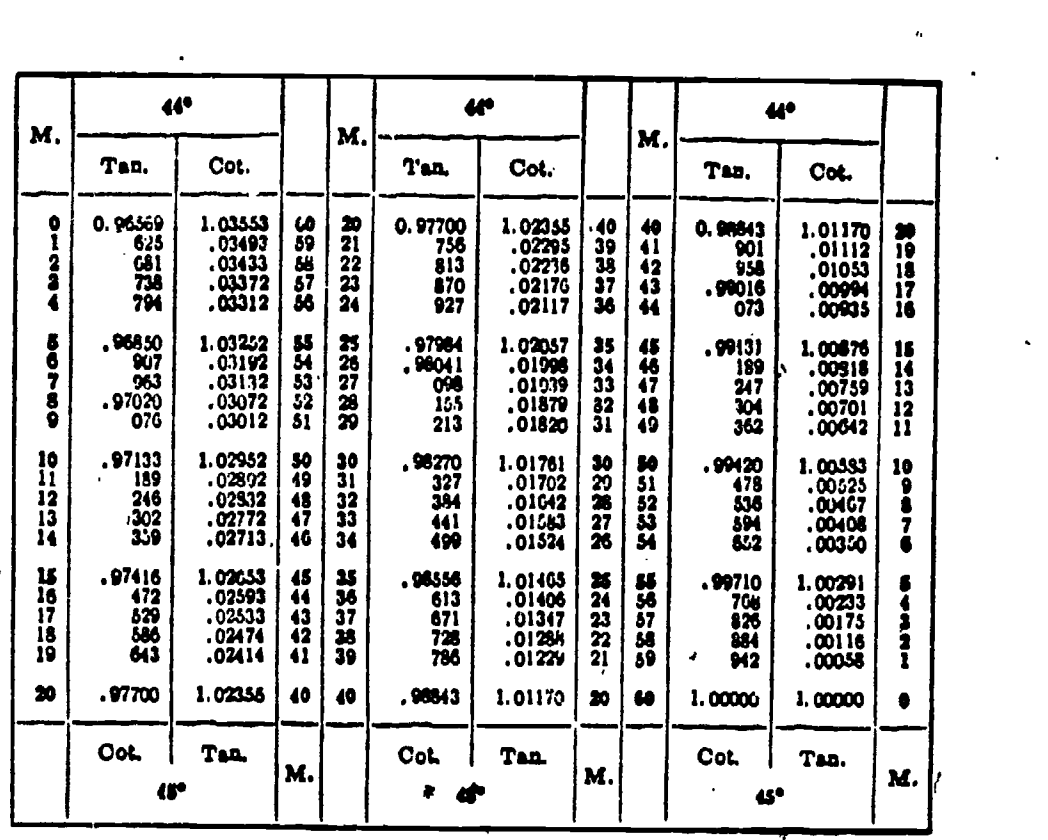

45.860

 $\mathbf{v}$ 

.1

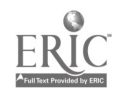

i ya da ba sheer <mark>ee</mark>r g

### APPENDIX III

### THE METRIC SYSTEM

The metric system was developed by French scientists in .1790 and was specifically designed to be an easily used system of weights and measures to benefit science, industry, and commerce. The metric system is calculated entirely in powers of 10, so one need-not work , with the various mathematical bases used with the English system, such as 12 inches to a foot, 3 feet to a yard, and, 5280 feet to a mile.

The system is based on the "meter" which is one ten-millionth of the distance from the Equator  $t_{Q_0}$  the North Pole. It is possible to develop worldwide standards from this base of measurement. The metric system of weights is based on the gram, which is the weight of a specific quantity of water.

Soon after the system was developed scientists over the world adopted .it and were able to deal with the mathematics of their experiments more easily. The data particulars of their work could be understood by other scientists anywhere in the world. During the early 19th century many European nations adopted the new system for engineering and comrherce. it was possible for these countries to trade manufactured goods with one another without worrying whether it would be possible to repair machinery from another country without also buying special wrenches and measuring tools. Countries could buy and sell machine tools and other sophisticated and<br>nrecision machinery without troublesome pre cision machinery modifications or alterations, It was much easier to teach the metric system, since meters can be changed to kilometers or centimeters with the movement of a decimal point, which is roughly like being able to convert yards to miles or inches by adding zeros and a decimal instead of multiplying by 1760 or dividing by 36.

With the exception of the United States, all the industrialized nations of the world have adopted the metric system. Even England and Canada are changing from their traditional systems of measure, and the metric system will be almost universal by 1980.

Although the metric system has not been officially legislated by the Congress, the metric system is becoming more prominent in this country. Most automobile mechanics own some metric wrenches to work on foreign cars or foreign components in American cars. Almost all photographic equipment is built to metric standards. Chemicals and drugs are usually sold in metric quantities, and "calorie counters" are using a metric unit of thermal energy.

Because we are allied with countries who use the metric system, much of our military information is in metric terms. Military maps use meters and kilometers instead of miles, and many weapons are in metric sizes, such as 7.62 mm, 20 mm, 40 mm, 75 mm, and 155 mm. Interchange of military equipment has caused a mixture of metric and English measure equipment since World War I when the army adopted the French 75 mm field gun, and World War II when the Navy procured the Swedish 40 mm Bofors and the Swiss 20 mm Oerlikon heavy machine guns.

It is inevitable that the United States will officially adopt the metric system. Exactly when this happens and how rapidly the changeover will depend on economics, since the expense of retooling our industry and commerce to new measurements will be very great. The cost of conversion will be offset by increased earnings from selling machinery and products overseas. Another benefit is that scientists use the metric system, but their calculations now have to be

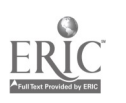

translated into English measure to be used by industry. With adoption of the metric system ideas can go directly from the drawing board to the assembly line.

The Navy will be using the metric system more during the next few years. Although you will find it easier to solve problems using this system, at first you will find it difficult to visualize or to estimate quantities in unfamiliar units of measure.

Fortunately, many metric units can be related to equivalent units in the English system.

The meter which is the basic unit is approximately one-tenth longer than a yard.

The basic unit of volume, the liter, is approximately one quart. The gram is the weight<br>of a cubic centimeter, or milliliter, of pure water and is the basic unit of weight. As a common weight though, the kilogram, or kilo, which equals the weight 'of a liter of water, weighs 2.2 pounds. The cubic centimeter (cc) is used where we would use the square inch, and where we measure by the fluid ounce, the metric system employs the milliliter (ml). For power measure the metric system uses the kilowatt (kW), which is approximately 1.3 horsepower.

In terms of distance, a land mile is eight-fifths of a kilometer and a nautical mile is 1.852 kilometers, or nearly 2 kilometers.

A basic metric expression of pressure is the kilogram per square centimeter, which is 14.2 psi, nearly *i* atmosphere of pressure.

When working on foreign machinery, you<br>may notice that your half-inch, three-quarter inch, and one-inch wrenches will fit many of the bolts. These sizes correspond to 13 mm, 19 mm, and 26 mm respectively in the metric system,<br>and are very popular because they are popular because they are interchangeable. The 13/16-inch spark plug wrench, which is standard in this country, is intended to fit a 20 mm nut.

The basic quantities of the metric system are multiplied or divided by powers of 10 to give other workable values. We cannot easily measure machine8 parts in terms of a meter, so the millimeter, or one-thousandth of a meter is used. For very fine measure the micron, also called the micrometer, can be used. It is one-millionth. part of a meter, or one-thousandth of a millimeter. For small weights the milligram, one-thousandth of a gram is used. All of these multiples are expressed with standard prefixes taken from Latin:

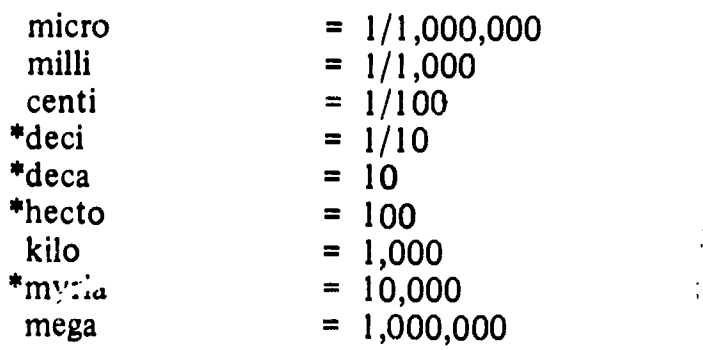

#### \*Rarely used

Over the next few years the metric system will become more used by the Navy as well as by the civilian world. You will find it easy to work with once you have mastered the basic terms. It will be difficult to translate values from our present system to the metric system, but this operation will become unnecessary once the new measurements are totally adopted.

Tables of equivalent English measure and metric equivalents are essential when you work simultaneously with both systems. The table which follows shows the equivalent measures of the two systems. The columns on the left have the equivalent values which are accurate enough for most work, and on the right are the multiples used to convert the values with a high degree of accuracy.

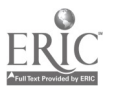

### APPENDIX IV

### GLOSSARY

Many terms have different meanings when used in relation to different subjects. The definitions in this glossary of terms are meant to be utilized in conjunction with the subject matter within this text.

ACUTE ANGLE-An angle of less than 90°.

ALGEBRA-That branch of mathematics which treats of the relations and properties of numbers by means of letters, signs of operation, and other symbols. Algebra includes solution of equations, polynomials, verbal problems, graphs, and so on.

ANGLE-A figure formed by two lines or planes extending from or diverging at the same point.

ANTILOG-The result when a logarithm is converted to a number.

ARC-A portion of the circumference of a circle.

ARCHITECT'S SCALE-Scale used when dimensions or measurements are to be expressed in feet and inches.

ARITHMETIC-The art of computation by the use of positive real numbers.

AUXILIARY PLANE-A plane (NOT one of the normal planes) from which the auxiliary view is projected.

AUXILIARY VIEW-A view which is not on one of the normal planes of projection. It is used to show features of an object which do not appear in their true size and shape in the normal views.

AXONOMETRIC-A single view of an object. depicting all three dimensions. The projection lines are parallel to each other and perpendicular to the plane of projection. The object is inclined to the plane of projection, thereby allowing the viewer to see three dimensions.

BILL OF MATERIALS-List of materials needed for a given project placed directly above the title block; not normally found on construction drawings.

BISECT-To divide into two equal parts.

BORDER LINES-Dark lines defining the inside edge of the margin on a drawing.

BREAK LINES-Lines used to reduce graphic size of an cbject generally to conserve paper space. There are two types:

Long-Thin ruled line with freehand zigzag. Short-Thick wavy freehand line.

BROKEN SECTION-See partial section.

CABINET PROJECTION-A single view of an object having one face in orthographic projection and depicting all three dimensions (length, width, and height). The projection lines are parallel and at an oblique angle with the plane of projection (generally 45°). The lengths of the receding lines are foreshortened to make the object appear optically correct.

CAVALIER PROJECTION-A single view of an object having one face in orthographic projection and showing all three dimensions. The projection lines are parallel and at an

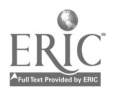

oblique. angle with the plane of projection (generally 45°). The lengths of all object lines are drawn to scale and do not appear optically correct.

CENTERLINES-Lines that indicate the center of a circle, arc, or any symmetrical object; consist of alternate long and short dashes evenly spaced.  $\prime$ 

CHARACTERISTIC-The whole number part of a logarithm; indicates position of the decimal point.

CIRCLEA plane closed figure having every point on its circumference (perimeter) equidistant from its center.

CIRCUMFERENCE-The length of a line which forms a circle.

CIRCUMSCRIBEDA figure that completely encloses another figure.

COMMON LOGARITHMS-Logarithms with 10 as a base.

1 COMPASS-PIVOT JOINT, BOW, DROP BOW, BEAM-Instrument used to draw circles or arcs of circles.

COMPOUND CURVE-A curve composed of a series of successive tangent circular arcs.

 $CONF-A$  solid figure that tapers uniformly from a circular base to a point.

CONSTRUCTION LINES-Lightly drawn lines used in the preliminary layout of a drawing.

COSECANT-The ratio between the hypotenuse and the side opposite an angle in a right triangle:  $csc = hvp/opp$ 

COSINE-The ratio between the side adjacent to an angle and the hypotenuse of a right triangle:  $cos = adj/hyp$ 

COTANGENT-The ratio between the side adjacent and the side opposite an angle in a right triangle:  $cot = opp/a/dj$ 

 $CUBE-Rectangular solid figure in which all six$ faces are square.

CUTTING PLANE LINES-Thick heavy lines used to indicate a plane or planes in which a sectional view is taken.

 $CYLINDER-A$  solid figure with two equal circular bases.

DATUM LINES-Dark medium lines consisting of one long and two short dashes evenly spaced; used to define a line or plane of reference.

DECIMAL-The result of dividing the dividend of a fraction by the divisor; for example,  $1/2 =$  $.5, 3/8 = .375, 17/100 = .17.$ 

DEGREE-A 360th part of the circumference of a circle; also, a 360th part of a revolution about a point; used to define the size of an angle.

DESIGN MANUALS (DM's)-Publications containing guidelines set forth by the Naval Facilities Engineering Command.

DETAIL PAPER-Heavy opaque, buff, or neutral green drawing paper that takes pencil well.

DIAGONALA line which connects any two nonadjacent corners of a plane figure.

 $DIAMETER - A straight line passing through the$ center of a circle or sphere whose ends terminate at the circumference or surface.

DIMENSION LINE-A thin, unbroken line (except in the case of structural drafting) with each end terminating with an arrowhead; used to define the dimensions of an object. Dimensions are placed above line except in structural drafting where line is broken and dimension placed in break.

DISPLAY CHART-Chart used to convey data to nontechnical audiences.

DIVIDERS-Instrument used to transfer distances.

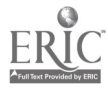

 $274$ 

DRAFTING MEDIA-Materials used to draw on. Basically, three types are used: paper, cloth, and film.

ELLIPSE-A plane closed curve having the sum of the distances from any point on the curve to two fixed points a constant.

ENGINEER'S SCALE-A scale used whenever dimensions are in feet and decimal parts of a foot, or when the scale ratio is a multiple of 10.

EQUILATERAL-A polygon with sides of equal length,

EXPONENT-A small number or symbol placed, above and to the right of a mathematical quantity to indicate the number of times the quantity is to be multiplied by itself; for example,  $3^3 = 3 \cdot 3 \cdot 3 = 27$ .

EXTENSION LINES-Thin, unbroken lines used to extend dimensions beyond the outline of a view so they can be more easily read.

FINITE DISTANCE-A defining measurable distance,

FIRST ANGLE PROJECTION-Multiview projection commonly used in Europe in which the top view is below the front view and the right side of the object is toward the left side of the object.

FORESHORTENING-The reduction in length of receding lines in an oblique projection allowing the object to appear to be optically correct.

FORMAT -The systematic arrangement of drawing sheet space to -tandardize the location of required information.

FRACTION A division indicated by placing the dividend over the divisor with a line between them.

Proper Fraction 3/4 Improper Fraction  $-3/2 = 1/1/2$ Mixed Fraction -1 7/8

FRENCH CURVE-Instrument used to draw smooth irregular curves.

FREEHAND DRAFTING-Any drawing in which the pen or pencil is guided solely by hand.

FRUSTRUM OF A CONE-The portion of a cone which remains after cutting off the upper part by a plane parallel to the base.

FRUSTRUM OF A PYRAMID-This portion of a pyramid which remains after cutting off the top by a plane parallel to the base.

FULL SECTION-A sectional view which passes entirely through the-object.

GEOMETRY-That branch of mathematics which investigates the relations, properties, and measurement of solids, surfaces, lines, and angles; it also deals with the theory of space and of figures in space.

GRAPH PAPER-Gridded paper in a variety of scales and patterns utilized for plotting, sketching, and drawing.

HALF SECTION-A sectional view which passes halfway through the object; used when the shape of one half is identical to the other half.

HATCHING-Lines which are drawn on the internal surface of sectional views; used to define the kind or type of material of which the sectioned surface consists.

HEPTAGON-A polygon bounded by seven sides.

HEXAGON-A polygon bounded by six sides.

HIDDEN LINES-Thick, short, dashed lines indicating the hidden features of an object being drawn.

HORN CENTER-Device used to prevent the compass needle from making holes in a drawing.

ILLUSTRATION BOARD-Smooth white paper with a cardboard backing, used for signs, charts, mounting of maps, photos or drawings that require a strong backing.

 $27<sub>D</sub>$ 

#### IMAGE PLANE-See plane of projection.

 $INDIA$   $INK-Drawing$  ink consisting of a pigment (usually powdered carbon) suspended in an ammonia-water solution.

INFINITE DISTANCEAn indefinite unmeasurable distance; i.e., parallel lines are said to converge at infinity.

INSCRIBED FIGURE-A ngare that is completely enclosed by another figure.

IRRATIONAL NUM. ER-Real number which cannot be expressed in the ratio of two integers; for example,  $3, \pi$ .

IRREGULAR POLYGON-A nonequilateral polygon.

ISOMETRIC AXIS-Axis used in isometric projections and drawings. Each line in the axis forms an angle of  $120^{\circ}$  with the adjacent line,  $\frac{01 \text{ fall}}{100 \text{ length}}$  of fight their sum. For any pair of easily constructed with a straightedge and a 30-60 degree triangle.

ISOMETRIC DRAWING-Same as an isometric projection except that the dimensions of the object drawn are scaled and not projected.

ISOMETRIC PROJECTION-A single view projection of an object showing three dimensions. The object is inclined so all faces make the same angle with the plane of projection making all lines and surfaces foreshortened in the same ratio. This allows one scale to be used throughout.

ISOSCELES TRIANGLE A triangle having two equal sides.

LATERAL FACES Faces or surfaces forming the sides of a solid figure; also known as lateral surfaces.

LATERAL SURFACES--See lateral faces.

LAW OF COSINES  $\cdot$  A law of mathematics that states that, in any triangle, the square of one side is equal to the sum of the squares of the other two sides minus twice the product of these two sides multiplied by the cosine of the angle between them. This statement may be expressed in formula form as follows:

 $a^2 = b^2 + c^2 - 2bc \cos A$  $b^2 = a^2 + c^2 - 2ac \cos B$  $c^2 = a^2 + b^2 - 2ab \cos C$ 

LAW OF SINES-A law of mathematics that states that the lengths of the sides of any triangle are proportional to the sines of their opposite angles. It is expressed in formula form as follows:

$$
\frac{a}{\sin A} = \frac{b}{\sin B} = \frac{c}{\sin C}
$$

LAW OF TANGENTS-A law of mathematics that states that, in any triangle, the difference between two sides is to their sum as the tangent of half the difference of the opposite angles is to sides-as, side a and side  $b$ -the law may be expressed as follows:

$$
\frac{a + b}{a + b} = \frac{\tan \frac{1}{2}(A - B)}{\tan \frac{1}{2}(A + B)}
$$

LEADER LINES-Thin unbroken lines used to connect numbers, references or notes to appropriate surfaces or lines.

LINE OF SYMMETRY $-A$  line which divides an object into two equal identical parts; used only when both halves of an object are identical.

LINES OF SIGHT $-See$  projection lines.

LOGARITHM-The exponent of the power to which a fixed number, called the base, must be raised to produce a given number; for example, common '<sub>2g</sub> .3979 =  $10.3979 = 2.5$ 

MANTISSA The decimal part of a logarithm; indicates a sequence of numbers without regard to the decimal point.

MAP MEASURE-Instrument used when lengths of irregular outlines are measured.

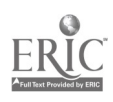

### Appendix IV-GLOSSARY

MATCH LINES-Lines used when an object is too large to fit on a single drawing sheet and must be continued on another sheet. The points where the object stops on one sheet and continues on the next sheet must be identified with corresponding match lines. They are medium weight lines indicated with the words MATCH LINE and referenced to the sheet which has the corresponding match line.

MATHEMATICS-The science which deals with the relationships which exist between quantities and operations, and with me<sup>thods</sup> by which these relationships can be applied to determine unknown quantities from given or measured data.

MECHANICAL DRAFTING-Any drawing in which the pen or pencil is guided by <sup>a</sup> mechanical device.

MILITARY STANDARDS pairs of opposite  $(MIL-STD's)$ -Instructions set forth by the pairs of Department of Defense that all armed services are required to follow, Only a few of these standards refer directly to drafting.

MINUTEA 60th part of a degree used to define the size of an angle.

NATURAL LOGARITHMS-Logarithms with e (2.17828) as a base.

NONCIRCULAR CURVE-A curve composed of a series of extremely small circular arcs of varying radii.

NON-NORMAL LINE-A line which is oblique to one or more of the planes of projection.

NORMAL LINE-A line which is parallel to two planes or projection and perpendicular to the third. A line or plane which forms a 90° angle with another line or plane is normal to that line or plane.

OBLIQUE. PROJECTION-A single view of an object showing three dimensions (length, width, and height ).

OBLONG-A nonequilateral rectangle.

OBTUSE ANGLE-An angle greater than  $90^\circ$ .

OCTAGON-A polygon bounded by eight sides.

OGEE CURVE-Any curve composed of two consecutive tangent circular arcs which curve in opposite directions; also known as reverse curve.

ORTHOGRAPHIC PROJECTION-The projection of height, width, and depth of an object into various single planes so as to depict the true size and shape of the object as seen from each individual plane, each plane showing only two dimensions, thereby necessitating a minimum of two planes to show all three dimensions.

PARALLELEPIPED-A solid figure whose base is a parallelogram.

PARALLELOGRAM-A quadrilateral with both pairs of opposite sides parallel.

PARTIAL AUXILIARY VIEW-An auxiliary view in which only the features of an object which are specifically desired are shown.

PARTIAL SECTION-A sectional view consisting of less than a half section; used to show the internal structure of a small portion of an object; also known as broken section,

PENTAGON-A polygon bounded by five sides.

PERCENT-Portion in one hundred parts.

PERIMETER-The sum of the sides of a polygon.

PERSPECTIVE-A single view drawing of an object showing three dimensions. Lines and surfaces are foreshortened to make it appear optically correct. Perspective drawing is used when the end product is to be of an illustrative nature.

PHANTOM LINE- Thin broken lire consisting of one long and two short evenly sy aced dashes; used to indicate the alternate position of a moving part.

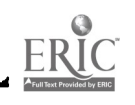

r Germany<br>1990 - Johann Barnett, Amerikaansk filosof

 $27/$ 

PICTORIAL PROJECTION-Any projection which shows three dimensions in a single view as it would be seen by the eye.

PLAN/PROFILE PAPER-Upper half (plan) is plain white paper used to draw the plan view; lower half is gridded and used to draw profiles.

PLANE OF PROJECTION-The theoretical transparent plane placed between the point of sight and the object in any type of projection. The observer sees the features of an object as they lie on the plane of projection; also known as image plane.

POINT OF SIGHT-The position of the observer in relation to the object and the plane of projection in any type of projection; also known as station point.

POLYGON - A plane figure which is bounded by straightline sides.

POWER-The number of times as indicated by an exponent a number occurs as a factor; for example,  $2^4 = 2 \cdot 2 \cdot 2 = 2$  to the 4th power = 16.

PROJECTION CHART-Chart showing the comparison of scheduled progress and actual progress.

PROJECTION LINES-The imaginary lines from the eye of the viewer to the points on the object in any type of projection; also known as lines of sight.

PROPORTION-An equation in which two ratios are set equal to each other; for example,  $3/4 = 9/12, 3:4:9:12.$ 

PROTRACTOR-Instrument used for measuring and laying off angles.

 $PYRAMID-A$  figure having a plane polygon for its base 'and triangles meeting at a common vertex for its sides.

PYTHAGOREAN THEOREM-A law of mathematics which states that the square of the hypotenuse of a right triangle equals the sum of the squares of the other two sides.

QUADRILATERALA polygon bounded by four sides.

QUALITATIVE CHART OR GRAPH-Any chart which emphasizes the relationships of facts.

OUANTITATIVE CHART OR GRAPH-A chart or graph which emphasizes numerical values.

QUILL PENS-Pens similiar to ordinary writing pens with a split point; used for freehand inking of sketches and lettering. Width of the line produced by a quill pen is dependent on the pressure applied to the pen.

RADIAN-System for measuring angles where  $2\pi$  radians equals  $360^\circ$ ; 1 radian =  $57.3^\circ$ .

RADICAL-A symbol placed on a mathematical quantity to indicate the root of the quantity; for example,

 $\sqrt{4}$  = square root = 2 or 2.2 = 4

 $\sqrt[3]{8}$  = cube root = 2 or 2.2.2 = 8

 $\sqrt[4]{16}$  = 4th root = 2 or 2.2.2.2 = 16

 $RADIUS-A$  straight line from the center of a circle of sphere to its circumference or surface.

RATIO-A comparison of two like quantities; for example, 2/3, 2:3.

RATIONAL NUMBER-A number which can be expressed as the quotient or ratio of two whole numbers: Fractions 2/7, Integers  $3/l = 3$ . A radical is a rational number if the radical is removable, for example  $\sqrt{4} = 2$ ,  $\sqrt[4]{27} = 3$ .

REAL NUMBERS-All positive and negative numbers.

RECIPROCAL-Reciprocal of a number equals I divided by the number.

RECTANGLE-A parallelogram in which adjacent sides join at right angles.

RECTANGULAR PRISM $-A$  solid figure whose base is a rectangle.

270  $27<sub>8</sub>$ 

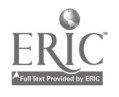

REFERENCE PLANE-The normal plane from which all information is referenced.

REGULAR POLYGON-An equilateral polygon.

REVERSE CURVE-See ogee curve.

REVISION BLOCK-Drawn in the upper right corner of construction drawings; contains chronological list of all changes or revisions to the drawing.

REVOLUTION-Object is projected on one or more of the planes of projection but rather than being in the normal position, it is revolvel on an axis perpendicular to one of the regular planes; used when it can show the features of an object more clearly than <sup>a</sup> normal orthographic projection.

REVOLVED SECTION-A sectional view used . to show the internal structure of an item within the normal orthographic view.

RHOMBOID-A nonequilateral parallelogram in which adjacent sides join at oblique angles.

RHOMBUS-An equilateral parallelogram in which adjacent sides join at oblique (other than right) angles.

RIGHT ANGLE-An angle of 90°.

ROOT--The number of times a quantity is found as an equal factor within another quantity; for example,

 $\sqrt[4]{16}$  = 4th root of 16 = 2

 $2.2.2 = 16$ 

2 is the 4th root of 16

SCALE-The ratio between the dimensions of the graphic representation of an object and the corresponding dimensions of the object itself,

SCALENE TRIANGLE-A triangle in which no sides or angles are equal.

SECANT-The ratio between the hypotenuse and the side adjacent an angle in a right triangle:  $sec = hyp/adj$ 

SECONDARY AUXILIARY VIEW-An auxiliary view which is used when neither the normal views nor the primary auxiliary view show the features of an object in their true size and-shape.

SECTION LINES-Thin diagonal lines used to indicate the surface of an imaginary cut in an object.

SECTION VIEW-A view used to show the internal structure of an object utilized when hidden lines in the normal orthographic views do not amply describe the object.

SECTOR OF A CIRCLE-The part of a circle bounded by two radii and their intercepted arc.

SEGMENT OF A CIRCLE-The part of a circle bounded by a chord and its arc.

SINE-The ratio between the side opposite an angle and the hypotenuse of right triangle:  $sin = opp/hyp$ 

SKETCH-A quick freehand drawing, usually pictorial, used to convey information or an idea.

SPACE BLOCKS-Strips placed under the edges of triangles, french curves, and like instruments to prevent ink from running under the edge.

SPEEDBALL PENS-Pens with special points of various sizes and shapes; used for freehand inking and lettering when letters exceed 1/2 in. in height. Main advantage is a consistent line thickness.

SPHERE-A solid figure having every point on its surface equidistant from its center.

SQUARE-An equilateral rectangle.

 $27.4$ 

STATION POINT-See point of sight.

STITCH LINE-Dark medium line consisting of very short dashes closely spaced; used to indicate stitching or sewing lines on an article.

TANGENT-The ratio between the side opposite and the side adjacent an angle in a right triangle:  $tan = opp/adj$ 

TANGENT LINE-Any line which is perpendicular to the radius of a circle which touches the circumference of the circle.

TECHNICAL ENGINEERING CHARTS-Charts based on a series of measurements of laboratory experiments or work activities.

TEMPLATES-Timesaving' devices used to draw various shapes and symbols. Templates are available for all types or drawings.

THIRD ANGLE PROJECTION-Multiview projection commonly used in the US. The ton view projects above the front view and each side and bottom automatically project into their proper positions.

TITLE BLOCK-Drawn in the lower right corner of a drawing; should contain all information necessary to identify the drawing.

TRACING PAPER-High grade, white, transparent paper which takes pencil well; used when reproductions are to be made of drawings; also known as tracing vellum.

TRACING VEL LUM-See tracing paper.

TRIANGLE-A polygon bounded by three sides.

TRIANGULAR PRISM-A solid figure whose base is a triangle.

TRIGONOMETRY-That branch of mathematics which deals with certain constant relationships which exist in triangles, and with methods by which they are applied to compute unknown values from known values.

TRAPEZOID-A quadrilateral with only one pair of opposite sides parallel, the other pair being not parallel.

TRAPEZIUM-A quadrilateral with no sides parallel.

TRIM LINES-Lightly drawn lines used as guides to trim a drawing to standard size.

VIEWING PLANE LINES-Thick heavy lines used to indicate the plane or planes from which a surface or several surfaces are viewed.

VISIBLE LINES-Solid thick lines indicating the edges of the object being drawn.

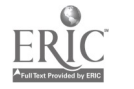

### INDEX

#### $\mathbf A$

Administration and organization, 11-37 assignment as team/party or crew leader, 11 cooperation, 13. planning work assignments; 11 preparing requisitions, 13 supervising, 12 Adjustable triangle, 101 Algebraic notation and algebraic operations, 46 Angles, 59-63 cofunctions and functions of, 62 functions of,'61 functions of angles in a right triangle, 63 measuring, 59-61 obtuse angle functions, 62 Angular measurement units, 85 Appendix 1, engineering technical library, 225 Appendix II, mathematics, 226-262 Appendix III, the metric system, 263-264 Appendix IV, glossary, 265-272 Area measurement units, 84  $\mathbb{R}^{\mathbb{Z}_2}$ Arithmetic, 46 Axonometric projection, 210-214 isometric drawing, 211-214 isometric projection  $10$ 

#### B<sub>a</sub>

Basic drafting techniques, 123-126 attaching paper to the board, 123 horizontal lines, 124 inclined lines, 124 protracting angles, 124-126 vertical lines, 1 24

Battalion safety organization, 1 7-20 Board, drawing, 97

#### $\mathbf C$

Cabinet projection, 207 Calculating, machine, 79 Career development, 4-8 how to prepare for advancement, 5-8 qualifying for advancement, 4 who will be advanced?, 4 Cavalier projection, 206 Common logarithms, 46-51 Computations, hints on, 80-82 reading the slide rule, 81 rounding off, 80 using tables, 81 Construction of curves, 179-185 compound curve, 183 . reverse or ogee curves, 184 Constructions involving angles, ?169 bisecting an angle, 169 transferring an angle, 169 Constructions involving noncircular curves, 185-187 ellipse by concentric circle method, 187 ellipse by four center method, 185-187 ellipse by pin-and-string method, 185 Constructions involving plane figures, 173-179 Constructions involving straight lines, 170-173 bisecting a line, 171 dividing a line into any number of equal parts, 171 parts according to a given ratio, 173 proportional parts, 172 Conventions, line, 144-153 Conversion of units, 90

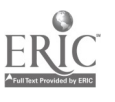

273

Decimals, percentage, and fractions, 40 Drafting: basic techniques, format, and conventions, 120-154 Drafting: equipment and supplies, 92-119 Drafting equipment and supplies, 94-119 adjustable triangle, 101 drafting media, 95 drafting templates, 114-116 drawing board, 97 drawing ink, 119 drawing instrument set, 102-108 drawing pencils, 96 erasers and erasing accessories, 96 freehand lettering pens, 116-119 french curves, 101 lighting, 99 map measures, 114 NMCB standard draftsman kit, 95 parallel straightedge, 99 proportional dividers, 108 protractors, 100 scales, 108-114 steel straightedge, 99 T-squares, 97-99 triangles, 99 Drafting: geometric constructions, 169-187 Drafting: projections and sketch'  $\cdot$ , 185-224 Drafting techniques, basic, 123-135 curved lines, 1.26-130 parallel and perpendicular lines, 126-135 use of drafting templates, 130 using the dividers, 130 using the ruling pen, 132-135 using the scale, 131 Drafting, types of, 92-94 engineering drafting, 93 mechanical and freehand drafting, 92 technical and illustrative drafting, 92 Drawing formats. 135-144 basic format, 137-144

 $\mathbf{D}$ 

Engineering drafting, 93 Engineering technical library, appendix I, 225 Enlisted rating structure, 1 Equipment and supplies, drafting, 94-119 Erasers and erasing accessories, 96 Exponents, radicals, powers and roots, 40-45

F

Freehand lettering, 155 -165 composition of lettering, 163-165 guidelines, 155-157 inclined lettering, 162 vertical single-stroke gothic lettering, 157-162 Freehand lettering pens, 116-119 Freehand and mechanical drafting, 92 French curves, 101 Fundamentals of mathematics, 38-46 algebraic notation and algebraic operations, 46 arithmetic, 46 fractions, decimals and percentage, 40 powers, roots, exponents and radicals, 40-45 ratio and proportion, 45 reciprocals, 45 study guides, 39 types of numbers, 39

#### G

Geometry, 51-59 determining areas, 52-58 determining volumes, 58 polygons, 51 surfaces and figures, 51 Glossary, appendix IV, 265-272 Gothic lettering, vertical single-stroke, 157-162

### H

Hints on computations, 80-82

#### I

Illustrative and technical drafting, 92 Inclined lettering, 162

E

Engineering aid rating, 2 Engineering division, 28-32

sheet layout, i 36 sheet sizes, 135

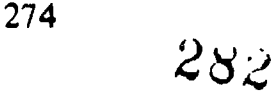

Information sources, 8-10 commercial publications, 9 government 'publications, 8  $training'films, 9$ Ink, drawing, 119 Inking, order of, 153 Isometric drawing, 211-214 Isometric projection, 210 .

 $\mathbf{I}$ 

Job ahead, 1-10

#### K<sub>r</sub>

Keeping time, 14-21

### L

Lettering, 155-168 Lighting, 99 Line conventions, 144-153 breaklines, 149 centerlines, 144 construction lines, 144 datum lines, 152 dimension lines, 148 extension lines, 148 leaders, 149 match lines, 152 phantom lines, 150 section lines, 150 stitch lines, 152 viewing or cutting plane lines, 151 visible lines, 144-148 Linear measure units, 83 Logarithms, 46-51 common logarithms, 46-51 natural logarithms, 46 Logarithms of Tigonometric functions, 63 Log scale, use of, 74

### M<sub>2</sub> and the set of the set of the set of the set of the set of the set of the set of the set of the set of the set of the set of the set of the set of the set of the set of the set of the set of the set of the set of the

Management division, 27 Map measures, 114 Mathematics, appendix II, 226-262

Mathematics fundamentals, 38.46 Mathematics and units of measurement, 38-91 Measurement, units of 82-91 Mechanical and freehand drafting, 92 Mechanical lettering, 165-168 line weight, 166 maintenance of mechanical lettering equipment, 168 operating procedure, 166-168 spacing and centering, 168 Metric system, the, appendix III, 263-264

#### N<sub>N</sub>N<sub>N</sub>

Natural logarithms, 46 NAVFAC engineering field divisions, 36 Navy enlisted classification codes, 2 NMCB standard draftsman kit, 95 Numbers, types of, 39

### 0

Oblique single-plane projection, 205-210 cabinet projection, 207 cavalier projection, 206 oblique drawing techniques, 208-210 Occupational standards, 2-4 navy enlisted classification codes, 2 typical EA billets, 3 Operations department (S-3), 21-32 engineering division, 28-32 management division, 27 operations chief, 27 operations officer, 21-26 safety chief, 26 Order of inking, 153 Order of penciling, 153 Organization and administration, 11-37 Orthographic projection, 189-205 first-angle projection, 190 third-angle projection, 190-205

#### P

8

Parallel straightedge, 99 Penciling, order of, 153 Pencils, drawing, 96 Percentage, fractions and decimals, 40

Personnel readiness capability program, 37 Perspective drawings, 214 Polygons, 51 Powers, roots, exponents, and radicals, 40-45 Projection drawing theory, 188 Proportional dividers, 108 Protracting angles, 124-r26 وبيتج Protractors, 100 Public works department, 32-37 NAVFAC engineering field divisions, 36 pablic works organization and function,

33-36

#### R

Radicals, powers, roots, and exponents, 40-45 Ratio and proportion, 45 Reciprocals, 45 Reverse or ogee curve, 184

#### S.

Safety chief, 26 Scales, 108-114 Sketching, 215-224 sketching materials, 215 techniques of sketching, 216-224 Slide rule, 72-79 shifting the index, 72-74 slide rule solutions of proportional equations, 74 use of the CI (reciprocal) scale, 74 use of the folded scales, 74 use of the log scale, 74 use of the trigonometric scales, 75-79 Spherical trigonometry, 71 Steel straightedge, 99 Study guides, 39 Supplies and equipment, drafting, 94-119 T

Technical and illustrative drafting, 92 Templates, drafting, 114-116 ٦ Theory of projection drawing, 188 Timekeeping, 14-21 battalion safety organization, 17-20 safety duties of a supervisor, 20 safety duties of supervisory personnel, 16 Triangles, 99 a Trigonometry, 59-71 functions of angles, 61 functions of angles in a right triangle, 63 functions and cofunctions, 62 functiohs of obtuse angles, 62 logarithms of trigonometric functions, 63 measuring angles, 59-61 solutions of triangles, 64-71 Trigonometry, spherical, 71 T-squares, 97-99

#### $\mathbf U$

Units of measurement, 82-91 conversion of units, 90 more units of measurement, 86-90 units of angular measurement, 85 units of area measurement, 84 units of linear measure, 83 units of volume measurement, 84 units of weight, 8& Units of measurement and mathematics, 38-91

#### V

Vertical single-stroke gothic lettering, 157-162 Volume measurement units, 84

#### w

#### Weight units, 85

 $27884$ 

#### NAVEDTRA 10634-C

Prepared by the Naval Education and Training Program Development Center, Pensacola, Florida

Your NRCC contains a set of assignments and self-scoring answer sheets (packaged separately). The Rate Training Manual, Engineering Aid 3&2, Volume 1, NAVEDTRA 10634-C, is your textbook for the NRCC. If an errata sheet comes with the NRCC, make all indicated changes or corrections. Do not change or correct the textbook or assignments in any other way.

HOW TO COMPLETE THIS COURSE SUCCESSFULLY

Study the textbook pages given at the beginning of each assignment before trying to answer the items. Pay attention to tables and illustrations as they contain a lot of information. Making your own drawings can help you understand the subject matter. Also; read the learning objectives that precede the sets of items. The learning objectives and items are based on the subject matter or study material in the textbook. The objectives tell you what you should be able to do by studying assigned textual tule t material and answering the items.

At this point you should be ready to answer the items in the assignment. Read each item carefully. Select the BEST ANSWER for each item, consulting your textbook when necessary. Be sure to select the BEST ANSWER from the subject matter in the textbook. You may discuss difficult points in the course "with others. However, the answer you select must be your own. Use only the service self-scoring answer sheet designated for WHEN Y your assignment. Follow the scoring directions given on the answer sheet itself and elsewhere in this course.

Your NRCC will be administered by your command or, in the case of small commands, by the Naval Education and Training Program Development Center. No matter who administers your course you can complete it successfully by earning grades that average 3.2 or higher. If you are on active duty, the average of

BEST COPY AVAILABLE

your grades in all assignments must be at least 3.2. If you are NOT on active duty, the average of your grades in all assignments of each creditable unit must be at least 3.2. The unit breakdown of the course, if any, is shown later under Naval Reserve Retirement Credit.

WHEN YOUR COURSE IS ADMINISTERED BY LOCAL COMMAND  $\mathbf{r}$ 

I a sh

As 'soon as you have finished an assignment, submit the completed selfscoring answer sheet to the officer designated to administer it. He will check the accuracy of your score and discuss with you the items that you do not understand. You may wish to record your score on the assignment itself since the self-scoring answer sheet is not returned.

If you are completing this NRCC to become eligible to take the fleetwide advancement examination, follow a schedule that will enable you to complete all assignments in time. Your schedule should call for the completion of at least one assignment per month.

Although you complete the course successfully, the Naval Education and Training Program Development Center will not issue you a letter of satisfactory completion. Your command will make a note in your service record, giving you credit for your work.

WHEN YOUR COURSE IS ADMINISTERED BY THE NAVAL EDUCATION AND TRAINING PROGRAM DEVELOPMENT CENTER

After finishing an assignment, go on to the next. Retain each completed self-scoring answer sheet until you finish all the assignments in a unit (or in the course if it is not divided into units). Using the envelopes provided, mail your self-scored answer sheets to the Naval Education and Training Program Development Center

280

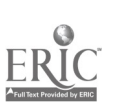

 $\bullet$ 

i

where the scores will be verified and recorded. Make sure all blanks at the top of each answer sheet are filled in. Unless you furnish all the information required, it will be impossible to give you credit for your work. You may wish to record your scores on the assignments since the self-scoring answer sheets are not returned. 4.1;

The Naval Education and Training Program Development Center will issue a letter of satisfactory completion to certify successful completion of the course (or a creditable unit of the course). To receive a course-completion letter, follow the directions given on the course-completion form in the back of this NRCC.

You may keep the textbook and assignments for this course. Return them only in the event you disenroll from the course or otherwise fail to complete the course. Directions for returning the textbook and assignments are given on the book-return form in the back of this NRCC.

#### PREPARING FOR YOUR ADVANCEMENT EXAMINATION

Your examination for advancement is based on the Manual of Navy Enlisted Manpower and Personnel Classification and Occupational Standards (NAVPERS. 18068-D). The sources of questions in this examination are given in the Bibliography for Advancement Study (NAVEDTRA 10052). Since your NRCC and textbook are among the sources listed in this bibliography, be sure to study both in preparing to take your advancement examination. The standards for your rating may have changed since your course and textbook were printed, so refer to the latest editions of NAVPERS 18068-D and NAVEDTRA 10052.

#### NAVAL RESERVE RETIREMENT CREDIT

This course is evaluated at 12 Naval Reserve Retirement points, which will be credited upon satisfactory completion of the entire course. These points are creditable to personnel eligible to receive them under current directives governing retirement of Naval Reserve personnel. Credit cannot be given again for this course if the student has previously received credit for completing another Engineering Aid 3&2 NRCC or ECC.

#### COURSE OBJECTIVE

In completing your nonresident career course you will demonstrate a knowledge of the subject matter by correctly answering items on the following: practical aspects of mathematics; use and maintenance of drafting equipment and instruments; basic techniques of drawing lines; use and meaning of line conventions; sizes of drawings, title blocks, revision blocks, bills of material, and format standards; methods and sizes of the lettering on engineering drawings; methods of bisecting lines and angles; construction of geometric forms and figures; types of projections; pictorial, orthographic and auxiliary views; and methods of drawing a freehand, engineering sketch.

While working on this nonresident career course, you may refer freely to the text. You may seek advice and instruction from others on problems arising in the course, but the solutions submitted murt be the result of your own work and decisions. You are prohibited from referring to or copying the solutions of others, or giving completed solutions to anyone else taking the same course.

ii

 $2s_{ij}$ 

#### 4:1gin '1)1'41  $\mathcal{L}^2$

Naval nonresident career courses may include a variety of items -- multiple-choice, true-false, matching, etc. The items are not grouped by type; regardless of type, they are presented in the same general sequence as the textbook material upon which they are based. This presentation Is designed to preserve continuity of thought, permitting step-by-step development of ideas. Some courses use many types of items, others only a few. The student can readily identify the type of each item (and the action required of him) through inspection of the samples given below.

#### MULTIPLE-CHUICE ITEMS

Each item contains several alternatives, one of which provides the best answer to the item. Select the best alternative and erase the appropriate box on the answer sheet.

SAMPLE **SAMPLE**  $\sim$  s-1. The first person to be appointed Secretary- of Defense The erasure of a correct answer is Inunder the National Security Act of 1947 was dicated In this way on the answer sheet:

- 1. George Marshall
- 2. James Forrestal
- 3. Chester Nimitz
- 4. William Halsey

#### TRUE-FALSE ITEMS the state of the state of the state

Determine if the statement is true or false. If any part of the statement is false the statement is to be considered false. Erase the appropriate box on the answer sheet as indicated below.

SAMPLE

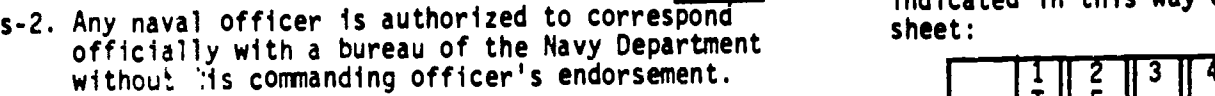

The erasure of a correct answer Is also indicated in this way on the answer sheet:

1 2 3 '1 4

s-i

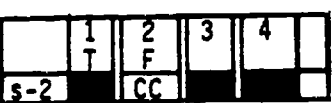

MATCHING ATEMS<br>Each set of items consists of two columns, each listing words, phrases or sentences. The task is to select the item in column B which is the best match for the item in column A that is being ... considered: Specific instructions are given with each set of items. Select the numbers identifying the answers and erase the appropriate boxes on the answer sheet.

SAMPLE<br>In items s-3 through s-6, match the name of the shipboard officer in column A by selecting from column B the name of the department in which the officer functions.

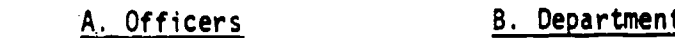

s-3. Damage Control Assistant

s-4. CIC Officer

s-5. Assistant for Disbursing

s-6. Communications Officer

How To Score Your Immediate Knowledge of Results (IKOR) Answer Sheets

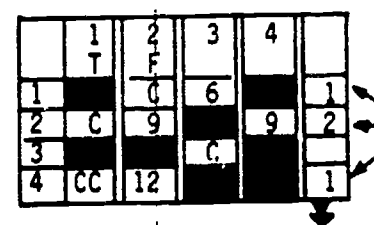

Total the number of incorrect erasures (those that show page numbers)  $\rightarrow$  for each item and place in the blank space at the end of each item.

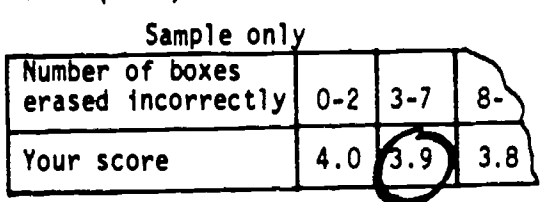

Now TOTAL the column(s) of incorrect erasures and find your score in the Table at the bottom of:EACH answer sheet.

NOTICE: I $d$ , on erasing, a page number appears, review text (starting on that page) and erase again until "C", "CC", or "CCC" appears. For courses administered by the Center, the maximum number of points (or incorrect erasures) will be <u>deducted</u> from each item which does NOT have a PC", "CC", or "CCC" uncovered (i.e., 3 pts. for four choice items, 2 pts. for three choice items, and 1 pt, for T/F items).

ts The erasure of a correct answer is in-

dicated in this way on the answer sheet:

3 Ē  $\overline{1}$ 3. Supply Department  $\begin{array}{|c|c|c|c|c|}\n\hline\n & s-3 & c \\
\hline\n & s-4 & c \\
\hline\n & s-5 & c\n\end{array}$  $\frac{s-5}{s-6}$ 

 $S-6$  C

1. Operations Department

2. Engineering Department  $\begin{array}{|c|c|c|c|c|}\hline \text{S}-3\hline \end{array}$ 

### Assignment 1

 $\mathbf{r}$ 

 $\lambda$ 

### The Job Ahead: Administration and Organization

 $\mathcal{A}$ 

Textbook NAVEDTRA 10634-C: Pages 1-32

n.

In this course you will demonstrate that learning has taken place by correctly answering training items. The mere physical act of indicating a choice on an answer sheet is not in itself important; it is the mental achievement, in whatever form it may take, prior to the physical act that is important and toward\which nonresident career course learning objectives are directed. The selection of the correct choice for a course training item indicates that you have fulfilled, at least in part, the stated  $\phi$ bjective(s).

ne accomplishment of certain objectives, for example, a physical act such as drafting a state of chief in the course of chief in the course of the state of the course of the course of the state of chief in the course of th and accomplishment of our can' in the of objective type course items; however, you can''<br>memo, cannot readily be determined by means of objective type accurated the requisite knowledge memo, cannot readily be determined by modus<br>demonstrate by means of answers to training items that you have acquired the requisite knowledge to perform the physical act. The accomplishment of certain other learning objectives, for example, the mental acts of comparing, recugnizing, evaluating, choosing, selecting, etc., may be readily demonstrated in a course by indicating the correct answers to training items.

The comprehensive, objective for this course has already been given. It states the purpose of the course in terms of what you will be able to do as you complete the course.

The detailed objectives in each assignment state what you should accomplish as you progress through the course. They may appear singly or in clusters of closely related objectives, as appropriate; they are followed by items which will enable you to indicate your accomplishment.

All objectives in this course are learning objectives and items are teaching items. They point out important things, they assist in learning, and they should enable you to do a better job for the Navy.

This self-study course is only one part of the total Navy trainirg program; by its very nature it can take you only part of the way to a training goal. Practical experience, schools, selected reading, and the desire to accomplish are also necessary to round out a fully meaningful training program.

Learning Objective: Indicate fundamentals of the enlisted rating structure, principles of qualifying and preparing for advancement, and useful sources of information.

- 1-1. Why are Navy Enlisted Classificetions assigned to certain personnel of the Engineering Aid rating?
	- 1. To facilitate the detailing of skilled personnel personnel
	- 2. To determine which personnel require training for specific duty assignments
	- 3. To identify personnel who have been
	- advanced 4. To identify all personnel who have successfully completed Engineering Aid Class "A" School

 $28<sub>5</sub>$ 

 $\mathbf{I}$ 

1-2. Which of the following skills in the EA  $\sim$  1. rating is reflected by the NEC-Construc-  $\mathbb{R}^n$  . The  $\mathbb{R}^n$ 2. The magnetor?<br>2. Testing bituminous paving mixes<br>2. Testing bituminous paving mixes tion Inspector? 1. Identifying soils 3. Scheduling tests on electrical and -mechanical systems 4. Designing a concrete mix and some a .4. Personnel testing  $\sim 10^{-1}$  $1-3$ . Which of the following is a Special Series  $1-10$ . In addition to the information contained the series of  $1-10$ NEC? 1. Safety Inspector 2. Advanced Underwater Construction Technician and the contract of the contract of the contract of the contract of the contract of the contract of the contract of the contract of the contract of the contract of the contract of the contract of the contract of  $\sigma_{\rm{eff}}$  and  $\sigma_{\rm{eff}}$ 3. SEABEE Team Technician . The majority of EA3's and EA2's are assigned to 1. SEABEE teams 2. Public Works activities 3. Naval Mobile Construction Battalions 4. Neval Construction Regiments 1-5. Normally the duties and responsibilities of EA's are related to 1. an entire construction project 2. only those efforts which are measurable in terms of work-in-place 3. only particular work phases of a construction project  $-4$ . indirect work efforts only  $RTM?$ 1-6. How does the EA contribute toward ensuring  $1.$  I. I. that project work schedules do not lag behind schedule? The contract of the set of the set of the set of the set of the set of the set of the set of the set of the set of the set of the set of the set of the set of the set of the set of the set of the set of th 1. Adjusting timetables 2. Readjusting project priorities 3. Compiling actual man-hours expended 4. All of the above 1-7. As you develop your career, which of the following advantages do you personally gain with each step forward? 1. Greater prestige 2. More interesting and challenging jobs 3. Increased pay 4. All of the above 1-8. To qualify for advancement during your Navy career, which of the following actions must you take? 1. Complete required military and professional training courses 2. Fulfill the requirements of the PAR Program 3. Be recommended by your commanding officer 4. All of the above

When the number of men passing a Navywideexamination-exceed6 the number of vacanexamination exceeds the number of vacan-<br>cies, what means is used to determine which men may be advanced? 1.0 Merit rating and the same 2. Final multiple score 3. Longevity

in this Rate Training Manual, with which of the following must you be familiar when preparing for advancement?

- 1. Bibliography for Advancement Study 2. Manual of Navy Enlisted Manpower and Personnel Classification and Occupational Standards
- 3. Personnel Advancement Requirements <sup>4</sup>. All of the above
- 1-11. The naval standards contained in the Manual of Navy Enlisted Manpower and Personnel Classification and Occupational Standards represent basic things which should be known, and not necessarily done as a matter of routine.

1-12. In what section of the Personnel Advancement Requirements pamphlet for Engineering Aids is there an entry that indicates completion of the military requirements

ومعيد

In items 1-13 through 1-15, select from column  $1 - 1$ . B the publication that is the source of the information in column A.

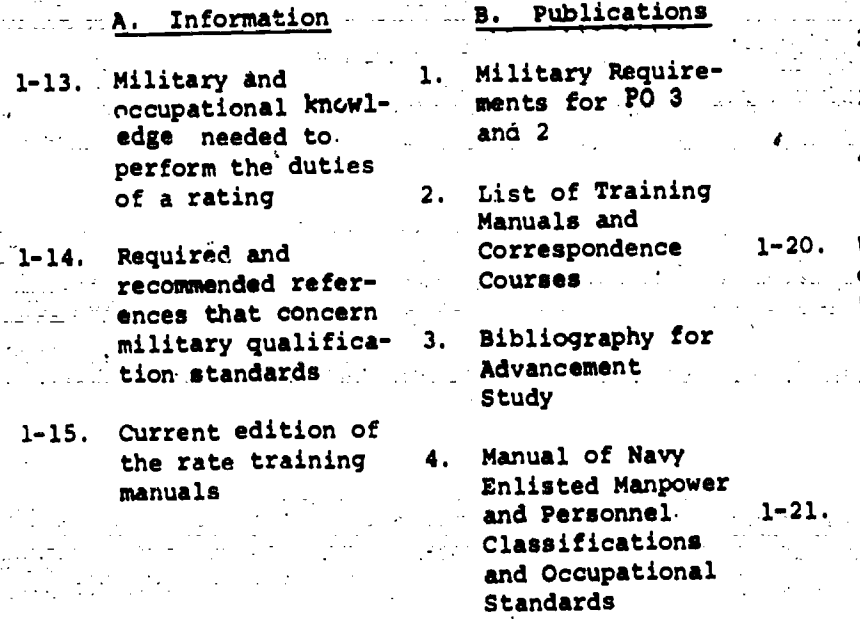

- 1-16. Which of the Rate Training Manuals listed  $\cdot$ in the Bibliography for Advancement Study,  $\ldots$ NAVEDTRA i0052,for your rating must you complete before you are eligible to take the Navywide examination for advancement?
	- 1. All courses listed for the EA rating
	- 2. All courses listed for the next
	- higher rate 3. Courses market with an asterisk listed for the next higher rate
	- 4. Unmarked courses for the next higher rate
- 1-17. Source materials for Navywide written examination at the appropriate rate level may include any reference listed in the Bibliography for Advancement Study.
- 1-18. Which of the following, hints for studying should help you get the moat from a Rate Training Manual?
	- 1. Devote your time exclusively to important military 'opics
	- 2. Try not to cover a Jomplete unit in any one study period
	- 3. Omit easy material; study only the most difficult and the unfamiliar
	- 4. Make notes as you study, particularly of main ideas, then review your notes

A reliable indication that you have mastered the subject matter in a Rate Training Manual is your ability to 1. express in your own words the main

- -points of the subject 2. quote word for word passages from the
- manual 3. -memorize pertinent dates, tables of weights and measures, and other facts 4. ask intelligent questions about the subject

1-20. When you are preparing construction<br>state and drawings, which of the following Rate Training manuals May serve as valuable reference material?

- 1. Builder 3 & 2
- 2. Utilitiesmar 3 & 2 3. Construction Electrician 3 & 2
- 4. All of the above

When training your crew on certain technical procedures, you discover that the only training film available is partially obsolett. What should you do in order to utilize the film?

- 1. Request the film librarian to cut out the obsolete portions
- 2. Request permission from the film librarian to cut out the obsolete portions yourself
- 3. After showing the entire film, point out to the trainees what specific . procedures have changed
- 4. Point out to the trainees, either before or during the time of showing, what specific procedures have changed

Learning Objective: Recognize factors to be'considered in planning and supervising the work of an Engineering Aid crew.

1-22. Acting as survey crew leader, the Engineering Chief briefs you on the tasks which your crew must accomplish for the day. Whet is the first thing you must do before trying to plan your crew's work?

- 1. Consider alternate methods for, doing the work
- 2. Establish goals for the workday
- 3. Understand clearly the scope of each
- task<br>4. Select the proper equipment for doing each task

ce,

3

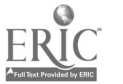
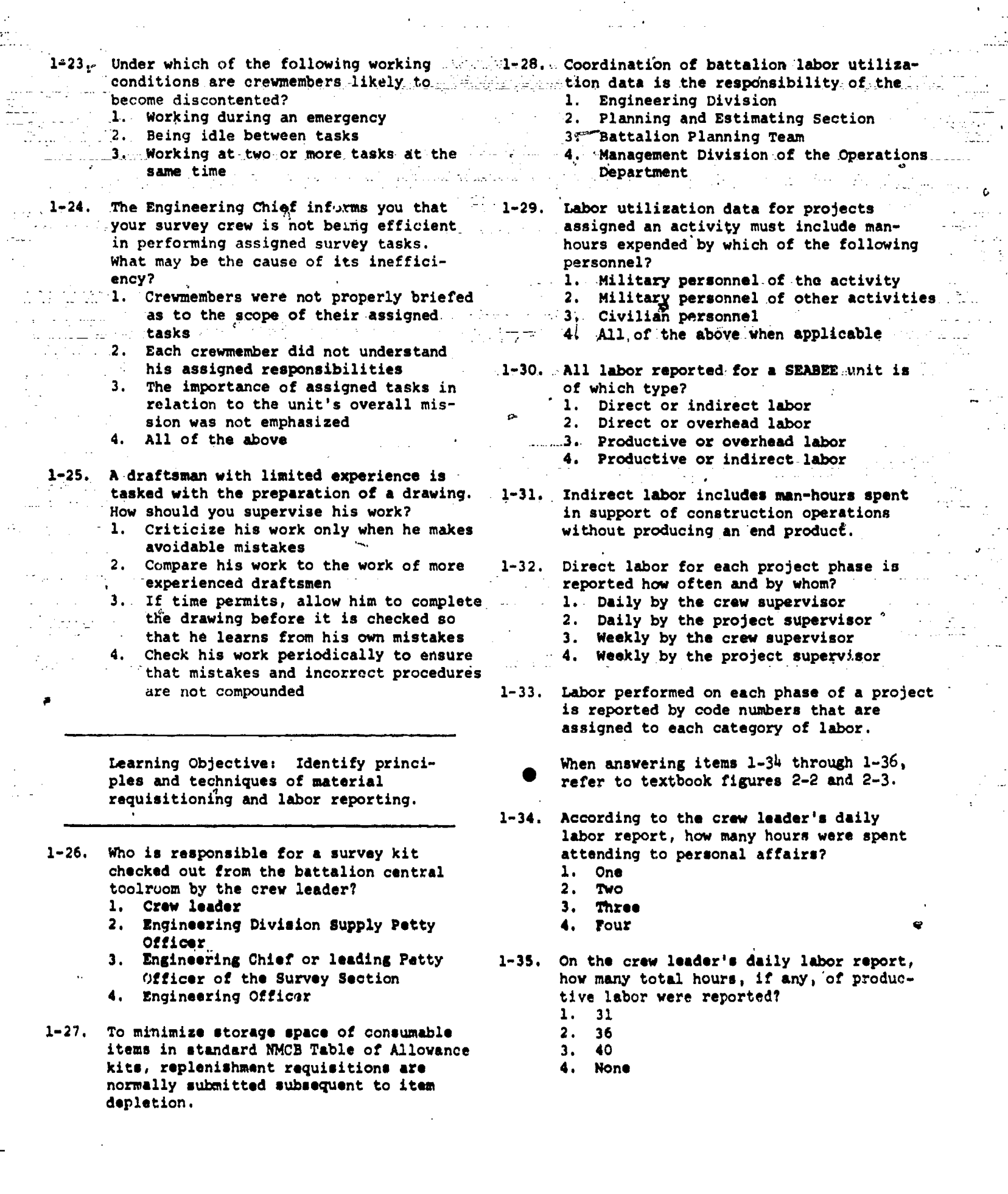

 $\frac{1}{2}$ 

a<br>Zip

 $\frac{1}{2}$ .<br>Pov

 $\sum_{\mathbf{A}_{\text{full part Project by EBC}}}$ 

anders (1990).<br>De ferste statistiker

المستحدة<br>أكست

 $\mathfrak{c}$ 

 $\hat{\mathcal{D}}$  .

 $\frac{1}{\pi}$ 

 $\mathcal{L}$ 

 $29<sub>j</sub>$ 

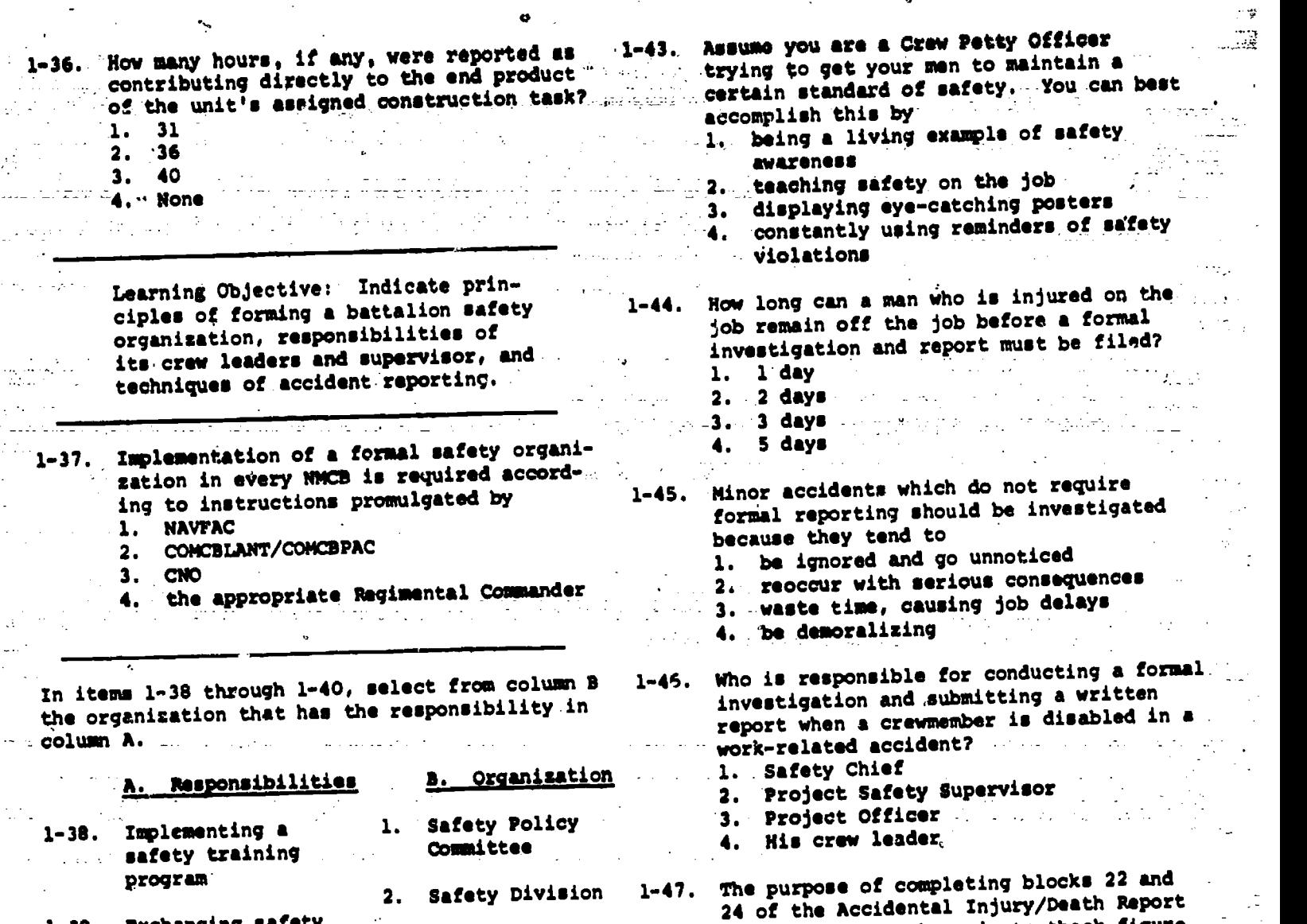

4.'

 $\sim 100$  km  $^{-1}$ 

 $\sigma_{\rm c}$  , and  $\sigma_{\rm c}$ 

- 1-39. Exchanging safety information and work procedures among project crews 3. Supervisor's Safety Committee 2-6, is to
- 1-40. Determining battalion safety doctrine

 $\mathbf{C}^{\star}$ 

 $\mathcal{L}(\mathcal{A})$ والمتنب

راب المقف

 $\cdot$  =  $\cdot$  =  $\cdot$  $\mathbb{R}^2$ 

 $\frac{1}{2}$ 

 $\mathcal{L}^{\text{in}}$ 

- 1-41. Throughout a battalion, who is responsible for conducting standup safety meetings? 1. Each crew leader<br>2. Project Officers
	- 2. Project Officers
	- 3. Safety Officer and Safety Chief
- 1-42. Achieving safety within a crew is essentially a matter of
	-
	- 1. teamwork<br>2. understal 2. understanding your subordinates
	- 3. leadership
	- 4. understanding the job to be done

1. recommend corrective action 2-6, is to<br>1. recommend corrective action<br>2. identify the principal unsafe act or hazardous condition which contributed<br>to the accident

2-6, is to

 $\sim 10$ 

to the accident 3. provide a detailed descriptfbn of the

(OPNAV 5100/1), shown in textbook figure

لأسار المناد

 $\sim$   $\frac{1}{2}$ 

وي.<br>نيرون

÷.

- accident 4. determine whether or not a formal investigation of the accident is required
- 1-48. What information should you provide in completing block 27 of the Accidental Injury/Death Report (OPNAV 5100/1) shown<br>ir textbook figure 2-7? it textbook figure 2-7?
	- 1. Your description of the accident
	- 2. Your opinion as to whether or not the accident was caused by an unsafe act
	- 3. Your opinion as to whether or not the accident was caused by an unsafe
	- condition 4. The specific remedial actions which have been, or should be, taken to prevent a recurrence of a similar accident

5

 $29z$ 

St. 1-55. The information that the Operations<br>Western a Department's Management Division collects "Department's Management Division collects Learning objective: Indicate the  $_{\odot}$  and analyzes for each construction project  $_{\odot}$ functions of arf NMCB's Operations in used for ::Department and describe the duties 1. preparing project completion letters  $\sim$  and responsibilities of its person-. 2. maintaining.project status boards nel, es mar 3. preparing reports 4. preparing project turnover files 1-49. By whose authority may the basic organi- 1-56. Suppose that, while deployed at Guam, zation of an NMCB'S Operations Department, which is a set of an extended and  $\mathbf{r}$ NMCB 1 is preparing its seventh-monthly shown in textbook figure 2-10, be changed Operations report. Which of the following to fit a certain battalion? items of information should NOT be 1. NAVFAC included in the report? 1. Number of Captain's Masts held Manusch .. 2. COMCBLANT or COMCBPAC 3. Battalion Commanding Officer 1999, 1999, 2. Method.of travel a server 4. Battalion Operations Officer 2008 and 2008 - 3. Morale of the men-4. Church attendance and the state of 1-50. The battalion's Operations Officer has the specific responsibility of managing' 1-57. Of the following battalion visual status . the boards, which is NOT normally maintained 1. mission oriented technical training by the Operations Department? 2. construction progr 1 for the Command-1. Labor analysis ing Officer 2. Projected job completion .3. entire construction mission under the -3. Technical training schedule 4. Company personnel strength direction of the Executive Officer (1998) 1-51. The battalion deployment Operations Order 1-58. Normal responsibilities of the Engineering does NOT specify the Division include. 1. projects which are to be accomplished 1.. :resolving field problems related to . 2. methods for accomplishing the projects project design and engineering project design and engineering<br>2. recommending accepted construction 3. time frame in which projects are to be<br>accomplished<br>4. deta of deployment accomplished methods to company-commanders for- new 4. date of deployment  $\mathcal{L}=\mathcal{L}$ projects \_3. Supervising the Deployment planning 1-52. The Operations Officer is usually assigned Team the collateral responsibilities of the 4. scheduling concrete and asphalt 1. Battalion Training Officer requirements for all projects 2.' Project Officer 1-59. Who is responsible for project quality 3. Safety Officer control in an NMCB? 4. Material Liaison Officer 1. Engineering Officer only 1-53. Which of the following is NOT normally 2. Operations Chief only 3. Project Crew Leader only the responsibility of the Operations Chief? 1. Assisting with the coordination of 4. Each man in the battalion battalion technical training 2. Ensuring that tool kits are inven-1-60. As surveying crew leader and leader of the toried periodically squad which includes the men in your 3. Approving, by direction, minor changes survey crew, you are responsible for the to work in progress actions of your men at all times. 4. Providing a communications link between customer and command, con-1-61. Which of the following is a task for the cerning construction projects personnel of the Drafting and Reproduction Section? 1-54. Of the following, who may be in charge of 1. Reflecting as-built information on the division which normally consists of original drawings the battalion timekeeper and the Opera- 2. Ordering reproduction supplies 3. Interpreting survey notes for map ) tions Yeomen? 1. Engineering Officer preparation 4. Each of the above 2. Operations Officer 3. Administrative Officer 4. Operations Chief

F.

:

ina zuta inganaren zuten mandarekin

)<br>Shekara mata

1.

6

Ä

 $29\mathcal{J}$ 

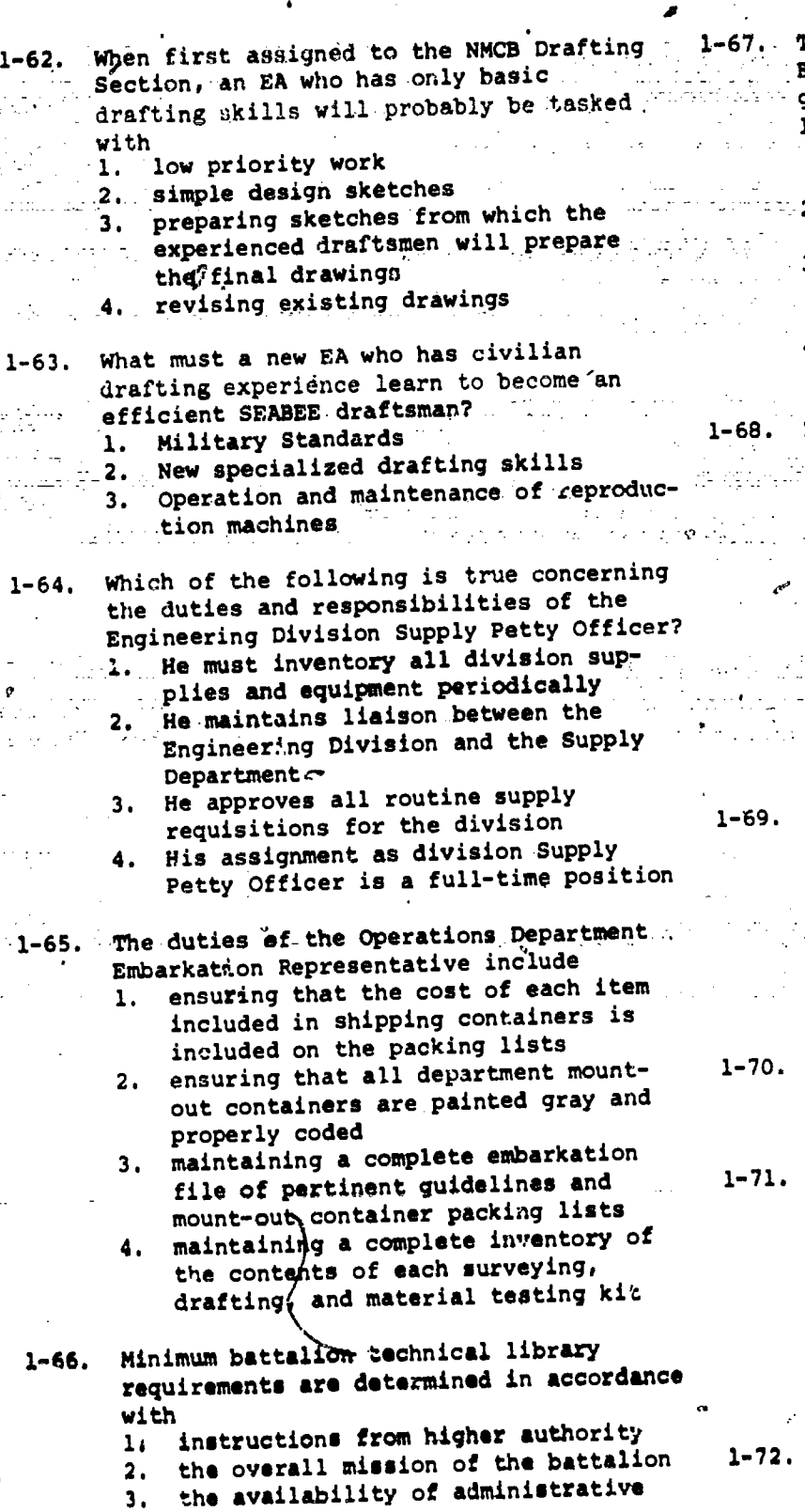

าร<br>ที่พิมพ์ที่สุดที่มีความสุดสมารถสอง หรือมหาอันเด็กที่หรืออย่างหนาย การสอง เป็นอาหาราช และเกาะหลาย หาก และหาก การ<br>ที่พิมพ์ที่สุดที่มีความสุดสมารถสอง หรือมหาอันเด็กที่หรืออย่างหนาย การสอง เป็นอาหาราช และหากราช พระเกาะหลาย

 $\overline{\eta}^{\star}_{\mathcal{M}_{\mathcal{M}_{\mathcal{M}_{\mathcal{M}_{\mathcal{M}_{\mathcal{M}_{\mathcal{M}_{\mathcal{M}_{\mathcal{M}_{\mathcal{M}_{\mathcal{M}_{\mathcal{M}_{\mathcal{M}_{\mathcal{M}_{\mathcal{M}_{\mathcal{M}_{\mathcal{M}_{\mathcal{M}_{\mathcal{M}_{\mathcal{M}_{\mathcal{M}_{\mathcal{M}}}}}}}}}}$ rom<br>Državni

> أوالرجيح الجاحج الاستعدا

- funds , and types .<br>4. the location of deployments and types
- of projects

1-67.. The number of EA's assigned to the Engineering Division Surveying Section is governed by the

standard and the state of the company and a series of the state of the state and and an analysis of the state<br>State of the state of the state of the state of the state of the state of the state of the state of the state<br>St

 $\sim 10^{-1}$ 

**Carl Corporation** 

- I. organization of a typical Engineering' Division in the Naval Construction -Force Manual,. NAVFAC P-315
- $-1.2$ , crganization specified in-the battalion Operations Order
	- 3. amount of surveying experience of all<br>Ea's assigned to the Engineering .EA's assigned to the Engineering Division
	- 4. amount and type of surveying operations required

18. Normally the tasks assigned to the Sur-.-yeying Section of the NMCB Engineering

 $\blacksquare$ Division-include\_all\_of\_the-following

- EXCEPT 1. preparing topographic maps from survey data
- $\mathscr{O}(2)$ . measuring structures after they are built for preparation of as-built
	- drawings conducting layout surveys for buildings and sidewalks
	- . conducting stakeout surveys for bridges and the contract of the contract of the contract of the contract of the contract of the contract of the
- 69. To support battalion construction, survey crews are organized into which of the
	- following types of parties?
	- 1. Layout and stakeout<br>2. Level and transit
	- 2. Level and transit 3. Preliminary survey and final location
	- survey 4. Vertical layouc. and horizontal layout
- 70. The main function of the Quality Control Section is to inspect structures for evidence of poor workmanship.
- 1-71. An EA with limited quality control experience may be taked with
	- 1. conducting routine construction inspections
	- 2. testing mixtures of concrete
	- 3. interpreting soil compaction test
	- results 4. writing quality control inspection reports
- 1-72. Recommendations included in an inspector's quality control report are based mainly on quality criteria given in
	- 1. NAVFAC specifications and standards
	- 2. manufacturers' specifications and
	- standards<br>3. COMCBLANT and COMCBPAC quality control guidelines
	- 4. project specifications and drawings

 $\mathbf{r}_1$ 

7

 $29<sub>4</sub>$ 

55.<br>Striku  $1 - 73.$ Which of the following is NOT normally a responsibility of the Planners and 84 F Estimators?  $\sim 10^{-1}$  . Determine material quantities 1. Help to update progress schedules  $2<sup>2</sup>$ 3. 'Help determine special tool requirements Reflect as-built information on 4.  $\bullet$  (  $\downarrow$  ). original drawings and the contract of the contract of the contract of the contract of the contract of the contr المعامل المعامل.<br>من فيم المعامل المعارض والمعاملات  $\alpha = \alpha_1, \beta_2$  $\sim$  $\mathbb{Z}^2$ an<br>San Brasil (196  $\label{eq:3.1} \mathcal{L}(\mathbf{r}) = \frac{1}{2} \mathbf{r} \mathbf{r} + \mathbf{r} \mathbf{r}^T \mathbf{r} + \frac{1}{2} \mathbf{r} \mathbf{r}^T \mathbf{r}$  $\tau_{\rm crit} = \tau_{\rm eff}$ 일이 작은 보다 tore este l  $\sigma \in$ ing as in the fill show in the material erang baru  $\mathcal{L}_{\mathcal{L}}$ E) R

 $29<sub>0</sub>$ 

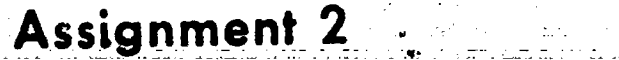

 $\boldsymbol{0}$ 

 $\sim 10$ 

www.asign.com/entrue

 $\ddot{\phantom{a}}$ 

 $\mathbf{r}$ 

tion and Organization (continued); Mathematics

الفيار والرواو

ลังนี้สูงเป็นเพลงเลิง หรือ และเพลงเลย ค.ศ. กรมเครองที่เพลงเอง หรือที่หลัก กระที่จะการการประจำเพลงเลยเลย และเพล

i.

 $\hat{\mathcal{S}}$ 

i<br>Ma

nger en l

eri<br>Este

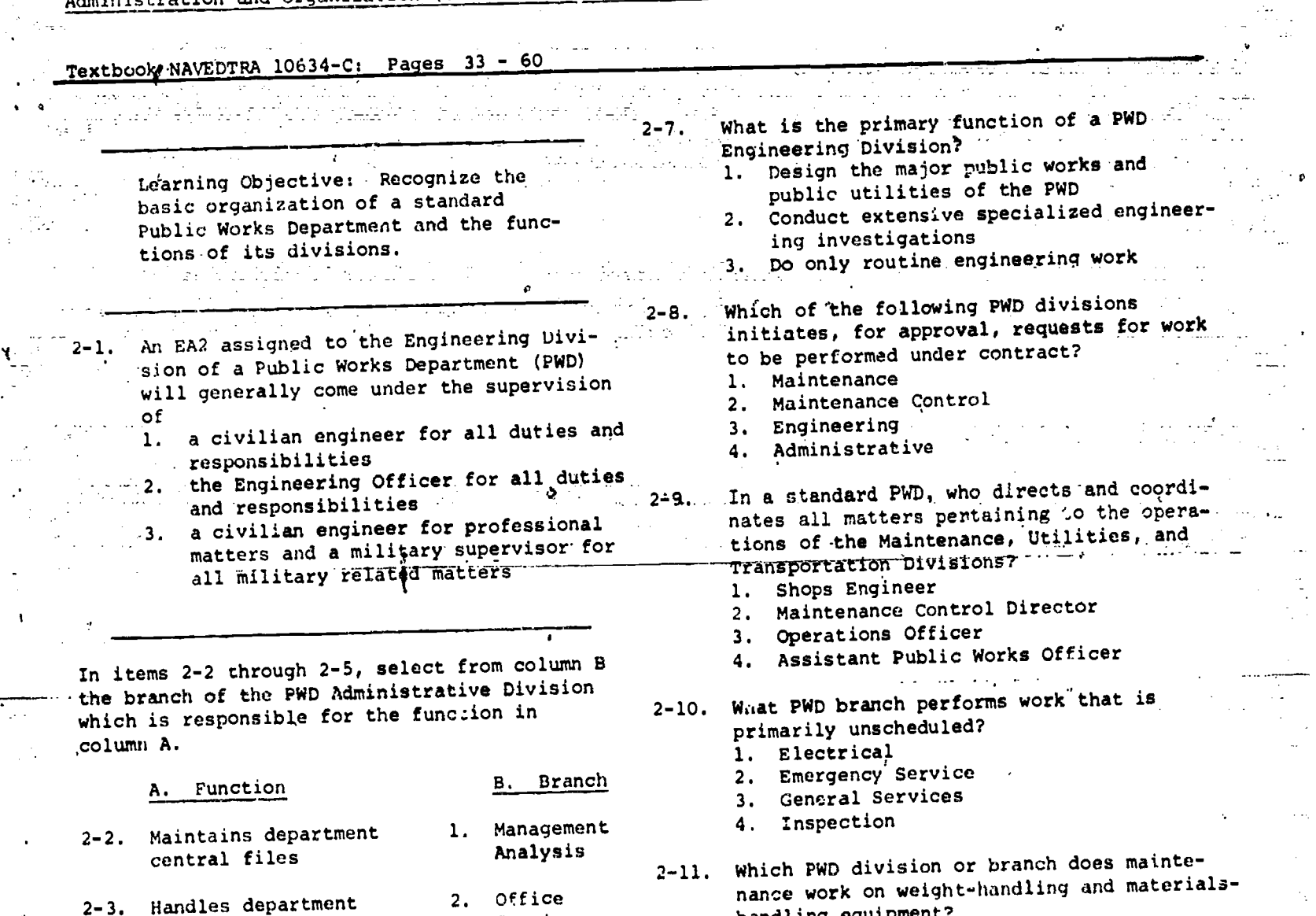

3. Financial

4. Personnel

 $\overline{a}$ 

Services handling equipment? 1. Inspection Branch 2. Maintenance Division 3. General Services Branch 4. Transportation Division

4

المعجبات

.<br>تۇرىسى:

.<br>منظر

 $\sim 55$ 

وبير.<br>آلاشت

2-6. What branch of the PWD Engineering Division in responsible for surveying operations?

- 1. Operations
- 

timecards

2-4. Conducts studies

data

utilization

2-5. Compiles real property

- 2. Support<br>3. Civil
- 3. Civil 4. Architectural and Structural

involving personnel

 $\mathbf{I}$ 

 $\overline{ }$ 

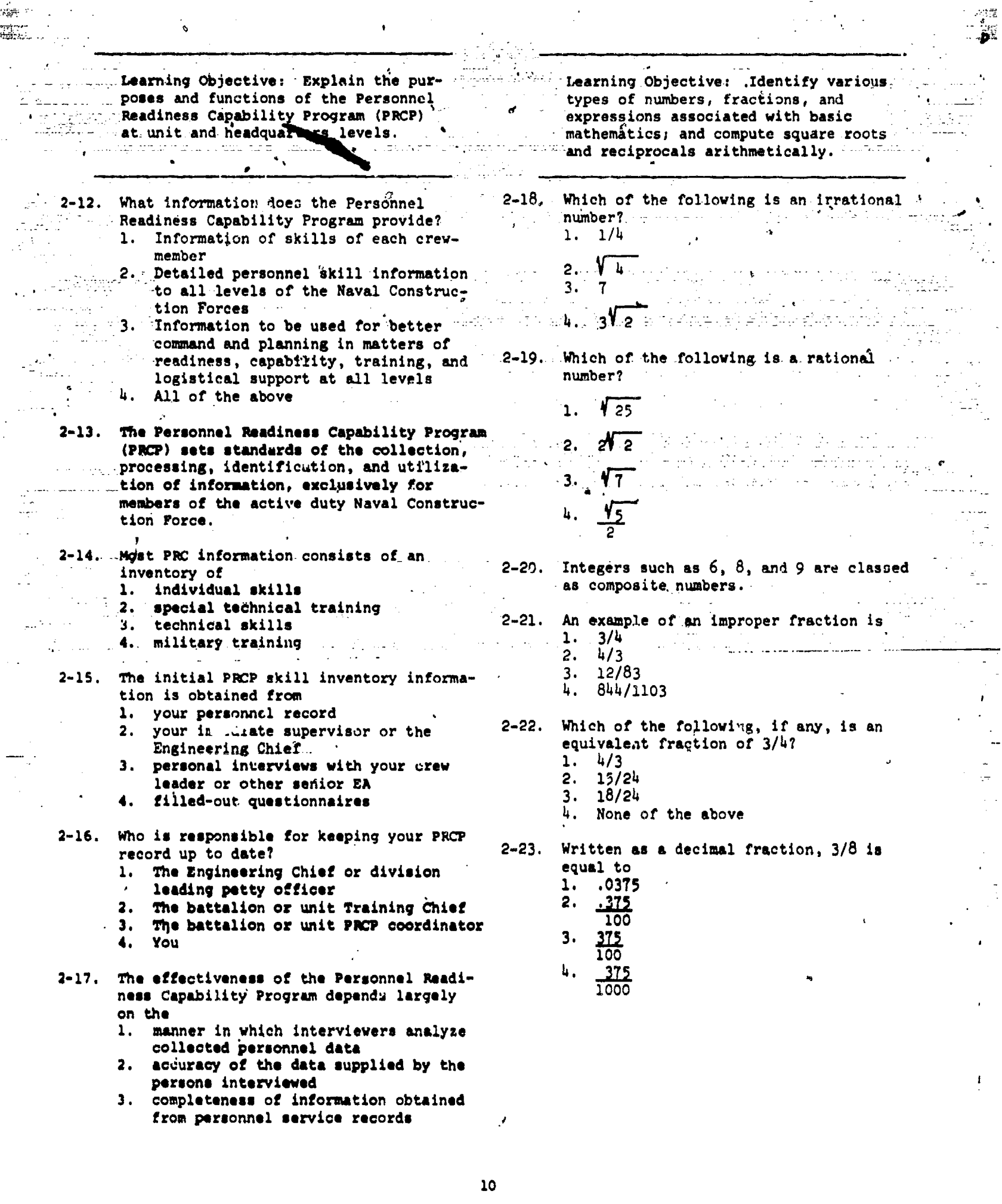

 $\mathcal{L}^{\text{max}}$ 

Ħ

 $\frac{1}{\sqrt{2}}$ 

 $\hat{\mathcal{C}}_t$ 

 $\mathbb{R}^{2}$ 

الماديان المتعلقة

la probaban<br>V

<u>्भाष्ट्स</u>

ر<br>تطلقہ

 $\frac{1}{2}$ 

 $\mu \ll \sigma \nu^2$ 

 $\frac{1}{2}$  .

 $37 -$ 

 $\underset{\overbrace{\mathsf{Full}}}{\mathsf{ERIC}}$ 

a.

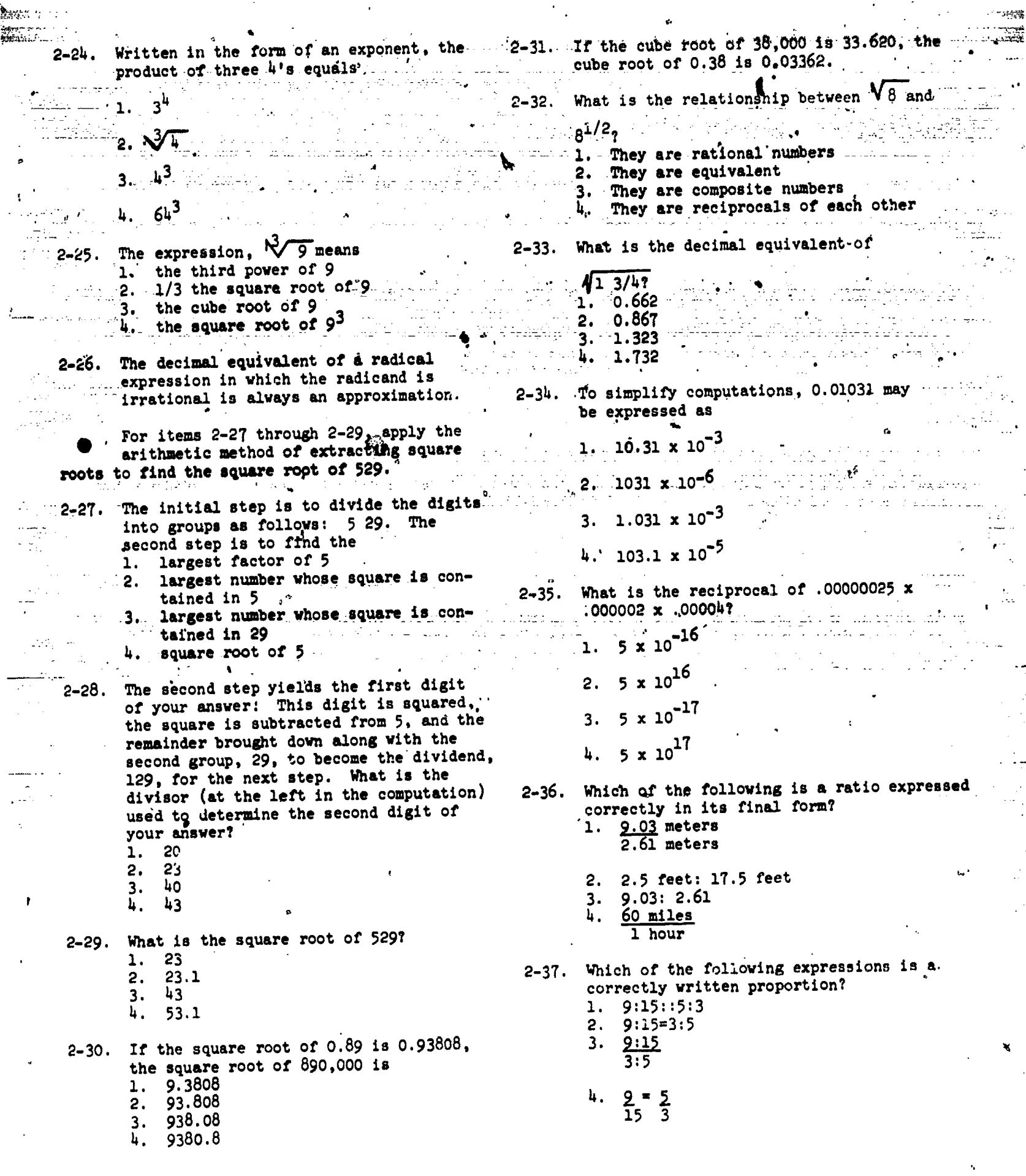

أبأدهم عصبات والمتعاطي ويقايض

ragar quadrosticoj podemoj interolar Albinijskehi stoli triko milografijoslati (niter

W ر<br>منابع من

t,

 $\mathcal{L}$  $\ldots$  $\sim$  :

 $\bar{z}$ 

 $\mathbb{R}^2$ 

 $\mathbb{R}$ 

 $\mathbf{11}$ 

 $298$ 

BUNGA

كفيفان

....

÷÷

 $\cdot$   $\pm$  $\bar{z}$  $\frac{1}{2}$ 

الإداباج الزائلا

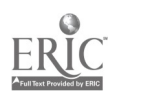

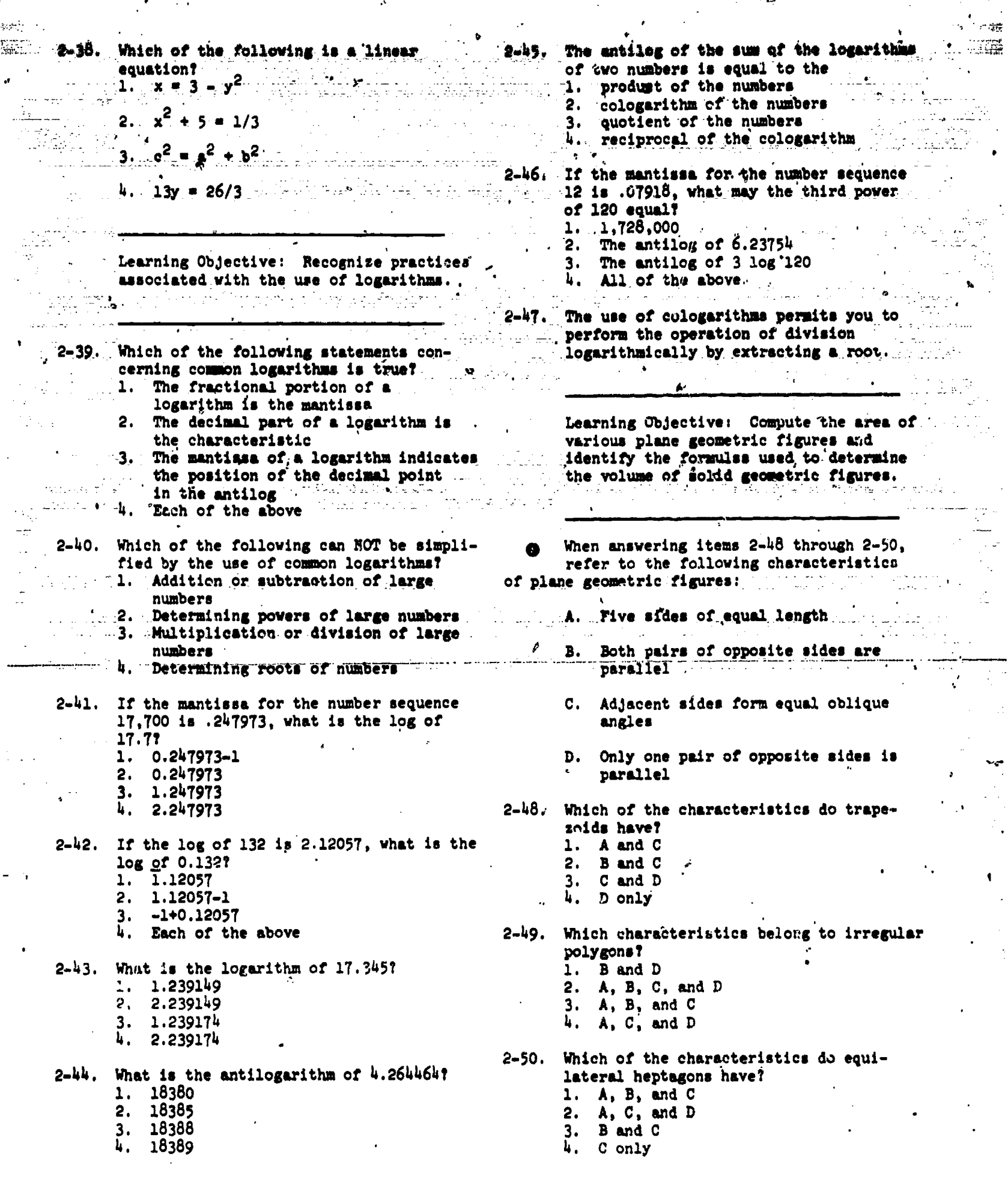

 $\sum_{i=1}^{n}$ 

 $\frac{1}{2}$ 

 $\bullet$   $\beta$ 

ζ

 $\frac{1}{2}$ 

ė

**Millian** 

ے۔<br>تفصی

Hş

 $\hat{\boldsymbol{\beta}}$  $\ddot{\phantom{a}}$ 

ERIC

engegon interacción como

 $\ddot{\cdot}$ 

si di roc

 $\mathcal{L}_{\mathcal{A}}$ 

 $\hat{\mathcal{C}}$  .

 $\mathcal{C}_{\mathcal{C}}$ 

 $\mathbb{Z}^2$ 

 $\frac{1}{2}$ 

 $\ddot{\cdot}$ 

 $\frac{1}{2}$ 

2-51. What is the total ages of a rectangular - 2-57. A circle with a circumference of 12 inches  $z$ -21. Which measures 310 feet<br>  $z$ -21. Will occupy an area of about<br>  $z$ -21. and 784 feet on two adjacent sides?<br>  $z$ -21.  $\frac{15}{10}$  and 784 feet on two adjacent sides?  $2. 11.56$  sq in.  $\frac{1}{2}$ . 299,209 sq.ft  $\frac{1}{2}$ . 243,040 sq ft  $3.12.45$  sq in.  $4.12.46$  sq in. 3. 121,520 sq ft  $, 4, 24, 304$  sq ft 2-58. If the diameter of the circle in textbook 2-52. What is the area of a right triangle figure 3-15 is 4 inches and the central angle of the sector portion is 60 degrees, whose sides making the right angle what is the area of the sector? measure 5 and 8 feet long? 1. 1.0944 sq in.<br>2. 2.0944 sq in.  $1.$  13 sq ft 2. 20 sq ftw<br>3. 26 sq ft<br>4, 40 sq ft  $3.2.1416.89$  in. Assume that the triangle ABC in figure 2-59. What is the area of an equilateral 3-10 of your textbobk has the following cotagon whose 1 1/2-inch sides are dimensions: 2-53. Assume that the triangle ABC in figure tangent to an inscribed circle with a dimensions: diameter of 3 1/2 inches?  $AC = 5 1/2 in.$ sq in.  $AD = 4$  1/2 in. 1. 10  $2. 101/4$  sq in.  $BD = 2 \frac{1}{2} \ln$ .  $3.101/2$  sq in. 8,5% and **CD . #. 3** . . . . . **. 1n** . . . . . . .  $\frac{3!}{4!}$  10 3/4 sq<sup>2</sup> in. المواجه والمتاريخ What is the area of the triangle? 2-60. What is the approximate area of an 1.  $5 \frac{1}{2}$  sq in.<br>2. 7 sq in.<br>3. 10 sq in. ellipse whose major axis is 8 feet long and whose minor axis is 4 feet  $4.2$  10 1/2 sq in. long?  $1.$  12 sq ft  $2.16$  sq ft 2-54. Assume that the rhomboid ABCD in textbook  $3.25$  sq ft . figure 3-11 has the following measure- $4.32$  sq.ft. ments:  $AD = 7$   $1/2$  in.  $CD = 43/4.17...$ the formula used to determine the volume of the  $EC = 6$  in. solid geometric figure in column A. - $AE = 4$  1/2 in. A. Geometric Figures B. Formulas What is the area of the rhomboid? 1.  $27$  sq in.  $1. V = Bh$ 2-61. Cylinder  $2.301/2 sq in.$ 3. 33 3/4 sq in. 2.  $V = 1/3h(B_1 +$ Frustum of a cone  $2 - 62$ 4.  $37 \frac{1}{2}$  sq in.  $\sqrt{B_1B_2} + B_2$ ) 2-63. Frustum of a pyramid 2-55. Assume that the trapezoid in figure  $3-12$ . of your textbook has the following 3.  $V = 1/3\pi h(r_1^2$ 2-64. Parallelepiped dimensions:  $AD = 5 in.$ +  $r_1r_2$  +  $r_2^2$ )  $2-65$ . Sphere  $BC = 3 in.$  $CF = 3 in.$  $\mu$ .  $V = \frac{1}{3}mv^3$ 2-66. Triangular prism What is the area of the trapezoid?  $1.$   $8.8q$  in. 2. 12 sq in.<br>3. 16 sq in.<br>4. 24 sq in. 2-56. A circle with a diameter of 5 inches will occupy an area of about  $1.$  12.6 sq in.  $2. 15.7$  sq in.  $3.19.6$  sq in. 4. 31.4 sq in.

.<br>Anglickim lipotografi intentit podanjego pomini ukumana napomatikam na matema na mangabiti ku opr<sub>a</sub>va. Su ustani ma

 $13$ 

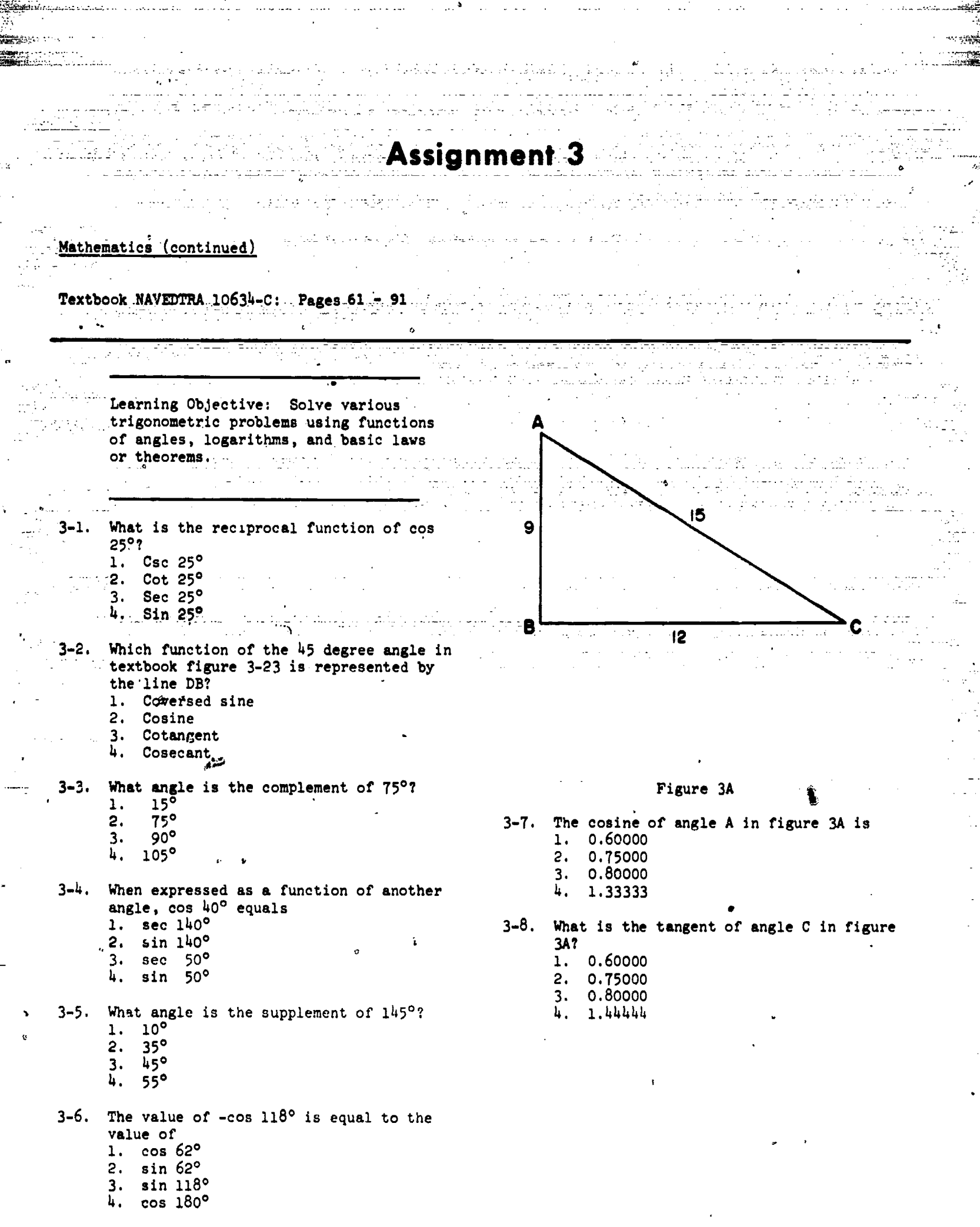

hidrography.

.<br>The a bintolerin top result practic coprime have give to refer percent conference in security strives at the constant

14

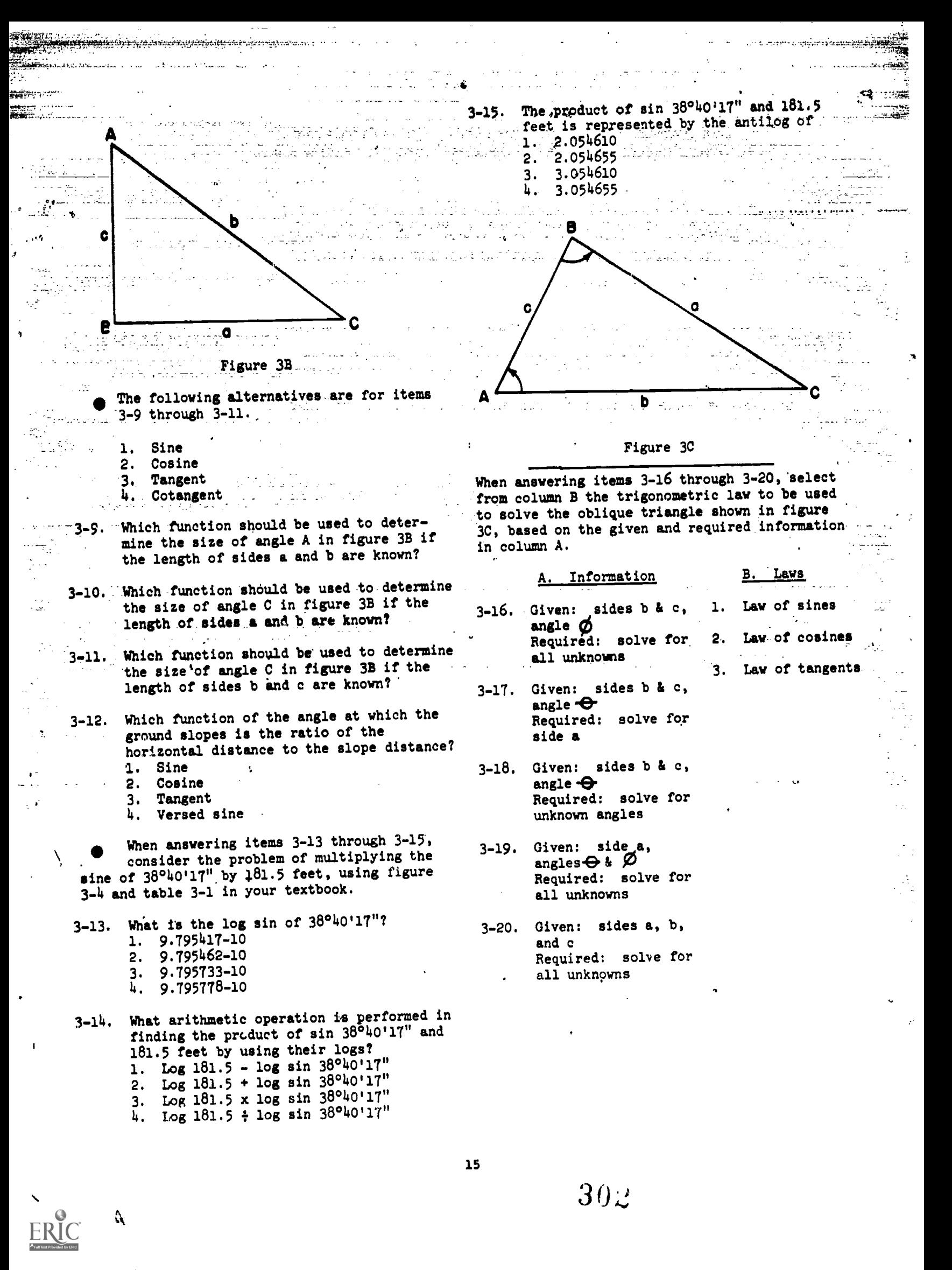

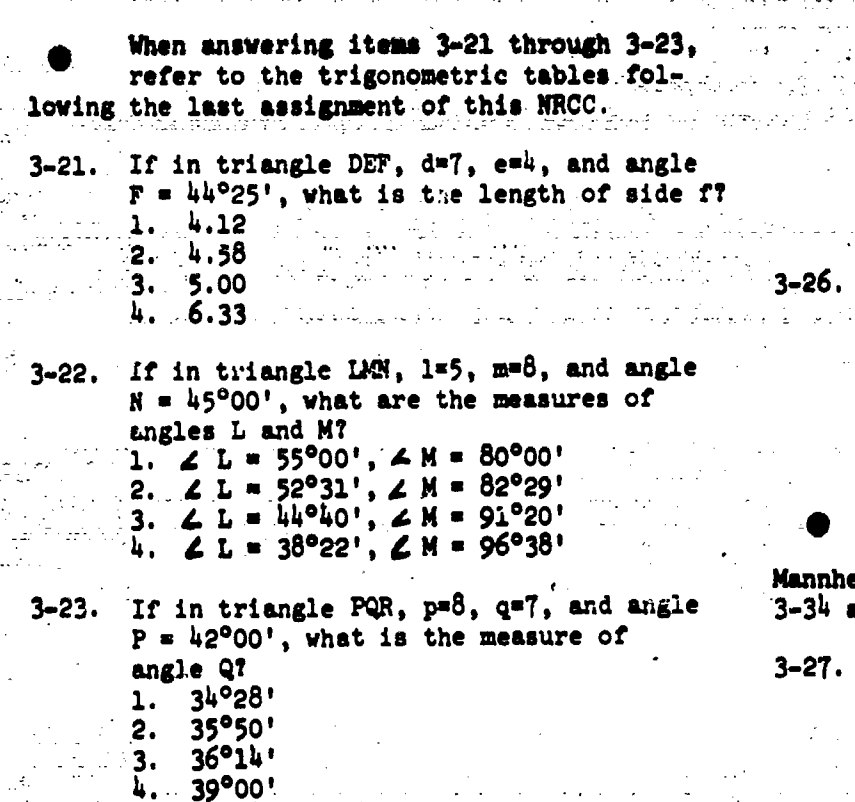

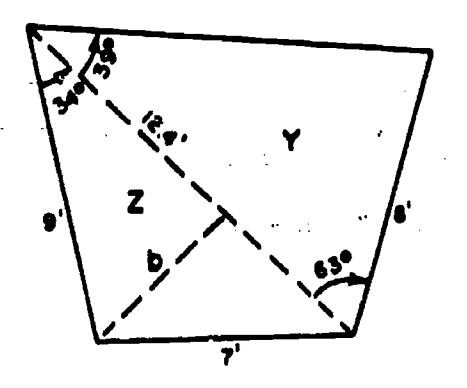

Figure 3D

When answering items  $3-24$  and  $3-25$ , refer to figure 3D.

3-24. The area of triangle Z is approximately equal to the square root of<br>1. 14

- 1. 14
- 2. 67<br>3. 781  $3.$
- 4. 957
- 

3-25. The area of triangle Y is equal to 1. 49.6 sin 63° 3. 25 2. 49.6 cos 63° 4. 34 3. 99.2 sin 39° 4. 99.2 cos 39°

Learning Objective: Recognize fundamentals of reading a slide rule and of usingit to solve problems.

يبيلين

 $\lambda$ 

3-26. -What slide rule operation is sometimes :::eliminated when you use the folded scales of a 10-inch Mannheim-type slide rule? 1. Reading the C scale 2. Setting the left index 3. Setting the right index

4. Shifting the index

When answering items 3-27 through 3-40, assume that you are using a 10-inch nheim-type slide rule. Refer to figures  $4$  and 3-35 of your textbook.

3-27. If you place 6 on the C s-alg .wer 7 on the D scale, then 3 on the C reale will appear over what number on the D scale? 1.  $1.5$ <br>2.  $2.57$  $2. \t2.57$ <br>3. 3.5  $3.5$ <br>4. 4.0 4. 4.0

3-28. Ten centimeters is approximately equal to 3.9 inches. What is the procedure for converting a measurement of 7 centimeters to the equivalent measurement ia inches by means of a slide rule and an equation of proportions?  $\sim$ 

- 1. Set 3.9 on the C scale over 10 on the D scale and read the figure on the D scale which is under 7 on the C scale
- 2. Set 3.9.on the C scale over 7 on the D scale and read the figure on the C scale which is over 10 on the D scale
- 3. Set 7 on the C scale over 10 on the D scale and read the figure on the D scale which is under 3.9 on the C scale
- 4. Set 10 on the C scale over 3.9 on the D scale and read the figure on the D scale which is under 7 on the C scale.

 $\vec{r}$ 

3-29. What number on the Cl scale matches 4 on the C scale?

- 1. 11
- 2. 22
- 

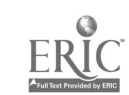

 $\mathbf{L}$ 

بالهبيب 

**ing hamme** 

16

 $30<sub>3</sub>$ 

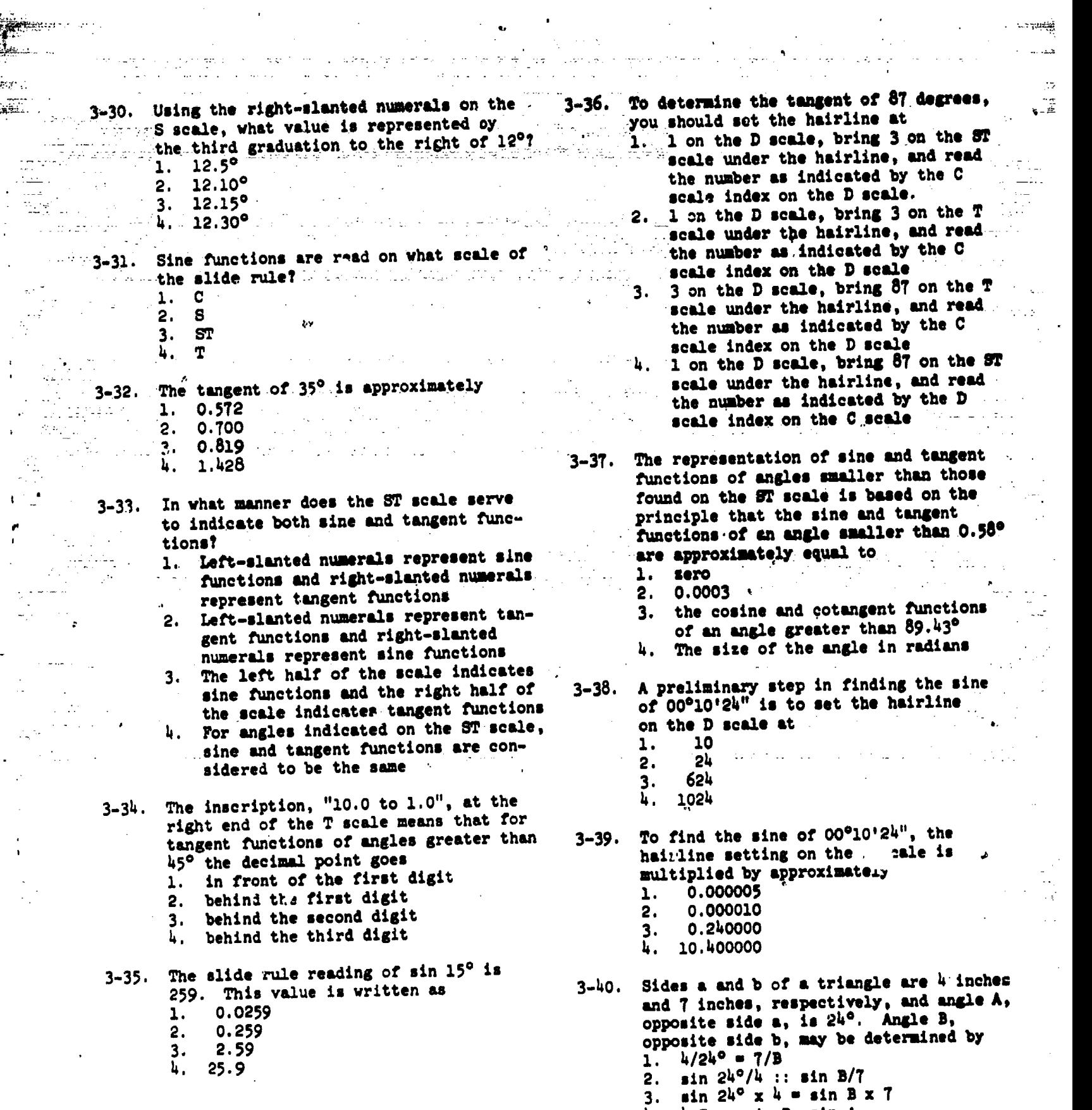

 $\frac{1}{2}$ 

 $\sim$ 

 $\label{eq:3.1} \frac{1}{2} \left( \frac{1}{2} \ln \frac{2\pi}{\pi} \frac{1}{2} \right) \frac{1}{2} \frac{1}{2} \left( \frac{1}{2} \ln \left( \frac{1}{2} \right) \right) \frac{1}{2} \frac{1}{2} \frac{1}{2} \frac{1}{2} \frac{1}{2} \frac{1}{2}$ 

 $\beta \sim \beta_2$ 

.<br>Version

 $\ddot{\phantom{a}}$ 

 $\frac{1}{2}$  to the case

 $\frac{1}{2} \frac{1}{2} \frac{1}{2} \frac{1}{2} \frac{1}{2} \frac{1}{2}$ 

لأباد

 $\sim$   $\sim$ 

 $\frac{1}{2}$ 

استعاديا<br>السياسي<br>عام الأعل

٦

ERIC

 $\sim$  ...

 $\omega_{\mathcal{R}}^{\text{max}} \leq \frac{1}{2} \left( \frac{1}{2} \mathcal{L}^{\text{max}} \left( \frac{\mathbf{q} \mathbf{q}}{2} \right) \right) \leq \frac{1}{2} \left( \frac{\mathbf{q} \mathbf{q}}{2} \right)^{1/2} \mathcal{L}^{\text{max}}$ 

4. 4:7 :: sin B: sin A

. . . <del>. . . . . . . .</del>

 $\mathcal{A}_1$ 

 $\hat{\phi}$ 

 $\label{eq:1} \frac{1}{2\pi}\frac{1}{\sigma^2}\int_{-\infty}^{\infty}\frac{1}{\sigma^2}\int_{-\infty}^{\infty}\frac{1}{\sigma^2}\int_{-\infty}^{\infty}\frac{1}{\sigma^2}\int_{-\infty}^{\infty}\frac{1}{\sigma^2}\int_{-\infty}^{\infty}\frac{1}{\sigma^2}\int_{-\infty}^{\infty}\frac{1}{\sigma^2}\int_{-\infty}^{\infty}\frac{1}{\sigma^2}\int_{-\infty}^{\infty}\frac{1}{\sigma^2}\int_{-\infty}^{\infty}\frac{1}{\sigma^2}\int_{-\infty}^{\infty}\frac{1}{$ 

 $304$ 

 $\cdot$ 

Learning Objective: Recognize general rules and helpful hints used by the EA in mathematical computations.

 $\overline{v}$ 

- 3-41. The sides of a triangle are 82.705, 186.01, and 70.5 feet long. How should these dimensions be expressed for computation purposes? 1.82.70, 186.01, 70.5 2. 82444, 186.0, 71.0 3. 82.705, 186.01, 70.5
- 3-4.). For balanced computation results, how should the sides of the triangle of item 3-41 be expressed after they are rounded off to the hundredth digit? 1. 82.71, 186.00, 70.50 2. 82.70, 186.01, 70.50
	- 3. 82.70, 186.00, 70.50<br>h. 82.705, 186.010, 70. h. 82.705, 186.010, 7c.5oo
- $3-43$ . Which of the following statements concerning the use of trigonometric tables
	- i. generally true?
	- 1. When reading from top down in a table of natural sines and cosines, columns under angles usually list sine to the left and cosine to the right
	- $P_1$ . When reading from bottom up in a  $3-48$ . table of natural tangents and cotangents, columns under angles usually list tangents to the left and cotangents to the right
	- 3. When reading an angle of 45°20' in a table of natural functions, which<br>reads both top down and bottom up.  $3-49$ . reads both top down and bottom up, the left-hand minutes column is u,ed
	- 4. Xach of the above
- 3-44. Refer to seales C and D on the slide rule of textbook figure 3-34. Which of the following scale readings represents the correct value?
	- 1. 7 graduations to the right of the 3-50. large numeral  $3 = 312$
	- 2. 2 graduations to the right of the 1. 750<br>  $\frac{2}{\tan 1}$  numeral  $6 = 162$  2. 7,500  $\frac{1}{2}$  numeral 6 = 162 2. 7,500<br>  $\frac{1}{2}$  graduations to the left of the 3. 75,000
	- A,  $h$  graduations to the left of the  $3. 75,000$ <br> $3. 75,000$ <br> $4. 750,000$ large numeral  $h = 391$
	- 4. 3 graduations to the right of the large numeral  $9 = 906$

Learning Objective: Determine equivalents of weights and measures; compute areas and volumes; and convert English units of measure to metric units and vice versa.

- 3-45. Universally, the most practical unit of measurement is the English system because computations of measurements are much easier.
- 4. 82.705, 186.010, 70.500 3-46. The ba The basic standard for linear measurement is the
	-
	- 1. foot<br>2. yard 2. yard
	- 3. centimeter
	- 4. meter

3-47. Old survey records indicated that most measurements were frequently made with Gunter's chains instead of modern survey tapes. If you were to lay out a Gunter's chain 7 times, how many total links would be involved?

- 1. 300
- 2. 500
- 
- 3. 700<br>4. 900 4. 900
- Based on the correct number of links in item 3-47, how many feet are represented? 1. 594
	- 2. 462
	- 3. 330<br>4. 198
	- 4. 198
- Compared with a US statute mile, an international nautical mile is approximately 1. 400 feet shorter
	- 2. 800 feet shorter
	- 3. 4oc feet longer 800 feet longer
- If town A is 75 kilometers from town B, how many meters is town A from town B?
- 3-51. What is the area of a road 1,200 yards long and 22 feet wide? 1. 8,000 sq yd 2. 8,600 sq yd 3. 8,640 sq yd 4. 8,800 sq yd

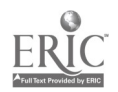

 $30<sub>0</sub>$ 

 $3-52$ . How many acres are there in  $4$  square  $3-60$ . miles? 1. 2,520

 $\mathcal{L}^{(1)}$ 

- 2. 2,540
- 3. 2,560
- 4. 2,580
- 3-53. How many cubic yards or concrete are required for the footing of a retaining wall 50 feet long, 15 feet wide, and 5 feet high? 1. 128 2. 130 3. 136
	- 4. 139

 $\mathbf{r}$ 

- 3-54. What tensior in pounds must be applied to a tape tension scale, if you are required to apply 8 to 10 kg tension to an unsupported tape? 1. 8.6 to 10.0 2. 11.6 to 15.0 3. 17.6 to 22.0 4. 20.6 to 25.0
- 3-55. How many seconds are there in 0.44 minute of an arc? 1. 16.4 2.  $26.4$ <br>3.  $36.4$ 3.  $36.4$ <br>4. 46.4 4. 46.4
	- 3-56. How many degrees are there in 1.38 minutes?  $1. 0.023$ 
		- 2. 0.033 3. 0.038 4. 0.041
	- 3-57. Converted into degrees, minutes, and seconds, 72.73 grads equal 1. 57°17'25" 2. 59°27'17"  $3. 65^{\circ}27'25''$ 4. 68°39'17"

 $\mathbf{r}=\frac{1}{2}$ 

- 3-58. About how many degrees are there in 4,300 mils? 1. 242 2. 245 3. 250
	- 4. 255
- 3-59. Convert 95°F to degrees C. 1. 35°C 2.  $34^{\circ}C$ 
	- 3. 32°C
	- 4. 30°C
- Convert 45°C to degrees F.
	- 1.  $49^{\circ}F$ <br>2. 57°F
	- 2. 57°F
	- 3. 113°F
	- 4. 158°F
- 3-61. It was determined that 435 linear feet of 2 x 4 lumber are required for form work. Now many board feet of lumber should be ordered for this job? 1. 278
	- 2. 280
	- 3. 286
	- 4. 290
- $3-62$ . How many pints are there in  $2,564$ <br>gallons? 1. 20,012 2. 20,112 3. 20,212 4. 20,512
- 3-63. How many liters are there in 100,000 US gallons? 1. 368,500
	- 2. 378,500
	- 3. 388,500
	- 4. 398,500
- 3-64. How many liters are there in 301 kilo
	- liters?<br>1. 1. 3,010<br>2. 30,100
	- 30,100
	- 3. 301,000<br>4. 3.010,000
	- 4. 3,010,000
- 3-65. Convert 135 horsepower to watts.
	- 1. 100,710
		- 2. 110,710
		- 3. 120,610
		- 4. 120,710
- 3-66. Convert 15.85 feet to the nearest 1/8 inch in carpenter's measure.
	- 1. 15' 8 3/2"
	- 2. 15' 10 1/4"
	- 3. 15' 10 1/2"
	- 4. 15' 11"
- 3-67. Approximately how many cubic yards of concrete are required for a 6-inch layer on a 3.5-acre parking lot? 1. 1,415 2. 2,830
	- 3. 5,650+
	- 4. 16,950

 $\mathbf{I}$ 

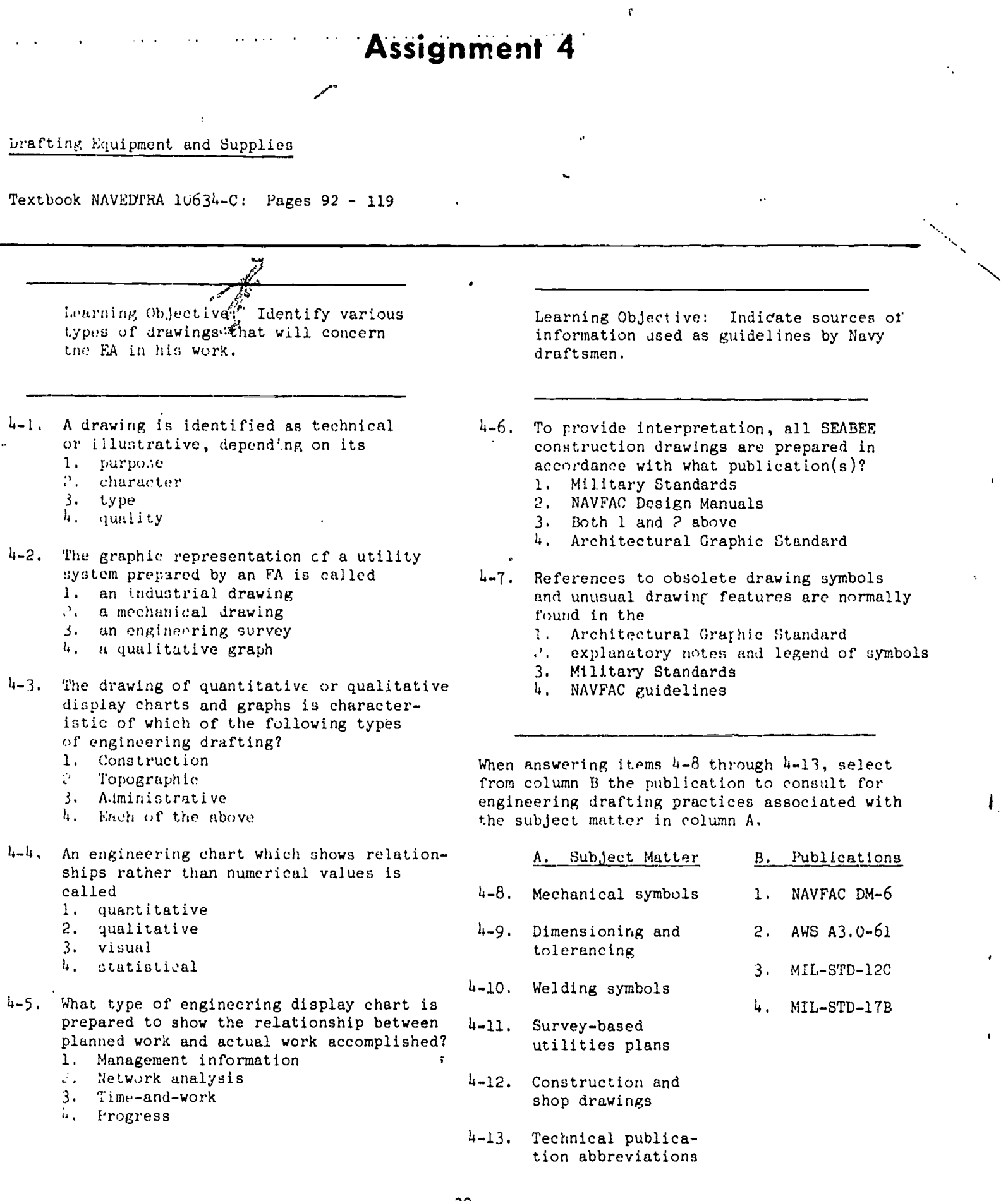

30

Learning Objective: Identify types and uses of, and working practices for, drafting equipment and supplies.

- 4-14. A standard NMCB Draftsman Kit contains sufficient drafting supplies and equipment to outfit how many draftsmen?
	- 1. Ten
		- 2. Two
		- 3. Three
		- 4. Five
- 4-15. To retain drafting supplies left over from a deployment, you should place them in the standard kit box and list them on the kit inventory.
- 4-16. What types of drafting media are used by SEABEE draftsmen?
	- 1. Tracing paper, tracing cloth, and detail paper
		- 2. Tracing paper, graph paper, and profile paper
		- 3. Tracing cloth, film, and tracing paper,  $\frac{1}{\sqrt{1-\frac{1}{2}}}\frac{1}{\sqrt{1-\frac{1}{2}}}\frac{1}{\sqrt{1-\frac{1}{2}}}\frac{1}{\sqrt{1-\frac{1}{2}}}\frac{1}{\sqrt{1-\frac{1}{2}}}\frac{1}{\sqrt{1-\frac{1}{2}}}\frac{1}{\sqrt{1-\frac{1}{2}}}\frac{1}{\sqrt{1-\frac{1}{2}}}\frac{1}{\sqrt{1-\frac{1}{2}}}\frac{1}{\sqrt{1-\frac{1}{2}}}\frac{1}{\sqrt{1-\frac{1}{2}}}\$
		- 4. Tracing cloth, tracing paper, and graph paper
- 4-17. Why is it preferable to use tracing vellum rather than detail paper for preparation of original drawings?
	- 1. Drawings are more permanent
	- 2. Mistakes are easier to erase
	- 3. Pencil lines are clearer and easier  $u-19$ . to read
	- 4. Texture of the paper is heavier
- 4-18. Compared with bristol board, illustration board differs in what respect?
	- 1. It has only one white drawing surface  $\frac{1}{4}$ -20.
	- 2. It is thinner and less rigid
	- 3. It comes in a smaller size
	- 4. It cannot be used for making small signs and charts

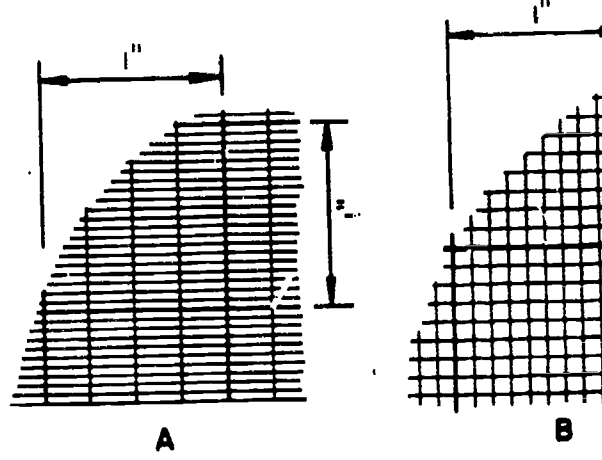

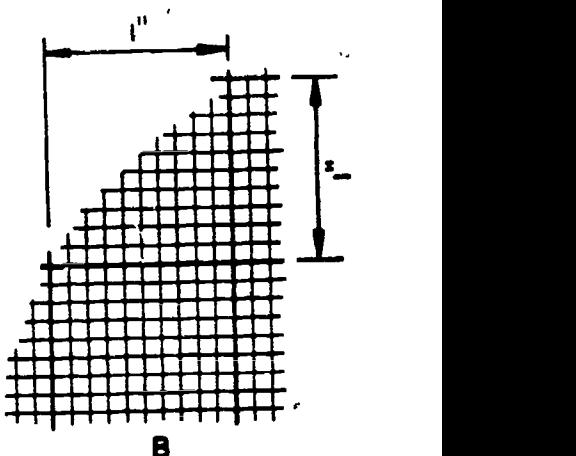

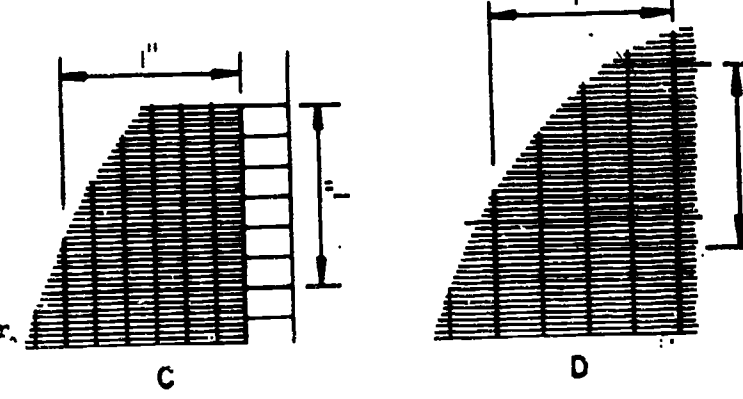

# Figure 4A

When answering items  $h-19$  through  $h-22$ , refer to the samples of gridded media

shown in figure 4A.

Cross section paper is illustrated in

- 1. A and D
- 2. B
- 3. C and D
- 4. D only

Plan profile gridded paper is illustrated

- in
- 1. A
- 2. B
- 3. C
- 4. D

4-21. Road profile design is usually drawn on paper gridded as shown in

- 1. A and D
- 2. B
- 3. A, C, and D
- 4. A, B, C, and D

4-22. On what gridded medium would you probably plot road cross sectional areas?

- 1. A
- 
- $2. B$ <br> $3. C$
- $3<sub>1</sub>$ 4. D
- 4-23. Which of the following grades of pencil leads is the hardest?<br>1. F 1. F
	-
	- 2. HB<br>3. 2H
	- $3. 2H.$ <br> $4. 4B.$  $4B$
	-
- 4-24. Which of the following types of erasers should be used to erase pencil lines on tracing vellum?
	- 1. Art gum
	- 2. Vinyl
	- 3. Ruby red
	- 4. Pink pearl
- 4-25. When erasing with an electric eraser, what should you avoid doing because of the damage that may occur?
	- 1. Erasing lightly penciled lines
	- 2. Erasing heavily inked lines
	- 3. Erasing closely spaced lines
	- 4. Holding the eraser steady in one spot
- 4-26. To prevent fresh ink lines from spreading, what should be done to the surface of the drafting media?
	- 1. Cover with a film of specially prepared chemical
	- 2. Rub with fine bone dust
	- 3. Rub with pulverized art gum particles
	- 4. Scrape lightly with a steel eraser
- 4-27. Concerning the use of drawing boards, which of the following statements is true? 1. For a right-handed draftsman, the
	- working edge is the left vertical edge 2. For any draftsman the preferred
	- working edge is the lower horizontal edge
	- 3. It is assumed all edges are perfectly square
	- 4. The drawing surface is leveled by adjusting the hinged attachments
- 4-28. Which of the following statements concerning the use of the T-square is true?
	- 1. To draw a long continuous vertical line, set the head of the T-square against the upper edge of the drawing board
	- 2. To prevent warpage of the T-square<br>when not in use, hang it vertically  $4-32$ . when not in use, hang it vertically by the hole in its blade
	- 3. To test a T-square, draw coinciding lines with both the top and bottom blade edges
	- 4. To test a T-square draw a continuous line utilizing both vertical edges of the drawing board
- 4-29. Instead of using a T-square, some draftsmen prefer a parallel straightedge because it enables them to
	- 1. produce cleaner drawings
	- 2. prevent ink blots on small drawings<br>3. work more accurately on large
	- work more accurately on large drawings
	- 4. keep drawings from sliding off an . inclined drawing board
- 4-30. What is the most desirable source of illumination for drafting work?
	- 1. Indirect sunlight
	- 2. Direct natural light
	- 3. Overhead ceiling light
	- 4. Adjustable fluorescent table lamp
- 4-31. Assuming that a draftsman is righthanded, from what direction should the light come?
	- 1. Left-front
	- 2. Right-front
	- 3. Over the right shoulder
	- 4. Over the left shoulder

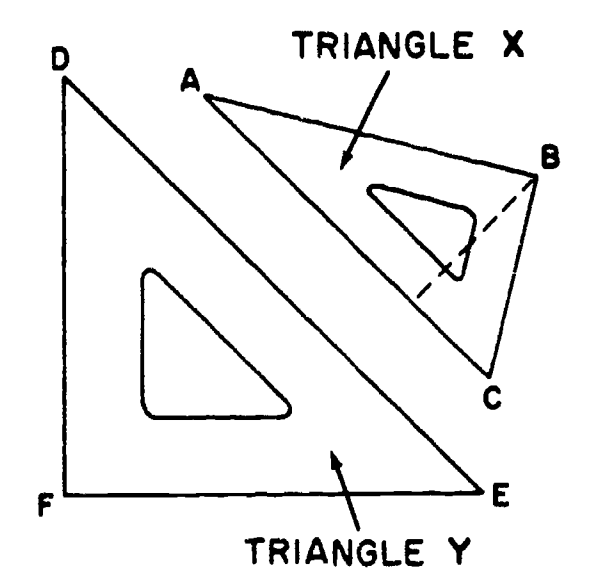

#### Figure 4B

When answering item 4-32 and 4-33, refer to triangles X and Y in figure 4B.

4-32. The size of a 30-60 degree triangle (X) is designated by the 1. length of AB

- 2. length of BC
- 3. length of AC
- 4. perimeter of the triangle

4-33. The size of a 45 degree triangle (Y) is designated by the

1. length of DE

 $30<sub>9</sub>$ 

- 2. length of DF or EF
- 3. perimeter of the triangle

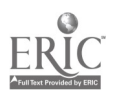

- 4-34. In which of the following ways are cir-<br>cular protractors graduated? cular protractors graduated!
	- 1. Clockwise from 0 to 90 and 180 to 1. 270 and counterclockwise from 360 to 270 and 180 to 90
	- 2. Clockwise and counterclockwise from<br>0 to 180
	- 0 to 180<br>3. Clockwise and counterclockwise from
	- 0 to 360 '4. Clockwise in quadrants from 0 to 90
- 4-35. What is the minimum angle that can be set on the adjustable triangle shown in textbook figure 4-9, without estimating?
	- 1. 30 seconds
	- 2. 15 minutes

 $\mathbf{I}$ 

 $\mathbf{L}$ 

- 3.  $30$  minutes<br> $\mu$ , 1 degree
- 1 degree
- 4-36. With a complete assortment of french curves, smooth arcs for practically any circle may be drawn.
- When answering items 4-37 through 4-40, refer to the instruments in textbook figure 4-11 which are identified alphabetically.
- 4-37. Which instrument is held in a set position by friction?
	- 1. C
	- $2. \tF$ <br>3. J
	- 3.<br>4.  $L$
	-
- 4-38. A series of eight circles with a diameter of 1/2" to 10" are drawn from a single center. What instruments should be used to ink the circles?
	- 1. B and C
	- 2. B, C, and D
	- 3. B, C, and I
	- 4. B, C, I, and K
- 4-39. In which of the following groups do all the instruments require setscrew adjustment of the nibs? 1. B, C, F, G
	- 2. B, F, G, K
	- 3. B, C, K, L 4. F, G, K, L
- 4-40. Which instrument should be used to divide a 7 1/2" line into 20 equal segments? 1. A  $2. 0$ <br> $3. 0$ 
	- $3.$
- 4-41. Bringing together the points of dividers by bending the leg joints is a means of testin& for
	- 1, sharpness of the points
	- 2. correct length of points
	- 3. alinement of the dividers
	- 4. correct adjustment of the friction joints
- 4-42. When divider points become slightly uneven in length, what should you do?
	- Grind the points separately, in a
	- horizontal position by rubbing on a
	- whetstone<br>2. Hold the points vertically together,  $\cdot$ grind them lightly by drawing them back and forth against a whetstone
	- 3. Grind the points separately, in a horizontal position by twirling against a whetstone
	- 4. Replace the needle points
- 4-43. How should the needles of compasses and dividers compare in point size?
	- 1. Those of the compass should be
	- slightly larger 2. Those of the compass should be
	- slightly smaller and the set of the set of the set of the set of the set of the set of the set of the set of the set of the set of the set of the set of the set of the set of the set of the set of the set of the set of the 3. They should be the same size
	-
- 4-44. Drawing instruments should be protected<br>against corrosion by
	- against corrosion by<br>1. cleaning them with a soft cloth and covering with a light film of oil
	- 2. polishing them occasionally with metal polish
	- 3. cleaning them often with a chemical provided by the manufacturer of the
	- instrument 4. rubbing them lightly with emery paper and applying a light film of oil
- 4-45. The drop bow pen is used primarily for<br>inking of
	- inking of 1. circles which have radii of 1/8" or
	- less<br>2. circles with broken or dashed lines
	- 3. circles with radii of more than  $1/\mu$ "
	- 4. circular arcs

When answering items 4-46 through 4-49, select from column B the type of ruling which is best used in column A.

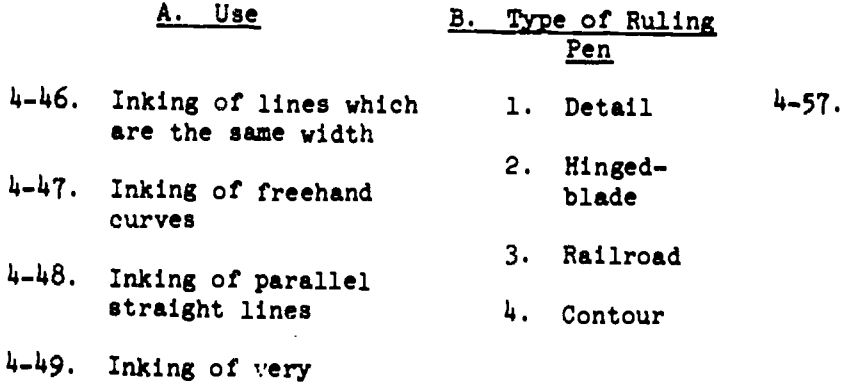

- heavy lines
- 4-50. Which of the following conditions of the nibs of a ruling pen is likely to cause the ink to flow from the pen too fast?
	- 1. Unequal nib length<br>2. Nibs set too close
	- 2. Nibs set too close together<br>3. Nibs too sharp
	- Nibs too sharp 4. Nibs to round
- 4-51. The nibs of ruling pens are sharpened  $\mathbf{u}$ . correctly by
	- 1. grinding the inner faces of the nibs with a back-and-forth motion on a whetstone
	- 2. rubbing the backs of the nibs lightly with emery paper
	- 3. grinding the back of each nib with a rocking motion on a whetstone
	- 4. rubbing the inner faces of the nibs with fine sandpaper
- $4-52$ . Though damaged points of proportional  $4-62$ . dividers require sharpening, the instrument scale will still be usable but not the manufacturer's table of settings.
- 4-53. The scale of 1/6000 is expressed as the equation of
	- 1. 1 in. = 300 ft 2. 1 in.  $= 500$  ft<br>3. 1 in.  $= 600$  ft
	- 3. 1 in. = 600 ft<br>4. 1 in. = 1000 ft  $1 \text{ in.} = 1000 \text{ ft}$
- 4-54. In order to show details of an object drawn to full scale on a drawing, the details should be 1. scaled up
	- 2. scaled down
	- 3. drawn to half-scale
- 4-55. Scales made of which of the following materials are the most accurate? 1. Plastic
	- 2. Yellow hardwood
	- 3. Boxwood
	-
- 4-56. Which of the following scale shapes provides the most scale faces? 1. Two-bevel
	-
	- 2. Opposite-bevel 3. Four-bevel
	- 4. Triangular
	-
- 4-57. On the face of an architect's scale which has a fractional equivalent of 1/16, what distance is represented between each graduation on the extra interval? 1. 1/8 inch 2. 1/4 inch 3. 1/2 inch 4. 1 inch

When answering items 4-58 through 4-61, select. from column B the measuring instrument which best matches the use in column A.

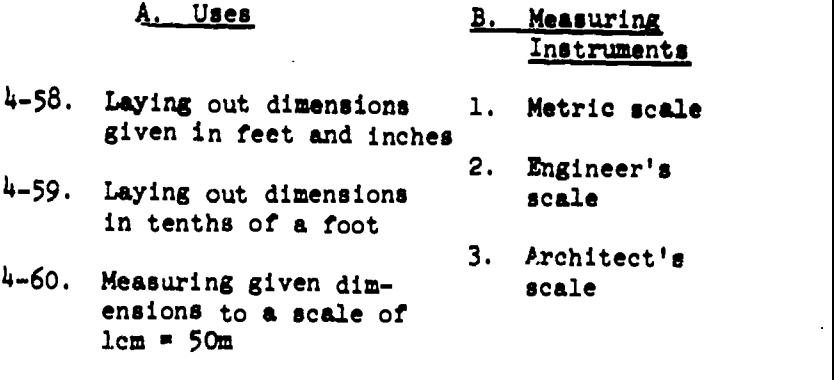

- 4-61. Measuring given dimensions to a scale of  $\ln$  = 200 ft
- What must you do before using the engineer's scale for scaling to a scale that is expressed as a fraction? 1. Determine the fractional equivalent of the scale on the engineer's scale 2. Multiply the scale numbers by 10 3. Multiply the scale numbers by 100 4. Multiply all measurements by 10
- 14-63. Which scale on the engineer's scale is used to determine that a line on a drawing 5 inches long is equivalent to 2400 inches, or 200 feet? 1. 10 scale 2. 20 scale 3. 40 scale

rf

4. 50 scale

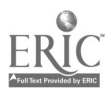

24

- 4-64. You want to draw the outline of a 200by 250-foot rectangular area on an 8- by 10 1/2-inch sheet of paper. Which scale should you use to get the largest drawing that will fit on the paper?  $\bullet$ .
	- 1. 10 scale
	- 2. 30 scale
	- $3.50$  scale<br> $4.60$  scale 4. 60 scale
	- 4-65. Before using a map measure to determine the length of a pipeline on a SEABEE drawing, you should first
		- 1. adjust the tracing wheel with an odometer
		- odometer 2. trace over the line to be measured
		- 3. set the scale indicator to the numerical scale indicated on the drawing
		- 4. trace over the graphical scale to insure the accuracy of the reading
	- 4-66. Which of the following pens is especially suitable for fine lettering?
		- 1. No. 12 quill pen
		- 2. No. 1 quill pen
		- 3. Speedball style A pen
		- 4. Speedball style B pen
	- 4-67. What is a disadvantage of using a quill pen for drawing freehand lines?
		- 1. It holds only small amount of ink 2. It produces only one uniform line
		- thickness
		- 3. It is hard to clean
		- 4. It is hard to control
	- 4-68. Which of the following speedball pens will produce the thinnest uniform lines for single-stroke lettering?
		- 1. A-1
		- 2. B-5
		- 3. c-6
		- 4. 0-0
	- 4-69. What is the probable cause when a large felt tip pen produces ungraded fuzzy
		- lines? 1. The ink reservoir is nearly empty
		- 1. The ink reservoir is nearly empty
		- 3. The tip has been damaged by too much pressure
	- 4-70. What should be done to remedy the problem of item 4-69?<br>1. Refill the ink reservoir 1. Refill the ink reservoir  $2.$  Allow the tip of the pen to dryout 3. Reshape the tip with a sharp knife
		- 4. Replace the pen
- 4-71. Which of the following is an advantage of a technical fountain pen over a standard ruling pen?
	- 1. It produces thicker lines
	- 1. It produces thicker lines<br>end olean 2. It is easier to maintain and clean
	- 3. It has a larger ink capacity<br>12. It has a larger in capacity
	- 4. It produces uniformly graded lines
- 4-72. In what position should you hold the technical fountain pen when drawing
	- A straight line?<br>1. Perpendicular to the drawing surface
	-
	- 2. Tilted slightly toward'you 3. Tilted in the direction the line is
	- drawn 4. Tilted in the opposite direction the line is drawn

# Assignment 5

Drafting:\_ Basic Techniques, Format and **Conventions** 

Textbook NAVEDTRA.10634-C: Pages 120 - 154

Learning Objective: Recognize factors to consider in the arrangement of a suitable drafting work area and in the selection and use of drafting equipment and materials.

- 5-1. Under ideal conditions, how many square feet of working area should be allowed for each draftsman?
	- 1. 25<br>2. 50
	- 2. 50<br>3. 75
	- $\begin{array}{cc} 3. & 75 \\ 4. & 100 \end{array}$
	- 4. 100
- 5-2. To be positioned comfortably at your drawing board, your line of sight in relation to the drawing surface should be at what approximate angle?
	- 1.  $30^{\circ}$ <br>2.  $45^{\circ}$
	- 2. 45°<br>3. 60°
	- 3.  $60^{\circ}$ <br>4. 90°
	- 4. 90°
- 5-3. If a drawing board has a severely marred drawing surface, you should cover the surface with
	- 1. a large sheet of butcher's paper
	- 2. two thicknesses of drawing paper
	- 3. laminated vinyl material
	- 4. self-adhesive linoleum
- 5-4. A sheet of smooth, white paper placed under an original pencil irawing on tracing paper is called a
	- 1. detail sheet
	- 2. platen sheet
	- 3. smooth sheet
	- 4. work sheet

 $5-5$ . When a pencil drawing is to be inked, what type of eraser should be used on the tracing paper?

م ژر,

- 1. Electric<br>2. Steel
- Steel
- 3. Ruby red or pink pearl  $4.$  Art gum
- 4. Art gum
- What should be done to the surface of drawing paper which has become scratched from excessive erasing?
	- 1. Rub the area smooth with your thumbnail
	- 2. Rub the area lightly with pounce
	- Cover the damaged area with transparent taps"
	- 4. Apply a thin coating of clear acrylic spray
- 5-7. Why is it advantageous to use tracing paper for the preparation of original pencil drawings?
	- 1. The surface of the paper is resistant to pencil smudges
	- 2. Moisture will not shring or damage the paper
	- 3. The surface of the paper is resistant to damage .by repeated erasures
	- 4. Transparency of the paper provides excellent reproductidh qualities
- 5-8. Of the following drawing pencils, which should be selected for the initial layout of a drawing? 1. 2B
	- 2. F
		-
	- 3. 8
	- 4. 4H

 $26 \quad 31.3$ 

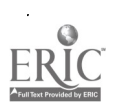

- 5-9. A pencil should always be sharpenei on 5-16. In using a compass to draw a circle, the control of the folits unlettered end to 1. avoid breaking the lead 2. retain the grade symbol 3. retain the manufacturer's name 4, permit easier dressing of the point 5-10. The mechanical pencil pointer produces a /an 1. chisel point  $\cdot$  1 2. elliptical point 3. conical point 4. wedge point 5-11. When drawing, a draftsman should keep a cloth or tissue handy to 1. wipe graphite particles from his pencil 2. clean the drawings 3. remove erasure particles 5-12. An advantage of a mechanical pencil over a wooden pencil is that a mechanical<br>pencil pencil . 1. is more comfortable to use 2. does not need to be sharpened as frequently 3. stays at a constant length 4. utilizes leads which do not break as readily Learning Objective: Indicate tools and techniques used for constructing basic lines. 5-13. When drawing a horizontal line, you should hold the pencil at an incline of 1. 30° 2. 45° 3. 60° 4. 75° 5-14. When you are drawing vertical lines, the pencil should be inclined toward the 1. top of the board and the line drawn from bottom to top 2. top of the board and the line drawn from top to bottom 3. bottom of the, board and the line drawn from bottom to top 4. bottom of the board and the line drawn from top to bottom 5-15 With a T-square used as a base, 30° x 60° and 45° triangles will produce lines at intervals of 1. 15° 2. 30° 3. 45° 4. 75° <sup>27</sup> 314  $\hat{Q}^{\dagger}$
- draftsman should do which of the fol
	- lowing? 1. Rotate the compass clockwise
	- 2. Lean the compass slightly forward
	- 3. Apply even pressure
	- 4. All of the above
	- 5-17. A french curve is used to draw
		- 1. smooth circular lines
		- 2. smooth noncircular lines
		- 3. circular parallel lines
		- 4. arcs of nonconcentric circles
	- The first step in using a french curve<br>to draw a line is to
		- to draw a line is to<br>1. lightly sketch in the line between the plotted points
		- 2. avoid abrupt changes in curvature
		- 3. place the french curve so that it intersects at least two plotted
		- points 4. stop short of the last plotted point
	- 5-19. When possible, you should use drafting templates because they are
		- 1. as accurate as any other drawing method and usually much faster .
		- 2. not as accurate as other drawing methods but usually faster
		- 3, more accurate than other drawing methods and usually faster
		- 4. more accurate than other drawing methods although slower

Learning Objective: Indicate requirements of drawing materials and the standard drawing format used in the g.preparation of Navy drawings.

- 
- 5-2b. Standard drawing sheet sizes are used to 1. standardize the size of all drawings
	- 2. eliminate the waste of expensive<br>tracing paper tracing paper
		- 3. insure that the supply department orders the correct sizes of tracing paper
		- 4. facilitate tiling
- 5-21. The dimensions of a size "C" sheet of drawing paper are
	- 1. 11 x 17 in.
	- 2. 17 x 22 in.
	- 3. 22 x 44 in.  $4.34 \times 44$  in.

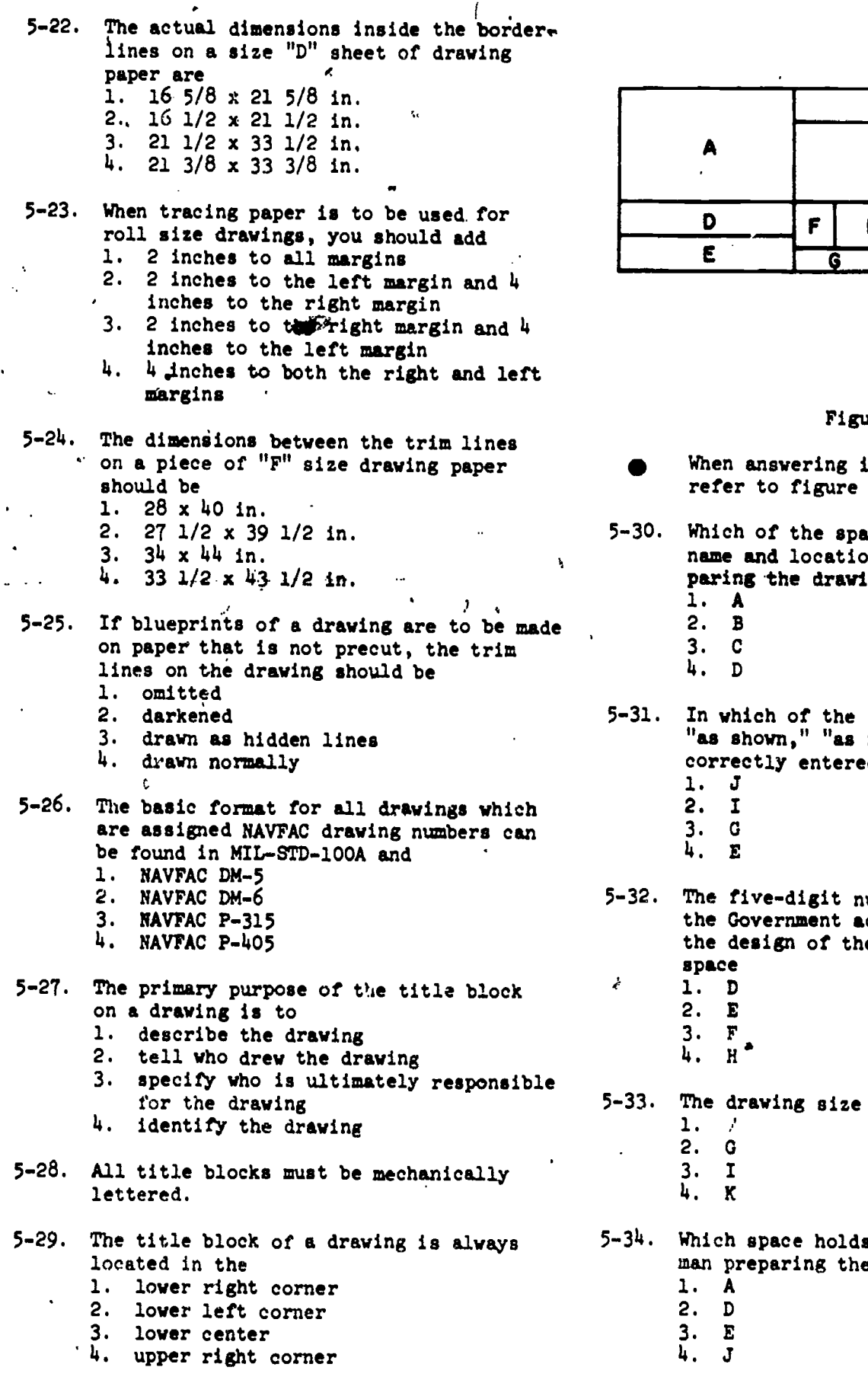

e  $\bullet$ **c** and the set of  $\alpha$ F|H| J <u>D J</u> F | H | U  $E =$   $G =$   $I =$   $K =$ 

ł

ir Ass<br>1

 $\bar{\mathcal{A}}$ 

 $\bar{r}$ 

á

 $\ddot{\phantom{1}}$ 

### Figute 5A

منجر

tems 5-30 through 5-35, 5A  $\overline{a}$ 

ices is reserved for the on of the activity preng? c.

## 5-31. In which of the spaces could the terms "as shown," "as noted," or "none" be correctly entered?

- umber used to identify the Government activity responsible for the design of the item is entered in  $\overline{a}$
- is entered in space

s the name of the drafts $et$  drawing?

28

315

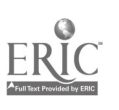

 $\bar{\mathbf{y}}$ 

- 5-35. When a set of drawings pertains to a complete project, where should the sheet number and total number of sheets be indicated?
	- 1.  $E$ <br>2.  $G$
	- $2. G   
	3. I$
	- 3. I
	- 4. K
- 5-36. On a construction drawing, the revision block is placed at which corner of the drawing?
	- 1. Lower right
	- 2. Lower left
	- 3. Upper right
	- 4. Upper left
- $-5-37$ . The symbol  $\sqrt{331}$  in the revision of a drawing block indicates the
	- 1. third change incorporated in the  $5-44$ .<br>second revision
	- second revision 2. third change incorporated in the
	- third revision 3. second change incorporated in the second revision
	- 4. second change incorporated in the third revision
- 5-38. In which of the following ways is revision information entered in the revision block<br>of a drawing?
	- of a drawing? 1. Chronologically, starting at the bottom of the block
	- 2. Chronologically, starting at the
	- top of the block 3. Alphabetically, starting at the bottom of the block
	- 4. Alphabetically, starting at the top of the block

Learning Objective: Recognize standard 5-47. line conventions required on Navy drawings.

- 5-39. What feature do all the lines in the system of line conventions have in common?<br>1. They convey information
	- 1. They convey information 2. They are drawn with a pen guided by
	- a straightedge 3. They are drawn with a compass
	- 4. They are drawn freehand
- 5-40. In accordance with MIL-STD-100A, how many different thicknesses of lines could-be used on a drawing?
	- 1. 1
	- $2.2$ <br> $3.3$
	- $3. 3$ <br> $4. 4$
	- $4.$
- 5-41. How should construction lines be drawn?<br>1. Thick and dark 1. Thick and dark <sup>7</sup>
	- 2. Dark enough to see, but light enough to erase easily
		- 3. Thin and dark
		- 4. With a soft pencil
- 5-42. To indicate the travel of a moving center, which of the following lines are used?
	- 1. Phantom lines
	- 2. Centerlines
	- 3. Reference lines
	- 4. Visible lines
- 5-43. An,example of a centerline is
	- --------------------------------- $\frac{2}{3}$ .  $\mathbf{3.}$ 4.
- The thick, solid lines which define the outlines of an object in a drawing are
	- 1. datum lines
	- 2. dimension lines
	- 3. extension lines
	- 4. Visible lines

## 5-45. Lines drawn to define features of an object which are NOT visible are called 1. invisible lines

- 2. indefinite lines
- 3. hidden lines
- 4. phantom lines
- 5-46. In a drawing of a certain view of an object, the features of the object that CANNOT be seen are indicated by
	- 2.  $\cdots$  may be a series of  $\cdots$ 2.
		-
	- 3. 4.

Thin continuous lines which represent extension lines are used to

- 1. facilitate the reading of dimensions<br>2. indicate dimensions
- 
- 2. indicate dimensions 3. extend the edges of one view to the
- next<br>4. extend the dimensions of offer view to the next
- 5-48. Which of the following symbols represents a dimension line?

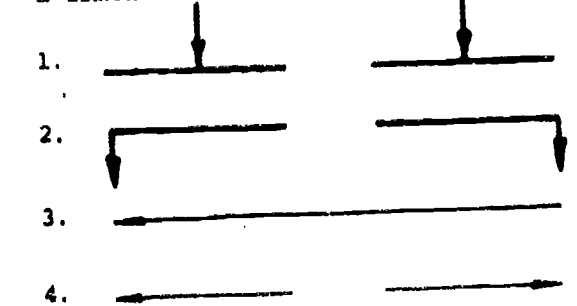

 $\mathbb{F}_q$ 

29

5-49. How should arrowheads be drawn? 1. Between 1/4 and 1/2 in. long, the

- length twice the spread and filled in 2. Between 1/4 and 1/2 in. long, the length twice the spread, and not filled in
- 3. Between 1/8 and 1/4 in. long, the length three times the spread, and filled in
- 4. Between 1/8 and 1/4 in. long, the length three times the spread, and not filled in
- 5-50. An explanatory note about a view is indicated on a drawing by means of
	- 1. ems 2.
- 5-51. Leaders must always terminate with an arrowhead if they reference a line.
- 5-52. Drawing space is saved in certain largescale detailed drawings by omitting unimportant parts that are continuous and have the same size and shape. The omitted parts of the drawing are indicated by means of
	- 1. sectioning
	- 2. leaders
	- 3. breaklines
	- 4. cutting planes
- 5-53. The alternate positions of a switch handle can be indicated on a drawing by the use of
	- 1. .<br>The complete state and state of the complete state of the complete state of the complete state of the complete 2. 3.- - - <u>- - - -</u>  $4<sup>1</sup>$  . The name is the second contract of  $\omega =$
- 5-54. A section of an object is indicated on a drawing by the use of
	- .<br>2006 Andrea Alemania II, angleški kontras († 2002)

 $1. - 1$ 

- $3. 4. -$
- 5-55. If an interval section of an object is needed, which of the following would indicate the plane from which the sectional view was taken?

----<del>----</del>---

- 1. The cutting plane line
- 2. The sectional plane line
- 3. The datum plane line
- 4. The reference plane line

In items 5-56 through 5-58, select from column B the description which most closely fits the line in column A.

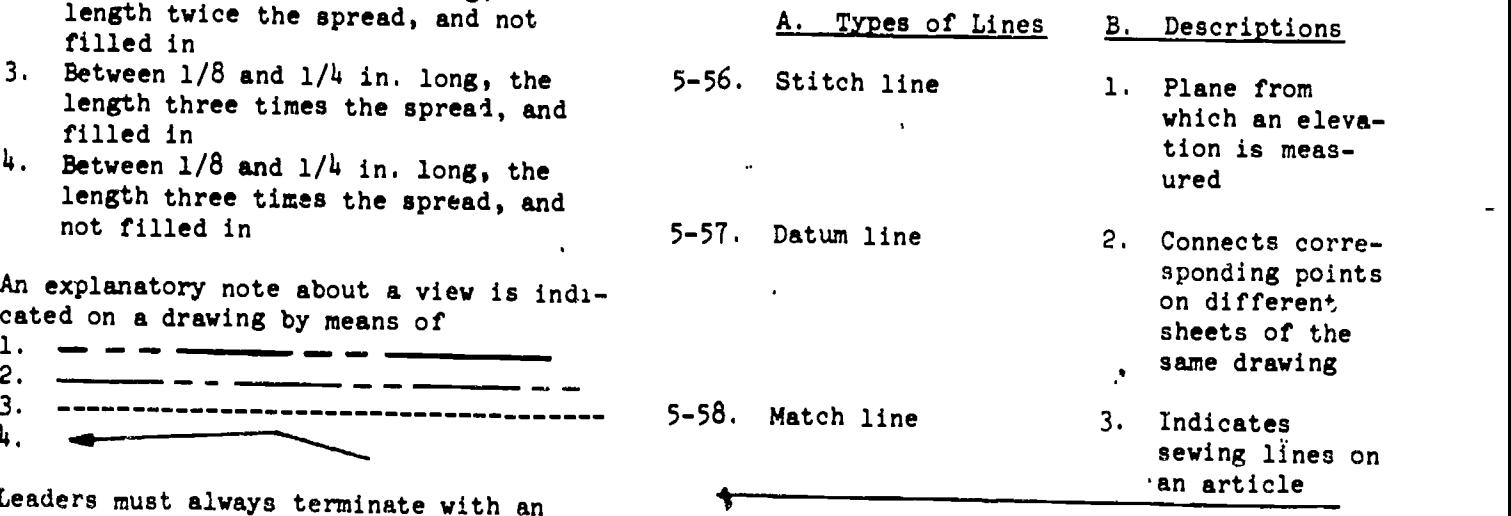

5-59. In a pencil drawing, when should you draw the nonhorizcntal and nonvertical lines?

- 1. After drawing the extension and dimension lines
	- 2. After drawing the horizontal and vertical lines
	- 3. Before drawing the horizontal and vertical lines
	- 4. Before drawing any circles or arcs

### 5-60. On a drawing, which of the following lines are last to be inked?

- 1. Horizontal lines
- 2. Vertical lines
- 3. Irregular curves
- 4. Border lines

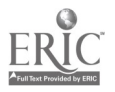

93

 $317$ 

4

 $\epsilon$ 

# Assignment 6

# Drafting: Lettering

Drafting: Geometric Construction

Textbook NAVEDTRA 10634-C Pages 155 - 174

Learning Objective: Describe techniques of freehand vertical and inclined singlestroke lettering, and point out methods for lettering composition.

- 6-1. As you practice freehand lettering, you develop "writer's cramp". What is the<br>probable cause?
	- probable cause? 1. Applying excessive downward pressure
	- on the pencil<br>2. Applying too little downward pressure<br>6.4.
	- on the pencil 3. Resting only the ball of the hand on the drawing board
	- 4. Gripping the pencil too tightly
- 6-2. Which of the following pencil grades is most commonly used for freehand lettering on construction drawings?
	- 1. 2B or 3B
	- 2. B or H
	- 3. For H
	- 4. H or 2H
- $6-3$ . What guidelines are used for lettering  $6-7$ .<br>that requires only capitals? that requires only capitals? 1. Capline, waistline, and baseline
	- 2. Capline, baseline, and dropline
	-
	- 3. Capline and baseline
	- 4. Capline and dropline

In answering items 6-4 through 6-7, select from column B the name of the guideline which is described in column A.

to a series

t

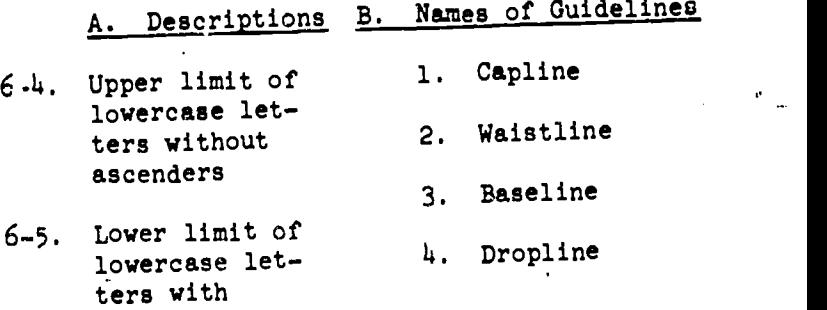

6-6. Lower limit of capital <sub>iletters</sub>

descenders

Upper limit of lowercase letters with ascenders

 $6-8$ . If vertical guidelines are used to keep letters vertical, how should they be spaced along the horizontal guidelines? 1. Approximately every fifth letter

- 2. Approximately every two words
- 3. At the beginning, at the middle, and
	- at the end of each line of lettering
- 4. At random

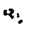

3 1

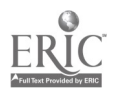

- 6-9. For appearance of inclined lettering, what is the maximum angle between direction lines and horizontal guidelines?
	- 1. 60°<br>2. 68° 2. 68°
	-
	- 3. 70° 4. 78°
	-
- 6-10. What is the proportion of lowercase to capital letters when the center row of guideline holes of the Ames lettering instrument is used?
	- 1. 1:1
	- $\overline{2}.$  2:3<br>3. 3:5
	- $3:5$ <br> $1:2$
	- $4.1$
- 6-11. The number 6 on the inner circle of the Ames lettering instrument is aligned with the index on the outer circle. What is the distance between' capline and baseline 6-19. produced by this setting?
	- 1. 3/32 in.  $3/16$  in.
	-
	- 3.  $1/4$  in.<br>4.  $3/8$  in.  $3/8$  in.
- 6-12. What is the distance between the baseline and waistline when guidelines are drawn with the Ames lettering instrument set on 6-22.
	- 5, using the left row guideline holes?
	- 1. l32 in

 $\mathbf{r}$ 

- 2. 1/16 in.
- 3. 3/32 in. 4. 5/32 in.
- 6-13. What is the normal spacing between continuous lines of lettering?
	- 1. One-half the distance between the capline and dropline
	- 2. Two-thirds the distance between the capline and baseline
	- 3. Three times the distance between the capline and waistline
	- 4. Equal to the distance between the capline and the baseline
- i)-14. Which of the following statements concerning the formation of single-stroke Gothic letters is NOT true?
	- 1. Each letter is drawn by one single continuous stroke
	- 2. All inclined strokes are drawn from the top down
	- All horizontal strokes are drawn from left to right
	- 4. All curved strokes are drawn from above downward
- 6-15. Single-stroke Gothic lettering is usually used on construction drawings because it is the easiest to read and the simplest to draw.
- 6..16. Which of the following groups of letters includes letters which are all formed with the same number of strokes?
	- 1, 0, J, U, S 2. J, C, 0, D
	- 3. S, Q, U, F
	- 4. R, B, D, G

Items 6-17 through 6-23 are statements concerning the formation of vertical single-stroke Gothic letters. Each statement is either TRUE or FALSE.

- 6-17. The strokes of V and W intereect slightly below the baseline.
- 6-18. The central horizontal bar of H, F, and E is normally placed midway between the capline and baseline.
- The horizontal strokes of Z are equal in length
- 6-20. The two inclined strokes of A intersect slightly above the capline.
- 6-21. The inclined strokes of X intersect slightly above center.
- The straight horizontal stroke of G begins at the center of the circle.
- 6-23. The upper and lower portion of S are connecting semicircles.
- $6-24$ . In order to balance letters in words, which of the following should be done?
	- 1. Extend the horizontal stroke of T when it precedes A
	- 2. Compress the 0 to a narrower elliptical shape when it is between letters that have vertical strokes
	- 3. The letter H should be slightly compressed
	- 4. Place the central horizontal bar of H, F, and E slightly below center to create an optical illusion of widening
- If the Ames lettering instrument is set on  $8$  to make capital letter guidelines for drawing notes, what number should be set on the instrument to produce guidelines for numerals that will be used in the same drawing notes?
	- $\frac{1.}{2.}$  5
	- $2.$
	-
	- $3. 7$ <br>4. 8 4.

To interpret drawings clearly, it is essential that numerals and fractions be drawn properly. In items 6-26 through 6-30, determine whether each ..tatement is:

- 1. Good lettering practice
- 2. Poor lettering practice
- 6-26. The 9 should be drawn as an inverted 6.
- 6-27. The horizontal bar of the 4 should be drawn midway between the top and bottom of the number.
- 6-28. The closed portion of 6 and 9 should be drawn as circles.
- 6-29. The height of a fraction is 1 1/2 times that of a whole number.
- 6-30. The numbers of a fraction are  $3/4$  the height of a whole number.
- 6-31. Lowercase letters should NEVER be used
	- 1. on construction drawings<br>2. in combination with capi in combination with capitals on Navy<br>drawings drawings
	- 3. on Navy drawings where the required size of lettering is more than  $1/4$ in. high
	- 4. on construction drawing title blocks o-30.

6-32. In the following lowercase letter groups, select one group in which all letters are formed with the same number of strokes. Refer to textbook figure 6-10.

- 1. c, o, r, u 2. d, k, r, n 3. y, v, a, g
- 4. t, u, y, z
- 6-33. Referring to textbook figure 6-10, determine which of the following lowercase 6-40. letter groups has properly formed letters.

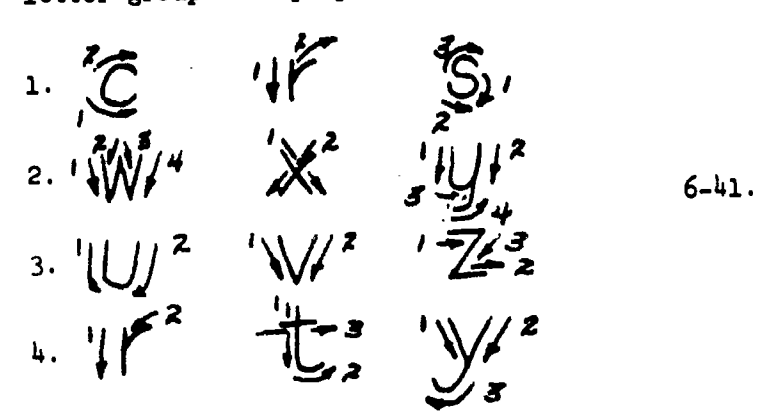

- Which of the following statements concerning inclined single-stroke Gothic<br>lettering is NOT true?
	- lettering is NOT true?<br>1. Rules of balance, proportion and stability are similar to those of<br>vertical lettering
	- vertical lettering<br>2. The major axes of the letter 0 is a minimum of 680 with the horizontal
	- 3. Horizontal guidelines are the same as for vertical lettering
	- 4. All circles and circular arcs used in forming vertical letters become elliptical for inclined letters
- 6-35. A block of general notes on a drawing consists of several lines of lettering.
	- $3^{(3)}$  What contributes the mast to the appear-<br>- ance of the notes?
		- ance of the notes?<br>1. Spacing between letters and words
			- 2. Formation of each letter
			- 3. Size of the lettering
			- 4. Spacing between the lines

When answering items 6-36 through 6-39, select from column B the recommended solution to the letter spacing problem in column A.

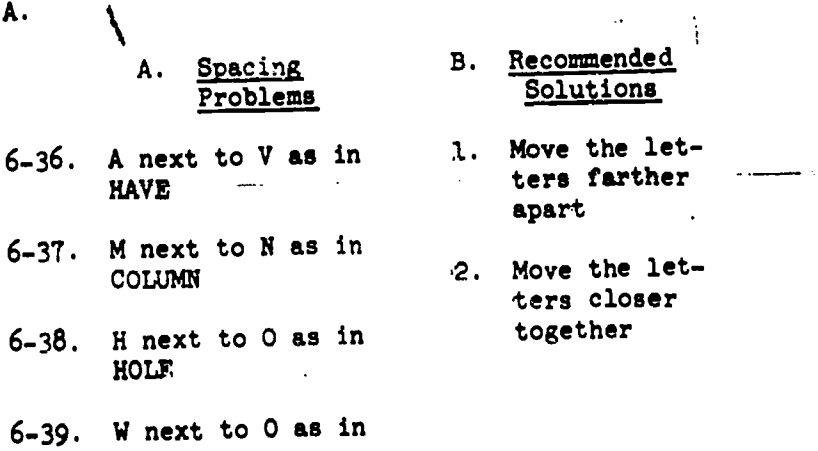

- WORK
- For good appearance, the spacing between words should be equal to
	- 1. 1 1/2 times the space occupied by N
		- 2. 1 1/2 times the height of the capitals
		- 3. the distance between the capline and the dropline
	-
	- the dropline 4. the space occupied by the letter 0
- Generally, what is considered a good distance between lines of lettering?
	- 1. 1/2 the letter height
	- 2. 2/3 the letter height

32u

- 3. equal to the letter height
- 4. 1 1/2 the letter height

- 6-42. What is meant by the term JUSTIFYING as applied to lettering?
	- 1. Adjusting words or letterspacing to make a line of lettering fit a given length
	- 2. Spacing of letters for good appearance of words
	- 3. Centering a line or lines of lettering about the center of a given 6-49. area
	- 4. Using sample lettering as a guide for centerinG

Learning Objective: Explain the proper use and care of Leroy lettering equipment, and indicate methods for spacing and centering of mechanical lettering.

- 6-43. Mechanical lettering is the type of lettering used on most drawings. freehand, ...... lettering being confined to sketches and special uses.
- 6-44. What is the maximum height of letter which can be made using the templates in a standard Leroy lettering set? 1. 1 1/2 in.
	- 2. 1 1/4 in.
	- 3. 1 in.
	- 4. 1/2 in.
- $6-45.$  How many different line weights can be  $6-52.$ made with the pens contained in a standard Leroy lettering set? 1. 8
	- 2. 9
	- 3. 11
	- 4. 12
- 6-46. What part of the Leroy lettering set establishes line thickness of letters? 1. Ink reservoir
	- 2. Tracing pin
	- 3. Cleaning pin
	- 4. Templates
- 6-47. What advantage does the adjustable scriber have over the standard fixed scriber?
	- 1. Templates with larger lettering may be used
	- 2. Larger pens may be inserted in the scriber to produce thicker lines
	- 3. Templates with special types of lettering may be used
	- 4. Inclined lettering may be produced with standard templates
- 6-48. What is the largest size template that should be used with the sharpest point of a reversible tracing pin?
	- 1. 100
	- 2. 120
	- 3. 140
	- 4. 175
- To maintain lettering in a straight line, hold the scriber tail pin firmly against the edge of a T-square or straightedge at all times.
- 6-50, What is the maximum that the thickness of lettering may be varied without changing templates?
	- 1. One size under recommended size<br>2. One size over recommended size
	- 2. One size over recommended size<br>3. Two sizes under recommended siz
	- 3. Two sizes under recommended size Two sizes over recommended size
- 6-51. Which of the following statements is TPUE concerning the adjustment of the ---seriber! .
	- 1. Rough adjustment of the scriber adjustment screw is made after the pen has been filled
	- 2. The cleaning pin must be removed for proper rough adjustment
	- 3. Rough adjustment is made when the cleaning pin barely touches the paper, before the pen is filled
	- 4. Final adjustment is made after the locknut has been tightened
	- What can you do when you stop lettering for short intervals to make the ink flow properly again?
		- 1. Remove the cleaning pin and place the tip of the pen flat on a piece of scratch paper
		- 2. Place the pen tip, with the cleaning pin in the pen, on a small piece of moistened cotton
		- 3. Remove the cleaning pin and elevate the scriber so that the pin tip does not touch any surface
		- 4. With the cleaning pin in the pen, elevate the scriber so that the pen tip does not touch any surface
- 6-53. The same general rules for spacing freehand letters, words, and lines of lettering also apply for mechanical lettering.
- 6-54. Using the Leroy template to center the title, ENGINEERING AID 3 & 2, how many graduations to the left of the zero graduation will the first word of the title begin?
	- 1. 8
		- 2. 9
		- 3. 10 4, 11

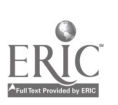

Learning Objectives: Recognize techniques and methods of constructing geometric figures.

- 6-55. When transferring an angle, you should determine the angle size by using a 1. compass
	-
	- 2. scale<br>3. protra
	- 3. protractor
	- 4. straightedge
- 6-56. From what point should you carry out the first step of procedure to bisect or transfer angle XYZ? (Always use the middle letter as the apex.) 1. A random point on XY 2. A random point on YZ
	- 3. The apex Y
- $-6-57$ . To draw a parallel line at a given distance from another, set the compass to 6-63. the given distance, strike two arcs from random points on the existing line, and draw a line tangent to the arcs.
	- $6-58$ . What is the first step in drawing a line  $6-64$ . through a given point P parallel to line
		- XY? 1. Place compass needlepoint on P; strike an arc intersecting XY at any
		- point 2. Place compass needlepoint on P; strike an arc intersecting the approximate midpoint of line XY
		- 3. Place compass needlepoint on any point along line XY; strike an arc through point P and line XY
		- 4. Place compass needlepoint on X; strike an arc through Y and near point P
	- 6-59. To construct a perpendicular from a given point P on line XY, the compass needle is first placed at
		- 1.  $P$ <br>2. X or Y
		-
		- 2. X or Y a point near the midpoint of PX and
		- PY 4. any convenient point along XY
	- 6-60. What points on a line should be used as centers for the intersecting arcs drawn<br>to bisect the line? to bisect the line?
		- 1. The center and one end
		- 2. A random point and one end
		- 3. A random point and the center
		- 4. The two ends
- 6-61. Line XY is to be divided into 12 equal parts by geometric construction. Which of the following statements concerning this procedure is true?
	- 1. Ray line PY, drawn from Y, is the same length as XY
	- 2. Ray line PY is divided into 12 equal parts with the compass
	- 3. A line is drawn from X to the 12th interval on ray line PY
	- 4. The acute angle formed by XY and ray line PY should be 30° or less
- 6-62. In the procedure for dividing a line into parts which are proportional as 3:4:5, you draw first the ray line as required. next step of procedure is to lay off 1. 9 equal segments on the ray line 2. 12 equal segments on the ray line 3. 9 equal segments on the existing line<br>4. 12 equal segments on the existing line 12 equal segments on the existing line
	- Given the three lengths of a triangle, the triangle cannot be geometrically constructed unless the size of at least one of the angles is known.
	- In which of the following constructions, if any, is it necessary to draw an angle<br>by using a protractor?
		- by using a protractor:<br>1. Constructing an equilateral triangle on a given inscribed circle
		- 2. Constructing a right triangle for which the hypotenuse and one side are
		- given 3. Constructing an equilateral triangle for which the length of one side is given
		- 4. None

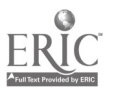

ł

322

# Assignment 7

### Drafting: Geometric Construction (Continued)

### Drafting: Profections and Sketching

Textbook NAVEDTRA 10634-C Vol. I: Pages 174 - 224

Learning Objective: Recognize techniques and methods of constructing geometric figures

- 7-1. To inscribe, within a given circle, en equilateral triangle with apex pointing to the right, the essemial steps of procedure include drawing a
	- horizontal diameter and striking arcs from the left point of intersection of 7 diameter and circumference
	- 2. horizontal diameter and striking arcs from the right point of intersection of diameter and circumference
	- 3. vertical diameter and striking arcs from the lower point of intersection of diameter and circumference
	- 4. vertical diameter and striking arcs from the higher point of intersection of diameter and circumference
- 7-2. To construct a square having sides of given length, draw a horizontal line with the<br>T-square equal to the given length; using  $7-7$ , T-square equal to the given length; using the T-square and triangle erect perpendicular from both ends of the line, each equal to the given length, and draw a line connecting the perpendiculars
- 7-3. What is the first step in constructing a square geometrically when given only the length of its diagonal?
	- 1. Lay out a vertical line equal to the given length
	- 2. Lay out a vertical line equal to one half the given length
	- 3. Lay out a horizontal line equal to the given length
	- 4. Lay out a horizontal line equal to one half the given length

When answering items 7-4 through 7-6, select the geometric figure construction in column B which matches the construction procedure in column A.

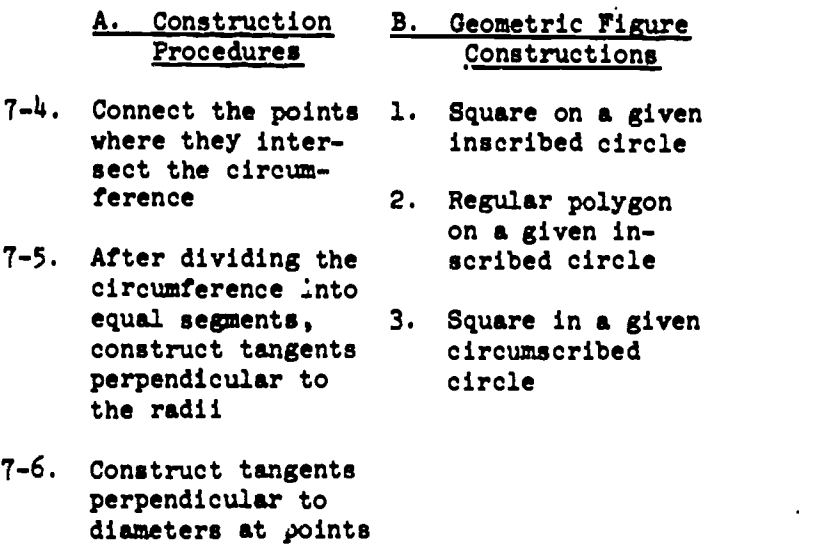

- of intersection on the circumference ',...........11.111=
- Which of the following regular polygons may be constructed with only the length of one side given?
	- 1. 5-sided polygon<br>2. 7-sided polygon
	- 2. 7-sided polygon
	- 3. 9-sided polygon  $4.$  All the above
	- All the above
- 7-8. Assume that you have drawn a hexagonal bolt head from the given distance between its opposite corners. On the drawing, this distance is equal to the
	- 1. diameter of the circle inscribed in the hexagon
	- 2. diameter of the circle circumscribing the hexagon
	- 3. diagonal of the square circumscribing the hexagon
	- 4. side of the square circumscribing the hexagon

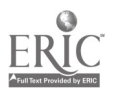

ī

 $3.3.3$ 

- 7-9. When geometrically constructing a regular octagon from the given distance between two opposite sides, you draw the last four sides tangent to the circle at 45 degrees to the horizontal.
- 7-10. In the construction of a circle that is to pass through three given points, the<br>serior of the givels is determined by the 7-16. center of the circle is determined by the intersection of
	- 1. the perpendicular bisector of the longest line and the perpendicular line drawn from the end of the<br>shortest line
	- shortest line 2. the perpendicular bisector of the shortest line and the perpendicular line drawn from the end of the longest line
	- 3. perpendicular bisectors of the lines that connect the points
	- 4. tangents drawn through each point
- 7-11. To construct a line tangent to a circle at a given point on the circle, first set a compass
	- 1. equal to the diameter of the circle
	- 2. equal to the radius of the circle
	- 3. to a distance less than the radius of the circle
	- 4. to a distance greater than the radius and less than the diameter of the circle
- 7-12. To draw an arc of a given radius tangent to the sides of any angle, one of the essential steps of procedure is to
	- construct 1. two nonparallel lines at right angles to the sides of the angle
	- 2. two lines which are parallel to the sides of the angle at a distance equal to 1/2 the given radius
	- 3. two lines which are parallel to the sides of the angle at a distance equal to the given radius
	- 4. two parallel lines at right angles to the sides of the angle
- 7-13. In textbook figure 7-39, the radius O'P is equal to
	- 1. double the radius OP
	- 2. the radius OP plus the radii of arcs CD and EF
	- 3. the radius of arc CD plus AB
	- 4. the radius of arc EF plus AB
- 7-14. In textbook figure 7-37, the compass spread O'P is equal to 1. AB
	- 2. radius OP minus AB
	- 3. radius of arc EF minus AB
	- 4. radius OP minus the radius of arc CD
- 7-15. In figure  $7-38$  of the textbook, the radius OP is equal to OP is equal to
	- 1. O'P 2. line AB less the radius of arc CD
	- 3. line AB less the radius of arc EF
	- 4. the sum of the radii of arcs CD and EF
- The first step of procedure for constructing a compound curve, as illustrated in
	- figure 7-40 of the textbook, is to 1. draw the chords connnecting AB, BC, CD, and DE
	- 2. erect a perpendicular bisector from A to B
	- 3. es ablish the random distance  $O_1A$
	- 4. draw arc AB
- 7-17. Assume that you just constructed the ogee curve illustrated in figure 7-42 of the textbook. Which of the following points was not established by geometric construction?
	- 1. C
	- 2. D
	- 3. E
	- $4.0<sub>1</sub>$
- 7-18. When the pin-and-string method is used to construct an ellipse, which points are used to determine the length of the string before the perimeter of the ellipse is drawn?
	- 1. Both end points of the minor axis and one focus point
	- 2. Both end points or the major axis and one focus point
	- 3. Both foci points and one end point of the minor axis
	- 4. Both foci points and one end point of the major axis
- 7-19. You are constructing an ellipse by the concentric circle method. The ellipse must pass through the intersecting points
	- of the 1. horizontal diameter with both circles
	- 2. horizontal diameter with the larger circle and the vertical diameter with
	- smaller circle 3. vertical diameter with both circles

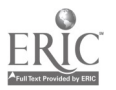

Learning Objective: Recognize various projection methods and their characteristics.

In items 7-20 through 7-23, select from column B the type of projection having the characteristic in column A.  $\mathcal{E}$ 

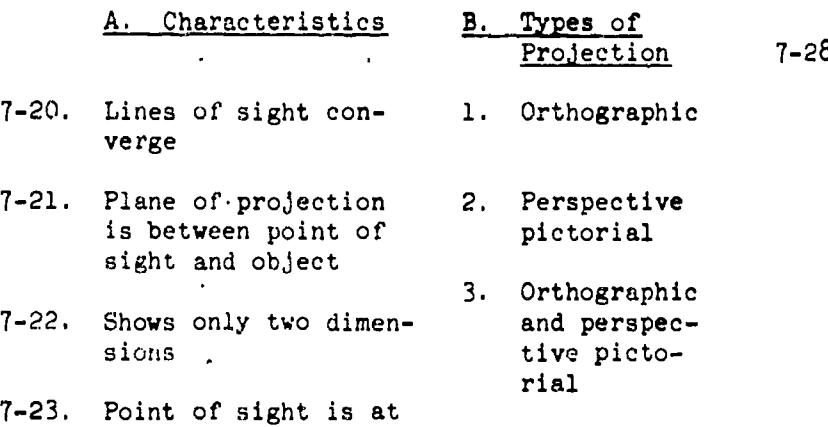

Learning Objective: Describe the principles of orthographic projection and techniques of making multiview orthographic drawings.

- 7-24. In an orthographic projection, which of the following views are the principal planes of projection?
	- 1. Top, bottom, and side views
	- 2. Front, rear, and top views
	- 3. Front, bottom, and side views
	- 4. Front, top, and side views
- 7-25. The most common orthographic projection used in the United States is
	- 1. first-angle

infinity

- 2. secand-angle
- 3. third-angle
- 4. fourth-angle
- 7-26. Which of the following planes in the third-angle projection is considered to be in the plane of the drawing paper?
	- 1. Horizontal plane
	- 2. Vertical plane
	- 3. Profile plane
	- 4. Third-angle plane

In answering item 7-27, refer to figures  $8-7$  and  $8-8$  in the textbook.

- 7-27. The intersection of lines AB and CD (point  $0$ ) represents the intersection of the
	- 1. horizontal and vertical planes<br>2. horizontal and profile planes
	- horizontal and profile planes
	- 3. vertical and profile planes<br>4. profile, vertical and horize
	- profile, vertical and horizontal planes
- 7-28. How should views be placed on tracing paper?
	- 1. So they give the appearance of a balanced drawing
	- 2. So they conserve as much paper as  $p\text{-ssible}$
	- 3. In a manner that depicts a clear and concise picture of the object being drawn
	- 4. In a manner that facilitates the projecting of the views

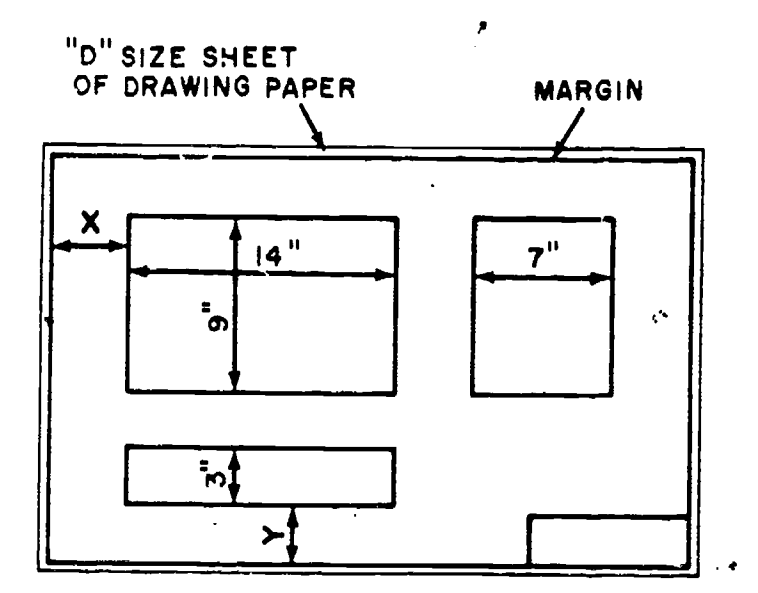

#### Figure 7A

In answering items 7-29 and 7-30, refer to figure 7A.

The distance  $X$  is equal to

- 1.  $3 \frac{1}{3}$ "<br>2.  $5$ " 3, 4 1/3"  $4. 4<sup>11</sup>$
- 7-30. The distance Y is equal to 1. 2" 2. 2 1/3"  $3. \quad 3"$ <br>4. 3  $3 \frac{1}{3}$ "

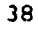

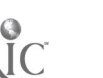

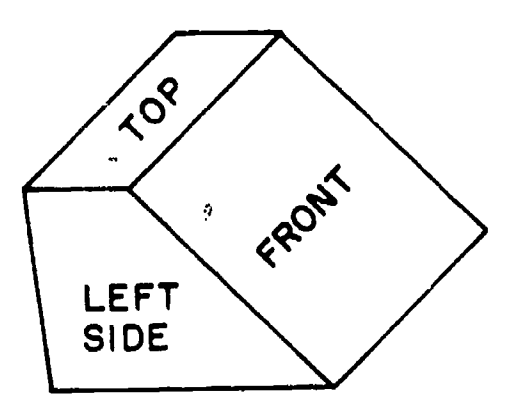

 $\bullet$ 

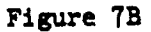

7-31. Which of the following is the proper view arrangement for figure 7B?

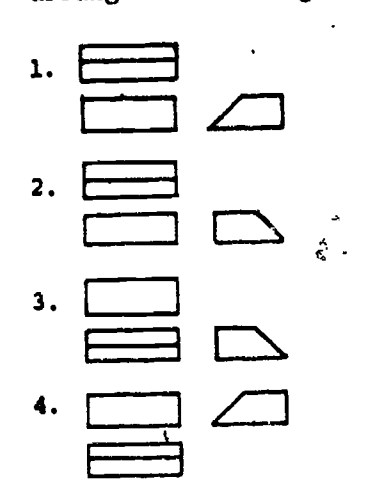

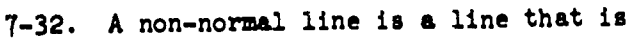

- 1. curved
	- 2. perpendicular to a plane of projection
	- 3. oblique to one or more of the planes
	- of projection
	- 4. always shown .at its true length
- 7-33. In multiview orthographic projection, how should circles appear?
	- 1. In their true size and shape
	- 2. As circles or ellipses depending on the view
	- 3. As tilipses only
	- 4. In their true shape, but their size may be distorted

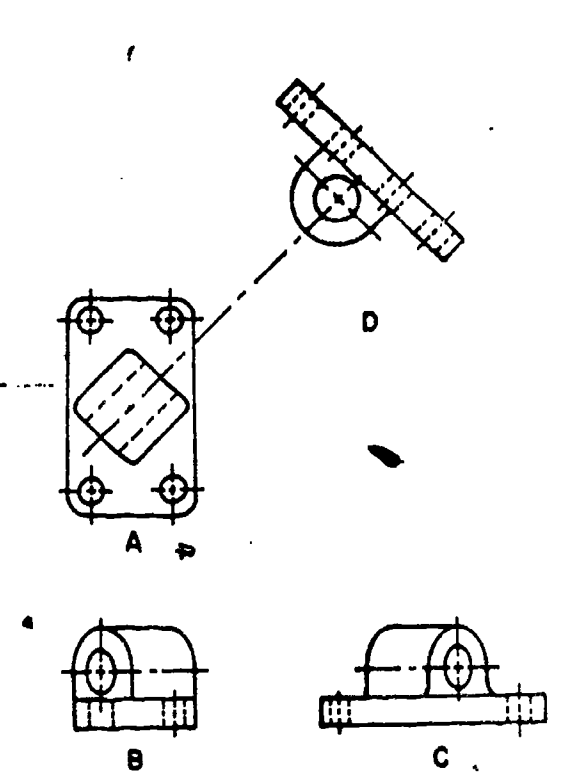

Figure 7C

- 7-34. Which drawing in figure 7-C shows an auxiliary view of the object?
	- 1.  $\overline{A}$ <br>2.  $\overline{B}$
	- 2.  $\overline{B}$ <br>3.  $\overline{C}$
	- 3. C<br>4. D 4.
	-
- 7-35. An auxiliary view to a 3-view drawing
	- is required if the object has
	- 1. more than four sides
	- 2. no symmetrical sides
	- 3. a detail that is on a plane parallel to a regular plane of projection
	- 4. an inclined surface not parallel to, a regular plane of projection

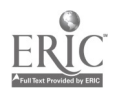
In items 7-36 through 7-38, select from column B the characteristic that identifies the auxiliary view in column A.

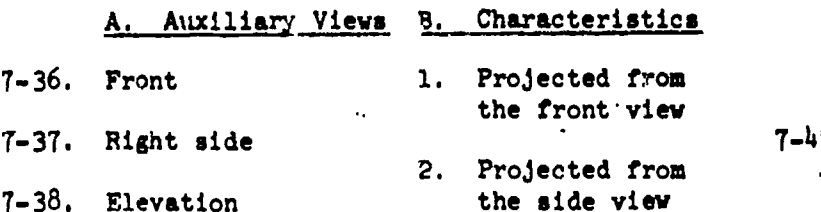

- 3. Shows true, height and width of an object
- 

In answering items 7-39 through 7-41, refer to figure 8-22 in the textbook.

- 7-39. The rear auxiliary view could also have<br>been projected from the  $7-\frac{1}{4}7$ . been projected from the
	- 1. top view

7-38. Elevation

- 2. front view
- 3. rear view
- 4. left side view
- 7-40. Where does the line BD appear in its true length?
	- 1. In the rear auxiliary view and the right side view
	- 2. In the rear auxiliary view and the top view
	- 3. In the rear auxiliary view and the front view
	- 4. In the rear auxiliary view only
- 7-41. The distances of points A and E from the auxiliary plane are equal to the length of line DE or line AC in the top view.
- 7-42. A revolved section is represented in a drawing as a
	- 1. projection on a plane parallel to the plane of the drawing
	- 2. projection on a plane perpendicular to the plane of the drawing
	- 3. detail of a moving part
	- 4. detail revealed by revolving the object
- 7-43. A section view nay be required in a 3-view drawing if the object has
	- 1. only curved surfaces
	- 2. a feature not represented on one of the plane views
	- 3. a feature that is not on a plane parallel to one of the given views
	- 4, an inclined surface not parallel to one of the given views
- 7-44. A section view that gives a complete cross section view of an object is known as a
	- 1. complete section
	- 2. full section
	- 3. full plane section
	- 4. plane section
- 7-45. In half-sectioning a cylinder, how far . do you extend the cutting plane? 1. Half the diameter of the cylinder 2. Half the radius of the cylinder 3. Half the circumference of the cylinder
	- 4. A quarter of the circumference of the cylinder
- 4. Shows true height  $7-46$ . A section consisting of less than a of an object half-section is called a half-section is called a 1. partial section
	- 2. detail section
	- 3. offset section
	- 4. broken or partial section
	- If only one type of material is repreuented in cross section in a drawing, at what angle from the horizontal should diagonal hatching be drawn in orthographic projection?
		- 1. 15 degrees
		- 2. 30 degrees
		- 3. 45 degrees
		- 4. 60 degrees

Learning Objective: Describe techniques used in preparing oblique and isometric drawings.

- 7-48. When an object is to be drawn in oblique projection, how is the front surface placed?
	- 1. Perpendicular to the plane of projection
	- 2. Parallel to the plane of projetion
	- 3. At an angle of 45° to the plane of projection
	- 4. At an angle of either 30° or 60° to the plane of projection

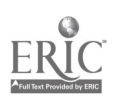

In answering items 7-49 through 7-52, select from 7-57. column B the oblique projection having the characteristic in column A.

> Oblique Projections

**Cabinet** 

Cabinet and cavalier

Characteristics B.

- $7-49$ . Front surface drawn  $1$ . in orthographic pro**jection**
- 7-50. Oblique projections 3. drawn to actual or dimensional length
- 7-51. Oblique projections foreshortened
- 7-52. Single view 'showing length, width and thickness of an object
- 7-53. What is the angle between the axis of an  $\overline{7}$ -59. isometric drawing? 1. 45 degrees
	- 2. 60 degrees
	-
	- 3. 90 degrees<br>4. 120 degrees 120 degrees
	-
- $7-54$ . In an isometric projection, the object is  $7-60$ . inclined so that
	- 1. all surfaces make the same angle with the plane of projection
	- the face makes an angle of 30° with the plane of projection
	- 3. the face makes an angle of 60° with the plane of projection
	- 4. each edge forms an angle of 45° with the plane of projection
- $7-55$ . The lings of projection in an isometric  $7-61$ . drawing are
	- 1. converging
	- 2. diverging
	-
	- 3. parallel<br>4. perpendic perpendicular to the plane of projection
- 7-56. What method is used for drawing nonisometric lines whose ends do not fall on isometric lines or planes?
	- 1. Corresponding end points
	- 2. Conjugate axis
	- 3. Orthographic 2.<br>4. Section lining
	- Section lining

2. Cavalier  $\frac{5}{2}$  7-58. as appearing on the isometric drawing 4. reduce the angle's side by one-fifth What shape will a figure, appearing as a circle in a regular multiview view, take in an isometric view? 1. Line

One rule to follow when transferring an

1. represent the angle in its true size

2. use the same method'as when transferring a nonisometric line 3. label the angle with its actual size

angle to an isometric view is to

in the isometric view

- 2. Circle 3. Oval
- 4. Ellipse

Learning Objective: Describe methods and techniques of drawing clear, concise sketches.

To save time, sketching to scale is commonly done with the aid of

- 1. an engineer's scale
- 2. cross section paper
- 3. dividers<br>4. draftsma
- draftsman's triangles
- In freehand sketching, how should you hold the pencil?
	- 1. Between your middle and index finger
	- With your index finger as close to the point as possible
	- 3 Below your hand and between thumb and fingers
	- 4. With,a relaxed grip about an inch from the point

In the freehand sketching of an object, each line should be drawn with

- 1. one complete stroke of the pencil
- 2. the arm held in one position
- 3. a series of short strokes of the pencil
- 4. a wrist movement rather than an arm movement
- 7-62. When sketching a long straight line, you should place a dot at each end of the
	- line and connect them with a series of short pencil strokes
	- connect them with one long pencil strol:
	- at intermediate points in the line, 3. then connect them with a series of short pencil strokes
	- 4. at intermediate points in the line, then connect them with one long pencil stroke

41

 $328$ 

- 163. To divide lines and areas into equal parts, you should use a process of
	- 1. dividing and redividing
	- 2. arbitrary estimation<br>3. geometric constructions
	- 3. geometric construction<br> $\frac{1}{4}$ . visual approximation
	- vitival approximation
- 7-64. The basic angle you use when sketching is<br>1. 30<sup>o</sup>  $1.30^{\circ}$   $\mu$ 
	- 2: 60°
	-

**C** and the second second  $\sim$ 

ti

- 3.  $45^{\circ}$ <br>4. 90° 4. 90°
- 7-65. In what way, if any, does the technique<br>
of sketching a small circle differ from  $7-69$ . of sketching a small circle differ from the technique of sketching a large circle?
	- 1. In sketching a small circle, the pencil is gripped so that the tip of the second finger is nearer the pencil point than when the large circle is sketched
	- 2. In sketching a small circle, a softlead pencil is used; in sketching a large circle, a hard-lead pencil is used
	- In sketching a small circle, a compass is required; a compass is not necessary when a large circle is sketched
	- 4. None; the techniques is the same for sketching large and small circles
- 7-66. Which items will serve as a substitute for a pencil compass?
	- 1. Pencil, piece of string, and a thumbtack
	- 2. Pencil, rubberband, and thumbtack
	- 3. Two pencils and a rubberband
	- 4, Two pencils and a piece of paper
- 7-07. In one method of freehand sketching of a circle, you rotate the paper with one hand, using as a pivot
	- 1. the side of your hand
	- 2. your index finger
	- 3. your second finger
	- 4. either your index or second finger

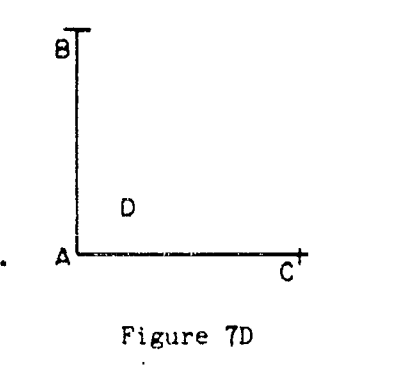

In answering items 7-68 and 7-69, assume you are to draw a curve connecting straight lines and have proceeded as far as illustrated in figure 7D.

7-68. What is your next step?

- 1. Placing a dot at D 2. Sketching a light curve through D between B and C
- 3. Drawing a straight line between B and C
- 4. Drawing a straight line from A through D midway between B and C
- What is the preferred way to sketch the. curve after you place the dot or X through which the curve is to pass?
	- 1. Start at B, and proceed through the dot or X, and end at C
	- 2. Start at C, proceed through the dot or X, and end at D
	- 3. Start at the dot or X and sketch to C, return to the dot or X. and then sketch to B
	- 4. Start at D, proceed to C, back to D, and then to B

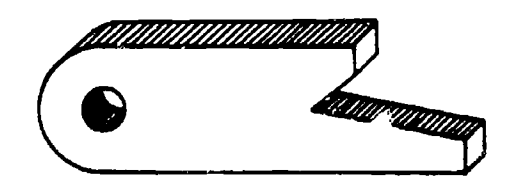

## Figure 7E

- 7-70. What is your first step in sketching the object in figure 7E?
	- 1. Drawing the circle
	- 2. Drawing a rectangular block
	- 3. Drawing light guidelines to represent the outlines of the object
	- 4. Drawing the details
- 7-71. Pictorial sketches differ from orthographic sketches in that they
	- 1. are normally drawn to scale while orthographic sketches are not
	- 2. deal with volumes rather than planes
	- 3. are usually less detailed than the
	- orthographic sketches
	- 4, require the use of mechanical aids in their preparation

7-72. The primary use of overlay sketches is for

- 1. preliminary design
	- 2. changes in design
	-
	- 3. planning purposes  $h$ . supplementing presupplementing previousl drawn sketches

**40.5, GOLERNAL J. FRINTING OFFICE:** 1990 FOR STATE ON 43

42

 $329$ 

 $\mathbf{R}_{\mathbf{Q}_d}$ 

## COURSE DISENROLLMENT

 $\epsilon$ 

b

**BOOT AND AND STATIONS** 

All study materials must be returned. On disenrolling, fill out only the upper part of this page and attach it to the inside front cover of the textbook for this course. Mail your study materials to the Naval Education and Training Program Development Center.

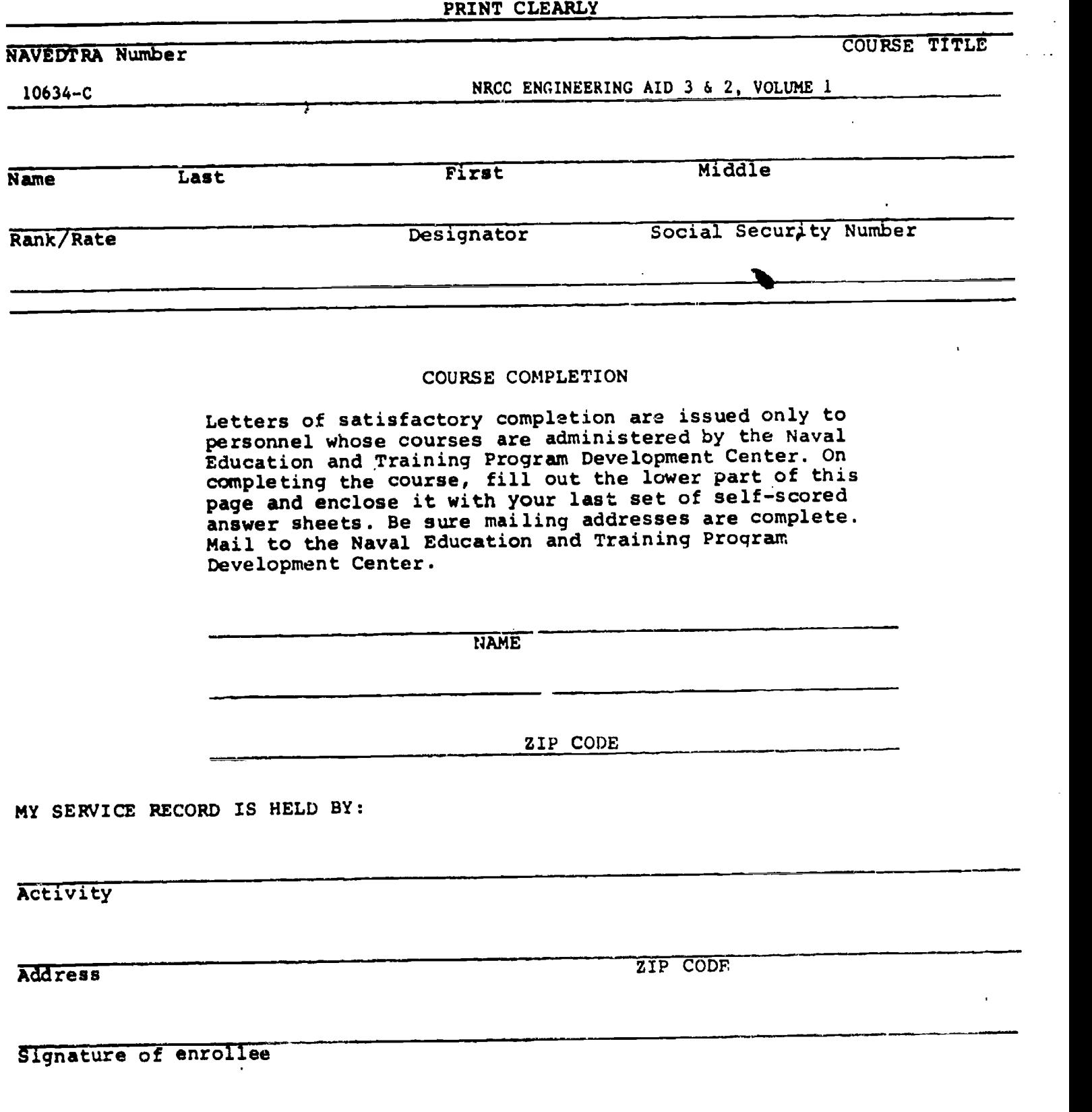

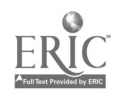

A FINAL QUESTION: What did you think of this course? Of the text material used with the course?<br>A final question: What did you think of this course? Of the text mater course of course improvement. Comments and recommendations received from enrollees have been a major source of course improvement. You and your command are urged to submit your constructive criticisms and your recommendations. This tear-out form letter is provided for your convenience. Typewrite if possible, but legible handwriting is acceptable.

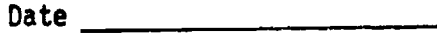

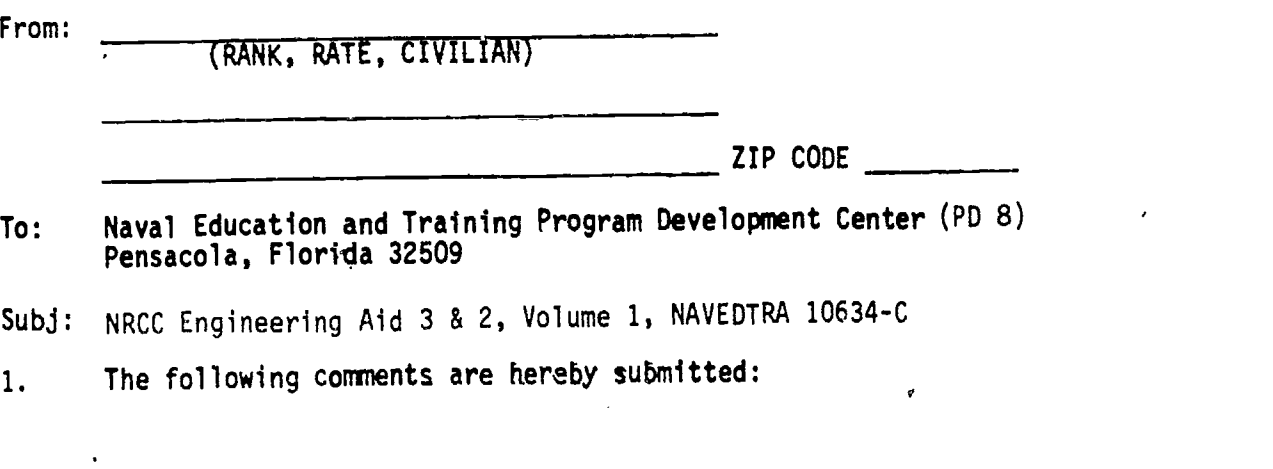

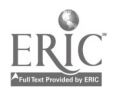

 $\bar{\epsilon}$ 

æ

(Fold along dotted line and staple or tape)

(Fold along dotted line and staple or tape)

## DEPARTMENT OF THE NAVY

NAVAL EDUCATION AND TRAINING PROGRAM DEVELOPMENT CENTER (PD8) PENSACOLA, FLORIDA 32509

> OFF ICIAL BUSINESS PENALTY FOR PRIVATE USE, \$300

NAVAL EDUCATION AND TRAINING PROGRAM DEVELOPMENT CENTER BUILDING 2435 (PD 8)

PENSACOLA, FLORIDA 37309

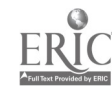

 $\tilde{\mathbf{r}}$ 

S

POSTAGE AND PIES PAID NAVY DEPARTMENT 1,01).316

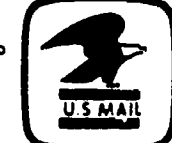

 $\pmb{\mathfrak{g}}$ 

A

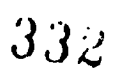